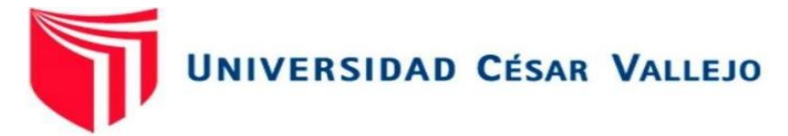

# FACULTAD DE INGENIERÍA Y ARQUITECTURA

# **ESCUELA ACADÉMICO PROFESIONAL DE INGENIERÍA CIVIL**

# **"Diseño de infraestructura vial del tramo San Jorge - Farrat, distritos Cospán y Sayapullo, departamentos Cajamarca y La Libertad"**

## **AUTORES:**

Gaitán Esparza, Luis Ángel (orcid.org/0000-0003-3902-0853)

Gonzales Toledo, Susan Judith (orcid.org/0000-0003-0385-0580)

## **ASESOR:**

Mg. Ing. Horna Araujo, Luis Alberto (orcid.org/0000-0002-3674-9617)

## **LÍNEA DE INVESTIGACIÓN:**

Diseño de Infraestructura Vial

## **LÍNEA DE RESPONSABILIDAD SOCIAL UNIVERSITARIA:**

Desarrollo Sostenible y Adaptación al Cambio Climático

TRUJILLO – PERÚ

2022

#### **DEDICATORIA**

A Dios por darme la fortaleza y la sabiduría que me ha permitido llegar hasta esta etapa de mi formación profesional. A mis padres y hermanos(as), por estar siempre presentes, acompañándome y por el apoyo incondicionalmente en cada etapa de mi vida, motivándome a no rendirme y enseñándome a seguir adelante a pesar de momento difíciles y sombríos.

### **Gaitán Esparza, Luis Ángel**

A Dios que es quien me acompaña siempre por el camino que escojo, quien me levanta en cada tropiezo y me ayuda a volver a intentarlo. A mis padres, por el sacrificio que hacen día a día por darme lo mejor, pues sin ellos no lo habría logrado, ellos son mi fuerza para no rendirme.

#### **Gonzales Toledo, Susan Judith**

#### **AGRADECIMIENTO**

A Dios por darme la fortaleza y la sabiduría que me ha permitido llegar hasta esta etapa de mi formación profesional. A mis padres y hermanos(as), por estar siempre presentes, acompañándome y por el apoyo incondicionalmente en cada etapa de mi vida, motivándome a no rendirme y enseñándome a seguir adelante a pesar de momento difíciles y sombríos.

### **Gaitán Esparza, Luis Ángel**

A Dios porque en su infinita misericordia me dio la vida para llegar a cumplir este objetivo. A mis padres por estar siempre presentes, apoyándome en todo momento, por creer en mí y motivarme a no rendirme. A mi pareja por aconsejarme y apoyarme en toda esta etapa universitaria. A mi familia en general, por cada muestra de afecto y apoyo hacia mí. A los docentes y amigos de la universidad Cesar Vallejo, por motivarme a salir adelante a pesar de las adversidades.

#### **Gonzales Toledo, Susan Judith**

# ÍNDICE DE CONTENIDOS

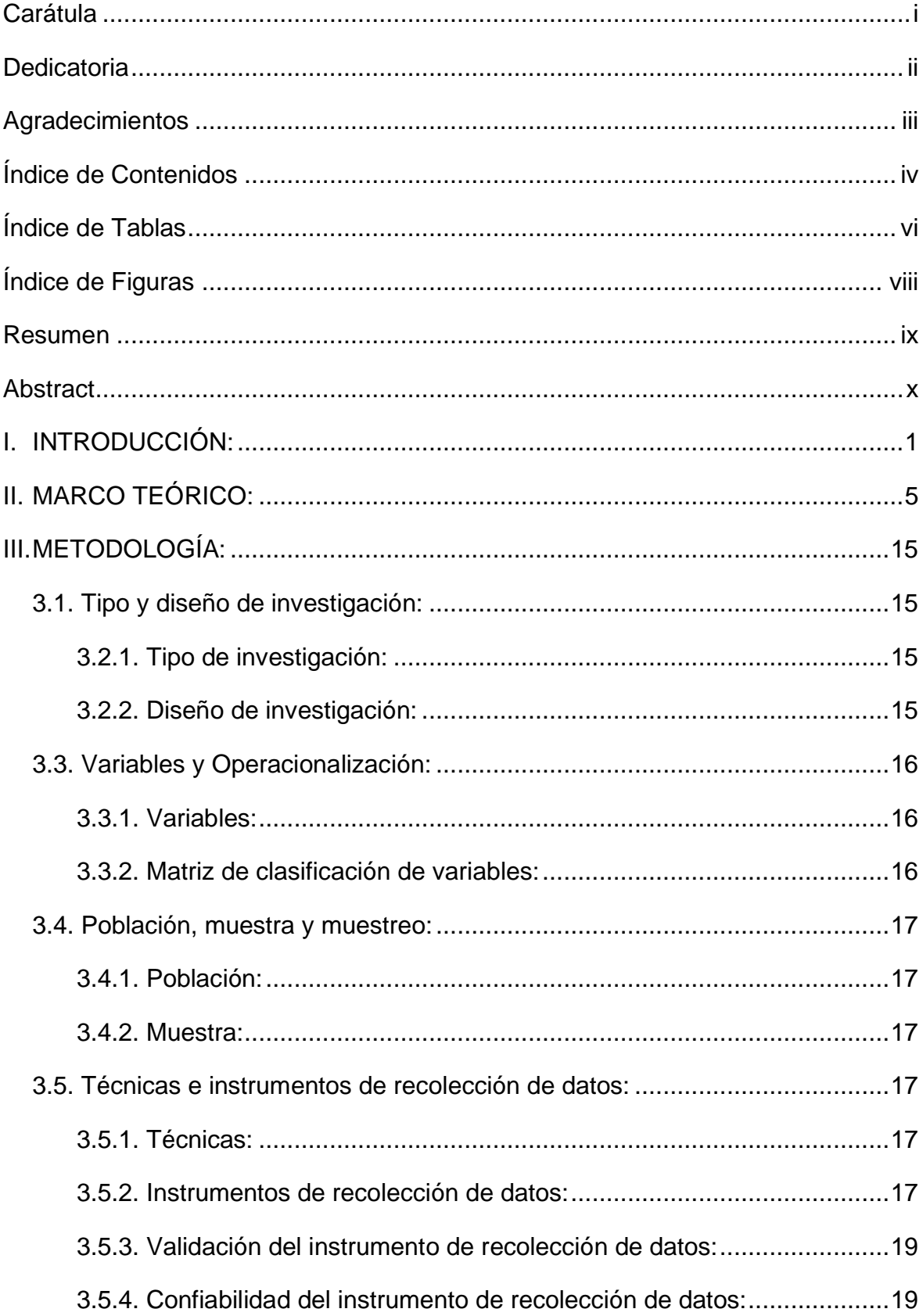

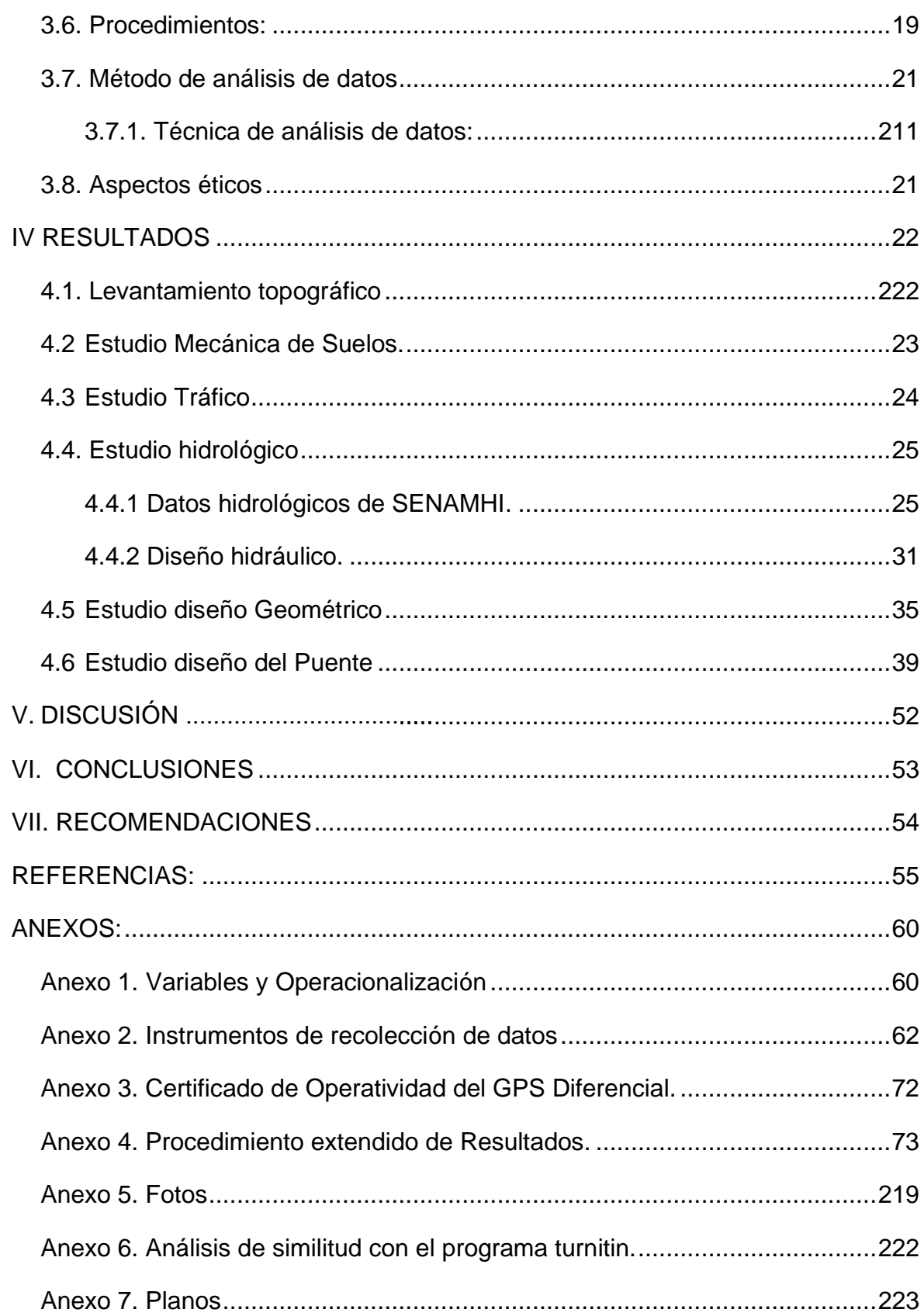

# ÍNDICE DE TABLAS

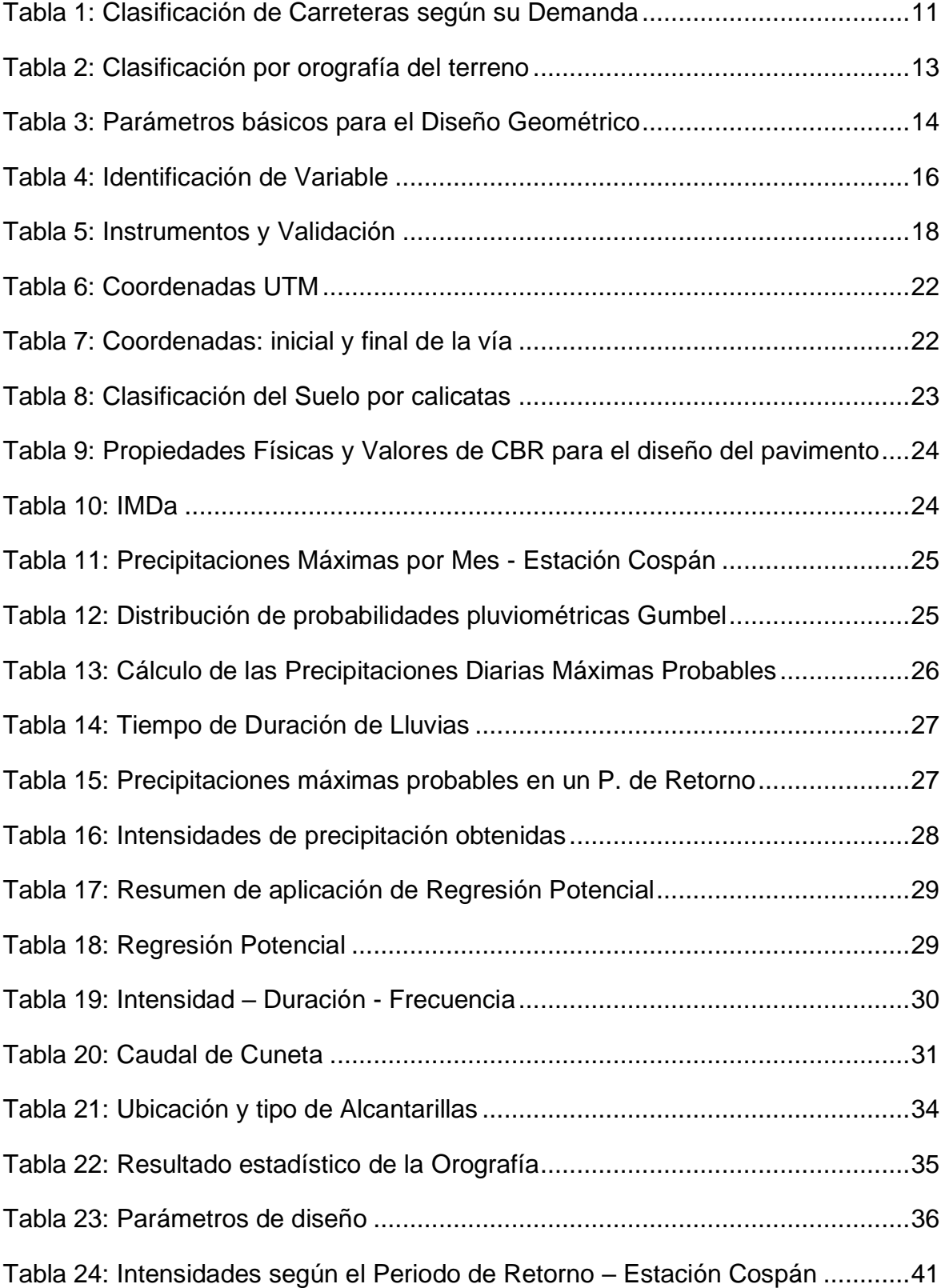

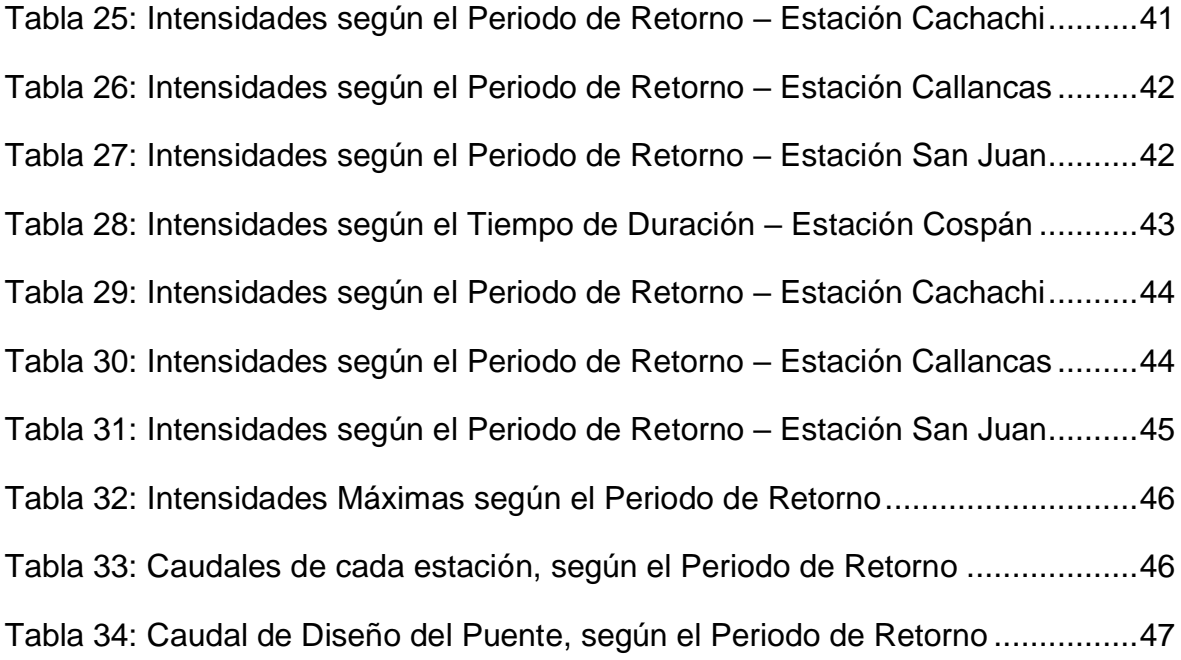

# ÍNDICE DE FIGURAS

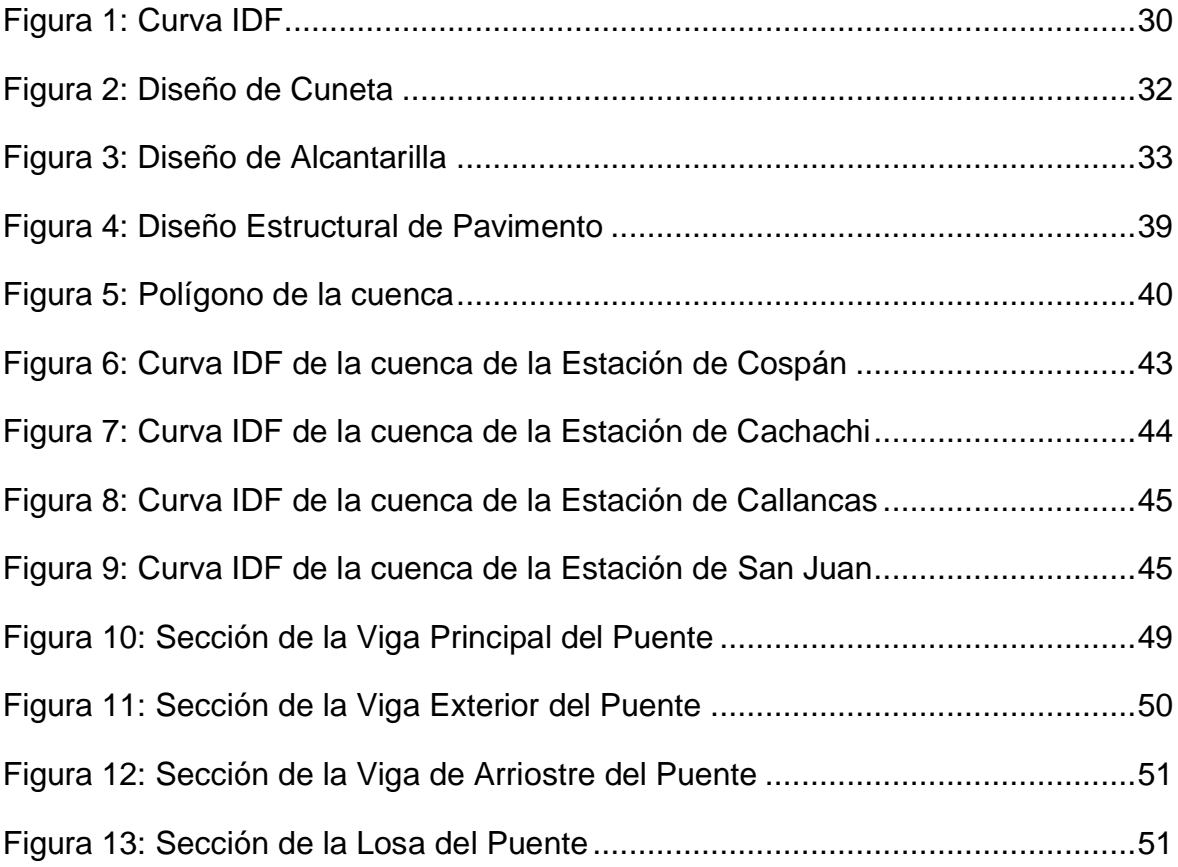

#### **RESUMEN**

La infraestructura vial es uno de los factores básicos para el desarrollo y progreso económico para que un país adquiera niveles de competitividad adecuados, tenga sostenibilidad y avance en aspectos de inclusión social e interacción interna y externa. El estudio presentado planteó como objetivo realizar el diseño geométrico de la carretera San Jorge-Farrat, distritos Cospán y Sayapullo, departamentos Cajamarca y La Libertad. El enfoque fue de tipo cuantitativo, de nivel descriptivo, diseño no experimental y transversal. Para la recogida de información, se empleó fichas de observación y fichas de recolección de datos. Los principales resultados obtenidos se centraron en el levantamiento topográfico, así como el estudio de mecánica de suelos; por otro lado, se realizó el estudio hidrológico utilizando datos del SENAMHI, se analizó el tránsito vehicular para realizar el diseño geométrico de la carretera y obras de arte; además, el diseño del puente que unirá los centros poblados en mención.

Palabras clave: diseño geométrico, carretera, suelos

### **ABSTRACT**

Road infrastructure is one of the basic factors for development and economic progress for a country to acquire adequate levels of competitiveness, have sustainability and progress in aspects of social inclusion and internal and external interaction. The objective of the study presented was to carry out the geometric design of the San Jorge-Farrat highway, Cospán and Sayapullo districts, Cajamarca and La Libertad departments. The approach was quantitative, descriptive level, nonexperimental and cross-sectional design. For the collection of information, observation files and data collection files were used. The main results obtained were focused on the topographic survey, as well as the study of soil mechanics; On the other hand, the hydrological study was carried out using data from SENAMHI, the vehicular traffic was analyzed to carry out the geometric design of the road and works of art; in addition, the design of the bridge that will join the populated centers in question.

Keywords: geometric design, road, soils

## <span id="page-10-0"></span>**I. INTRODUCCIÓN:**

La construcción de vías permite el desarrollo de un país, tanto económicamente como socialmente, lo cual ayuda a una mayor integración entre pueblos y ciudades, el progreso de acciones productivas, acceso al mercado y servicios públicos. Actualmente, diversos países, en especial los subdesarrollados, han descuidado su infraestructura vial en zonas o pueblitos alejados, es por eso que aún existen comunidades que están incomunicadas. Las vías, su principal objetivo es mejorar la calidad de vida al satisfacer ciertas necesidades básicas como: alimentación, salud, educación y trabajo, siendo estas las principales actividades de una comunidad.

Las autoridades de muchos países se centran en mejorar carreteras urbanas excluyendo a las zonas rurales, haciendo que sus pobladores migren hacia la ciudad, con la esperanza de sobresalir económicamente. Un claro ejemplo de esto, a nivel internacional, es China, que tiene la segundo mejor economía del mundo, en tan sólo veinte años,400 millones de habitantes emigraron de la zona rural a la zona urbana y se espera una población migrante hacia las zonas urbanas de 300 millones dentro de veinte años 20 años más. A fines de la década de 1970, la población urbana era solo del 20%; en 2011, la mitad de la población de China era urbana; Para el año 2030, el crecimiento porcentual de población urbana bordeará el 70%. El gobierno de China ha propiciado la construcción de autopistas, pero éstas hacen fragmentaciones espaciales intraurbanos, que ocasiona la separación y exclusión de determinadas zonas de la ciudad, creando marginación y aislamiento que interrumpen la continuidad urbana. (Anguiano, 2016)

A nivel nacional, nuestro país se divide en costa, sierra y selva, sin embargo, el gobierno peruano se concentra en mejorar la transitabilidad vial de la costa, y según un artículo publicado por el Ministerio de Desarrollo Agrario y Riego en el 2015, la costa ocupa un área de 149 857 km2, lo cual representa solo el 12% del territorio peruano. Esto quiere decir que las zonas rurales ocupan un área relativamente mayor. En 2016, Perú tenía un índice de accesibilidad rural (RAI)de 37.2%, lo que significa que alrededor de 12,3 millones de personas no estaban conectadas a la red vial en ese momento. En zonas más remotas y cercanas a la Amazonía peruana como Loreto y Ucayali, la estimación del RAI es inferior al 5%. (World Bank, 2019)

La infraestructura de transporte es uno de los factores fundamentales para el progreso y desarrollo económico de todos los países, en especial del Perú, que está en pleno auge y crecimiento, sin embargo, es deficiente. Sólo el 13% de las vías están pavimentadas, menos de la mitad cuentan con diseño de ingeniería y seguridad vial. (Crispín, et al., 2021).

La escasa infraestructura vial es un problema que aqueja a muchos pueblos pequeños que son últimamente los más olvidados por el Estado, en este grupo se encuentra el Centro Poblado de San Jorge, distrito de Cospán – Cajamarca, esto conlleva a más pobreza, porque el único ingreso que tienen estas personas es el intercambio comercial, ellos viven de la agricultura y de su ganado, y necesitan trasladar sus productos con mayor facilidad y menor tiempo.

Las causas de esta problemática se deben a que, en épocas de lluvia, al no haber una carretera, vía, o trocha cercana a ese pueblo, es muy difícil transportar su mercadería, porque los pequeños caminos que existen se convierten en riachuelos y hace casi imposible el paso de la gente hacia la carretera lejana que existe. Además, que, para cruzar a territorio Liberteño a comercializar sus productos solo existe una carretera, y transportarse por esa vía demora más de 4 horas, ya que esa carretera da mucha vuelta porque pasa por otros distritos, además de estar súper dañada por el paso de los camiones mineros, retrasando así su llegada. Cabe resaltar que los pobladores deben ir obligadamente por esa carretera, porque es la única que cruza el Río que divide al departamento de Cajamarca con La Libertad, ya que no existe otro acceso más cercano a dicho departamento. Todo esto causa mucha incomodidad y retraso económico a la población, y de paso se nota el abandono de las autoridades hacia estas zonas rurales que requieren con urgencia una ayuda social para sobresalir de la pobreza.

El **propósito** de esta investigación fue proponer un diseño de infraestructura vial del tramo que unirá al departamento La libertad con Cajamarca, pasando por los Centros Poblados de Farrat y San Jorge, para ello se empleó criterios de diseño como: Levantamiento topográfico, estudio de mecánica de suelos, estudio hidrológico y el diseño geométrico a nivel de rasante, con el fin de entender dichos requisitos. Asimismo, se tomó como guía los Manuales del Ministerio de Transportes y Comunicaciones (MTC) para carreteras, con la finalidad de realizar el diseño para atender las necesidades básicas de dicha población.

De no realizarse esta propuesta vial ubicado en el centro poblado de San Jorge, este seguirá siendo afectado, debido a que se necesita con urgencia ese servicio, enfatizando consecuentemente los problemas económicos y sociales, ya que no podrán acceder al intercambio social, cultural y comercial.

Por tanto, el **problema de esta investigación** fue ¿Cuál es el diseño de infraestructura vial del tramo San Jorge – Farrat, distritos Cospán y Sayapullo, departamentos Cajamarca y La Libertad?

El estudio se **justificó** debido a la falta de una carretera entre el centro poblado de Farrat que está en el lado de La Libertad y el centro Poblado de San Jorge que se encuentra al otro lado en Cajamarca, estos pueblos son divididos por el río Sunchubamba, proveniente de las aguas del río Chicama. Los habitantes en la actualidad carecen de accesos para poder transportar sus productos de manera cómoda e inmediata, ya que no cuentan con una vía cercana a ellos.

Durante muchos años, las carreteras han sido indispensables para la comunicación en varios pueblos remotos del Perú rural. Con la construcción de esta carretera se pretende atender las necesidades básicas de los pobladores además de reducir el tiempo del traslado de sus productos. Esto a su vez genera una mejora económica, para la comunidad en estudio.

La solución planteada de esta infraestructura vial será útil para los pobladores del centro poblado San Jorge. Asimismo, el proyecto también contribuirá a profundizar investigaciones posteriores, brindará orientación y soporte teórico, y contribuirá al diseño geométrico de carreteras o caminos rurales, con el objetivo de ayudar a un mejor desarrollo a través de esta solución.

En cuanto a la **justificación teórica**, para el desarrollo de este proyecto se utilizó aspectos teóricos existentes sobre el diseño vial como los que se encuentran en la norma vigente de carreteras, que es la norma de Diseño Geométrico - 2018, diseño de puentes, entre otros, para de este modo llevarlos a la práctica.

En el ámbito **práctico** se desarrolló un plan de operación y mantenimiento vial. El responsable de estos recursos será administrado por el Gobierno Municipal del Distrito de Cospán para demostrar qué tanto técnicamente, económicamente, socialmente y ambientalmente el proyecto es factible, y así obtener financiamiento para el mismo.

La **justificación metodológica** que se siguió en todo el procedimiento es la científica, se usó tecnologías existentes como programas, por ejemplo, Google Earth, Microsoft Excel y el software Civil 3D. También, se utilizó las normas que se encuentran vigentes por el MTC tanto para el área se suelos, hidrología, hidráulica y diseño.

Asimismo, se planteó como **hipótesis** que la propuesta de infraestructura vial del tramo San Jorge-Farrat, distritos Cospán y Sayapullo, departamentos Cajamarca y La Libertad, cuenta con criterios particulares de los manuales vigentes del Ministerio de Transportes y Comunicaciones.

El **objetivo general** planteado fue realizar un diseño de infraestructura vial del tramo San Jorge-Farrat, distritos Cospán y Sayapullo, departamentos Cajamarca y La Libertad, 2022; por otro lado, los **objetivos específicos** fueron realizar el levantamiento topográfico, realizar el estudio de mecánica de suelos, realizar el estudio hidrológico utilizando datos del SENAMHI, determinar el estudio de tránsito vehicular, realizar el diseño geométrico de la carretera (a nivel de rasante) y obras de arte; y realizar el diseño del puente que unirá los centros poblados en mención.

## <span id="page-14-0"></span>**II. MARCO TEÓRICO:**

(Poma Castillo, 2018) en su trabajo de investigación sobre la "Evaluación de los parámetros del diseño geométrico de una carretera en Huaraz" tuvo el propósito de comprobar los parámetros geométricos con el Manual de Diseño Geométrico de Carreteras DG 2014, y proponer diversas soluciones que hagan cumplir con la normativa (p.8). La investigación requirió un método descriptivo, no experimental, prospectivo y transversal (p.67). De acuerdo a resultados, luego de elaborar los estudios preliminares, se encontró que es una carretera de tipo 3, debido a que alcanza un rango de IMDA de 246 a 260 veh/día. Por otro lado, la topografía, se identificó un terreno registra pendientes transversales, en donde se tomó como promedio de las pendientes un 42.84%. De acuerdo con el manual utilizado en la investigación (2014) la carretera está establecida sobre un terreno ondulado. Finalmente, concluyeron que debido a lo complejo del terreno la mejor solución sería realizar una variante que sea distante de la zona urbana que representa una parte crítica, asimismo, en otros tramos de la carretera reformular el diseño con una velocidad menor de tal forma que se alinea mejor a la topografía del terreno.

(Ccuno Paja, et al., 2020) en su investigación sobre un "Diseño del camino vecinal en Puno" tiene como objetivo realizar su diseño y realizar un presupuesto de su propuesta vial (p.16). En esta metodología se aplica un diseño descriptivo simple no experimental, que incluye observaciones de campo, levantamientos topográficos, recolección de datos y archivos de uso de equipos topográficos (p. 47). Según la base de datos obtenida en la investigación realizada, el proyecto se basa en la normativa vigente del MTC para atender las necesidades de los poblados que participan en dicho proyecto. El diseño del camino rural tendrá una clasificación según la delimitación, de un camino vecinal, y con un servicio de carretera con un IMD> 15 Veh. /día y una velocidad de diseño de 20 Km/h. Se hizo un estudio hidrológico donde se determinó la necesidad de alcantarillas y cunetas (p. 56 – 79). La carretera al final fue de 5.14 km de largo, divididos en 2 tramos. El costo estimado del proyecto fue de S/. 340,408.25 (p. 80).

Esta investigación nos permitió plantear los procedimientos de recolección de datos, así como ampliar una guía de detalles que son necesarios para el diseño geométrico. Otra contribución encontrada es la clasificación según jurisdicción de un camino vecinal.

(Villegas Torres, et al., 2012) en su tesis denominada "Diseño geométrico y de pavimentos de la carretera Ledoy – Bellavista" tuvieron como objetivo principal realizar un estudio a nivel afirmado en la región San Martín (p. 14). En la metodología, la tesis es completamente aplicativa (p.113). En cuanto a los resultados, encontraron que el tipo de vía era una vía de tercera clase. Por otro lado, determinaron que el tráfico que se proyecta es menor a 400 vehículos por día. Finalmente, hallaron lo siguiente: Progresiva Km 0+000 al Km 3+000 tenemos E= 280 mm (28 cm) y Progresiva Km 3+000 al Km 15+570 tenemos E= 410 mm (41 cm). En cuanto al presupuesto, se determinó que se necesita 1, 604,395.17 soles para la ejecución de la obra. Como conclusiones estipularon que el diseño tendrá un periodo de 20 años a través de los cuales se podrán elaborar todas las estructuras adyacentes a la carretera y a la infraestructura vial.

(Reyes Mallqui, 2017) en su investigación referente a un "Diseño de la carretera en el distrito de Chugay en La Libertad" utilizó una metodología descriptiva – aplicativa. La carretera corresponde a una de tercera clase, debido a que transitan menos de 400 veh/día. De acuerdo con la topografía, pertenece a una carretera de tipo III, con pendientes transversales entre 51% y 100% al eje de la vía. En cuanto al presupuesto, se determinó que para toda la ejecución de obra se necesitaría un total de 3, 782,699.88 soles. Se llegó a la conclusión que el área estudiada tenía características accidentadas, también se detectaron microcuencas (06) que serán trabajadas a través de alcantarillas de 48 y 60 pulgadas, así como cunetas de concreto, lo mismo que permitirá que la carretera tenga un correcto funcionamiento y seguridad vial.

(Espinoza Chipana, 2020) El objetivo general de la investigación acerca del "Diseño de la Infraestructura vial de una carretera en Saccsamarca" fue realizar el diseño de la infraestructura vial de la carretera para transitabilidad (p.3). El proyecto consiste en una metodología de enfoque cuantitativo, con un nivel descriptivo no experimental porque no se manipuló de ninguna manera la variable, solo se observó y analizó en su mismo entorno (p.13). Posteriormente se realizó

6

el levantamiento topográfico, usando una estación total y primas; asimismo, se excavaron 11 calicatas situadas adecuadamente a lo largo del eje de la vía para determinar el estado del suelo (p. 17 – 26). Según los resultados que se consiguió en esta investigación de acuerdo a la norma DG-2018, la velocidad directriz es de 20 km/h, con un radio mínimo de 12 metros y de un solo carril es de 3,50 metros. No hay berma, su pendiente mínima es de 0.5%, su pendiente máxima es de 12%; cada 500 metros se proyecta una plazoleta de cruce, de igual manera, el estudio de suelos muestra que las 11 calicatas estudiadas cumplen con la normativa de suelos. (p.31).

Este presente informe del diseño de la infraestructura vial, nos aportó un uso de plazoletas de cruce, así mismo la cantidad de calicatas necesarias a lo largo de la vía. No obstante, la información obtenida en el lugar, está de acuerdo con la DG - 2018.

(Centurión Mendoza, et al., 2019) en su trabajo de investigación acerca de una "Propuesta de diseño geométrico y señalización de una ruta" el propósito principal fue determinar que el diseño geométrico y la señalización propuestos mejoraron la infraestructura vial de la Carretera 107 (p. 16). El método desarrollado es de tipo descriptivo y un nivel correlacional (p. 68). Los resultados de la investigación de la mecánica del suelo muestran que el contenido de agua es del 11,1% y el CBR es del 7,5. Además, se elaboró un estudio de tráfico proyectado para los 20 próximos años y se obtuvo un IMDA de 2,16 veh. /día. El radio de la curva de diseño horizontal es mayor que Rmin de 85m, la pendiente máxima cuesta arriba de la curva vertical es 4,20%, la capacidad de bombeo es 2% y el ancho de la carretera es 6,60 m. Por lo tanto, el proyecto de diseño geométrico se realizó considerando los parámetros de diseño recomendados por MTC, y se determinó una longitud total de 40 + 39,44m. (p. 144 – 145).

Esta investigación nos dio una alternativa de diseño geométrico, nos da un estudio de suelos, una demanda de tránsito proyectado a 20 años, así como otros parámetros necesarios, con el fin de atender la carencia de la vía, lo cual es importante para una mejora económica y social del centro poblado.

(Vasquez Cerquera, et al., 2017) en su proyecto sobre "Diseñar una carretera en los distritos de Bambamarca y Huasmín" tiene la principal finalidad de elaborar el diseño de una carretera. El trabajo se llevó a cabo en cuatro etapas: visita al área del proyecto y recolección de datos, investigación básica, diseño vial y diseño complementario del proyecto. La investigación finalizó trazando la ruta más conveniente. Asimismo, teniendo en cuenta que la tasa de aumento del tráfico generado es 10% y de la población es 2%, su IMDA se estima en 20 años. El diseño geométrico para la vía de tercera clase y tipo accidentado, cuenta con una pendiente de 10%, pero como se encuentra por encima de los 3000 m.s.n.m, su pendiente se reduce un 1%, teniendo así para su diseño una pendiente de 9%.

El aporte de esta investigación para nosotros fue saber cómo funciona o considera la pendiente de la carretera. Así mismo nos mencionó un parámetro muy importante para realizar el diseño geométrico el cual es el índice medio diario anual, para el cual se realizó el conteo vehicular que usualmente pasan por esa vía.

Para diseñar una carretera, primero se debe tener conocimientos básicos de ingeniería, que incluyen:

**El cambio de clima:** El cambio climático se ha vuelto un conflicto para la infraestructura vial, en especial a aquellos que satisfacen las necesidades de los poblados más vulnerables. El cambio de clima y las alteraciones en las condiciones de lluvia y viento son causas potentes de enfermedad y muerte. A causa de estos desastres, como inundaciones y sequías, estas infraestructuras han sido afectadas. (Ingeniería del agua, 2020).

**Topografía:** Es importante para la construcción de un proyecto, ya que el primer elemento a estudiar es el terreno; como esta rama, permite comprender la ciencia de analizar las características de la zona, ya sean altitud o elevaciones. Para utilizar este estudio, es indispensable la extracción de puntos geográficos, y recopilar información detallada según su forma. Por eso, es necesario informarse sobre la geodesia, realizar mediciones horizontales y verticales sobre la posición de la superficie terrestre; y utilizar planos de dibujo a escala para representarlos. (Mendoza Dueñas, 2019)

**Coordenadas:** Es un sistema de referencia basado en la proyección cartográfica, que determina los puntos en la cuadrícula según el área representada por números. Estas cuadrículas están fijas por datos geodésicos.

**Curvas de Nivel:** Son líneas que representan la superficie y nos hace ver si las áreas son planas o empinadas. Se realizará con el fin de conocer el tipo de orografía.

**Estudio de Mecánica de Suelos (EMS):** Este estudio es bastante requerido e imprescindible, se refiere a los sedimentos y diferentes almacenamientos sueltos de partículas sólidas, y aplica las leyes de la mecánica en descomposición o desintegración para comprender las características de los tipos de suelo bajo muestras representativas que se obtienen a través de calicatas. (Crespo Villalaz, 2007)

**Muestras de Suelos**: Son las muestras tomadas de calicatas en el área de investigación, las que brindan el estado en el que se conservan o detallan sus características, dependiendo de los cambios de estas durante su extracción. Cada calicata, perforación u otra excavación se localiza por coordenadas, de preferencia con el uso de un GPS, midiendo con cinta métrica o en última instancia contando los pasos con la distancia del ángulo recto desde la carretera o pista (Chamba, 2018).

Para EMS, se realizarán actividades de campo y laboratorio para determinar el tipo de suelo y sus características físico- mecánicas del mismo. (DG 2018).

La cantidad de calicatas dependerá de la clasificación de carretera y estarán ubicadas de manera longitudinal y alternas dentro del ancho de calzada. (Manual de carreteras: suelos, geología, geotecnia y pavimentos,2014, p.26).

**Estudio Hidrológico:** La investigación hidrológica tiene en cuenta el cálculo de parámetros morfométricos, cálculo de tiempo de concentración, la duración y la intensidad de las lluvias y diferentes caudales a partir de distintas metodologías. SENAMHI es una agencia de gestión que proporciona datos hidrológicos y meteorológicos basada en estudios. Además, se recomienda que se considere al menos 25 años de registros para la investigación hidrológica, de modo que se puedan predecir eventos futuros y se puedan obtener resultados confiables.

**La precipitación:** Es cualquier forma de humedad que se origina en las nubes y llega al suelo, y cae en forma de lluvia, granizo, llovizna y nieve. Por otro lado, el pluviómetro registra la altura de la lluvia en función del tiempo y de forma puntual, lo que permite definir la intensidad de la precipitación. Asimismo, por cuestiones hidrológicas, es necesario conocer la altura de precipitación diaria a la que se activa la estación meteorológica, que viene a ser igual a la suma de las lecturas observadas durante el día. (Villón Béjar, 2011)

**Estudio de tránsito vehicular:** Consiste en la Identificación de tramos de demanda donde hace el conteo volumétrico y clasificado por tipo de vehículo, y se realizará dentro de las 24 horas de al menos 7 días consecutivos para obtener factores de corrección (horarios, diarios, estacionales) para obtener el Índice diario promedio anual (IMDA).

**Diseño Geométrico:** La carretera tiene 3 tipo de Clasificaciones, la primera se clasifica por su **Transitabilidad** en Carretera sin afirmar (Son las que están construidas hasta el nivel de subrasante), Carretera Afirmada (Son aquellas vías donde sobre la subrasante se coloca una capa de afirmado), y Carretera Pavimentada (Es aquella que sobre la rasante se coloca una mezcla asfáltica (flexible) u cemento Portland (rígido))

La segunda se clasifica por su **demanda**, en función de los servicios que deban prestar, es decir, la cantidad de tráfico que soportarán, la vía tendrá características geométricas suficientes según el siguiente diseño estandarizado:

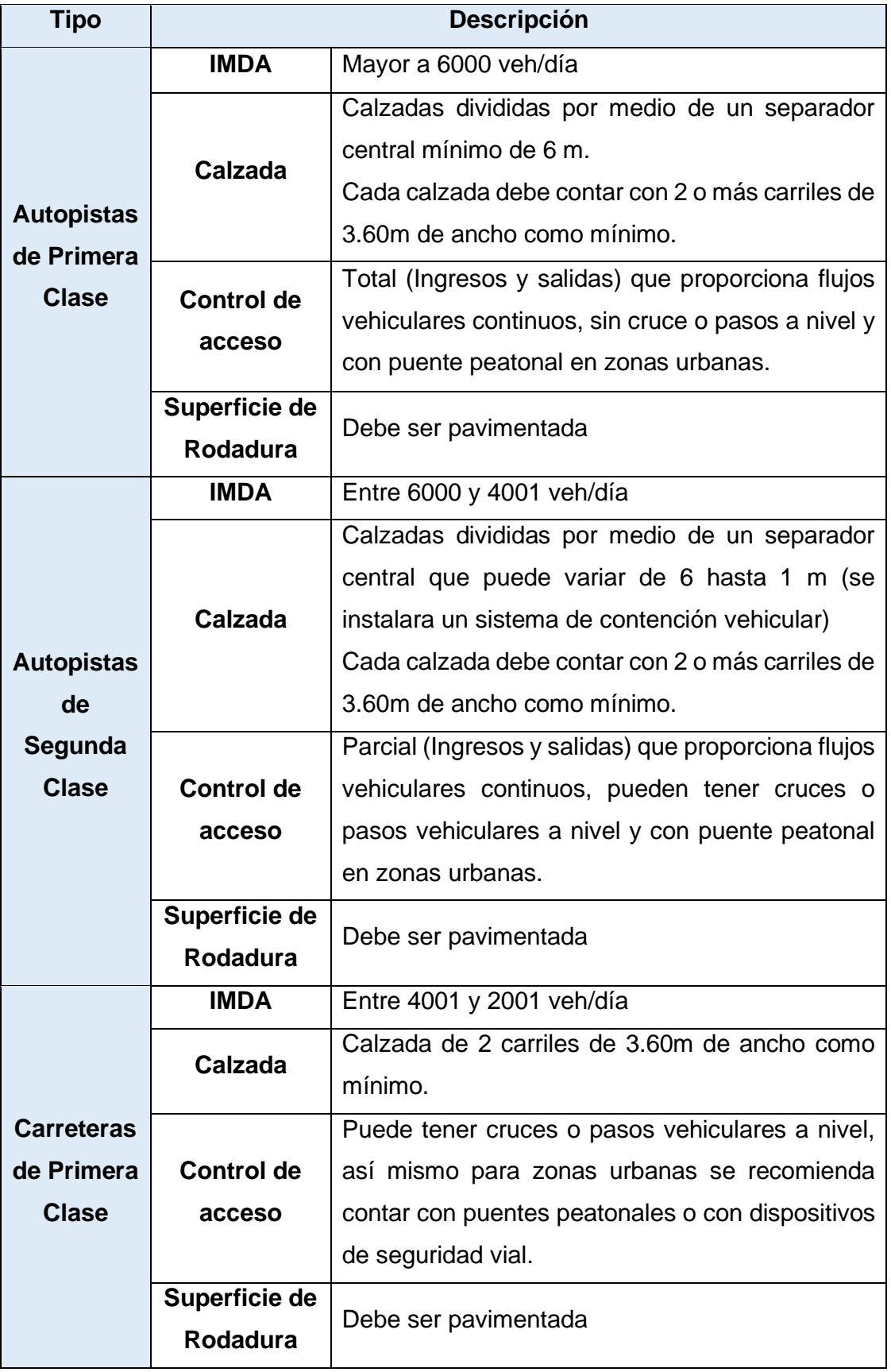

## **Tabla 1:** *Clasificación de carreteras según su Demanda*

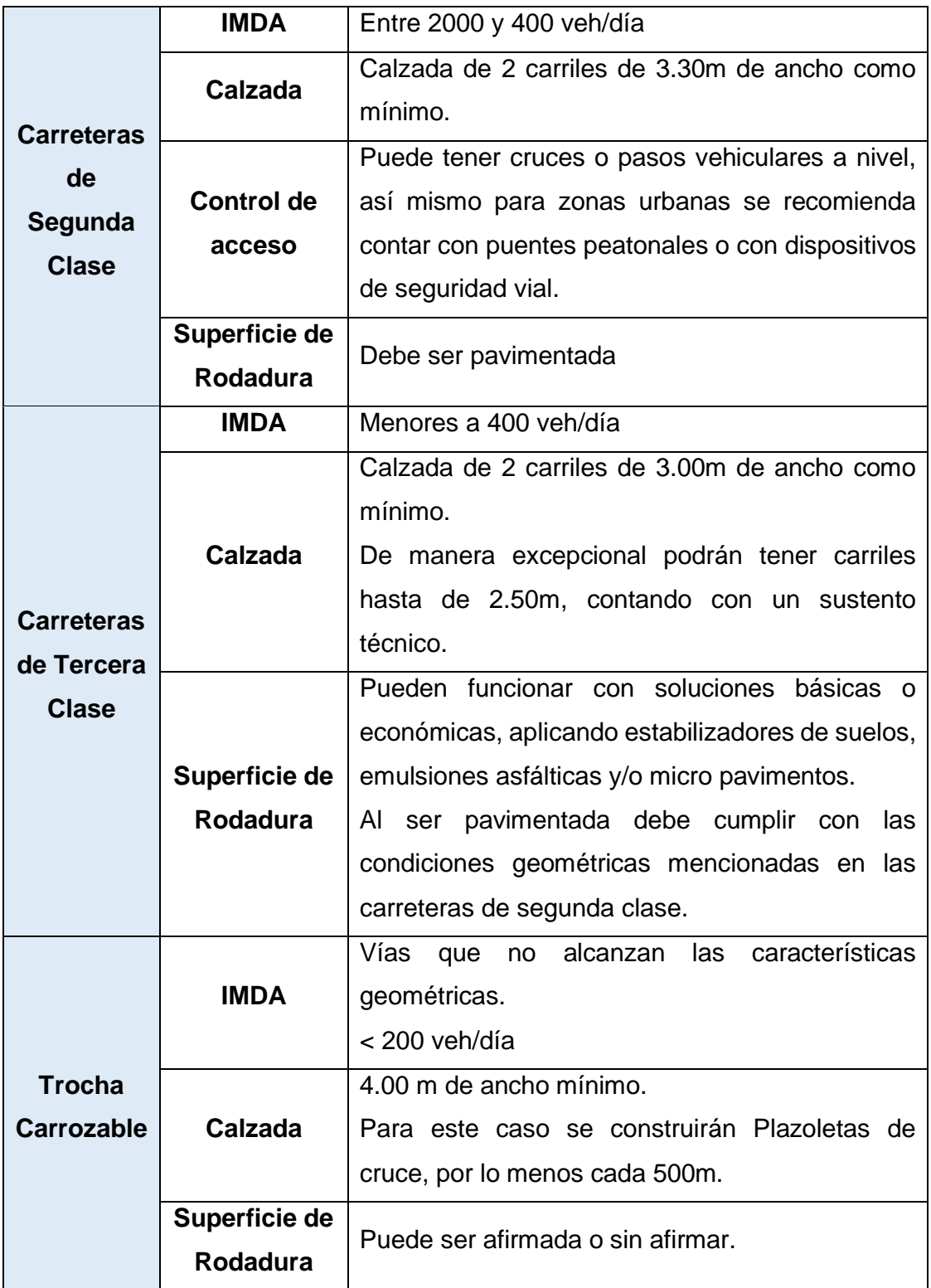

Fuente: Manual de Carreteras: Diseño Geométrico.

(Ministerio de Transportes, 2018)

Y la tercera, por su **Orografía**: Según el relieve del terreno por dónde recorre el trazo de la carretera.

| <b>Terreno</b> |
|----------------|
| Tipo I         |
| Tipo II        |
| Tipo III       |
| Tipo IV        |
|                |

**Tabla 2:** *Clasificación por orografía del terreno*

Fuente: Manual de Carreteras: Diseño Geométrico.

(Ministerio de Transportes, 2018)

Dentro de los parámetros básicos tenemos:

**Velocidad Directriz o de diseño**: Para determinar esta velocidad dependerá del tipo de carretera, servicio, volumen de tránsito y tipo del terreno de la vía a diseñar. Así mismo, deben evitarse las variaciones repentinas en el trayecto.

**Radios mínimos:** Por razones de seguridad y comodidad, los radios mínimos de curvatura horizontal deben permitir que se pueda conducir a la velocidad directriz de manera segura y con su máximo peralte en una determinada curva. Para el cálculo de esta radio se utiliza la siguiente fórmula:

### **Ecuación 1:** *Radios mínimos*

$$
Rmín = \frac{V^2}{127 (Pmáx + fmáx.)}
$$

Donde:

Rmín: Radio Mínimo V: Velocidad de diseño Pmáx: Peralte máximo asociado a V (en tanto por uno) Fmáx: Coeficiente de fricción transversal máximo asociado a V.

**Peralte:** Se refiere a la diferencia de elevación del exterior de la parte curva de la vía respecto a su elevación interior para compensar los efectos de la fuerza centrífuga generada por un vehículo en una curva a una determinada velocidad.

**Bombeo:** Se denomina bombeo a las inclinaciones transversales mínimas que deben tener las calzadas. El bombeo dependerá del tipo de superficie operativa y la cantidad de precipitación en el sitio de estudio.

**Pendiente:** Para los tramos en corte debe evitarse emplear pendientes inferiores al 0.5%. Pero si se da el caso de rasantes horizontales se tomará en consideración un bombeo igual o superior a 2%. La pendiente máxima estará en función al tipo de orografía y velocidad de diseño. En casos excepcionales en carretas de tercera clase será de 12 %. (DG, 2018).

Las unidades en la que se miden estos parámetros básicos para diseñar una carretera son como se muestra en la siguiente tabla:

| <b>ÍTEM</b>  | <b>PARÁMETRO</b>           | <b>UNIDAD DE MEDIDA</b> |
|--------------|----------------------------|-------------------------|
|              | <b>Velocidad directriz</b> | Km/hr                   |
| $\mathbf{2}$ | Radio mínimo               | m                       |
| 3            | Peralte                    | %                       |
|              | Ancho de la calzada        | m                       |
| 5            | <b>Bombeo</b>              | %                       |
| 6            | Pendiente<br>%             |                         |

**Tabla 3:** *Parámetros básicos para el Diseño Geométrico*

Fuente: Manual de Carreteras: Diseño Geométrico. (Ministerio

de Transportes, 2018)

### <span id="page-24-1"></span><span id="page-24-0"></span>**III. METODOLOGÍA:**

### <span id="page-24-2"></span>**3.1. Tipo y diseño de investigación:**

#### **3.1.1. Tipo de investigación:**

(Vargas Cordero, 2009) La investigación aplicada, "ve como se aplican o utilizan los conocimientos adquiridos, mientras se adquieren otros conocimientos. El uso de conocimientos y resultados de la investigación conduce a una forma rigurosa, organizada y sistemática de comprender la realidad".

Para estudiar esta problemática se utilizó la investigación aplicada, porque se aplica conocimientos adquiridos a lo largo de la etapa universitaria para el diseño vial, utilizando distintos Manuales de carreteras, esto debido a la propia naturaleza de la investigación (Domínguez y otros, 2017).

#### <span id="page-24-3"></span>**3.1.2. Diseño de investigación:**

De acuerdo a Hernández Sampieri (p. 152) "La investigación que **no**  experimental es aquella investigación que no altera variables y solo presta atención a lo que ocurre en su entorno original para estudiarlos".

De acuerdo a Tamayo y Tamayo (2016), los diseños permiten definir la forma que tendrá la investigación, en este caso, al presentar el estudio una sola variable, la cual es el diseño de infraestructura vial, por lo tanto, no se puede manipular o modificar la variable.

(Hernández Sampieri, 2014) "El diseño de una investigación **transversal descriptivo**, en una región o lugar, buscan el modo, categoría y nivel de una o más variables." (p.155).

Es así, que como refiere Kendal (2018), para este tipo de investigaciones, se debe considerar la línea de tiempo en la que se recogerán los datos, y que tenga una relación con lo que el autor espera, y donde se puede concluir que esta investigación no es experimental, sino tiene un diseño transversal descriptivo simple.

## <span id="page-25-1"></span><span id="page-25-0"></span>**3.2. Variables y Operacionalización:**

## **3.2.1. Variables:**

**Variable Cuantitativa:** "Diseño de Infraestructura Vial".

La infraestructura diseñada para brindar servicios básicos a la población y dar una mejor calidad de vida tiene las siguientes características:

- **Topografía:** Se elabora luego de recopilar datos de campo, luego se procesa la información para obtener perfiles y secciones.
- **Calidad del terreno:** se obtiene mediante el análisis de los resultados obtenidos a través de los ensayos sometidos en el laboratorio correspondiente.
- **Estudio Hidrológico**: Se tendrá en cuenta la información obtenida de las precipitaciones en la zona para mejores resultados.
- **Estudio de tránsito:** Para ello se calculará el índice medio diario.
- **Diseño Geométrico:** Sera elaborado mediante parámetros establecidos en los manuales vigentes del MTC.

## <span id="page-25-2"></span>**3.2.2. Matriz de clasificación de variables:**

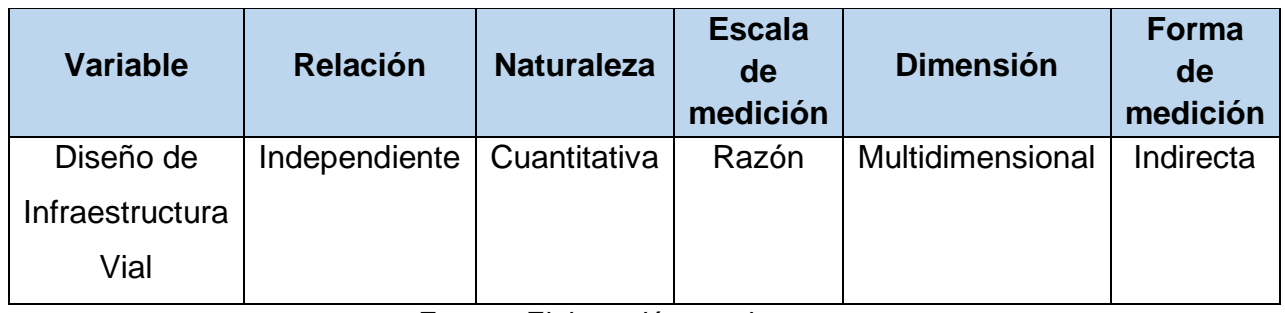

## **Tabla 4:** *Identificación de variable*

Fuente: Elaboración propia

### <span id="page-26-1"></span><span id="page-26-0"></span>**3.3. Población, muestra y muestreo:**

## **3.3.1. Población:**

Para Jones (2015), Se denominada población al conjunto de elementos que serán parte del estudio y que contienen todo tipo de características. Para este caso, será toda la carretera que unirá la Libertad-Cajamarca, centro poblado San Jorge 2022.

## <span id="page-26-2"></span>**3.3.2. Muestra:**

La muestra comprende el tramo de carretera San Jorge-Farrat de 5.6 Kilómetros. Punto de inicio con coordenadas, este: 773730.000m y norte: 9163909.000m y punto de término, con coordenadas este: 776887.595m y norte: 9164977.213m.

## <span id="page-26-4"></span><span id="page-26-3"></span>**3.4. Técnicas e instrumentos de recolección de datos:**

## **3.4.1. Técnicas:**

• **Técnica de observación:** se refiere a la manera que se adopta para analizar una situación, y que cuando se orienta a estudios de proyectos de investigación, se emplean tipos directos de técnicas de observación (no experimental), que permiten recolectar los datos y la información requerida (Paz-Enrique y otros, 2018). Para proyectos de investigación, se utilizarán tipos directos de técnicas de observación (no experimental), que permitirán recolectar los datos y la información requerida.

## <span id="page-26-5"></span>**3.4.2. Instrumentos de recolección de datos:**

En el presente estudio se utilizará las herramientas como guías de observación que permitirá recolectar datos in situ, como topografía e hidrología, etc.

- Guía de observación N° 1: se utilizará para recoger datos topográficos. (Anexo N° 2.1)
- Guía de observación N° 2: Con el apoyo técnico establecido por las normas E-050 y ASTM, se utilizará para el estudio de mecánica de suelos, durante y después de la extracción de la muestra. (Anexo  $N^{\circ}$  2.2)
- Ficha de recolección de datos N° 1: Se utilizará para recolectar información relevante de los resultados de los ensayos de laboratorio del estudio de suelos. (Anexo N° 2.3)
- Ficha de recolección de datos N° 2: Se utilizará para recolectar datos de las precipitaciones, datos que obtendremos en el SENAMHI. (Anexo N° 2.4)
- Guía de observación N° 3: Se empleará para el estudio de tránsito vehicular, con el fin de contar los vehículos, para poder calcular el IMDA. (Anexo N° 2.5)

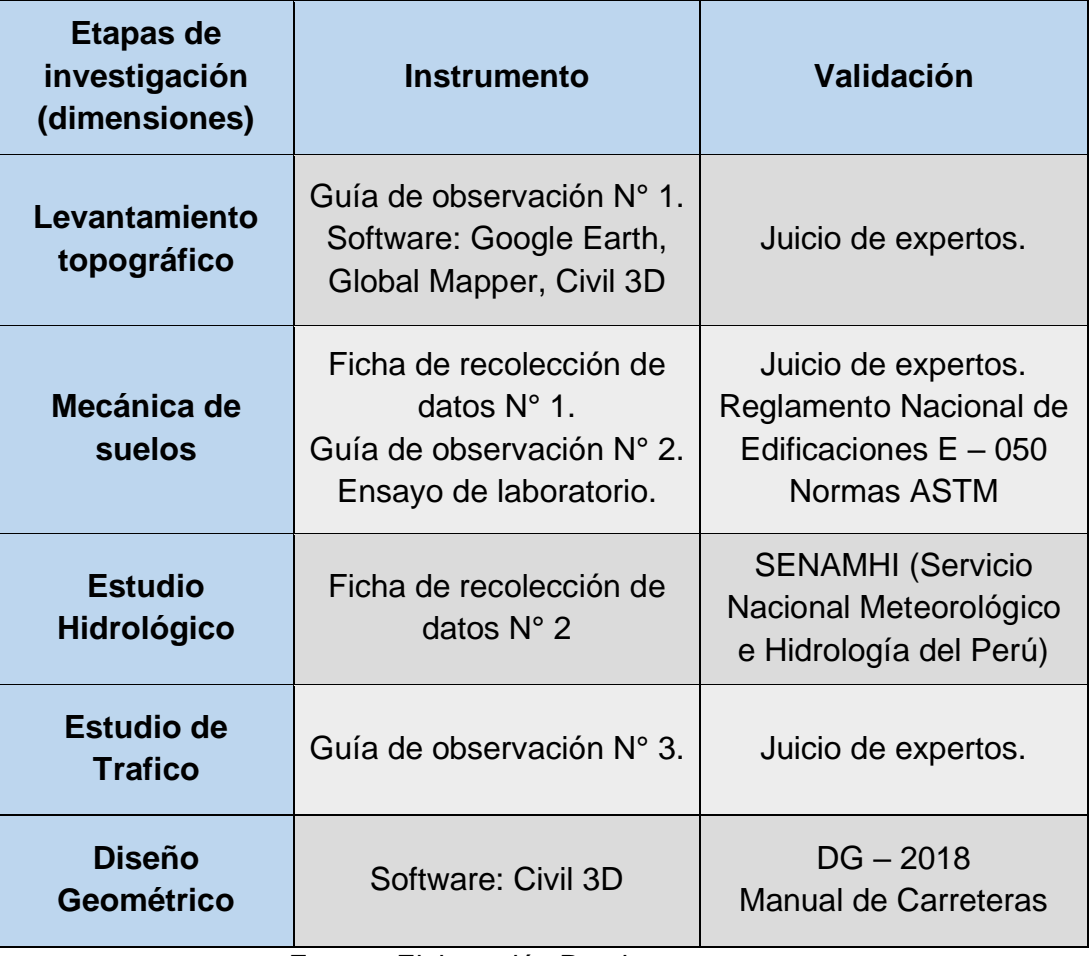

## **Tabla 5:** *Instrumentos y validación*

Fuente: Elaboración Propia.

## <span id="page-28-0"></span>**3.4.3. Validación del instrumento de recolección de datos:**

Se considera como validación de un instrumento cuando se toma la opinión de pares que evalúen la consistencia del mismo (Behar, 2008).

Los instrumentos mencionados anteriormente, serán validados mediante criterios normativos o de certificación. Así mismo, se empleará el criterio de juicio de expertos, que a su vez serán considerados según su especialización.

## <span id="page-28-1"></span>**3.4.4. Confiabilidad del instrumento de recolección de datos:**

- Para el levantamiento topográfico se garantiza su confiabilidad a través un certificado de calibración del equipo GPS diferencial que se utilizó en la toma de datos. (Ver Anexo 3)
- Para el EMS, su confiabilidad se garantiza por la persona encargada del laboratorio de suelos. (Ver Anexo 4.2)
- El estudio hidrológico e hidráulico están garantizados por el MTC, que es el que nos brinda los datos de precipitaciones a través de la página del Senamhi. (Ver Anexo 4.4)

## <span id="page-28-2"></span>**3.5. Procedimientos:**

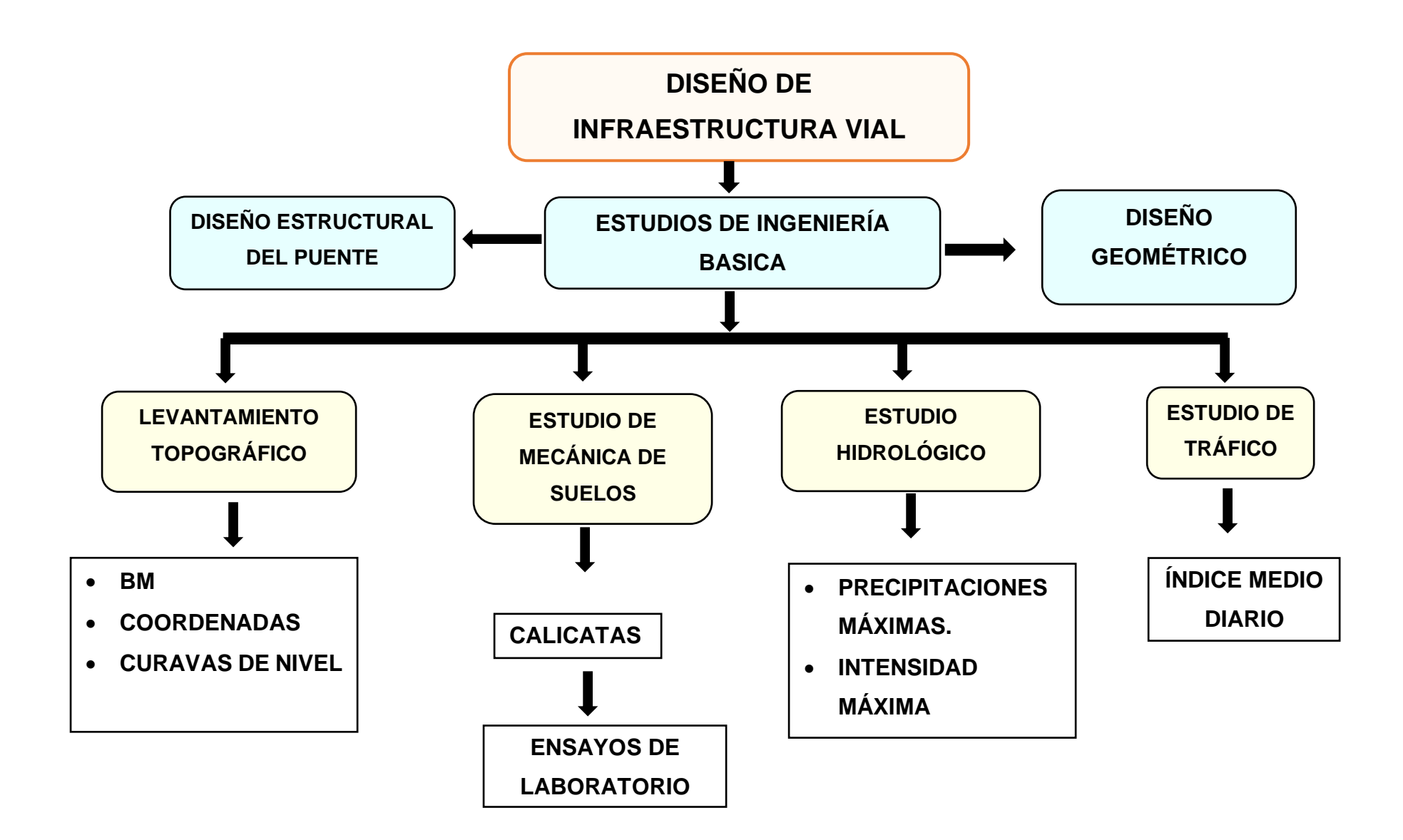

#### <span id="page-30-1"></span><span id="page-30-0"></span>**3.6. Método de análisis de datos**

#### **3.6.1. Técnica de análisis de datos:**

Para esta investigación se adoptó un diseño de tipo transversal no experimental, y se utilizarán técnicas estadísticas descriptivas y la herramienta utilizada con gráficos estadísticos. Estas herramientas apoyan a que los resultados sean mucho más visibles y tratables (Sautu, 2015).

Los gráficos que se utilizaron son histogramas para investigación hidrológica y las ojivas para investigación en mecánica de suelos, porque nuestras variables son continuas y cuantitativas.

#### <span id="page-30-2"></span>**3.7. Aspectos éticos**

Para Carreño (2009), las implicancias éticas son importantes porque definen los parámetros morales que tiene toda investigación. Para cualquier profesional, la ética algo muy fundamental y esencial que respeta la honestidad de resultados y la fiabilidad de los datos obtenidos in situ. Es por esto que la información recaudada en este proyecto es propio y verdadero, porque es citada de fuentes confiables y bien fundamentadas, el estudio previo se realiza para hacer factible la investigación, y los datos se recolectan directamente en el campo, dedicándole energía al proceso de desarrollo del proyecto. Por lo tanto, esta investigación refleja la ética, cita correctamente las normas ISO 690 y 690-2 y utiliza el programa de similitud de Turnitin para comprobar su originalidad. (Anexo N° 6).

## <span id="page-31-0"></span>**IV RESULTADOS**

#### <span id="page-31-1"></span>**4.1. Levantamiento topográfico**

#### **4.1.1. Coordenadas UTM**

Se procedió al levantamiento topográfico con apoyo del Bench Marck y el GPS diferencial RTK, fue de manera directa para obtener puntos con mayor precisión (Ver Tabla N°10), el procesamiento de datos se realizó mediante el software CIVIL 3D configurando la zona de ejecución en coordenadas UTM WGS 84, Zona 17Sur, obteniéndose las curvas de nivel y configurándose el espaciamiento entre ellas con separaciones de 1m.

| <b>COORDENADAS UTM</b>     |             |              |             |  |
|----------------------------|-------------|--------------|-------------|--|
| <b>PUNTO</b>               | <b>ESTE</b> | <b>NORTE</b> | <b>COTA</b> |  |
| BМ<br>776759.759           |             | 9164810.223  | 1566.298    |  |
| Fuente: Elaboración propia |             |              |             |  |

**Tabla 6**: *Coordenadas UTM.*

Cómo se puede visualizar en la tabla anterior fue necesario un solo BM ya que se utilizó un GPS Diferencial que tiene un alcance de medición de 15 kilómetros a la redonda. También se pudo obtener las coordenadas de siguientes puntos:

**Tabla 7**: Coordenadas: inicial y final de la vía.

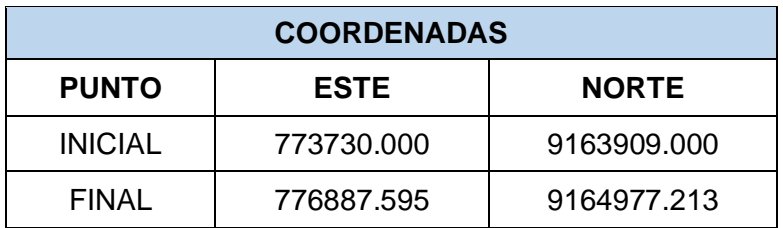

Fuente: Elaboración propia

### **4.1.2. Curvas de nivel.**

En el Anexo 7 se visualiza el Plano Topográfico de Curvas de Nivel.

#### <span id="page-32-0"></span>**4.2 Estudio Mecánica de Suelos.**

Para este estudio se tuvo que realizar 12 calicatas según el "Manual de Suelos, Geología, Geotecnia y Pavimentos del MTC" a largo del tramo de la carretera proyectada.

| <b>Muestra</b> | <b>Progresiva</b> | Prof. (m)     | <b>Clasificación AASHTO</b> |                 |
|----------------|-------------------|---------------|-----------------------------|-----------------|
| $C-1$ , M-1    | km 0+100          | $0.20 - 1.50$ | $A-2-4(0)$                  | Arena arcillosa |
| $C-2$ , M-1    | km 0+750          | $0.20 - 1.50$ | $A-2-6(0)$                  | Arena arcillosa |
| $C-3, M-1$     | $km 1+000$        | $0.20 - 1.50$ | $A-2-4(0)$                  | Arena arcillosa |
| $C-4,M-1$      | Km 1+540          | $0.20 - 1.50$ | $A-2-6(0)$                  | Arena arcillosa |
| $C-5, M-1$     | km 2+680          | $0.20 - 1.50$ | $A-2-4(0)$                  | Arena arcillosa |
| $C-6$ , M-1    | Km 2+830          | $0.20 - 1.50$ | $A-2-6(0)$                  | Arena arcillosa |
| $C-7, M-1$     | km 3+280          | $0.20 - 1.50$ | $A-2-6(0)$                  | Arena arcillosa |
| $C-8$ , M-1    | Km 3+740          | $0.20 - 1.50$ | $A-2-6(0)$                  | Arena arcillosa |
| $C-9$ , M-1    | km 4+590          | $0.20 - 1.50$ | $A-2-4(0)$                  | Arena arcillosa |
| $C-10$ , M-1   | Km 4+950          | $0.20 - 1.50$ | $A-2-4(0)$                  | Arena arcillosa |
| $C-11$ , M-1   | km 5+220          | $0.20 - 1.50$ | $A-2-6(0)$                  | Arena arcillosa |
| $C-12$ , M-1   | Km 5+460          | $0.20 - 1.50$ | $A-2-4(0)$                  | Arena arcillosa |

**Tabla 8:** *Clasificación del Suelo por calicatas*

Fuente**:** Elaboración propia

En los resultados mostrados se puede visualizar que hemos trabajado en un suelo de arena arcillosa con una clasificación AASHTO A-2-4 y A2-6.

Del ensayo del Proctor Modificado Tipo B obtuvimos los siguientes resultados:

## **Tabla 9:** *Propiedades Físicas y Valores de CBR para el diseño del pavimento*

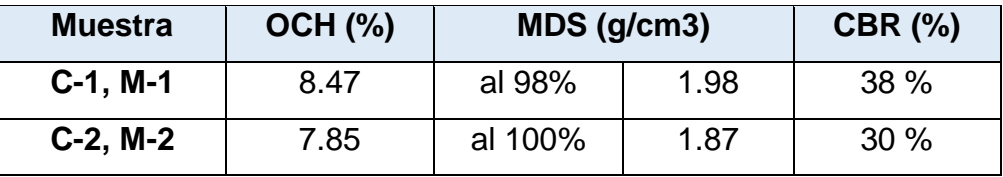

Fuente: Elaboración propia

## <span id="page-33-0"></span>**4.3 Estudio Tráfico**

Se contabilizaron el número de vehículos durante 7 días de la semana como lo dice el manual del MTC, la estación para llevar a cabo este estudio se ubicó en el caserío Farrat. El cual dio un IMDA de 40 vehículos al día. Para este proyecto se debe aclarar que se trata de una carretera nueva y alternativa, se está diseñando teniendo en cuenta el conteo vehicular de la estación ubicada en el lugar antes mencionado, puesto que es por donde transitan actualmente los vehículos hacia el Centro Poblado San Jorge, pero una vez ejecutado el proyecto el 80% de la población se trasladará por la carretera nueva, con mayor seguridad y menor tiempo de viaje.

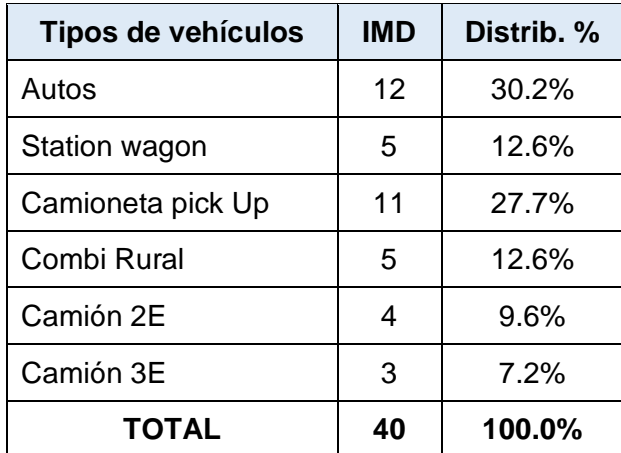

### **Tabla 10:** *IMDa*

### Fuente: Elaboración propia

Para los resultados presentados podemos visualizar que nuestro IMD es de 40 vehículos por día, estando dentro del margen que dice la norma DG-2018 que vendría a ser una trocha carrozable.

## <span id="page-34-1"></span><span id="page-34-0"></span>**4.4. Estudio hidrológico**

### <span id="page-34-2"></span>**4.4.1 Datos hidrológicos de SENAMHI.**

Para este estudio, se extrajo datos de Precipitaciones de la página del SENAMHI (Servicio Nacional de Meteorología e Hidrología del Perú), de cuatro Estaciones Hidrometereológicas: Cospán, Cachachi, Callancas y San Juan, cercanas a nuestra zona de estudio; esto se debió a que, si usábamos una sola estación, no había datos anteriores al año 2017. Para hallar el Caudal del Puente lo realizaremos por el método de polígonos de Thiessen, uniendo todas las estaciones; pero para el caso de Cunetas y Alcantarillas, tomaremos en cuenta solo la Estación de Cospán.

<span id="page-34-3"></span>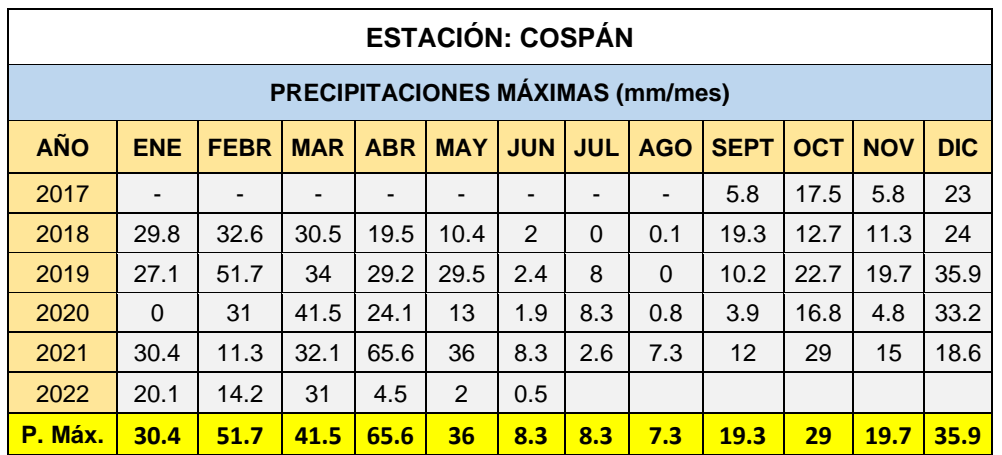

**Tabla 11.** *Precipitaciones Máximas por Mes - Estación Cospán*

Fuente: Elaboración propia

**Tabla 12.** *Distribución de probabilidades pluviométricas Gumbel*

| $N^{\circ}$   | <b>AÑO</b> | Precipitación (mm) |           |
|---------------|------------|--------------------|-----------|
|               |            | Xi                 | (Xi -x)^2 |
| 1             | 2017       | 23                 | 320.41    |
| $\mathcal{L}$ | 2018       | 32.6               | 68.89     |
| 3             | 2019       | 51.7               | 116.64    |
| 4             | 2020       | 41.5               | 0.36      |
| 5             | 2021       | 65.6               | 610.09    |
| 6             | 2022       | 31                 | 98.01     |
|               | ∑ =        | 245.40             | 1214.40   |

Fuente: Elaboración propia

**Precipitación Máxima**: 65.6 mm

**Precipitación Promedio**:

$$
\overline{X} = \frac{\sum X_i}{N} = \frac{245.40}{6} = 40.90
$$
 mm

**Desviación Estándar:**

$$
S = \sqrt{\frac{\sum_{i=3}^{N} (X_i - \overline{X})^2}{N-1}} = \sqrt{\frac{1214.40}{6-1}} = 15.585 \text{ mm}
$$

**Parámetros:**

$$
\alpha = \frac{\sqrt{6}}{\pi} * S = 0.779 * 15.585 = 12.151 \text{ mm}
$$
\n
$$
\mu = \overline{X} - 0.5772 * \alpha = 40.90 - (0.5772 * 12.151) = 33.886 \text{ mm}
$$

Luego determinamos las Precipitaciones en base a Periodos de Retorno, con las siguientes fórmulas:

$$
Y_t = -LogN\left(LogN\left(\frac{T}{T-1}\right)\right)
$$

$$
X_t = \mu + (Y_t * \alpha)
$$

$$
F_{(X_t)} = e^{-e^{-\left(\frac{X-\mu}{\alpha}\right)}}
$$

$$
X_{t(corregido)} = 1.13 * X_t
$$

**Tabla 13.** *Cálculo de las Precipitaciones Diarias Máximas Probables para distintas frecuencias*

| Periodo de<br>Retorno | Variable<br>Reducida | Precip.<br>(mm) | Probabilidad<br>ocurrencia | Corrección<br>(mm) |
|-----------------------|----------------------|-----------------|----------------------------|--------------------|
| Años                  | $Y_t$                | $X_t$           | $\bm{F}_{(\bm{X}_t)}$      | $X_{t(corregido)}$ |
|                       | 0.3665               | 38.3399         | 0.50                       | 43.3241            |
| 5                     | 1.4999               | 52.1125         | 0.80                       | 58.8871            |
| 10                    | 2.2504               | 61.2311         | 0.90                       | 69.1912            |
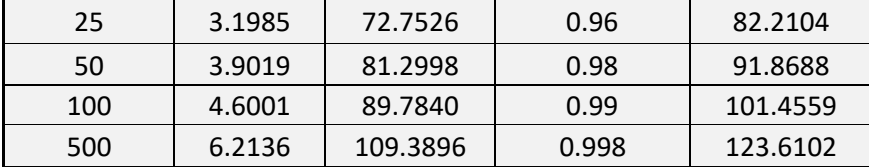

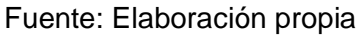

Se determina el Tiempo de Duración de lluvias para el cálculo de Intensidades, según el Manual de Diseño de Carreteras Pavimentadas de Bajo Volumen de Tránsito.

**Tabla 14.** *Tiempo de Duración de LLuvias*

| <b>Duración (horas)</b> |                                                              |  |  |  |  |  |  |  |  |  |  |  |
|-------------------------|--------------------------------------------------------------|--|--|--|--|--|--|--|--|--|--|--|
|                         | 12<br>18<br>2 <sub>k</sub>                                   |  |  |  |  |  |  |  |  |  |  |  |
| 0.30                    | 0.68<br>0.46<br>0.52<br>0.39<br>0.57<br>0.61<br>0.80<br>0.91 |  |  |  |  |  |  |  |  |  |  |  |

Fuente: Manual de Diseño de Carreteras Pavimentadas de Bajo Volumen de Tránsito

Luego, multiplicando por el Cociente en base al tiempo de duración, obtuvimos los siguientes datos:

| <b>Tiempo</b><br>de | Cociente     |         | Precipitaciones máximas Probable (mm) para diferentes tipos de duración de<br>acuerdo al periodo de retorno |         |         |         |          |          |  |  |  |  |  |  |
|---------------------|--------------|---------|----------------------------------------------------------------------------------------------------|---------|---------|---------|----------|----------|--|--|--|--|--|--|
| duración<br>(horas) |              | 2 años  | 5 años                                                                                                    | 10 años | 25 años | 50 años | 100 años | 500 años |  |  |  |  |  |  |
| 24                  | x24=100%     | 43.3241 | 58.8871                                                                                                    | 69.1912 | 82.2104 | 91.8688 | 101.4559 | 123.6102 |  |  |  |  |  |  |
| 18                  | $X18 = 91%$  | 39.425  | 53.587                                                                                                    | 62.964  | 74.811  | 83.601  | 92.325   | 112.485  |  |  |  |  |  |  |
| 12                  | $X12 = 80\%$ | 34.6593 | 47.1097                                                                                                    | 55.3529 | 65.7683 | 73.4950 | 81.1647  | 98.8882  |  |  |  |  |  |  |
| 8                   | $X8 = 68%$   | 29.4604 | 40.0432                                                                                                    | 47.0500 | 55.9031 | 62.4708 | 68.9900  | 84.0549  |  |  |  |  |  |  |
| 6                   | $X6 = 61\%$  | 26.4277 | 35.9211                                                                                                    | 42.2066 | 50.1483 | 56.0400 | 61.8881  | 75.4022  |  |  |  |  |  |  |
| 5                   | $X5 = 57%$   | 24.6947 | 33.5656                                                                                                    | 39.4390 | 46.8599 | 52.3652 | 57.8299  | 70.4578  |  |  |  |  |  |  |
| 4                   | $X4 = 52%$   | 22.5285 | 30.6213                                                                                                    | 35.9794 | 42.7494 | 47.7718 | 52.7571  | 64.2773  |  |  |  |  |  |  |
| 3                   | $X3 = 46%$   | 19.9291 | 27.0881                                                                                                    | 31.8279 | 37.8168 | 42.2597 | 46.6697  | 56.8607  |  |  |  |  |  |  |
| $\overline{2}$      | $X2 = 39%$   | 16.8964 | 22.9660                                                                                                    | 26.9846 | 32.0621 | 35.8288 | 39.5678  | 48.2080  |  |  |  |  |  |  |
| 1                   | $X1 = 30\%$  | 12.9972 | 17.6661                                                                                                    | 20.7574 | 24.6631 | 27.5606 | 30.4368  | 37.0831  |  |  |  |  |  |  |

**Tabla 15:** *Precipitaciones máximas probables obtenidas.*

Fuente: Elaboración propia

De la tabla anterior, luego de realizar la fórmula de Intensidad, obtuvimos la siguiente tabla en un tiempo de duración de 24 horas:

$$
I = \frac{P(mm)}{t \ (hr.)}
$$

|                | Tiempo de<br>duración |        |        |         |         |         | Intensidad de las precipitaciones (mm/hr) según el periodo de retorno |          |
|----------------|-----------------------|--------|--------|---------|---------|---------|-----------------------------------------------------------------------|----------|
| <b>Horas</b>   | minutos               | 2 años | 5 años | 10 años | 25 años | 50 años | 100 años                                                              | 500 años |
| 24             | 1440                  | 0.0301 | 0.0409 | 0.0480  | 0.0571  | 0.0638  | 0.0705                                                                | 0.0858   |
| 18             | 1080                  | 0.0365 | 0.0496 | 0.0583  | 0.0693  | 0.0774  | 0.0855                                                                | 0.1042   |
| 12             | 720                   | 0.0481 | 0.0654 | 0.0769  | 0.0913  | 0.1021  | 0.1127                                                                | 0.1373   |
| 8              | 480                   | 0.0614 | 0.0834 | 0.0980  | 0.1165  | 0.1301  | 0.1437                                                                | 0.1751   |
| 6              | 360                   | 0.0734 | 0.0998 | 0.1172  | 0.1393  | 0.1557  | 0.1719                                                                | 0.2095   |
| 5              | 300                   | 0.0823 | 0.1119 | 0.1315  | 0.1562  | 0.1746  | 0.1928                                                                | 0.2349   |
| 4              | 240                   | 0.0939 | 0.1276 | 0.1499  | 0.1781  | 0.1990  | 0.2198                                                                | 0.2678   |
| 3              | 180                   | 0.1107 | 0.1505 | 0.1768  | 0.2101  | 0.2348  | 0.2593                                                                | 0.3159   |
| $\overline{2}$ | 120                   | 0.1408 | 0.1914 | 0.2249  | 0.2672  | 0.2986  | 0.3297                                                                | 0.4017   |
| 1              | 60                    | 0.2166 | 0.2944 | 0.3460  | 0.4111  | 0.4593  | 0.5073                                                                | 0.6181   |

**Tabla 16:** *Intensidades de precipitación obtenidas.*

Fuente: Elaboración propia

Para hallar la **Curva IDF (Intensidad – Duración – Frecuencia)**

Se utiliza la siguiente Ecuación para hallar la Intensidad Máxima:

$$
I = \frac{K * T^m}{t^n}
$$

Pero, como no tenemos datos en minutos, realizamos lo que se llama **Regresión Potencial.** Para ello hacemos un cambio de variable:

$$
d=K*T^m
$$

Con la expresión anterior, obtenemos que:

$$
I = \frac{d}{t^n} \quad \to \quad I = d * t^{-n}
$$

Se realiza una tabla de Regresión para cada Periodo de Retorno (2, 5, 10, 25, 50, 100 y 500 años), de cada tabla de obtiene el Término Constante de Regresión (d) y el Coeficiente de Regresión (n).

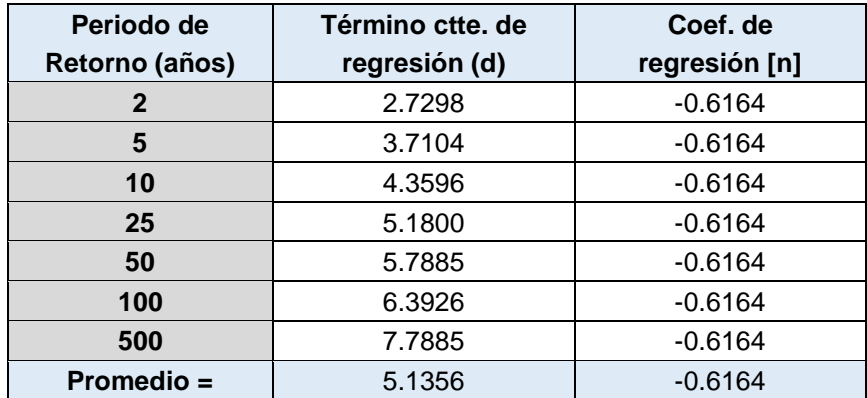

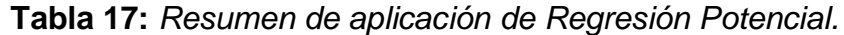

Fuente: Elaboración propia

En función del cambio de variable realizado, se realiza otra regresión de potencia entre las columnas del periodo de retorno (T) y el término constante de regresión (d), para obtener valores de la ecuación:  $d = K * T^m$ , obteniendo así, la siguiente tabla:

| N <sub>0</sub> | X            | у       | ln x    | In y    | In $x^*$ In $y$ | $(\ln x)^2$ |
|----------------|--------------|---------|---------|---------|-----------------|-------------|
| 1              | $\mathbf{2}$ | 2.7298  | 0.6931  | 1.0042  | 0.6961          | 0.4805      |
| $\mathbf{2}$   | 5            | 3.7104  | 1.6094  | 1.3111  | 2.1102          | 2.5903      |
| 3              | 10           | 4.3596  | 2.3026  | 1.4724  | 3.3903          | 5.3019      |
| 4              | 25           | 5.1800  | 3.2189  | 1.6448  | 5.2944          | 10.3612     |
| 5              | 50           | 5.7885  | 3.9120  | 1.7559  | 6.8690          | 15.3039     |
| 6              | 100          | 6.3926  | 4.6052  | 1.8551  | 8.5432          | 21.2076     |
| 7              | 500          | 7.7885  | 6.2146  | 2.0527  | 12.7564         | 38.6214     |
|                | 692          | 35.9495 | 22.5558 | 11.0962 | 39.6597         | 93.8667     |

**Tabla 18:** *Regresión Potencial*

Fuente: Elaboración propia

De la tabla anterior, se halla el Término constante de Regresión (K):

$$
K = \frac{(\sum (\ln X * \ln Y) * \sum (\ln X)) - (\sum (\ln X^{2}) * \sum (\ln Y))}{(\sum \ln X)^{2} - ((\sum \ln X^{2}) * N)} = 2.6947
$$

Y el coeficiente de regresión (m):

$$
m = \frac{(\sum \ln Y) - (N \cdot \ln K)}{\sum \ln X} = 0.1843
$$

Entonces, la ecuación válida para la cuenca sería:

$$
I = \frac{K * T^m}{t^n} = \frac{2.6947 * T^{0.1843}}{t^{0.6164}}
$$

Donde:

I = intensidad de precipitación (mm/hr)

T = Periodo de Retorno (años)

t = Tiempo de duración de precipitación (min)

Obteniendo así, la Tabla de Intensidades en Minutos:

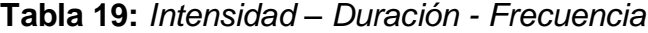

|                   | Tabla de intensidades - Tiempo de duración |                                                                |      |      |      |      |      |      |      |      |      |      |  |  |
|-------------------|--------------------------------------------|----------------------------------------------------------------|------|------|------|------|------|------|------|------|------|------|--|--|
| <b>Frecuencia</b> |                                            | Duración en minutos                                            |      |      |      |      |      |      |      |      |      |      |  |  |
| años              | 5                                          | 45<br>50<br>55<br>15<br>25<br>35<br>40<br>60<br>20<br>30<br>10 |      |      |      |      |      |      |      |      |      |      |  |  |
| $\overline{2}$    | 1.14                                       | 0.74                                                           | 0.58 | 0.48 | 0.42 | 0.38 | 0.34 | 0.32 | 0.29 | 0.27 | 0.26 | 0.25 |  |  |
| 5                 | 1.34                                       | 0.88                                                           | 0.68 | 0.57 | 0.50 | 0.45 | 0.41 | 0.37 | 0.35 | 0.33 | 0.31 | 0.29 |  |  |
| 10                | 1.53                                       | 1.00                                                           | 0.78 | 0.65 | 0.57 | 0.51 | 0.46 | 0.42 | 0.39 | 0.37 | 0.35 | 0.33 |  |  |
| 25                | 1.81                                       | 1.18                                                           | 0.92 | 0.77 | 0.67 | 0.60 | 0.55 | 0.50 | 0.47 | 0.44 | 0.41 | 0.39 |  |  |
| 50                | 2.05                                       | 1.34                                                           | 1.04 | 0.87 | 0.76 | 0.68 | 0.62 | 0.57 | 0.53 | 0.50 | 0.47 | 0.44 |  |  |
| 100               | 2.34                                       | 1.52                                                           | 1.19 | 0.99 | 0.87 | 0.77 | 0.70 | 0.65 | 0.60 | 0.56 | 0.53 | 0.50 |  |  |
| 500               | 3.14                                       | 2.05                                                           | 1.60 | 1.34 | 1.16 | 1.04 | 0.95 | 0.87 | 0.81 | 0.76 | 0.72 | 0.68 |  |  |

Fuente: Elaboración propia

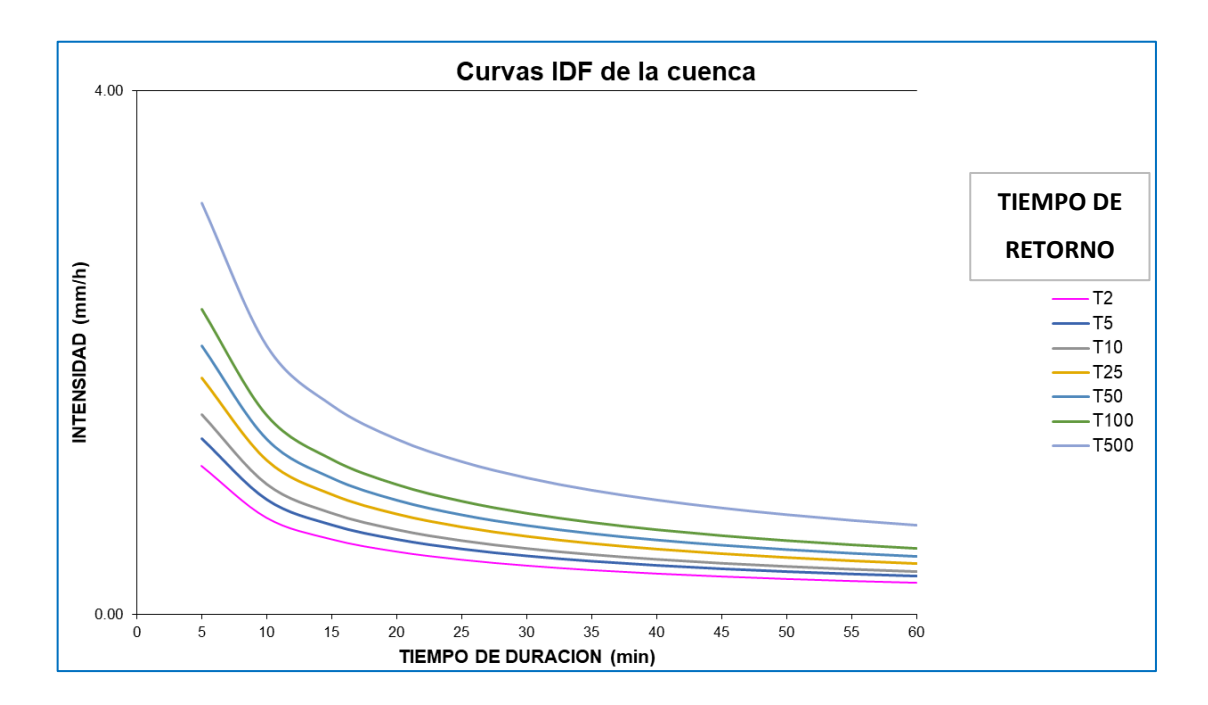

*Figura 1.* Curva IDF.

#### **4.4.2 Diseño hidráulico.**

#### **4.4.2.1 Diseño de cunetas.**

Para calcular el caudal de las Cunetas, se tomó la microcuenca de Cospán, la cual tiene un área de 0.59 km2. Asimismo, se tomó datos de las Intensidades Máximas ya obtenidas anteriormente para un **periodo de retorno de 10 años** (Ver Anexo 6.4), con una extensión a la derecha (área con más extensión para el cálculo de todas las cunetas) y otra a la izquierda en el caso del pavimento de la vía que es más impermeable que el suelo natural de las pendientes.

Se utilizó la siguiente ecuación para la obtención de Caudal:

$$
Q=0.278*C*I*A
$$

Donde:

I = intensidad de precipitación (mm/hr)

C = Coeficiente de Escorrentía

A = Área de la microcuenca (km2)

**Tabla 20:** *Caudal de Cuneta*

| <b>Estacion</b>       | <b>Intensidad</b><br>(mm/h) | Area (m2)  | <b>Area</b><br>(km2) | <b>Coeficiente</b> | Caudal de diseño<br>$Q = 0.278.C.I.A$ |
|-----------------------|-----------------------------|------------|----------------------|--------------------|---------------------------------------|
| Cospan<br>microcuenca | 2.05                        | 588,971.47 | 0.58897              | 0.60               | 0.15006290                            |
| Agua de<br>pavimento  | 2.05                        | 300        | 0.0003               | 0.65               | 0.00008281                            |
|                       |                             |            |                      | Cuneta             | $0.150$ m $3/s$                       |

Fuente: Elaboración propia

Para diseñar las cunetas se utilizó el software HCanales, obteniendo los siguientes resultados:

- $\checkmark$  Ancho de solera (b): 0.2 m.
- $\checkmark$  Tirante normal (yn): 0.232 m.
- $\checkmark$  Velocidad media (Vn): 2.76 m.s<sup>-1</sup>
- ✓ Perímetro Mojado Normal (Pn): 0.718 m.
- $\checkmark$  Talud (Z): 0.5
- ✓ Radio hidráulico Normal (Rn): 0.102 m

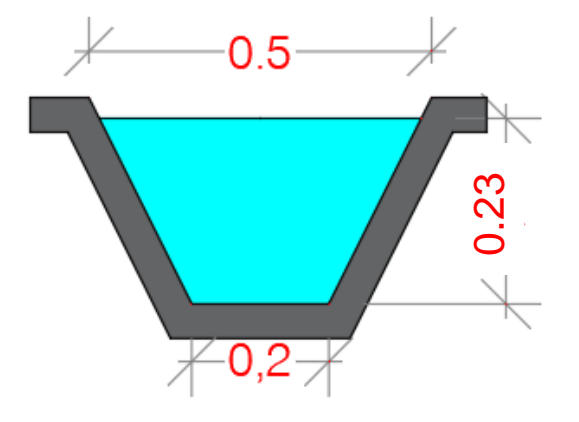

*Figura 2.* Diseño de cuneta.

Podemos visualizar que se ha tomado en cuenta el estudio hidrológico para poder realizar los cálculos hidráulicos de cunetas como nos recomienda el Manual de Hidráulica, Hidrología y Drenaje del MTC.

## **4.4.2.2 Diseño de Alcantarillas**

Para determinar el caudal de las Alcantarillas, se adiciona un 20% más que del caudal de las cunetas, es por eso que se le multiplica por 1.20.

Obteniendo así, un **Caudal de 0.180 m3/s**

Para el diseño de alcantarillas se utilizó el software HCanales, obteniendo la sección típica de Alcantarilla:

- ✓ Diámetro (d): 0.90 m.
- $\checkmark$  Tirante (y): 0.170m.
- ✓ Pendiente: 1%
- ✓ Espejo de Agua (T): 0.70 m
- $\checkmark$  Radio hidráulico (R): 0.103 m
- $\checkmark$  Área hidráulica (A): 0.083 m<sup>2</sup>

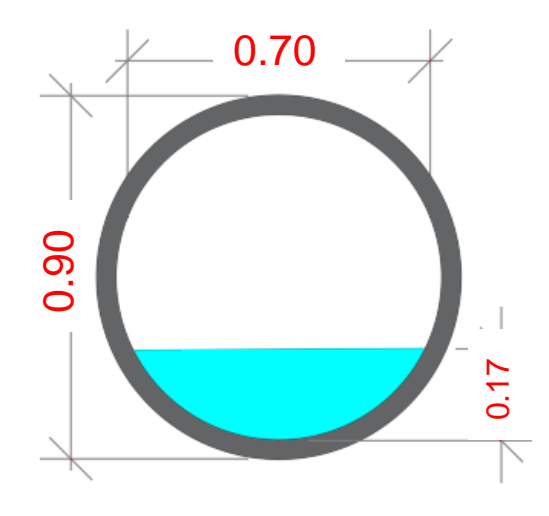

*Figura 3.* Diseño de alcantarilla.

Podemos visualizar que se ha tomado en cuenta el estudio hidrológico para poder realizar los cálculos hidráulicos para alcantarillas como nos recomienda el Manual de Hidráulica, Hidrología y Drenaje del MTC. Figura 3. Dis<br>
Podemos visualizar que se<br>
hidrológico para poder realiz<br>
alcantarillas como nos recor<br>
Hidrología y Drenaje del MTC.<br>
Asimismo, en el plano de Perfil<br>
7), se colocaron las alcantarilla<br>
resumen de su ubicac

Asimismo, en el plano de Perfil longitudinal de la Carretera (Anexo 7), se colocaron las alcantarillas que debe tener, y se creó la tabla

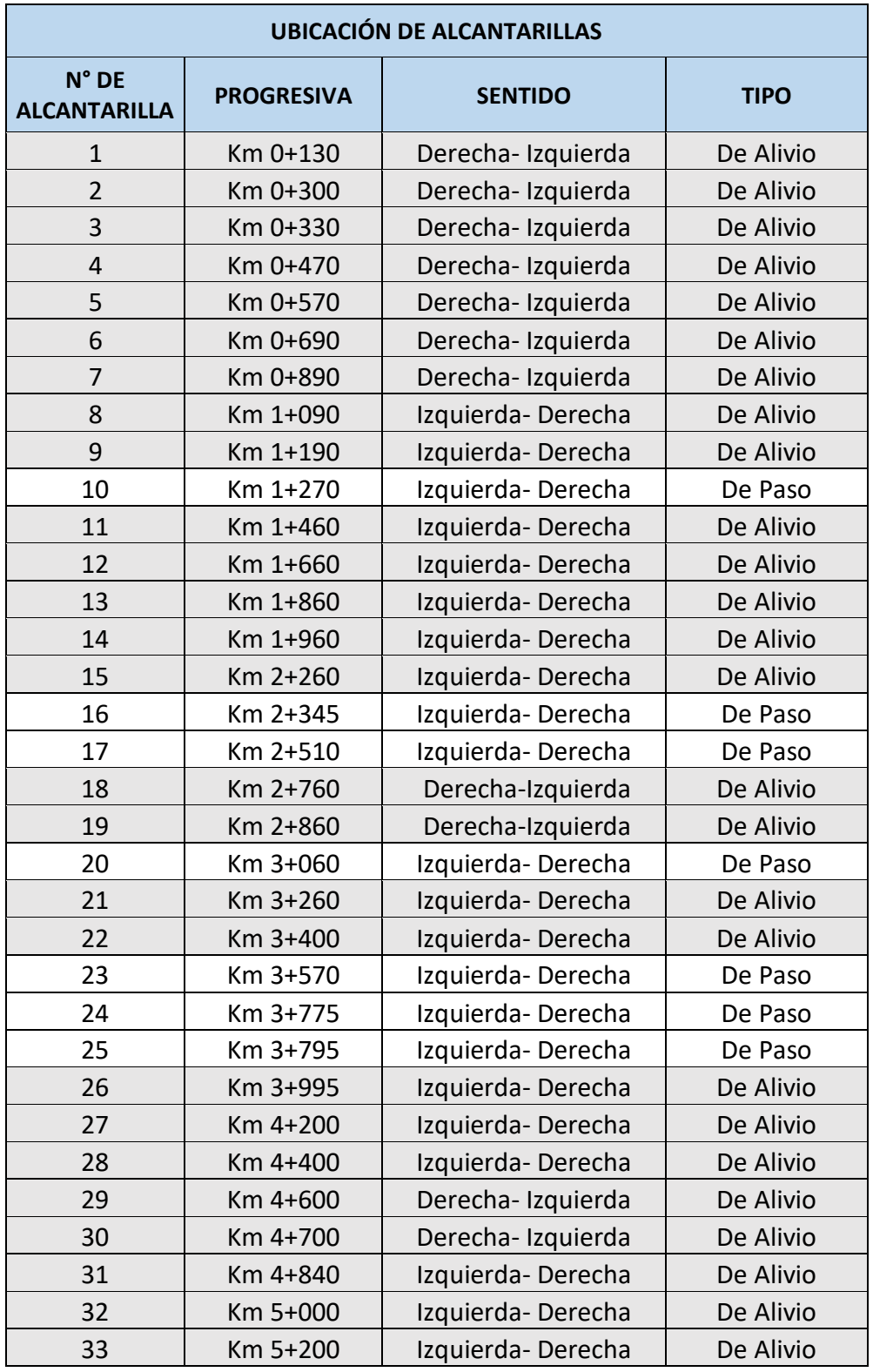

# **Tabla 21:** *Ubicación y tipo de Alcantarillas*

Fuente: Elaboración propia

## **4.5Estudio diseño Geométrico**

En el diseño en planta de la carretera se tuvo en cuenta la DG-2018, considerando parámetros de diseño de una carreta de tercera clase. Dichos parámetros considerados para esta investigación fueron consideramos los siguientes:

## **4.5.1 Demanda de la carretera**.

Según el estudio de tráfico el IMD es de 40 veh/día, el cual, si comparamos con lo que dice la DG 2018 en la sección 101, la demanda correspondería a una trocha carrozable, pero para este estudio se considerará los parámetros de una carretera de tercera clase puesto que, no existe parámetros claros para diseñar una trocha carrozable en la DG 2018.

## **4.5.2 Orografía.**

Para saber qué tipo de orografía más predominante es se hizo una estadística, obteniendo los siguientes resultados:

|             | <b>RESULTADO ESTADÍSTICO</b> |         |       |  |  |  |  |  |  |  |  |  |
|-------------|------------------------------|---------|-------|--|--|--|--|--|--|--|--|--|
| $N^{\circ}$ | <b>TIPO</b>                  | # VECES | %     |  |  |  |  |  |  |  |  |  |
| 1           | <b>LLANO</b>                 |         | 3.33  |  |  |  |  |  |  |  |  |  |
| 2           | <b>ONDULADO</b>              |         | 23.33 |  |  |  |  |  |  |  |  |  |
| 3           | <b>ACCIDENTADO</b>           | 18      | 60    |  |  |  |  |  |  |  |  |  |
| 4           | <b>ESCARPADO</b>             | 4       | 13.33 |  |  |  |  |  |  |  |  |  |
|             | <b>TOTAL</b>                 | 30      | 100   |  |  |  |  |  |  |  |  |  |

**Tabla 22:** *Resultado estadístico de la Orografía*

De la tabla anterior podemos visualizar que la orografía predominante es 60% de tipo accidentada.

## **4.5.3 Consideraciones de Diseño**.

En el diseño geométrico se tendrá en cuenta los siguientes parámetros:

Fuente: Elaboración propia

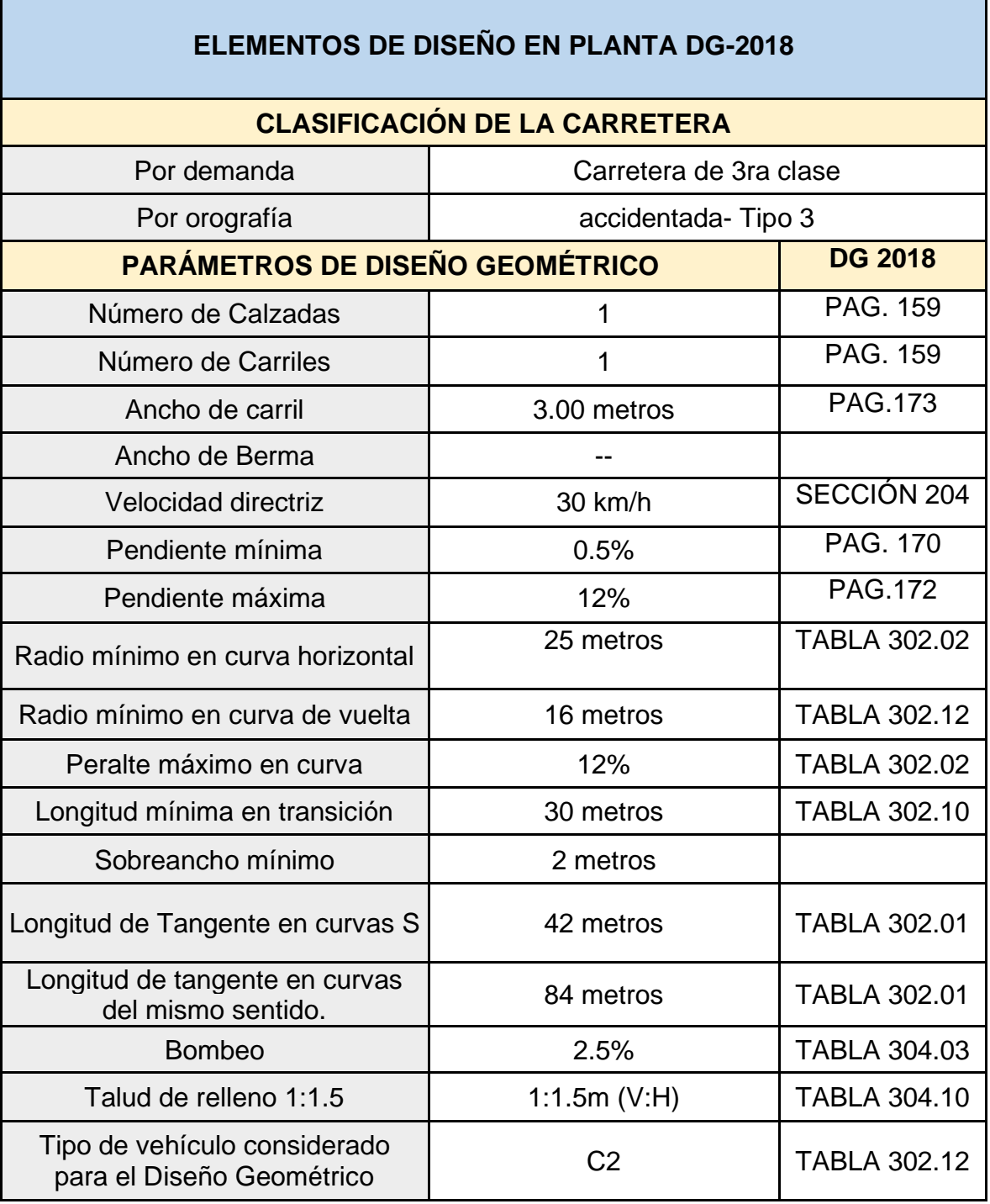

Fuente: Elaboración propia

Los resultados presentados son los parámetros específicos considerados para este proyecto de investigación basado en las normas vigentes del MTC.

#### **4.5.4 Diseño de pavimento**

Para diseñar un Pavimento con Esal 130 594 (Anexo 6.3). Nos guiamos del manual de suelos, geología, geotecnia y pavimentos, para poder determinar el número estructural requerido, para ello es necesario conocer los siguientes datos:

- $\checkmark$  Por tener un ESAL equivalente a 130 594 según nuestro estudio de tráfico, le corresponde a un tipo de tráfico **Tp0** según el manual.
- ✓ Según el EMS se obtuvo un CBR de 38%.
- ✓ El módulo de resiliencia de subrasante equivalente a 26209.12.(MRPSI) de acuerdo a la siguiente fórmula:  $Mr(psi) = 2555xCBR^{0.64}$ .
- ✓ El número de etapas de 1
- $\checkmark$  Con un nivel de confiabilidad del 65%.
- ✓ Con un coeficiente de una desviación estándar normal de -0.385. (ZR)
- ✓ Desviación estándar combinado 0.46 (So)
- ✓ Diferencial de serviciabilidad según rango de tráfico3.8 (Pi).
- $\checkmark$  Índice de serviciabilidad final según rango de tráfico2 (Pt).
- $\checkmark$  Índice de serviciabilidad Inicial según rango de tráfico 1.8 ( $\Delta$  PSI)

De los datos encontrados reemplazamos en la formula siguiente fórmula para obtener el numero estructural requerido (SRN):

#### **Ecuación 2:** *Número estructural requerido*

$$
log_{10}(W_{18}) = Z_R S_0 + 9.36 log_{10}(SN + 1) - 0.2 + \frac{log_{10}(\frac{\Delta PSI}{4.2 - 1.5})}{0.4 + \frac{1094}{(SN + 1)^{5.19}}} +
$$

$$
2.32\log_{10}(M_R) - 8.07.
$$

#### **SNR= 1.265**

Los resultados presentados son los parámetros específicos considerados para este proyecto de investigación donde se obtuvo como número estructural requerido el valor de 1.265.

Para determinar el número estructural de la carpeta asfáltica considerando la metodología de diseño de pavimentos flexibles del Manuel del suelos, geología, geotecnia y pavimentos, se propone una Capa superficial de Micro-pavimento de 25 mm con un coeficiente estructural de 0.130/cm  $(a_1)$ , una Base Granular de 20cm con un coeficiente estructural de 0.052/cm  $(a_2)$ , y un coeficiente de drenaje para igual a 1  $(d_2)$ .

Con los valores calculados permitieron hallar el valor del número estructural para representar el espesor total del pavimento a colocar. Se utilizó la siguiente formula:

**Ecuación 3:** *Número estructural Propuesto*

 $SNR = a_1 * d_1 + a_2 * d_2 * m_2 + a_3 * d_3 * m_3$ 

CÁLCULO DE NUMERO ESTRUCTURAL

#### **SNR= a1\*d1+a2\*d2\*m2+a3\*d3\*m3**

SNR= 0.130\*3 +0.052\*20\*1

SNR= 1.43

El resultado que se obtuvo como número estructural propuesto es 1.43. Para los resultados obtenidos podemos visualizar que **SNR propuesto es mayor que el SNR requerido**, dando cumplimiento con la norma.

Entonces nuestro espesor de capas de la carretera propuesta, quedaría como se indica en el siguiente dibujo:

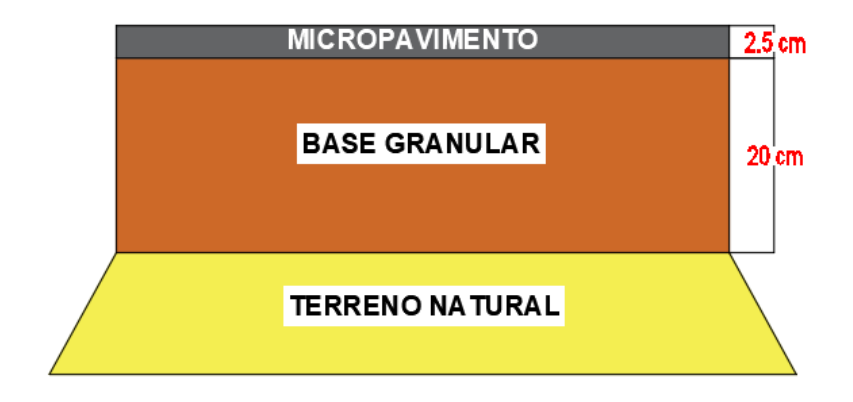

*Figura 4.* Diseño estructural del pavimento.

## **4.6 Estudio diseño Puente.**

Para el diseño del puente se llevaron a cabo los siguientes estudios:

## **4.6.1 Datos topográficos.**

Como mencionamos anteriormente en el Estudio Hidrológico, ninguna Estación Metereológica cercana a la zona de estudio tenía datos de 25 años de antigüedad, es por eso que se optó por utilizar 4 estaciones (Cospán, Cachachi, Callancas y San Juan) para determinar las Precipitaciones Máximas a través del Método de polígonos de Thiessen.

Se efectuó la toma de datos con las cartas nacionales, obteniendo la cuenca del río gracias al programa ArcGIS, efectuando el trazado y colocación de estaciones meteorológicas.

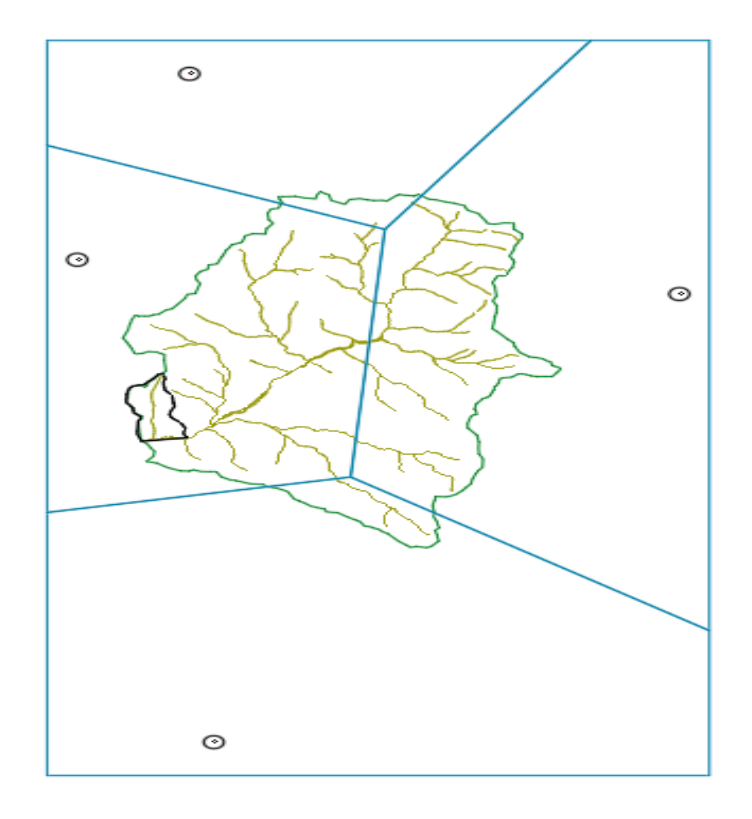

*Figura 5.* Polígono de la cuenca.

## **Determinación de sección transversal del rio**

Los datos topográficos fueron exportados al software Civil3D, a través de la sección de corte se obtuvo la sección transversal del río. (Ver Anexo 7), y un área transversal de 31.54 m2 para la circulación de aguas medias.

### **4.6.2 Datos Hidrológicos**

Luego de obtener las Precipitaciones Máximas por mes de las 4 estaciones, de la página del Senamhi, procedemos a realizar el Método de la Distribución de Probabilidades Pluviométricas de Gumbel, para así obtener las Intensidades según el Periodo de Retorno, de cada estación.

|                | <b>Tiempo de</b> | Intensidad de las precipitaciones (mm/hr) según el periodo de |        |         |         |         |          |          |  |  |  |  |
|----------------|------------------|---------------------------------------------------------------|--------|---------|---------|---------|----------|----------|--|--|--|--|
|                | duración         |                                                               |        |         | retorno |         |          |          |  |  |  |  |
| Hr             | min              | 2 años                                                        | 5 años | 10 años | 25 años | 50 años | 100 años | 500 años |  |  |  |  |
| 24             | 1440             | 0.0301                                                        | 0.0409 | 0.0480  | 0.0571  | 0.0638  | 0.0705   | 0.0858   |  |  |  |  |
| 18             | 1080             | 0.0365                                                        | 0.0496 | 0.0583  | 0.0693  | 0.0774  | 0.0855   | 0.1042   |  |  |  |  |
| 12             | 720              | 0.0481                                                        | 0.0654 | 0.0769  | 0.0913  | 0.1021  | 0.1127   | 0.1373   |  |  |  |  |
| 8              | 480              | 0.0614                                                        | 0.0834 | 0.0980  | 0.1165  | 0.1301  | 0.1437   | 0.1751   |  |  |  |  |
| 6              | 360              | 0.0734                                                        | 0.0998 | 0.1172  | 0.1393  | 0.1557  | 0.1719   | 0.2095   |  |  |  |  |
| 5              | 300              | 0.0823                                                        | 0.1119 | 0.1315  | 0.1562  | 0.1746  | 0.1928   | 0.2349   |  |  |  |  |
| 4              | 240              | 0.0939                                                        | 0.1276 | 0.1499  | 0.1781  | 0.1990  | 0.2198   | 0.2678   |  |  |  |  |
| 3              | 180              | 0.1107                                                        | 0.1505 | 0.1768  | 0.2101  | 0.2348  | 0.2593   | 0.3159   |  |  |  |  |
| $\overline{2}$ | 120              | 0.1408                                                        | 0.1914 | 0.2249  | 0.2672  | 0.2986  | 0.3297   | 0.4017   |  |  |  |  |
| 1              | 60               | 0.2166                                                        | 0.2944 | 0.3460  | 0.4111  | 0.4593  | 0.5073   | 0.6181   |  |  |  |  |

**Tabla 24:** *Intensidades según el Periodo de Retorno – Estación Cospán*

Fuente: Elaboración propia

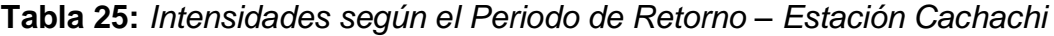

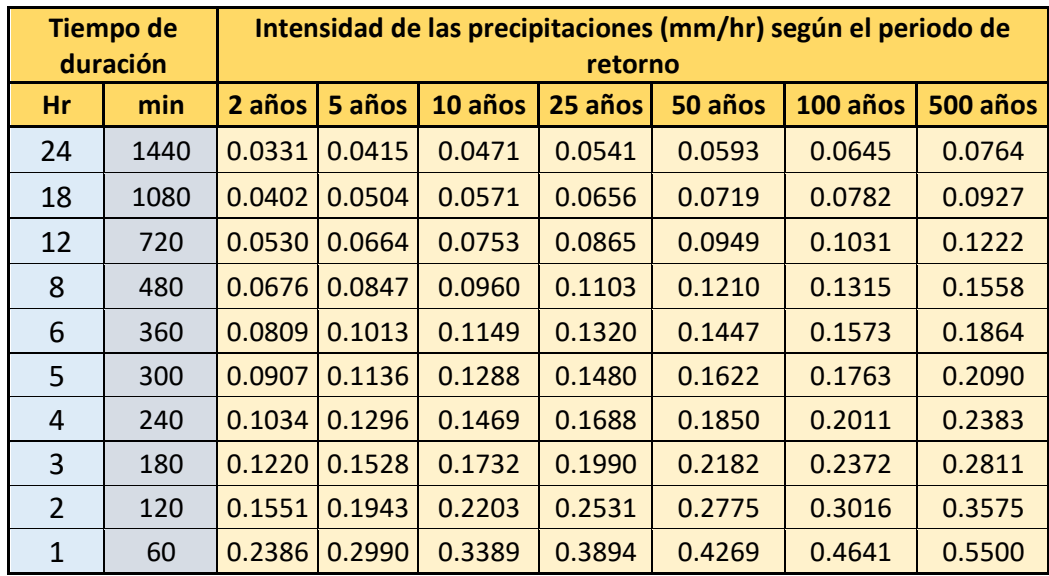

Fuente: Elaboración propia

|                | <b>Tiempo de</b> | Intensidad de las precipitaciones (mm/hr) según el periodo de |        |         |         |         |          |          |  |  |  |  |
|----------------|------------------|---------------------------------------------------------------|--------|---------|---------|---------|----------|----------|--|--|--|--|
|                | duracion         |                                                               |        |         | retorno |         |          |          |  |  |  |  |
| Hr             | min              | 2 años                                                        | 5 años | 10 años | 25 años | 50 años | 100 años | 500 años |  |  |  |  |
| 24             | 1440             | 0.0153                                                        | 0.0197 | 0.0225  | 0.0262  | 0.0289  | 0.0315   | 0.0377   |  |  |  |  |
| 18             | 1080             | 0.0186                                                        | 0.0239 | 0.0274  | 0.0318  | 0.0350  | 0.0383   | 0.0458   |  |  |  |  |
| 12             | 720              | 0.0245                                                        | 0.0315 | 0.0361  | 0.0419  | 0.0462  | 0.0505   | 0.0604   |  |  |  |  |
| 8              | 480              | 0.0313                                                        | 0.0401 | 0.0460  | 0.0534  | 0.0589  | 0.0644   | 0.0770   |  |  |  |  |
| 6              | 360              | 0.0374                                                        | 0.0480 | 0.0550  | 0.0639  | 0.0704  | 0.0770   | 0.0921   |  |  |  |  |
| 5              | 300              | 0.0419                                                        | 0.0538 | 0.0617  | 0.0716  | 0.0790  | 0.0863   | 0.1032   |  |  |  |  |
| 4              | 240              | 0.0478                                                        | 0.0614 | 0.0703  | 0.0817  | 0.0901  | 0.0984   | 0.1177   |  |  |  |  |
| 3              | 180              | 0.0564                                                        | 0.0724 | 0.0830  | 0.0963  | 0.1063  | 0.1161   | 0.1388   |  |  |  |  |
| $\overline{2}$ | 120              | 0.0718                                                        | 0.0921 | 0.1055  | 0.1225  | 0.1351  | 0.1476   | 0.1766   |  |  |  |  |
| 1              | 60               | 0.1104                                                        | 0.1416 | 0.1623  | 0.1885  | 0.2079  | 0.2271   | 0.2716   |  |  |  |  |

**Tabla 26:** *Intensidades según el Periodo de Retorno – Estación Callancas*

Fuente: Elaboración propia

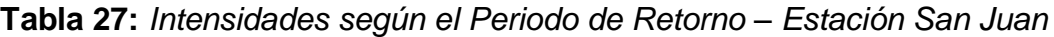

|                | <b>Tiempo de</b><br>duracion |        |        |         | retorno |         | Intensidad de las precipitaciones (mm/hr) según el periodo de |          |
|----------------|------------------------------|--------|--------|---------|---------|---------|---------------------------------------------------------------|----------|
| Hr             | min                          | 2 años | 5 años | 10 años | 25 años | 50 años | 100 años                                                      | 500 años |
| 24             | 1440                         | 0.0314 | 0.0426 | 0.0500  | 0.0593  | 0.0662  | 0.0731                                                        | 0.0890   |
| 18             | 1080                         | 0.0381 | 0.0517 | 0.0606  | 0.0720  | 0.0804  | 0.0887                                                        | 0.1080   |
| 12             | 720                          | 0.0502 | 0.0681 | 0.0799  | 0.0949  | 0.1060  | 0.1170                                                        | 0.1424   |
| 8              | 480                          | 0.0641 | 0.0868 | 0.1019  | 0.1210  | 0.1351  | 0.1492                                                        | 0.1816   |
| 6              | 360                          | 0.0766 | 0.1039 | 0.1219  | 0.1447  | 0.1616  | 0.1784                                                        | 0.2172   |
| 5              | 300                          | 0.0859 | 0.1165 | 0.1367  | 0.1623  | 0.1812  | 0.2001                                                        | 0.2436   |
| 4              | 240                          | 0.0980 | 0.1328 | 0.1559  | 0.1850  | 0.2067  | 0.2281                                                        | 0.2777   |
| 3              | 180                          | 0.1156 | 0.1567 | 0.1839  | 0.2183  | 0.2438  | 0.2691                                                        | 0.3276   |
| $\overline{2}$ | 120                          | 0.1470 | 0.1992 | 0.2338  | 0.2776  | 0.3100  | 0.3422                                                        | 0.4166   |
| 1              | 60                           | 0.2261 | 0.3065 | 0.3598  | 0.4270  | 0.4769  | 0.5265                                                        | 0.6409   |

Fuente: Elaboración propia

Luego se determina la Curva IDF, pero para ello se debe realizar un cálculo de **Regresión Potencial** para distintos Periodos de Retorno, de cada Estación, y así obtener la tabla que nos determinará la Curva de Intensidad-Duración-Frecuencia.

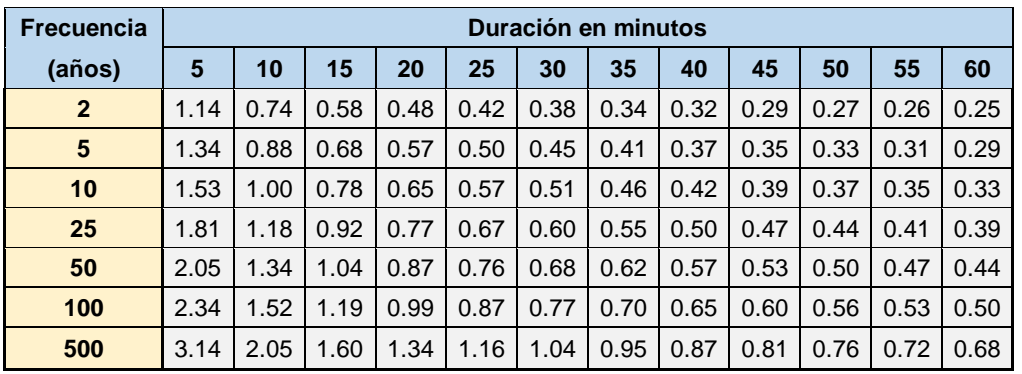

**Tabla 28:** *Intensidades según el Tiempo de Duración – Estación Cospán*

Fuente: Elaboración propia

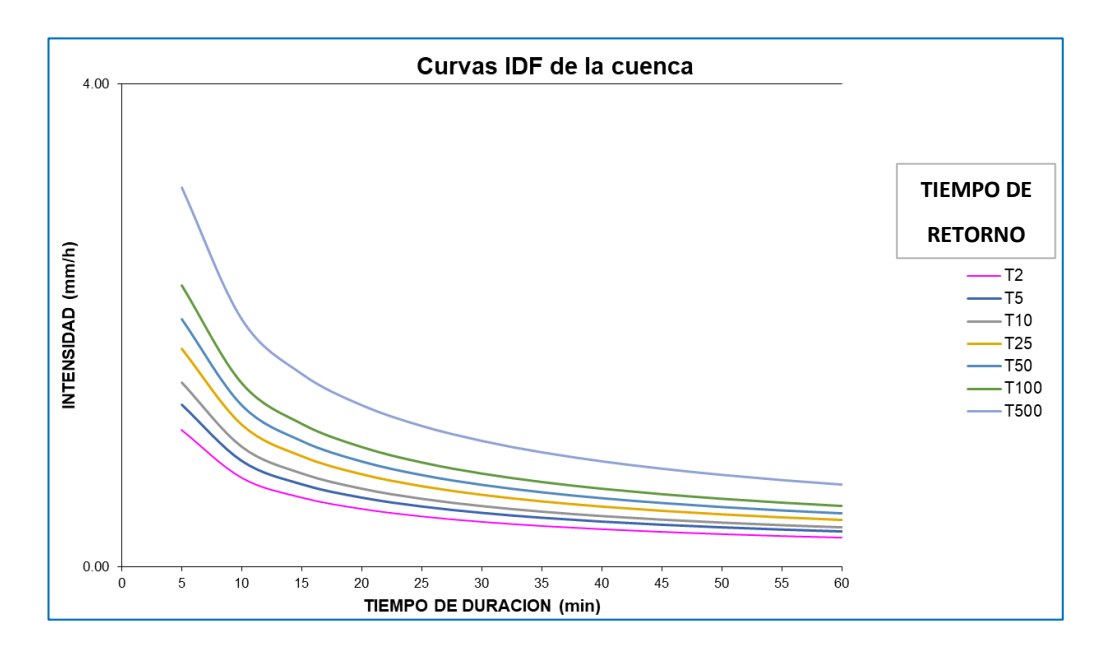

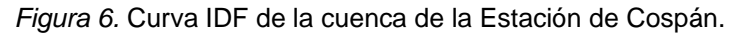

| <b>Frecuencia</b> |      |      |      |      |      | Duración en minutos |      |      |      |      |      |      |
|-------------------|------|------|------|------|------|---------------------|------|------|------|------|------|------|
| (años)            | 5    | 10   | 15   | 20   | 25   | 30                  | 35   | 40   | 45   | 50   | 55   | 60   |
| $\mathbf{2}$      | 1.20 | 0.78 | 0.61 | 0.51 | 0.45 | 0.40                | 0.36 | 0.33 | 0.31 | 0.29 | 0.27 | 0.26 |
| 5                 | 1.38 | 0.90 | 0.70 | 0.59 | 0.51 | 0.46                | 0.42 | 0.38 | 0.36 | 0.33 | 0.31 | 0.30 |
| 10                | 1.53 | 1.00 | 0.78 | 0.65 | 0.57 | 0.51                | 0.46 | 0.42 | 0.39 | 0.37 | 0.35 | 0.33 |
| 25                | 1.75 | 1.14 | 0.89 | 0.74 | 0.65 | 0.58                | 0.53 | 0.49 | 0.45 | 0.42 | 0.40 | 0.38 |
| 50                | 1.94 | 1.26 | 0.98 | 0.82 | 0.72 | 0.64                | 0.58 | 0.54 | 0.50 | 0.47 | 0.44 | 0.42 |
| 100               | 2.14 | 1.40 | 1.09 | 0.91 | 0.80 | 0.71                | 0.65 | 0.60 | 0.55 | 0.52 | 0.49 | 0.46 |
| 500               | 2.72 | 1.77 | 1.38 | 1.16 | 1.01 | 0.90                | 0.82 | 0.76 | 0.70 | 0.66 | 0.62 | 0.59 |

**Tabla 29:** *Intensidades según el Tiempo de Duración – Estación Cachachi*

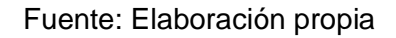

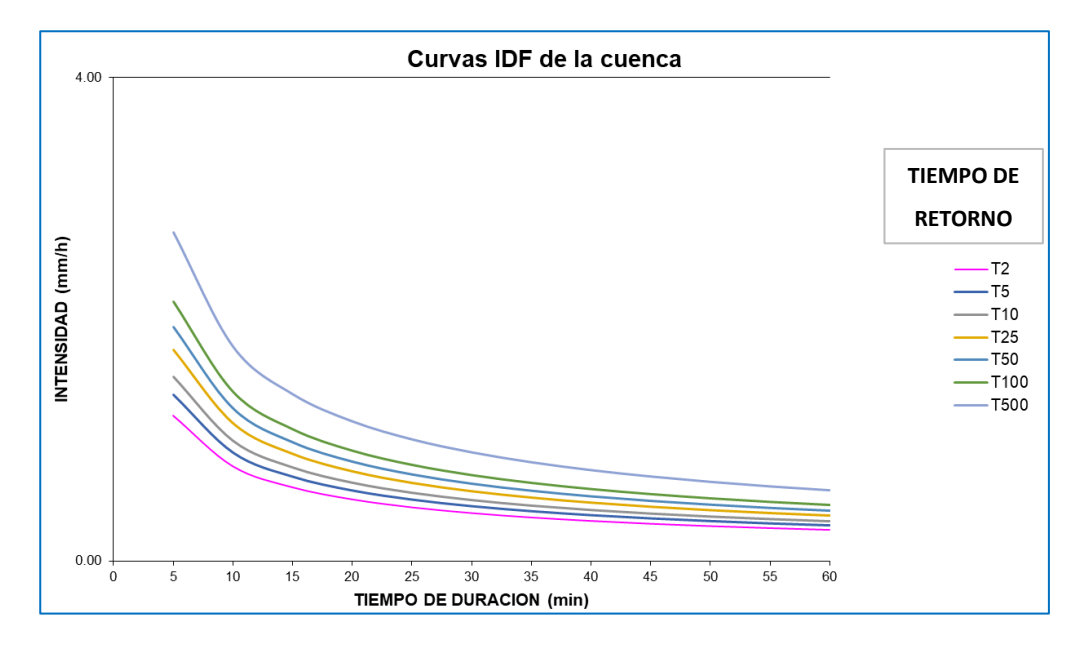

*Figura 7.* Curva IDF de la cuenca de la Estación de Cachachi.

| <b>Frecuencia</b> |      |      |      |      |      | Duración en minutos |      |      |      |      |      |      |
|-------------------|------|------|------|------|------|---------------------|------|------|------|------|------|------|
| (años)            | 5    | 10   | 15   | 20   | 25   | 30                  | 35   | 40   | 45   | 50   | 55   | 60   |
| $\overline{2}$    | 0.56 | 0.37 | 0.29 | 0.24 | 0.21 | 0.19                | 0.17 | 0.16 | 0.15 | 0.14 | 0.13 | 0.12 |
| 5                 | 0.65 | 0.42 | 0.33 | 0.28 | 0.24 | 0.22                | 0.20 | 0.18 | 0.17 | 0.16 | 0.15 | 0.14 |
| 10                | 0.73 | 0.47 | 0.37 | 0.31 | 0.27 | 0.24                | 0.22 | 0.20 | 0.19 | 0.18 | 0.17 | 0.16 |
| 25                | 0.84 | 0.55 | 0.43 | 0.36 | 0.31 | 0.28                | 0.25 | 0.23 | 0.22 | 0.20 | 0.19 | 0.18 |
| 50                | 0.94 | 0.61 | 0.48 | 0.40 | 0.35 | 0.31                | 0.28 | 0.26 | 0.24 | 0.23 | 0.21 | 0.20 |
| 100               | 1.05 | 0.68 | 0.53 | 0.45 | 0.39 | 0.35                | 0.32 | 0.29 | 0.27 | 0.25 | 0.24 | 0.23 |
| 500               | 1.35 | 0.88 | 0.69 | 0.58 | 0.50 | 0.45                | 0.41 | 0.38 | 0.35 | 0.33 | 0.31 | 0.29 |

**Tabla 30:** *Intensidades según el Tiempo de Duración – Estación Callancas*

Fuente: Elaboración propia

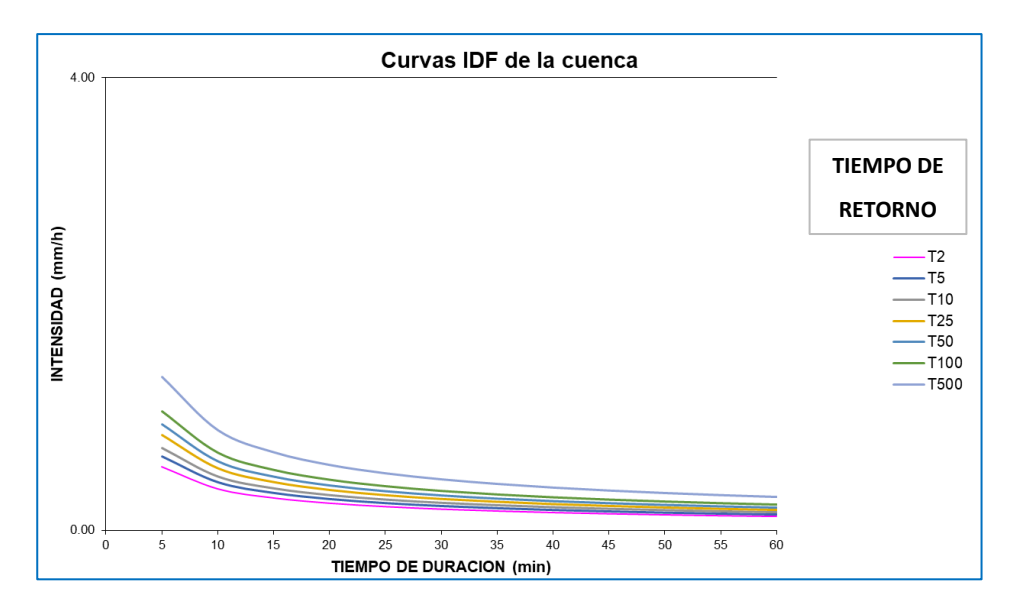

*Figura 8.* Curva IDF de la cuenca de la Estación de Callancas.

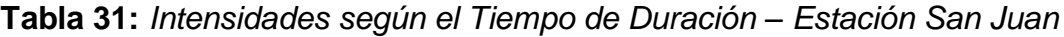

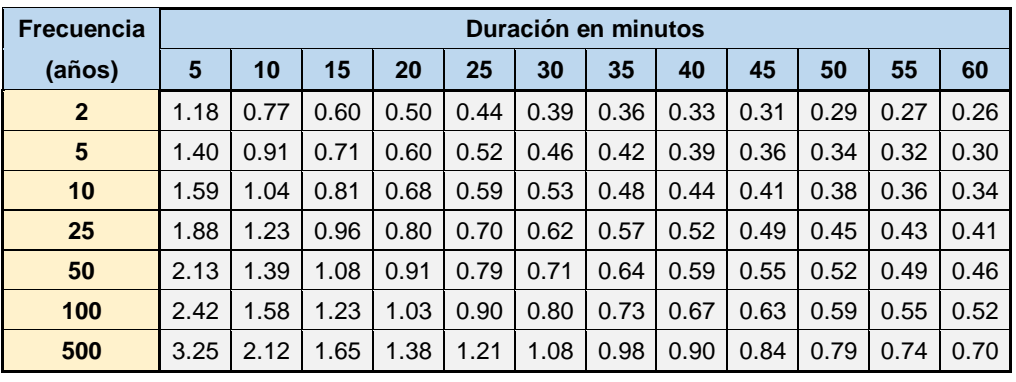

## Fuente: Elaboración propia

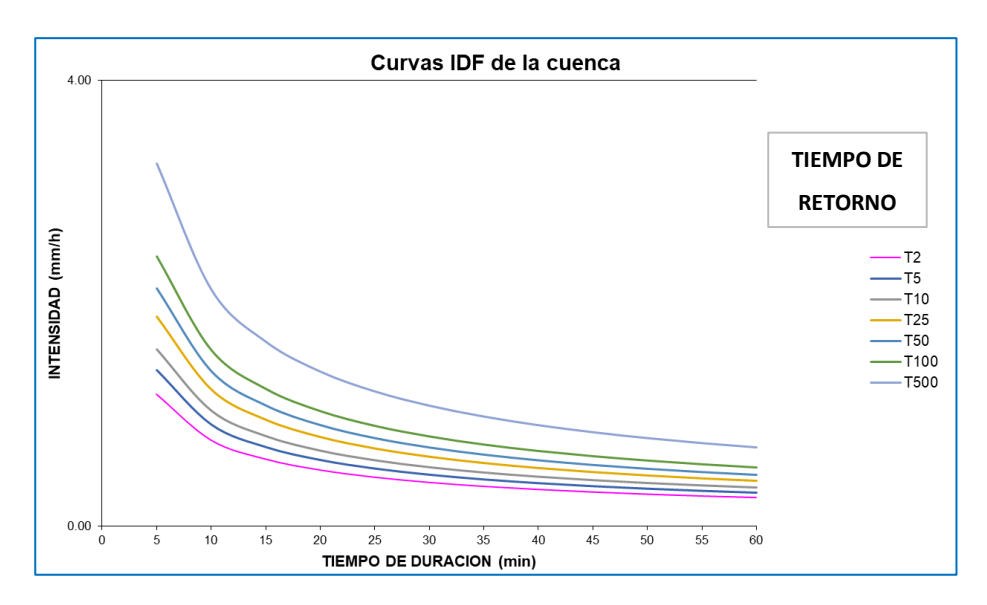

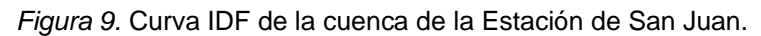

Luego de cada tabla de Intensidades, se obtiene las Intensidades Máximas de cada estación para un periodo de retorno determinado.

|                  | 2 años                   | 5 años | 10 años l | 25 años | 50 años   | 100 años                       | 500 años |                |        |
|------------------|--------------------------|--------|-----------|---------|-----------|--------------------------------|----------|----------------|--------|
| <b>ESTACIÓN</b>  | <b>INTENSIDAD</b> (mm/h) |        |           |         | Área (m2) | <b>Area</b><br>km <sub>2</sub> |          |                |        |
| Cospán           | 1.14                     | 1.34   | 1.53      | 1.81    | 2.05      | 2.34                           | 3.14     | 201'714,363.34 | 201.71 |
| Cachachi         | 1.20                     | 1.38   | 1.53      | 1.75    | 1.94      | 2.14                           | 2.72     | 20'469.710.24  | 20.47  |
| <b>Callancas</b> | 0.56                     | 0.65   | 0.73      | 0.84    | 0.94      | 1.05                           | 1.35     | 143'620,689.32 | 143.62 |
| San Juan         | 1.18                     | 1.40   | 1.59      | 1.88    | 2.13      | 2.42                           | 3.25     | 9'581,912.04   | 9.58   |
|                  |                          |        |           |         |           |                                |          | 375'386,674.9  | 375.39 |

**Tabla 32:** *Intensidades Máximas según el Periodo de Retorno*

#### Fuente: Elaboración propia

Finalmente, se utilizó la siguiente ecuación para la obtención del Caudal de diseño del Puente:

$$
Q=0.278*C*I*A
$$

Siendo el Coeficiente de Escorrentía (C) el valor de 0.60, según el Manual de Hidrología del MTC.

**Tabla 33:** *Caudales de cada estación, según el Periodo de Retorno*

|                  | 2 años                         | 5 años |       |       |       | 10 años   25 años   50 años   100 años | 500 años |
|------------------|--------------------------------|--------|-------|-------|-------|----------------------------------------|----------|
| <b>ESTACIÓN</b>  | Caudal de diseño = 0.278*C*I*A |        |       |       |       |                                        |          |
| Cospán           | 38.20                          | 45.23  | 51.39 | 60.85 | 69.14 | 78.56                                  | 105.69   |
| Cachachi         | 4.11                           | 4.70   | 5.21  | 5.97  | 6.61  | 7.32                                   | 9.29     |
| <b>Callancas</b> | 13.48                          | 15.60  | 17.41 | 20.15 | 22.49 | 25.12                                  | 32.45    |
| San Juan         | 1.89                           | 2.24   | 2.54  | 3.00  | 3.41  | 3.87                                   | 5.20     |

Fuente: Elaboración propia

Y así tenemos el Caudal de Diseño para distintos periodos de retorno.

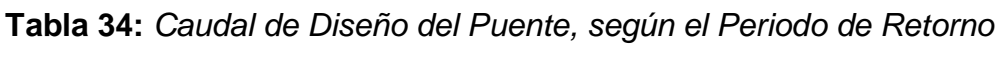

| Caudal de diseño = 0.278*C*I*A |        |        |        |         |                                                            |         |  |
|--------------------------------|--------|--------|--------|---------|------------------------------------------------------------|---------|--|
| 2 años                         |        |        |        |         | 5 años   10 años   25 años   50 años   100 años   500 años |         |  |
| 57.682                         | 67.767 | 76.559 | 89.967 | 101.658 | 114.878                                                    | 152.631 |  |

Fuente: Elaboración propia

Para los resultados presentados podemos visualizar que se ha tomado en cuenta las máximas avenidas del rio, como nos recomienda el manual de hidráulica e hidrología del MTC para establecer el máximo caudal en 500 años, como un periodo máximo de retorno.

Para nuestro cálculo, utilizaremos el Caudal Máximo para un **periodo de Retorno de 25 años**, tal como nos recomienda el Manual de Hidrología.

Se debe hallar la **Velocidad de Flujo** en un periodo de tiempo cercano, para luego hallar el área transversal del puente de un periodo de retorno máximo.

$$
Vf = \frac{Qi}{A_T}
$$

Obtenemos la velocidad de Flujo para en un periodo de Retorno de 2 años, sabiendo que el área transversal del puente es 31.54 m2:

$$
Vf = \frac{57.682}{31.54} = 1.83 \ m/s
$$

Despejando la formula, calcularemos el área transversal del puente de un periodo de retorno de 25 años:

$$
A_{T(25)} = \frac{Qi}{Vf} = \frac{89.967}{1.83} = 49.16 \ m2
$$

Vemos que se obtuvo un valor de área mucho mayor que el área transversal normal lo que elevaría la cota del espejo de agua a 3.60 m de alto.

#### **4.6.3 Estudio de mecánica de suelos.**

Para este estudio se realizó la prueba de diamantina ya que se observa roca en ambos lados de donde se proyecta el puente. (Ver Anexo 4.6)

### **4.6.3.1. Socavación**

Empleando la norma AASHTO, para calcular la profundidad probable de socavación, tenemos:

*Ecuación 5: Cálculo de socavación*

$$
h = k \times H \times v^2
$$

Donde:

h = Profundidad de socavación en metros

k = Constate característica del rio en  $seg^2/ v^2$ 

H = Profundidad de la corriente en metros

 $v^2$ = Velocidad de flujo de las aguas en m/seg.

Reemplazando los valores obtenidos reemplazamos en la fórmula para encontrar la profundidad de socavación en un material de arena.

$$
h = 0.06 x 6.5 x 1.83^2 = 1.30 m
$$

## **4.6.4 Estudio de tráfico.**

Para este estudio se está tomando como referencia el estudio de tránsito que se utilizó en el diseño geométrico.

### **4.6.5 Diseño de la superestructura del puente (Tipo Viga Losa)**

Para el dimensionamiento del puente se utilizó la norma técnica AASHTO y EL MANUAL DE PUENTES DE MTC, además se cuenta con los siguientes datos:

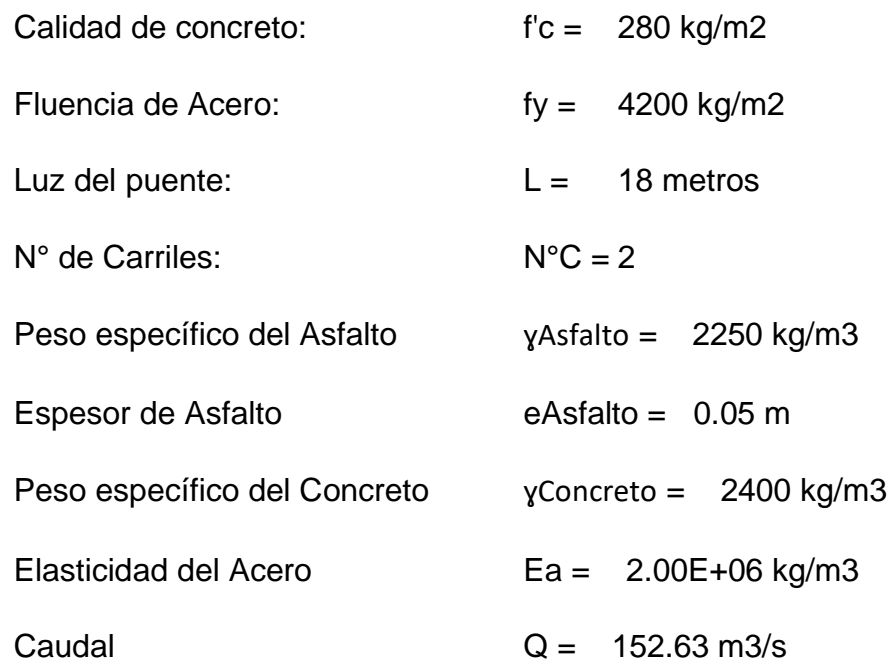

En un inicio se optó por un puente tipo losa, pero el peralte salió de 0.85 m, muy elevado, así que optamos por un PUENTE TIPO VIGA-LOSA.

Se realizó un Predimensionamiento para determinar las medidas de la sección transversal del puente, el cual el dibujo quedó así:

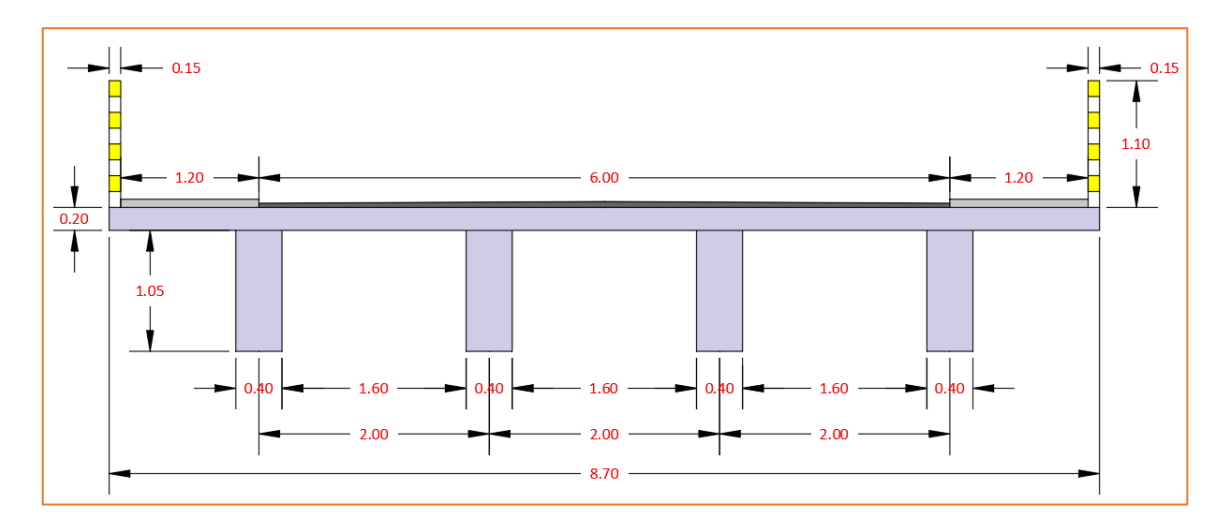

*Figura 10.* Sección transversal del Puente

El puente Viga Losa, consta de varios elementos, los cuales, son:

## ➢ VIGA PRINCIPAL

Luego de un predimensionamiento y una serie de metrado de Cargas y Momentos, se calculó el acero que debe ir, quedando su diseño de la siguiente manera:

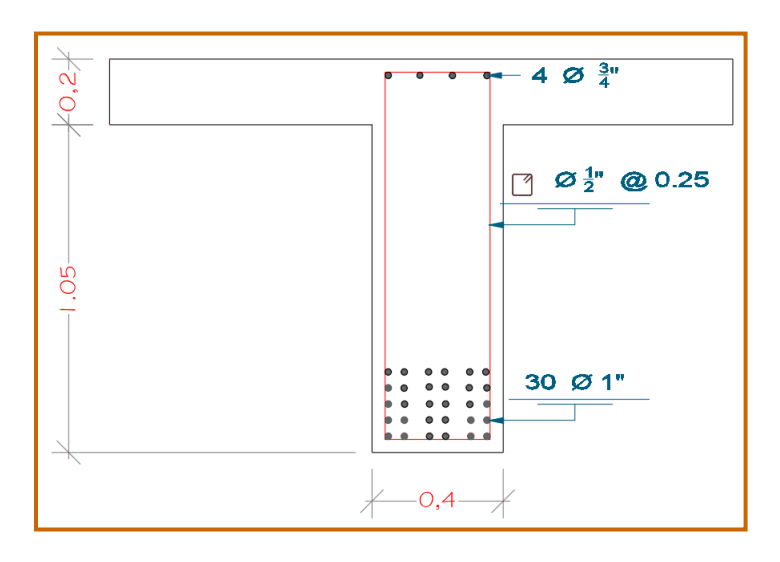

*Figura 11.* Sección de la Viga Principal del Puente

## ➢ VIGA EXTERIOR

Luego de un predimensionamiento y una serie de metrado de Cargas y Momentos, se calculó el acero que debe ir, quedando su diseño de la siguiente manera:

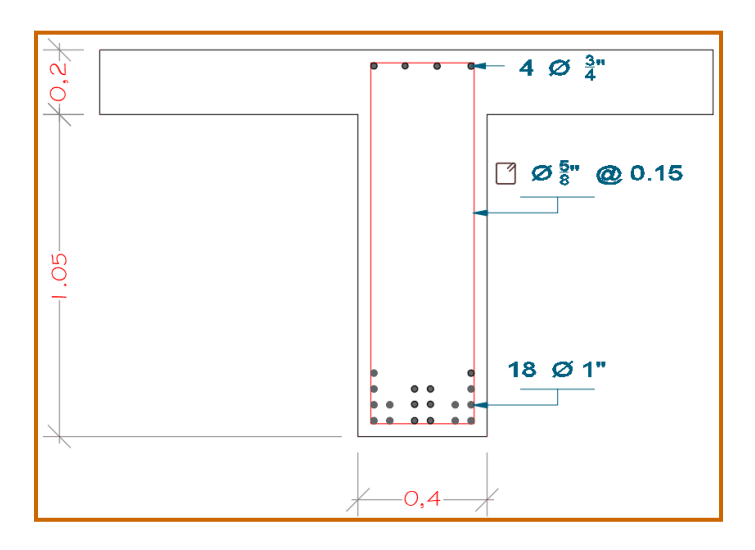

*Figura 12.* Sección de la Viga Exterior del Puente

## ➢ VIGA DE ARRIOSTRE

Luego de un predimensionamiento y una serie de metrado de Cargas y Momentos, se calculó el acero que debe ir, quedando su diseño de la siguiente manera:

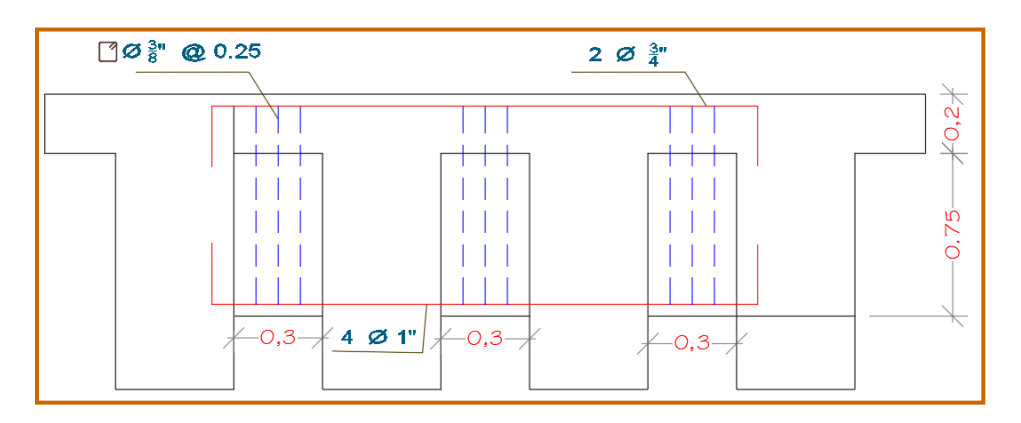

*Figura 13.* Sección de la Viga de Arriostre del Puente

## ➢ LOSA

Luego de un predimensionamiento y una serie de metrado de Cargas y Momentos, se calculó el acero que debe ir, quedando su diseño de la siguiente manera:

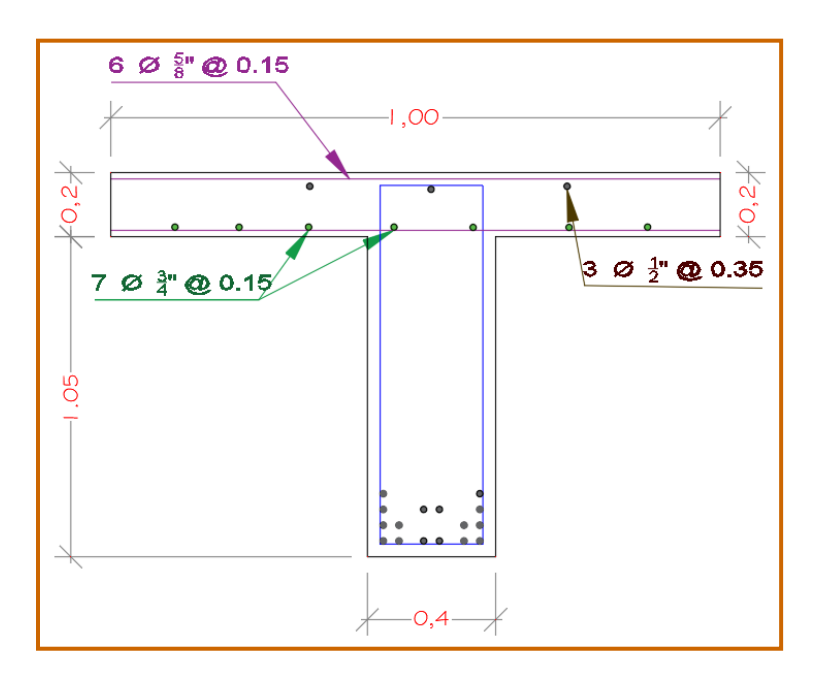

*Figura 14.* Sección de la Losa del Puente

### **V. DISCUSIÓN DE RESULTADOS**

- $\checkmark$  En lo que se refiere a la Topografía, tenemos un terreno donde el 60% de las pendientes transversales oscilan entre un 51.99% y 84.09%; corroborando con la norma DG 2018, esto corresponde a una topografía accidentada o de tipo III. Este resultado coincide con la investigación de Johnny Villegas, el cual tiene pendientes entre 51% y 100% clasificándolo en el mismo tipo de orografía.
- ✓ Para el EMS, dando cumpliendo con el Manual de suelos, geología, geotecnia y pavimentos se realizó 12 calicatas a una profundidad de un metro y medio, a lo largo de los 5.2 kilómetros de nuestra propuesta vial, encontrando un suelo de arena arcillosa con una clasificación AASHTO A-2- 4 y A2 según ensayos de laboratorio. Si bien es cierto para una carretera de tercera clase se realiza un CBR cada 2 kilómetros, pero considerando que tenemos un IMDA menor a 200 veh/día, se realizó 2 CBR, uno por cada 3 kilómetros como lo establece la norma mencionada anteriormente, obteniendo un CBR de 38% el cual la clasifica como una subrasante excelente.
- ✓ Para el estudio hidrológico se tomó en cuenta la cuenca del río Sunchubamba, y las estaciones hidrometeorológicas cercanas a la zona de estudio como la de Cospán, de las cuales se obtuvo los datos de precipitaciones de la página del SENAMHI, para poder determinar el Caudal, y realizar el diseño de cunetas y alcantarillas, así como recomienda el manual de Hidráulica, Hidrología y Drenaje del MTC.
- $\checkmark$  Con respecto al estudio de conteo vehicular se obtuvo un IMDA de 40 vehículos por día, el cual clasifica la norma como una trocha carrozable. Pero para cuestiones de diseño y seguridad, se optó por considerar una carretera de tercera clase puesto que en esta norma no existen parámetros bien definidos con respecto al diseño de trochas.
- ✓ Deyvith Reyes en su investigación realizada en el 2017 diseñó una carretera de clase III, con una velocidad de diseño de 30 Km/h, pendientes máximas de 10%, una estructura adaptada por base de 15cm, una subbase de 25cm y micro pavimento de 1cm respectivamente. En cuanto a nuestro diseño se

consideró la misma velocidad, una pendiente máxima de 12%, también se tuvo la misma estructura, pero con diferentes espesores de capas: base de 20 cm, y un micro pavimento 2.5 cm, ya que éstas son las medidas que indica la Norma Vigente de Diseño Geométrico 2018.

## **VI. CONCLUSIONES**

- ✓ En el levantamiento topográfico se determinó que la pendiente transversal predominante es accidentada con valor 60% del total de la orografía, con secciones transversales a una distancia de 20m en tangentes y 10m en curvas.
- $\checkmark$  Según el EMS, se realizó un total de 12 calicatas a lo largo del eje de la vía, obteniendo un tipo de suelo de arena arcillosa con clasificación AASHTO A-2-4. se obtuvo un CBR del 38 % que se clasifica como una subrasante excelente.
- $\checkmark$  Con respecto al estudio de tráfico se pudo obtener un IMDA de 40 veh. /día, y un tráfico de diseño W18 de 130 594.
- ✓ Con respecto al estudio hidrológico e hidráulico nos sirvió para determinar las precipitaciones e intensidades máximas, para con ello diseñar las cunetas trapezoidales, alcantarillas circulares de 0.9 de diámetro y un puente de 18 metros.
- ✓ Con respecto al diseño geométrico se tomó en cuenta todos los parámetros expuestos en la DG-2018, para una carretera de tercera clase, con velocidad de diseño de 30km/h. Asimismo, se diseñó el pavimento flexible con espesores de carpeta: Micropavimento de 2.5 cm y una Base de 20cm.
- $\checkmark$  Con respecto al puente, se realizó un diseño estructural de tipo viga losa con una longitud de 18 metros.

## **VII. RECOMENDACIONES**

- ➢ Se recomienda usar programas que faciliten y agilicen los procesos de control de diseños, ya sea los actuales como Revit, infraworks o el propio Civil3D para efectuar modificaciones que escapan de un primer planteamiento.
- ➢ A los pobladores de la cuenca del río Chicama, se recomienda tener iniciativa de exigir nuevos proyectos de vías de acceso y carreteras que conecten más lugares del interior de nuestro país, teniendo como base y/o guía este proyecto de estudio para diseñar carretas viables para su distrito.
- ➢ Se recomienda generar lazos entre gobiernos locales y regionales para generar proyectos que conecten sus distritos cercanos ya que genera nuevas rutas de comercio e ingreso de materiales para construcción.
- ➢ Se recomienda bajo el esquema mostrado en el anterior párrafo evaluar el impacto que tiene la utilización de nuevos materiales de construcción al interior del país y su impacto económico pese a la poca gestión de carreteras de los últimos años.

### **REFERENCIAS:**

ALAYO, Ramiro y FLORINDEZ, Keivin, Estudio del diseño de una trocha carrozable de los caseríos Quillcaypirca - Adbon - Longotea - Bolívar - La Libertad. Universidad Nacional de Trujillo. 2019.

ALCANTARA, Diana y MORAN, Sofia**.** *Diseño del tramo vial entre los caseríos Cunguay - Querquerball - Pueblo Libre, distrito Santiago de Chuco, provincia Santiago de Chuco, región La Libertad.* Universidad Privada Antenor Orrego. Trujillo : s.n., 2020.

ANDIA, Pablo, y otros. *Propuesta de Diseño de carreteras de la ruta Comas San - Juan de Lurigancho para mejorar la transitabilidad.* Universidad San Ignacio de Loyola. Lima : s.n., 2020.

BEHAR, D. *Introducción a la Metodología de la Investigación*. Editorial Shalom. 2008.

CARREÑO, A. *Manual de apoyo metodológico*. Santiago de Chile, Universidad de Artes, Ciencias y Comunicación (UNIACC). 2009.

CCUNO, Javier, PUMA, Maithe y RUELAS, Eberth. *Diseño del camino vecinal en el sector Collpani del distrito de San Juan del Oro - provincia de Sandia - Puno.*  Universidad Privada de Trujillo. Trujillo : s.n., 2020.

CHAMBA, F. *Estudio de la tipología del suelo aplicando la metodología AASHTO, donde se construye el distribuidor de trafico Bella India*. Universidad Técnica de Machala. Machala. 2018.

CRISPÍN, David., DE LA CRUZ, Demencio. y SAENZ, Isaac., 2021. *Propuesta de diseño geométrico y señalización para incrementar la demanda vehicular y mejorar la seguridad vial en la carretera La Mejorada-Paucará.* S.l.: s.n. ISBN 0000000170482.

CRESPO, Carlos. *Mecánica de Suelos y Cimentaciones.* Sexta. s.l. : Limusa, 2007. pág. 650.

DOMÍNGUEZ, D., G. HALPERN, et al. *Construyendo la investigación social: artículos seleccionados de las V Jornadas de Jóvenes Investigadores del Instituto de Investigaciones Gino Germani*. Buenos Aires., CLACSO, 2017

ESPINOZA, Percy. *Diseño de la Infraestructura vial de la Carretera Saccsamarca y Chacana, distrito de Circa, Apurímac, 2020*. Universidad César Vallejo. Lima : s.n., 2020.

FANDIÑO, Natalia Johana y PORRAS, Yenifer Tatiana. *Propuesta de un diseño geométrico vial para el mejoramiento de la movilidad de la comunidad del barrio Guamito en el Municipio de Restrepo - Meta.* Universidad Cooperativa de Colombia. 2020.

FREIRE, Cristhian. *Diseño Geométrico de la alternativa vial Shuyo - Pinllopata en el tramo Km 20+000 - 24+000 perteneciente a los cantones Pujili y Pangua de la provincia de Cotopaxi.* Universidad Técnica de Ambato. Ambato : s.n., 2020.

GALVÁN, M. y RESTREPO, I. (2016). *Correlación de la resistencia a compresión uniaxial con la humedad y porosidad eficaz en rocas*. Dyna, vol. 83, nº 198, pp. 9- 15, septiembre 2016.

HERNÁNDEZ, Roberto. 2014. Metodología de la Investigación. 6ta. 2014, pág. p. 154.

*Ingeniería del agua.* Fundación para el Fomento de la Ingeniería del Agua (FFIA). 2020**.** [ed.] Eduardo ÁLVAREZ ÁLVAREZ, y otros. 2, Valencia : Universidad Politécnica de Valencia, Abril de 2020, Vol. 24. ISSN: 1134-2196.

JONES, J. C. [e-Book] Concepts In Scientific Writing, Bookboon, 2015.

KENDAL, S. (2018). How to Write a Research Paper. Bookbon,

LA MANNA, L., ROSTAGNO, M., BUDUBA, C., IRISARRI, J. y NAVAS, A. *Determinaciones de granulometría en suelos volcánicos: comparación entre distintos métodos analíticos, Ciencia del suelo*, vol. 34, nº 2, pp. 355-384, 2016.

MENDOZA DUEÑAS, Jorge. 2019. *Topografía y Geodesia.* Lima : s.n., 2019. pág. p. 9.

MINISTERIO DE TRANSPORTES Y COMUNICACIONES. 2013. *Manual de carreteras: Suelos, geología, geotecnia y pavimentos.* Lima : s.n., 2013. pág. 31.

MINISTERIO DE TRANSPORTES Y COMUNICAIONES. 2005. *Manual para el diseño de caminos no pavimentados de bajo volumen de tránsito.* Lima : s.n., 2005. pág. 59.

MINISTERIO DE VIVIENDA, CONSTRUCCIÓN Y SANEAMIENTO. 2006. *Reglamento Nacional de Edificaciones: Norma E.050 - Suelos y Cimentaciones.*  2006. pág. 12.

MINISTERIO DEL AMBIENTE. SENAMHI. [En línea] [Citado el: ] https://www.senamhi.gob.pe/?&p=lluvia-acumulada.

OBLITAS MANAY, Carlos Alexis. 2018. *Diseño Geométrico aplicando el software Autodesk: Vehicle Tracking en la Trocha Carrozable Lambayeque - Chornancap (0+000 Km - 8+000 Km).* Universidad César Vallejo. Chiclayo : s.n., 2018.

PAZ-ENRIQUE, Luis Ernesto and JALIL-VÉLEZ, Nadya Judafeet and GARCÍA-SALMON, Luis Alberto and MERA-LEONES, Rosa Marina and MAWYIN CEBALLOS, Francisco Antonio. *Calidad de revistas científicas. Variables, indicadores y acciones para su diagnóstico*. Editorial Feijóo, 2018.

*Road and transport infrastructure development and community support for tourism: The role of perceived benefits, and community satisfaction.* KANWAL SHAMSA, y otros. 2020. 2020.

POMA, Ricardo., 2019. *Evaluacion de los parametros del diseño geometrico de la carretera 14a casma - huaraz, tramo cochac km 126+00 al km 133+00 con el manual de diseño geometrico 2014*. Universidad Nacional Santiago Antúnez de Mayolo

REYES, Deyvith., 2017. *"Diseño de la carretera en el tramo, el progreso – tiopampa, distrito de chugay, provincia de sánchez carrión, departamento de la libertad*. s.l. Universidad Cesar Vallejo.

SÁNCHEZ FLORES, Fabio Anselmo. 2019. 1, Lima : s.n., 2019, Revista Digital de Investigación en Docencia Universitaria, Vol. 13.

SAUTU, R., BONIOLO, P., DALLE, P. y ELBERT. R. (2015). *Manual de metodología: construcción del marco teórico, formulación de los objetivos y elección de la metodología*. CLACSO.

SCHETTINI, P. and I. CORTAZZO (2015). A*nálisis de datos cualitativos en la investigación social.* La Plata, Editorial de la Universidad Nacional de La Plata (EDULP).

TAMAYO Y TAMAYO, M. (2016). El proceso de la investigación científica. México: Limusa.

TOAPANTA PAUCAR, Diana Pilar y VALLE SUÁREZ, Victor Iván. 2018. *Diseño de la vía Canelos – San Eusebio – El Carmen, de 6 km de longitud ubicada en la parroquia Canelos, cantón Pastaza, provincia de Pastaza.* Universidad Central Del Ecuador. Quito : s.n., 2018.

TORRES LEVEAU, Franz. 2018. *Evaluación y diseño de la trocha carrozable de la carretera Dep. SM 116 Dv. San Pedro Km 5+000 Aucaloma para el mejoramiento de la calidad de vida de la localidad de Aucaloma, San Roque de Cumbaza, provincia de Lamas.* Universidad César Vallejo. Tarapoto : s.n., 2018.

TORRES TAFUR, José Benjamín. *Diseño definitivo de una carretera.* Universidad César Vallejo.

TRANSPORTES Y COMUNICACIONES. 2020**.** *Diagnóstico de la situación de las brechas de infraestructura o de acceso a sservicios.* Ministerio de Trasnportes y Comunicaciones. Lima : s.n., 2020. pág. 11.

VARGAS CORDERO, Zoila Rosa. 2009. *La investigación aplicada: una forma de conocer las realidades con evidencia científica.* 2009. págs. 155-165.

VASQUEZ CERQUERA, Orlando Aldo y Vasquez Gonzalez, Paul Alexander. 2017. *Diseño de la trocha carrozable Atoshaico - Dinamarca - Túpac Amaru, distrito de Bambamarca y Huasmin, provincia de Hualgayoc y Celendín, departamento de Cajamarca.* Universidad Católica Santo Toribio de Mongrovejo. Chiclayo : s.n., 2017.

VÁZQUEZ, M. (2014). *La enseñanza de la metodología de la investigación en Psicología*, Editorial de la Universidad Nacional de La Plata (EDULP), 2014.

VILLÓN BÉJAR, Máximo. 2011. *Hidrología.* Tercera. Lima : Villón, 2011. págs. 69- 70.

## **ANEXOS**

# ● **ANEXO 1: Variables y Operacionalización**

**Anexo 1.1: Matriz de Operacionalización de variables**

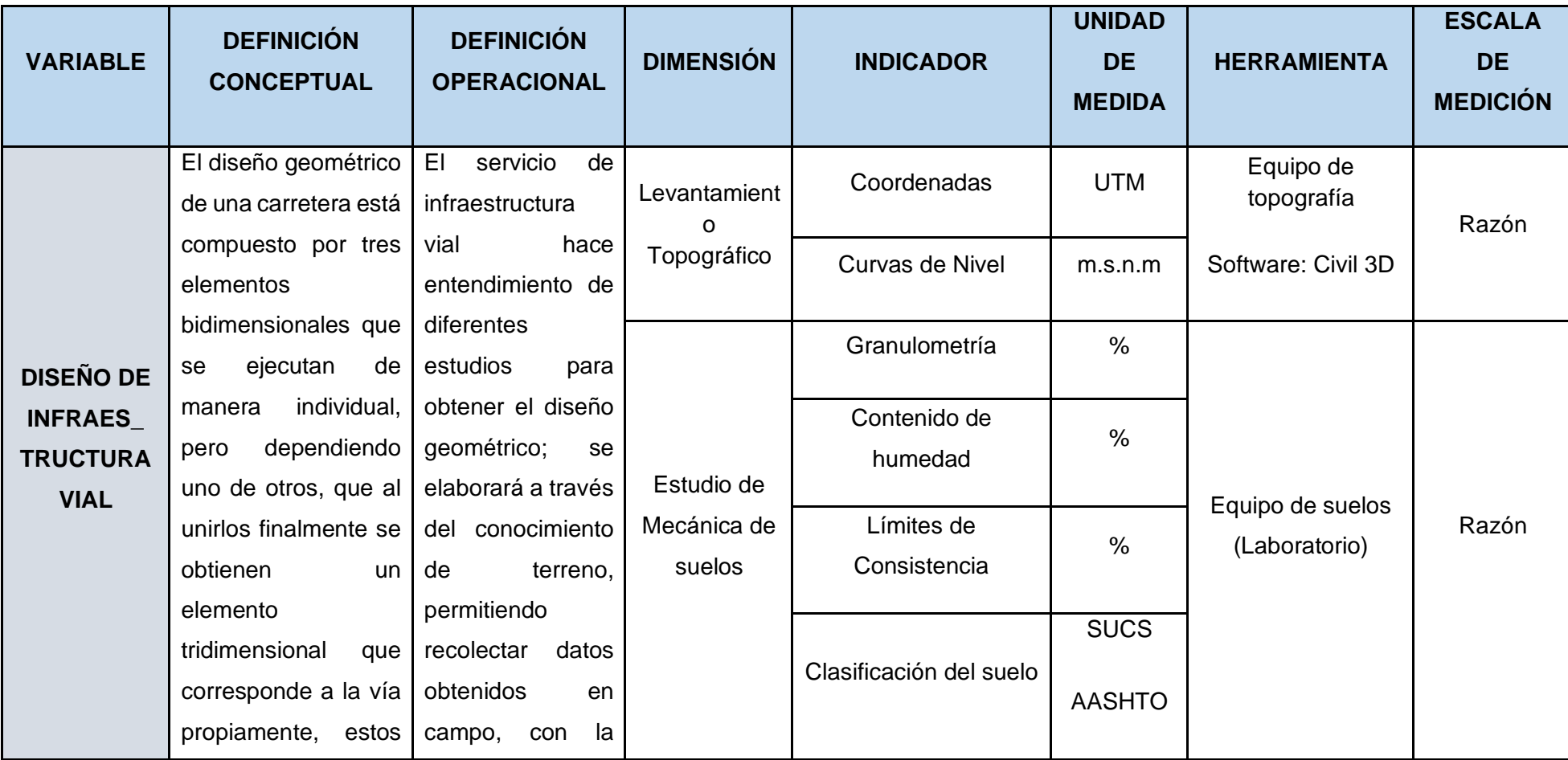

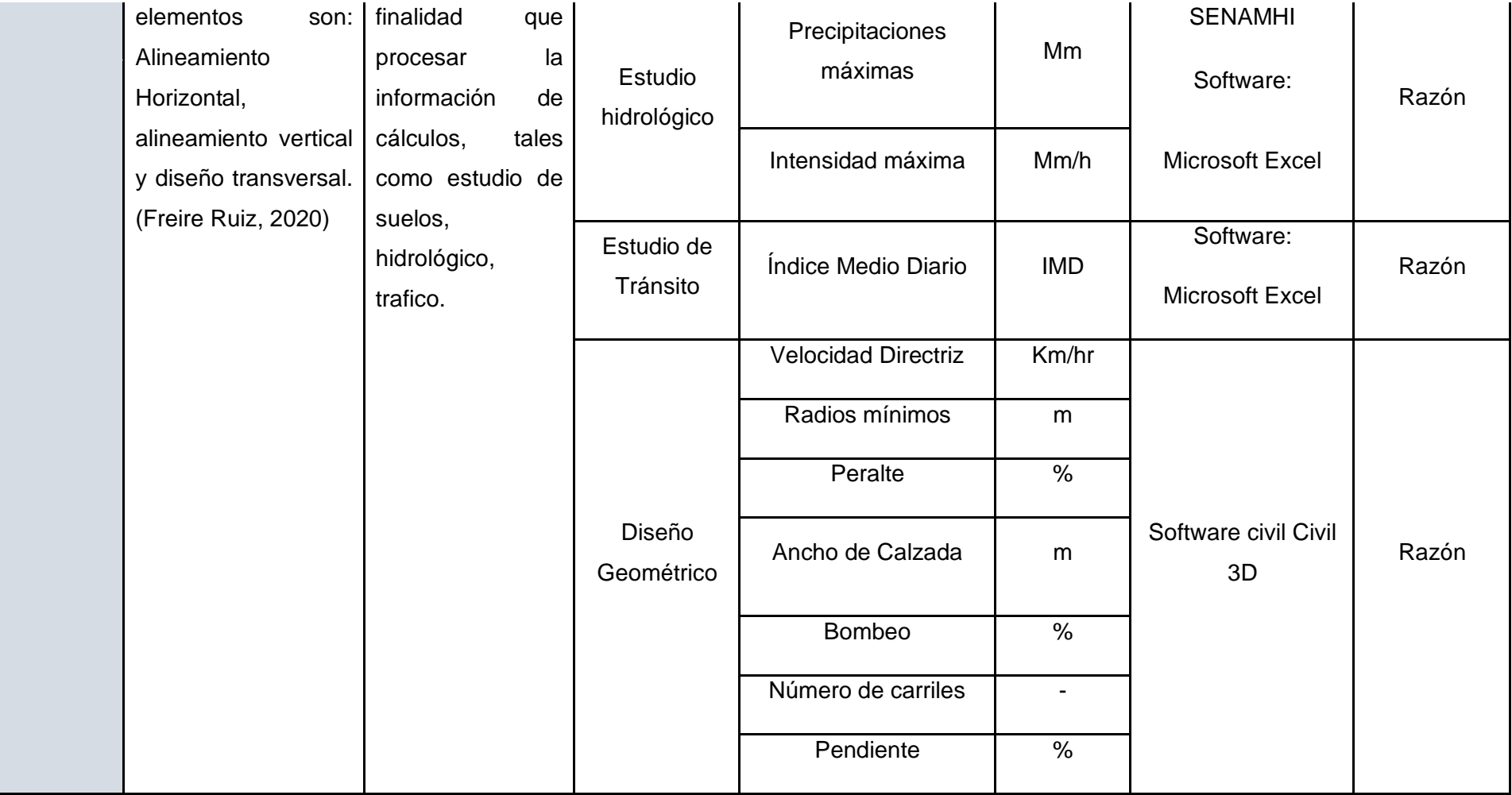

Fuente: Elaboración propia de los autores.

## **Anexo 1.2: Indicadores de variables**

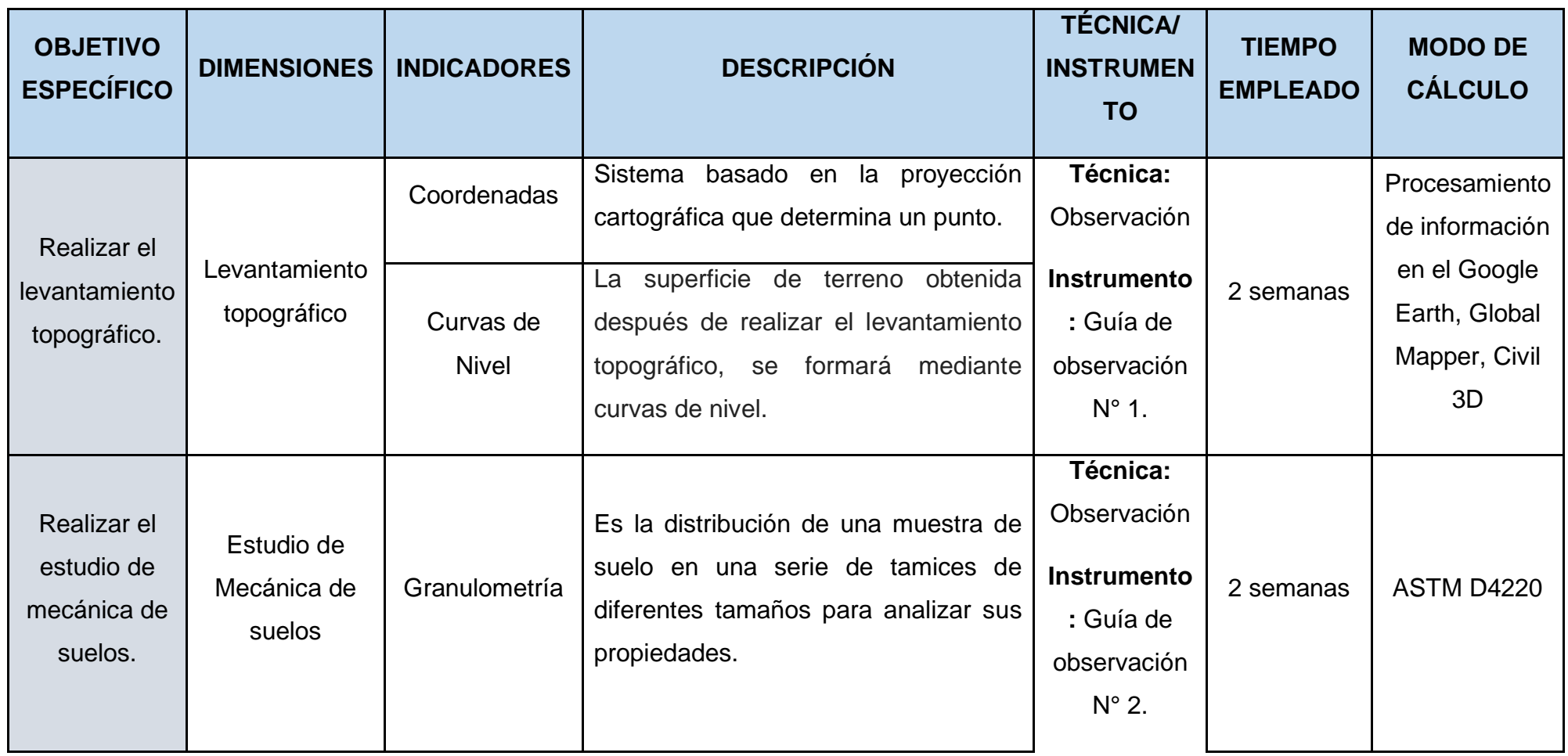
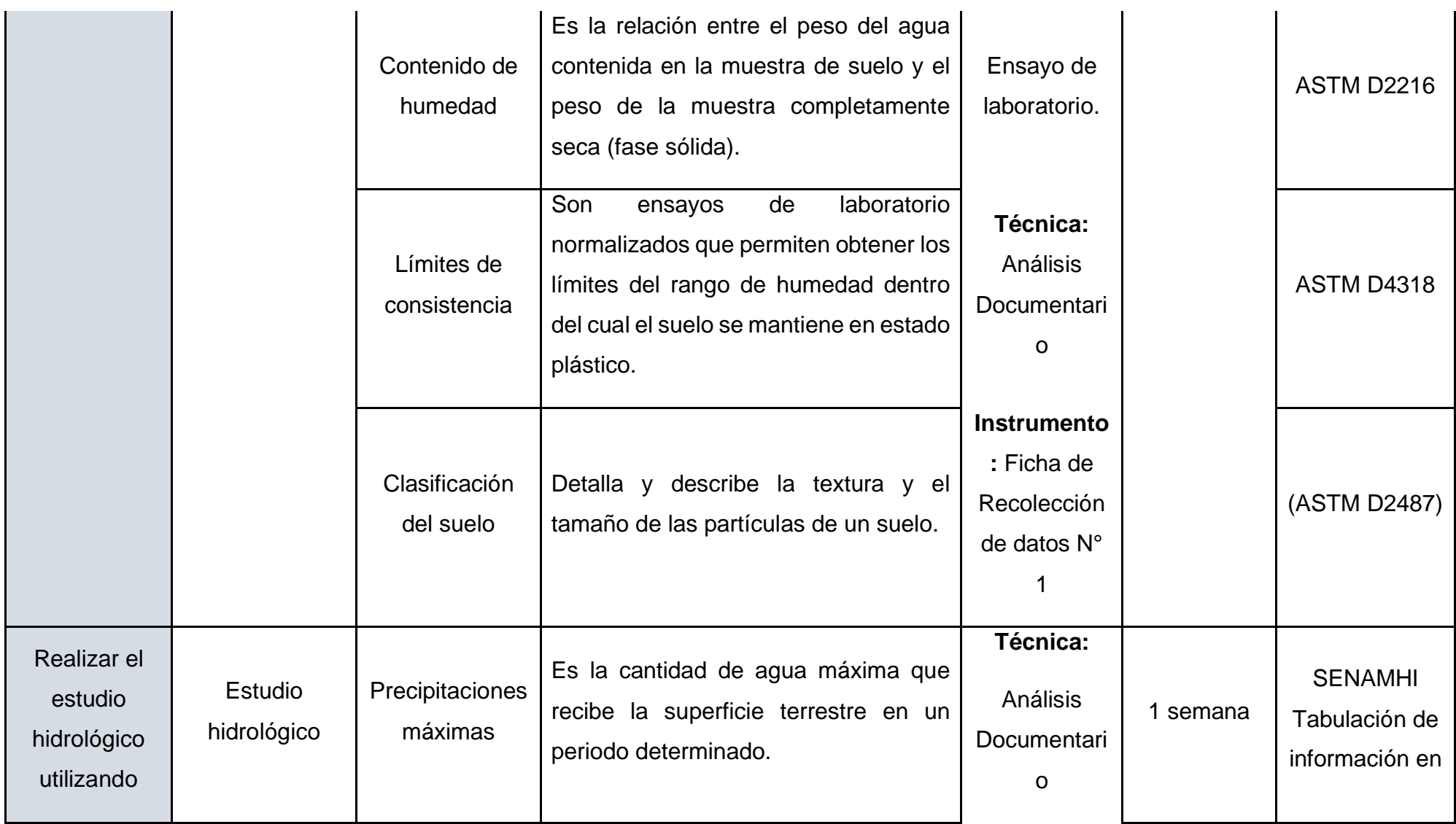

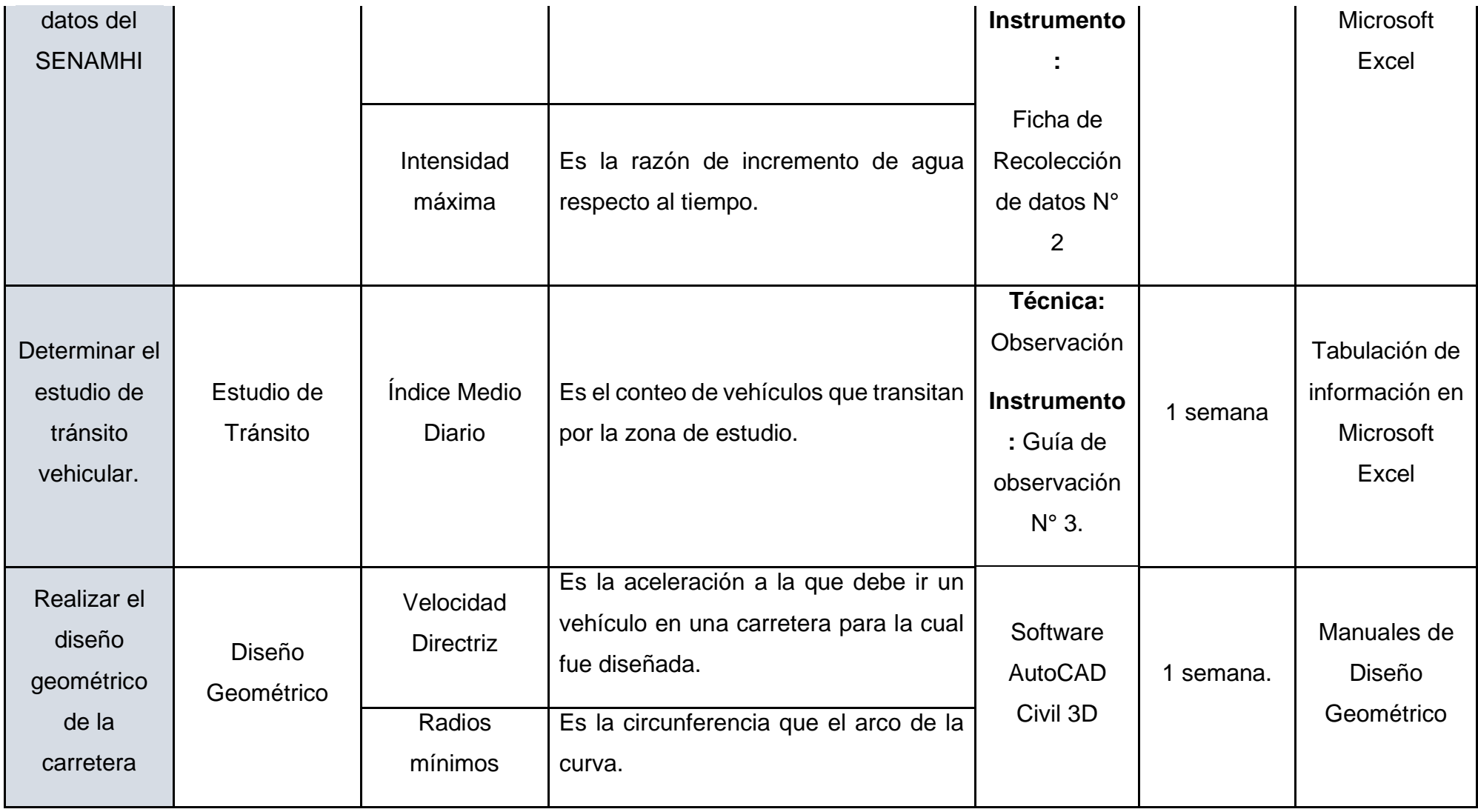

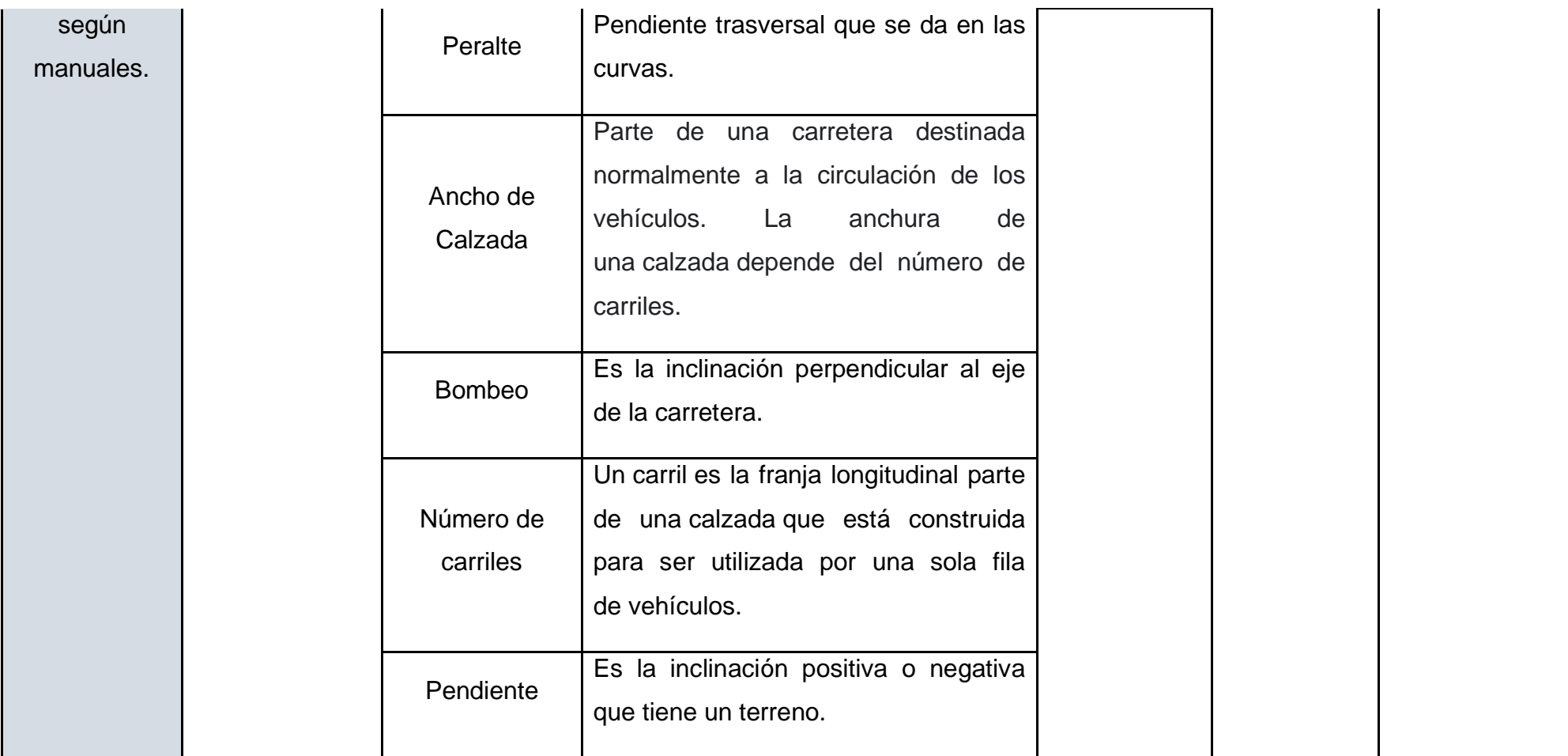

Fuente: Elaboración propia de los autores.

### **Anexo 2. Instrumentos de recolección de datos**

**Anexo 2. 1: Instrumento de recolección de datos para el levantamiento topográfico**

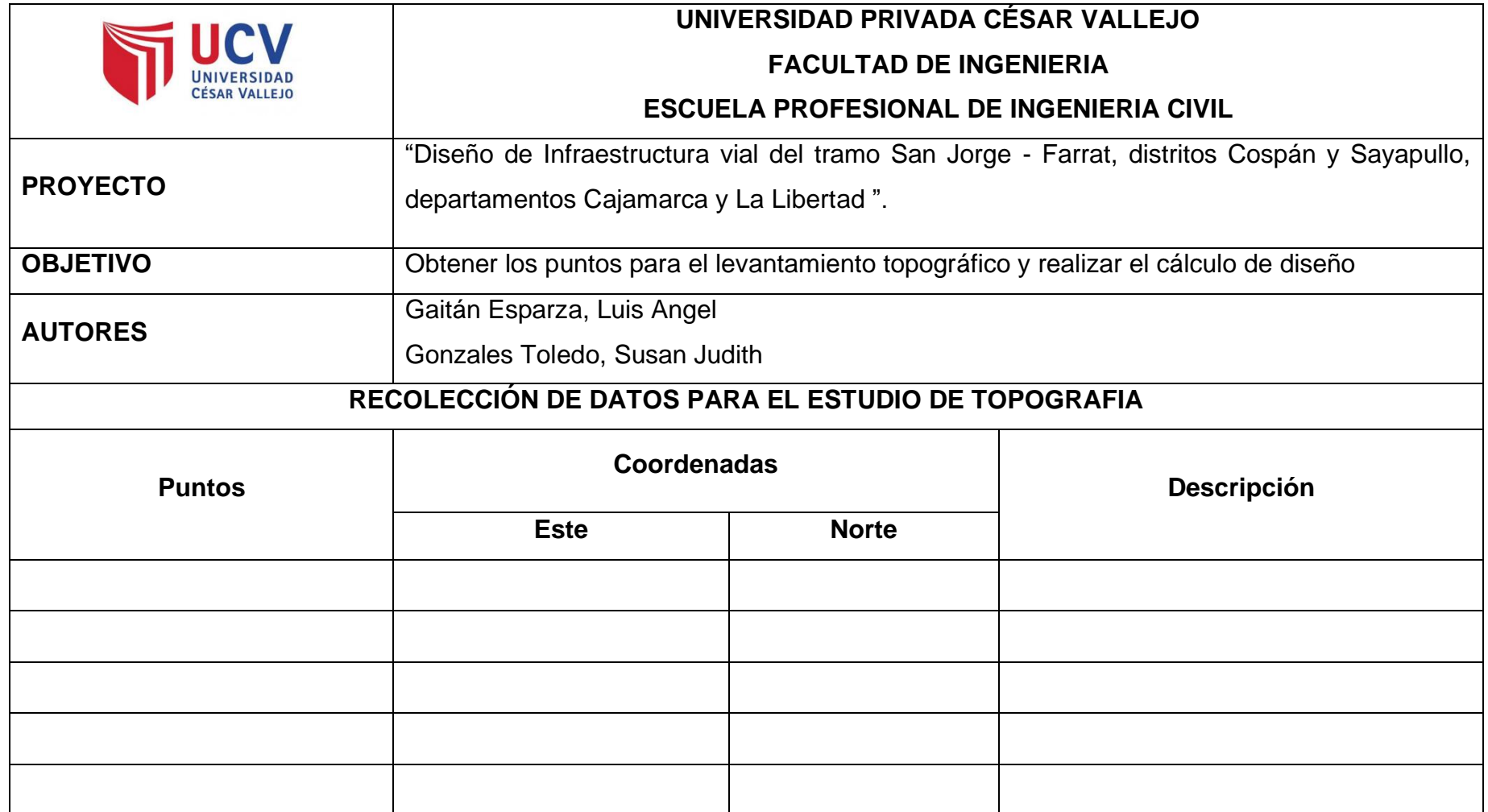

**Anexo 2. 2: Instrumento de recolección de datos para el estudio de mecánica de suelos.**

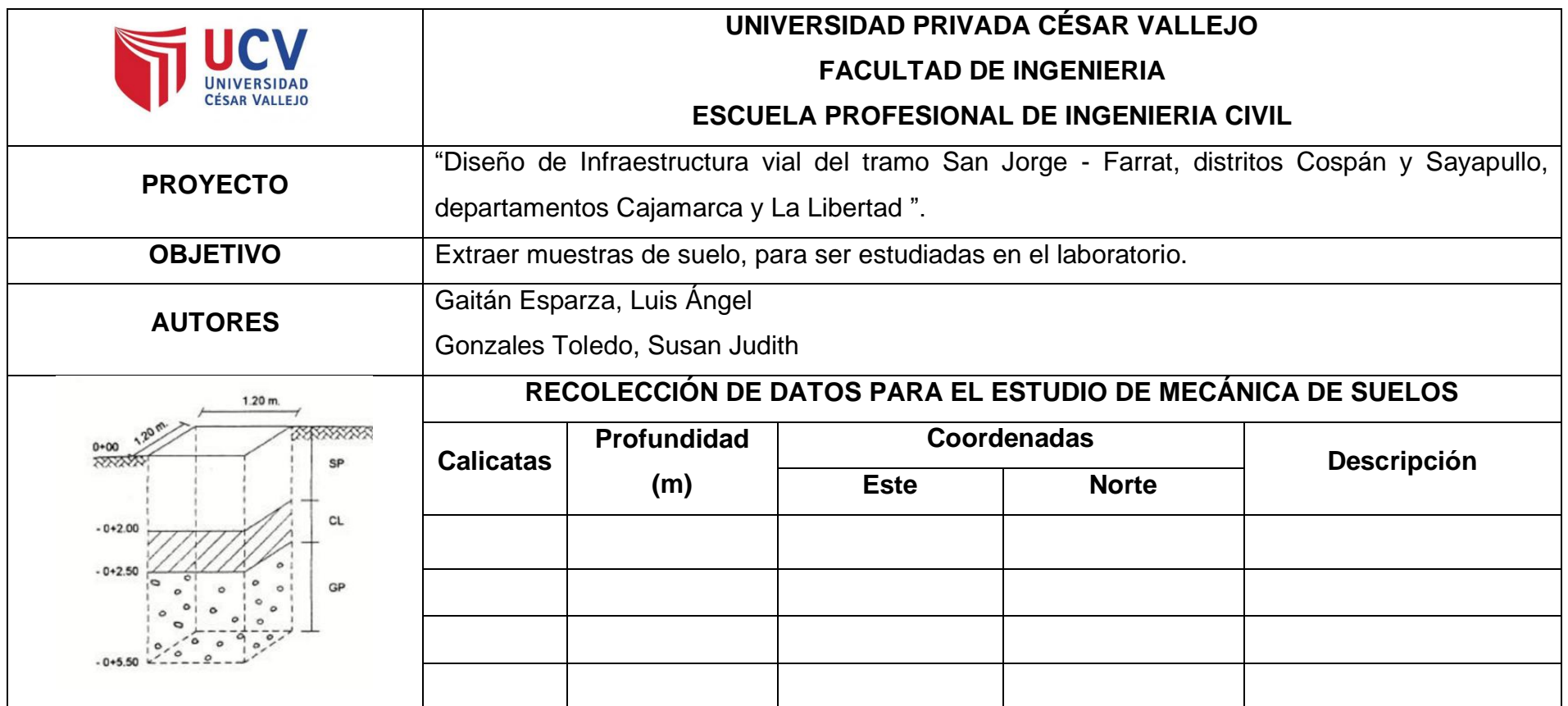

# **Anexo 2.3: Instrumento de recolección de datos para el estudio de mecánica de suelos.**

Ficha de recolección de datos para el estudio de Mecánica de Suelos

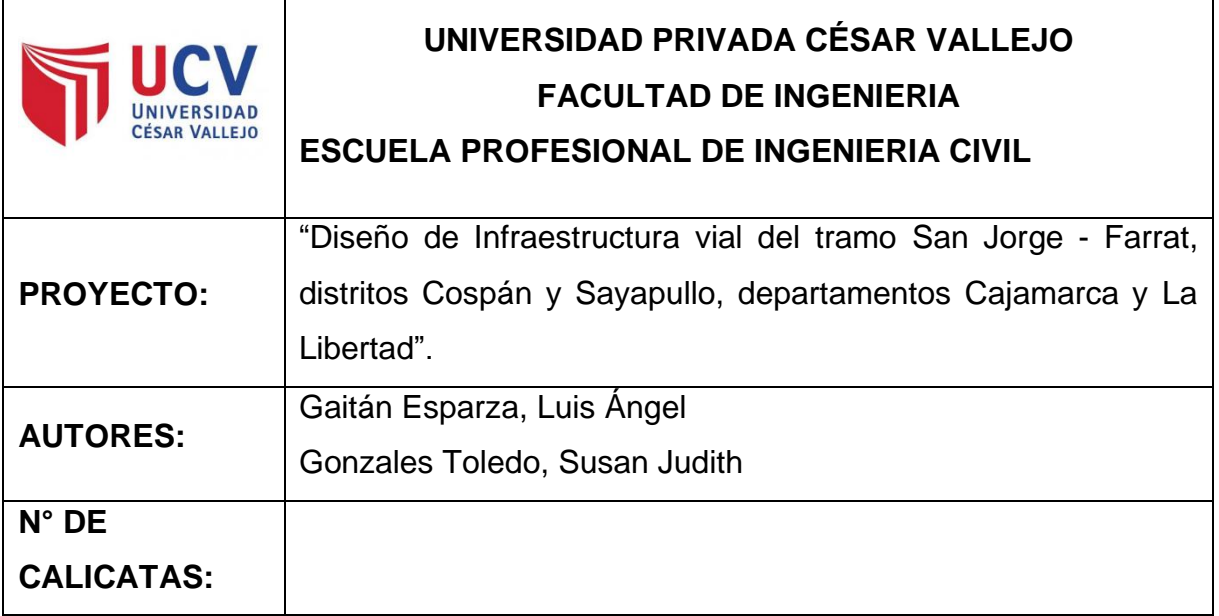

## **I. Análisis Granulométrico:**

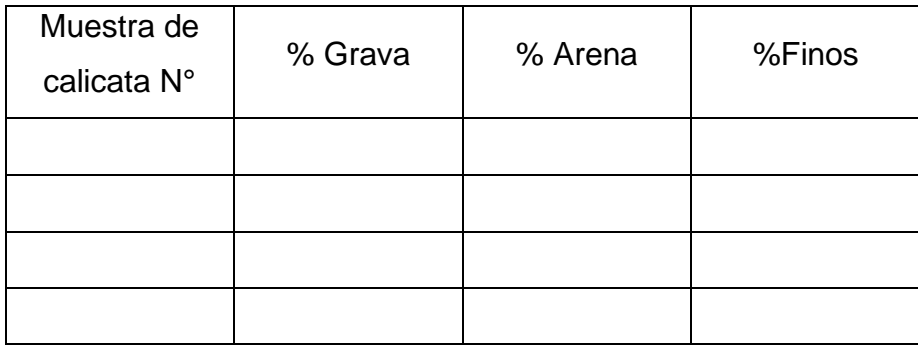

### **II. Contenido de humedad:**

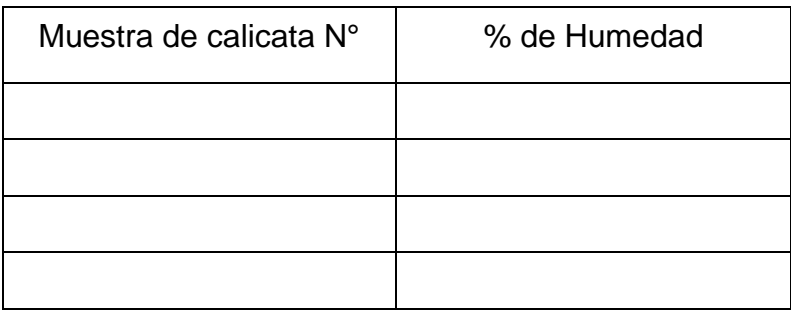

### **III. Límites de Consistencia:**

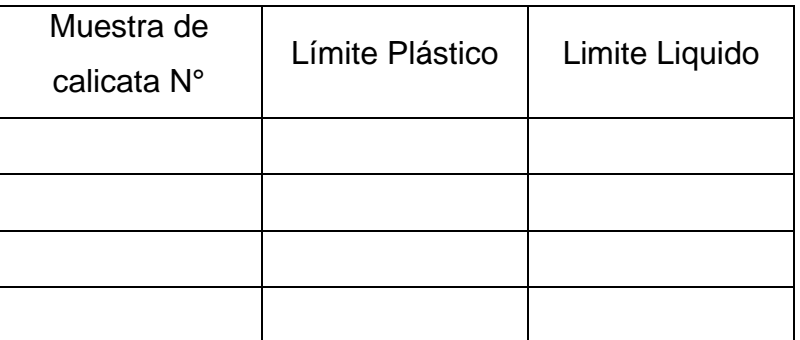

## **IV. Clasificación del suelo:**

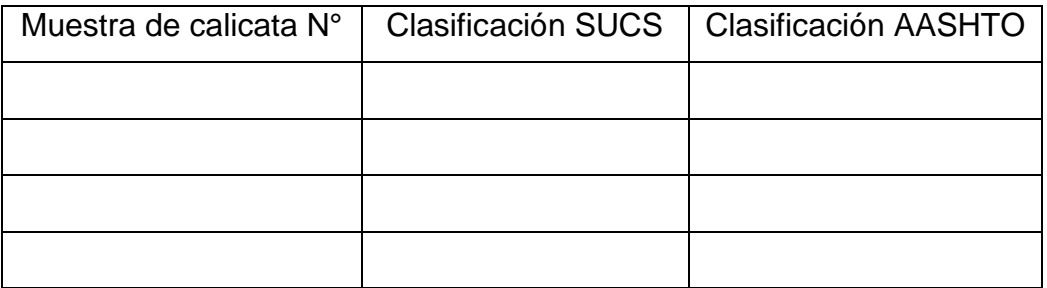

## **Anexo 2. 4: Instrumento de recolección de datos para el estudio Hidrológico.**

# PRECIPITACIÓN ANUAL

#### **ESTACIÓN METEOROLÓGICA**

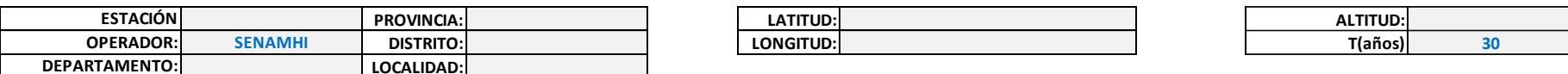

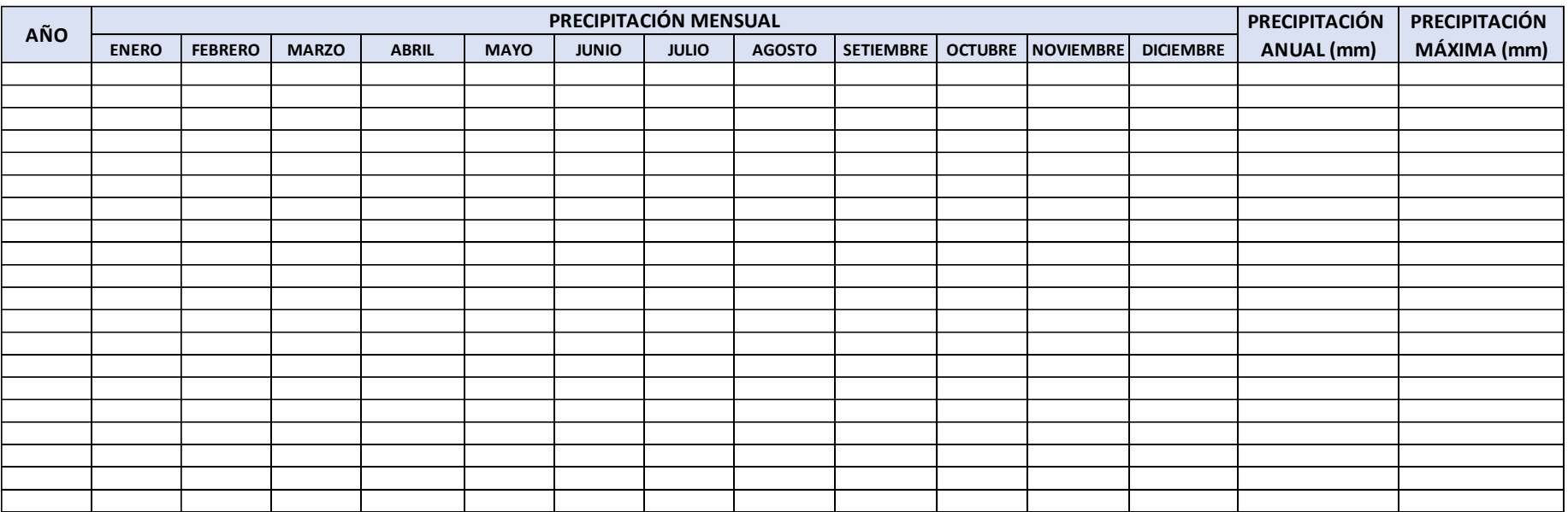

**Anexo 2.5: Instrumento de recolección de datos para el estudio de tránsito vehicular.**

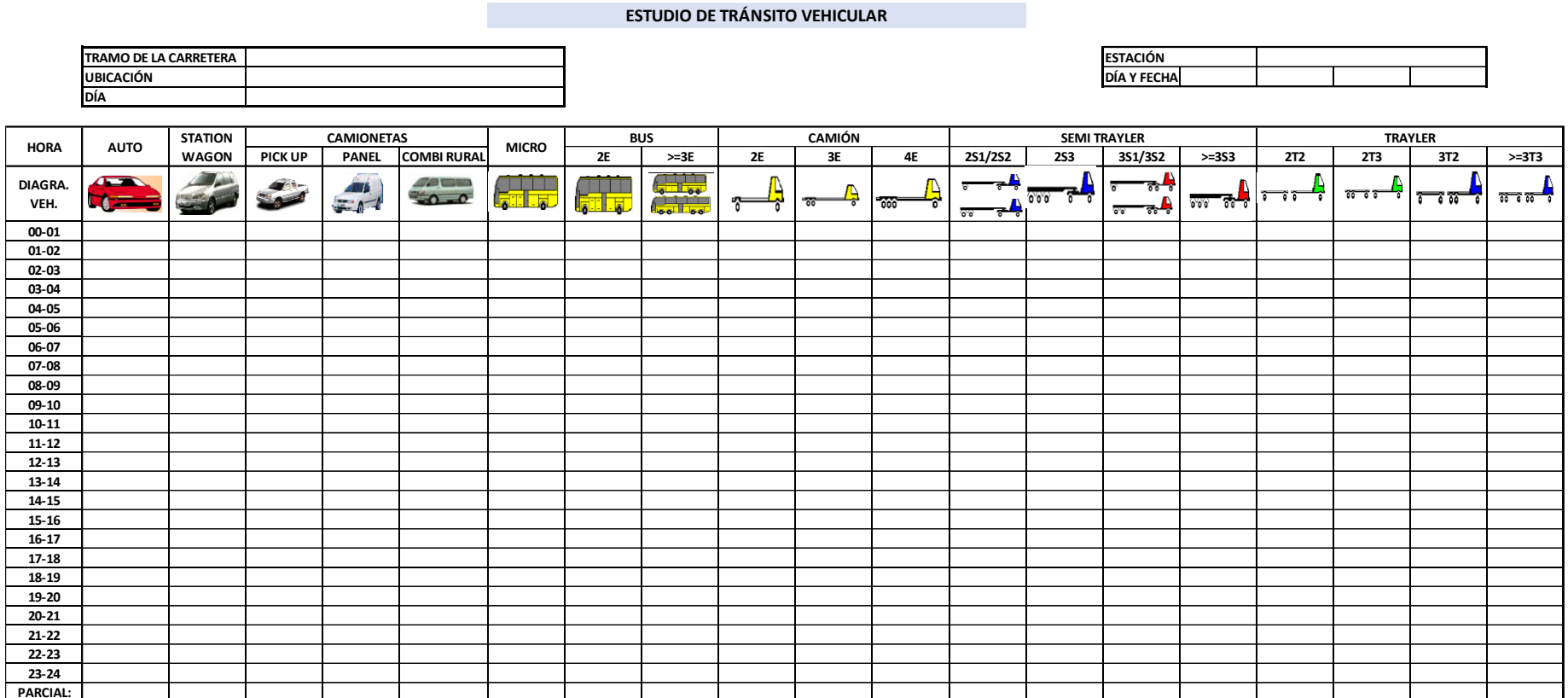

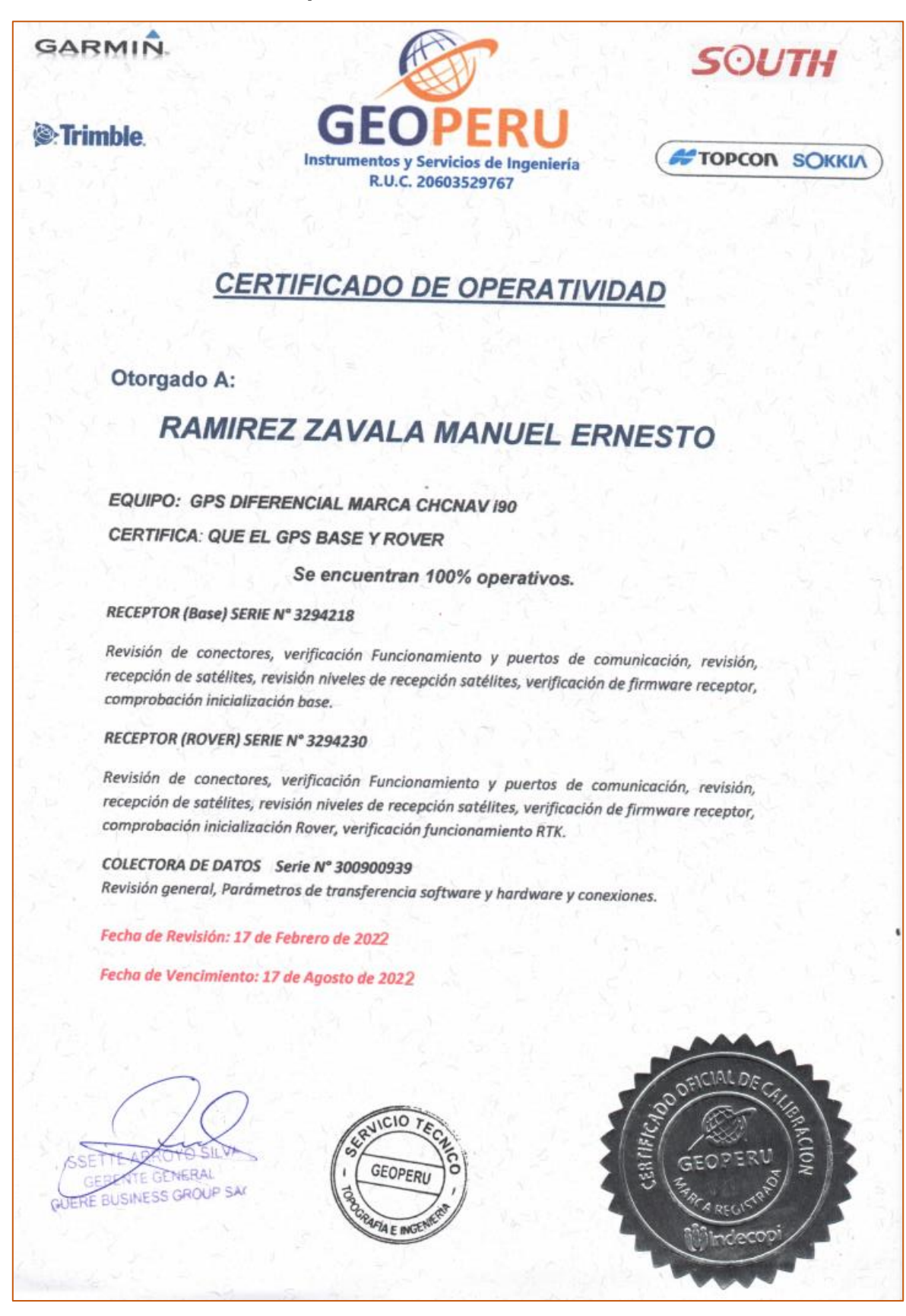

#### **Anexo 3. Certificado de Operatividad del GPS Diferencial.**

**Anexo 4. Procedimiento extendido de Resultados.**

**Anexo 4.1. Estudio de mecánica de suelos**

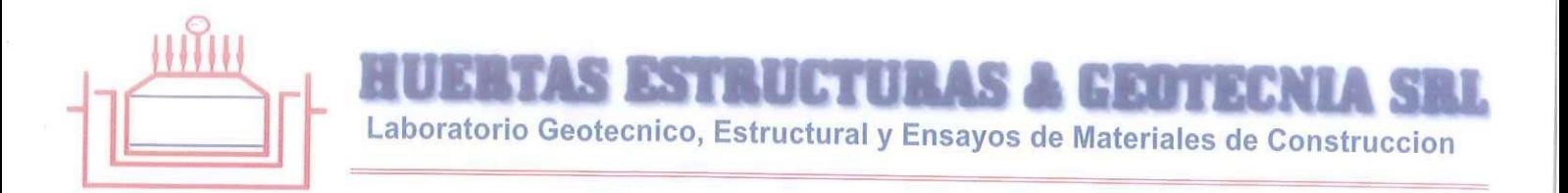

#### **INFORME TÉCNICO**

### ESTUDIO DE MECANICA DE SUELOS (EMS) CON FINES DE **PAVIMENTACION**

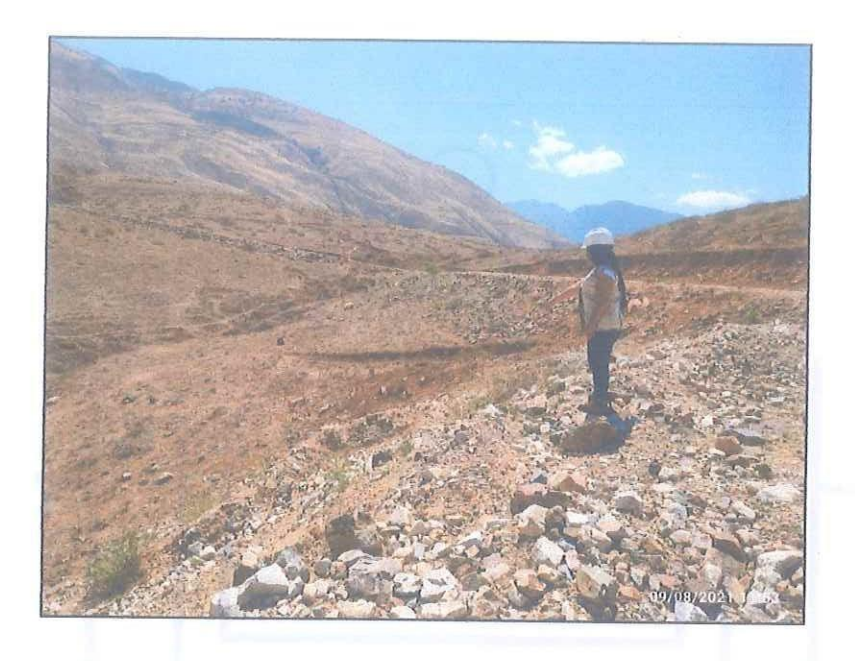

#### PROYECTO:

### DISEÑO GEOMETRICO DE LA CARRETERA SAN JORGE - FARRAT, DISTRITOS COSPAN Y SAYAPULLO, DESPARTAMENTOS CAJAMARCA Y LA LIBERTAD, 2021

#### **SOLICITANTE:**

GAITAN ESPARZA LUIS ANGEL Y GONZALES TOLEDO SUSAN JUDITH

### **UBICACIÓN:**

**LUGAR DISTRITO PROVINCIA** DEPARTAMENTO:

San Jorge - Farrat Sayapullo / Cospan **GRAN CHIMU / CAJAMARCA** LA LIBERTAD / CAJAMARCA

DICIEMBRE del 2021

Huant

Calle Paisajista s/n Mz. i Lote 12 Urb. Upao II - Trujillo R.U.C. 20607116220 (Q) 044-603601 [374960020 943721150 947510463

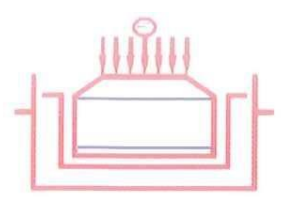

**INFORME TECNICO** 

Laboratorio Geotecnico, Estructural y Ensayos de Materiales de Construccion

#### 1.0 Generalidades

1.1. Objetivo Del Estudio

El objetivo del presente Informe Técnico, es realizar un Estudio de Suelos con fines de pavimentación para la obra denominada: DISEÑO GEOMETRICO DE LA CARRETERA SAN JORGE - FARRAT, DISTRITOS COSPAN Y SAYAPULLO, DESPARTAMENTOS CAJAMARCA Y LA LIBERTAD, 2021.

El proceso seguido para los fines propuestos, fue el siguiente:

- Inspección y evaluación visual del área de estudio.
- Exploraciones de campo.
- Ensayos de laboratorio.
- Determinación de la resistencia de los suelos (Ensayo de CBR).
- Determinación de espesores del pavimento a proyectar.
- Conclusiones y recomendaciones.

#### 1.2. Normatividad

Los trabajos de investigación se han realizado según el Manual de Carreteras del Perú, la cual se basa en la aplicación de la Mecánica de Suelos que indica ensayos fundamentales y necesarios para predecir el comportamiento de un suelo bajo la acción de sistemas de carga.

#### 1.3. Ubicación y descripción del Área de Estudio

El área de estudio está ubicada en la carretera San Jorge - Farrat, distrito de Sayapullo / Cospan, provincia de Gran Chimú / Cajamarca, región de La Libertad / Cajamarca.

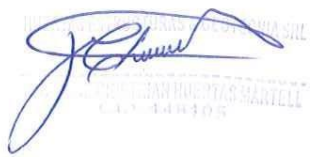

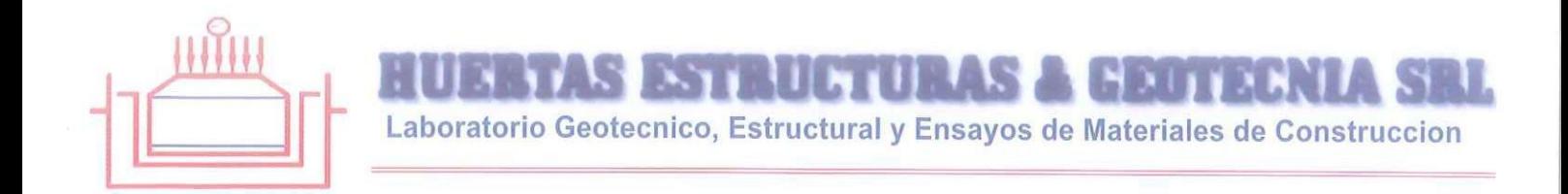

#### 1.4. Características generales de la obra

La obra en estudio posee una longitud total de 6 km aproximadamente, donde se proyecta pavimentar la zona señalada en el proyecto general, además de la construcción de veredas de concreto, para lo cual realizaron los trabajos correspondientes.

Tabla 1.1 Características generales de la obra proyectada (Fuente: Solicitante)

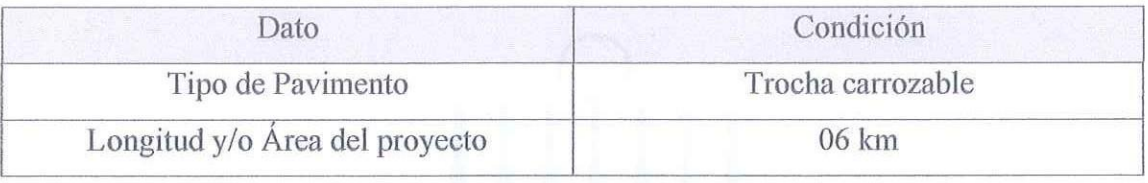

#### 1.5. Conclusiones generales del estudio

Se realizaron ensayos estándar de laboratorio y de campo con fines de identificación y clasificación, así como ensayos de resistencia (C.B.R.), comprobando in situ que en el terreno donde se construirá esta pavimentación, existe un material de relleno inorgánico de color beige oscuro en un espesor promedio de 0.50 m.

Para el cálculo de los espesores del pavimento se tomó el suelo el cual lo constituye una arena arcillosa (A-2-4(0), de acuerdo al o al AASHTO) que se encuentra en estado semi denso, de partículas de forma sub angulosas. En base a las propiedades de las sub rasante y aplicando la metodología del AASTHO y recomendaciones del Manual de Carreteras, se obtuvo los siguientes espesores para el pavimento proyecto.

**Tabla 1.2** Espesores del Pavimento a nivel de Afirmado proyectado (fuente: propia)

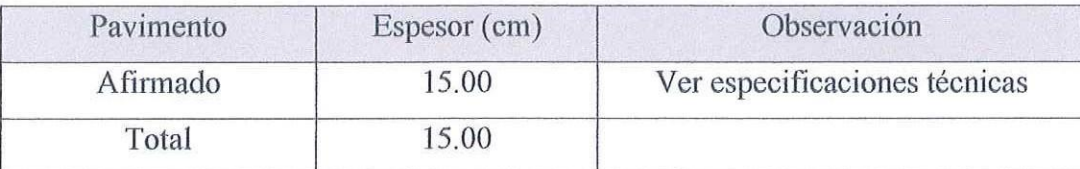

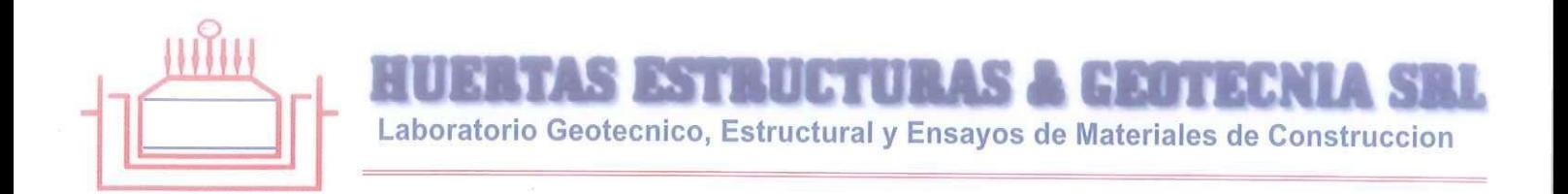

#### 2.0 Investigaciones de Campo

#### 2.1. Justificación de la Cantidad de Exploraciones

El alcance de las investigaciones de campo debería ser apropiados para el tamaño e importancia de la obra a proyectar, además de satisfacer la complejidad de las características locales. El programa de exploración, así como la determinación de los ensayos de laboratorio, se han guiado por los requerimientos y condiciones específicos del sitio, así como las normativas que se señalaran a continuación.

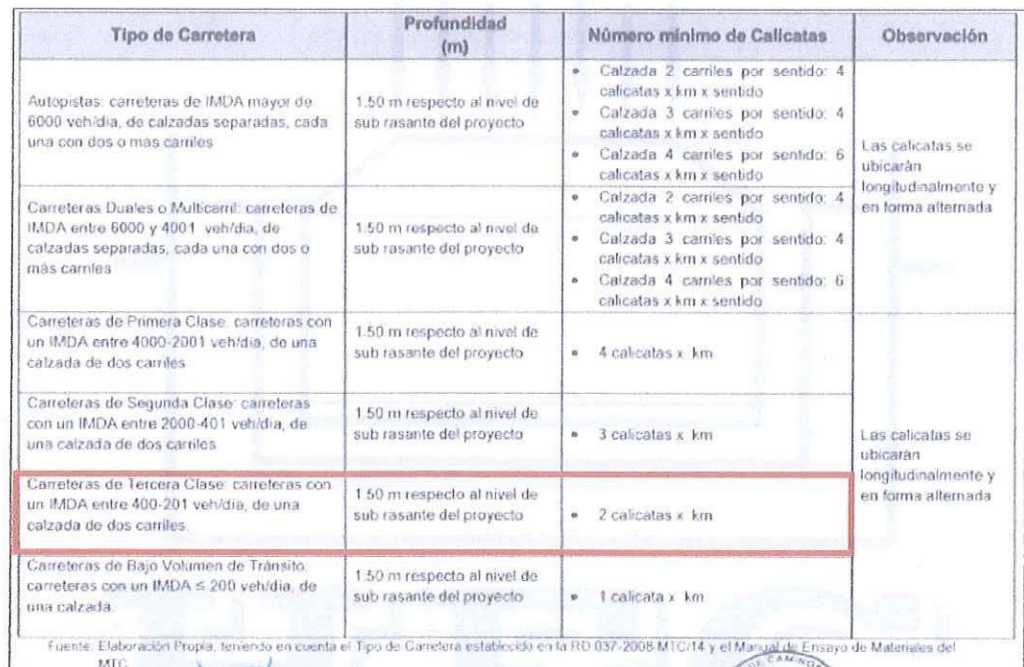

Figura 2.1 Número de calicatas para exploración de suelos (Fuente: cuadro 4.1 de la sección de Suelos y Pavimentos del manual de Carreteras del Perú)

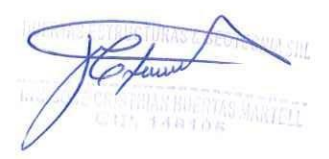

Laboratorio Geotecnico, Estructural y Ensayos de Materiales de Construccion

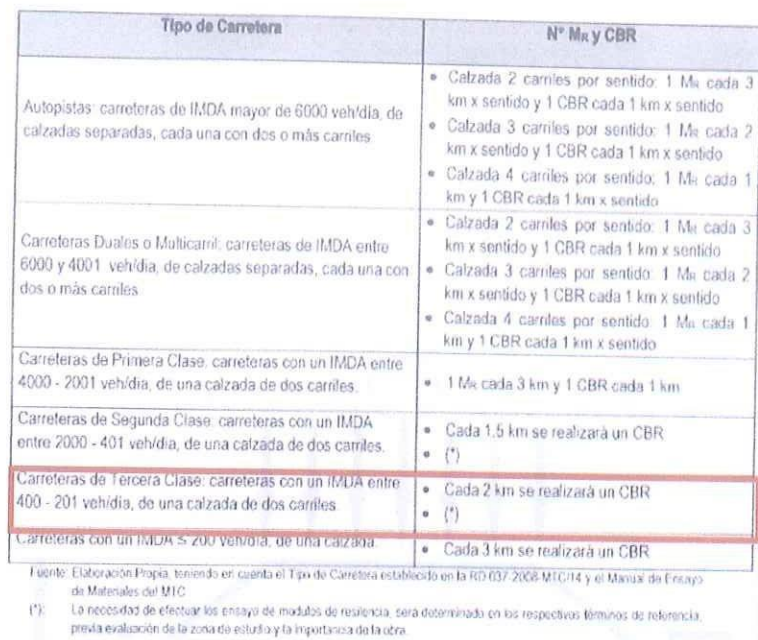

Figura 2.2 Número mínimo de ensayos de CBR (Fuente: Cuadro 4.2 de la sección de Suelos y Pavimentos del manual de Carreteras del Perú)

Debido al tipo de vía y el tráfico proyectado, se realizaron 12 puntos de investigaciones, siendo 12 el número mínimo de exploraciones recomendados por la norma.

#### 2.2. Profundidad mínima de investigación

La profundidad mínima de las investigaciones de campo estará de acuerdo a las disposiciones de la normativa peruana para este tipo de estudios, los cuales se muestran a continuación.

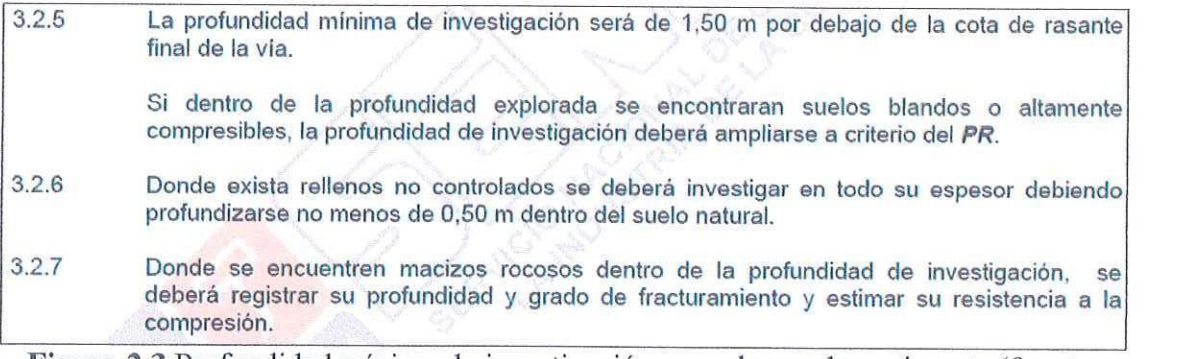

#### Figura 2.3 Profundidad mínima de investigación para el caso de pavimento (fuente: Articulo 3.2.5, 3.2.6 y 3.2.7 de la norma CE.010 del RNE)

Calle Paisajista s/n Mz. i Lote 12 Urb. Upao II - Trujillo R.U.C. 20607116220 (○ 044-603601 □ 974960020 943721150 947510463

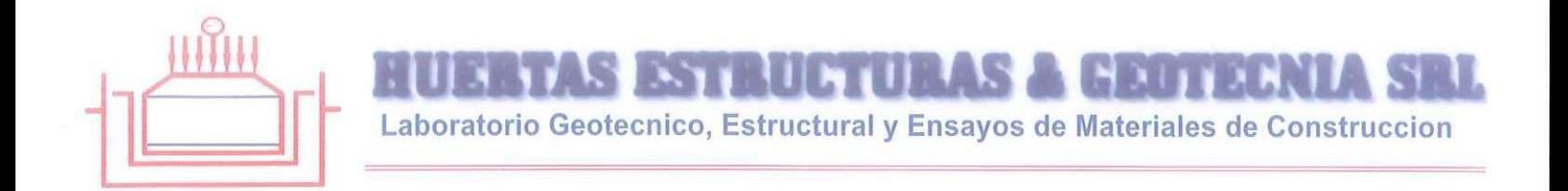

#### 2.3. Sondajes realizados

Se realizaron 12 sondajes de exploración subterránea, distribuidos en el terreno de acuerdo al proyecto. Las cotas del terreno están referenciadas a cotas relativas que están en función al nivel de vereda.

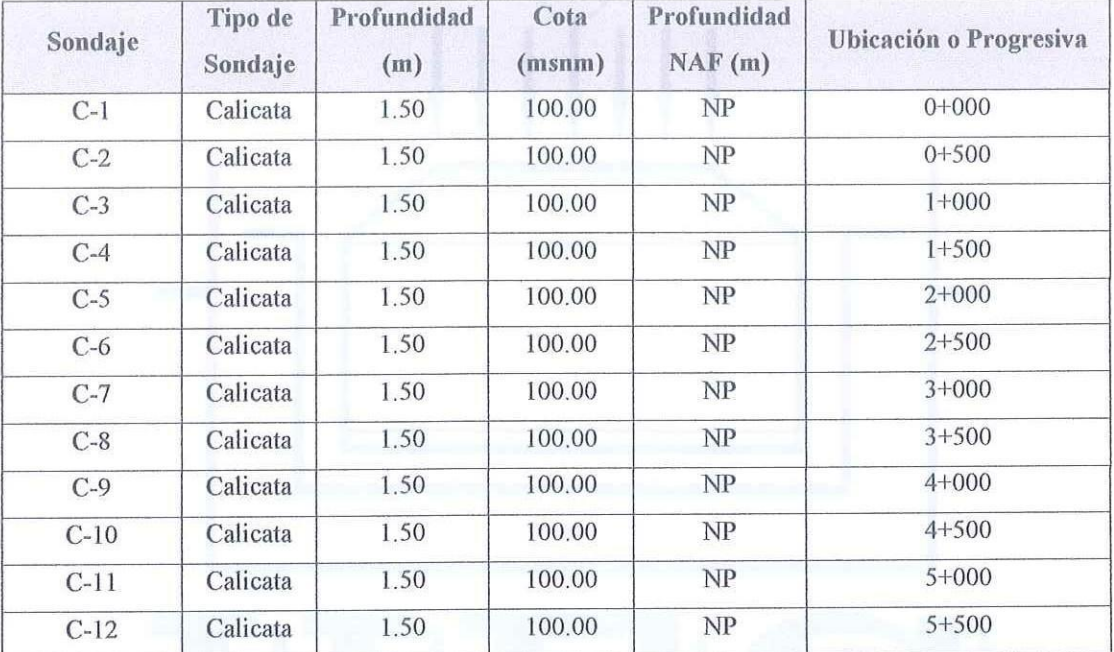

#### Tabla 2.1 Resumen de sondajes realizado en la zona en estudio

donde

 $NP = No$  presenta

#### 2.4. Ensayos de Laboratorio:

Se realizaron los siguientes ensayos de Laboratorio

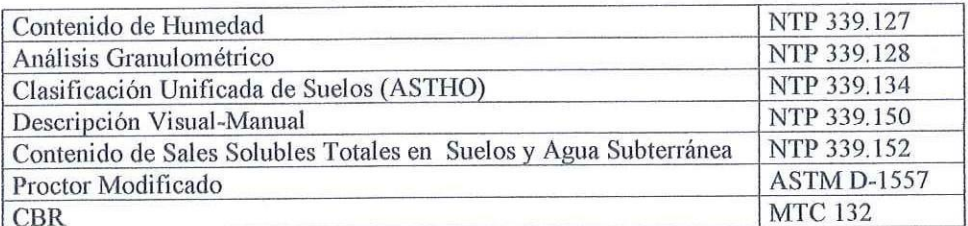

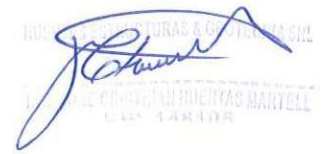

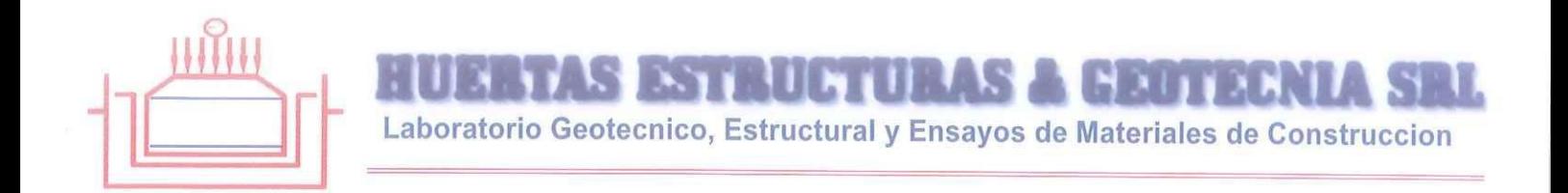

# 3.0 Perfiles Estratigráficos

### 3.1. Resumen de estratos

Sobre la base de los registros de calicatas, ensayos de laboratorio e información recopilada, se han elaborado los perfiles estratigráficos:

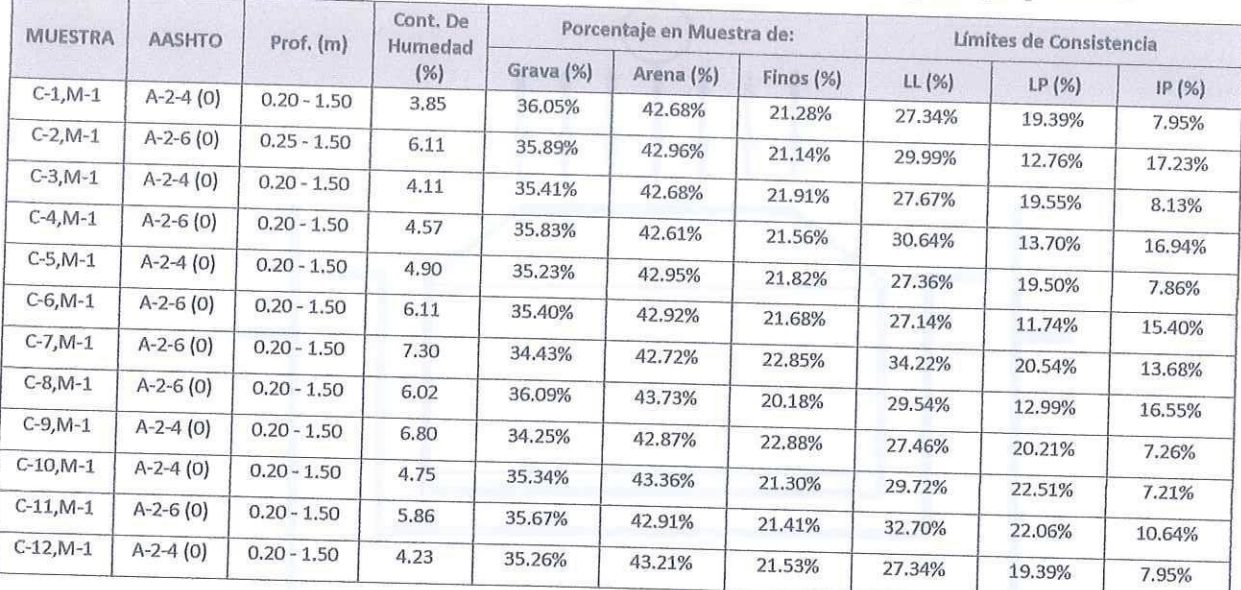

# Tabla 3.1 Resumen de los estratos encontrados con sus principales propiedades

Además, en base al número de puntos de CBR mostrados en la figura 2.2 se obtuvieron los siguientes resultados para el diseño de pavimento.

Tabla 3.2 Propiedades físicas y valores de CBR para el diseño del pavimento

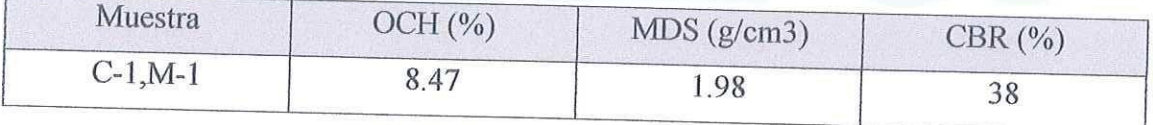

donde

OCH = Optimo Contenido de humedad

MDS = Máxima Densidad Seca

CBR = California Bearing Ratio

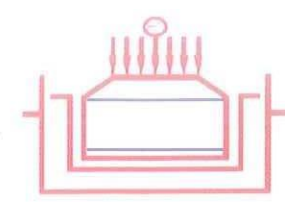

### 3.2. Nivel Freático

No se encontró a la profundidad estudiada de -1.50 metros del nivel del terreno natural, el cual fue medido en la fecha indicada en el informe. Por estudios anteriores se conoce que el nivel freático se posesiona a los 7.00 metros de profundidad con fluctuaciones de ±1.00 metro. Esta profundidad concuerda con el análisis Hidrogeológico realizado por el proyecto especial Chavimochic, considerando que las aguas subterráneas se encontrarían en suelos aluviales con fluctuaciones de  $\pm$  1.00 metros.

## 4.0 Análisis del Tráfico y Calculo de Capacidad de Soporte de la Subrasante

### 4.1. Análisis del Trafico

Se realizó el cálculo del tráfico de diseño realizado por el Solicitante, considerando un factor de crecimiento anual del 5%, se obtuvieron los siguientes resultados

ESAL (diseño): 2263687

Cuadro 6.14 Número de Repeticiones Acumuladas de Ejes Equivalentes de 8.2t, en el Carril de Diseño Para Caminos No Pavimentados

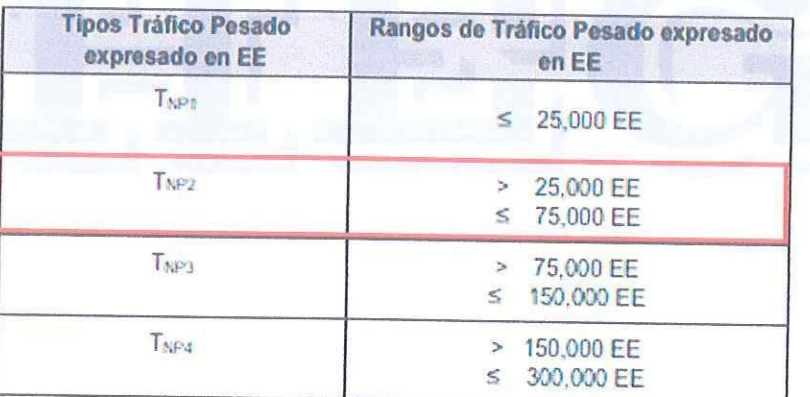

Fuente: Elaboración Propia

Nota: Trex: T = Tráfico pesado expresado en EE en el carril de diseño

NPX = No Pavimentada, X = número de rango (1, 2, 3)

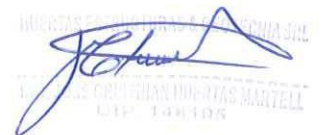

Figura 4.1 Tipo de Trafico según el trafico expresado en Eje Equivalentes (EE)

(Fuente: Cuadro 6.14 del manual de Carreteras del Perú)

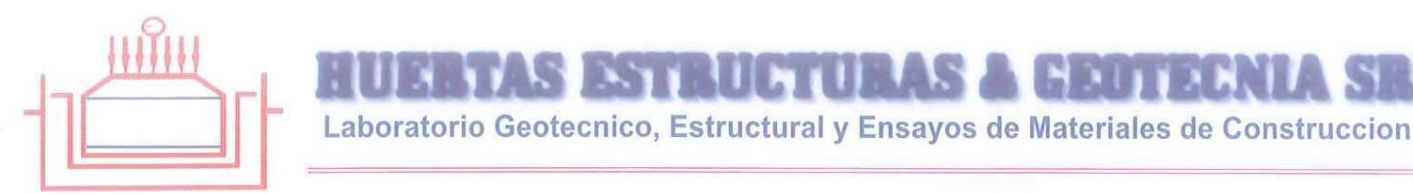

### 4.2. Capacidad de Soporte de la sub-rasante

La sub rasante es la capa superficial de terreno natural. Su capacidad de soporte en condiciones de servicio, junto con el tránsito y las características de los materiales de construcción de la superficie de rodadura, constituyen las variables básicas para el diseño del pavimento, que se colocará encima.

Se considera como materiales aptos para las capas de la sub-rasante suelos con CBR mayor o igual 6%. En caso de ser menor se procederá a la estabilización de los suelos, para la cual se analizarán alternativas de solución, de acuerdo a la naturaleza del suelo, como estabilización mecánica, el reemplazo del suelo, estabilización química, estabilización con geo sintéticos, elevación de la rasante, cambiar trazo entre otros.

Según lo encontrado en campo se puede concluir lo mostrado en la tabla 4.1

Tabla 4.1 Capacidad de Soporte de la Sub-rasante

| Muestra<br>$C-1,M-1$ | CBR(%) | Categoría<br>Excelente | Mejoramiento<br>No necesita |
|----------------------|--------|------------------------|-----------------------------|
|                      | 38     |                        |                             |

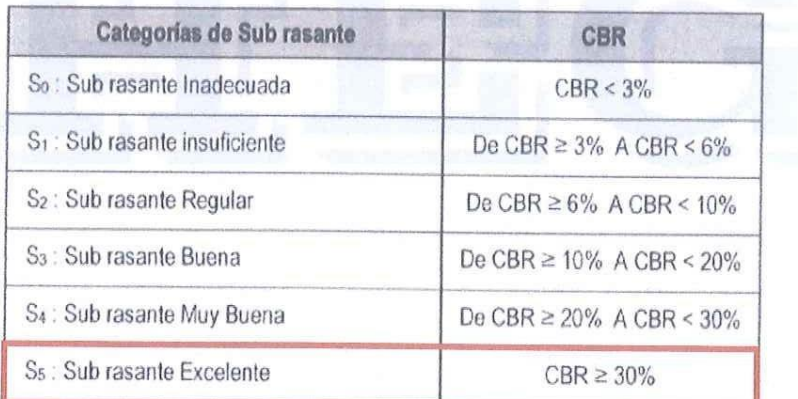

Figura 4.2 Categoría de la sub-rasante en función al CBR (Fuente: Cuadro 4.11 de la sección de Suelos y Pavimentos del manual de Carreteras del Perú)

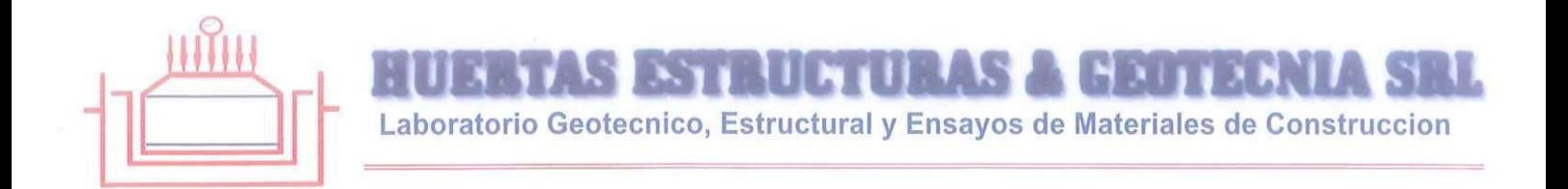

#### 5.0 Diseño del Pavimento

El diseño del pavimento de un pavimento a nivel de Solución de Ingeniería, se efectuará con los resultados idóneos obtenidos en los ensayos de Laboratorio y en las muestras representativas tomadas, los que se convertirán en el sustento técnico para la estructura que se está definiendo como mejor alternativa.

Para efectos del diseño se ha analizado la: "Manual de carreteras: suelos, geología, geotecnia y pavimentos", la norma CE.010 de Pavimento Urbanos del RNE y los criterios de diseño de la Guía AASHTO para la definición de coeficientes estructurales de capa y el Número Estructural requerido.

#### 5.1. Espesores del pavimento

Con los valores de Diseño obtenidos, C.B.R. igual a 38%, un EAL de 2263687 y clima de 20 grados centígrados en promedio, se obtiene el siguiente diseño para una pavimentación tipo rígido y adoquinado exige que tenga los siguientes espesores:

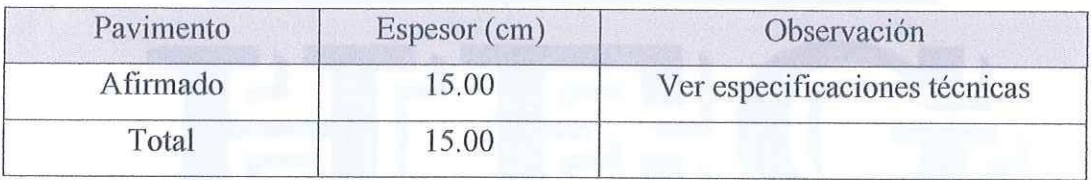

Tabla 5.2 Espesores del Pavimento Flexible proyectado (fuente: propia)

El valor señalado para el espesor total del pavimento, se deberá considerar desde el nivel del terreno natural, esto es desde el material identificado como Arena Arcillosa.

Para el presente estudio se tuvo en cuenta la ubicación de la napa freática; la cual se encuentra a una profundidad mayor de 1.50 metros desde la superfície.

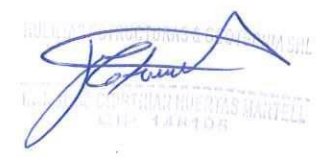

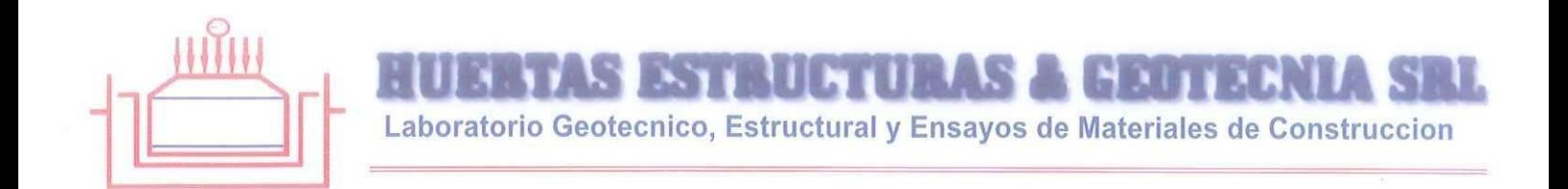

#### 5.2. Especificaciones Técnicas

Tanto la base como la sub base deben cumplir ciertos parámetros mínimos, los cuales fueron asumidos en el cálculo de los espesores del pavimento; por lo que deberían ser verificados en obra para que se tenga correlación de lo supuesto en calculo con lo realizado en obra. A continuación, se presenten algunas especificaciones técnicas de la norma CE.010

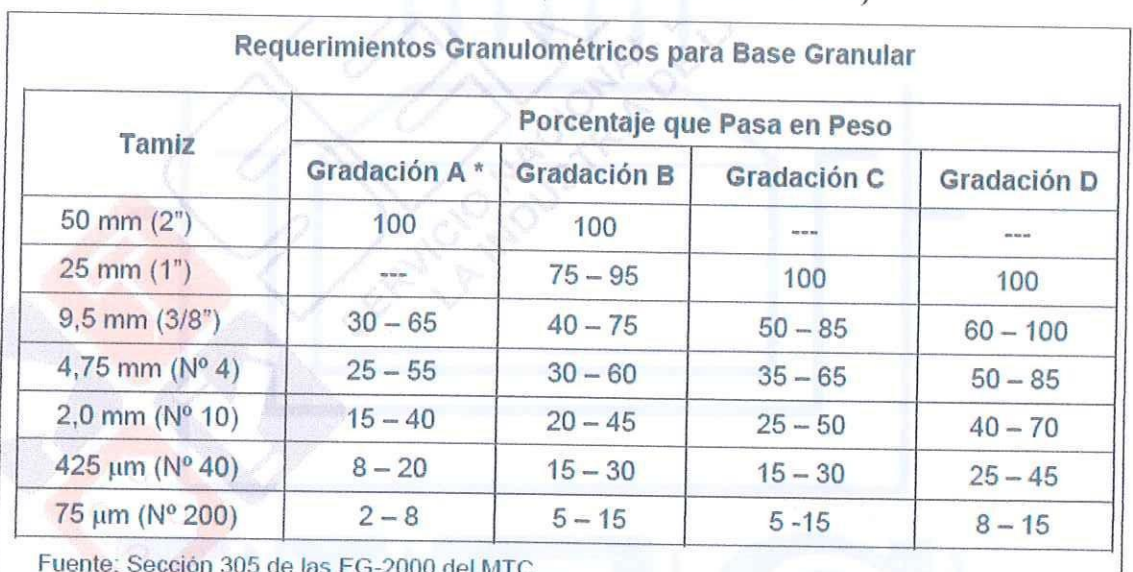

# a. Especificaciones técnicas para base (Fuente: Norma CE.010)

\* La curva de gradación "A" deberá emplearse en zonas cuya altitud sea igual o superior a 3000 msnmm

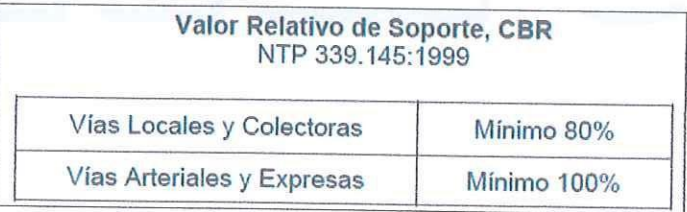

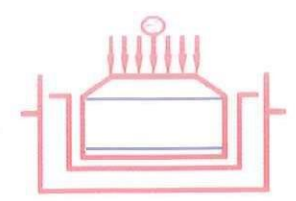

Laboratorio Geotecnico, Estructural y Ensayos de Materiales de Construccion

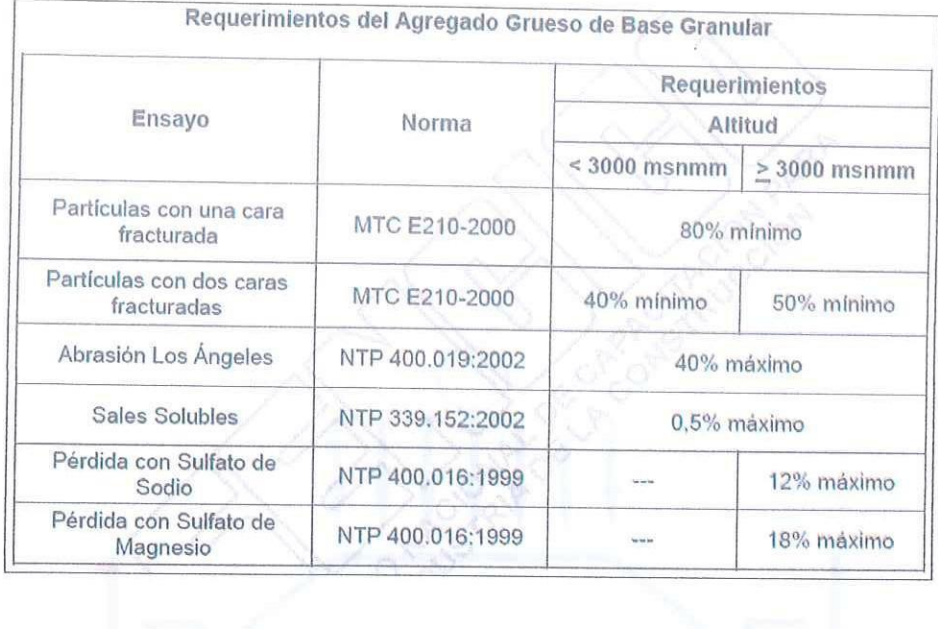

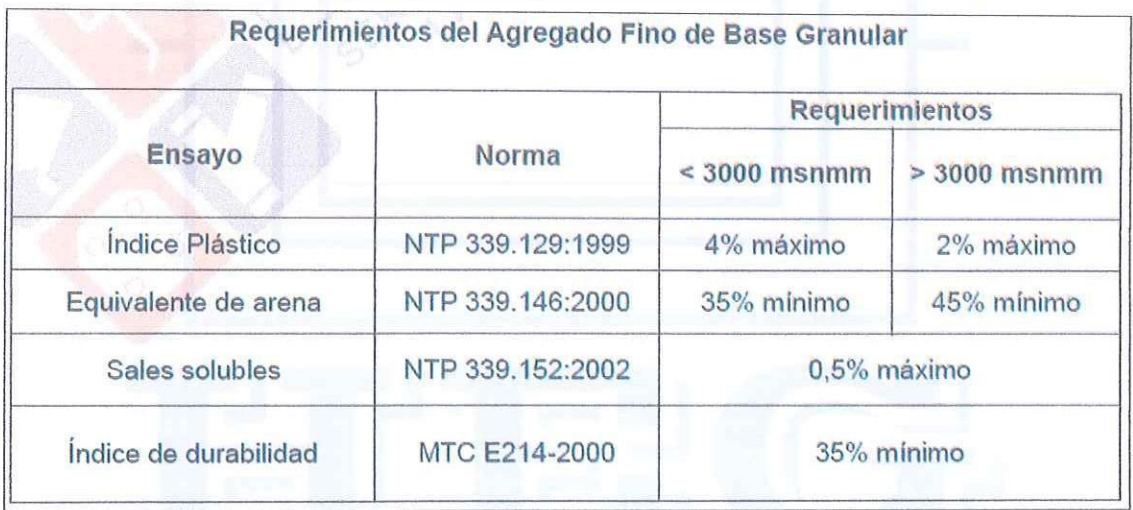

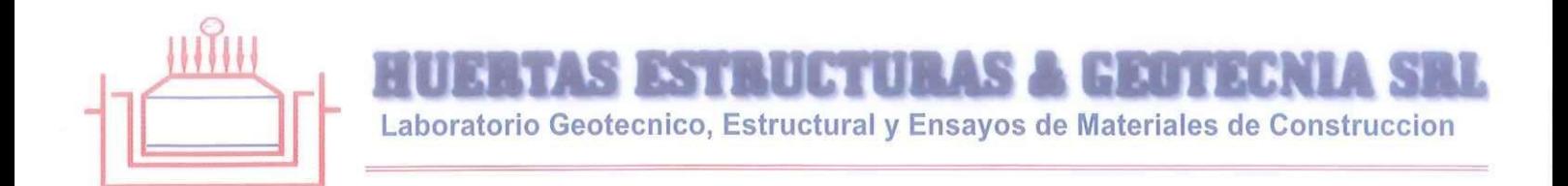

### **6.0 Conclusiones y Recomendaciones**

#### **6.1 Conclusiones**

El terreno estudiado arroja los siguientes valores para ser considerados en los planos de proyecto:

- Se han ejecutado 12 calicatas de 1.50 m distribuidos en toda el área en estudio con fines de pavimentación y extracción de muestras para su análisis en laboratorio (Ver Plano de Ubicación de Calicatas en Anexos).
- La profundidad de la napa freática, NO fue encontrada a -1.50 m desde el nivel del terreno natural.
- El perfil estratigráfico, en su gran mayoría, por debajo del material de relleno de 0.25 m, se encontró presencia de suelos gruesos con presencia de finos (SC según SUCS) hasta la profundidad de 1.50 m (en promedio) (Ver registro de Sondajes).
- El material de sub-rasante obtuvo un valor de CBR igual a 38%, el cual NO necesita mejoramiento o estabilización y se encuentra dentro de la categoría EXCELENTE para ser usado como sub-rasante.

Tabla 6.1 Propiedades físicas y valores de CBR para el diseño del pavimento

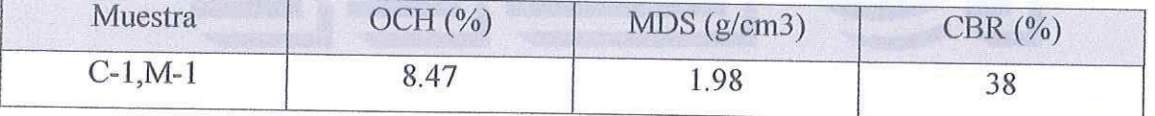

- El tráfico obtenido expresado en Ejes Equivalente (EE) fue de 2263687 y según se califica como un tráfico tipo TNP2.
- Según la metodología aplicada, las características de la sub-rasante y el tráfico de diseño, se obtuvo los siguientes espesores para el pavimento proyectado.

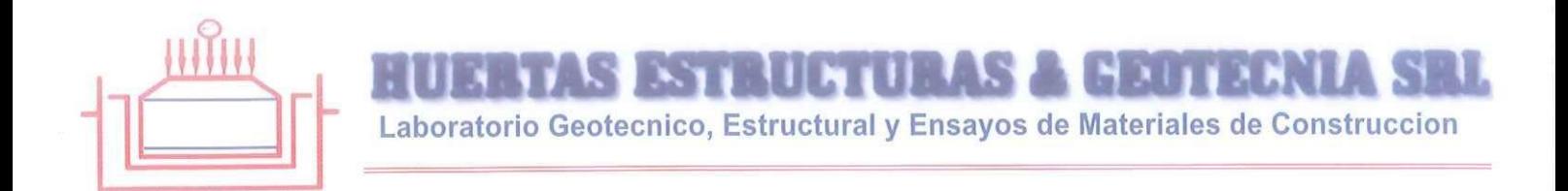

Tabla 6.2 Espesores del Pavimento a nivel de Afirmado proyectado (fuente: propia)

| Pavimento | Espesor (cm) | Observación                   |
|-----------|--------------|-------------------------------|
| Afirmado  | 15.00        | Ver especificaciones técnicas |
| Total     | 5.00         |                               |

#### **6.2 Recomendaciones**

- Las canteras de extracción de materiales que se utilizarán en este proyecto deberán satisfacer en su totalidad (previo ensayo de laboratorio), los requerimientos indicados en los diferentes cuadros que se anexan en el presente informe, los mismos que serán verificados antes de la colocación en las diferentes partidas de este proyecto.
- En los sectores de vías donde se apruebe utilizar los rellenos como subrasante, se deberán recompactar estos materiales hasta alcanzar una densidad mayor al 95% de la máxima obtenida en el ensayo Próctor Modificado en un espesor como mínimo de 0.20 m.
- Es necesario que el sistema de drenaje funcione adecuadamente para asegurar que el pavimento tenga la vida útil proyectada. Se recomienda programar acciones periódicas de limpieza integral, mantenimiento y verificación del funcionamiento de los sistemas de alcantarillado pluvial y sanitario de cada una de las vías.
- La pendiente mínima recomendada para proveer un área de circulación de rápido drenaje y secado y libre de charcos es del 1.0%. Los cambios en pendientes deben ser graduales para evitar que los vehículos dañen el pavimento.
- Se recomienda que la clave del tubo de desagüe (si existiera) tendrá que ir profundizada como mínimo a una altura de 1.20 metros, desde la superficie de la

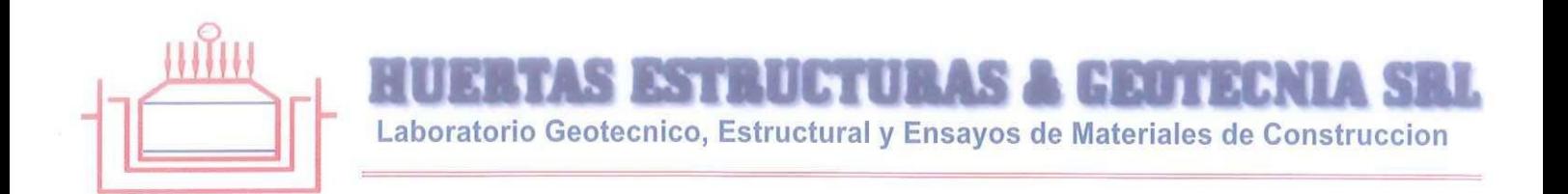

sub rasante considerada en el proyecto, dado que, a ese nivel, los incrementos de los esfuerzos producidos por las capas externas son prácticamente nulos.

Una vez concluida esta obra de pavimentación, y después de 12 (doce) meses como mínimo, se recomienda sellar estos trabajos con la finalidad de impermeabilizar y vitalizar su superficie. Realizado este primer sellado, se deberá repetir estos trabajos en forma anual, a fin de conservarlo siempre en buen estado.

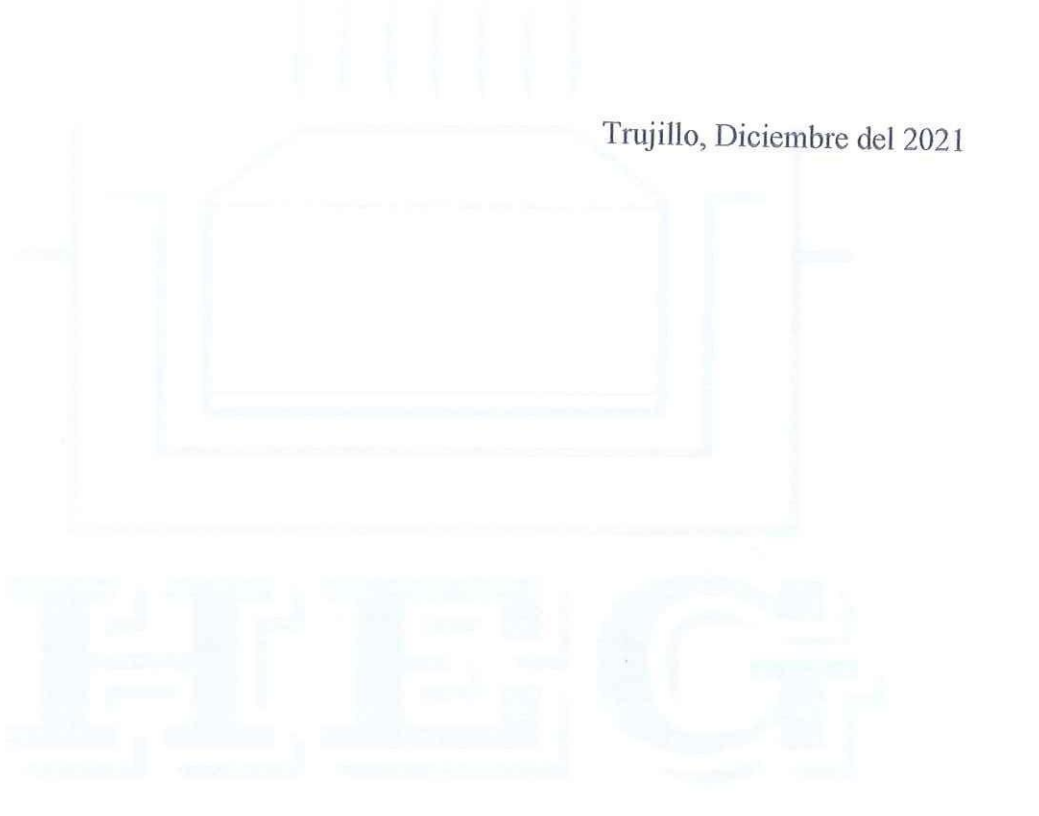

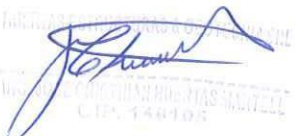

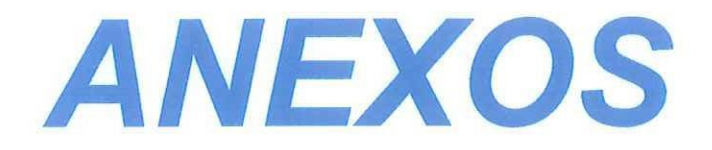

**S ESTRUCTURAS & GEOTEL** Laboratorio Geotecnico, Estructural y Ensayos de Materiales de Construccion

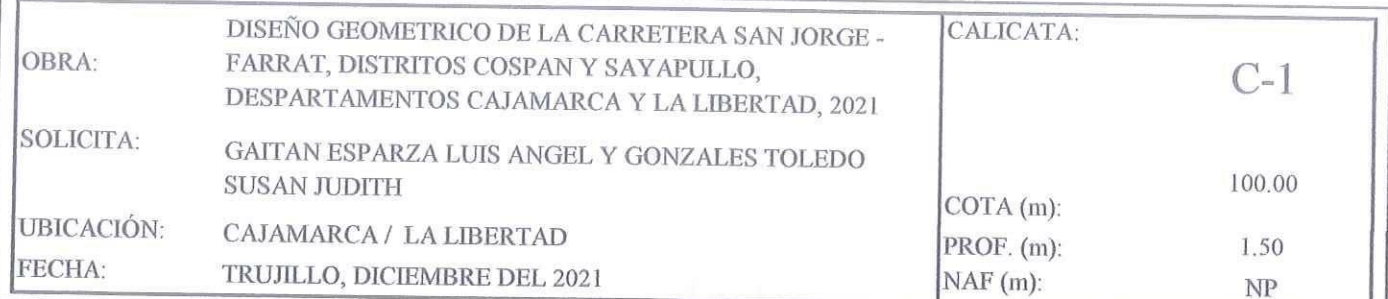

# REGISTRO DE PERFIL DEL SUELO

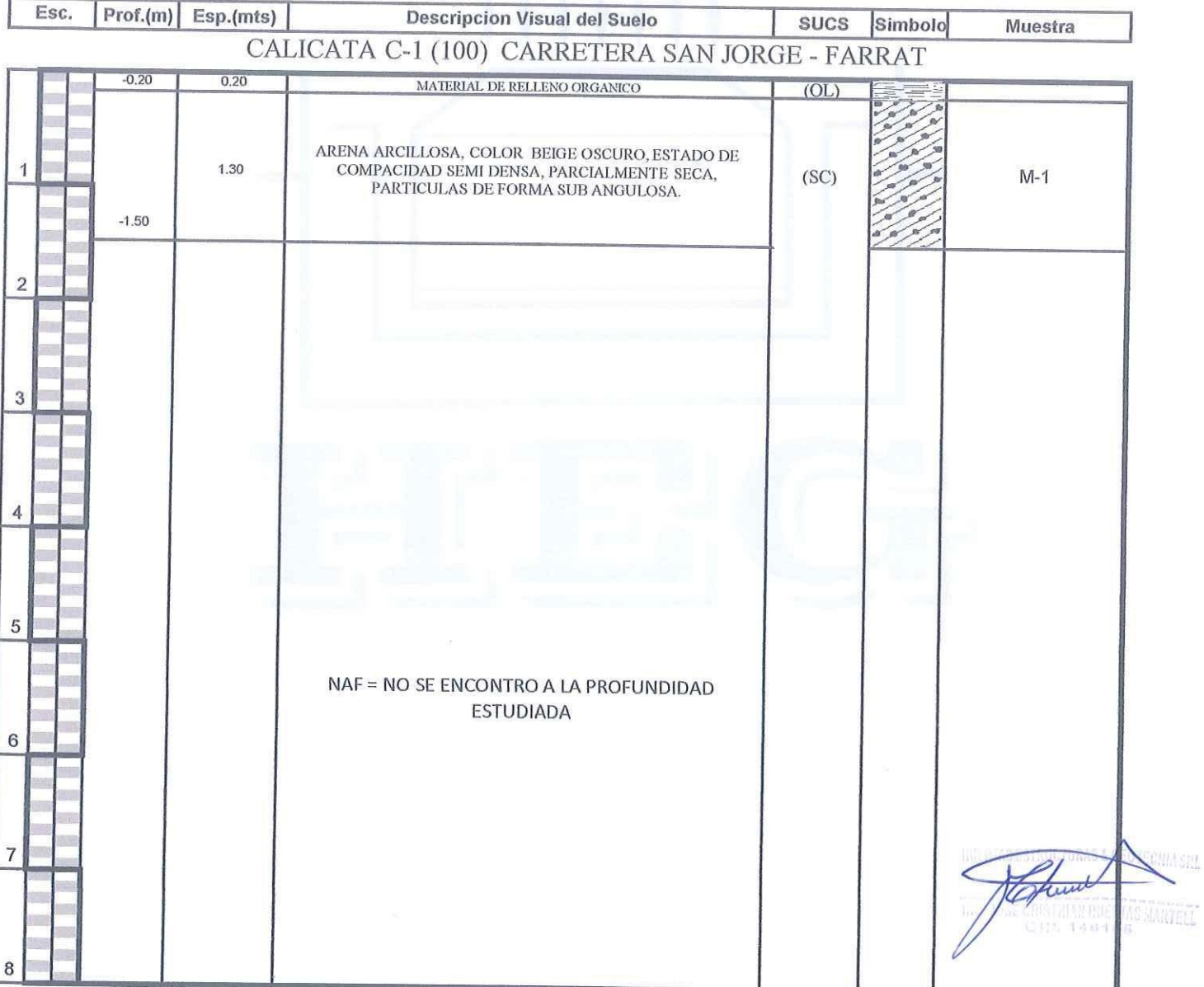

Ī

90

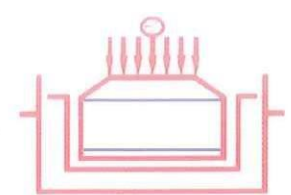

STERLIN TILLAS ARRAHANTI

Laboratorio Geotecnico, Estructural y Ensayos de Materiales de Construccion

 $Draf(m)$ .

 $0.20 - 1.50$ 

OBRA: DISEÑO GEOMETRICO DE LA CARRETERA SAN JORGE - FARRAT, DISTRITOS COSPAN Y SAYAPULLO, DESPARTAMENTOS CAJAMARCA Y LA LIBERTAD, 2021 SOLICITA: GAITAN ESPARZA LUIS ANGEL Y GONZALES TOLEDO SUSAN JUDITH UBICACIÓN: CAJAMARCA / LA LIBERTAD

FECHA: TRUJILLO, DICIEMBRE DEL 2021

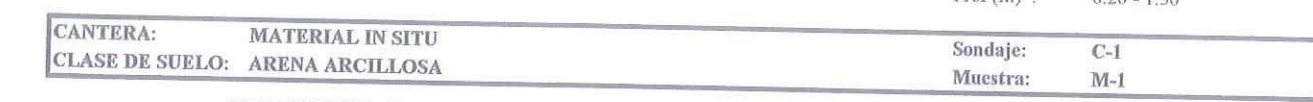

# PRUEBA GRANULOMETRICA (NTP 339.128)

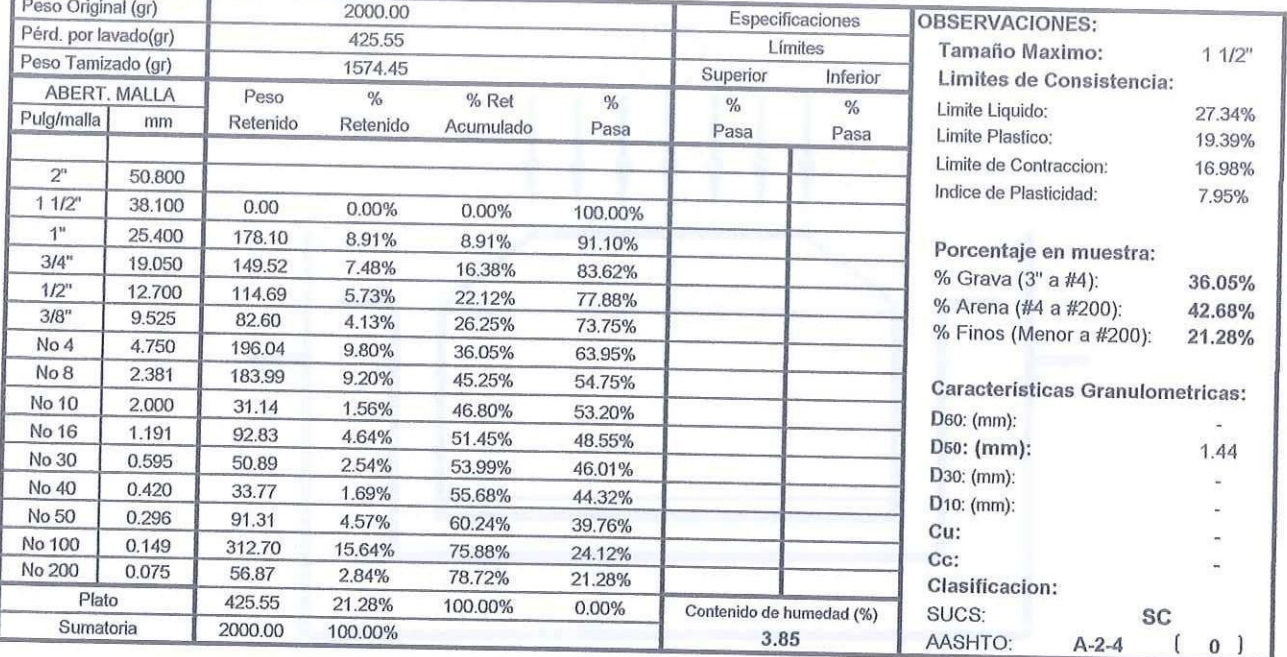

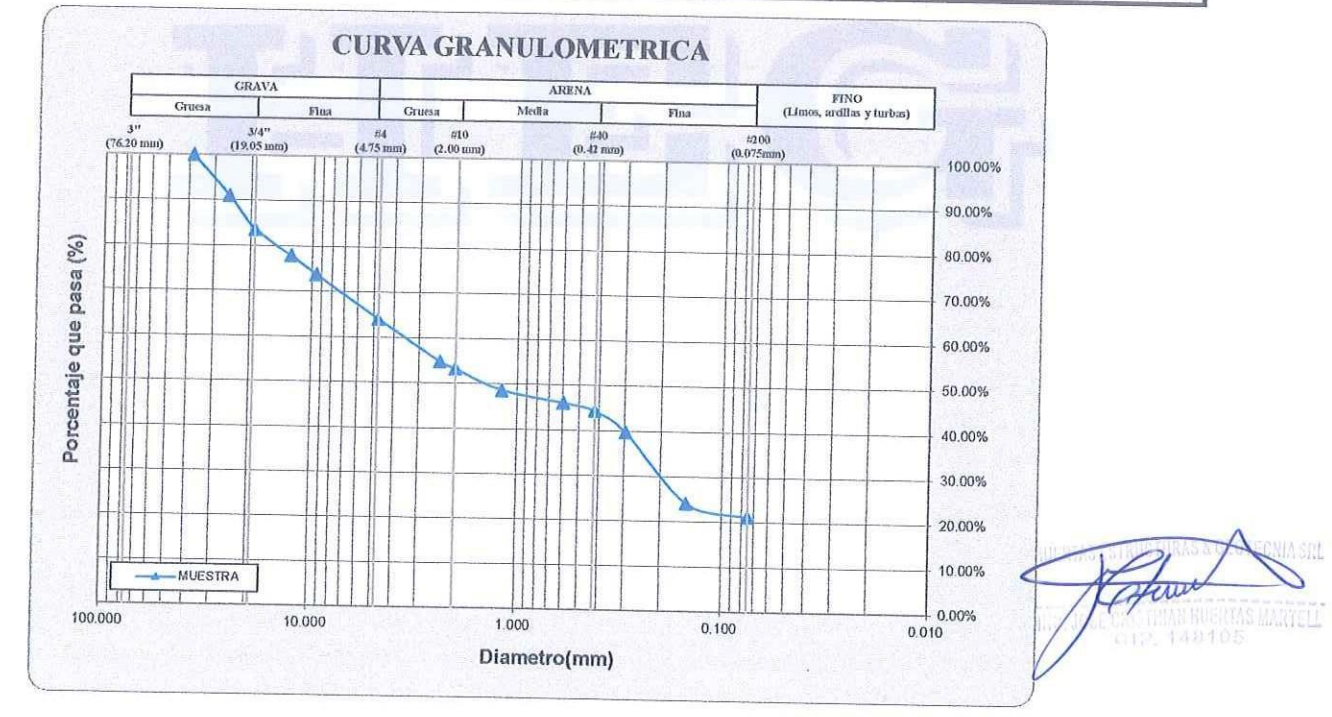

Calle Paisajista s/n Mz. i Lote 12 Urb. Upao II - Trujillo R.U.C. 20607116220 (Q) 044-603601 [ 974960020 943721150 947510463

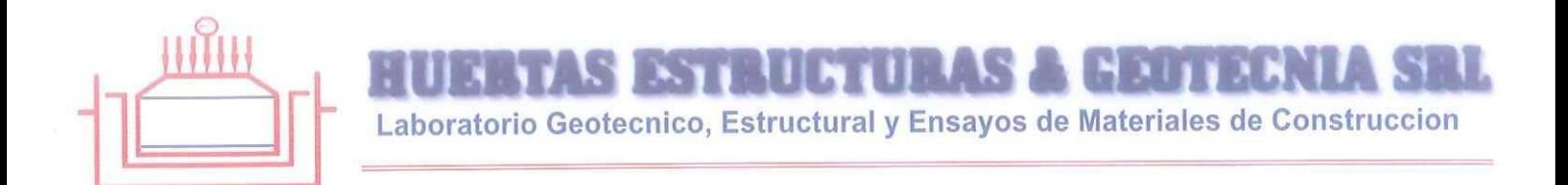

OBRA: DISEÑO GEOMETRICO DE LA CARRETERA SAN JORGE - FARRAT, DISTRITOS COSPAN Y SAYAPULLO, DESPARTAMENTOS CAJAMARCA Y LA LIBERTAD, 2021

SOLICITA: GAITAN ESPARZA LUIS ANGEL Y GONZALES TOLEDO SUSAN JUDITH<br>UBICACIÓN: CAJAMARCA / LA LIBERTAD FECHA: TRUJILLO, DICIEMBRE DEL 2021 DESCRIPCION DE LA MUESTRA: CANTERA: MATERIAL IN SITU CLASE DE SUELO; ARENA ARCILLOSA (SC)

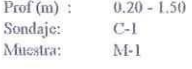

# **LIMITES DE CONSISTENCIA (NTP 339.129)**

#### LIMITE LIQUIDO

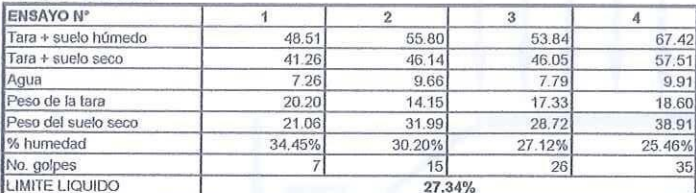

#### **LIMITE PLASTICO**

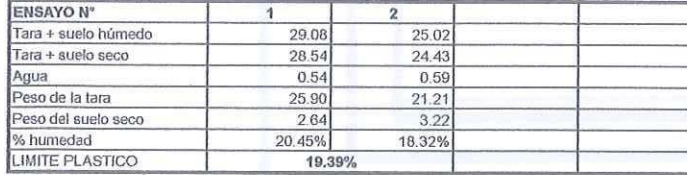

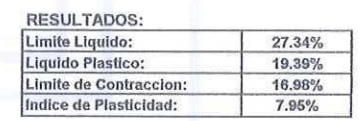

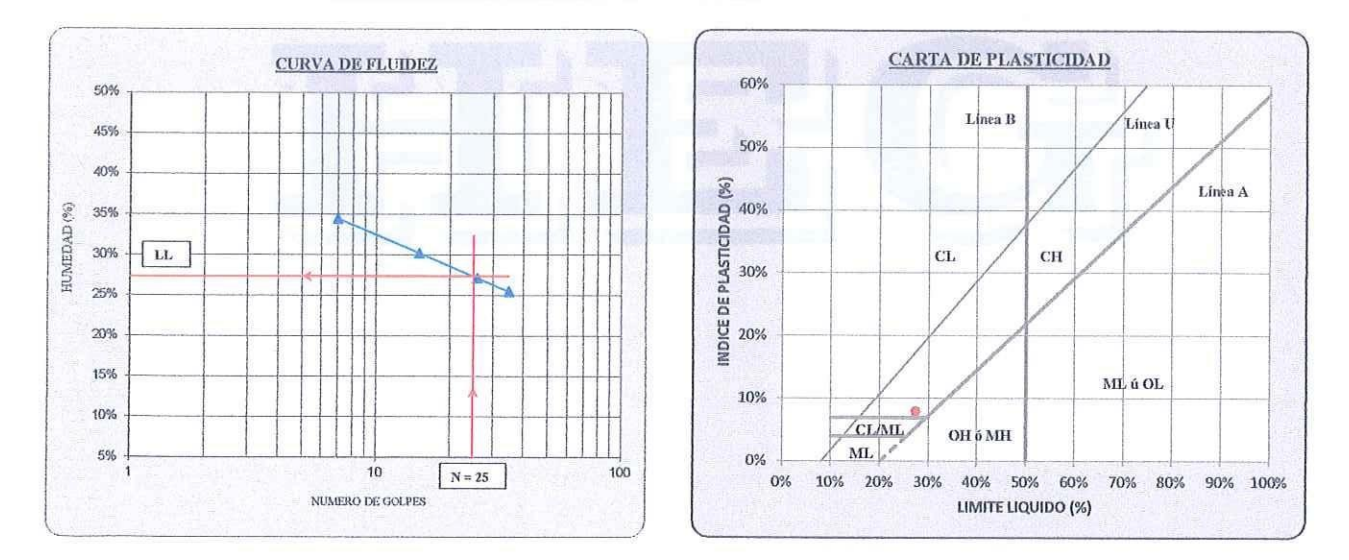

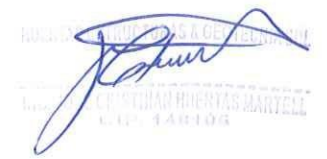

Calle Paisajista s/n Mz. i Lote 12 Urb. Upao II - Trujillo R.U.C. 20607116220 ( 044-603601 [ 974960020 943721150 947510463

92

**EXTRACTLY AND THAUTA** Laboratorio Geotecnico, Estructural y Ensayos de Materiales de Construccion

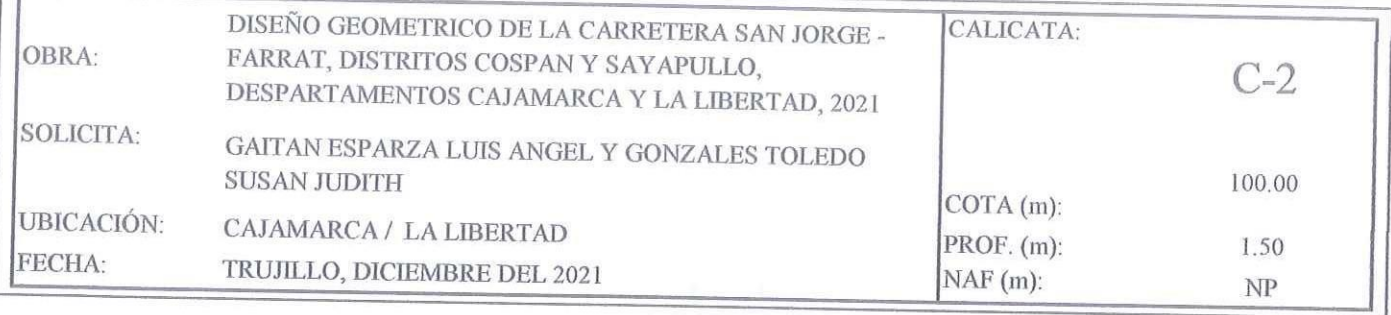

## REGISTRO DE PERFIL DEL SUELO

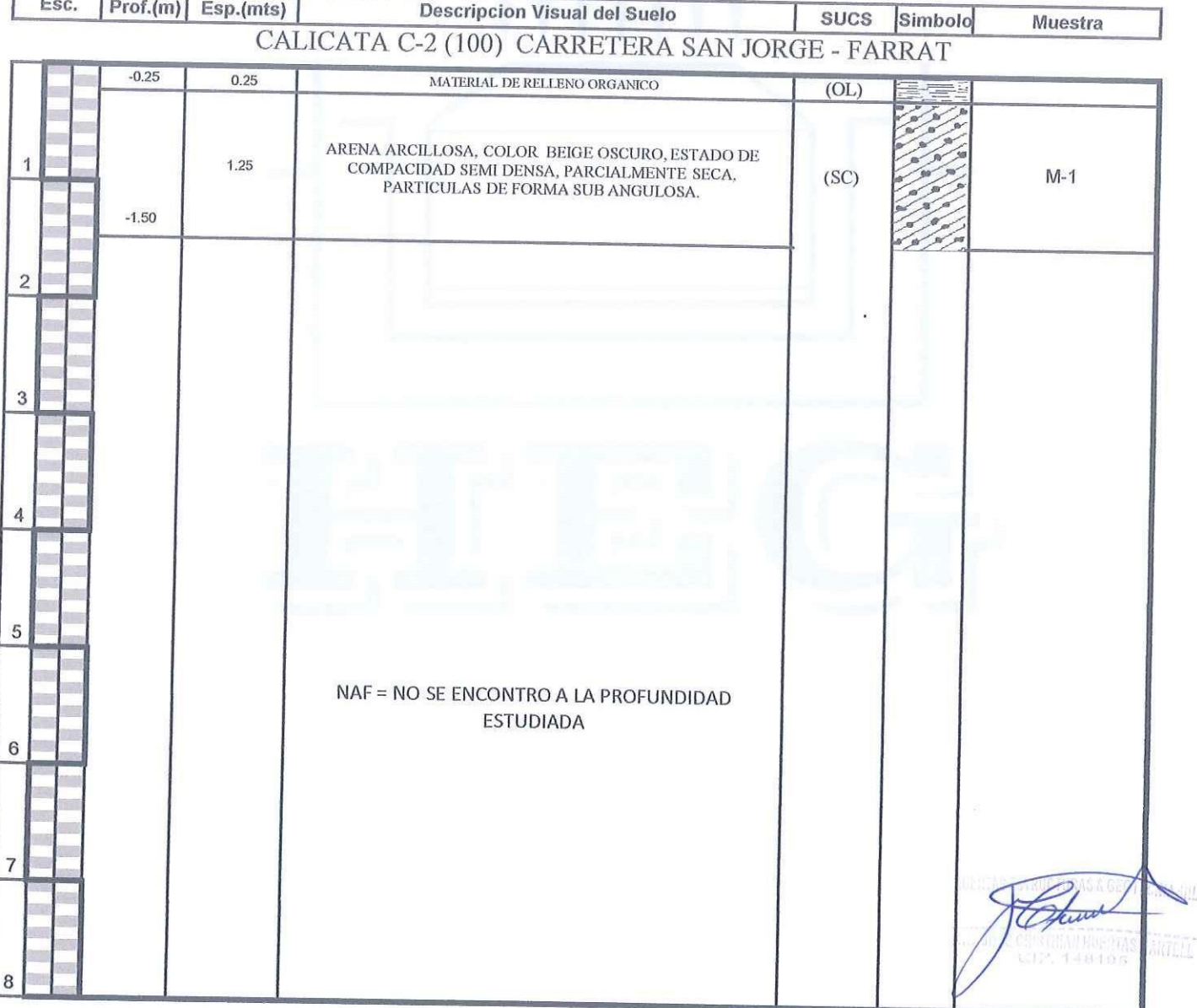

Calle Paisajista s/n Mz. i Lote 12 Urb. Upao II - Trujillo R.U.C. 20607116220 (Q) 044-603601 [ 974960020 943721150 947510463

3

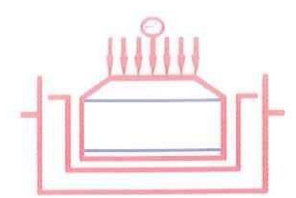

**STELLETURAS A BRUTAR** 

Laboratorio Geotecnico, Estructural y Ensayos de Materiales de Construccion

 $\mathrm{Prof}\left( \mathrm{m} \right)$ :

 $0.25 - 1.50$ 

OBRA: DISEÑO GEOMETRICO DE LA CARRETERA SAN JORGE - FARRAT, DISTRITOS COSPAN Y SAYAPULLO, DESPARTAMENTOS CAJAMARCA Y LA LIBERTAD, 2021 SOLICITA: GAITAN ESPARZA LUIS ANGEL Y GONZALES TOLEDO SUSAN JUDITH

UBICACIÓN: CAJAMARCA / LA LIBERTAD

FECHA: TRUJILLO, DICIEMBRE DEL 2021

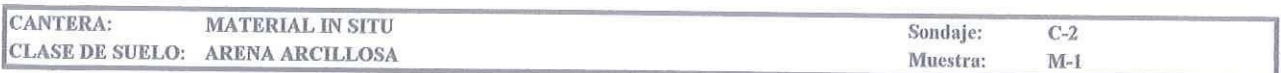

# PRUEBA GRANULOMETRICA (NTP 339.128)

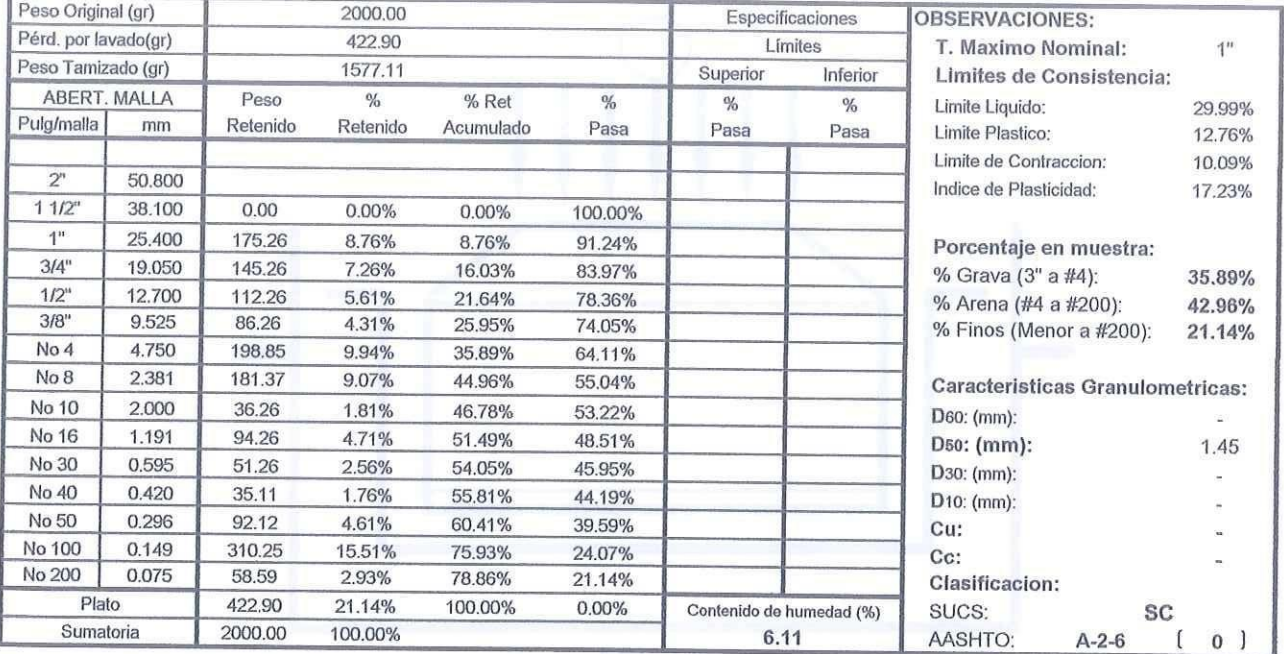

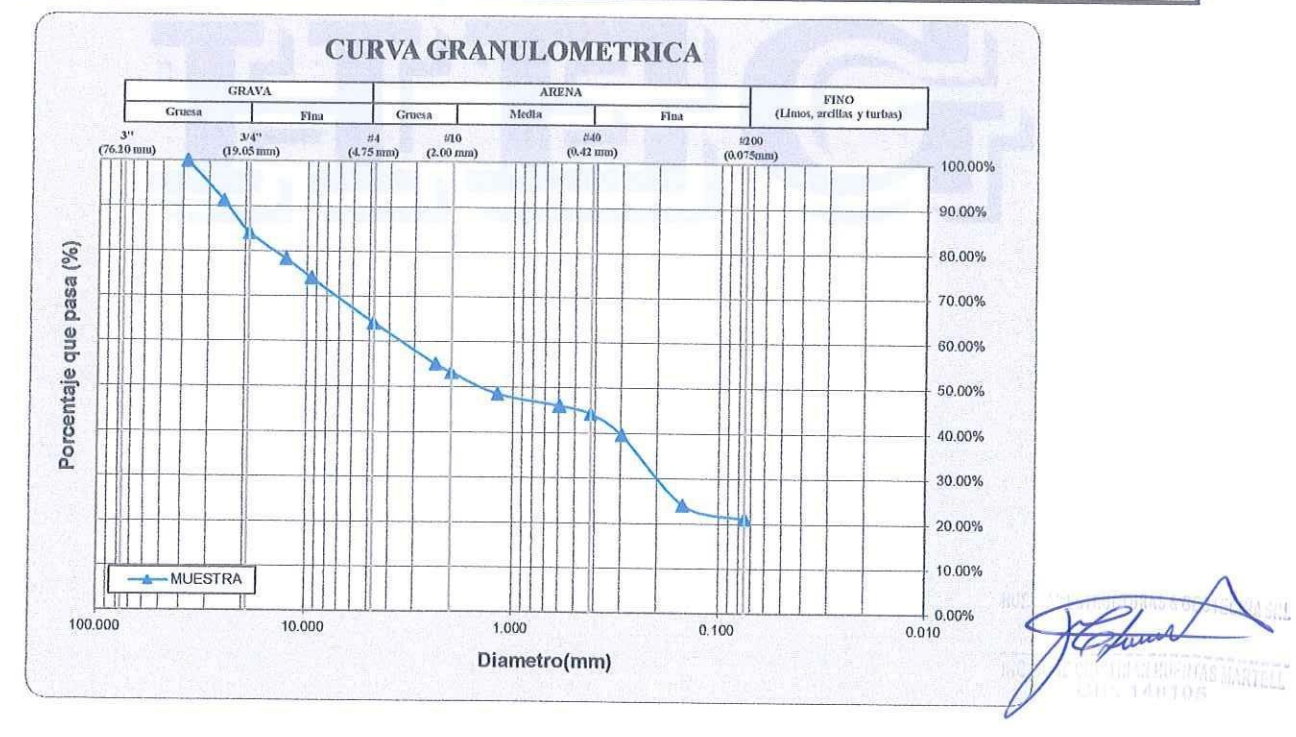

Calle Paisajista s/n Mz. i Lote 12 Urb. Upao II - Trujillo R.U.C. 20607116220 ( 044-603601 7974960020 943721150 947510463

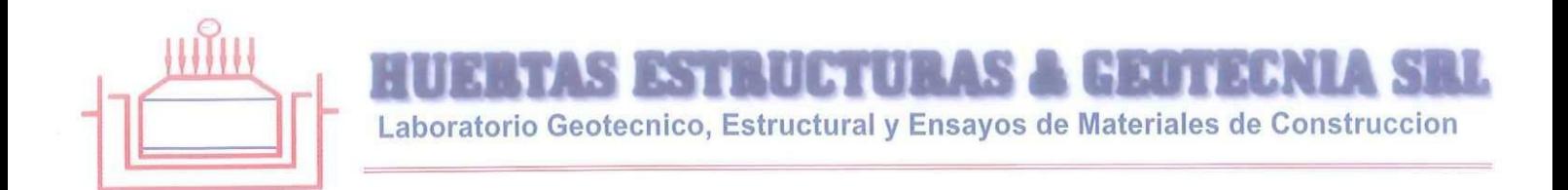

OBRA: DISEÑO GEOMETRICO DE LA CARRETERA SAN JORGE - FARRAT, DISTRITOS COSPAN Y SAYAPULLO, DESPARTAMENTOS CAJAMARCA Y LA LIBERTAD,

SOLICITA: GAITAN ESPARZA LUIS ANGEL Y GONZALES TOLEDO SUSAN JUDITH UBICACIÓN: CAJAMARCA / LA LIBERTAD FECHA: TRUJILLO, DICIEMBRE DEL 2021 DESCRIPCION DE LA MUESTRA: CANTERA: MATERIAL IN SITU CLASE DE SUELO: ARENA ARCILLOSA (SC)

#### $Prof(m)$ :  $0.25 - 1.50$ Sondaje:  $C-2$ Muestra:  $M-1$

# **LIMITES DE CONSISTENCIA (NTP 339.129)**

#### LIMITE LIQUIDO

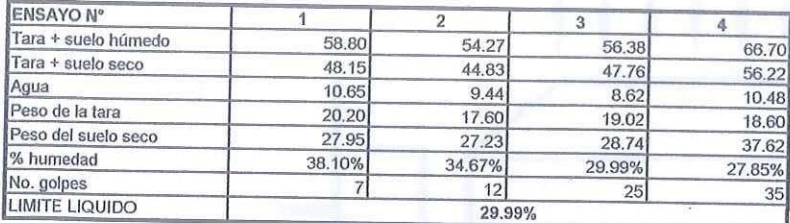

#### **LIMITE PLASTICO**

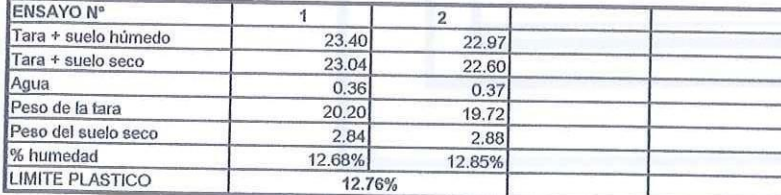

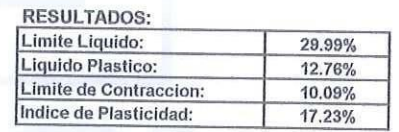

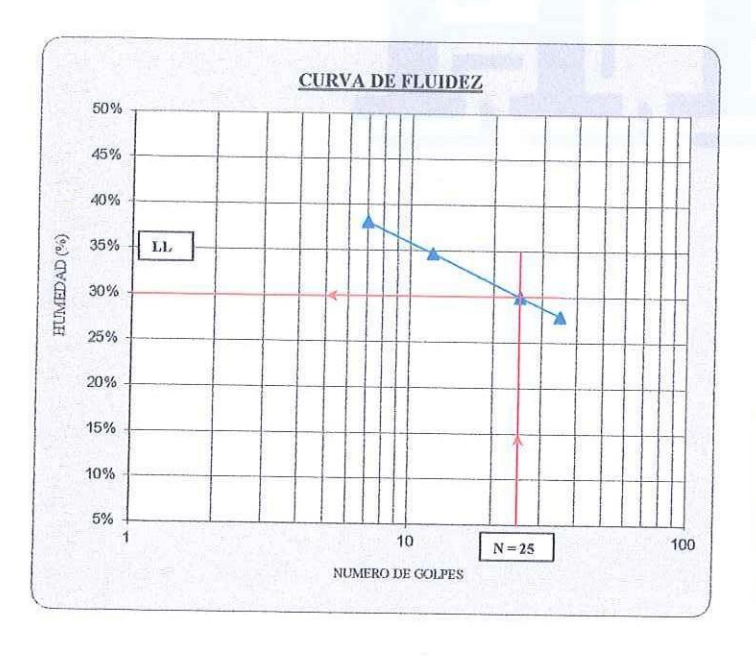

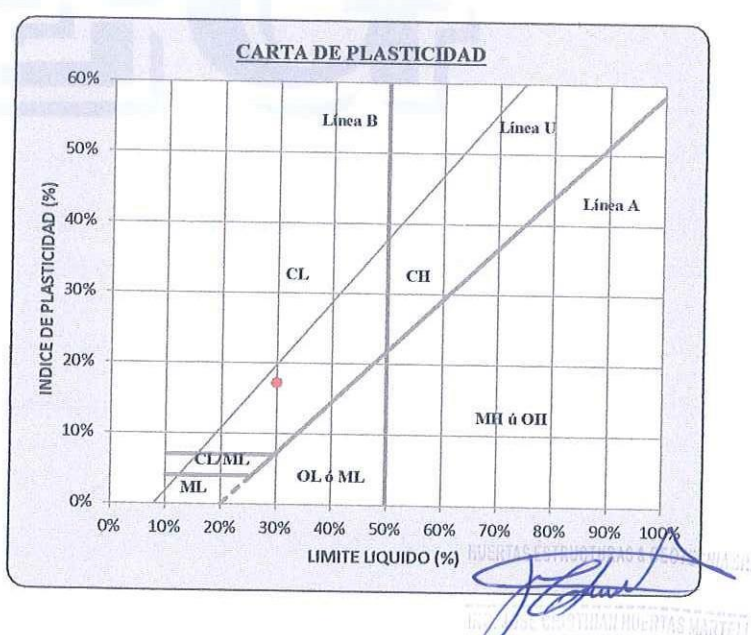

95

R.U.C. 20607116220  $\bigcirc$  044-603601 □974960020 Calle Paisajista s/n Mz. i Lote 12 Urb. Upao II - Trujillo 943721150 947510463

S ESTRUCTURAS A GEOTECNIA SRL Laboratorio Geotecnico, Estructural y Ensayos de Materiales de Construccion

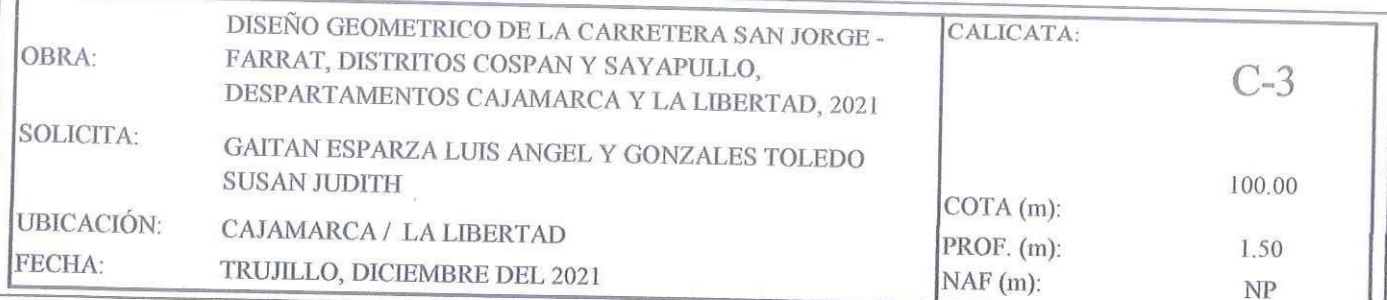

# REGISTRO DE PERFIL DEL SUELO

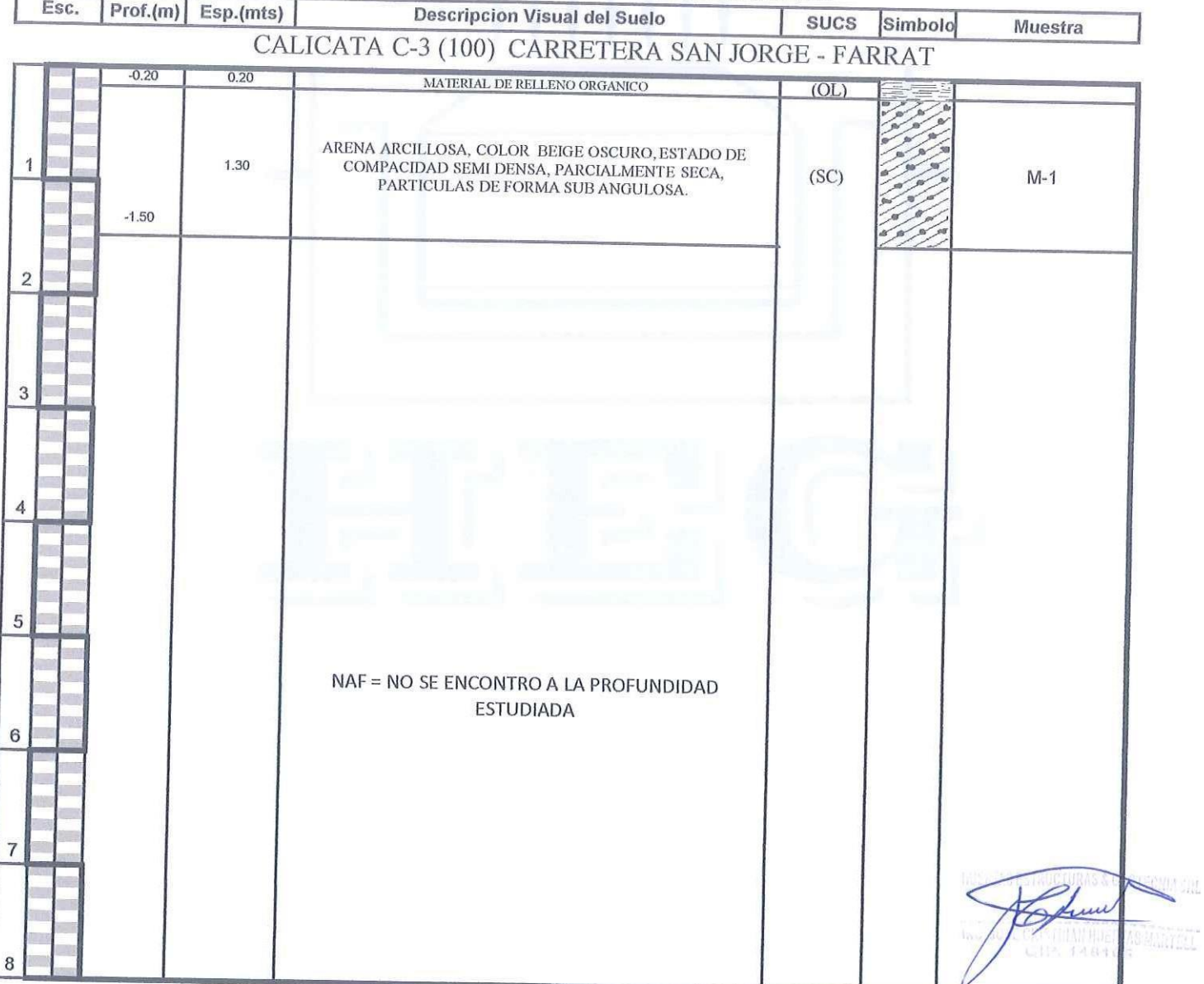

Calle Paisajista s/n Mz. i Lote 12 Urb. Upao II - Trujillo R.U.C. 20607116220 ( 044-603601 ] 974960020 943721150 947510463

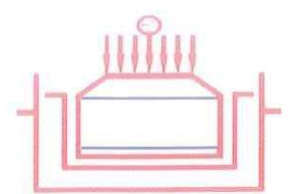

**BSTRUCTURAS & GEOTERNIA** 

Laboratorio Geotecnico, Estructural y Ensayos de Materiales de Construccion

OBRA: DISEÑO GEOMETRICO DE LA CARRETERA SAN JORGE - FARRAT, DISTRITOS COSPAN Y SAYAPULLO, DESPARTAMENTOS CAJAMARCA Y LA LIBERTAD, 2021 SOLICITA: GAITAN ESPARZA LUIS ANGEL Y GONZALES TOLEDO SUSAN JUDITH

UBICACIÓN: CAJAMARCA / LA LIBERTAD

FECHA: TRUJILLO, DICIEMBRE DEL 2021

 $Prof(m)$ :  $0.20 - 1.50$ 

 $C-3$ 

 $M-1$ 

**MARTIEL** 

Sondaje:

Muestra:

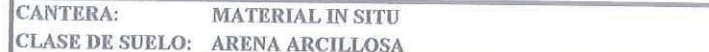

# PRUEBA GRANULOMETRICA (NTP 339.128)

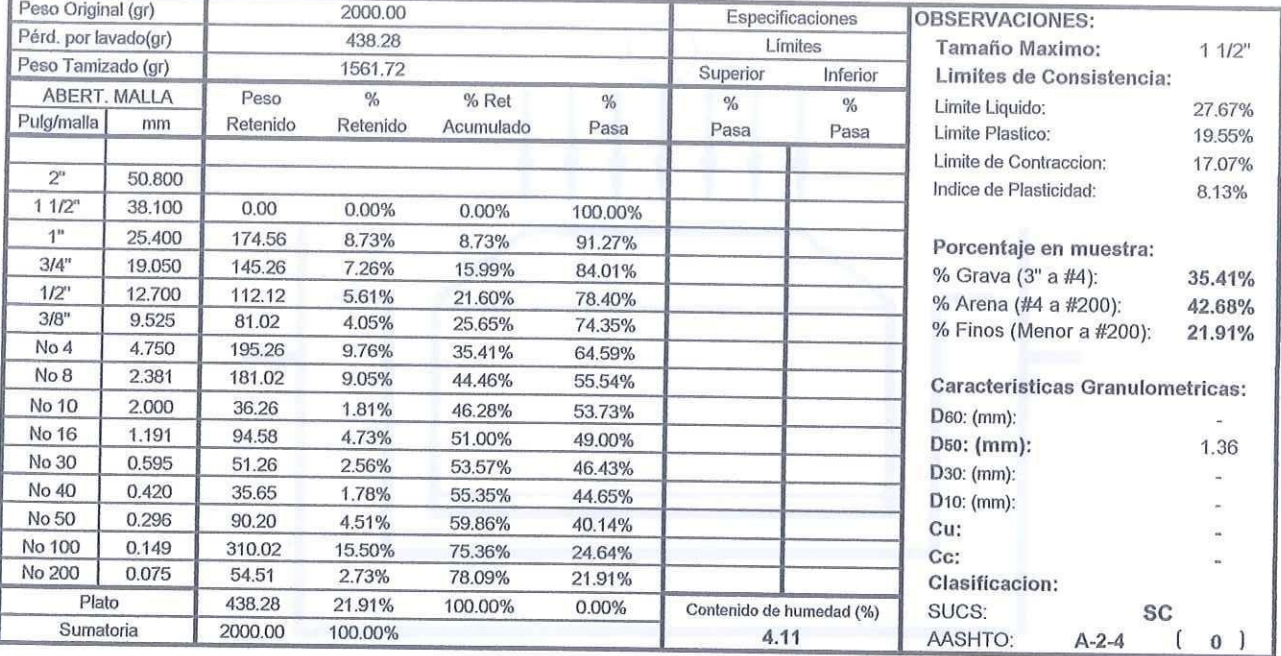

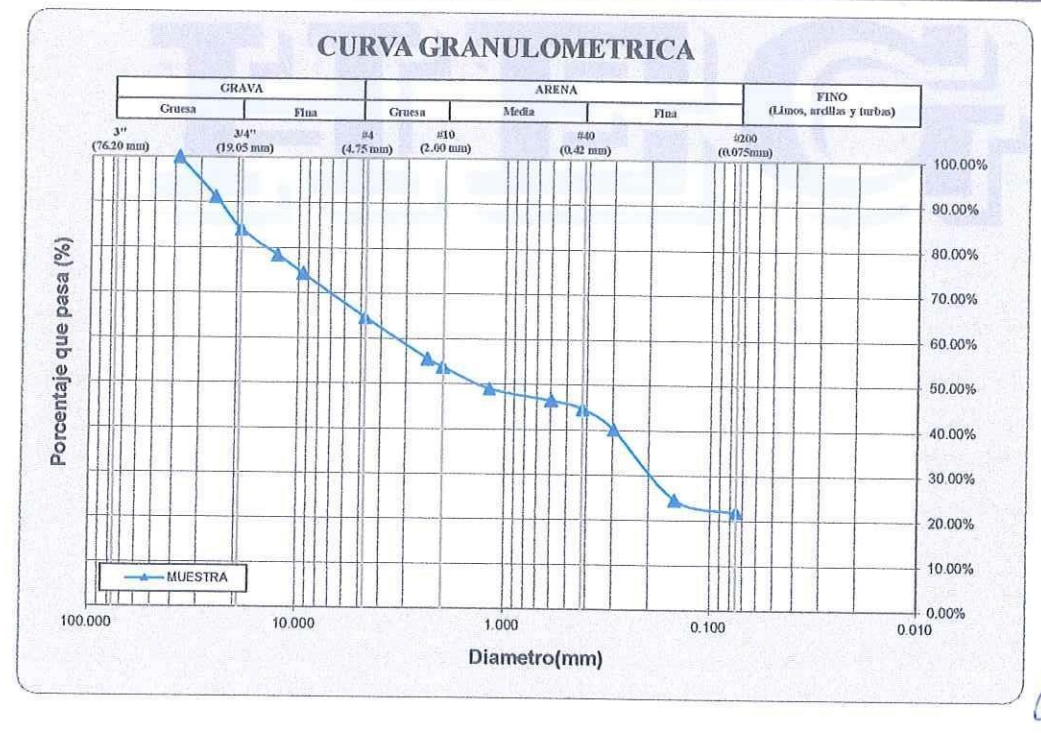

Calle Paisajista s/n Mz. i Lote 12 Urb. Upao II - Trujillo R.U.C. 20607116220 (Q) 044-603601 [ 974960020 943721150 947510463

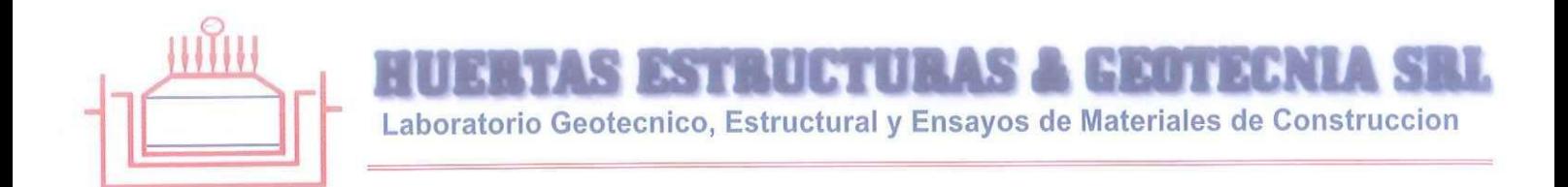

OBRA: DISEÑO GEOMETRICO DE LA CARRETERA SAN JORGE - FARRAT, DISTRITOS COSPAN Y SAYAPULLO, DESPARTAMENTOS CAJAMARCA Y LA LIBERTAD,  $2021$ 

SOLICITA: GAITAN ESPARZA LUIS ANGEL Y GONZALES TOLEDO SUSAN JUDITH UBICACIÓN: CAJAMARCA / LA LIBERTAD FECHA: TRUJILLO, DICIEMBRE DEL 2021 DESCRIPCION DE LA MUESTRA: CANTERA: MATERIAL IN SITU CLASE DE SUELO: ARENA ARCILLOSA (SC)

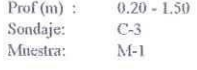

# **LIMITES DE CONSISTENCIA (NTP 339.129)**

#### **LIMITE LIQUIDO**

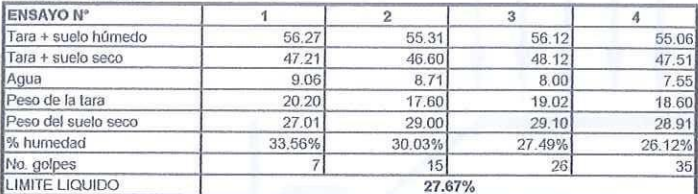

#### **LIMITE PLASTICO**

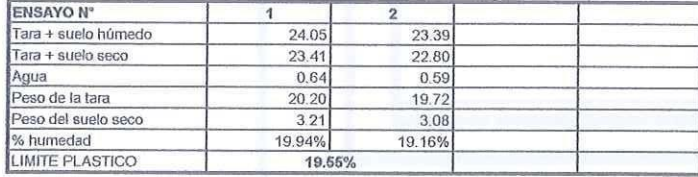

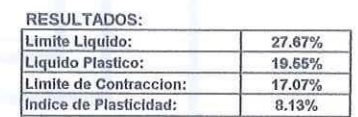

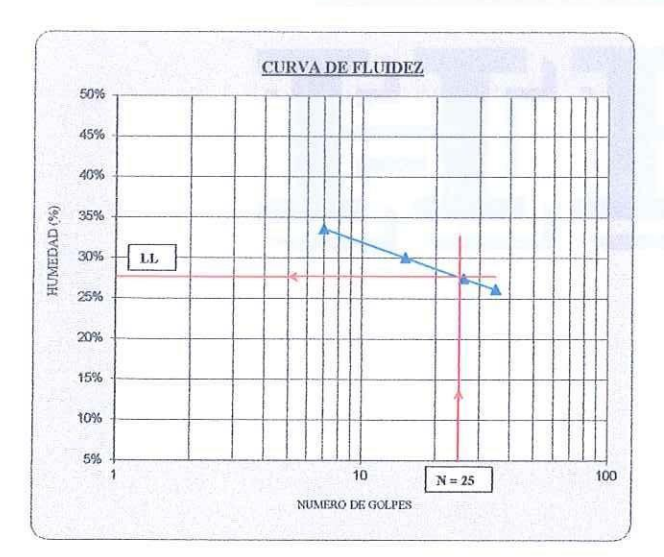

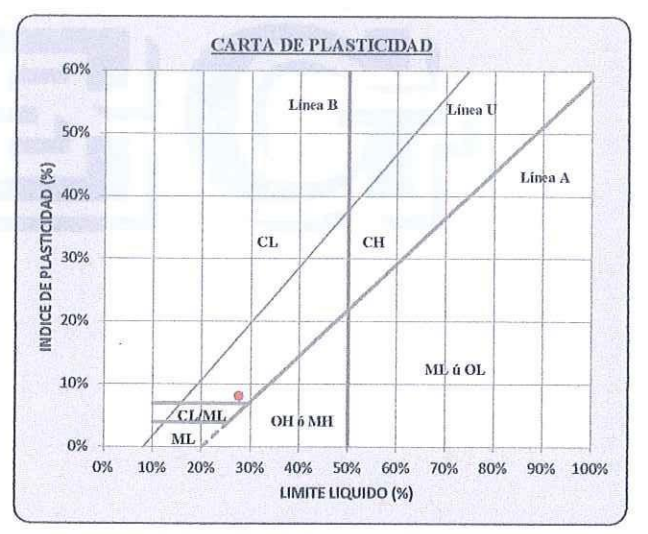

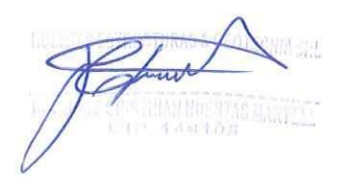

Calle Paisajista s/n Mz. i Lote 12 Urb. Upao II - Trujillo R.U.C. 20607116220 ( 044-603601 [ 974960020 943721150 947510463
Laboratorio Geotecnico, Estructural y Ensayos de Materiales de Construccion

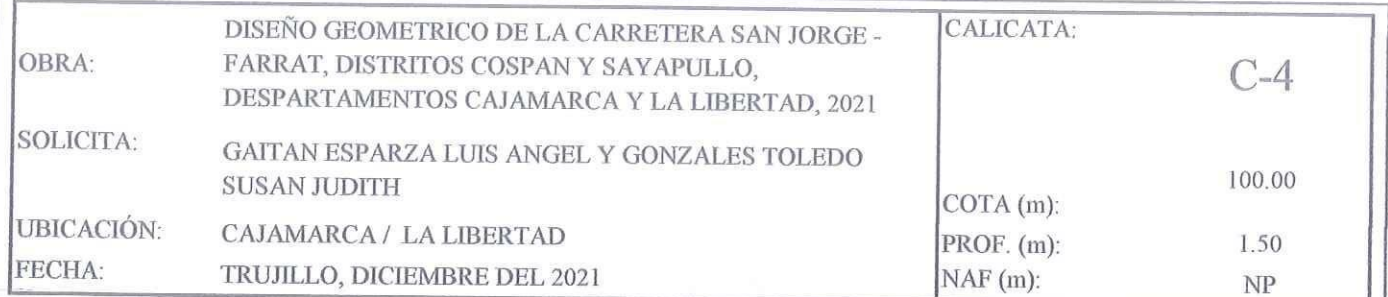

### REGISTRO DE PERFIL DEL SUELO

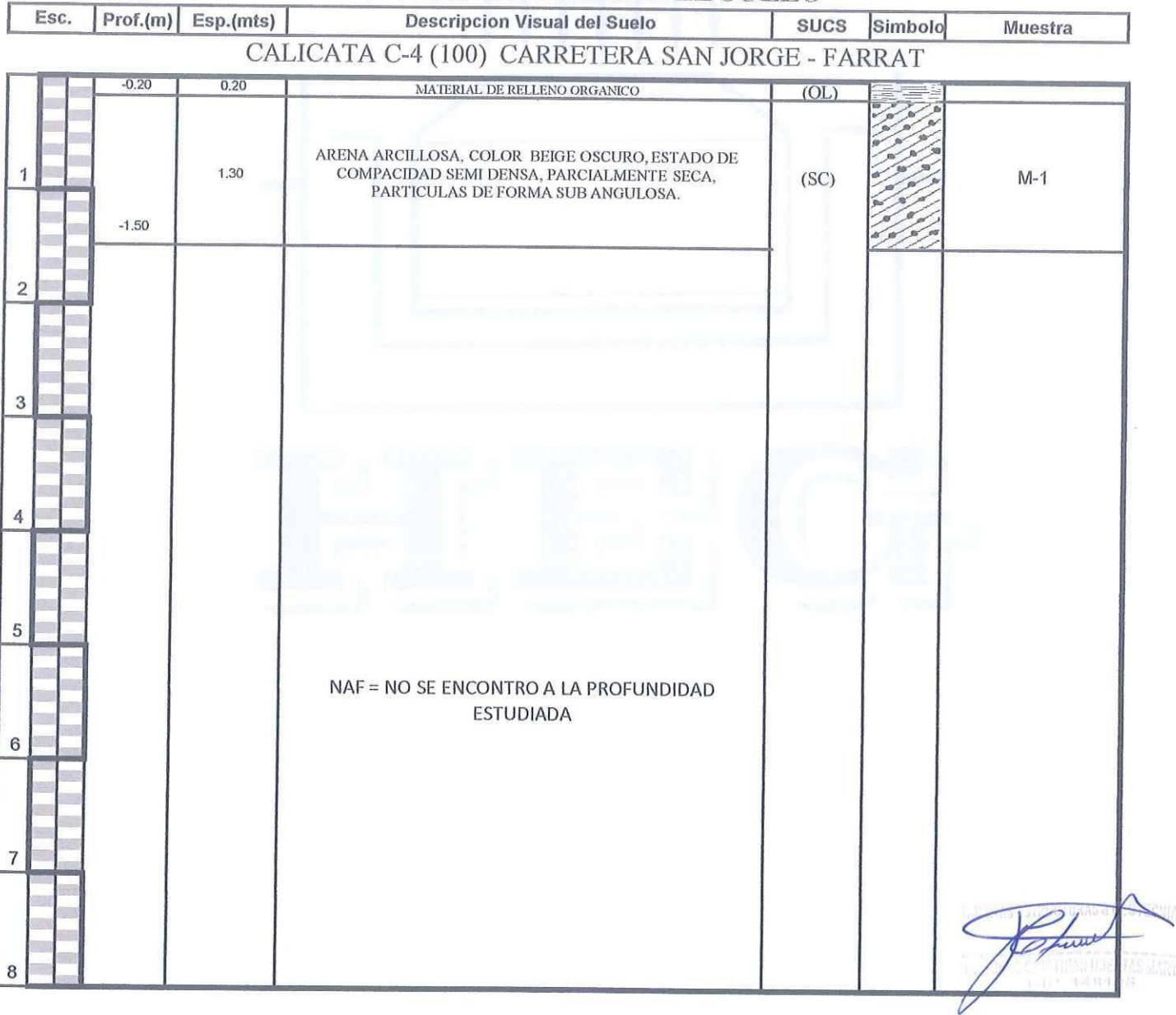

99

血

īũ

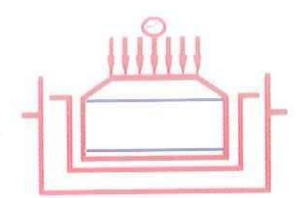

STERLINE ILI KAZITAL Laboratorio Geotecnico, Estructural y Ensayos de Materiales de Construccion

OBRA: DISEÑO GEOMETRICO DE LA CARRETERA SAN JORGE - FARRAT, DISTRITOS COSPAN Y SAYAPULLO, DESPARTAMENTOS CAJAMARCA Y LA LIBERTAD, 2021

SOLICITA: GAITAN ESPARZA LUIS ANGEL Y GONZALES TOLEDO SUSAN JUDITH

UBICACIÓN: CAJAMARCA / LA LIBERTAD

FECHA: TRUJILLO, DICIEMBRE DEL 2021

 $\text{Prof}(m)$ :  $0.20 - 1.50$ 

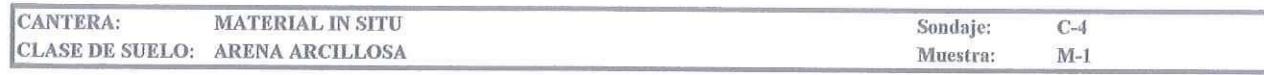

### PRUEBA GRANULOMETRICA (NTP 339.128)

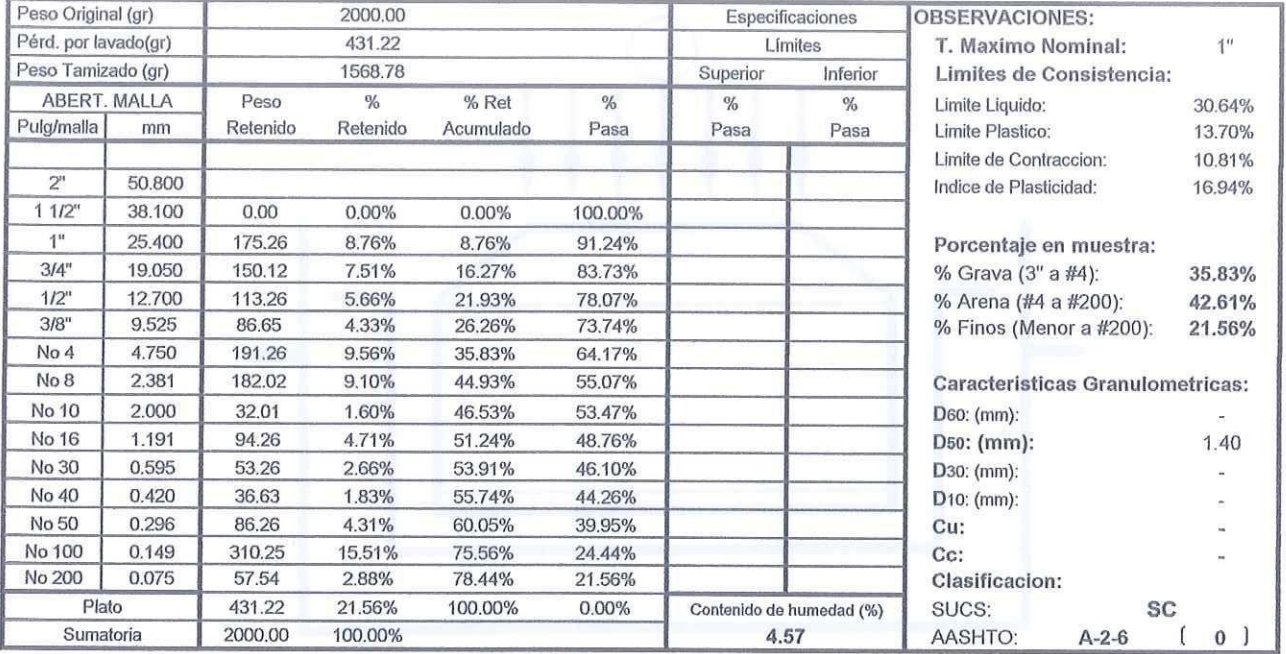

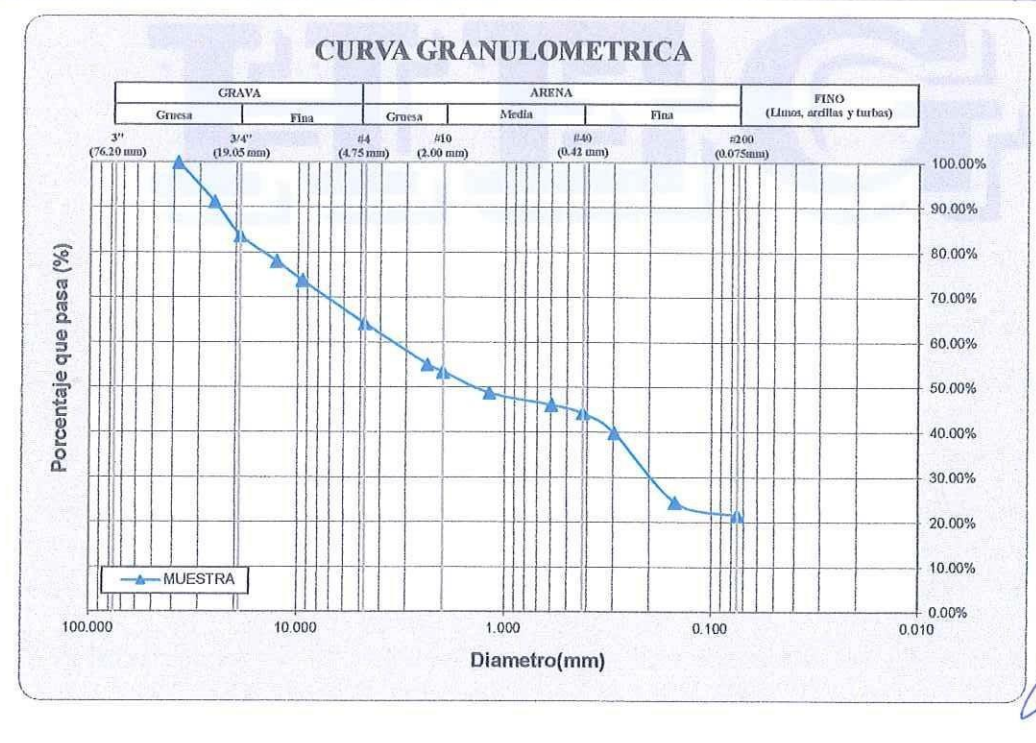

Calle Paisajista s/n Mz. i Lote 12 Urb. Upao II - Trujillo R.U.C. 20607116220 ( 044-603601 [ 974960020 943721150 947510463

Ć

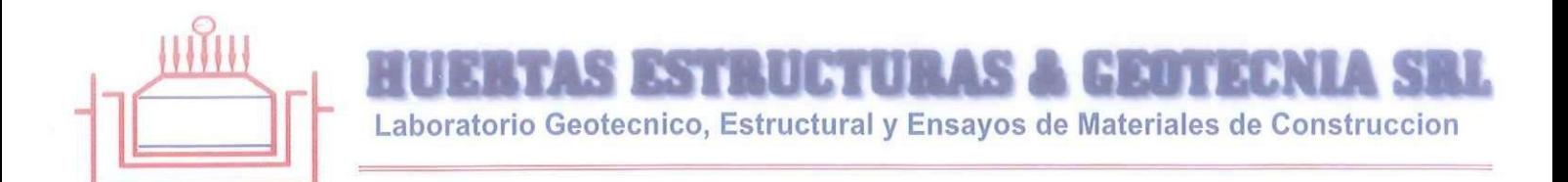

SOLICITA: GAITAN ESPARZA LUIS ANGEL Y GONZALES TOLEDO SUSAN JUDITH UBICACIÓN: CAJAMARCA / LA LIBERTAD FECHA: TRUJILLO, DICIEMBRE DEL 2021 DESCRIPCION DE LA MUESTRA:

CANTERA: MATERIAL IN SITU

CLASE DE SUELO: ARENA ARCILLOSA (SC)

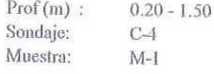

## **LIMITES DE CONSISTENCIA (NTP 339.129)**

#### LIMITE LIQUIDO

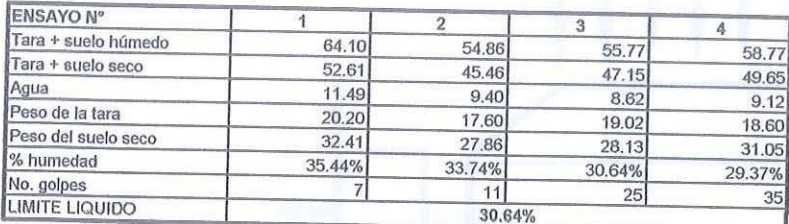

#### **LIMITE PLASTICO**

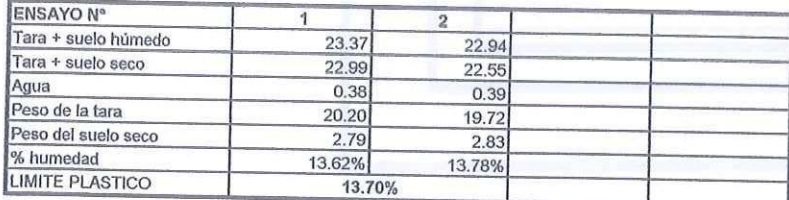

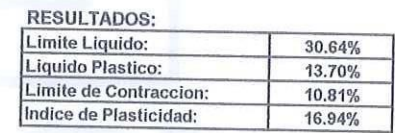

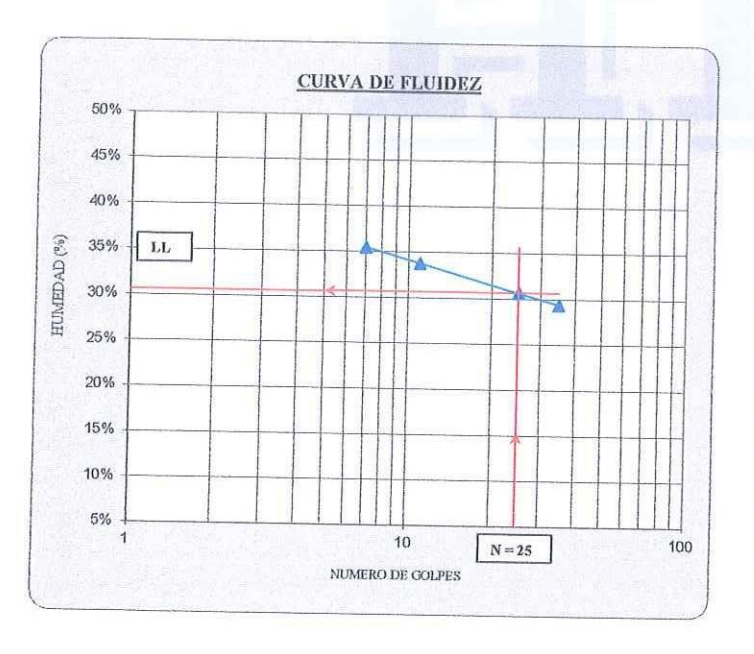

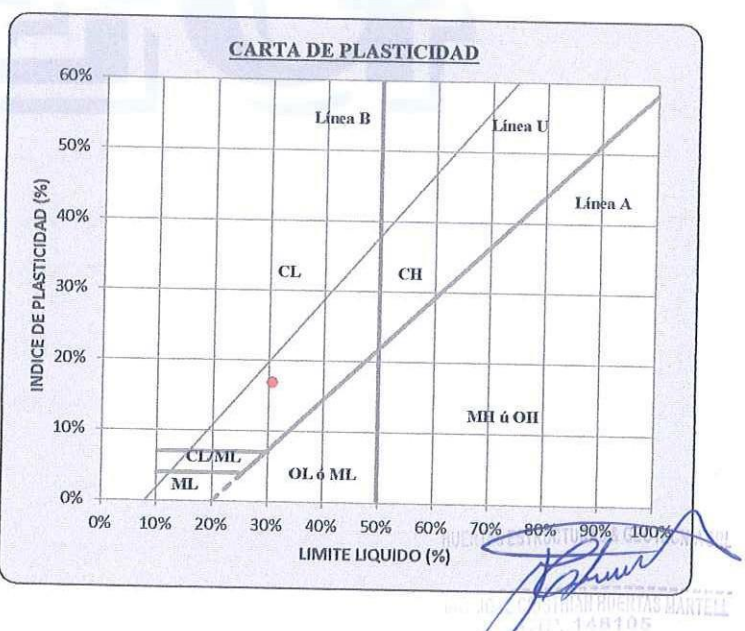

Calle Paisajista s/n Mz. i Lote 12 Urb. Upao II - Trujillo R.U.C. 20607116220 ◯ 044-603601 7974960020 943721150 947510463

101

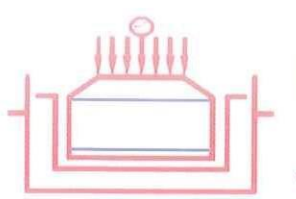

ſ Esc.  $Dref(m)$ 

**STEURU READINA** Laboratorio Geotecnico, Estructural y Ensayos de Materiales de Construccion

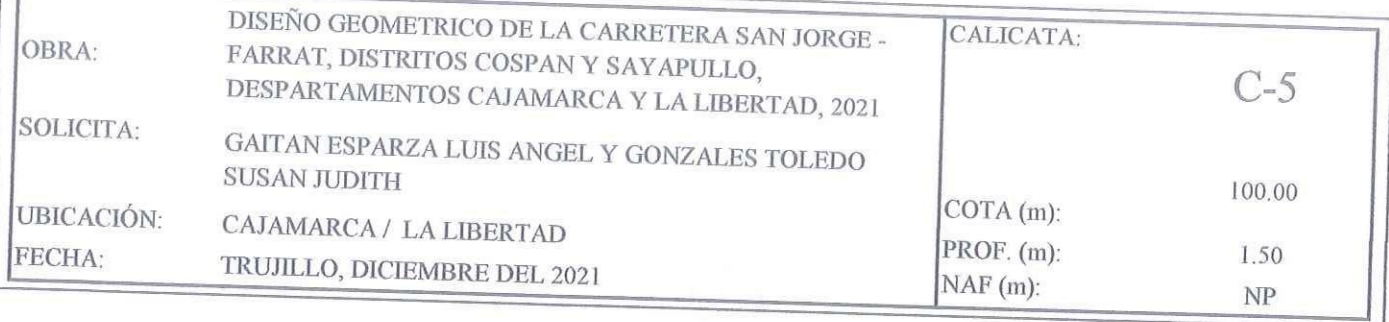

## REGISTRO DE PERFIL DEL SUELO

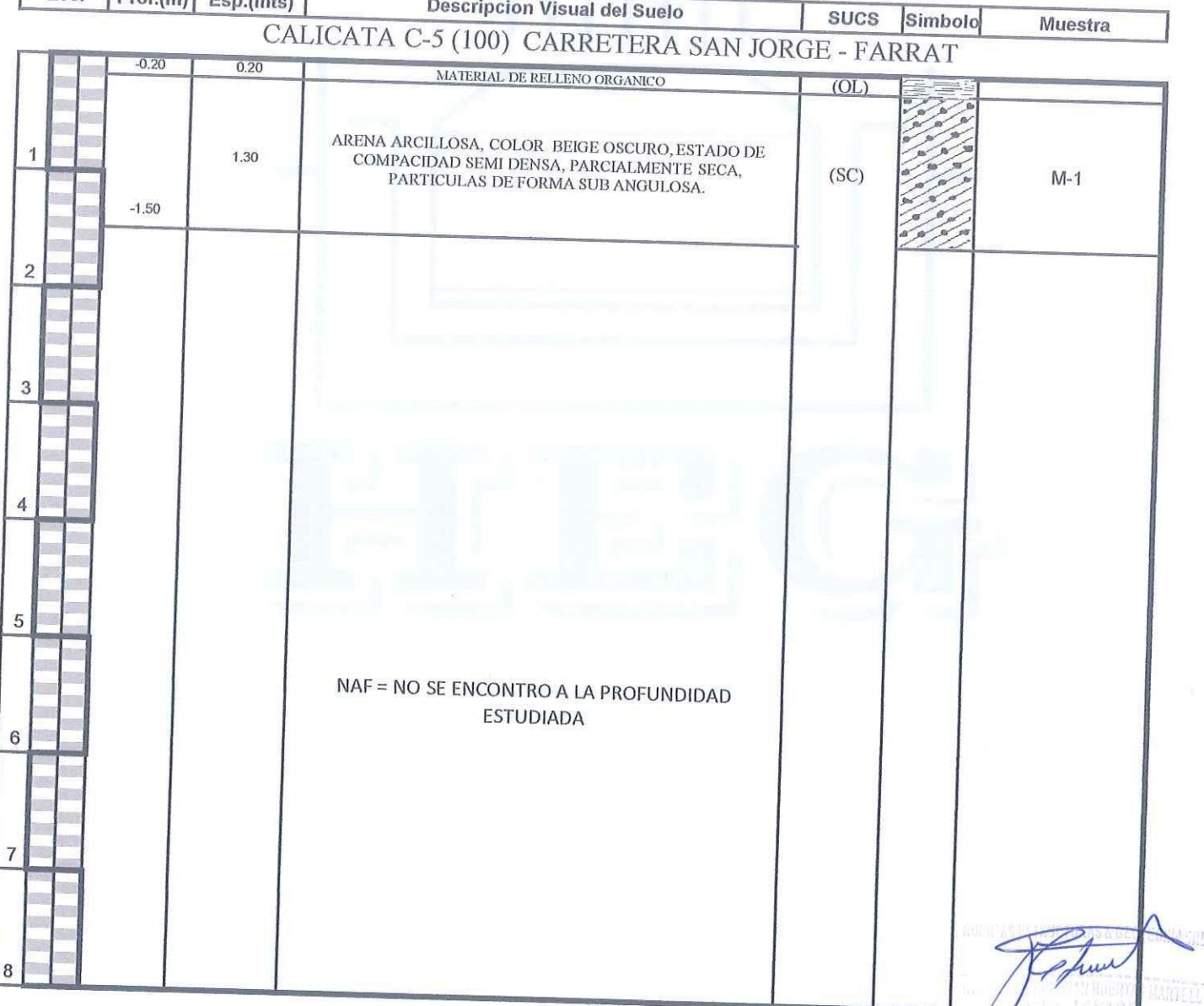

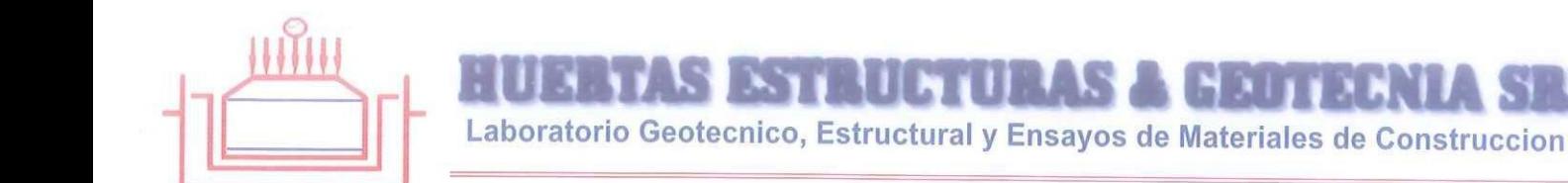

OBRA: DISEÑO GEOMETRICO DE LA CARRETERA SAN JORGE - FARRAT, DISTRITOS COSPAN Y SAYAPULLO, DESPARTAMENTOS CAJAMARCA Y LA LIBERTAD, 2021 SOLICITA: GAITAN ESPARZA LUIS ANGEL Y GONZALES TOLEDO SUSAN JUDITH UBICACIÓN: CAJAMARCA / LA LIBERTAD FECHA: TRUJILLO, DICIEMBRE DEL 2021  $Prof(m):$  $0.20 - 1.50$ 

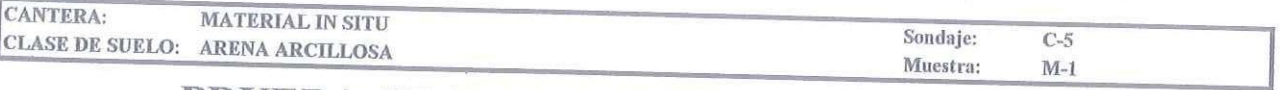

## PRUEBA GRANULOMETRICA (NTP 339.128)

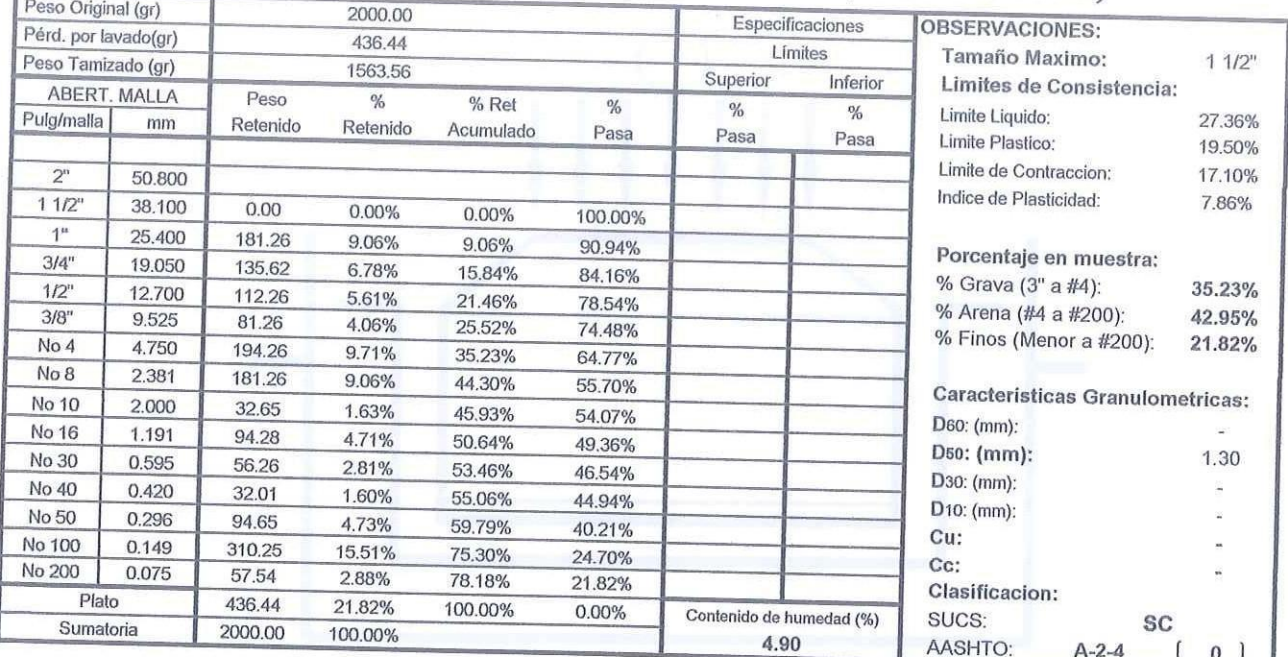

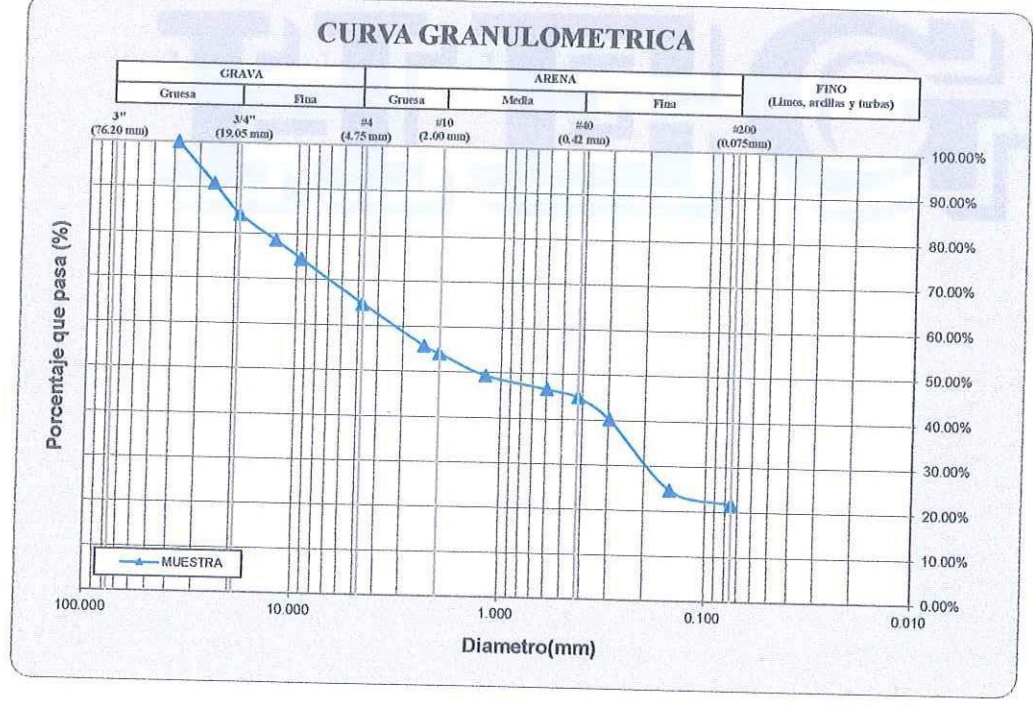

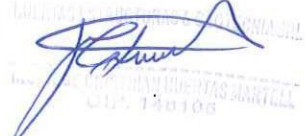

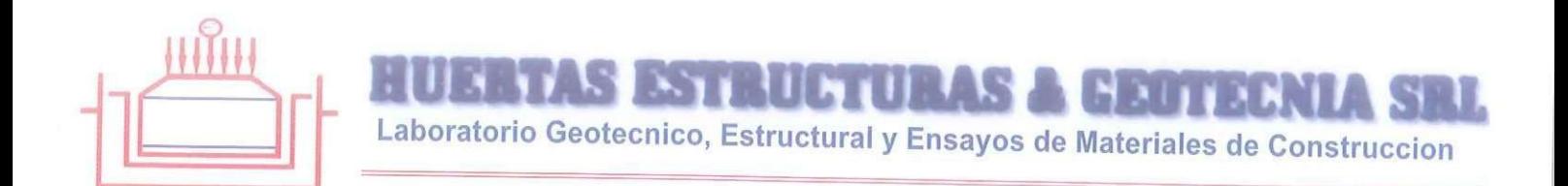

SOLICITA: GAITAN ESPARZA LUIS ANGEL Y GONZALES TOLEDO SUSAN JUDITH SOLICITA: GALLAIN ESPARZA LUIS ANGEL<br>UBICACIÓN: CAJAMARCA / LA LIBERTAD FECHA: TRUJILLO, DICIEMBRE DEL 2021 DESCRIPCION DE LA MUESTRA:

CANTERA: MATERIAL IN SITU

CLASE DE SUELO: ARENA ARCILLOSA (SC)

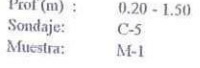

# LIMITES DE CONSISTENCIA (NTP 339.129)

#### LIMITE LIQUIDO

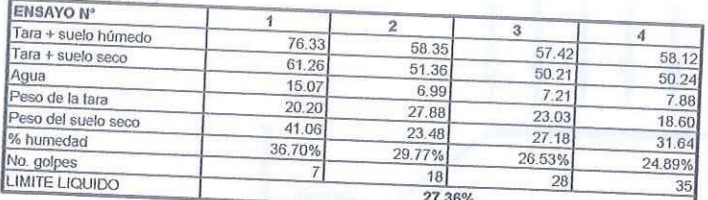

#### **LIMITE PLASTICO**

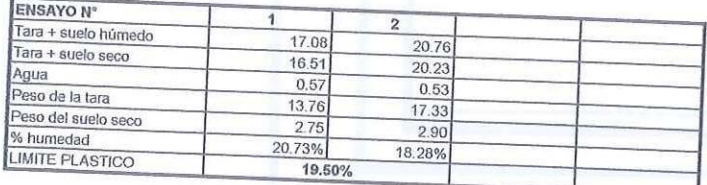

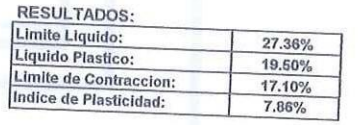

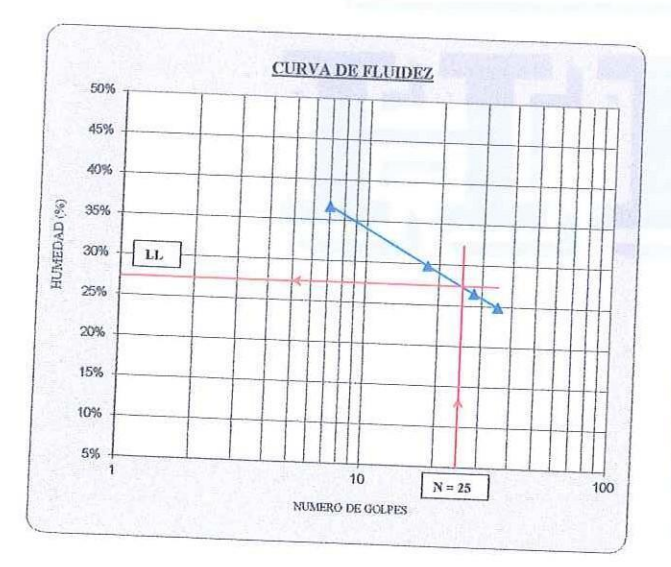

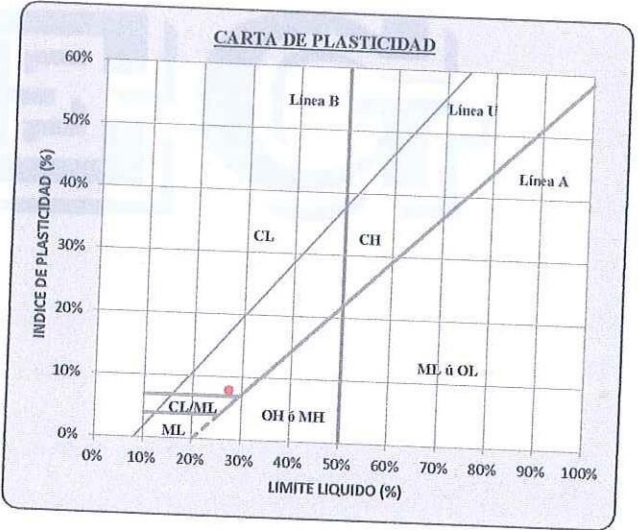

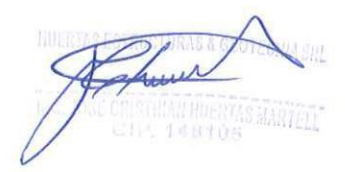

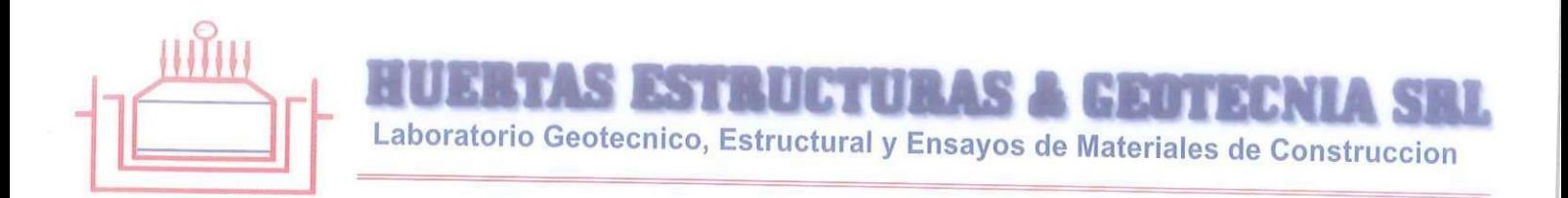

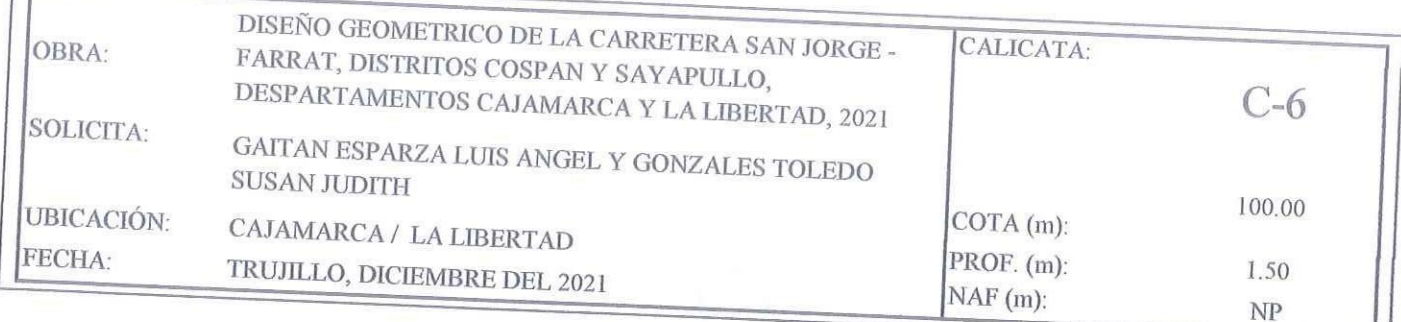

 $\Box$ 

# REGISTRO DE PERFIL DEL SUELO

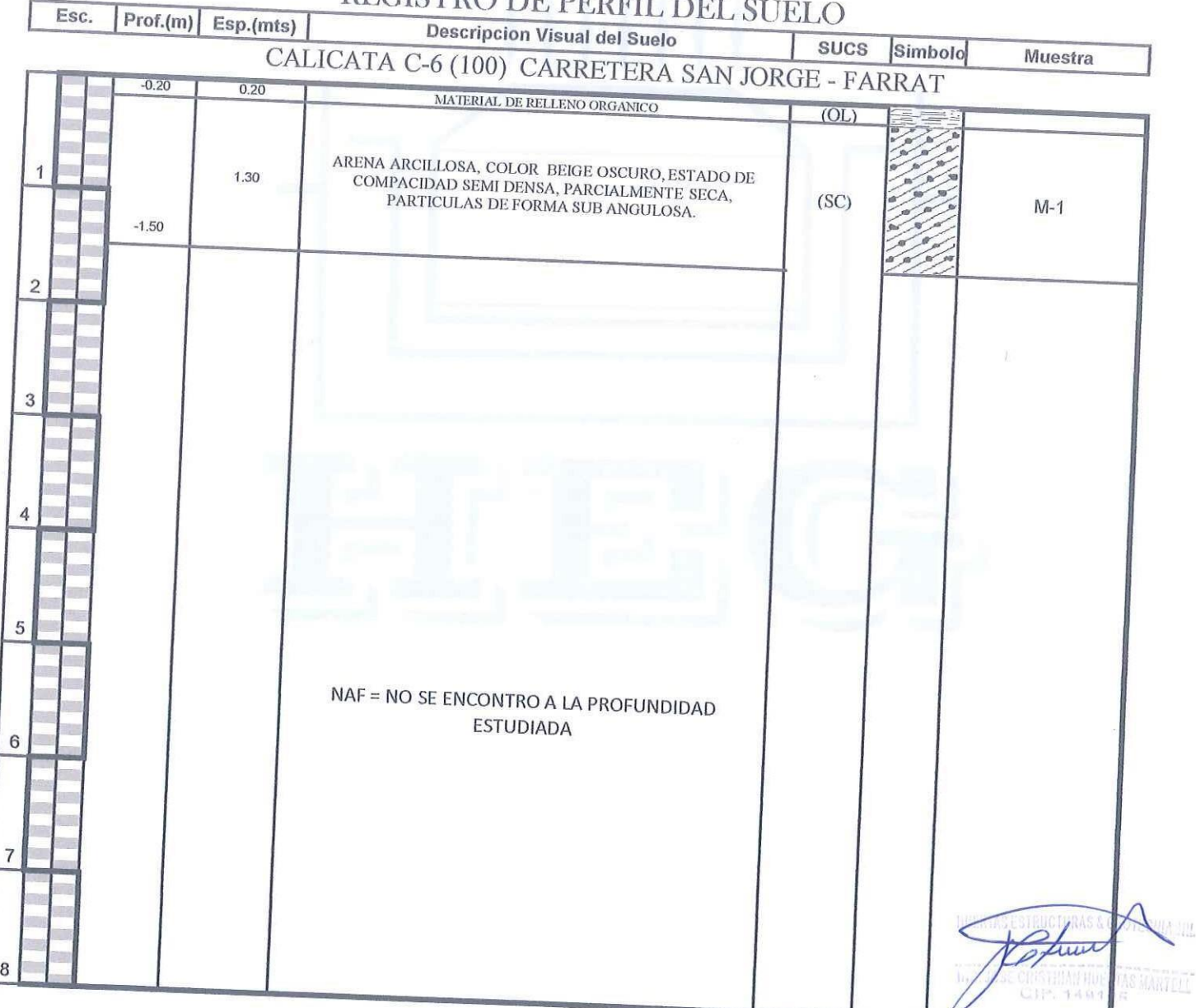

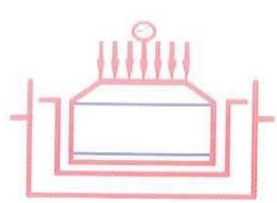

**ESTRUCTURAS A CERTIFICATA SEU** Laboratorio Geotecnico, Estructural y Ensayos de Materiales de Construccion

OBRA: DISEÑO GEOMETRICO DE LA CARRETERA SAN JORGE - FARRAT, DISTRITOS COSPAN Y SAYAPULLO, DESPARTAMENTOS CAJAMARCA Y LA LIBERTAD, 2021 SOLICITA: GAITAN ESPARZA LUIS ANGEL Y GONZALES TOLEDO SUSAN JUDITH

UBICACIÓN: CAJAMARCA / LA LIBERTAD

FECHA: TRUJILLO, DICIEMBRE DEL 2021

 $Prof(m)$ :  $0.20 - 1.50$ 

 $C-6$ 

 $M-1$ 

**ITAS MARTLES** 

Sondaje:

Muestra:

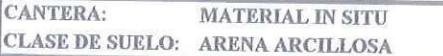

## PRUEBA GRANULOMETRICA (NTP 339.128)

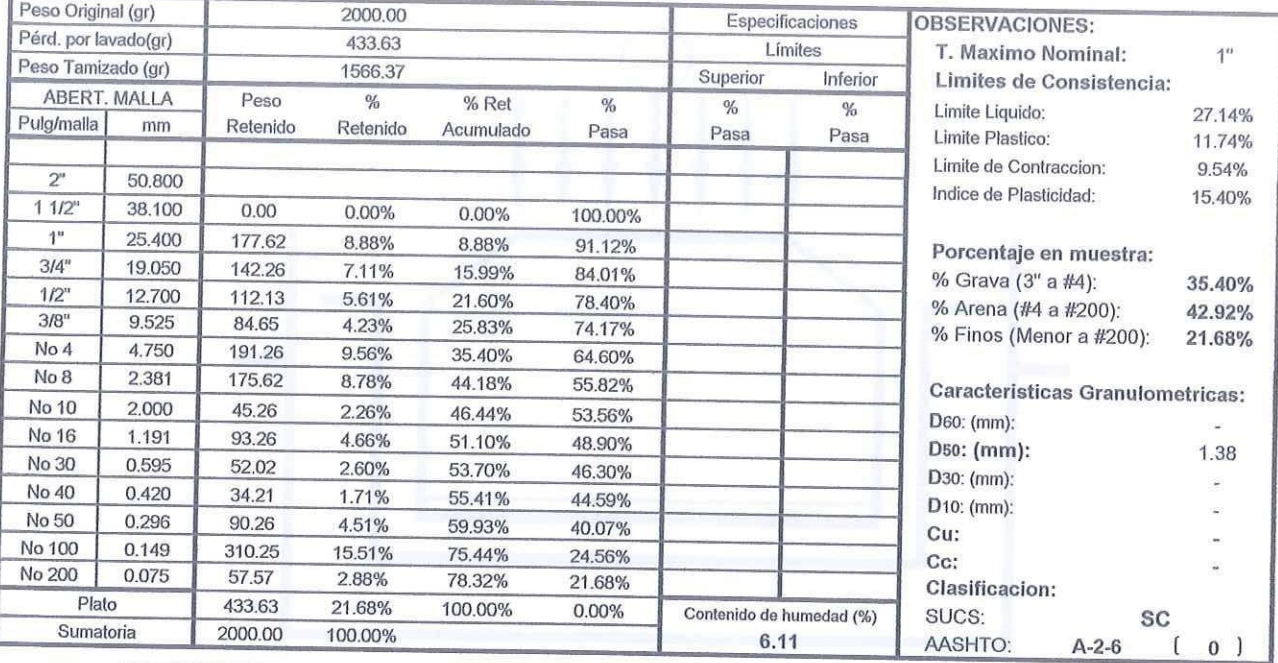

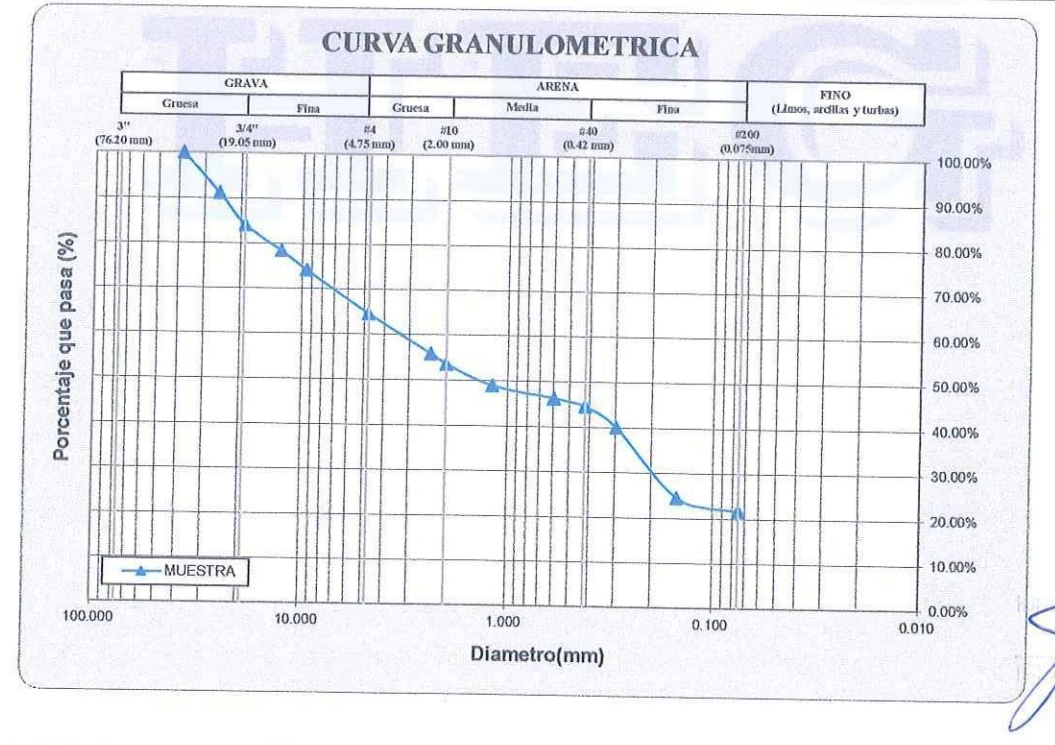

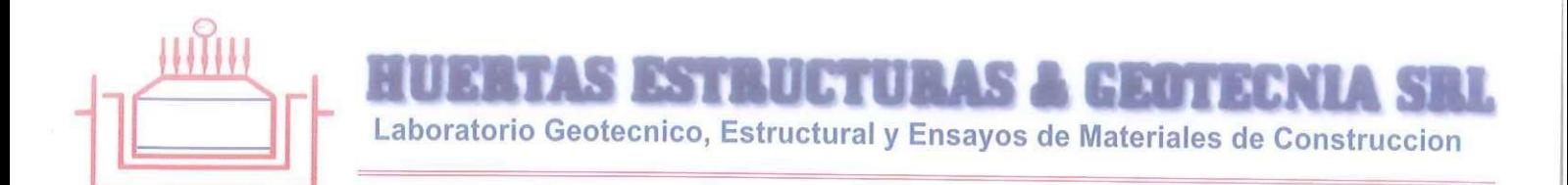

SOLICITA: GAITAN ESPARZA LUIS ANGEL Y GONZALES TOLEDO SUSAN JUDITH UBICACIÓN: CAJAMARCA / LA LIBERTAD FECHA: TRUJILLO, DICIEMBRE DEL 2021 DESCRIPCION DE LA MUESTRA: CANTERA: MATERIAL IN SITU

CLASE DE SUELO: ARENA ARCILLOSA (SC)

 $Prof(m)$ :  $0.20 - 1.50$ Sondaje:  $C-6$ Muestra:  $M-1$ 

# **LIMITES DE CONSISTENCIA (NTP 339.129)**

#### LIMITE LIQUIDO

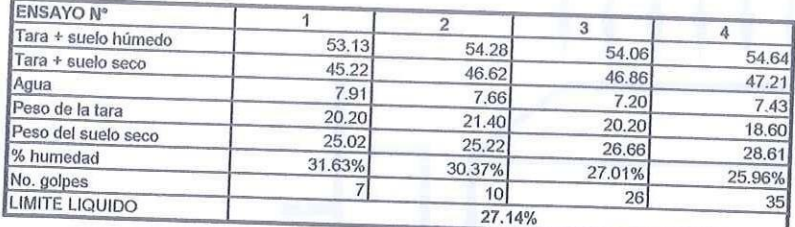

#### **LIMITE PLASTICO**

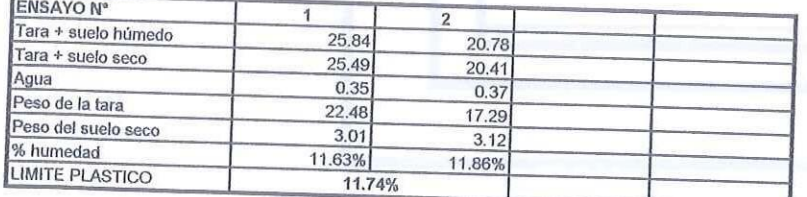

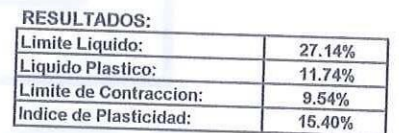

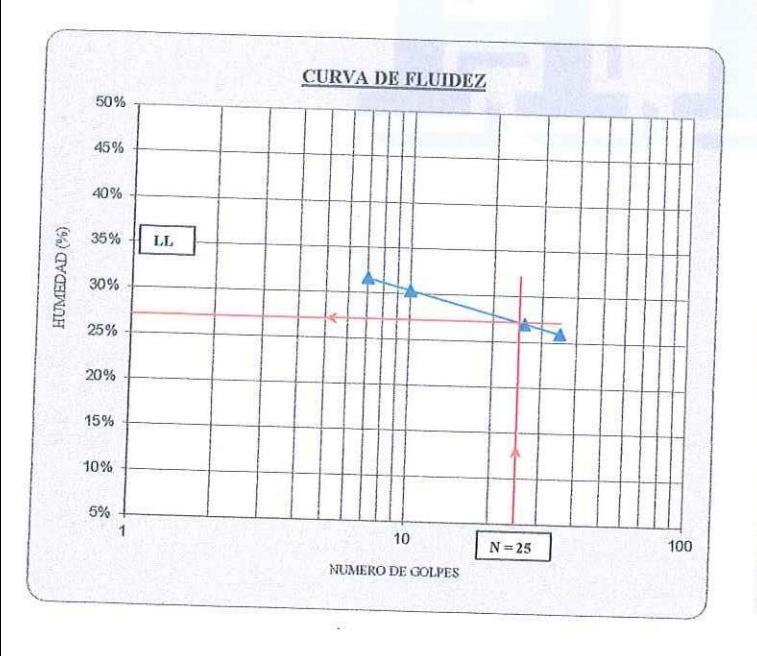

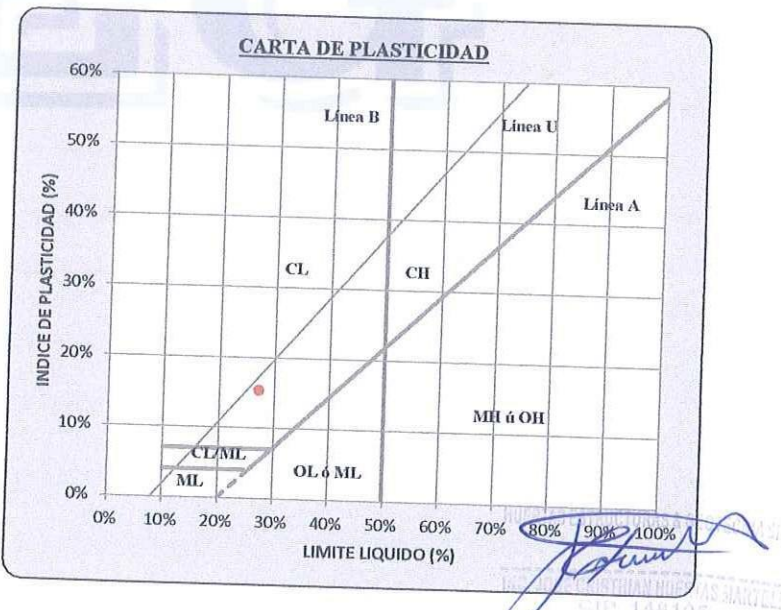

Calle Paisajista s/n Mz. i Lote 12 Urb. Upao II - Trujillo R.U.C. 20607116220 (○ 044-603601 □ 974960020 943721150 947510463

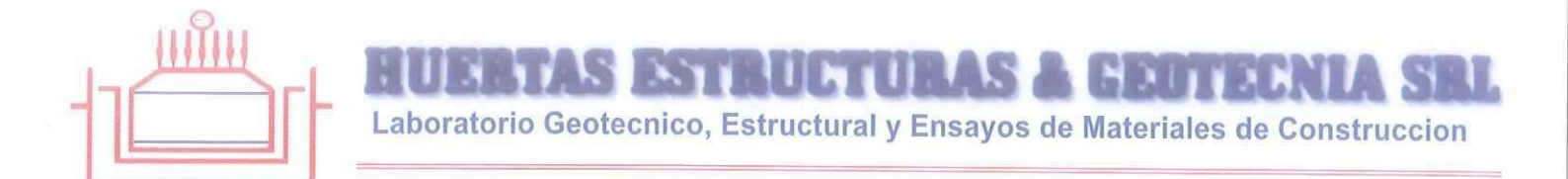

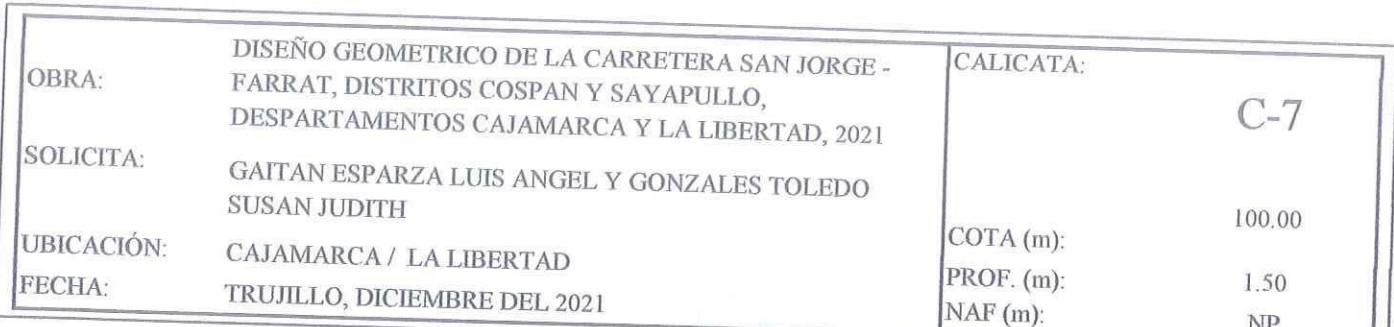

## REGISTRO DE PERFIL DEL SUELO

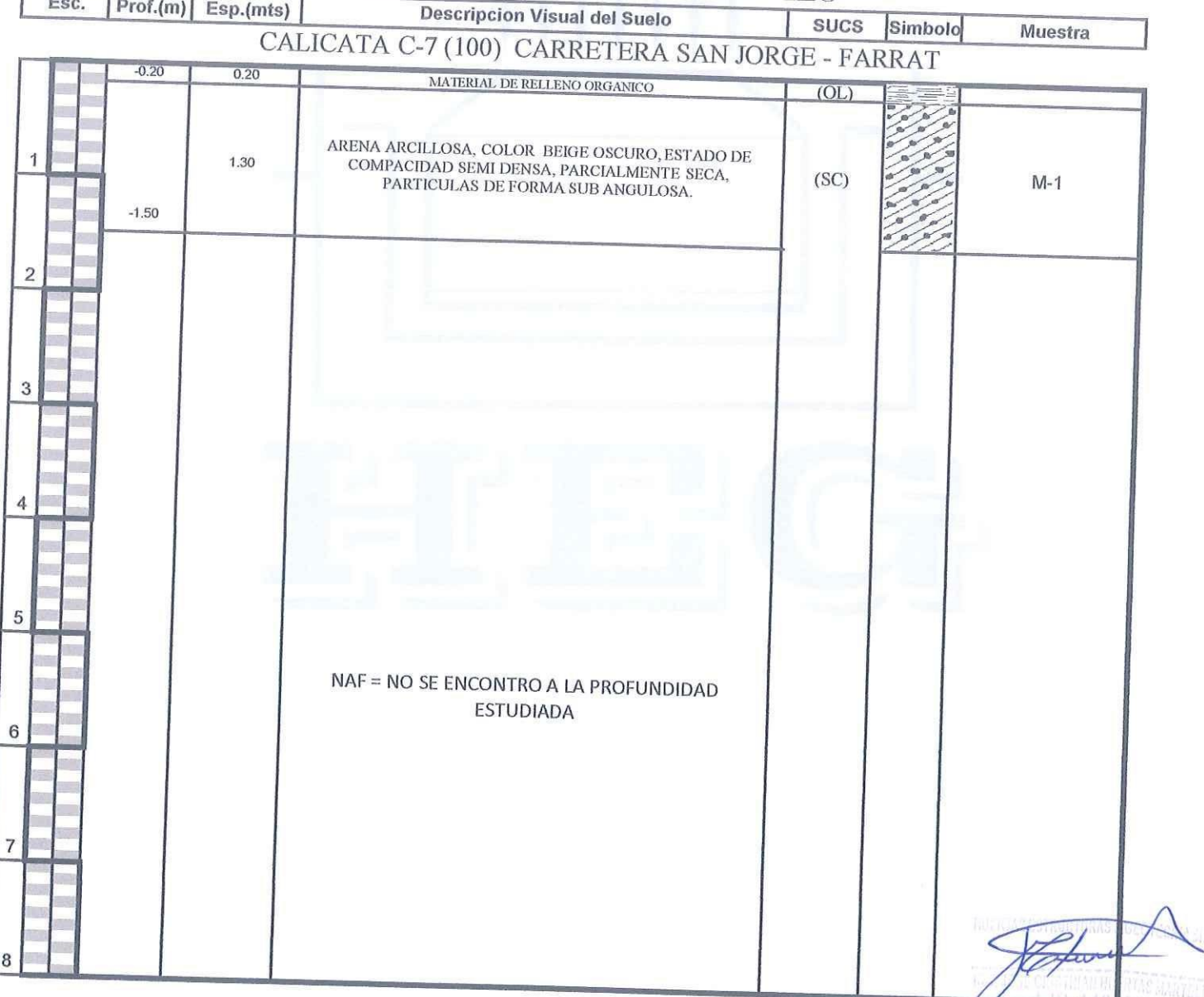

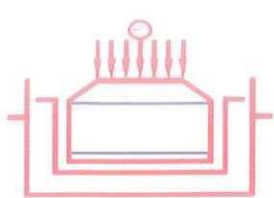

**THE HEART PAGES I** 

Laboratorio Geotecnico, Estructural y Ensayos de Materiales de Construccion

 $0.20 - 1.50$ 

OBRA: DISEÑO GEOMETRICO DE LA CARRETERA SAN JORGE - FARRAT, DISTRITOS COSPAN Y SAYAPULLO, DESPARTAMENTOS SOLICITA: GAITAN ESPARZA LUIS ANGEL Y GONZALES TOLEDO SUSAN JUDITH

UBICACIÓN: CAJAMARCA / LA LIBERTAD

FECHA: TRUJILLO, DICIEMBRE DEL 2021

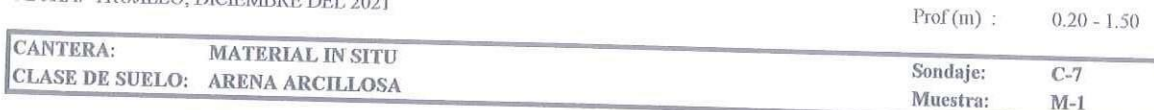

# PRUEBA GRANULOMETRICA (NTP 339.128)

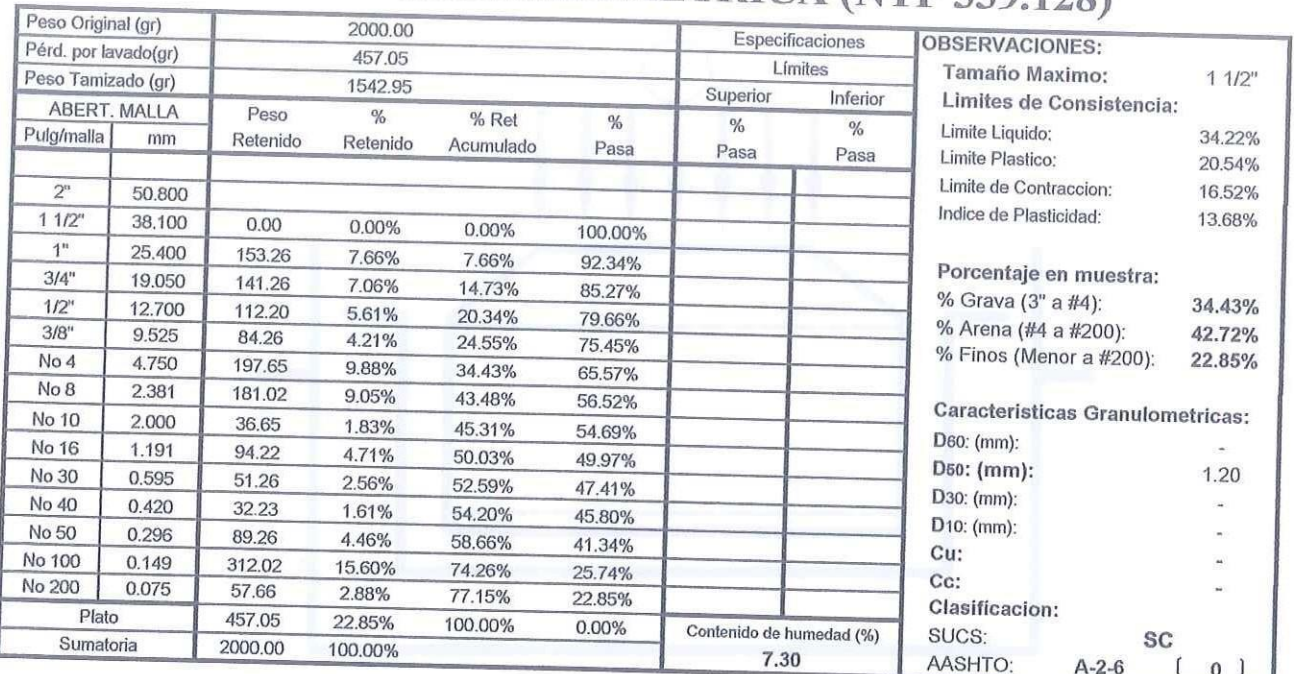

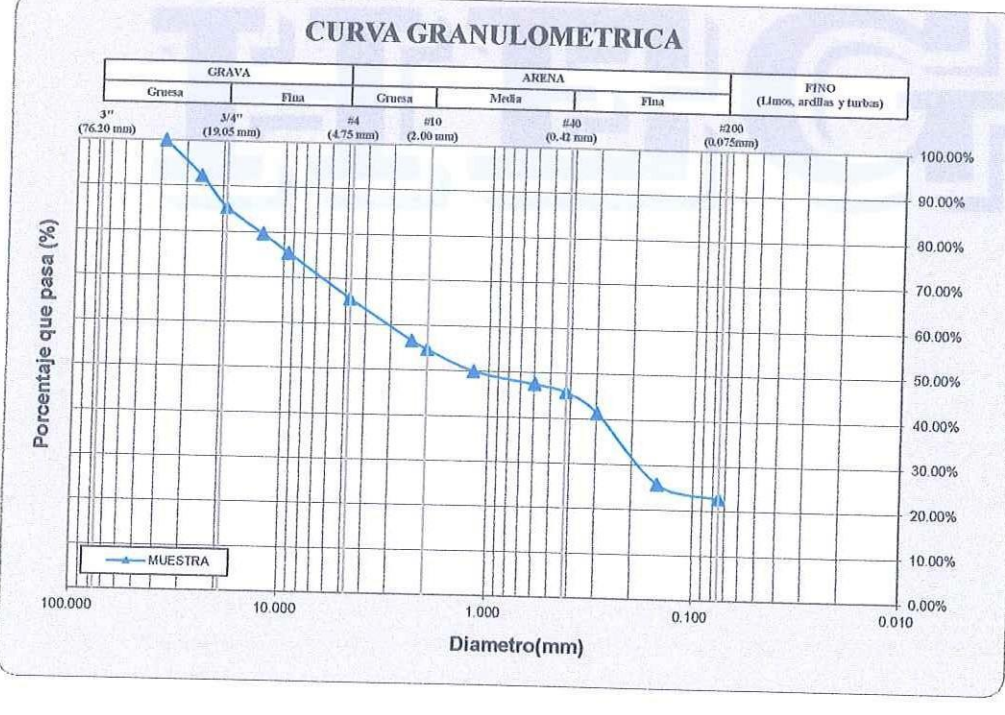

VAN DAS MARTEN

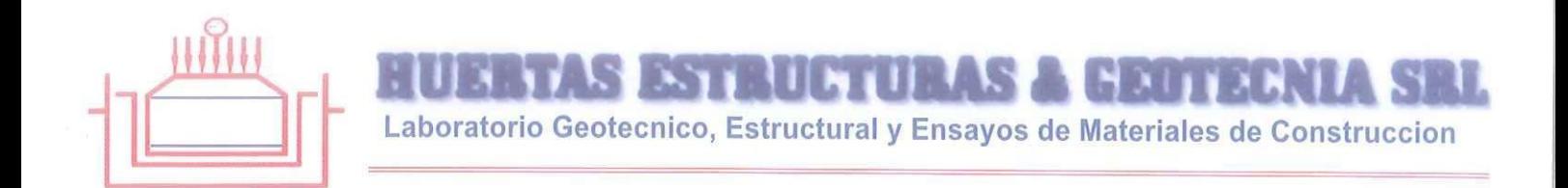

2021<br>SOLICITA: GAITAN ESPARZA LUIS ANGEL Y GONZALES TOLEDO SUSAN JUDITH<br>UBICACIÓN: CAJAMARCA / LA LIBERTAD<br>FECHA: TRUJILLO, DICIEMBRE DEL 2021 DESCRIPCION DE LA MUESTRA: CANTERA: MATERIAL IN SITU

CLASE DE SUELO: ARENA ARCILLOSA (SC)

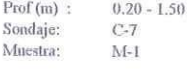

### **LIMITES DE CONSISTENCIA (NTP 339.129)**

#### LIMITE LIQUIDO

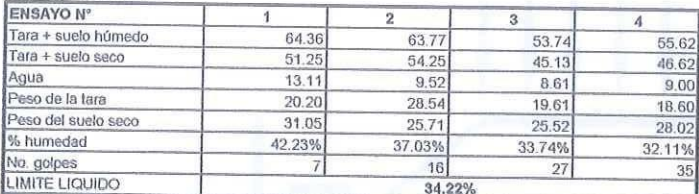

#### **LIMITE PLASTICO**

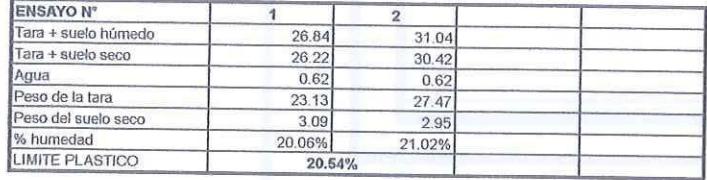

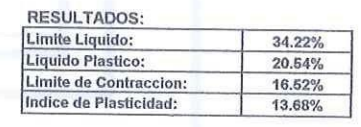

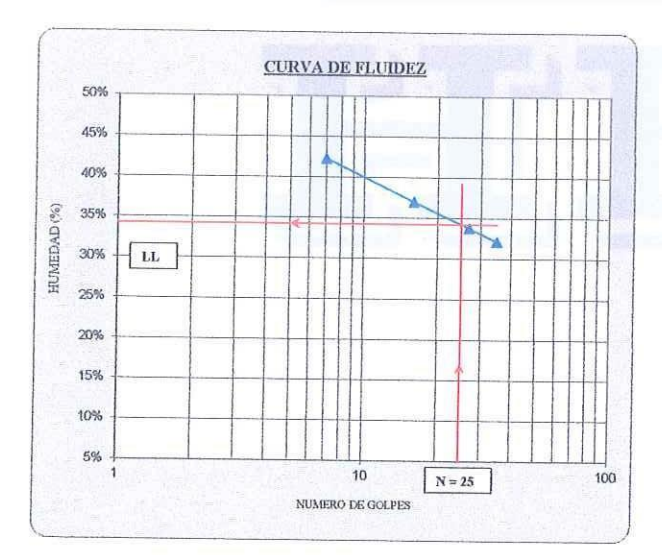

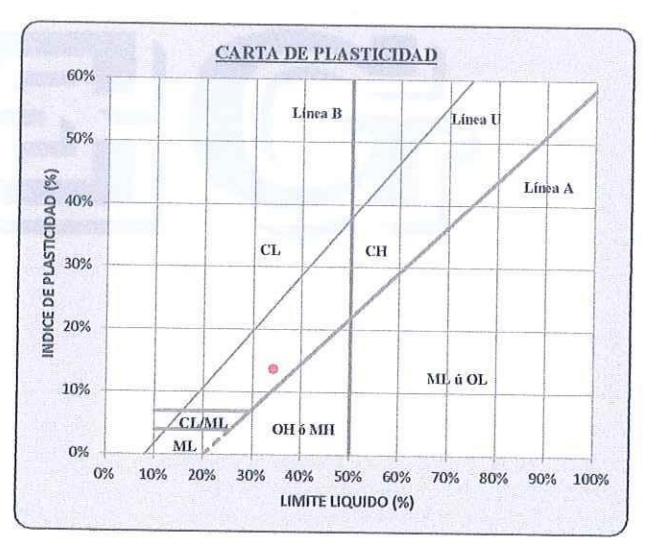

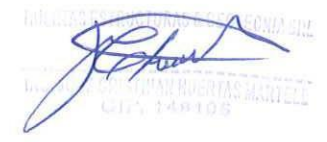

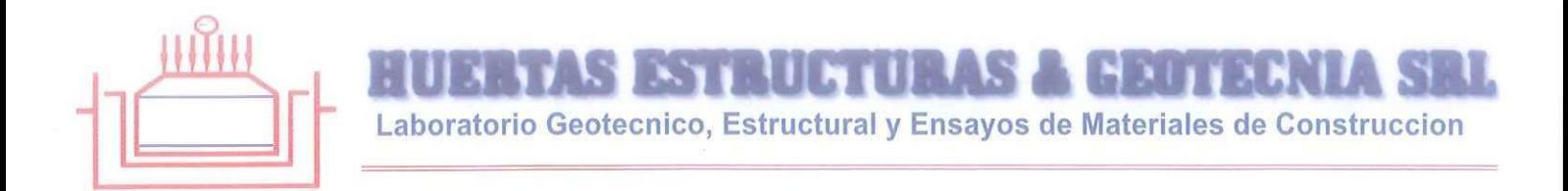

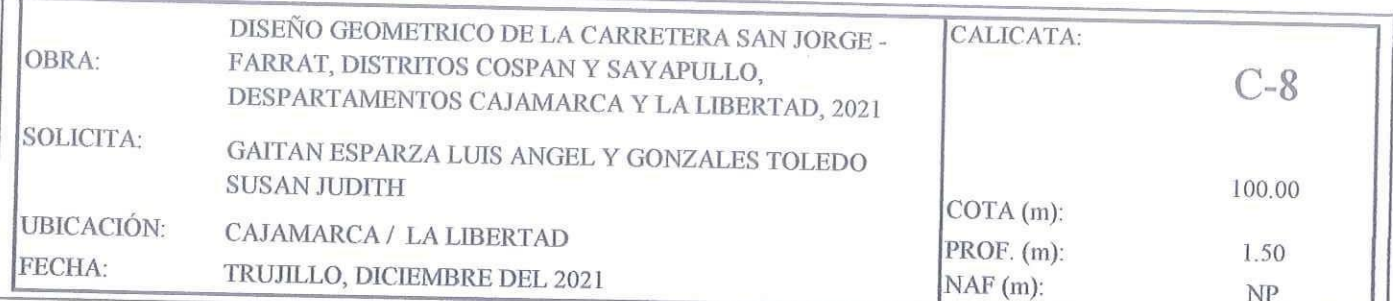

### REGISTRO DE PERFIL DEL SUELO

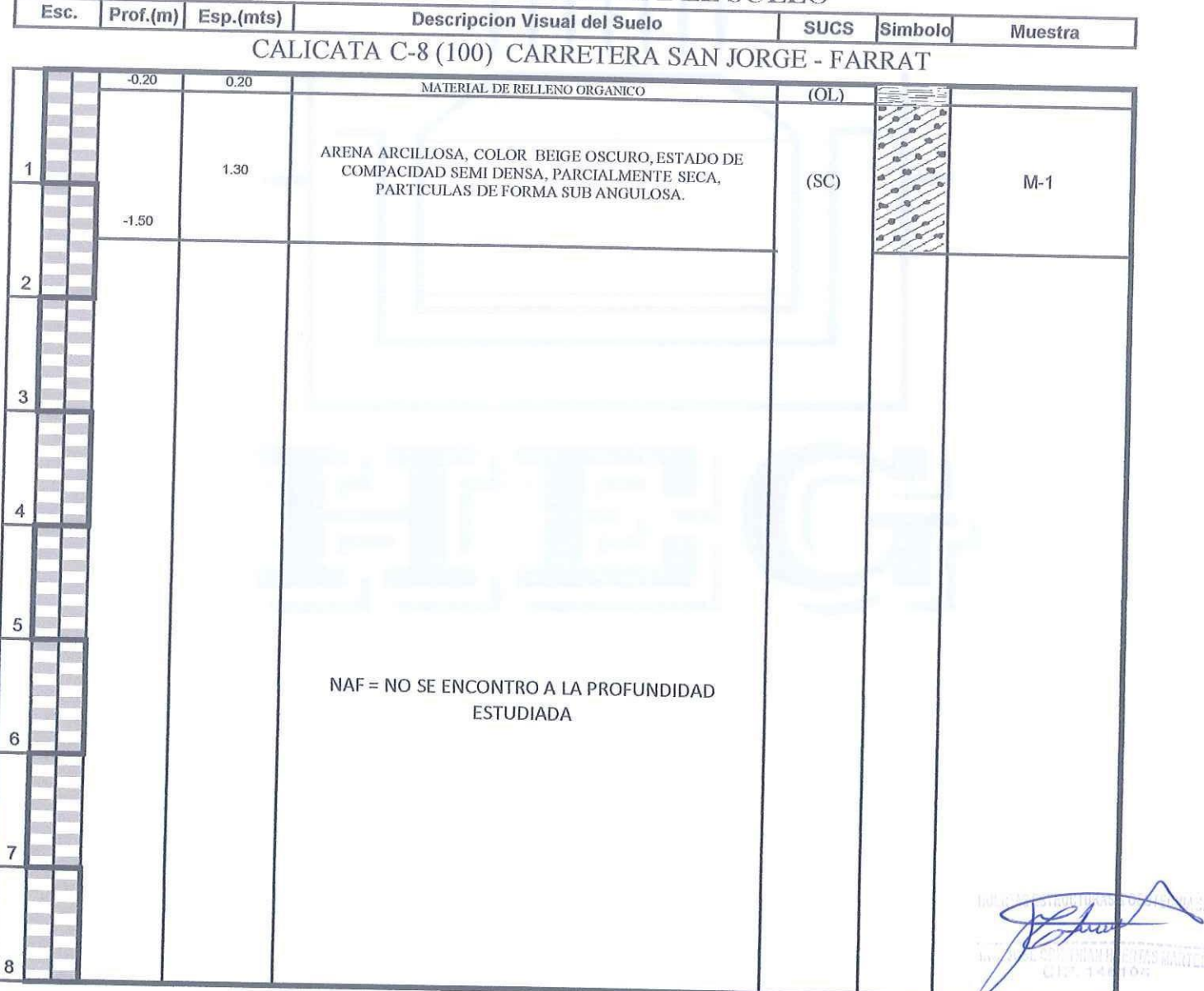

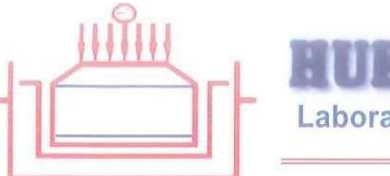

**STELLETURAS A BRUTZENL** Laboratorio Geotecnico, Estructural y Ensayos de Materiales de Construccion

OBRA: DISEÑO GEOMETRICO DE LA CARRETERA SAN JORGE - FARRAT, DISTRITOS COSPAN Y SAYAPULLO, DESPARTAMENTOS CAJAMARCA Y LA LIBERTAD, 2021 SOLICITA: MUNICIPALIDAD DISTRITAL DE CHARAT UBICACIÓN: C.P. CALLANCAS - CHARAT - OTUZCO - LA LIBERTAD FECHA: TRUJILLO, NOVIEMBRE DEL 2020

 $Prof(m)$ :  $0.20 - 1.50$ **CANTERA: MATERIAL IN SITU** Sondaje:  $C-8$ CLASE DE SUELO: ARENA ARCILLOSA Muestra:  $M-1$ 

## PRUEBA GRANULOMETRICA (NTP 339.128)

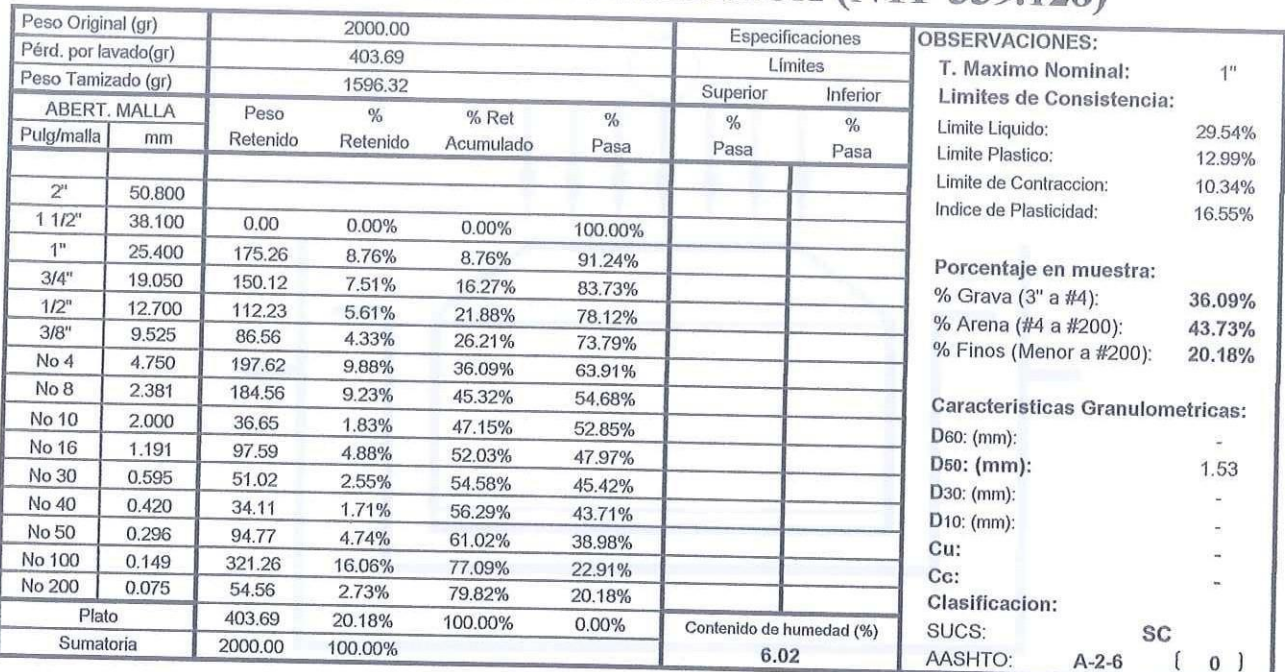

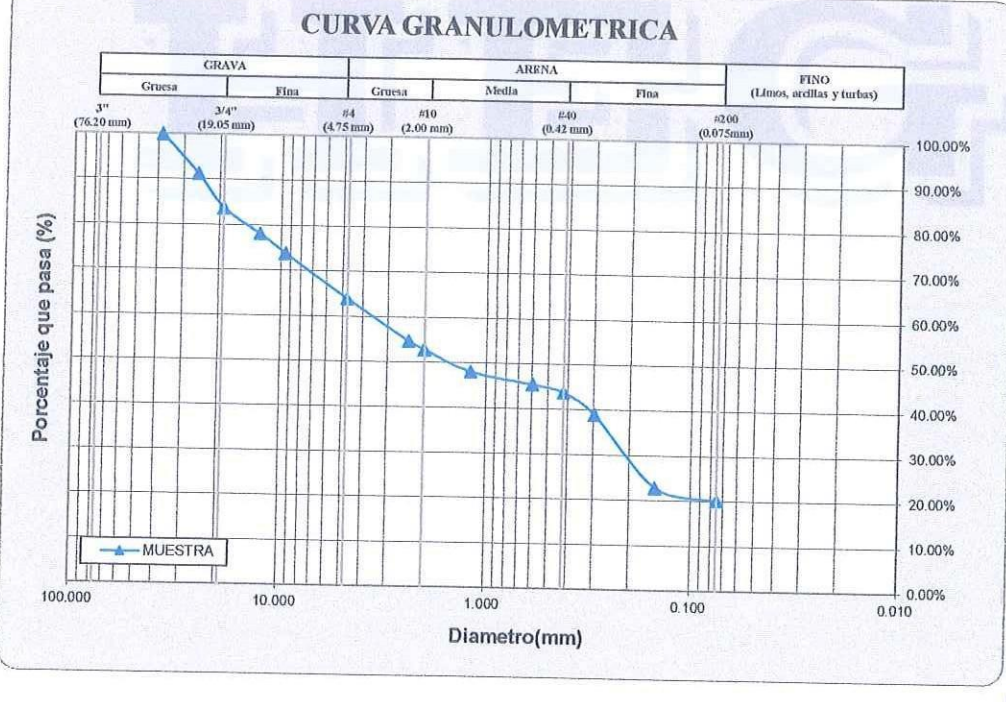

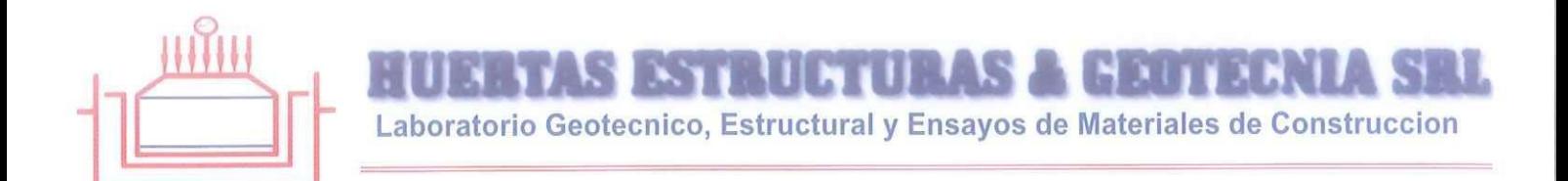

SOLICITA: MUNICIPALIDAD DISTRITAL DE CHARAT

UBICACIÓN: C.P. CALLANCAS - CHARAT - OTUZCO - LA LIBERTAD FECHA: TRUJILLO, NOVIEMBRE DEL 2020 DESCRIPCION DE LA MUESTRA:

CANTERA: MATERIAL IN SITU

CLASE DE SUELO: ARENA ARCILLOSA (SC)

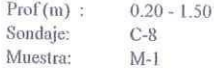

### **LIMITES DE CONSISTENCIA (NTP 339.129)**

#### LIMITE LIQUIDO

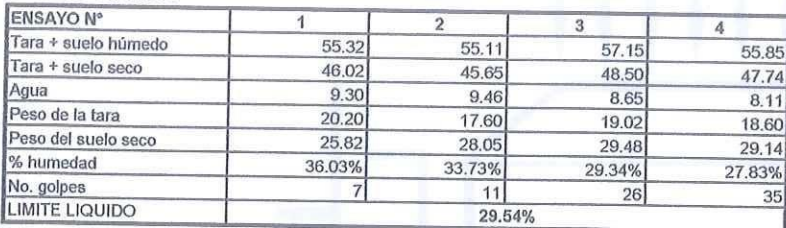

#### **LIMITE PLASTICO**

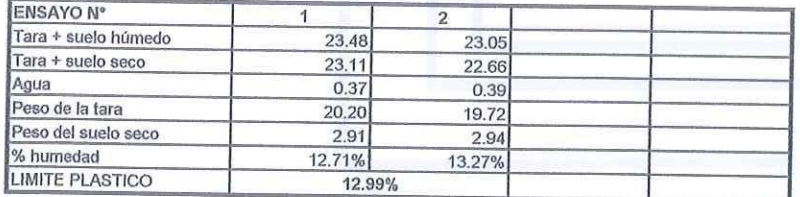

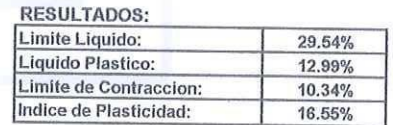

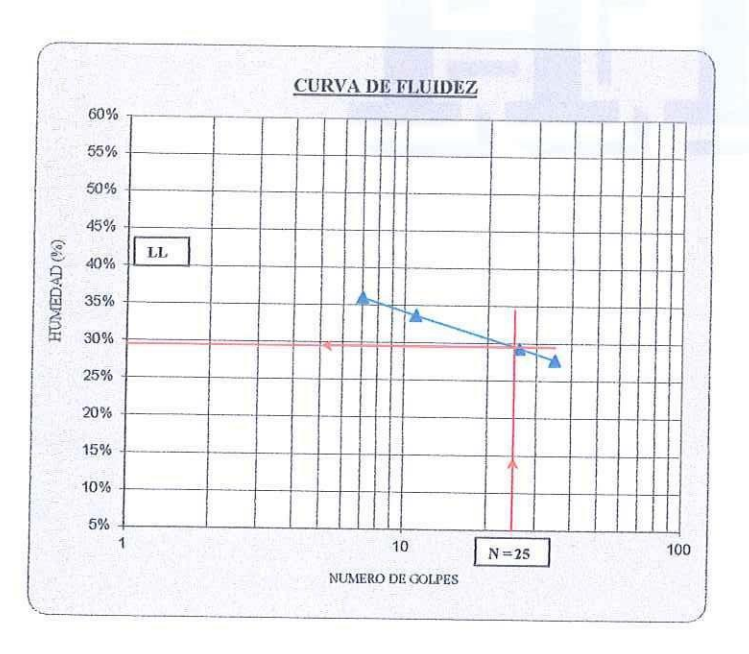

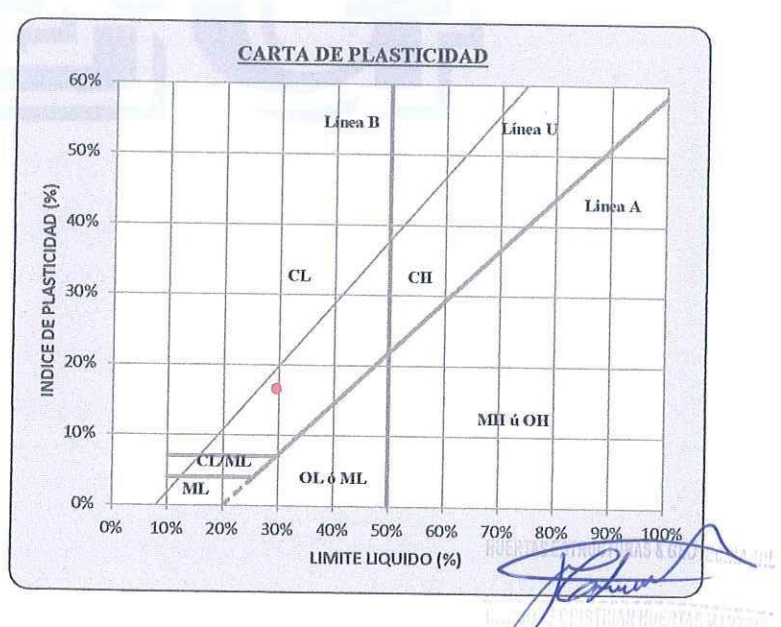

**SESTRUCTURAS A GEOTE** Laboratorio Geotecnico, Estructural y Ensayos de Materiales de Construccion

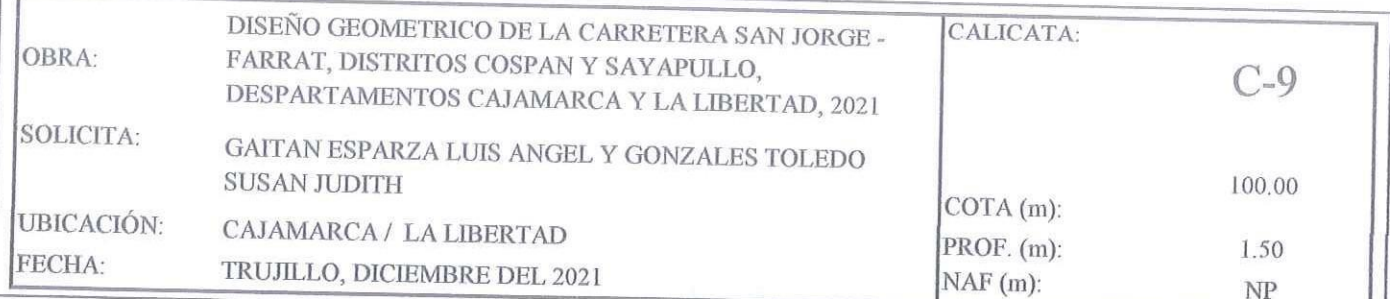

### REGISTRO DE PERFIL DEL SUELO

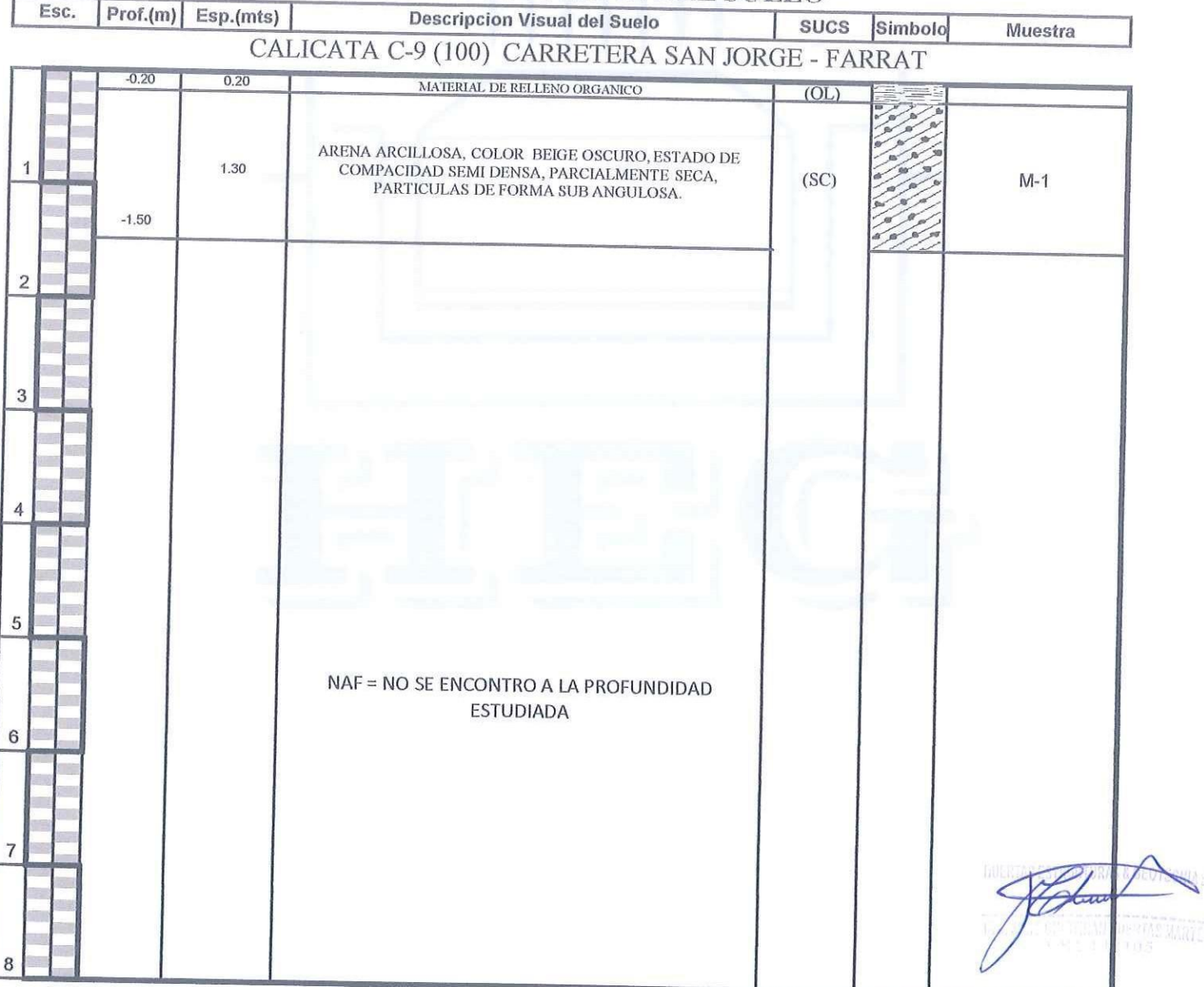

Calle Paisajista s/n Mz. i Lote 12 Urb. Upao II - Trujillo R.U.C. 20607116220 ( 044-603601 [ 974960020 943721150 947510463

 $\overline{4}$ 

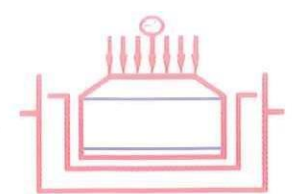

**THATH LE** AN AUTA Laboratorio Geotecnico, Estructural y Ensayos de Materiales de Construccion

OBRA: DISEÑO GEOMETRICO DE LA CARRETERA SAN JORGE - FARRAT, DISTRITOS COSPAN Y SAYAPULLO, DESPARTAMENTOS CAJAMARCA Y LA LIBERTAD, 2021 SOLICITA: GAITAN ESPARZA LUIS ANGEL Y GONZALES TOLEDO SUSAN JUDITH UBICACIÓN: CAJAMARCA / LA LIBERTAD FECHA: TRUJILLO, DICIEMBRE DEL 2021  $\mathrm{Prof}\left( \mathrm{m} \right)$ :  $0.20 - 1.50$ 

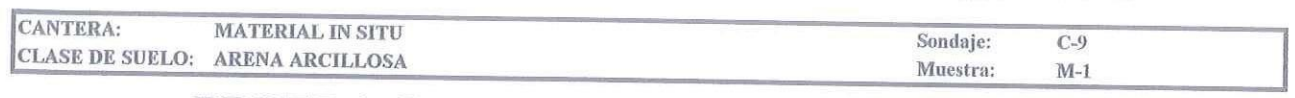

### PRUEBA GRANULOMETRICA (NTP 339.128)

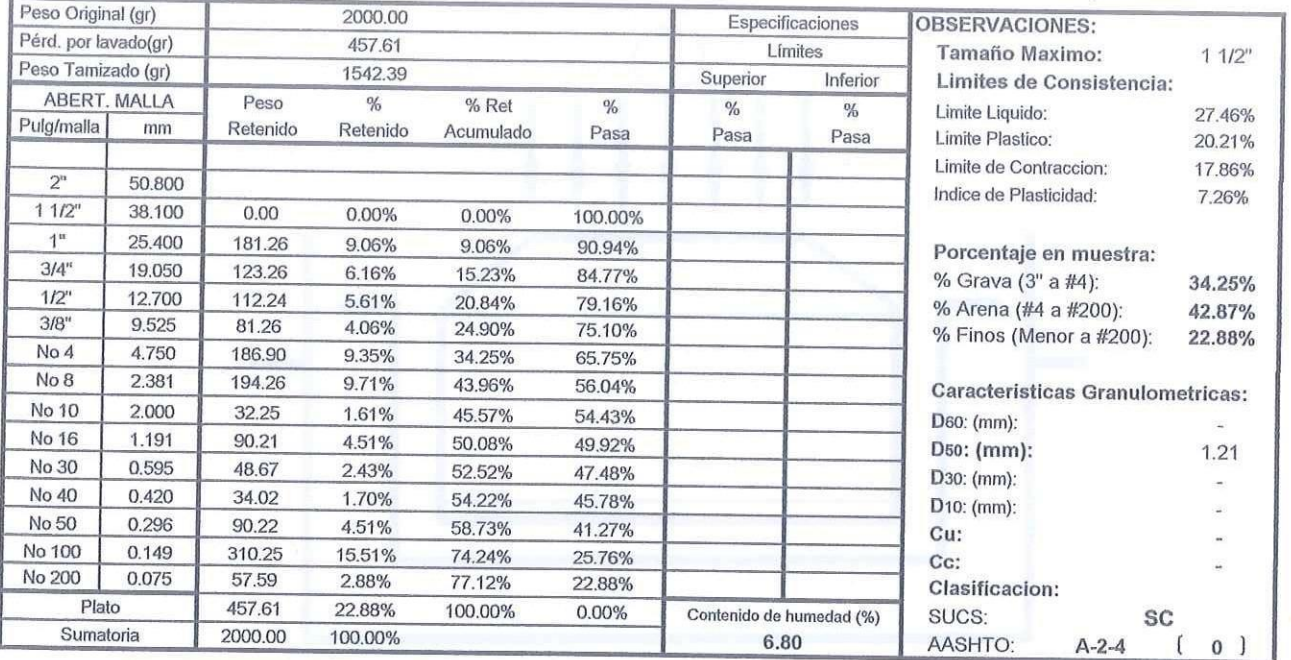

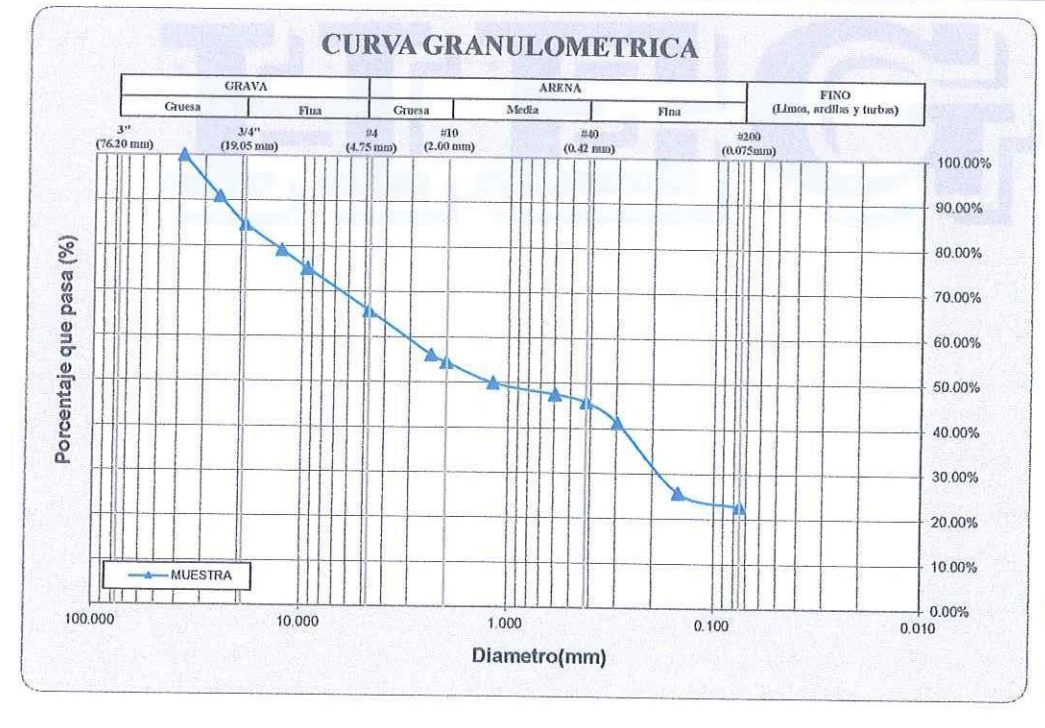

 $141105$ 

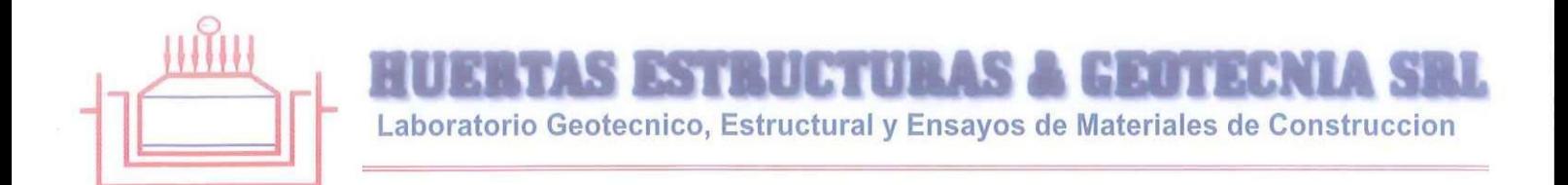

SOLICITA: GAITAN ESPARZA LUIS ANGEL Y GONZALES TOLEDO SUSAN JUDITH UBICACIÓN: CAJAMARCA / LA LIBERTAD FECHA: TRUJILLO, DICIEMBRE DEL 2021 DESCRIPCION DE LA MUESTRA: CANTERA: MATERIAL IN SITU CLASE DE SUELO: ARENA ARCILLOSA (SC)

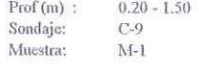

### **LIMITES DE CONSISTENCIA (NTP 339.129)**

#### LIMITE LIQUIDO

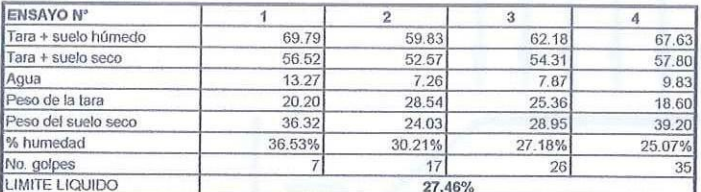

#### **LIMITE PLASTICO**

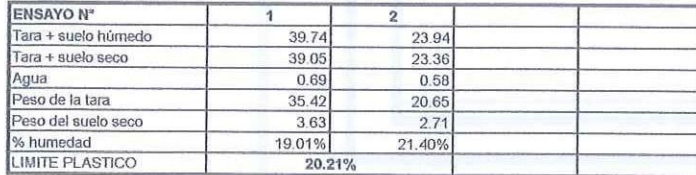

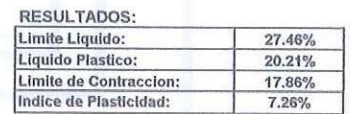

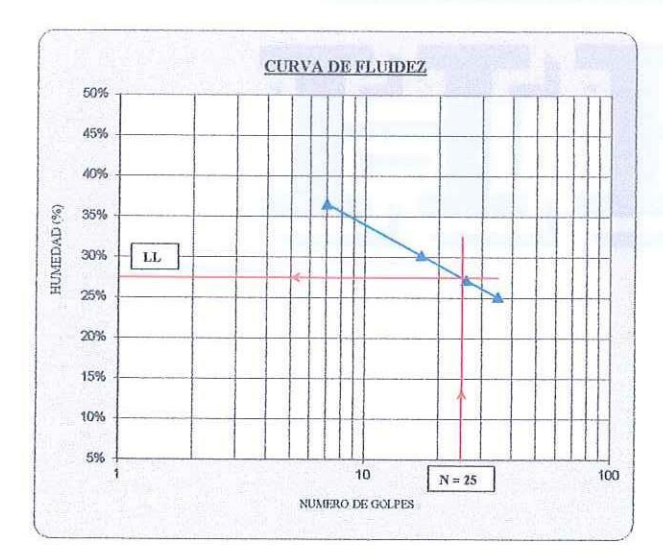

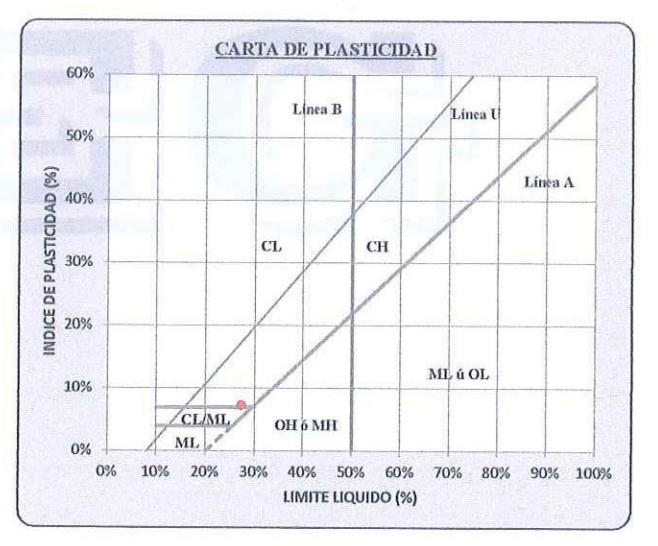

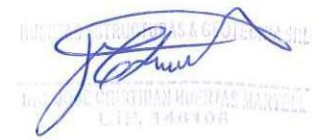

**S ESTRUCTURAS & GEOTECNIA SRL** 

Laboratorio Geotecnico, Estructural y Ensayos de Materiales de Construccion

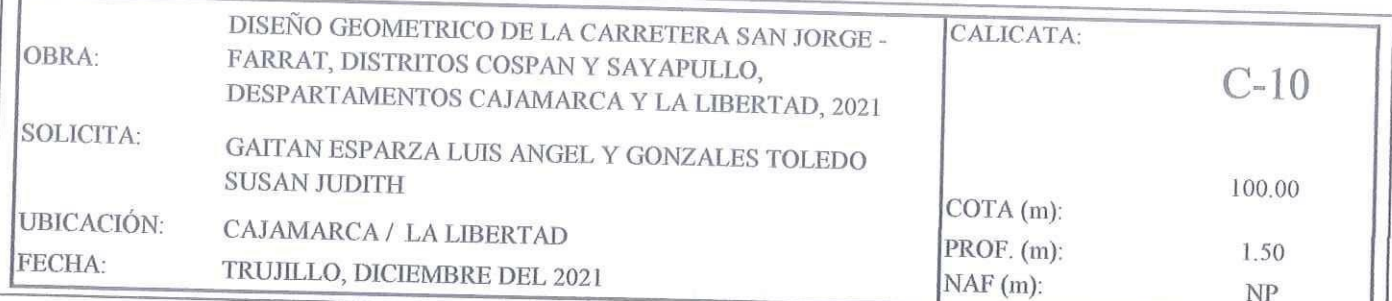

### REGISTRO DE PERFIL DEL SUELO

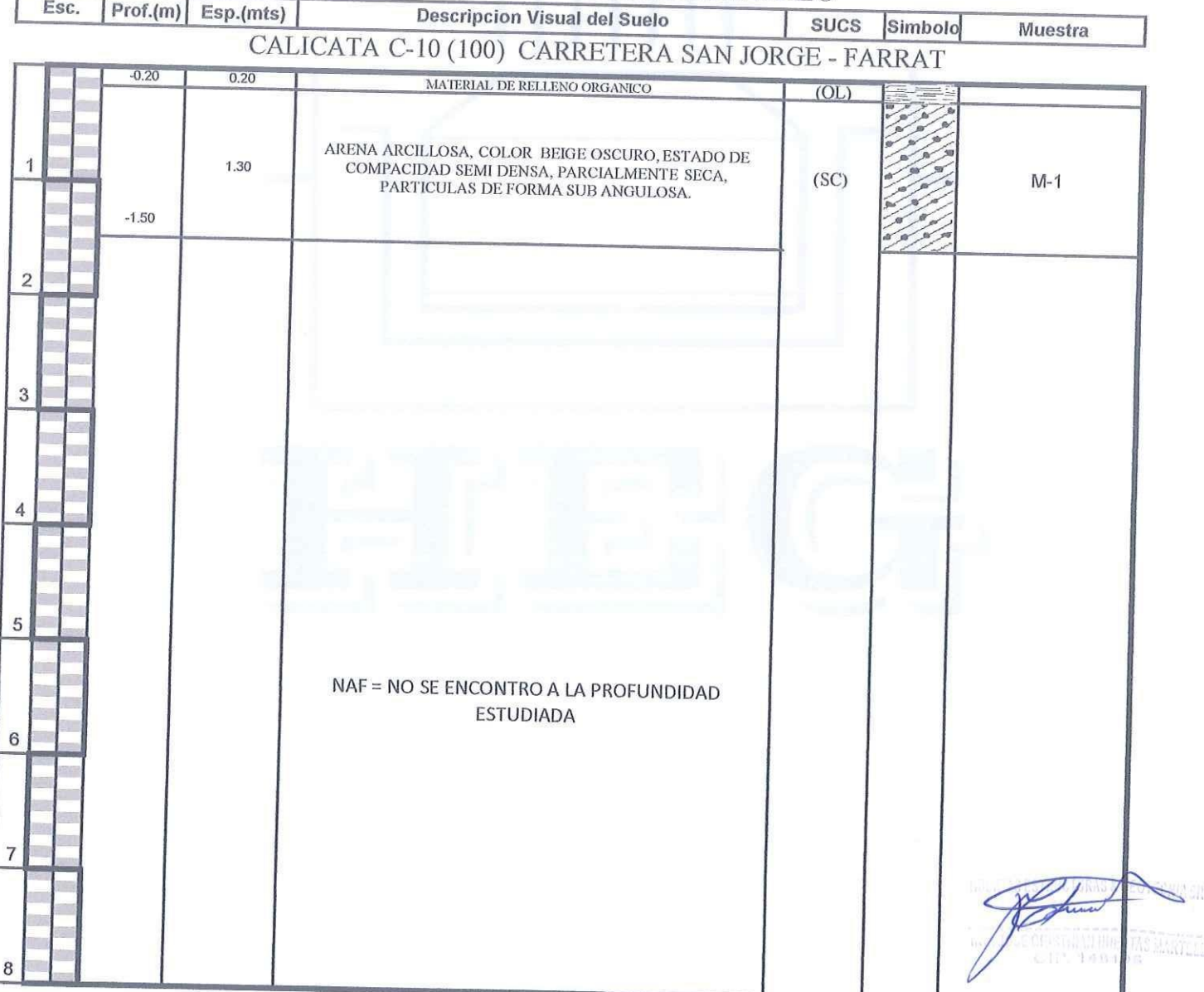

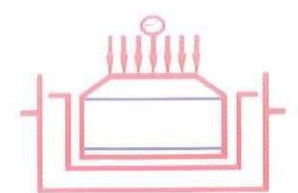

 $\mathcal{L}$ **HAIL NAUDA** 

Laboratorio Geotecnico, Estructural y Ensayos de Materiales de Construccion

OBRA: DISEÑO GEOMETRICO DE LA CARRETERA SAN JORGE - FARRAT, DISTRITOS COSPAN Y SAYAPULLO, DESPARTAMENTOS CAJAMARCA Y LA LIBERTAD, 2021 SOLICITA: GAITAN ESPARZA LUIS ANGEL Y GONZALES TOLEDO SUSAN JUDITH UBICACIÓN: CAJAMARCA / LA LIBERTAD FECHA: TRUJILLO, DICIEMBRE DEL 2021  $Prof(m)$ :  $0.20 - 1.50$ 

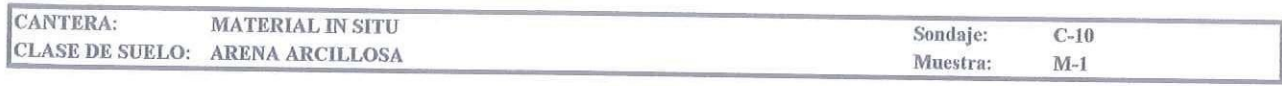

### PRUEBA GRANULOMETRICA (NTP 339.128)

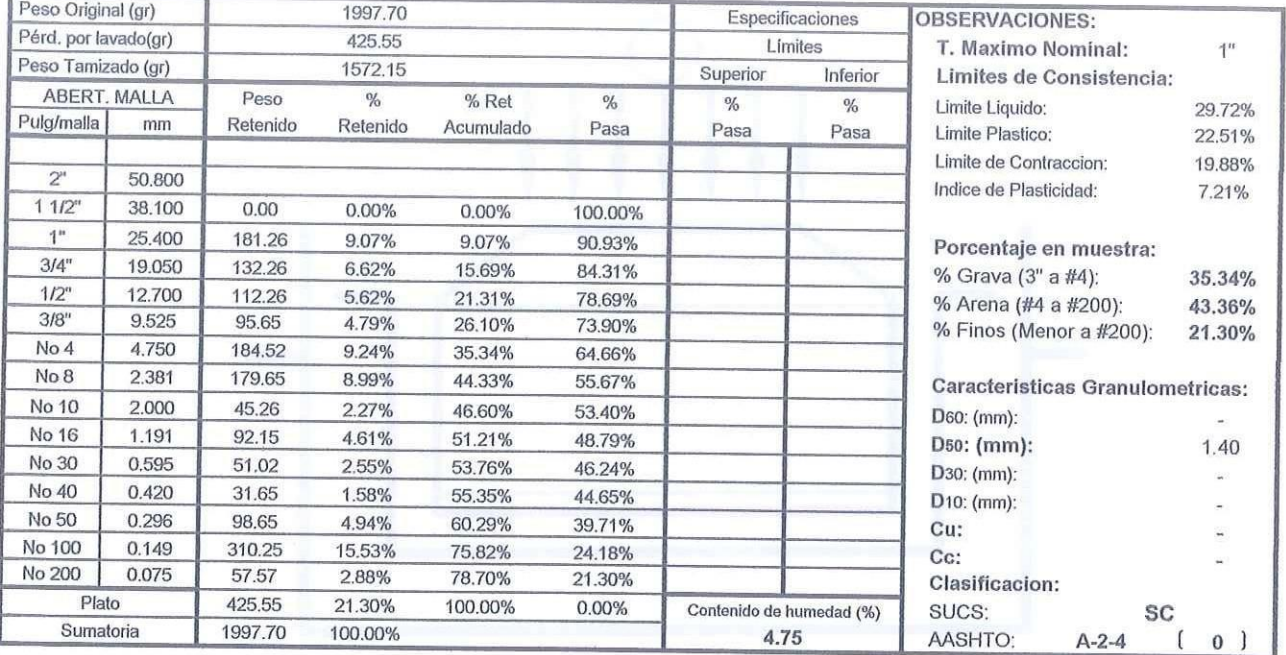

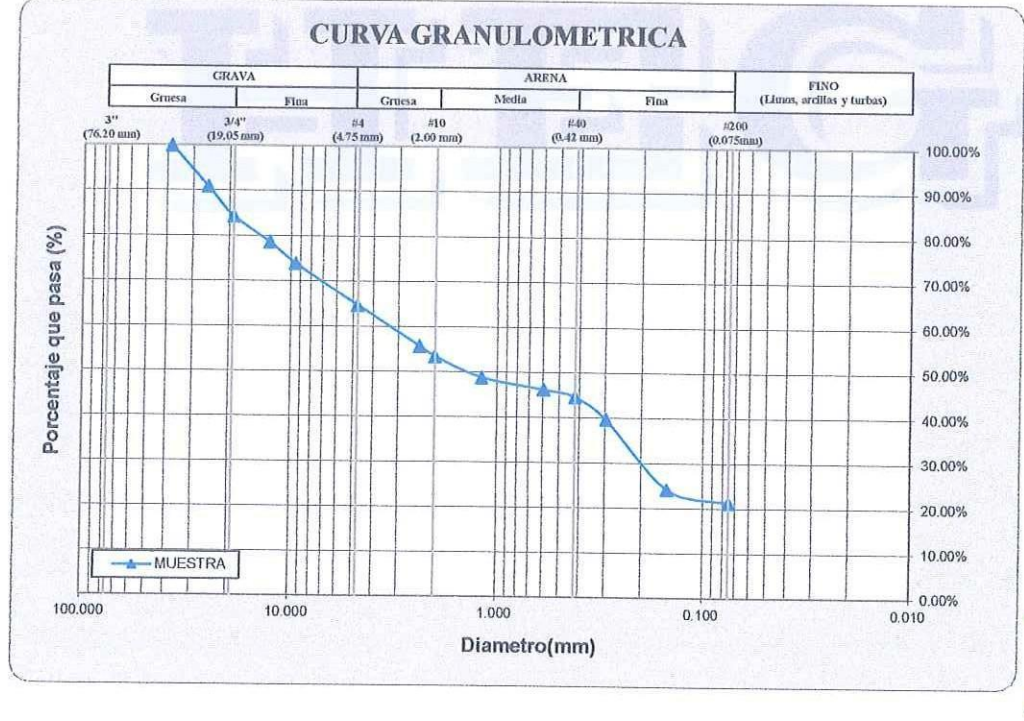

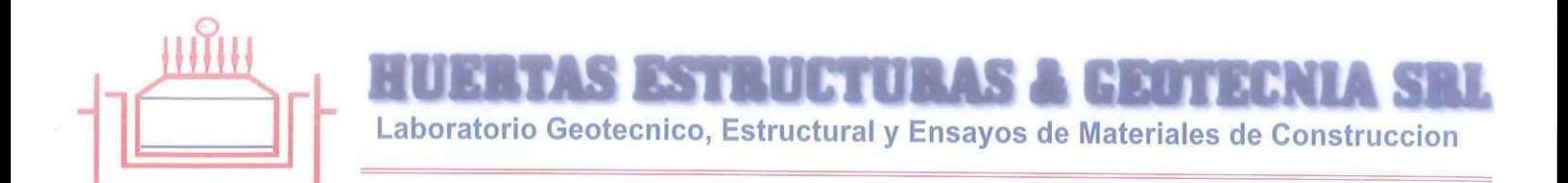

SOLICITA: GAITAN ESPARZA LUIS ANGEL Y GONZALES TOLEDO SUSAN JUDITH UBICACIÓN: CAJAMARCA / LA LIBERTAD FECHA: TRUJILLO, DICIEMBRE DEL 2021 DESCRIPCION DE LA MUESTRA: CANTERA: MATERIAL IN SITU

CLASE DE SUELO: ARENA ARCILLOSA (SC)

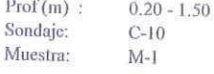

# **LIMITES DE CONSISTENCIA (NTP 339.129)**

#### LIMITE LIQUIDO

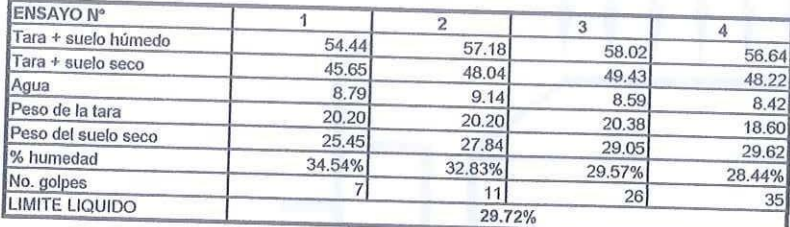

#### **LIMITE PLASTICO**

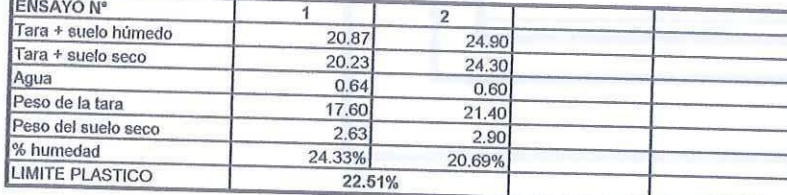

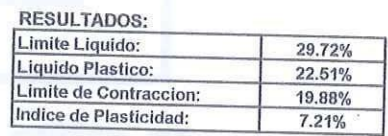

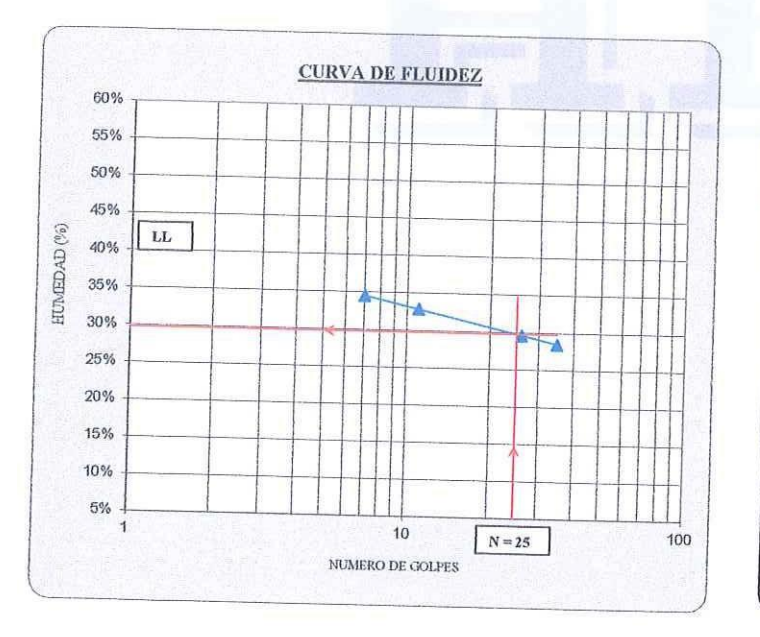

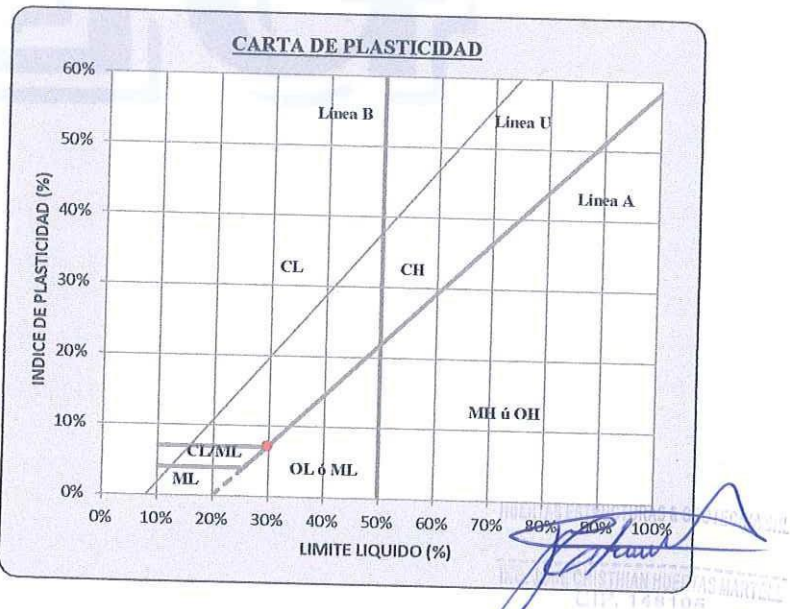

Calle Paisajista s/n Mz. i Lote 12 Urb. Upao II - Trujillo R.U.C. 20607116220 (◯ 044-603601 门974960020 943721150 947510463

S ESTRUCTURAS & GEOTECI Laboratorio Geotecnico, Estructural y Ensayos de Materiales de Construccion

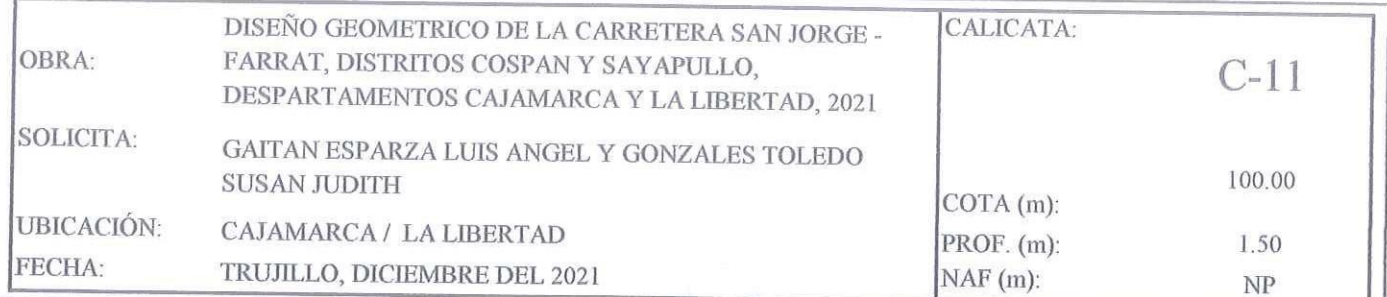

#### REGISTRO DE PERFIL DEL SUELO

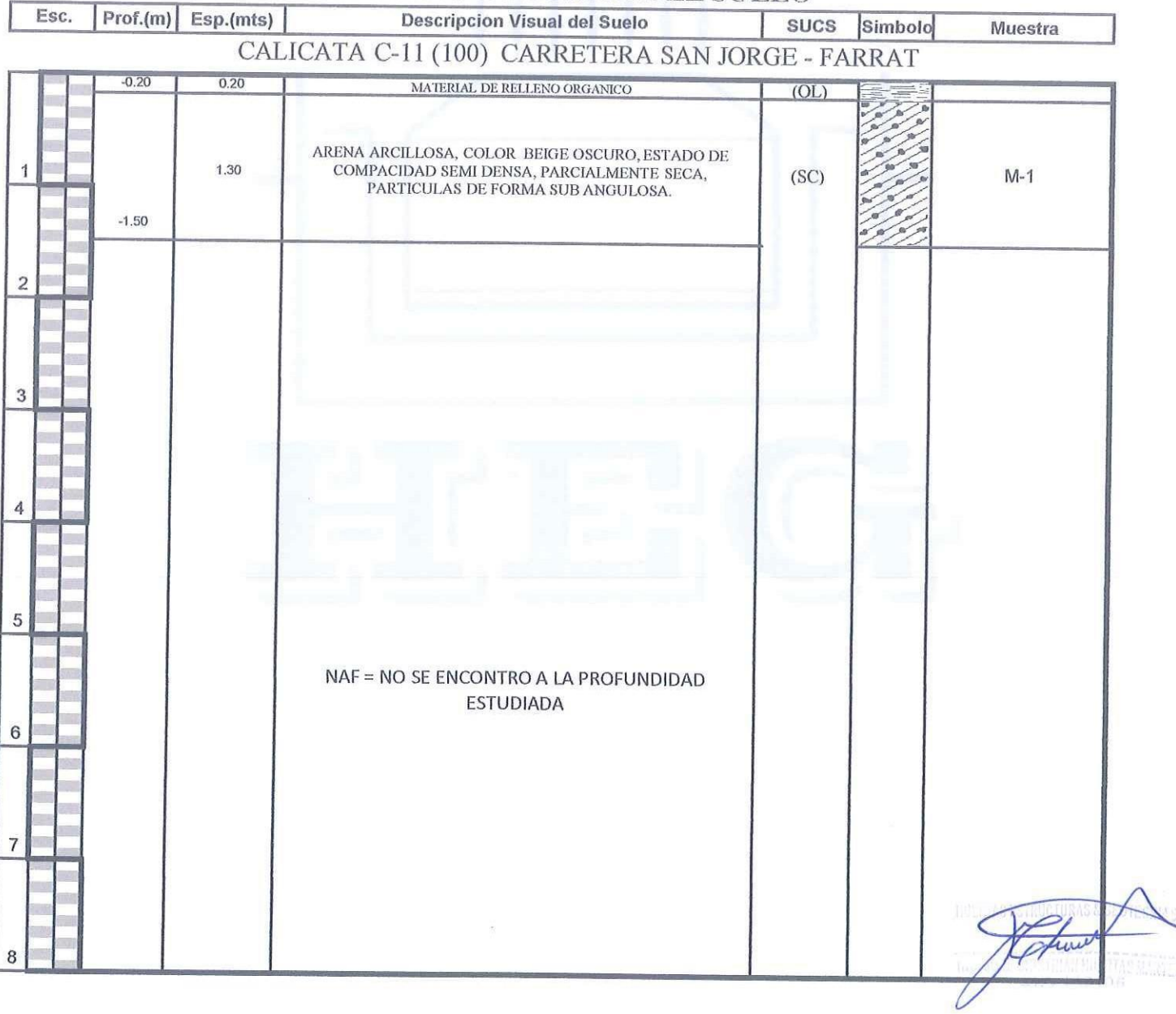

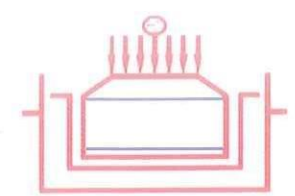

STELLE LUE LISTER BRUTAN Laboratorio Geotecnico, Estructural y Ensayos de Materiales de Construccion

**CONTRACTOR** 

OBRA: DISEÑO GEOMETRICO DE LA CARRETERA SAN JORGE - FARRAT, DISTRITOS COSPAN Y SAYAPULLO, DESPARTAMENTOS CAJAMARCA Y LA LIBERTAD, 2021 SOLICITA: GAITAN ESPARZA LUIS ANGEL Y GONZALES TOLEDO SUSAN JUDITH

UBICACIÓN: CAJAMARCA / LA LIBERTAD

FECHA: TRUJILLO, DICIEMBRE DEL 2021

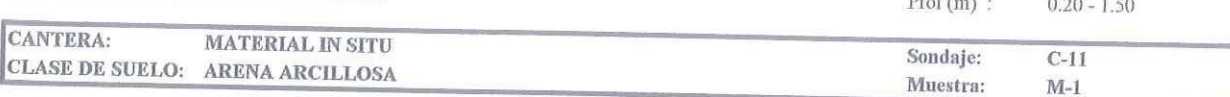

## PRUEBA GRANULOMETRICA (NTP 339.128)

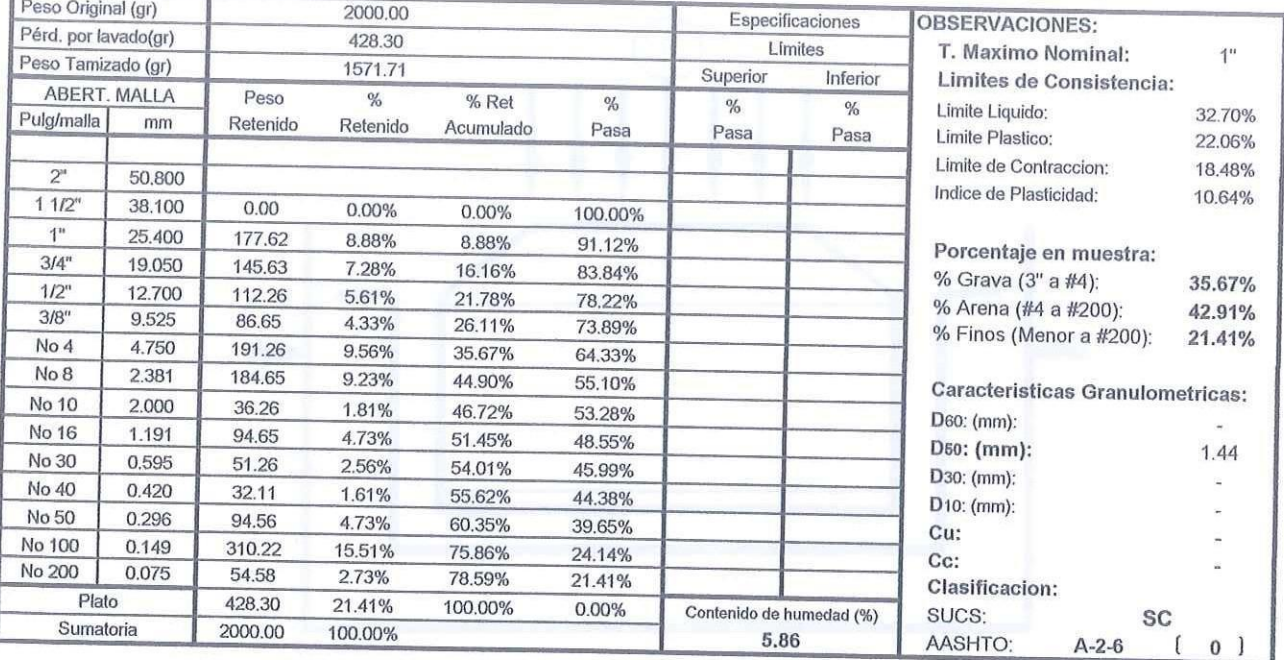

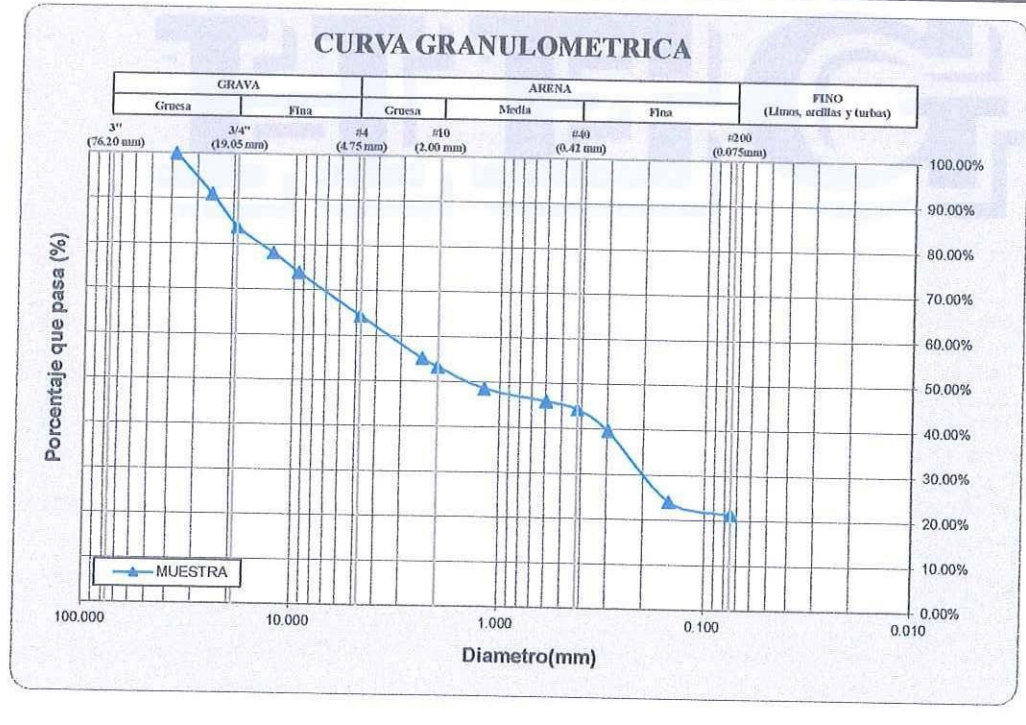

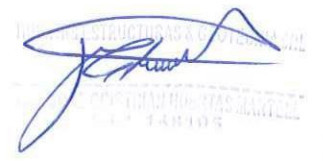

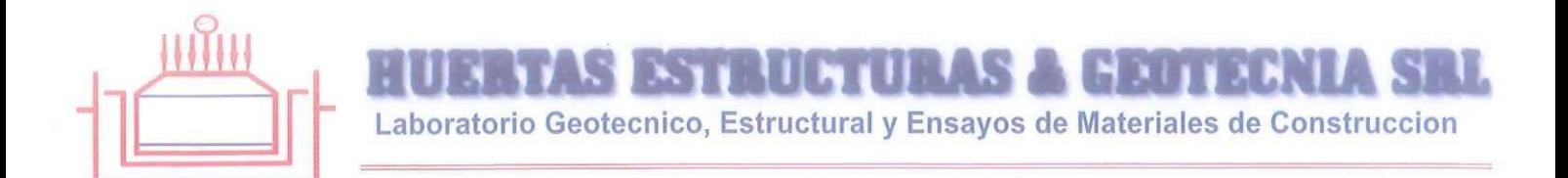

SOLICITA: GAITAN ESPARZA LUIS ANGEL Y GONZALES TOLEDO SUSAN JUDITH UBICACIÓN: CAJAMARCA / LA LIBERTAD FECHA: TRUJILLO, DICIEMBRE DEL 2021 **DESCRIPCION DE LA MUESTRA:** CANTERA: MATERIAL IN SITU

CLASE DE SUELO: ARENA ARCILLOSA (SC)

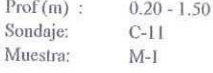

## **LIMITES DE CONSISTENCIA (NTP 339.129)**

#### LIMITE LIQUIDO

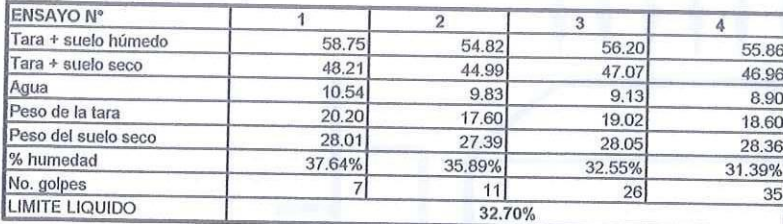

#### **LIMITE PLASTICO**

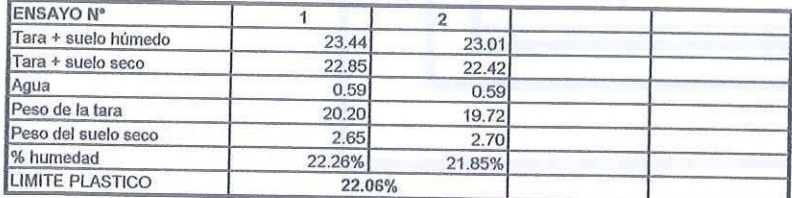

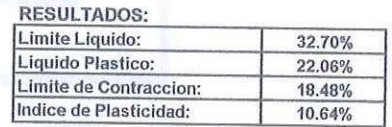

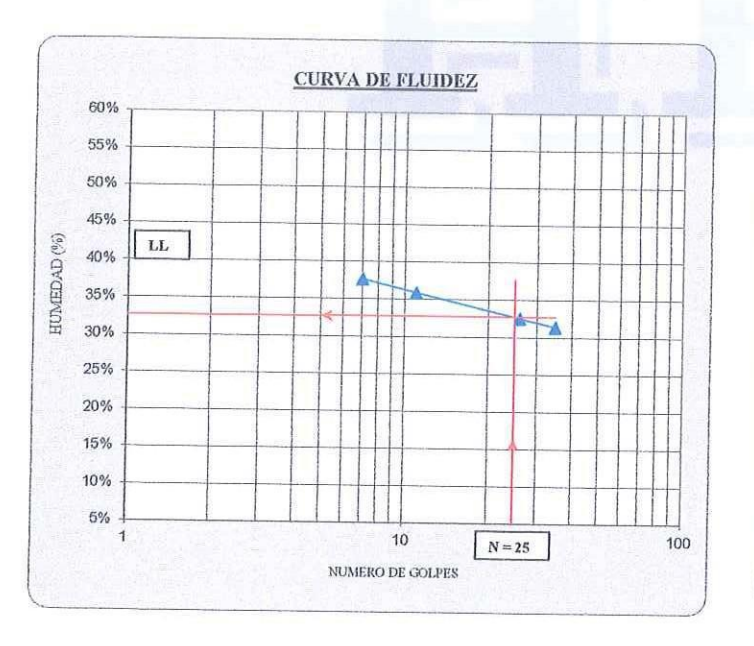

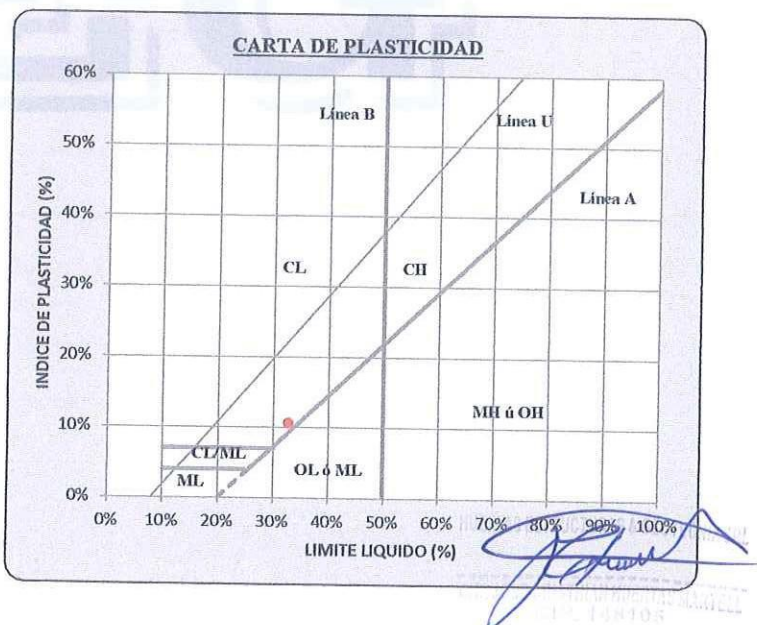

**STELLAULAS NERUBARU** KHIL Laboratorio Geotecnico, Estructural y Ensayos de Materiales de Construccion

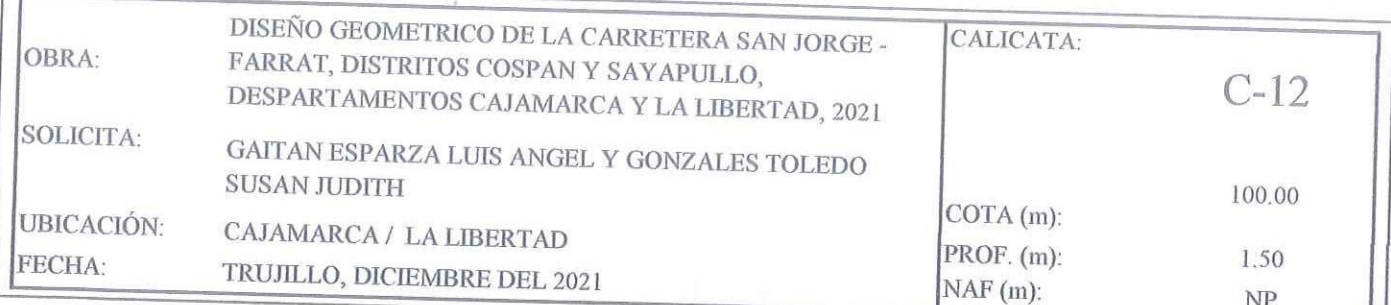

### REGISTRO DE PERFIL DEL SUELO

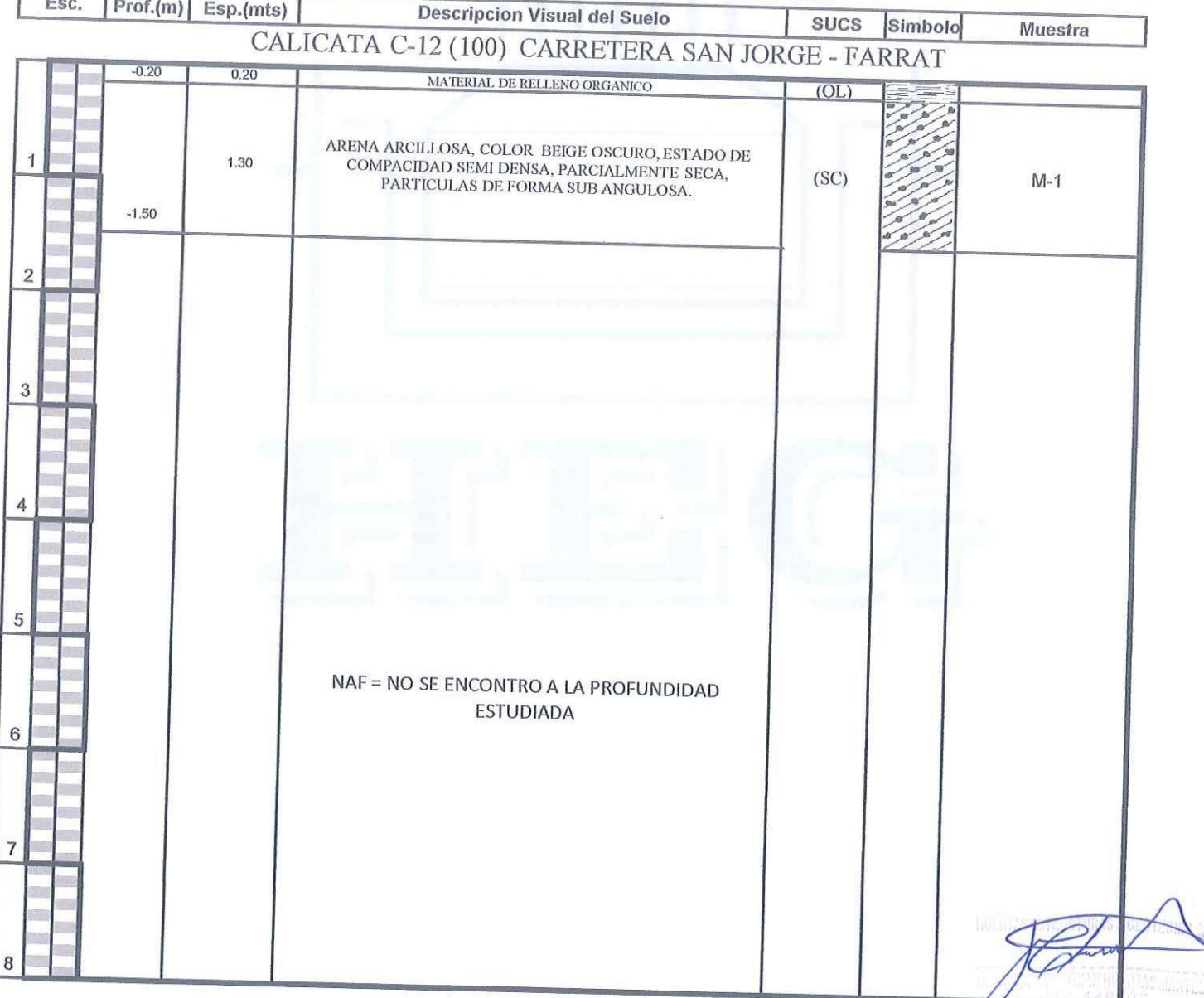

Calle Paisajista s/n Mz. i Lote 12 Urb. Upao II - Trujillo R.U.C. 20607116220 ( 044-603601 [ 974960020 943721150 947510463

V

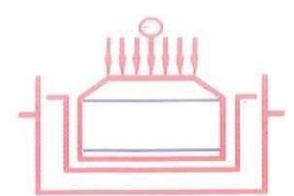

STEILINE LEANSY NIN A LEEP AN

Laboratorio Geotecnico, Estructural y Ensayos de Materiales de Construccion

OBRA: DISEÑO GEOMETRICO DE LA CARRETERA SAN JORGE - FARRAT, DISTRITOS COSPAN Y SAYAPULLO, DESPARTAMENTOS CAJAMARCA Y LA LIBERTAD, 2021 SOLICITA: GAITAN ESPARZA LUIS ANGEL Y GONZALES TOLEDO SUSAN JUDITH UBICACIÓN: CAJAMARCA / LA LIBERTAD

FECHA: TRUJILLO, DICIEMBRE DEL 2021

 $Prof(m)$ :  $0.20 - 1.50$ 

 $C-12$ 

 $M-1$ 

Sondaje:

Muestra:

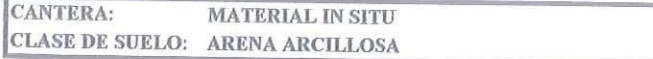

### PRUEBA GRANULOMETRICA (NTP 339.128)

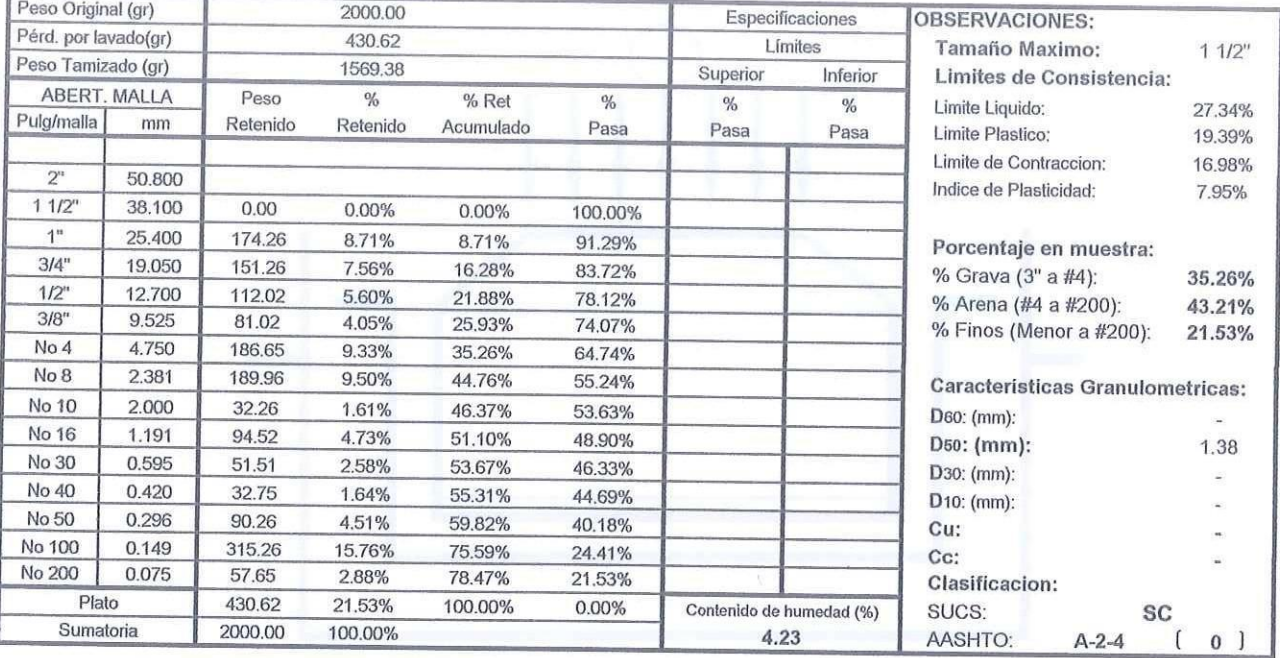

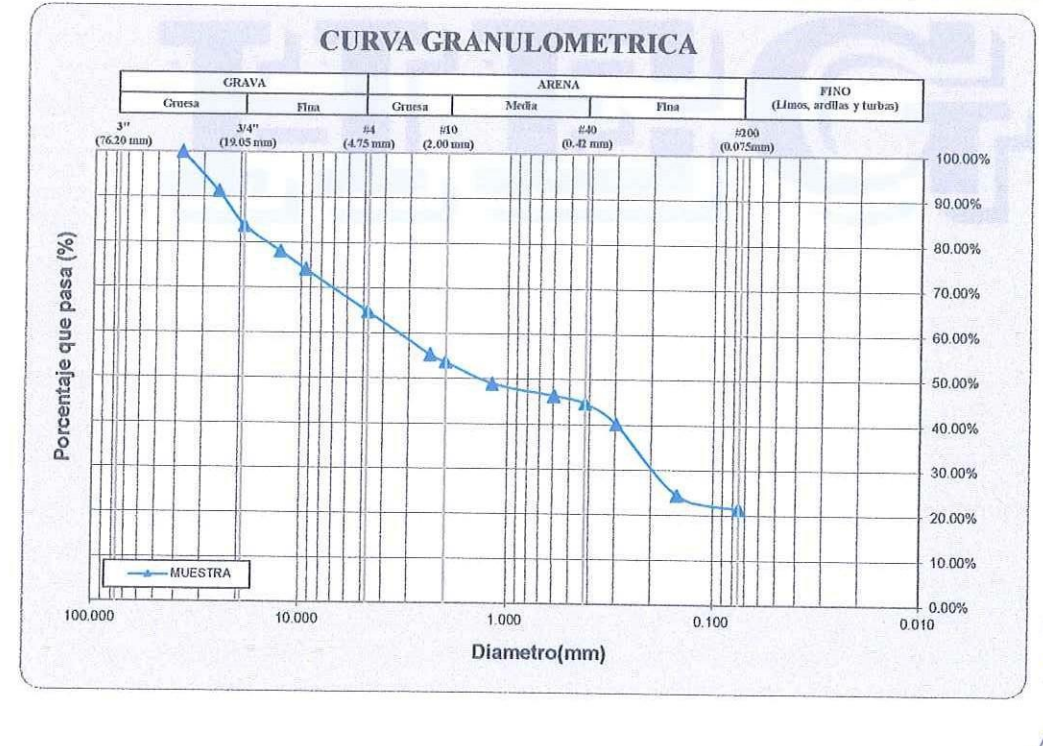

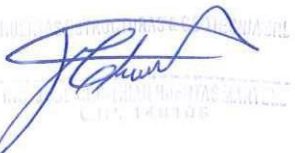

R.U.C. 20607116220 (044-603601 ] 974960020 Calle Paisajista s/n Mz. i Lote 12 Urb. Upao II - Trujillo 943721150 947510463

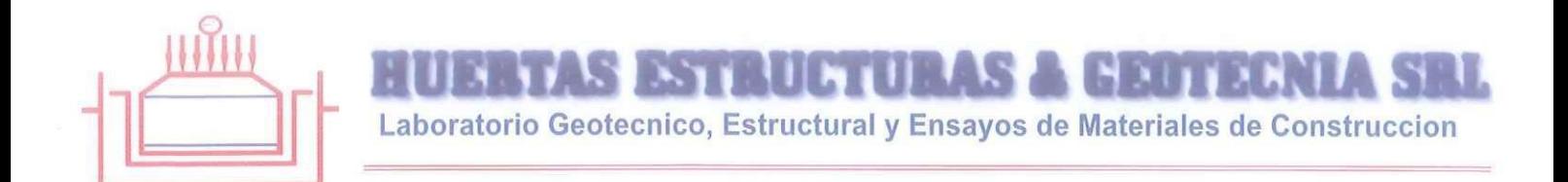

SOLICITA: GAITAN ESPARZA LUIS ANGEL Y GONZALES TOLEDO SUSAN JUDITH<br>UBICACIÓN: CAJAMARCA / LA LIBERTAD FECHA: TRUJILLO, DICIEMBRE DEL 2021 DESCRIPCION DE LA MUESTRA: CANTERA: MATERIAL IN SITU CLASE DE SUELO: ARENA ARCILLOSA (SC)

 $\mathrm{Prof}\left( \mathbf{m}\right)$  :  $0.20 - 1.50$ Sondaje:  $C-12$ Muestra:  $M-1$ 

## **LIMITES DE CONSISTENCIA (NTP 339.129)**

#### LIMITE LIQUIDO

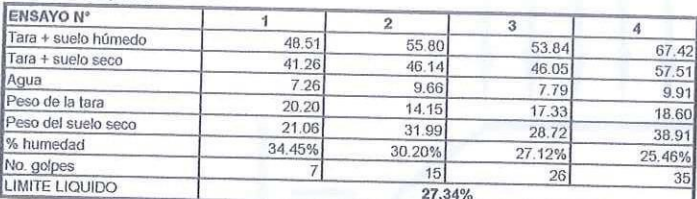

#### **LIMITE PLASTICO**

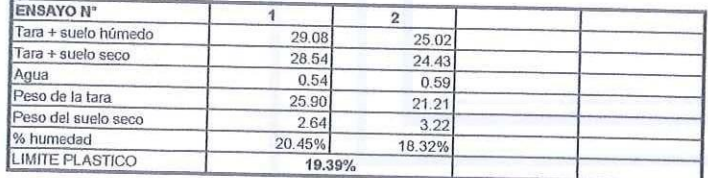

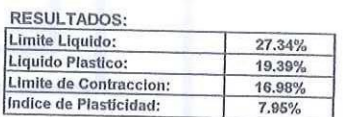

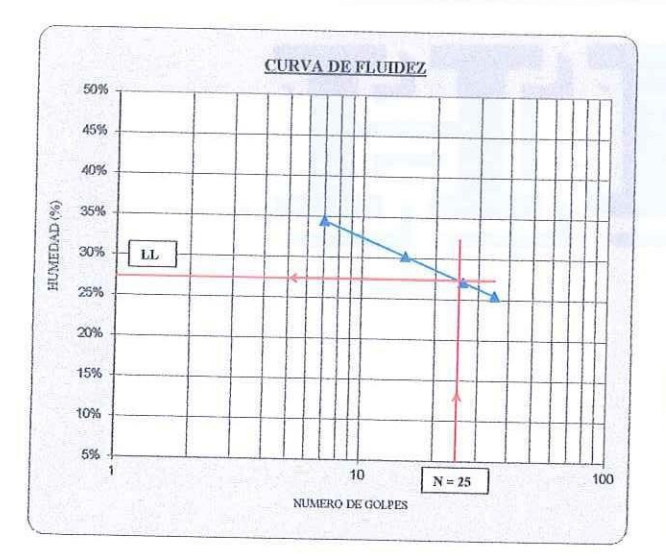

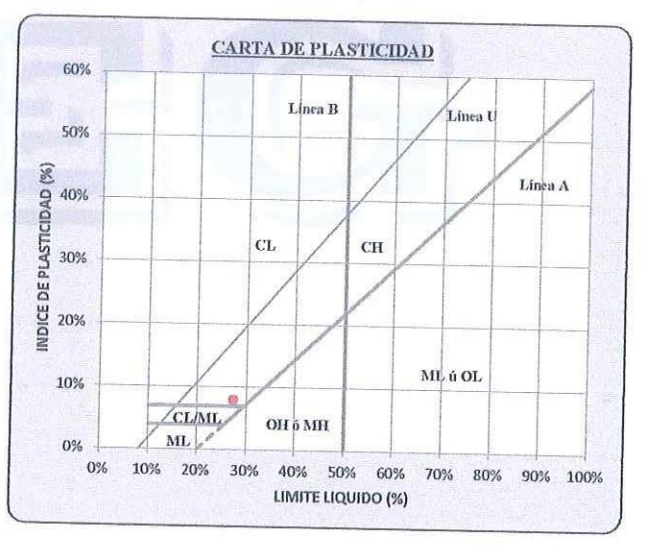

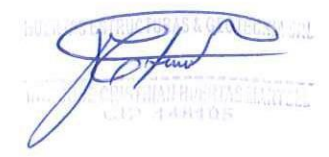

S ESTRUCTURAS A GEOTECNIA SRL Laboratorio Geotecnico, Estructural y Ensayos de Materiales de Construccion

## **ENSAYO DE PROCTOR MODIFICADO TIPOR**

OBRA: DISEÑO GEOMETRICO DE LA CARRETERA SAN JORGE - FARRAT, DISTRITOS COSPAN Y SAYAPULLO, DESPARTAMENTOS CAJAMARCA Y LA LIBERTAD, 2021 SOLICITA: GAITAN ESPARZA LUIS ANGEL Y GONZALES TOLEDO SUSAN JUDITH UBICACIÓN: CAJAMARCA / LA LIBERTAD FECHA: TRUJILLO, DICIEMBRE DEL 2021 CANTERA: MATERIAL IN SITU (C-1 M-1) GOLPES/CAPA: 5/25 **DIMENSIONES MOLDE:** Diametro: 10.20 cm

Altura: 11.70 cm

Volumen: 956.04 cm<sup>3</sup>

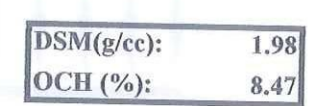

### **DETERMINACION DEL CONTENIDO DE HUMEDAD**

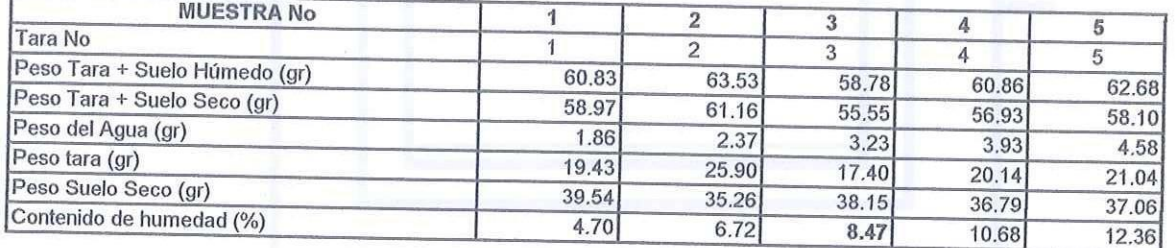

### **DETERMINACION DE LA DENSIDAD**

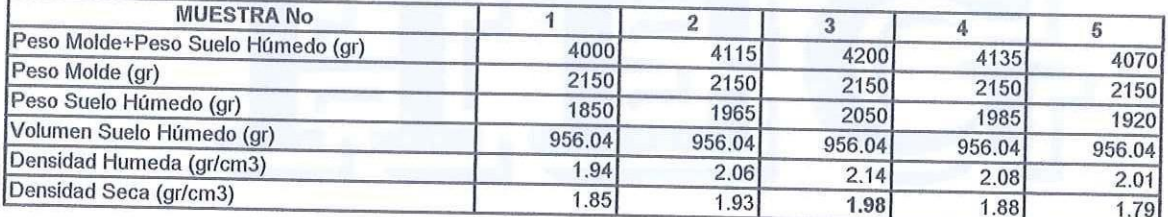

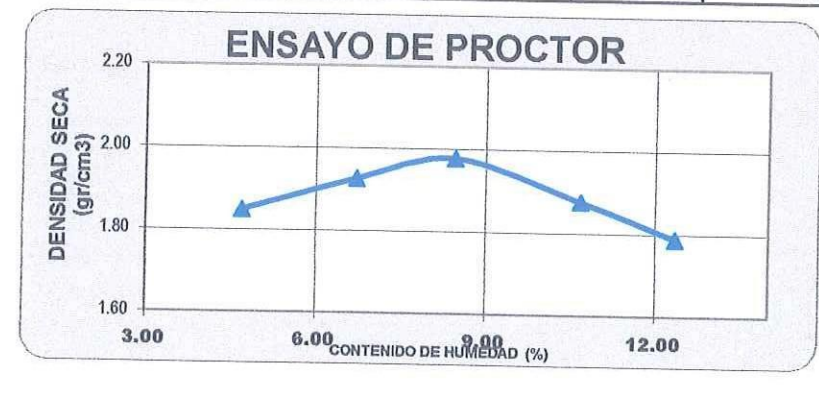

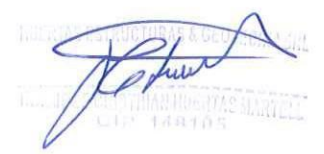

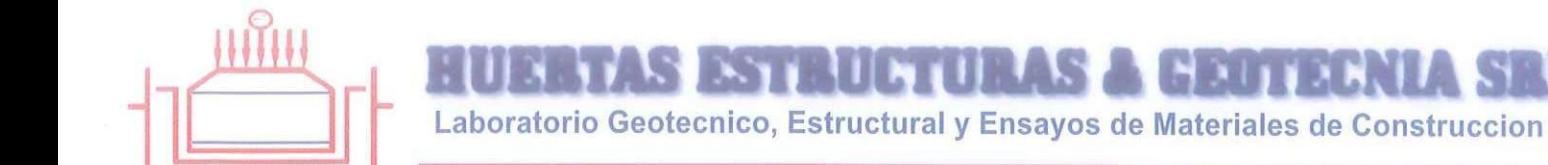

# RAZON SOPORTE DE CALIFORNIA (C.B.R.)

OBRA: DISEÑO GEOMETRICO DE LA CARRETERA SAN JORGE - FARRAT, DISTRITOS COSPAN Y SAYAPULLO, DESPARTAMENTOS CAJAMARCA Y LA LIBERTAD, 2021 SOLICITA: GAITAN ESPARZA LUIS ANGEL Y GONZALES TOLEDO SUSAN JUDITH UBICACIÓN: CAJAMARCA / LA LIBERTAD FECHA: TRUJILLO, DICIEMBRE DEL 2021

CANTERA: MATERIAL IN SITU (C-1 M-1)

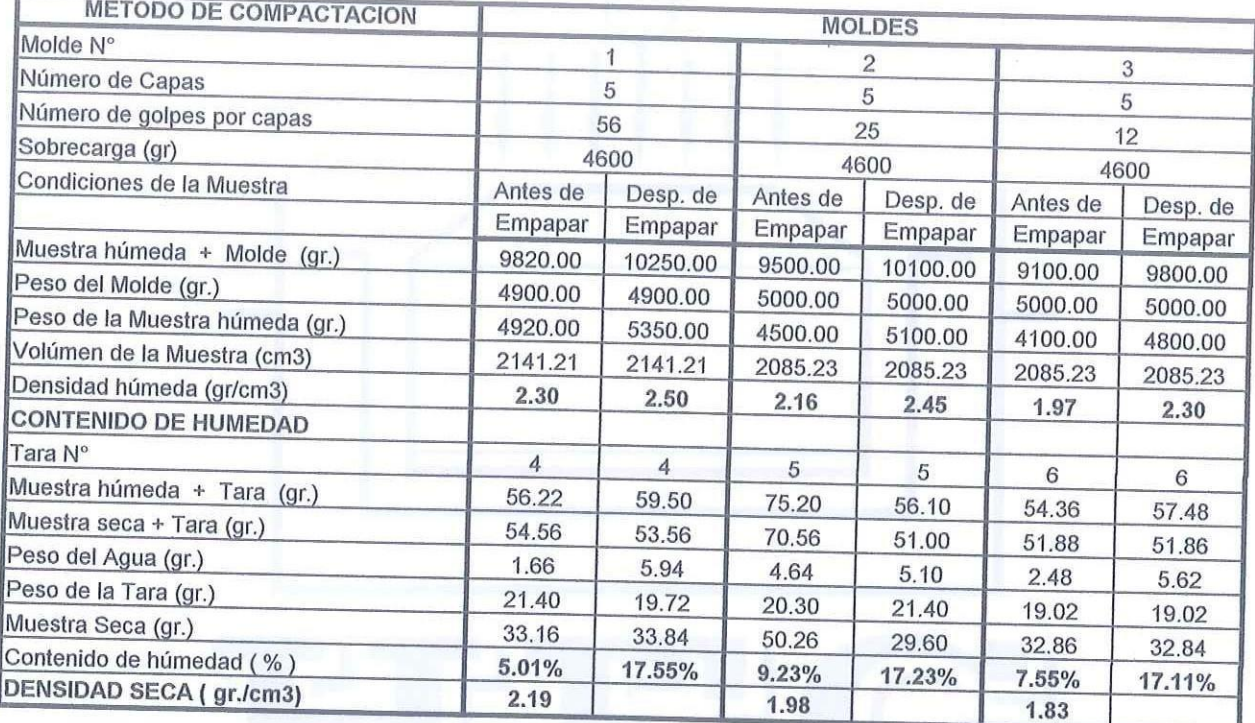

#### **DATOS DE EXPANSION**

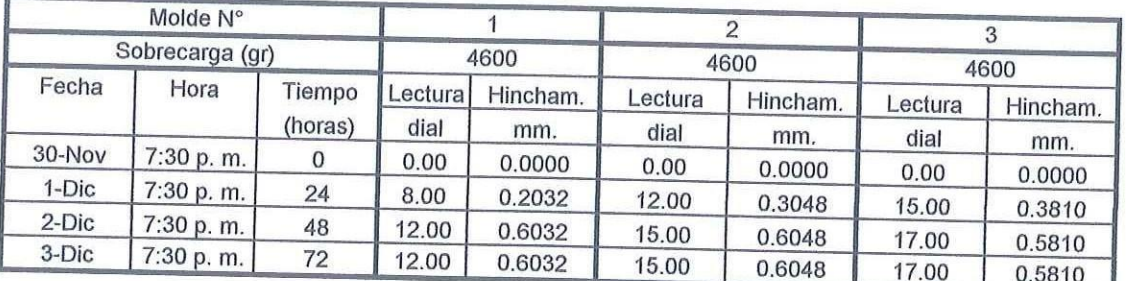

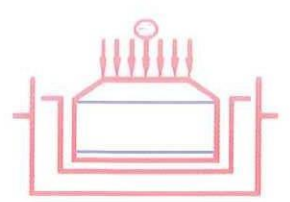

**HAUTAN** 

Laboratorio Geotecnico, Estructural y Ensayos de Materiales de Construccion

## **ENSAYO CARGA - PENETRACION**

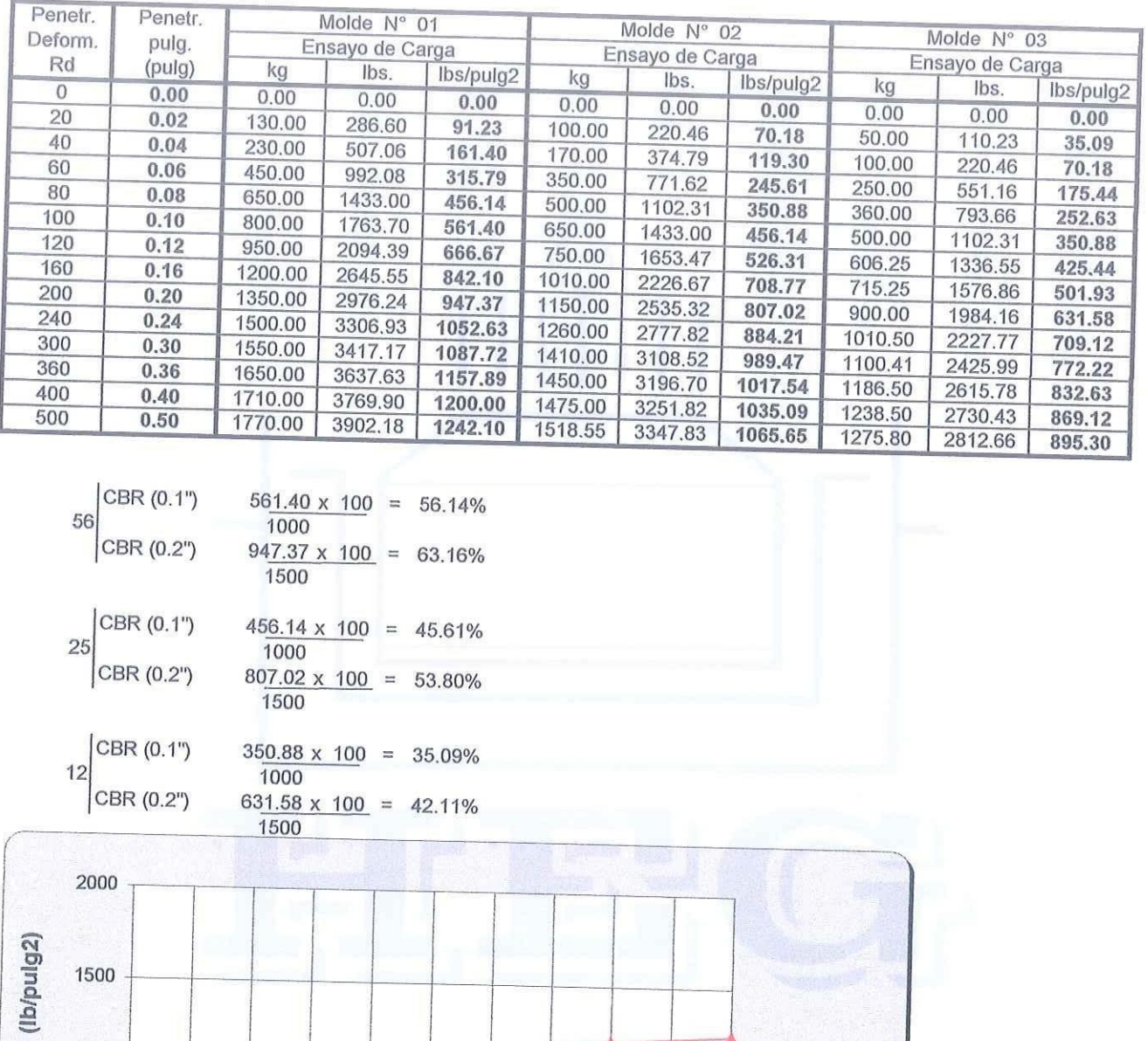

**ESFUERZO** 1000 -56 Golpes Correccion de cero (mm): 56 golpes:  $\bf{0}$ 25 Golpes 25 golpes:  $\,0\,$ - 12 Golpes 12 golpes:  $\boldsymbol{0}$ 500  $\pmb{0}$ 0.10 0.15 0.20 0.25 0.30 0.35 0.40 0.45 0.50  $0.00$ 0.05 **PENETRACION (pulg)** 

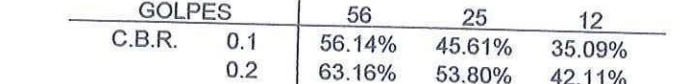

Calle Paisajista s/n Mz. i Lote 12 Urb. Upao II - Trujillo R.U.C. 20607116220 ( 044-603601 ] 974960020 943721150 947510463

MATCH

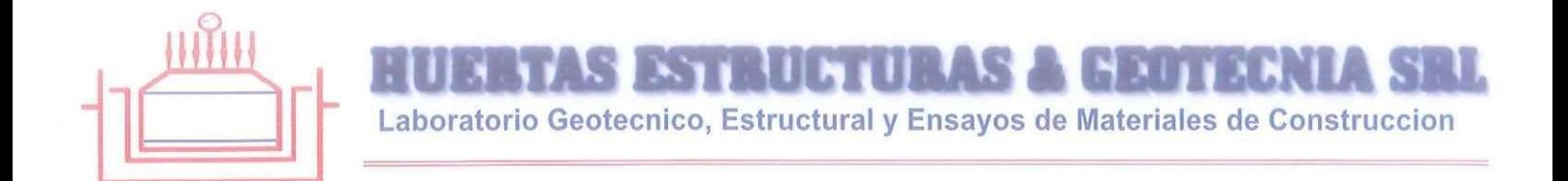

### **CURVA DENSIDAD SECA - CBR**

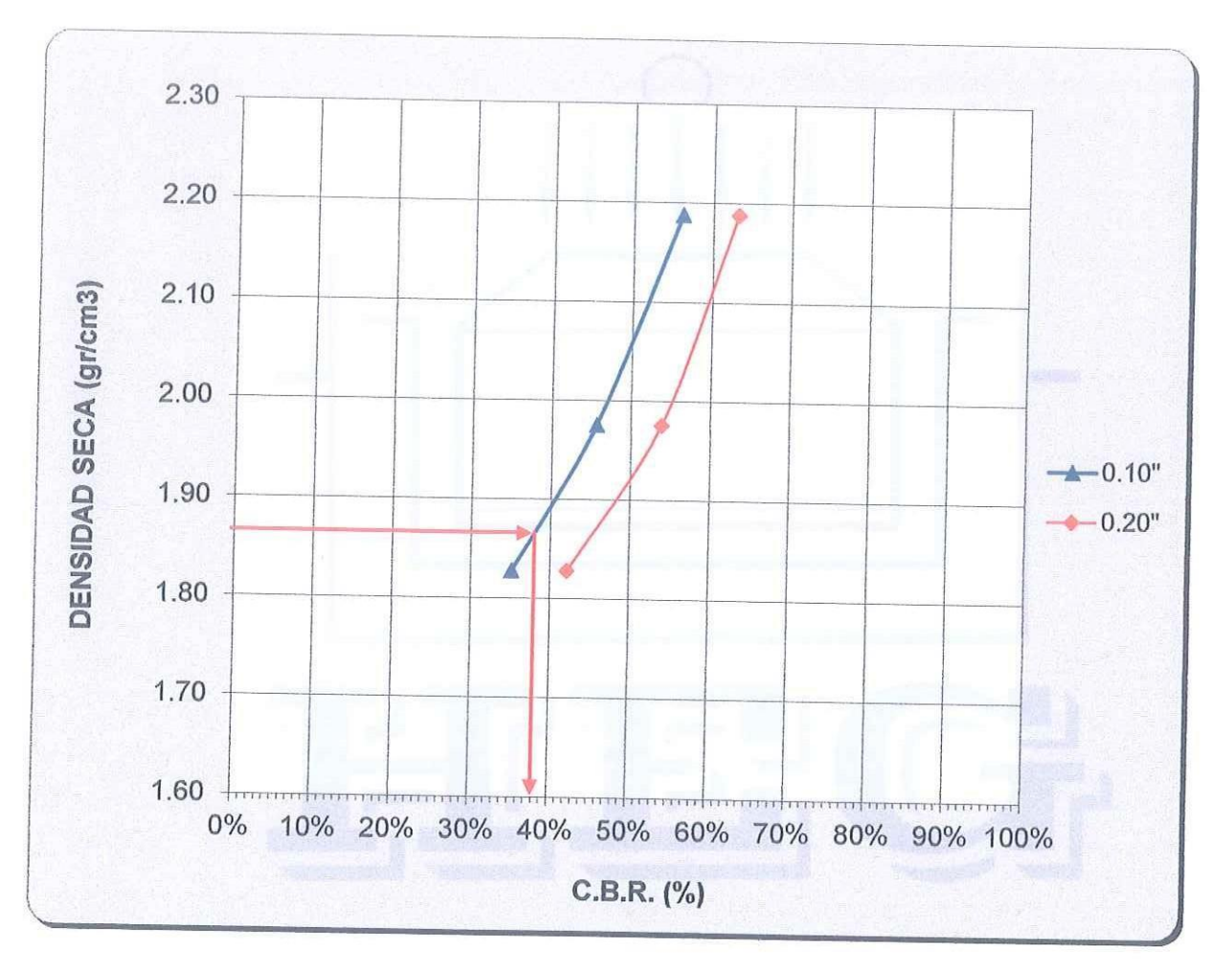

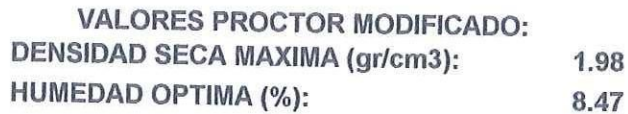

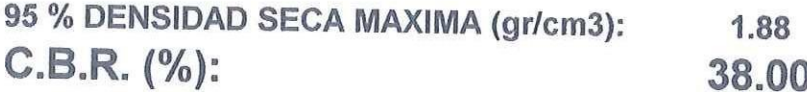

Coture

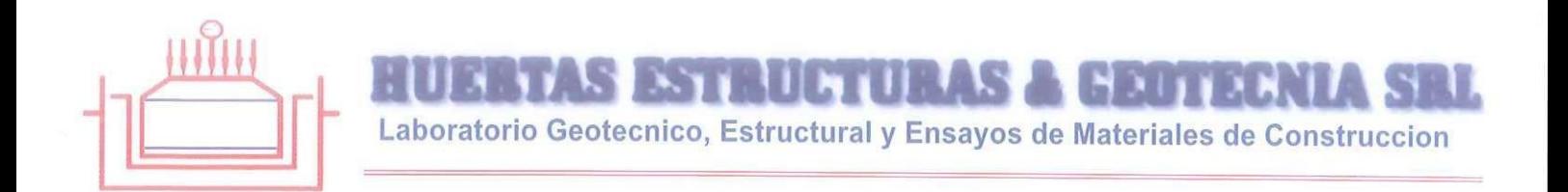

OBRA: DISEÑO GEOMETRICO DE LA CARRETERA SAN JORGE - FARRAT, DISTRITOS COSPAN Y SAYAPULLO, DESPARTAMENTOS CAJAMARCA Y LA LIBERTAD, 2021 SOLICITA: GAITAN ESPARZA LUIS ANGEL Y GONZALES TOLEDO SUSAN JUDITH **UBICACIÓN: CAJAMARCA / LA LIBERTAD** FECHA: TRUJILLO, DICIEMBRE DEL 2021

#### **SECCIONES DE CAPA DE AFIRMADO**

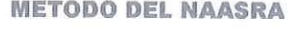

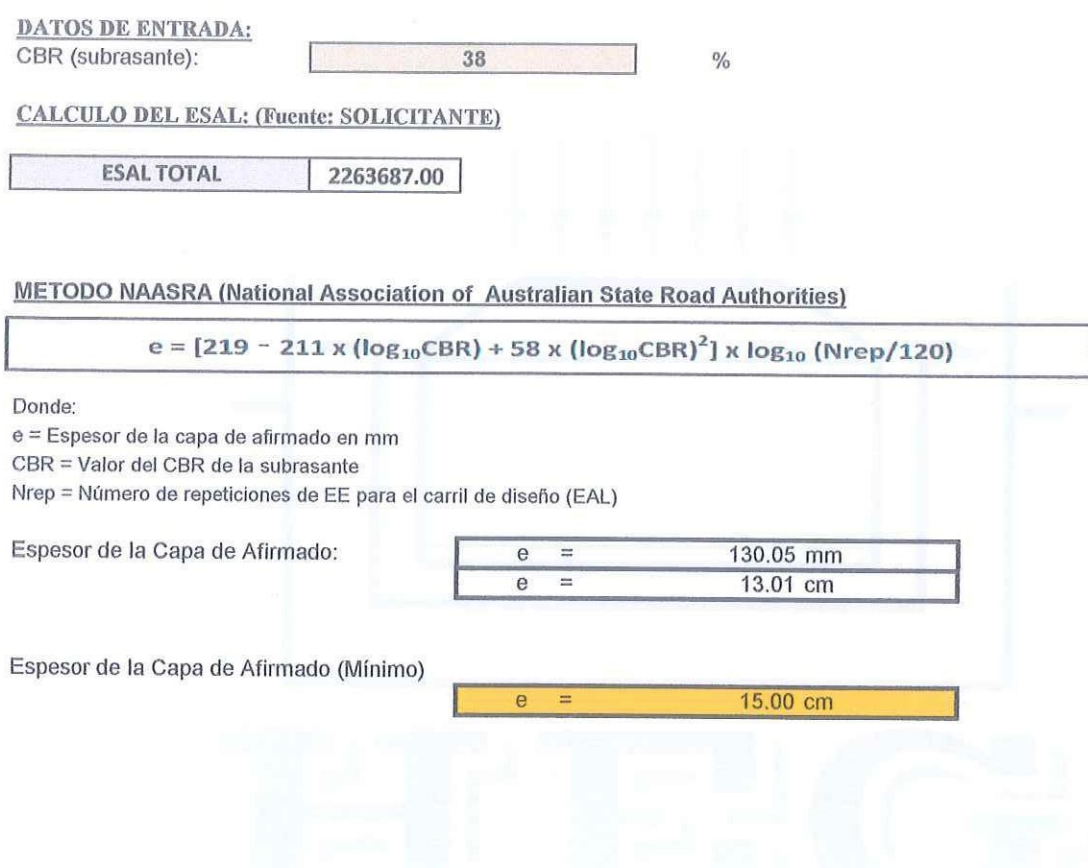

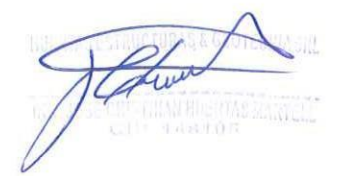

### **ANEXOV** PANEL FOTOGRAFICO

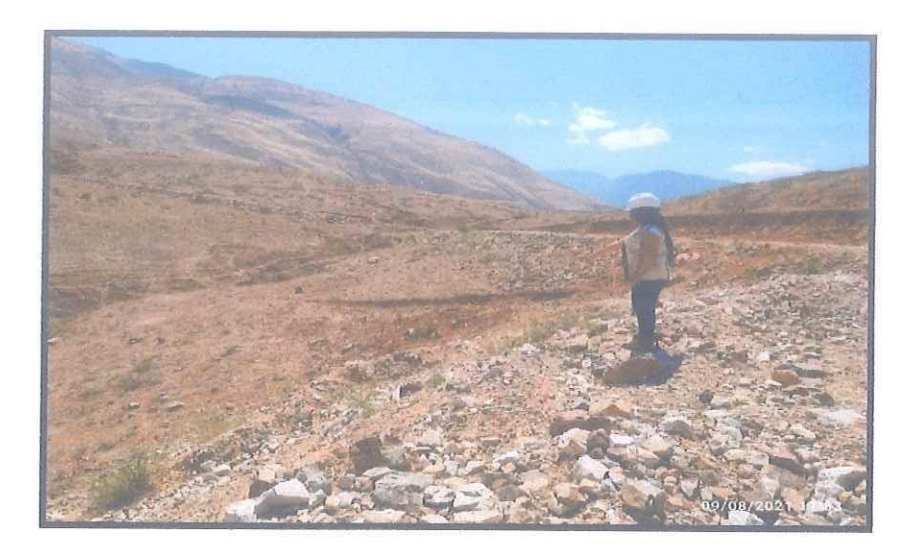

#### FOTO Nº1

TERRENO UBICADO EN COSPAN / SAYAPULLO - CAJAMARCA / LA LIBERTAD, DONDE SE PROYECTA LA OBRA DENOMINADA: DISEÑO GEOMETRICO DE LA CARRETERA SAN **JORGE - FARRAT** 

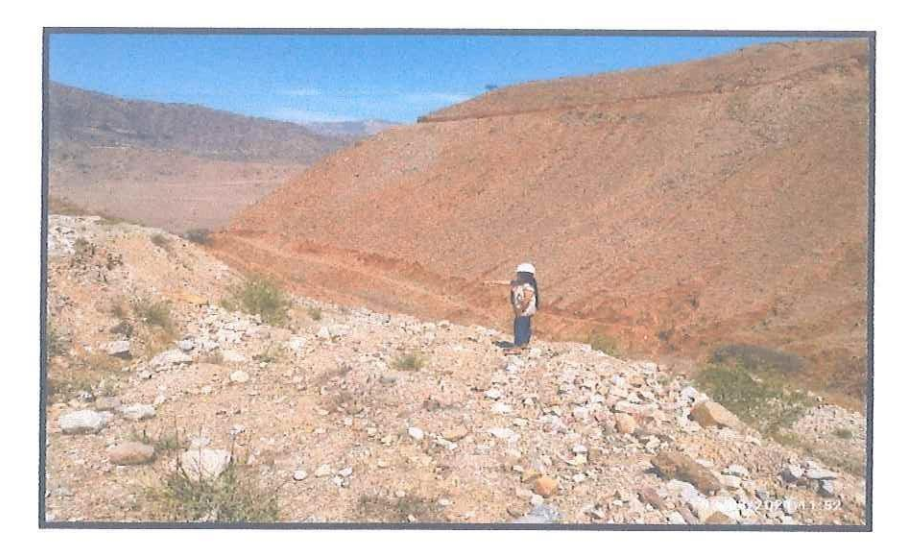

#### FOTO Nº 2

TERRENO UBICADO EN COSPAN / SAYAPULLO - CAJAMARCA / LA LIBERTAD, DONDE SE PROYECTA LA OBRA DENOMINADA: DISEÑO GEOMETRICO DE LA CARRETERA SAN **JORGE - FARRAT** 

### PANEL FOTOGRAFICO

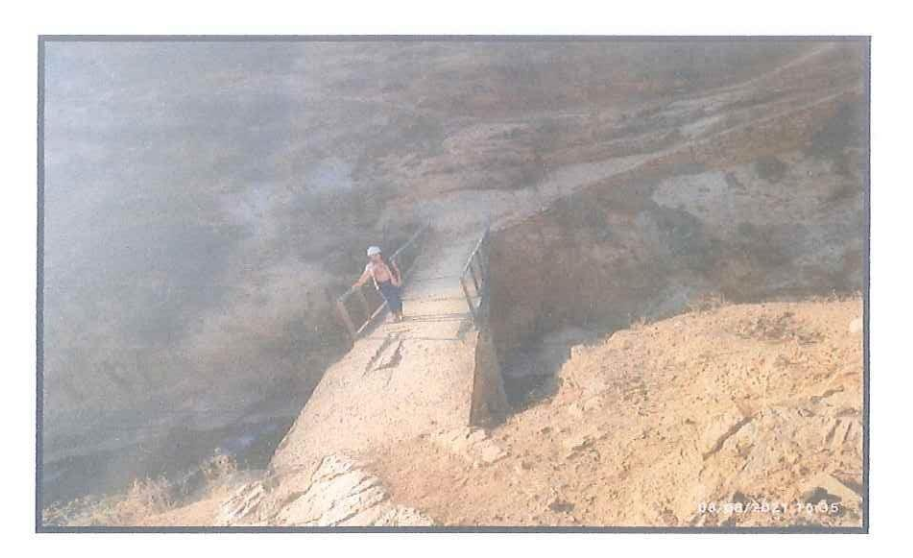

#### $FOTO N^{\circ} 3$

TERRENO UBICADO EN COSPAN / SAYAPULLO - CAJAMARCA / LA LIBERTAD, DONDE SE PROYECTA LA OBRA DENOMINADA: DISEÑO GEOMETRICO DE LA CARRETERA SAN **JORGE - FARRAT** 

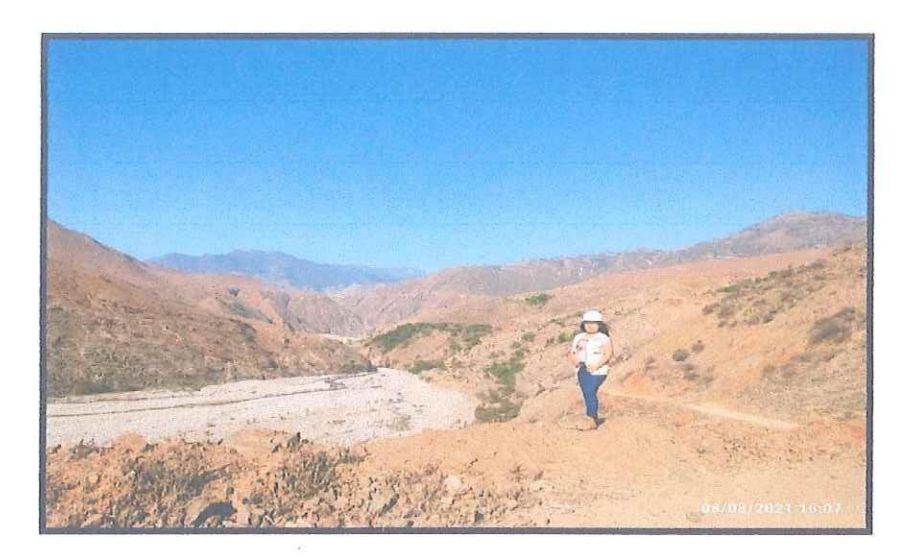

#### $FOTO N<sup>o</sup> 4$

TERRENO UBICADO EN COSPAN / SAYAPULLO - CAJAMARCA / LA LIBERTAD, DONDE SE PROYECTA LA OBRA DENOMINADA: DISEÑO GEOMETRICO DE LA CARRETERA SAN **JORGE - FARRAT** 

Jehor

### PANEL FOTOGRAFICO

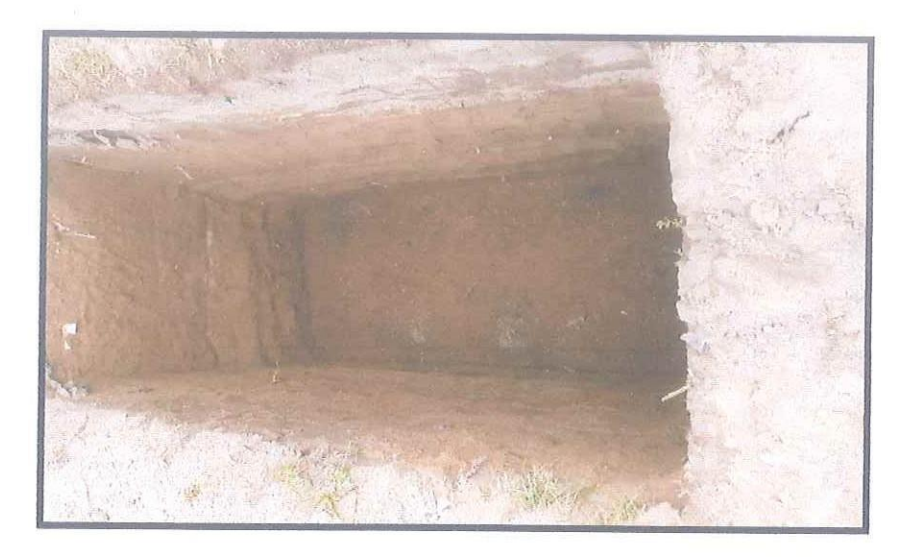

FOTO  $N^{\circ}$  5

CALICATA DE EXPLORACION SUBTERRANEA, REALIZADA AL TERRENO UBICADO EN COSPAN / SAYAPULLO - CAJAMARCA / LA LIBERTAD, DONDE SE PROYECTA LA OBRA DENOMINADA: DISEÑO GEOMETRICO DE LA CARRETERA SAN JORGE - FARRAT

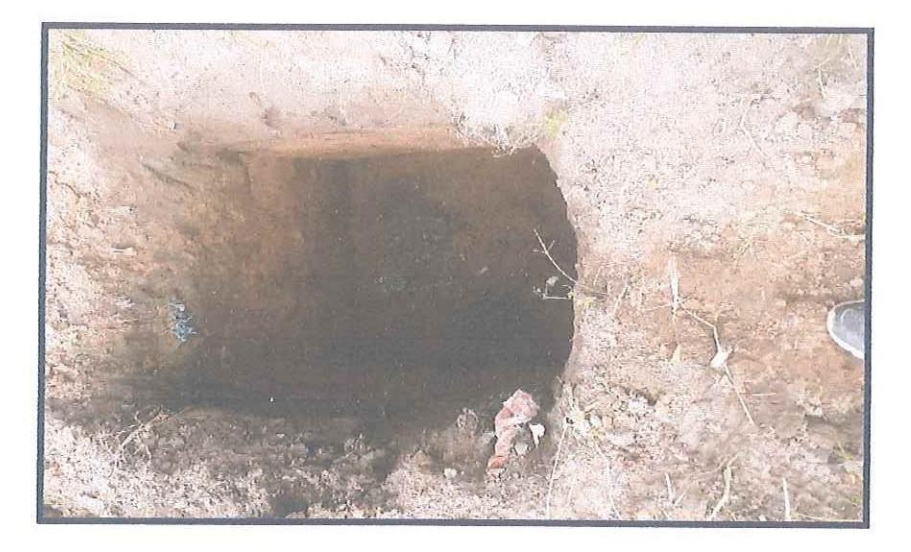

#### FOTO Nº 6

CALICATA DE EXPLORACION SUBTERRANEA, REALIZADA AL TERRENO UBICADO EN COSPAN / SAYAPULLO - CAJAMARCA / LA LIBERTAD, DONDE SE PROYECTA LA OBRA DENOMINADA: DISEÑO GEOMETRICO DE LA CARRETERA SAN JORGE - FARRAT

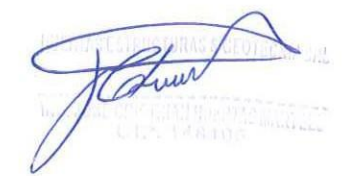

### **PANEL FOTOGRAFICO**

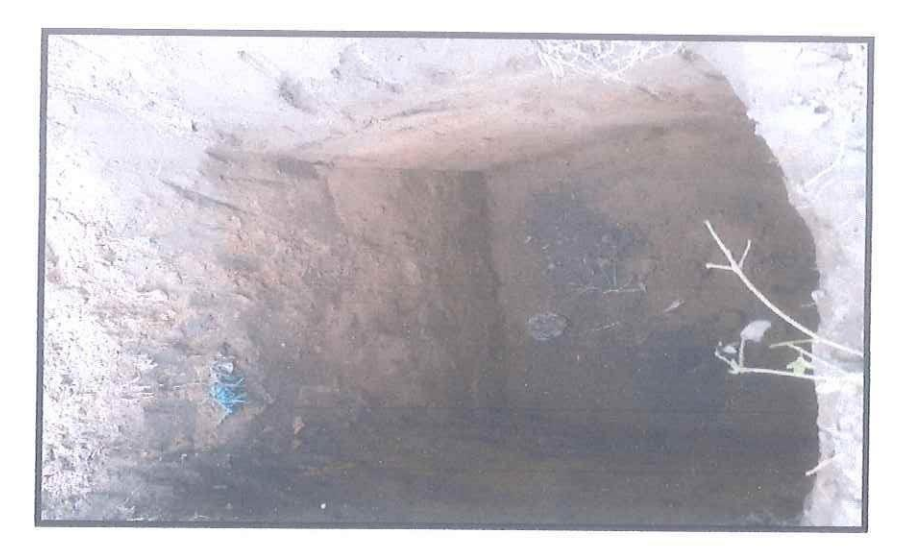

FOTO Nº 7

CALICATA DE EXPLORACION SUBTERRANEA, REALIZADA AL TERRENO UBICADO EN COSPAN / SAYAPULLO - CAJAMARCA / LA LIBERTAD, DONDE SE PROYECTA LA OBRA DENOMINADA: DISEÑO GEOMETRICO DE LA CARRETERA SAN JORGE - FARRAT

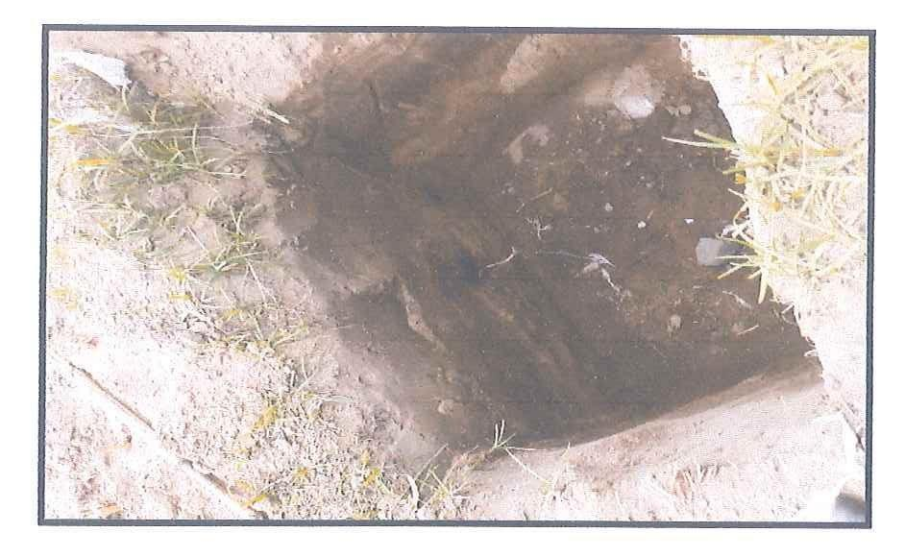

#### FOTO Nº 8

CALICATA DE EXPLORACION SUBTERRANEA, REALIZADA AL TERRENO UBICADO EN COSPAN / SAYAPULLO - CAJAMARCA / LA LIBERTAD, DONDE SE PROYECTA LA OBRA DENOMINADA: DISEÑO GEOMETRICO DE LA CARRETERA SAN JORGE - FARRAT

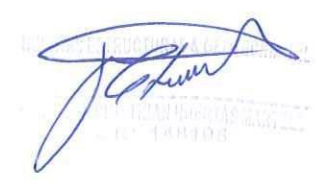
### PANEL FOTOGRAFICO

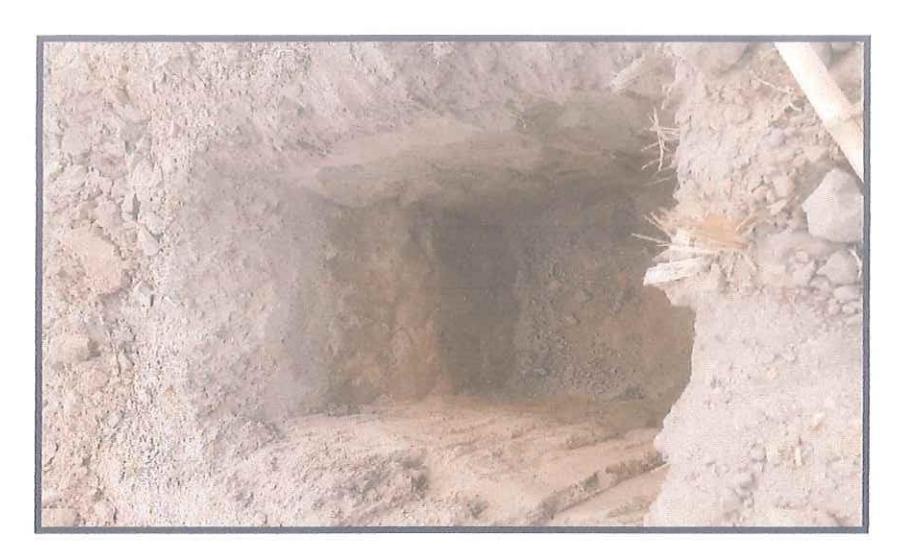

FOTO Nº 9

CALICATA DE EXPLORACION SUBTERRANEA, REALIZADA AL TERRENO UBICADO EN COSPAN / SAYAPULLO - CAJAMARCA / LA LIBERTAD, DONDE SE PROYECTA LA OBRA DENOMINADA: DISEÑO GEOMETRICO DE LA CARRETERA SAN JORGE - FARRAT

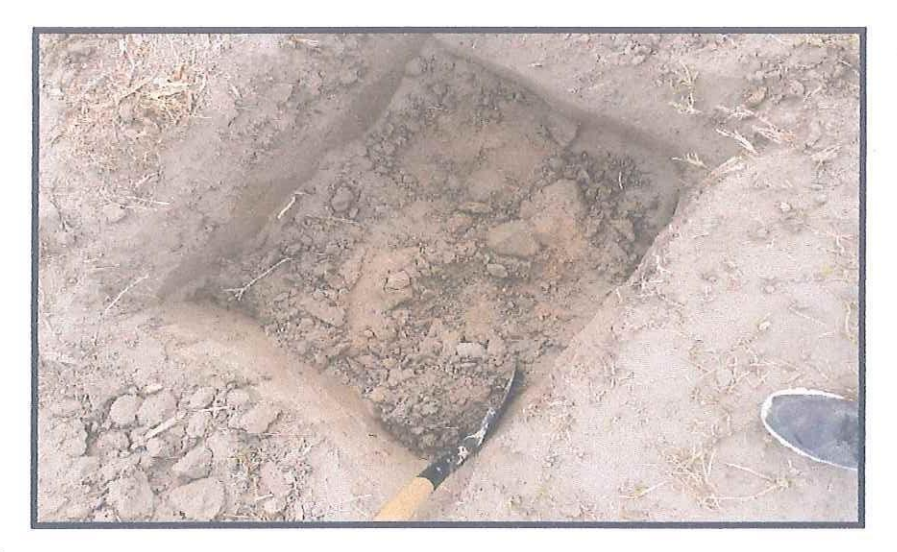

**FOTO Nº 10** 

CALICATA DE EXPLORACION SUBTERRANEA, REALIZADA AL TERRENO UBICADO EN COSPAN / SAYAPULLO - CAJAMARCA / LA LIBERTAD, DONDE SE PROYECTA LA OBRA DENOMINADA: DISEÑO GEOMETRICO DE LA CARRETERA SAN JORGE - FARRAT

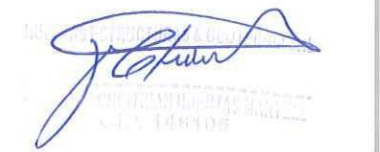

#### **Anexo 4.2. Ensayo de Diamantina (Resistencia a la Compresión)**

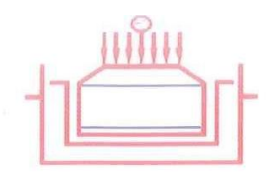

*ESTRUCTURAS & GEOTECNIA SRL* Laboratorio Geotecnico, Estructural y Ensayos de Materiales de Construccion

#### **RESISTENCIA A LA COMPRESION (f'c) DE TESTIGOS** EXTRAIDOS CON BROCA DIAMANTINA (ASTM C-39)

PROVECTO: DISEÑO GEOMETRICO DE LA CARRETERA SAN JORGE - FARRAT, DISTRITOS COSPAN Y SAYAPULLO, DESPARTAMENTOS CAJAMARCA Y LA LIBERTAD, 2021

SOLICITA: GAITAN ESPARZA LUIS ANGEL Y GONZALES TOLEDO SUSAN JUDITH

UBICACIÓN: CAJAMARCA / LA LIBERTAD FECHA: TRUJILLO, DICIEMBRE DEL 2021

ANALISIS: MUESTRA DE ROCA EXTRAIDA CON BROCA DIAMANTINA

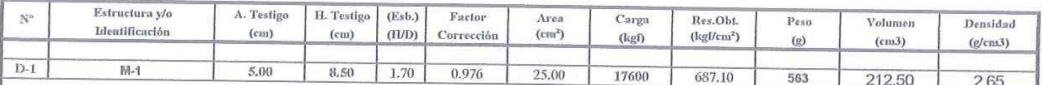

OBSERVACION:

Se obtuvieron muestras con diamantina de 5.00 cm de diámetro, modelo JG-230, fabricación Colombiana

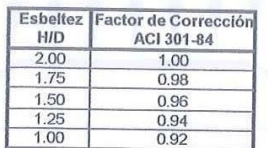

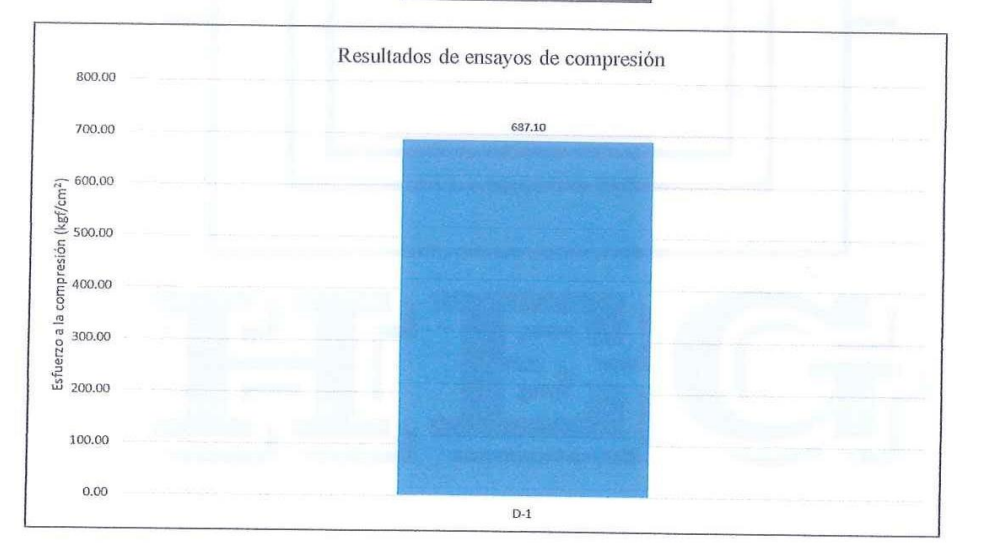

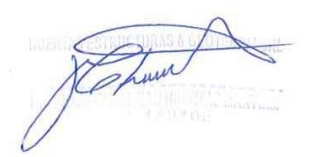

Calle Paisajista s/n Mz. i Lote 12 Urb. Upao II - Trujillo R.U.C. 20607116220 ( 044-603601 | 974960020 943721150 947510463

### **Anexo 4.3. Estudio de Tráfico**

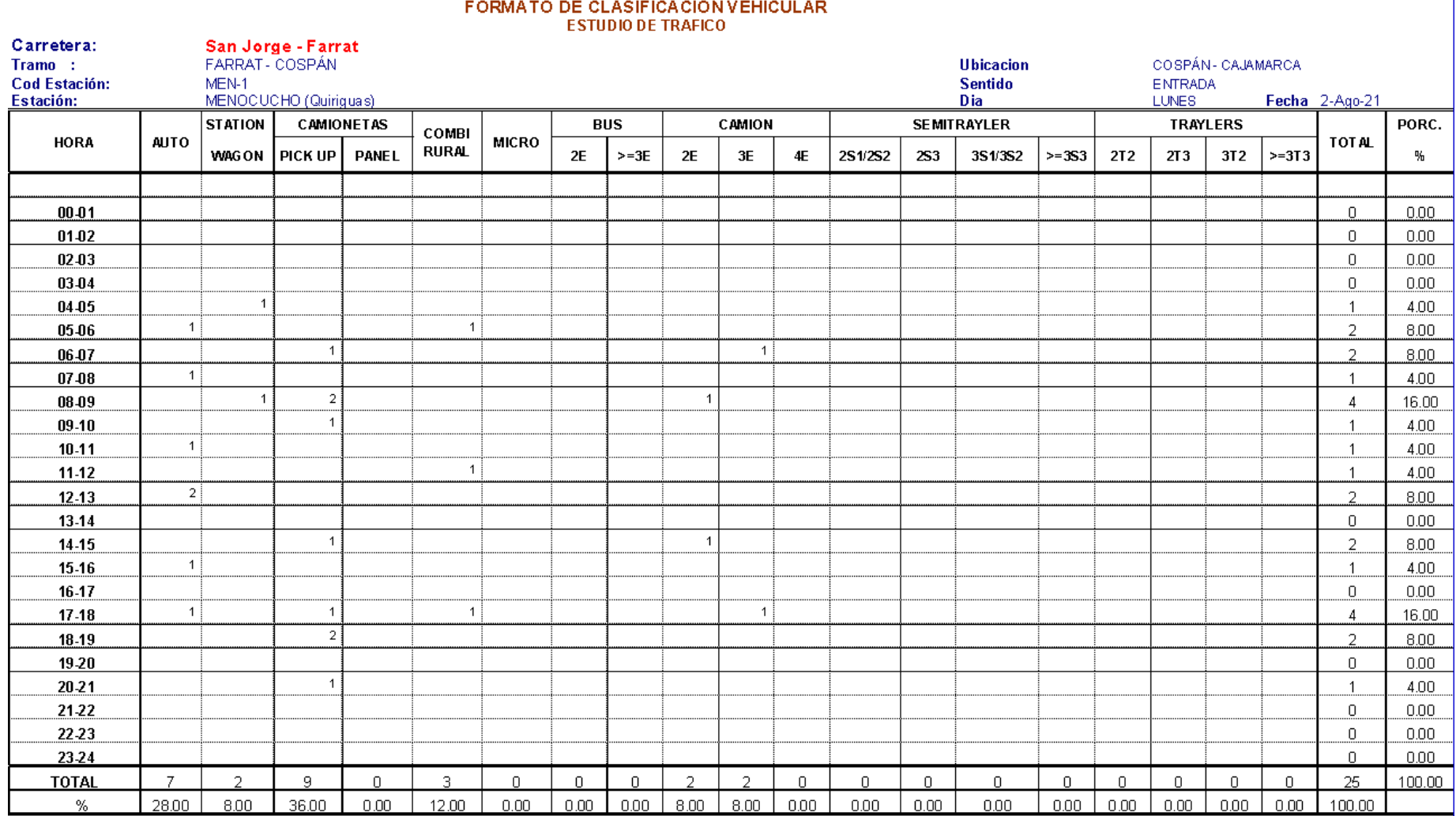

## VOLUMEN DE TRAFICO PROMEDIO DIARIO

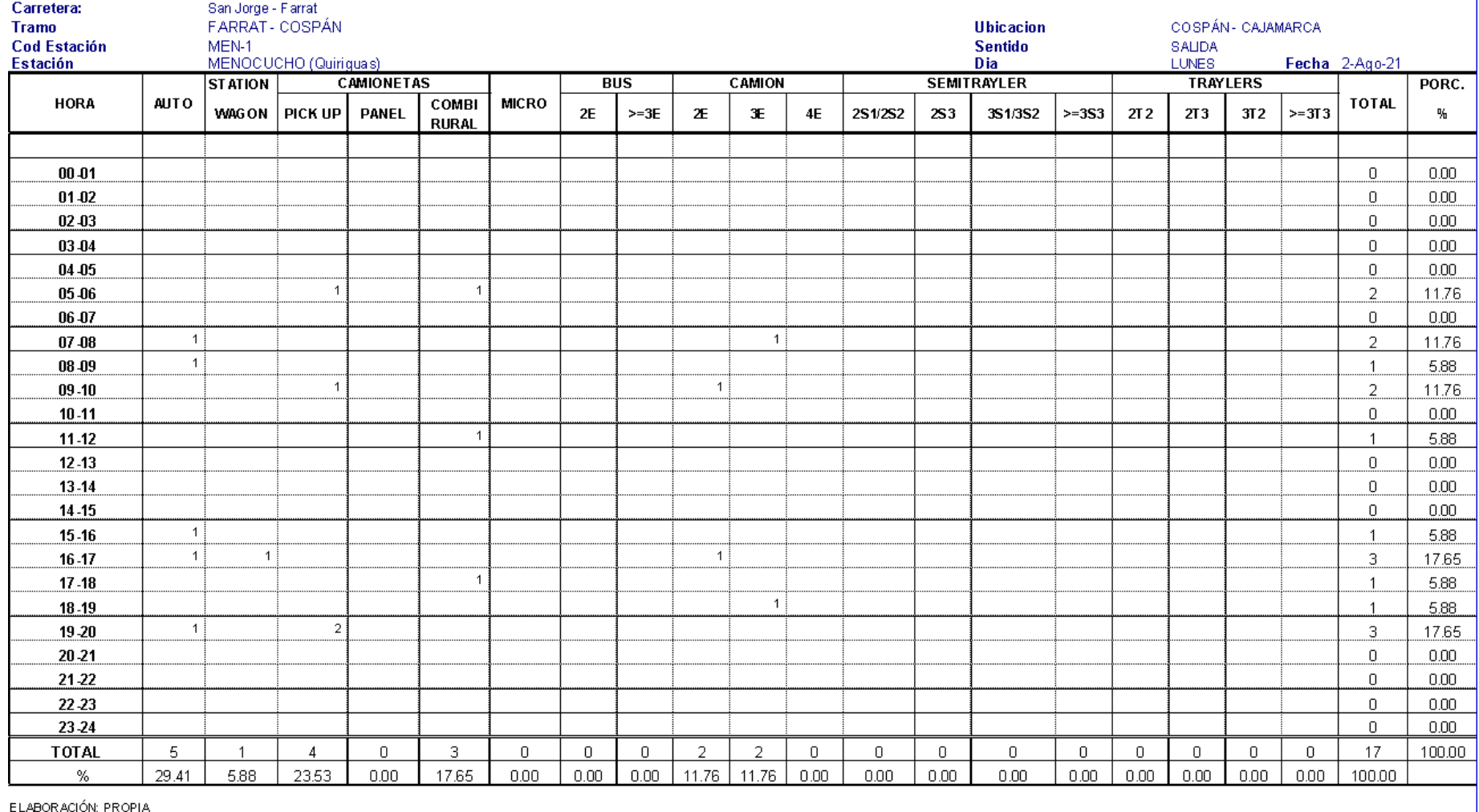

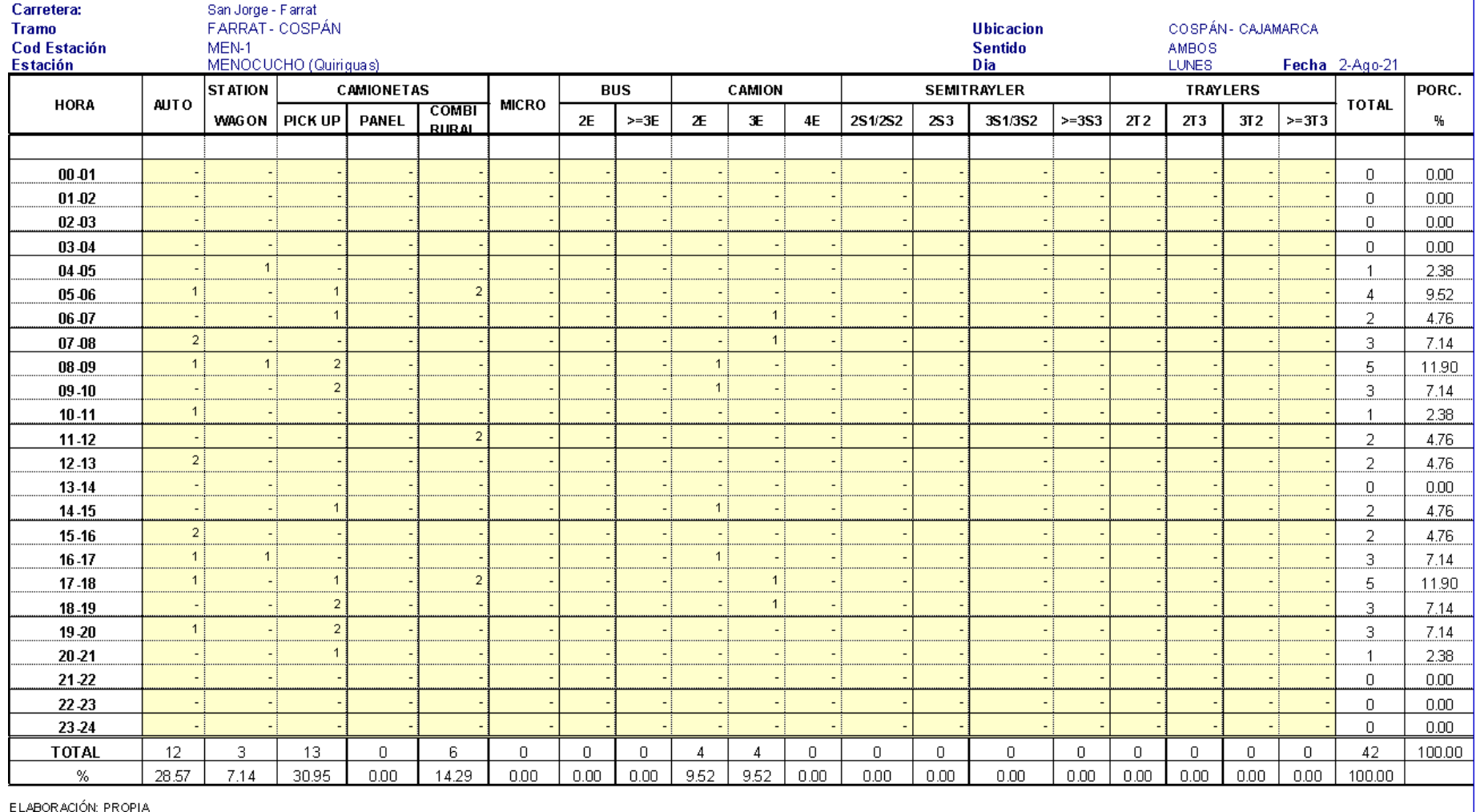

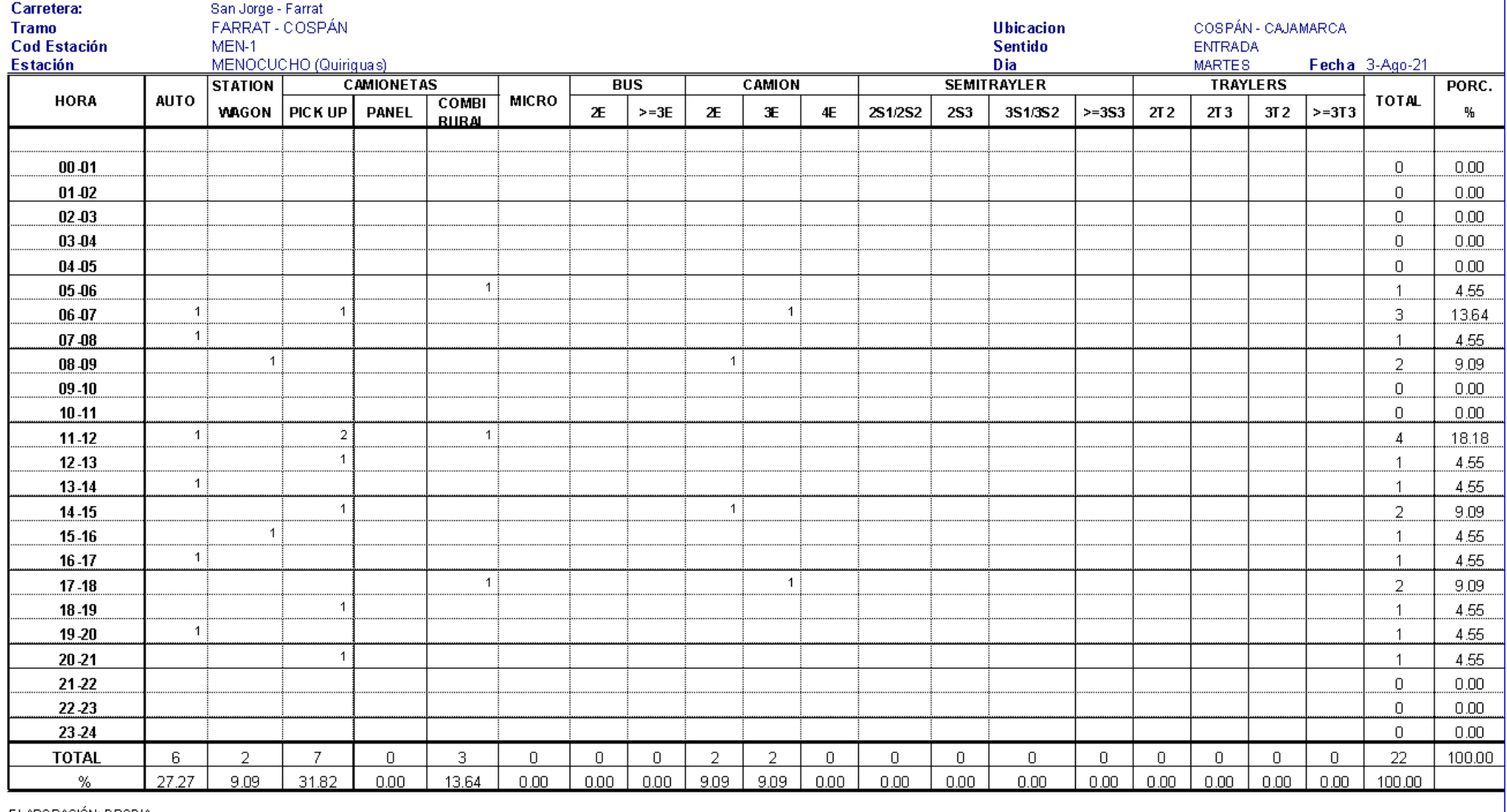

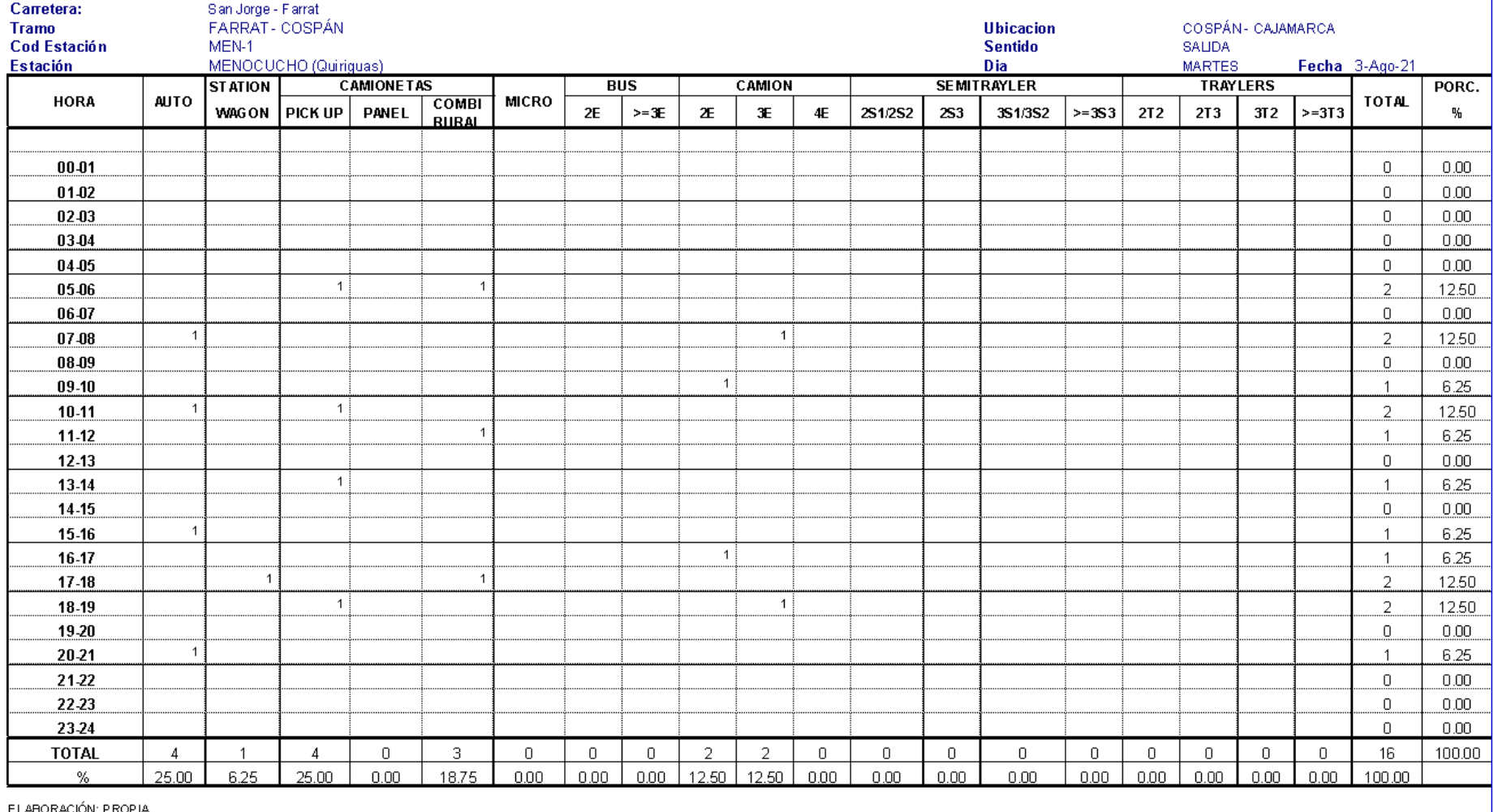

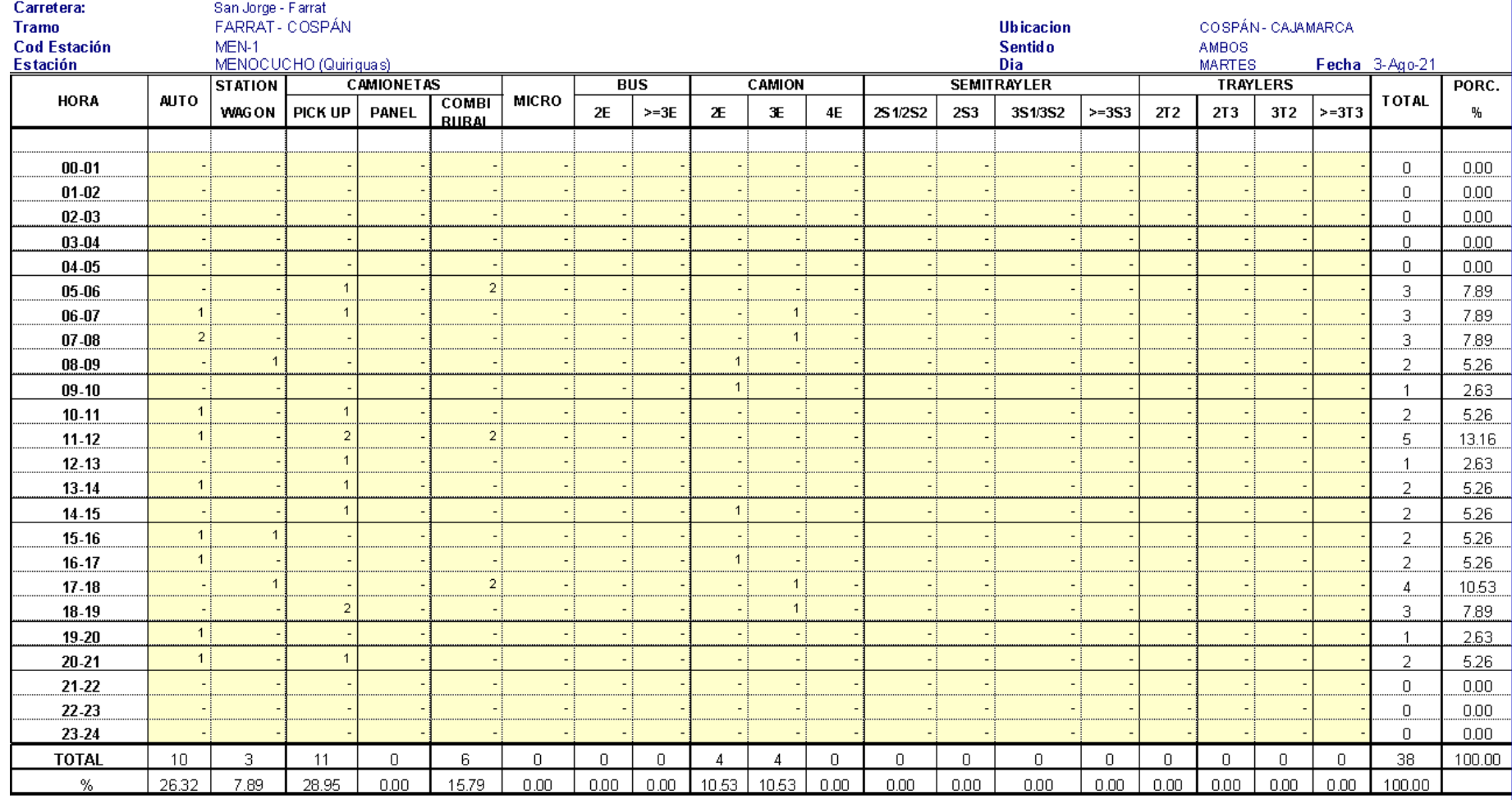

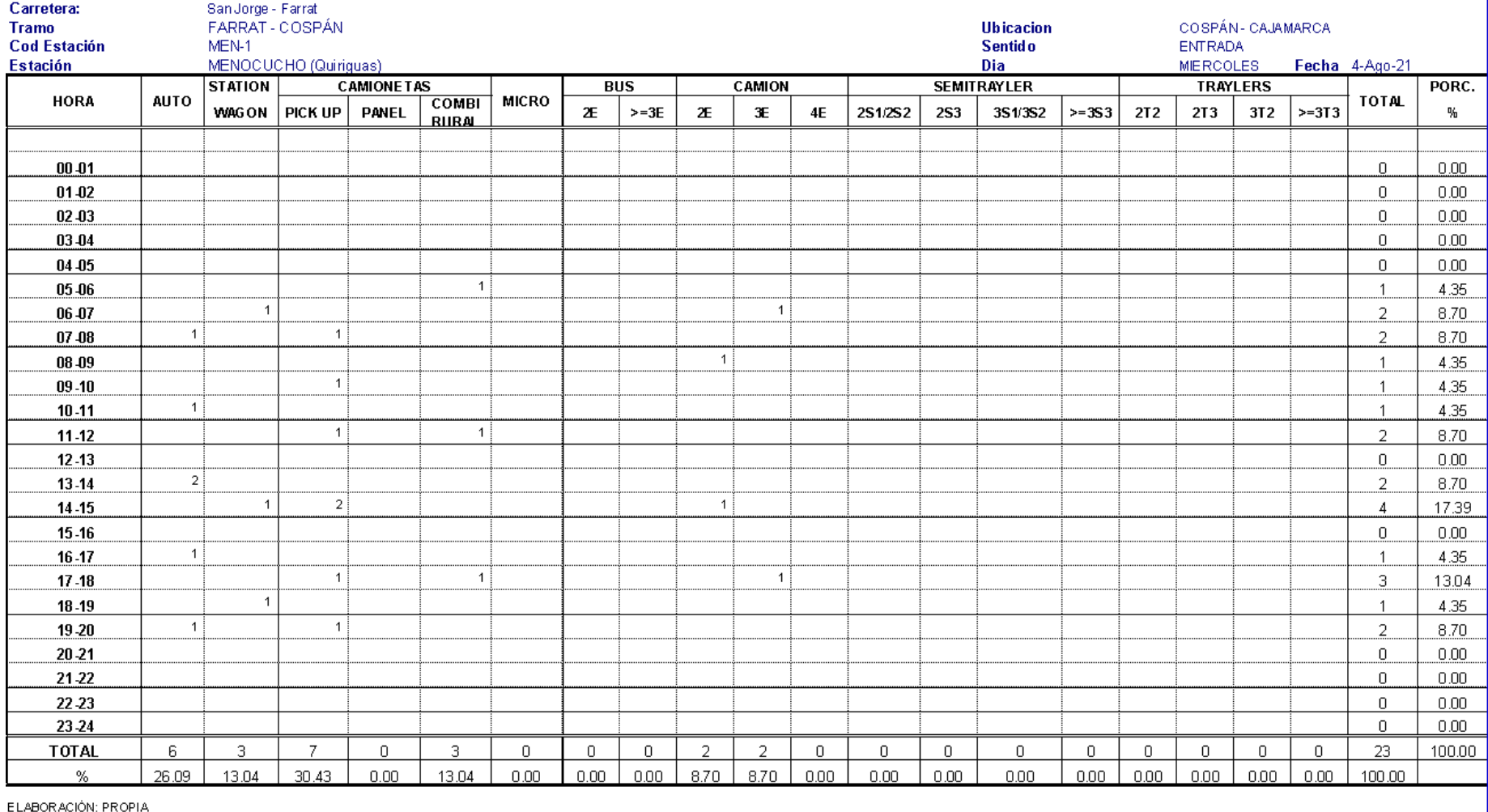

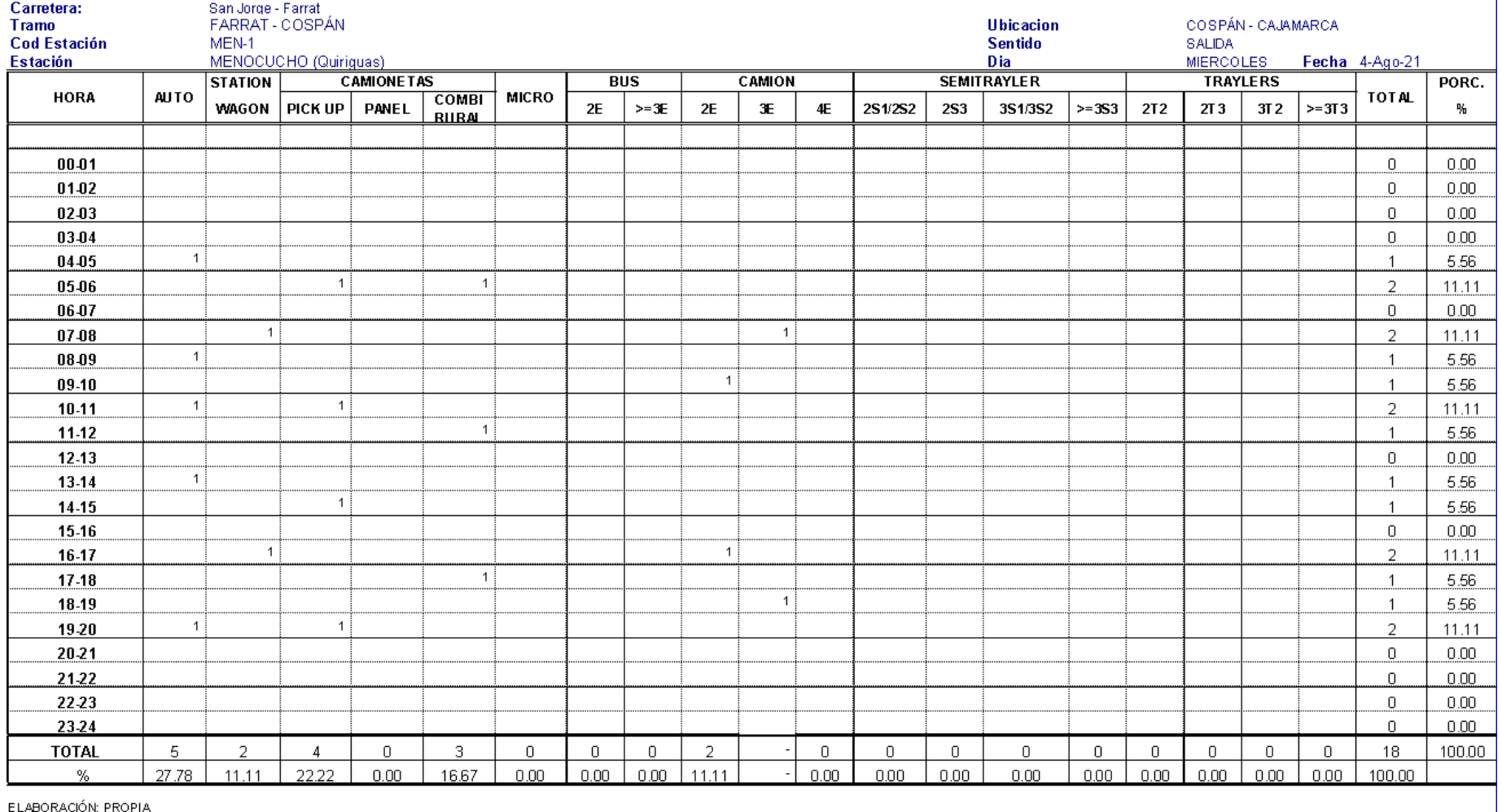

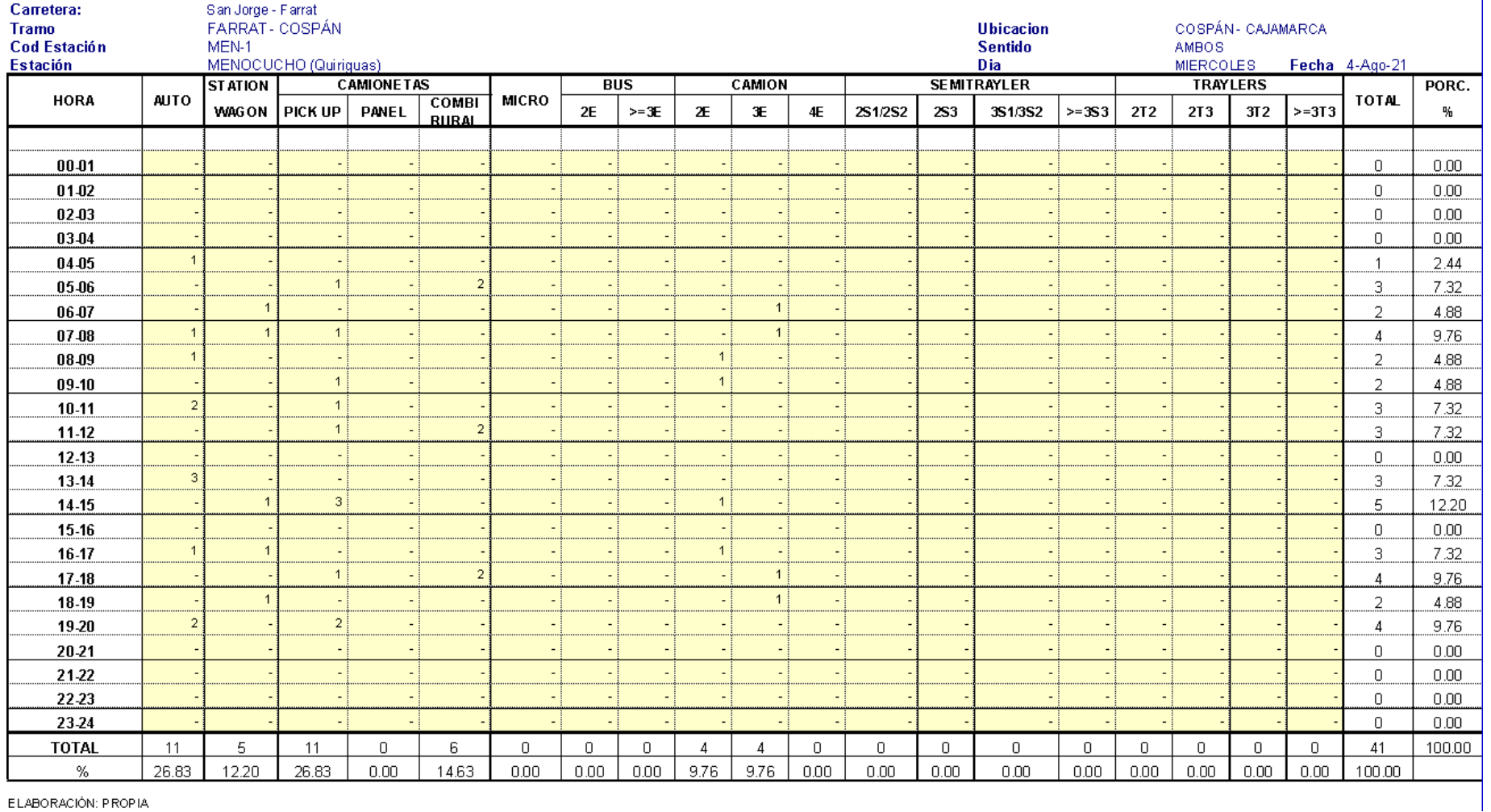

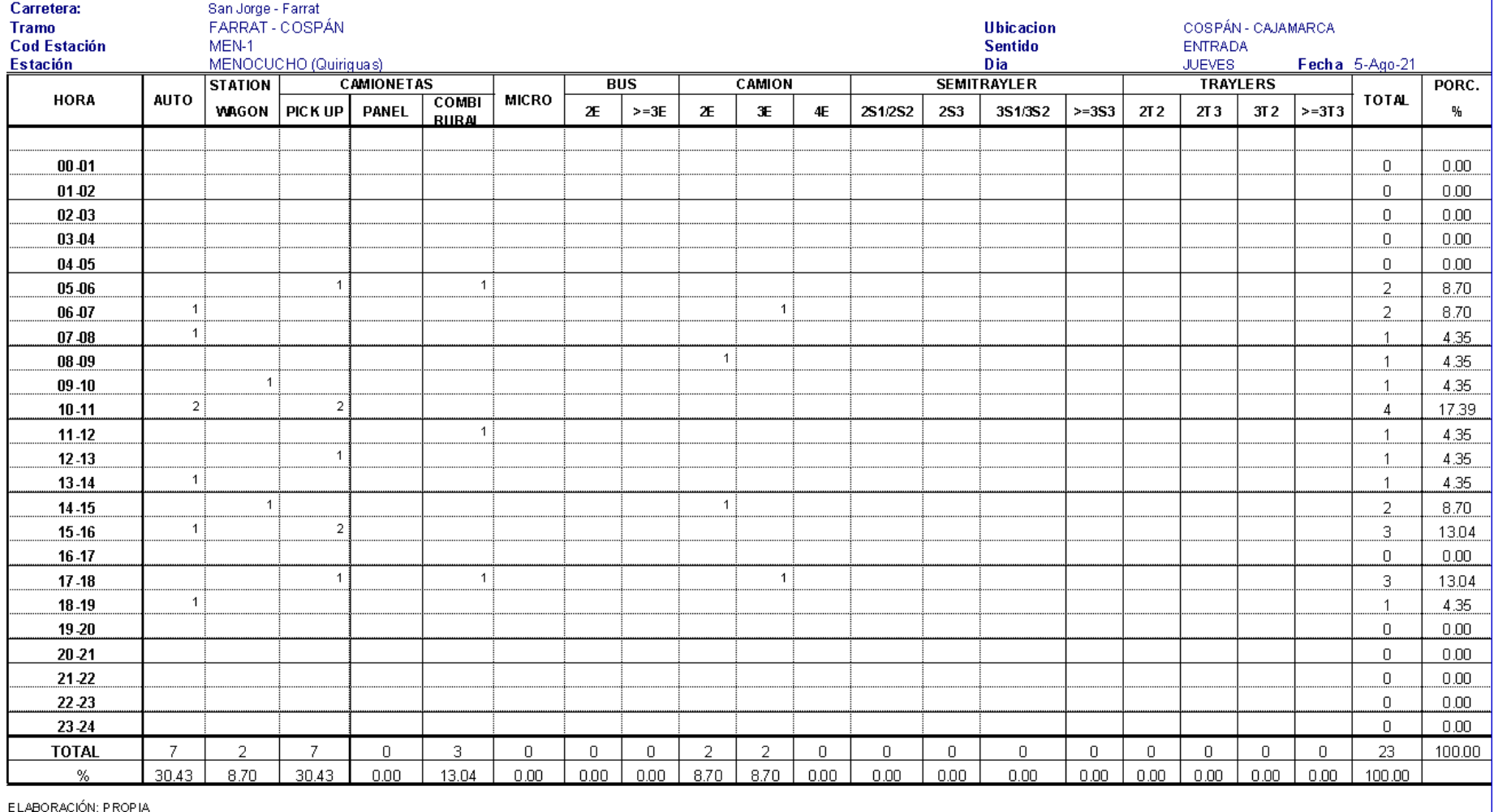

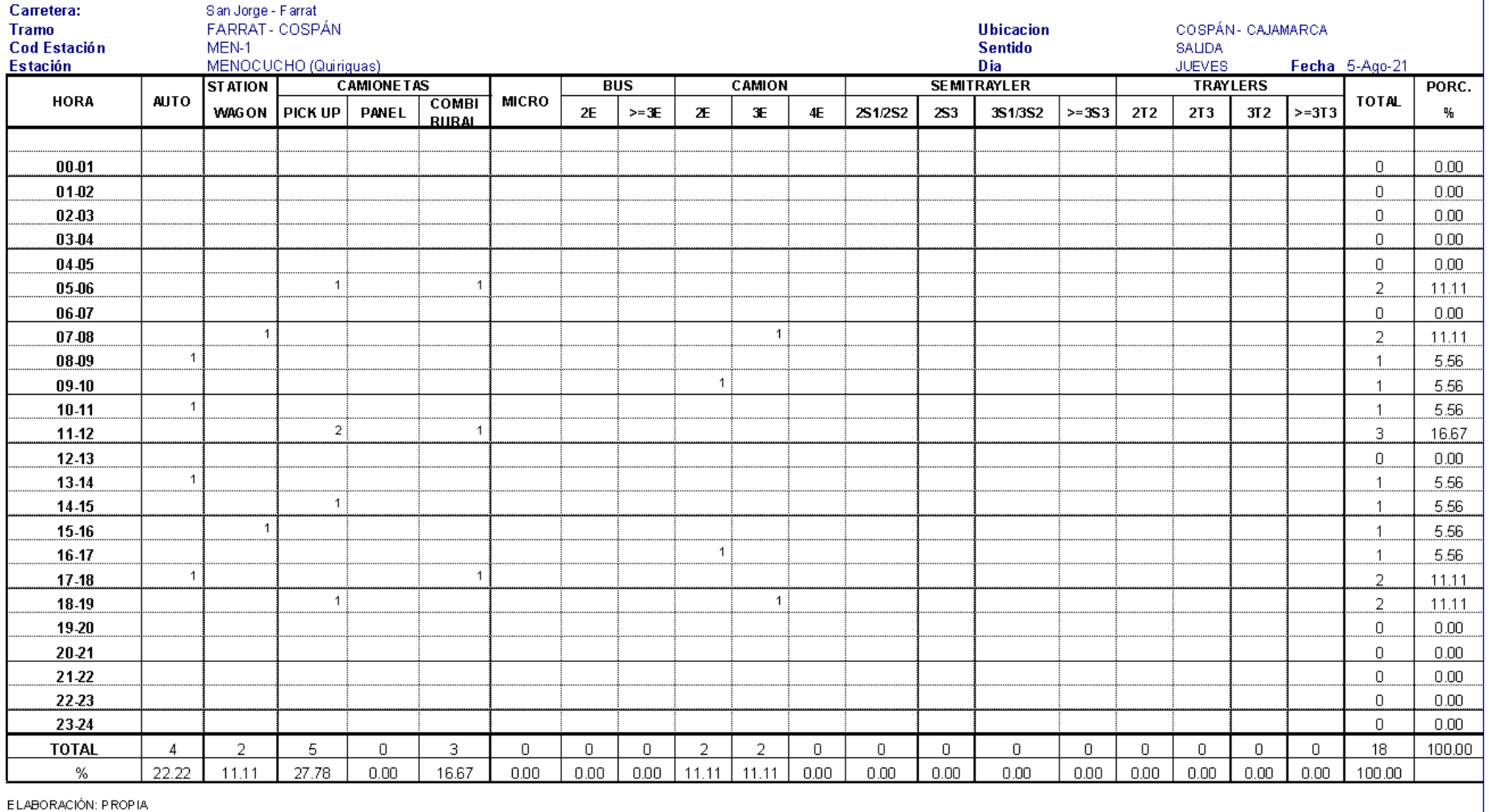

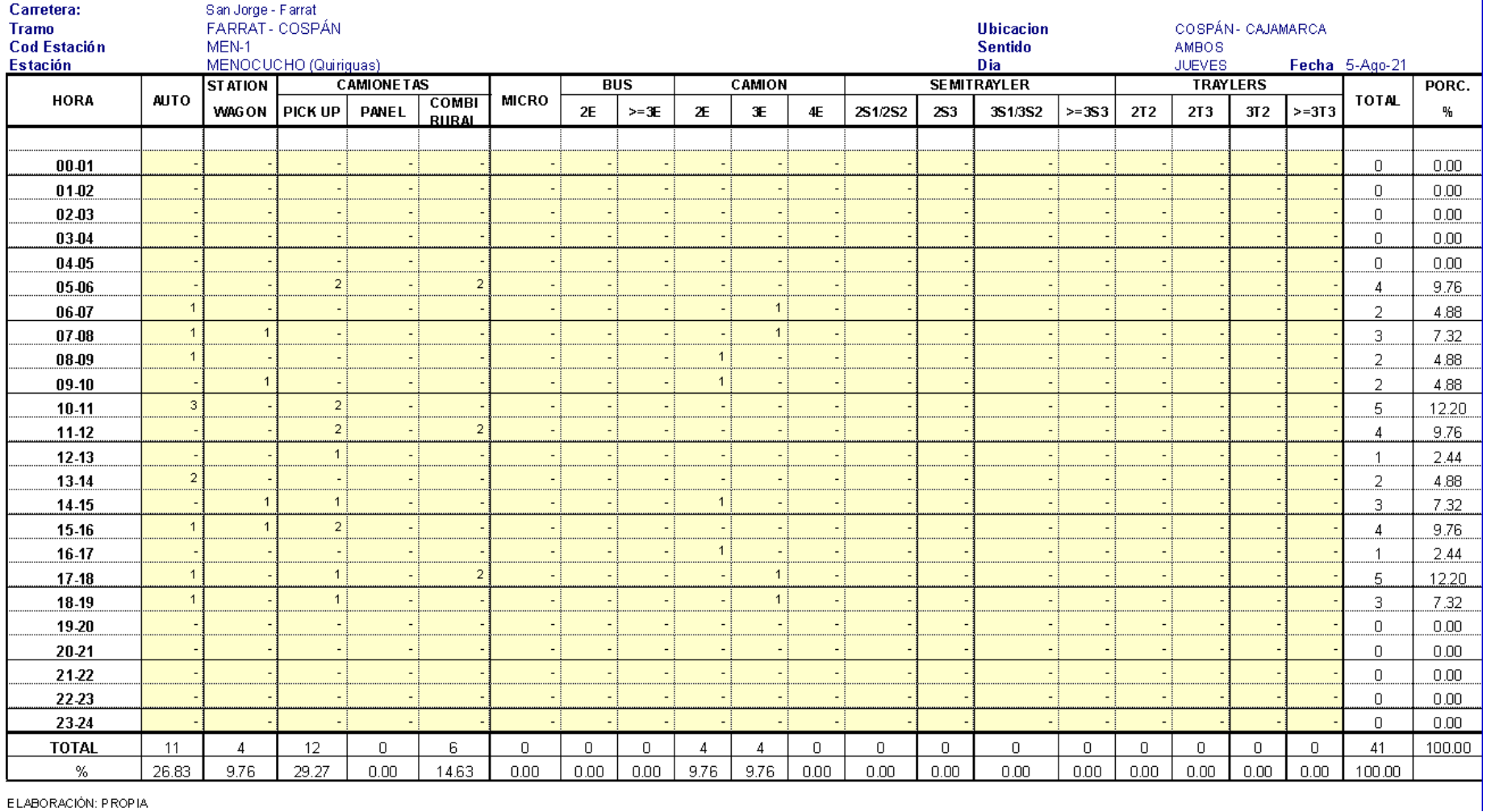

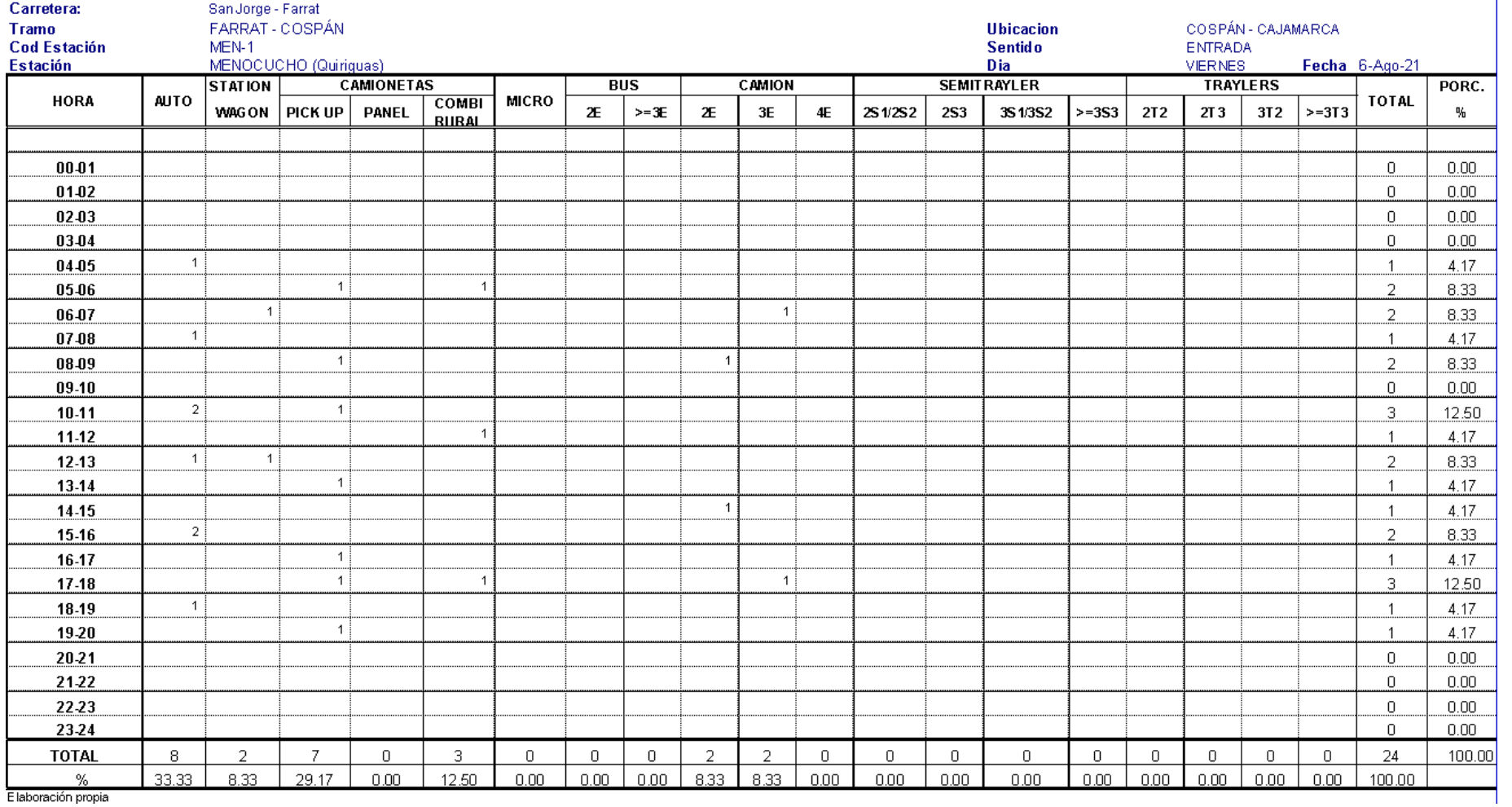

E laboración propia

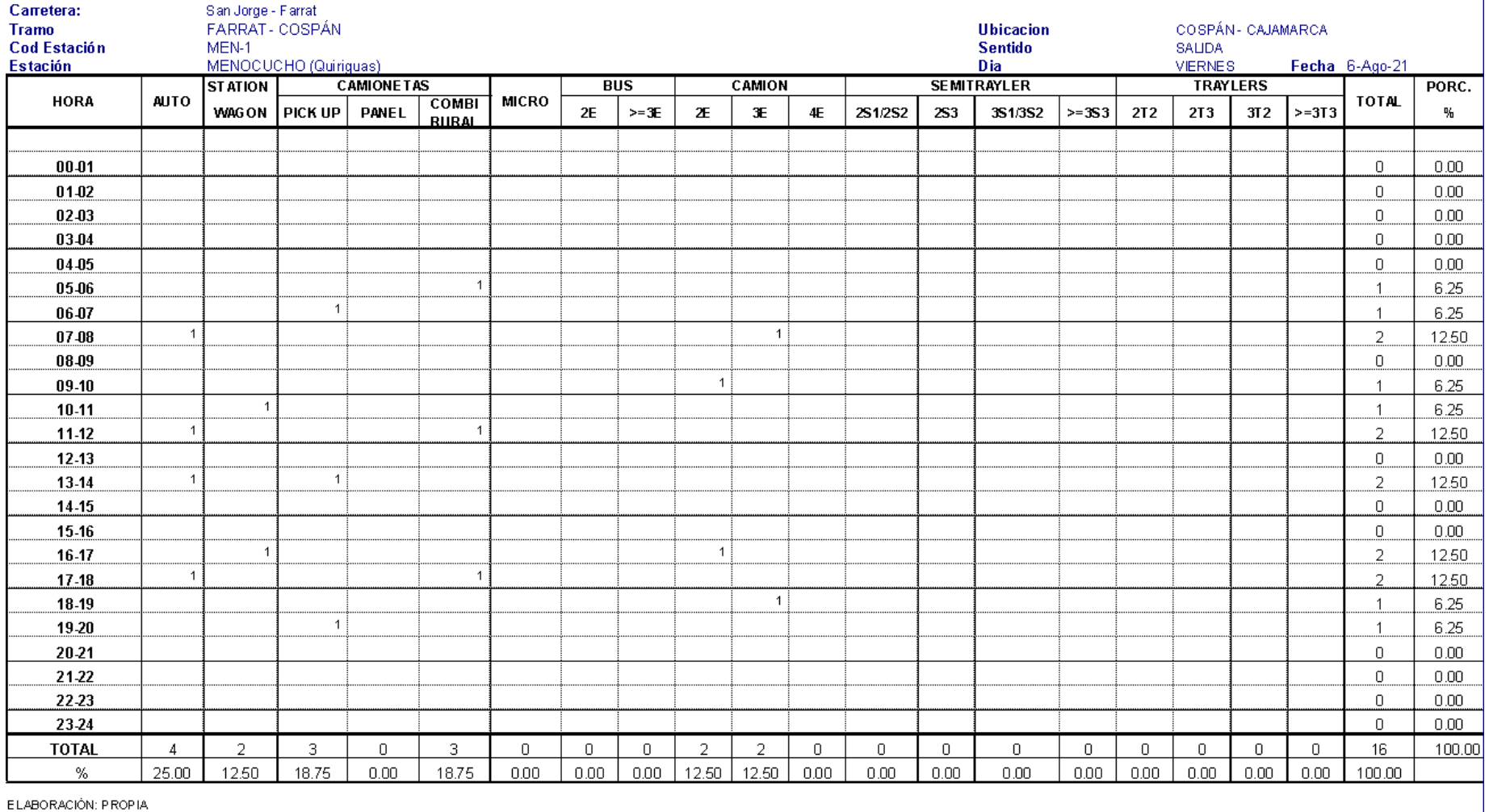

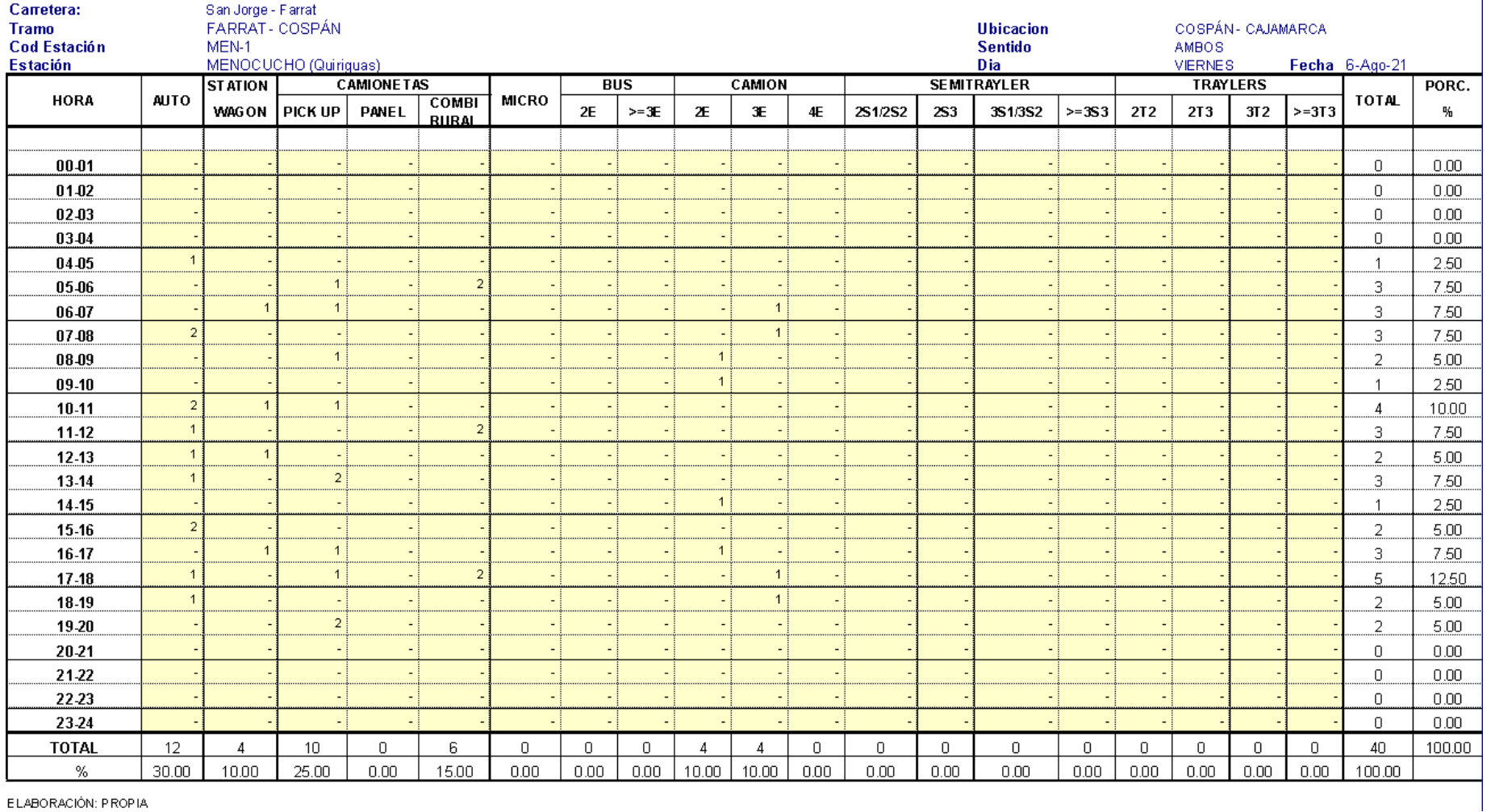

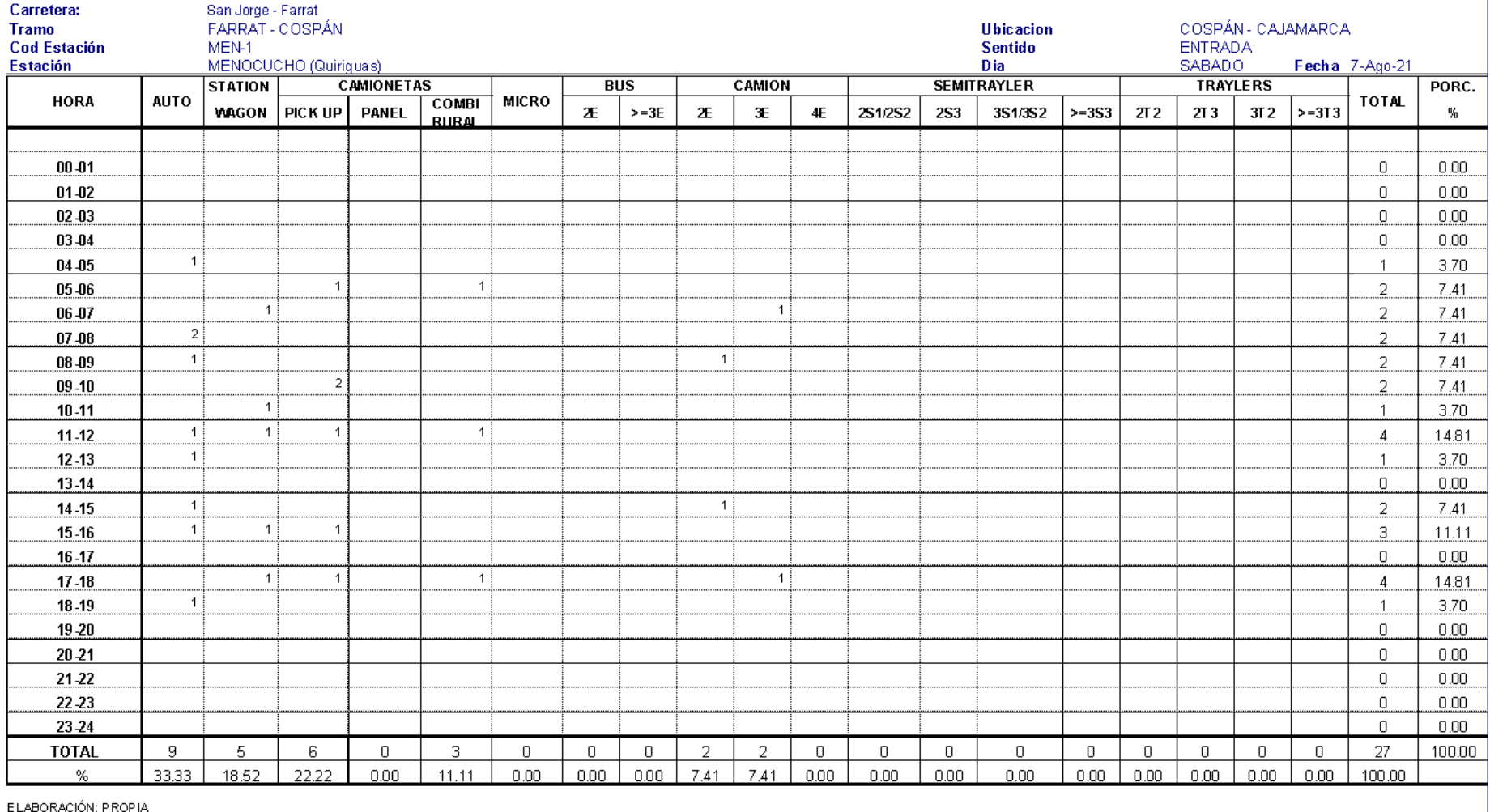

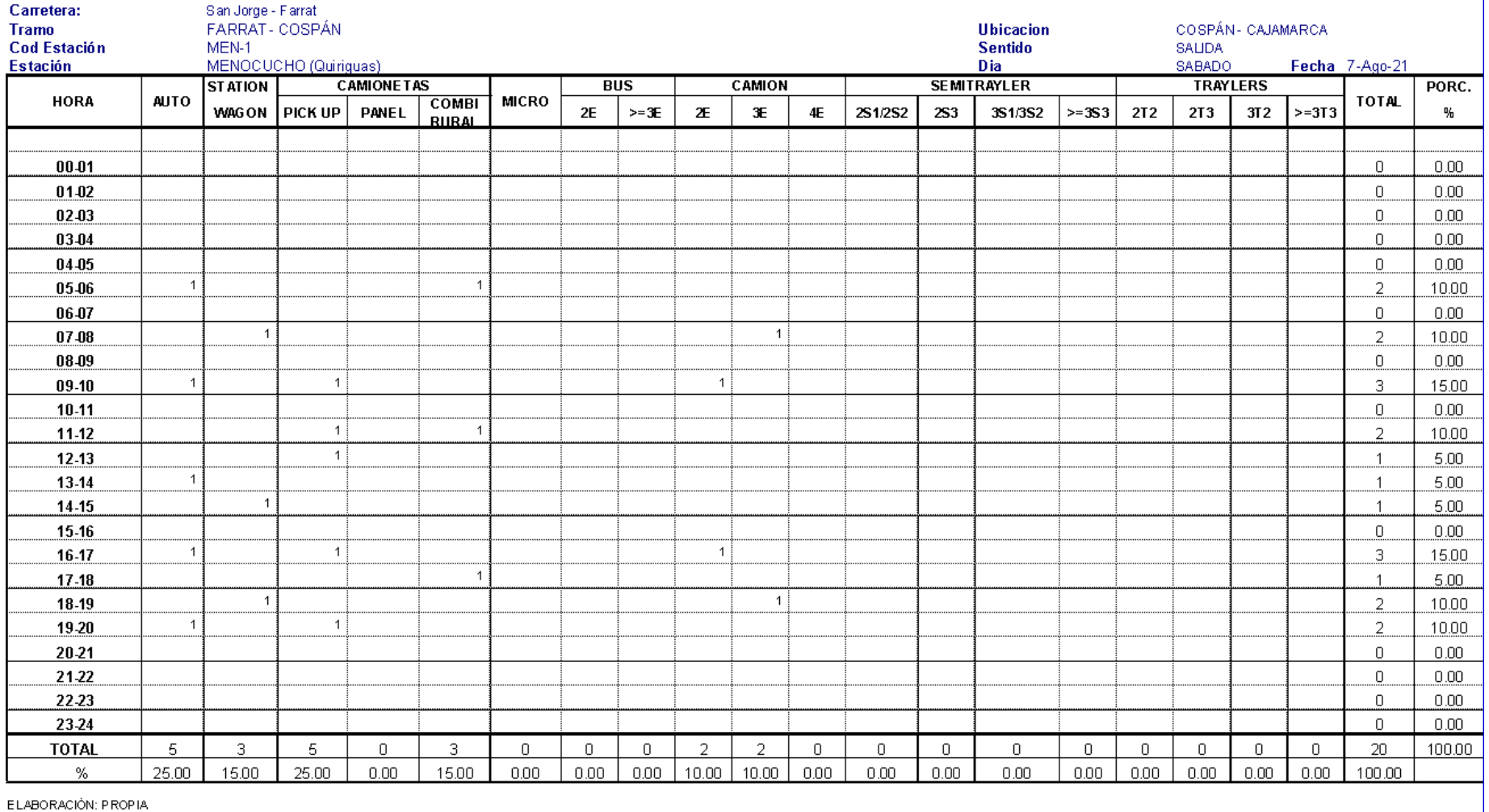

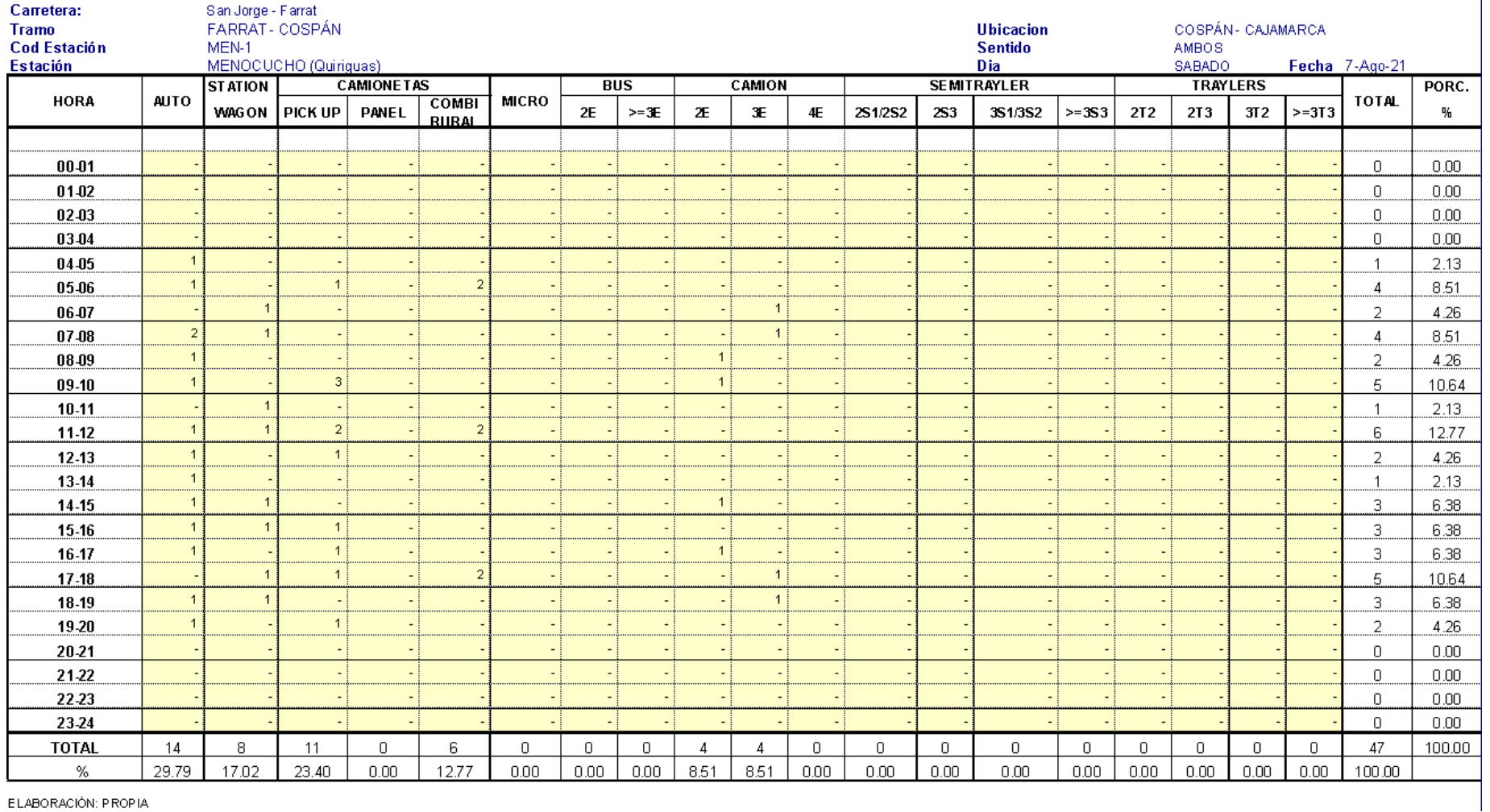

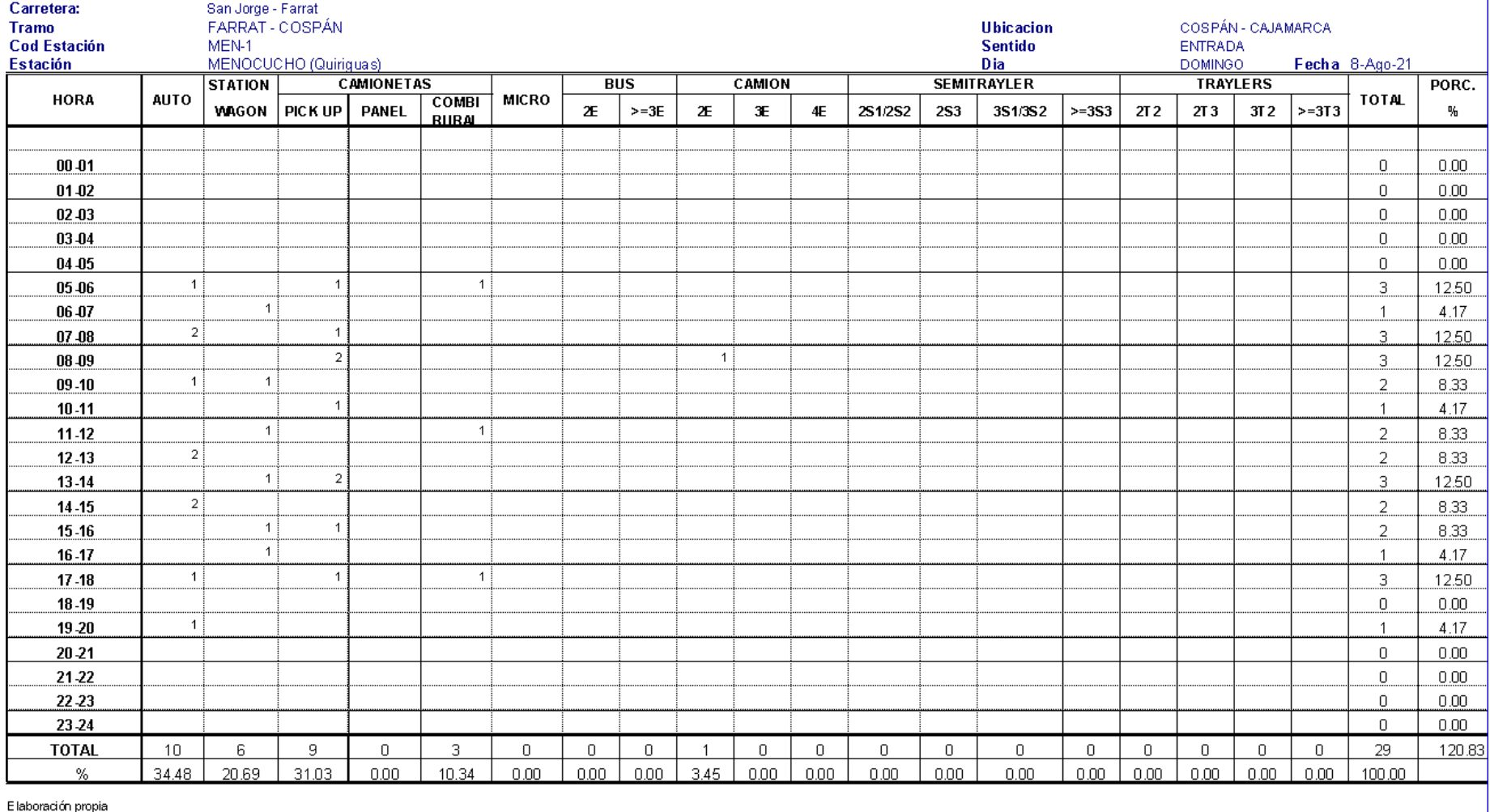

E laboración propia

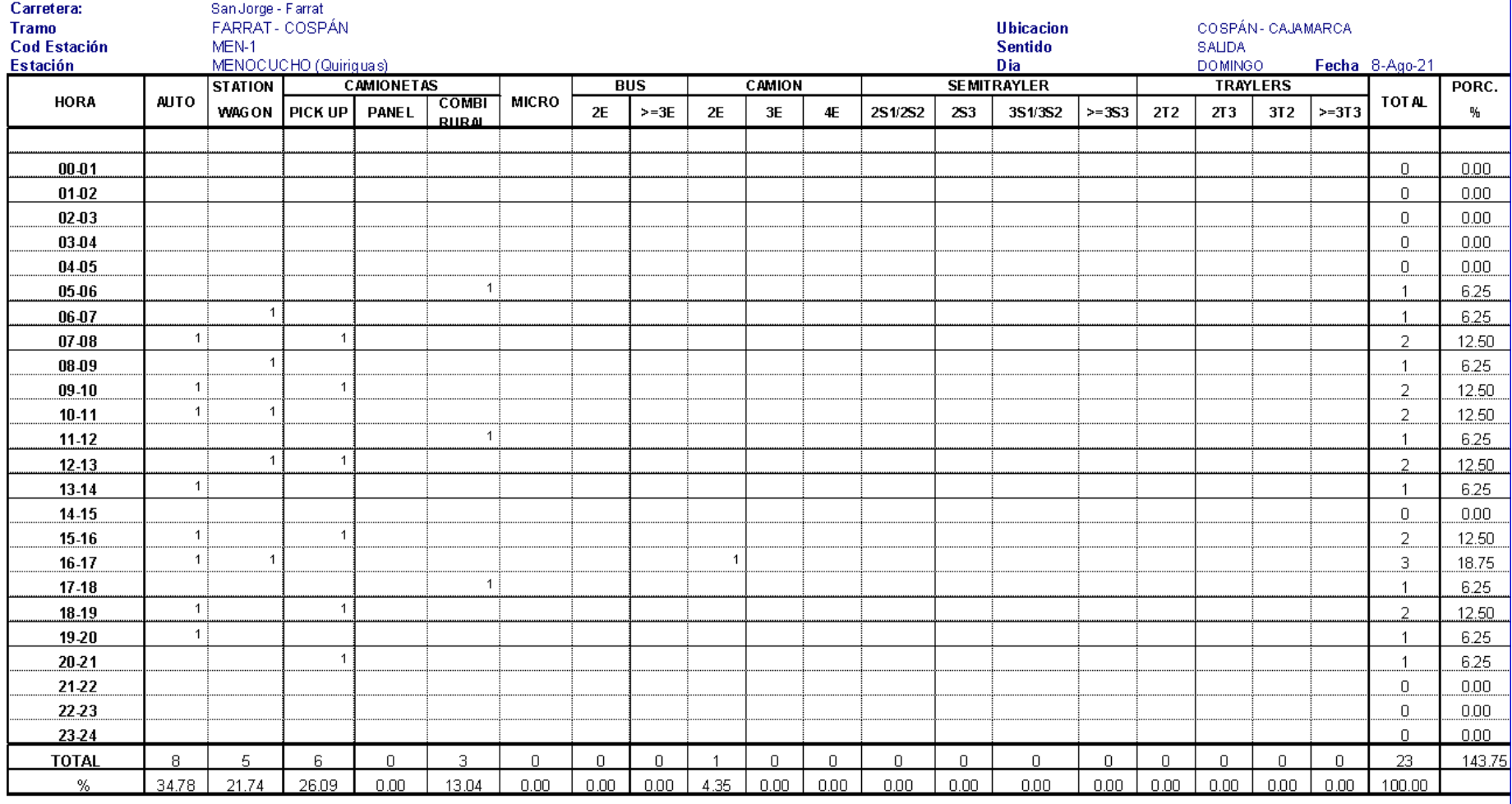

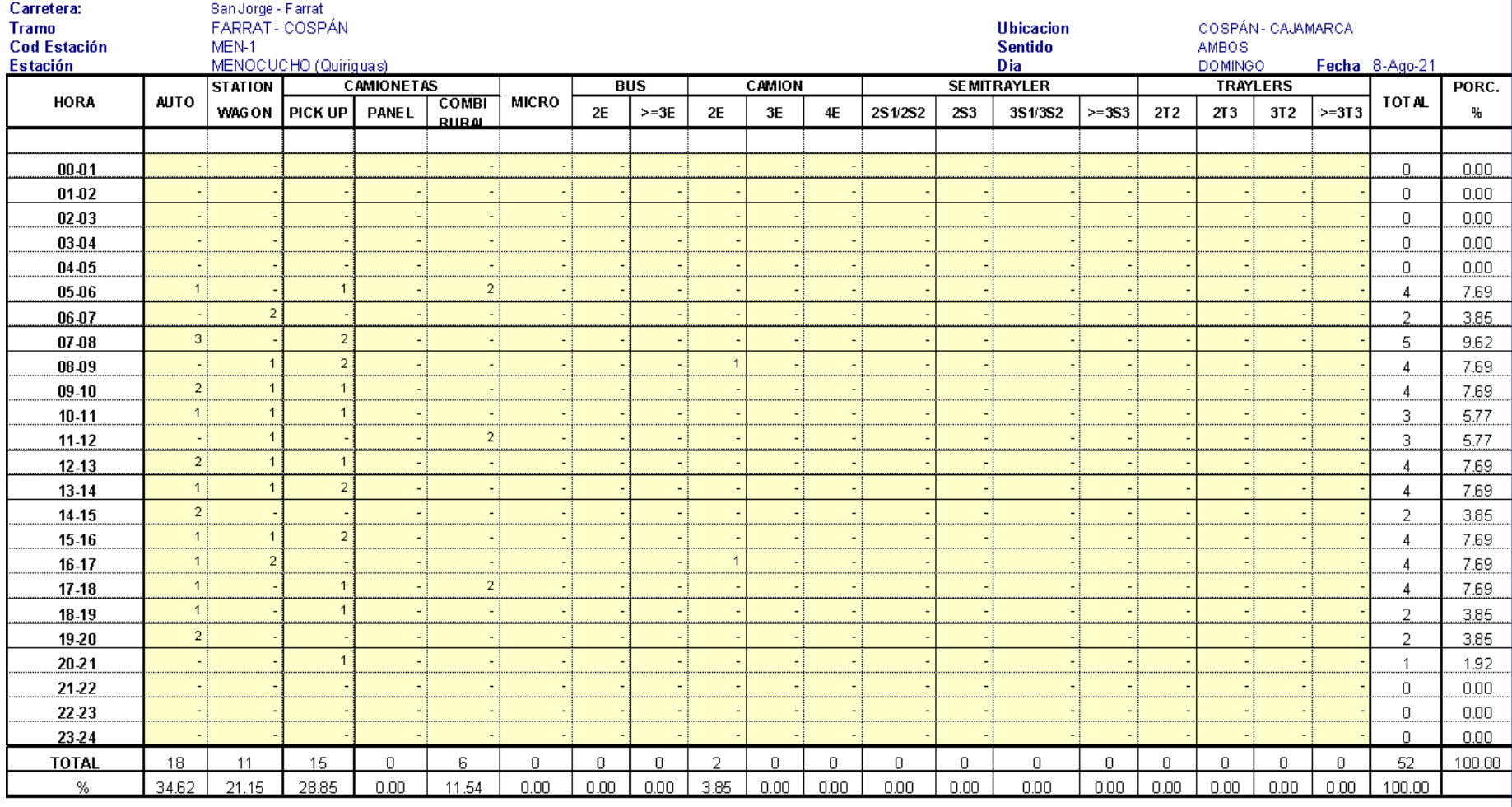

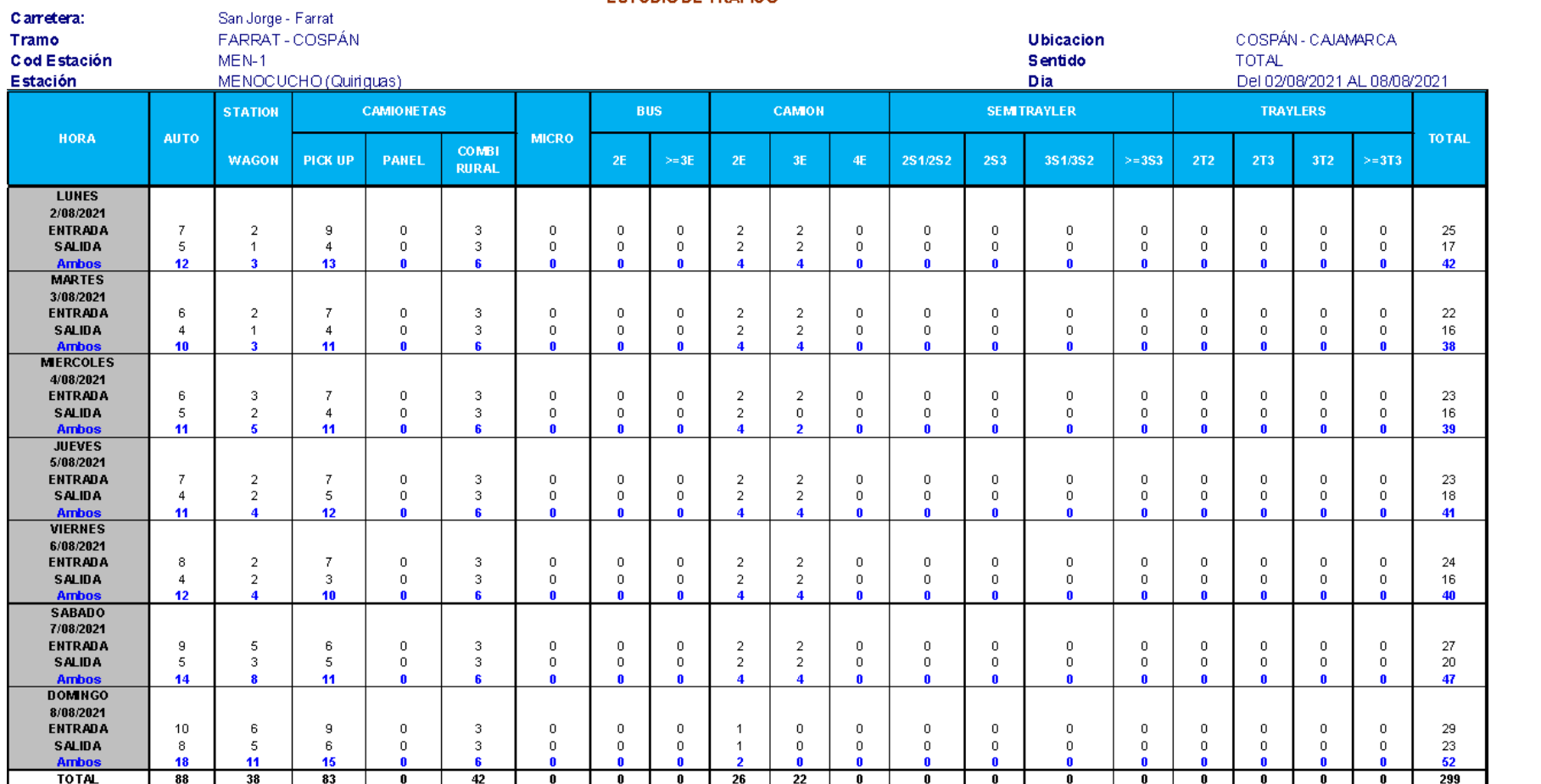

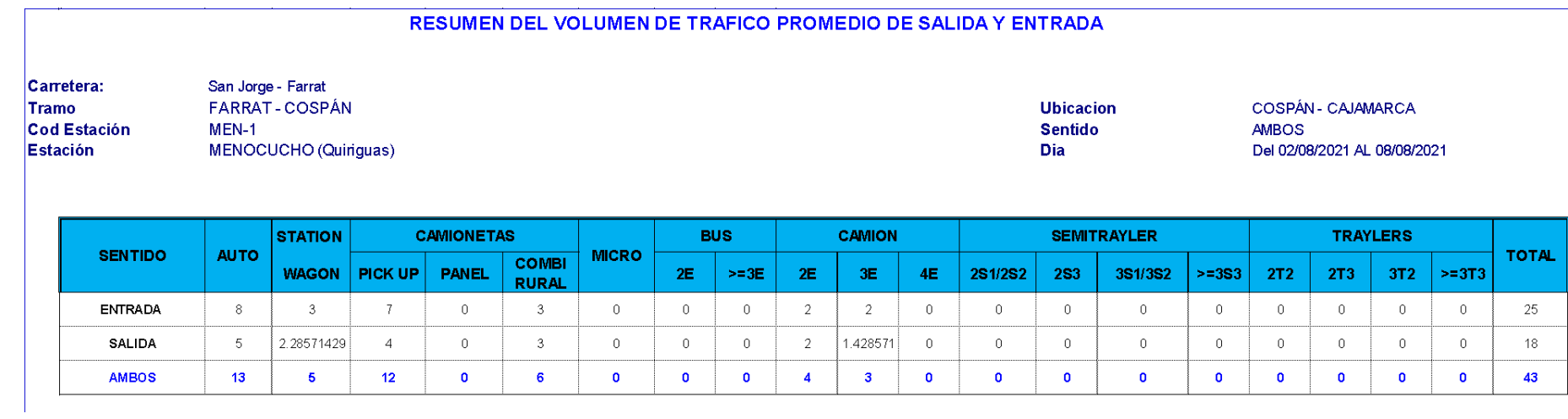

#### VARIACION HORARIA - ENTRAN

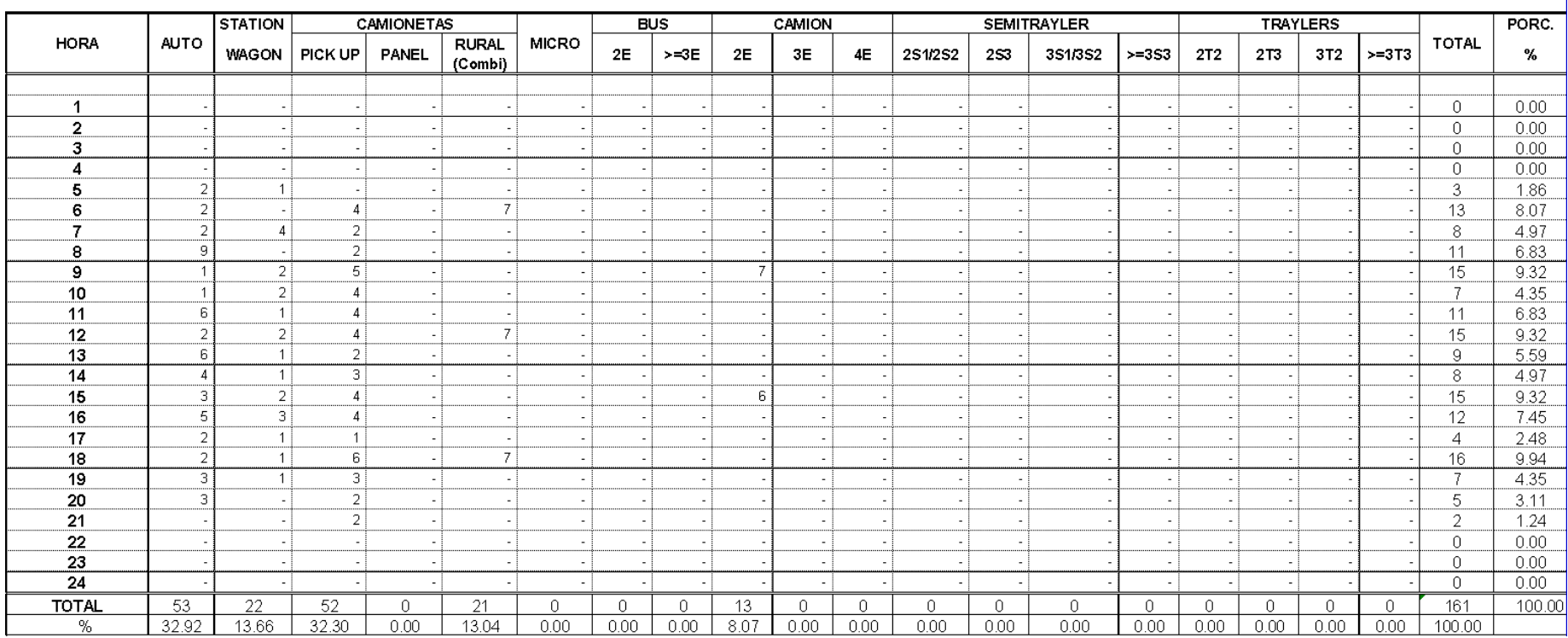

 $\overline{\phantom{a}}$ 

#### VARIACION HORARIA - SALIDA

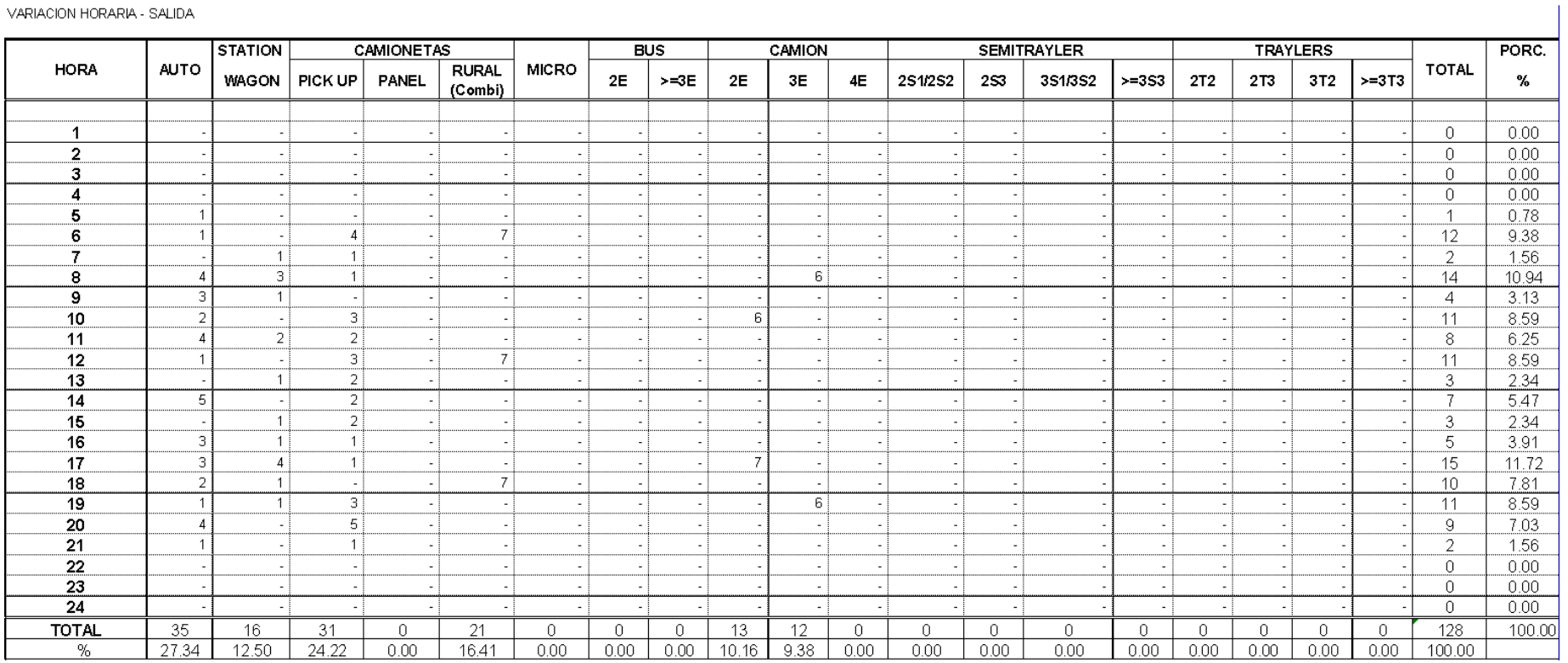

#### VARIACION HORARIA - TOTAL

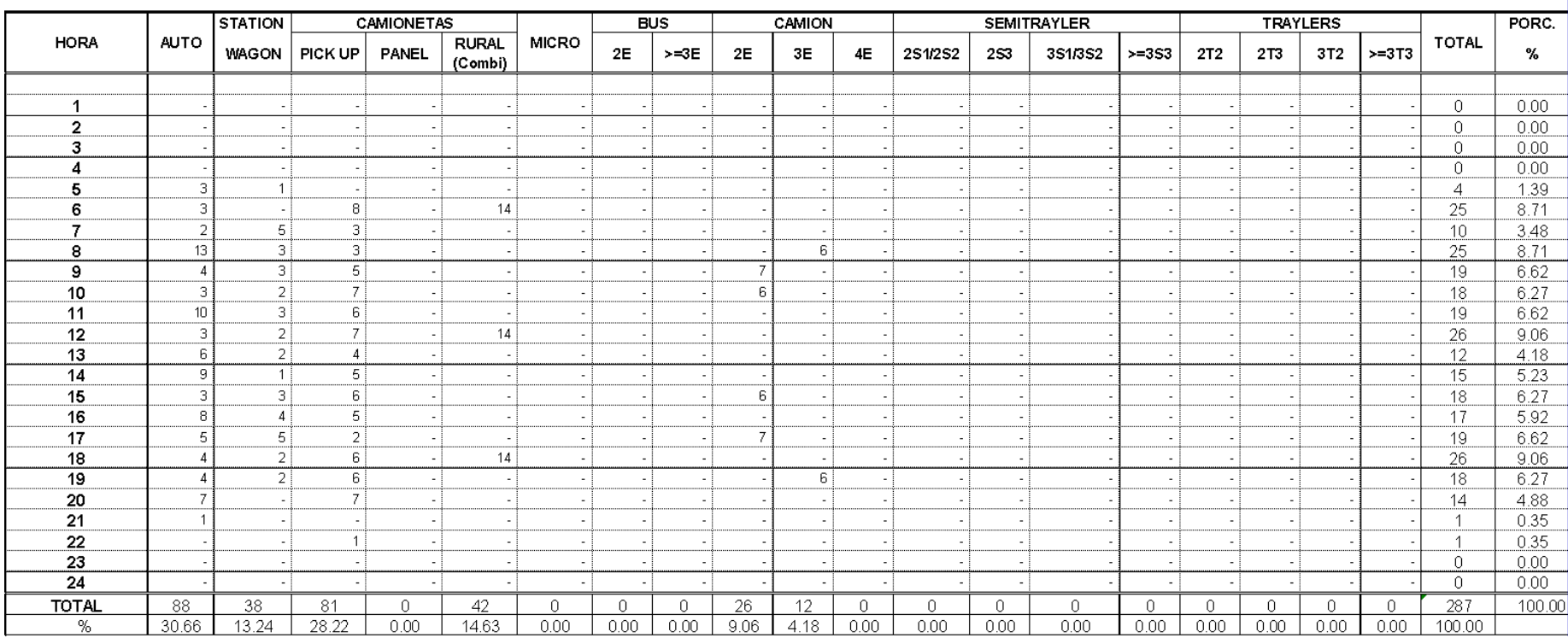

 $\overline{\phantom{a}}$ 

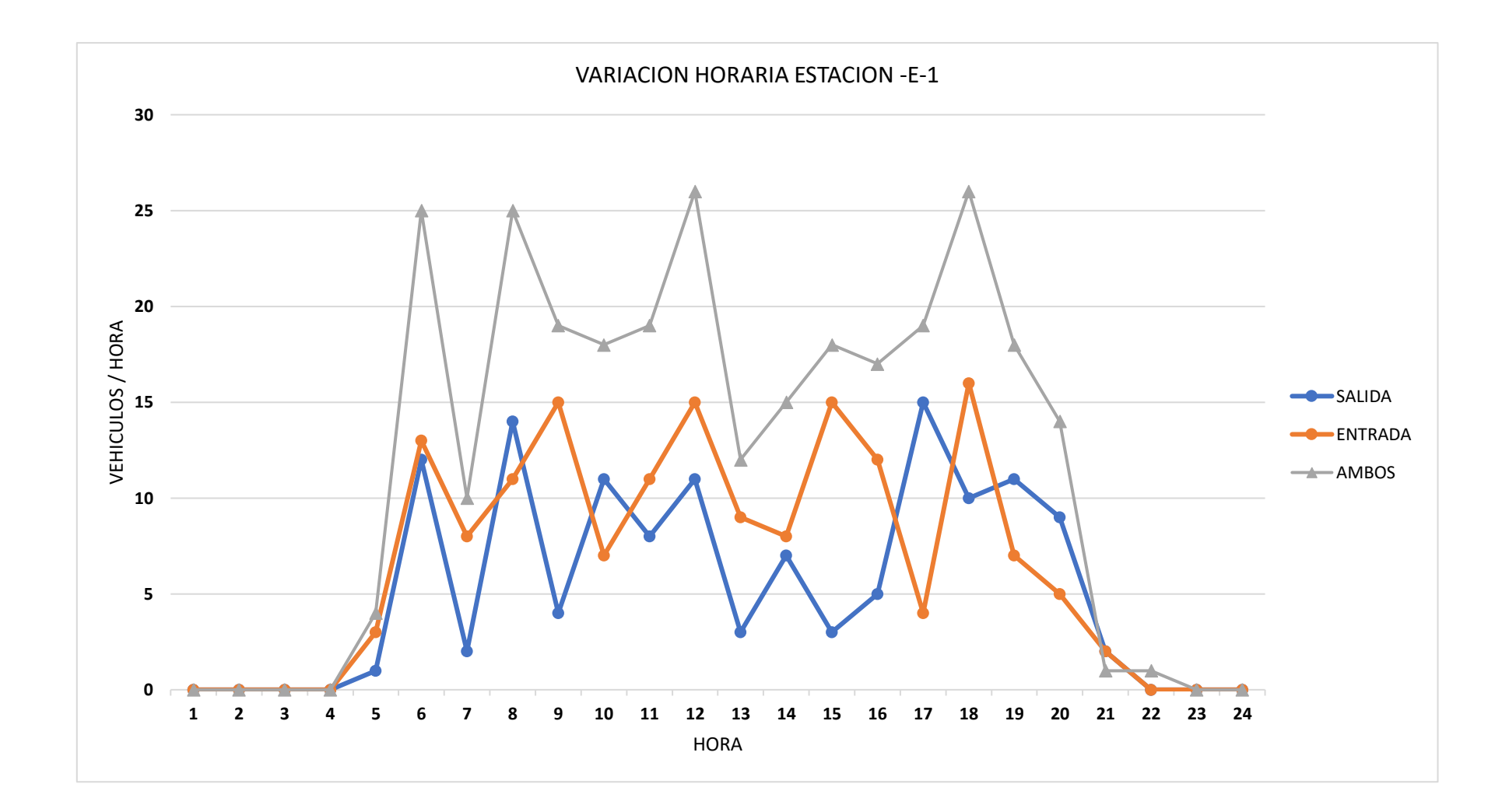

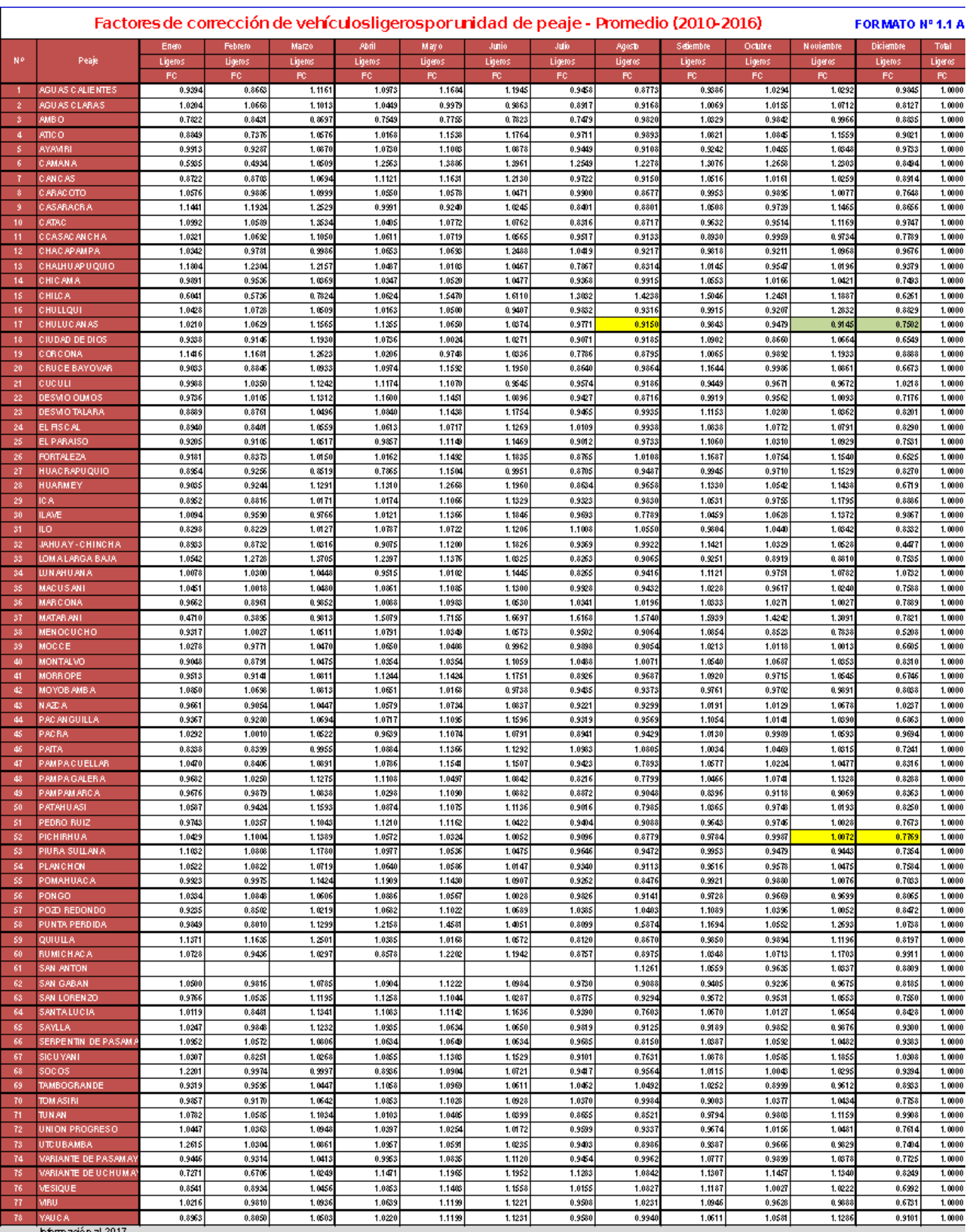

Éhformación al 2017.<br>Nota: Los valores presentados,son susceptibles a ser actualizados periódicamente por la ORMI-MTC,sin incumir en actualización de la Ficha Téonica Estándar.

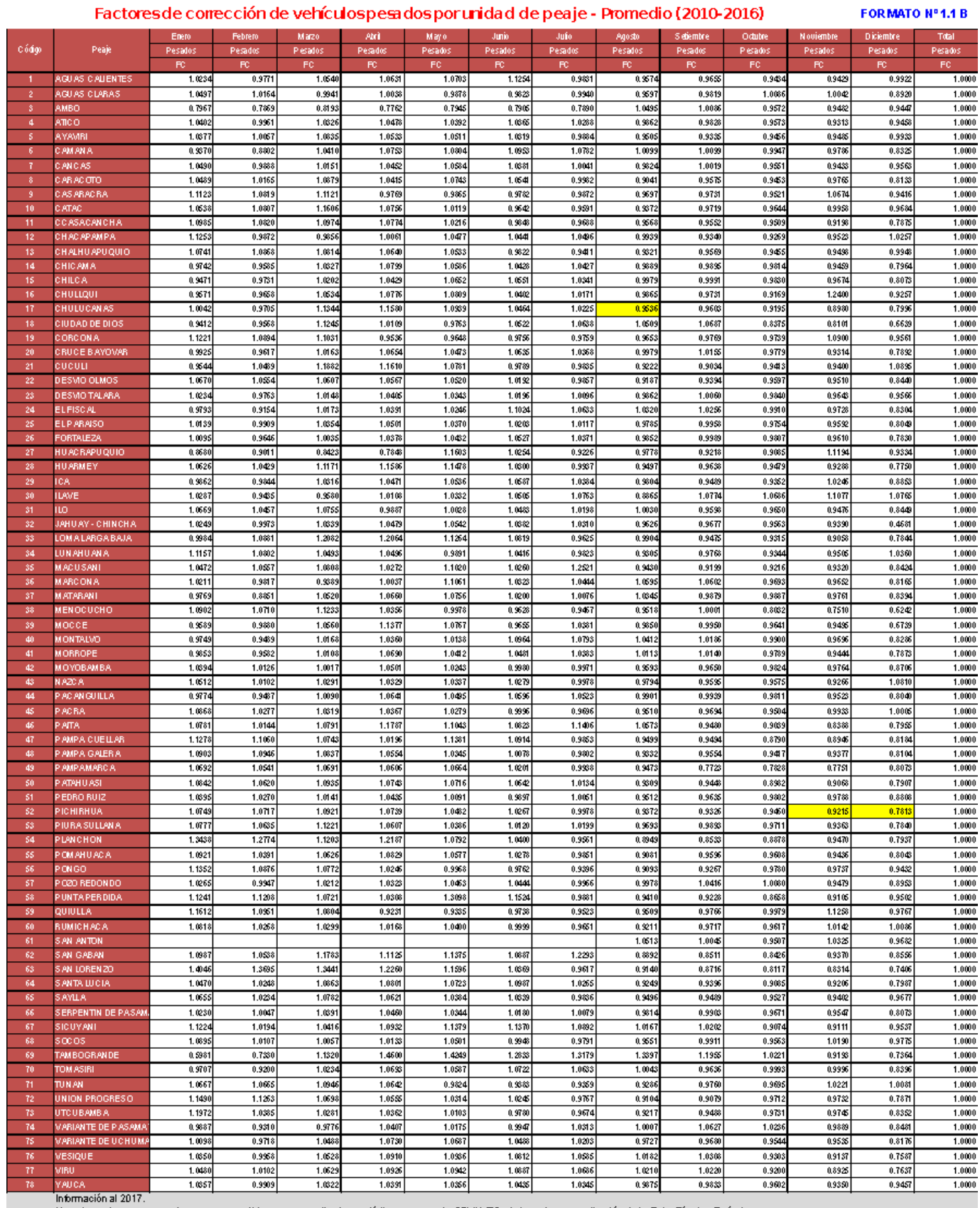

Nota: Los valores presentados, son sus ceptibles a ser actualizados periódicamente por la OPMI-MTC, sin incumir en actualización de la Ficha Téonica Estándar.

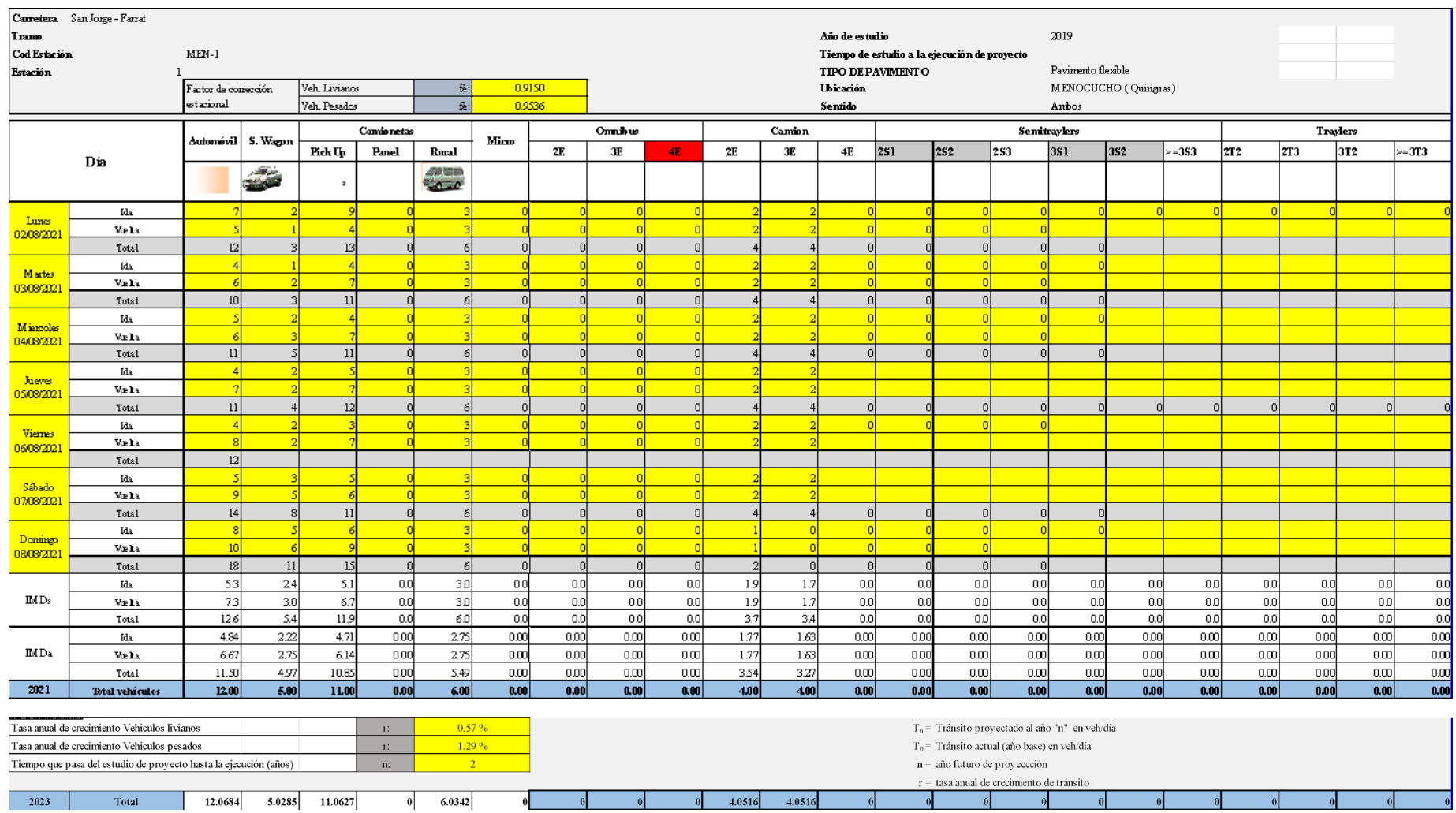

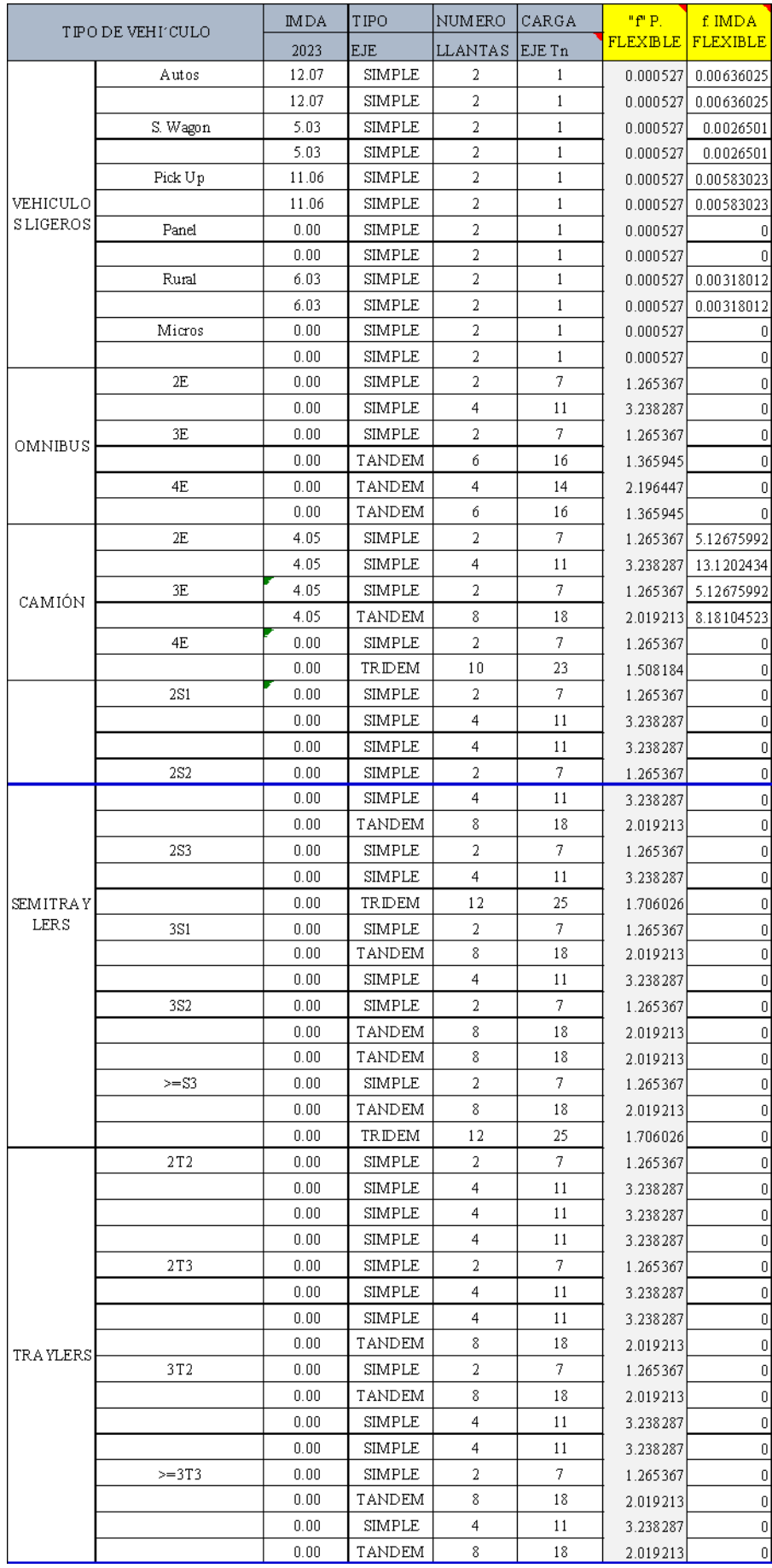

➢ Hallamos el Factor Ponderado mediante la siguiente tabla que nos da la DG 2018:

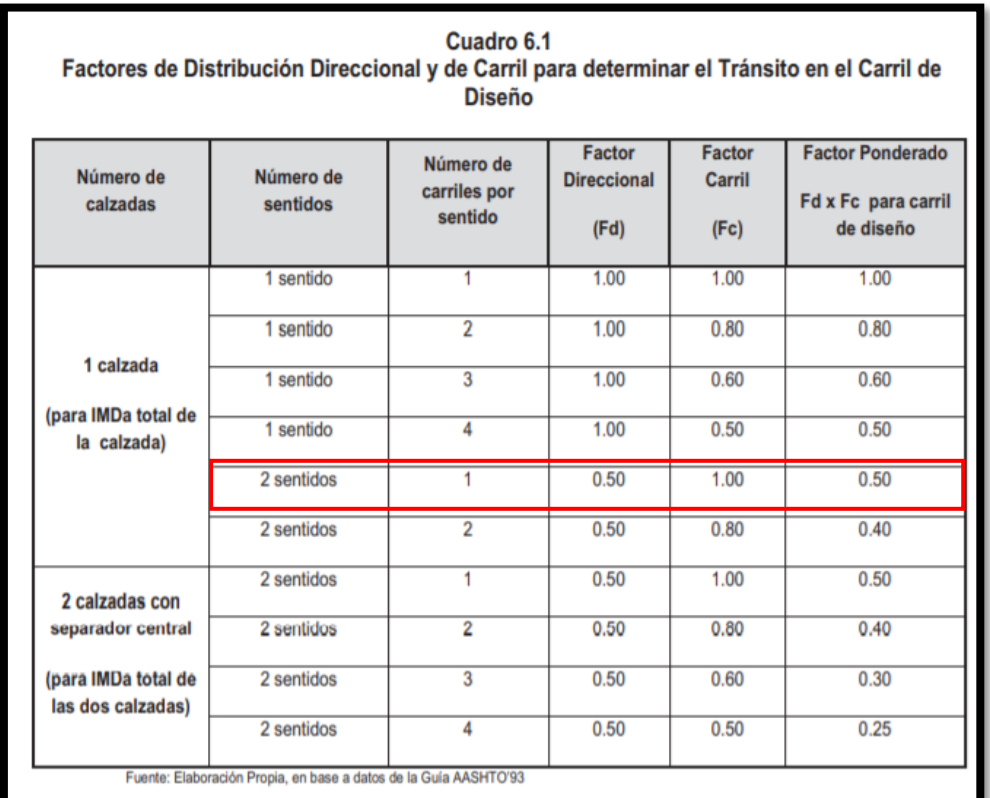

#### **FP= 0.50**

➢ Hallamos la Tasa de Crecimiento de Vehículos pesados mediante la siguiente tabla que nos da la DG 2018:

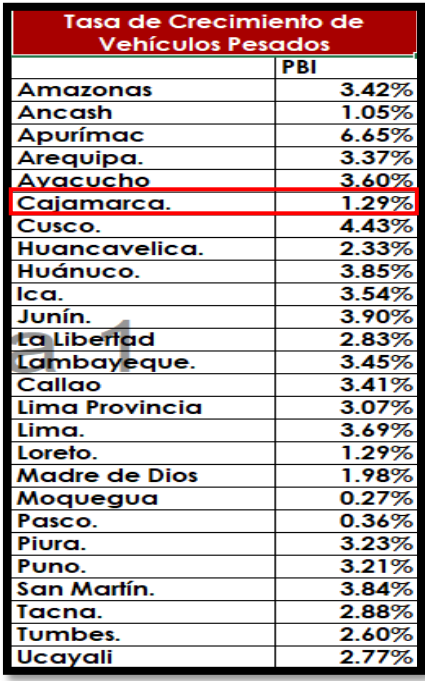

#### **r = 1.29**

➢ Hallamos el Factor Fca de vehículos pesados mediante la fórmula:

Factor Fca = 
$$
\frac{(1+r)^n - 1}{r} = 22.65
$$

- ➢ Trabajaremos con una Vida útil de Pavimento de n= 20 años.
- ➢ Con todos los parámetros anteriores, calculamos el Número de Ejes Equivalentes, mediante la siguiente fórmula:

$$
\#EE = 365 * (\Sigma f. IMDa) * Fd * Fc * Fca
$$

$$
ESAL=130.594
$$

#### **Anexos 4.4. Estudio hidrológico**

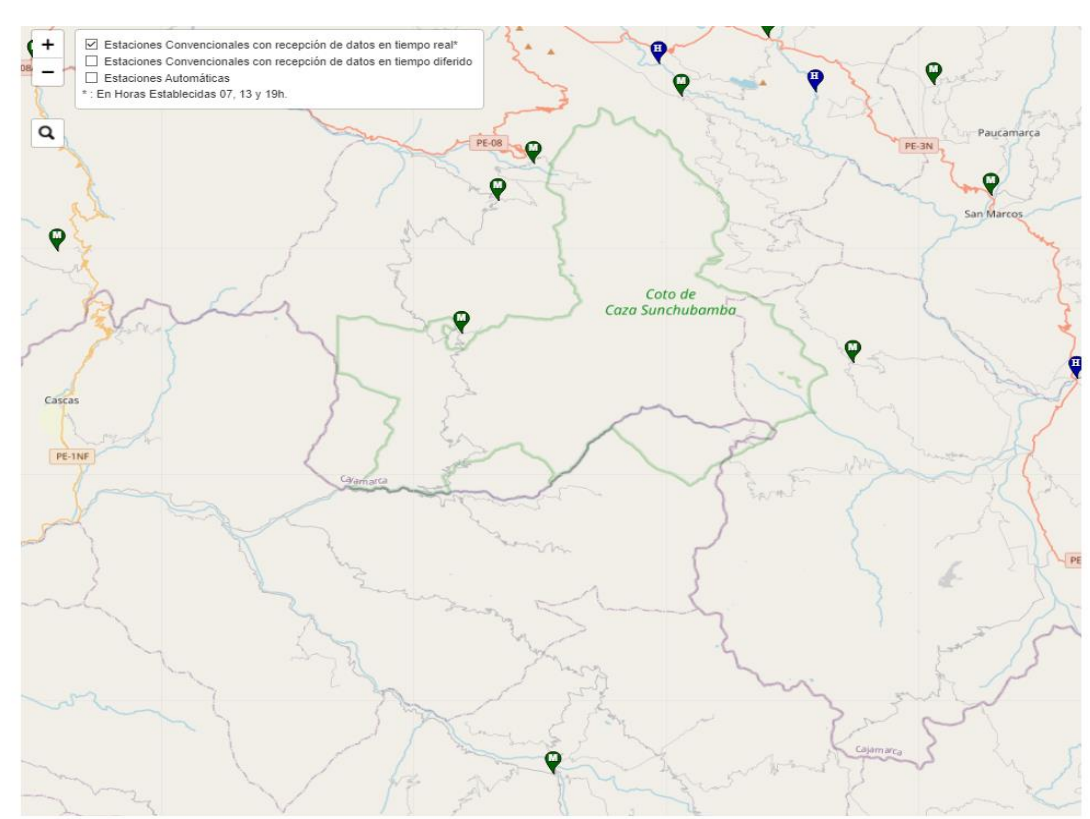

Intensidades de Precipitaciones mediante la Distribución de Gumbel, de la Estación de Cospán, para determinar el Caudal Máximo en Cunetas y Alcantarillas.

#### Estaciones usadas Senamhi

#### **Anexo 4.5. Procedimiento del diseño geométrico de la carretera**

Para el Diseño en planta de la carretera se utilizó la DG2018, considerando parámetros de diseño de una carreta de tercera clase.

#### **4.5.1. Diseño Geométrico en planta**

Este proyecto consiste en realizar el diseño de infraestructura vial del tramo San Jorge-Farrat, distritos de Cospán y Sayapullo, departamentos de Cajamarca y La Libertad. El diseño en planta y perfil se hizo en el software Civil 3D, pero con anterioridad fue necesario realizar estudios previos como: Estudios topográficos y un estudio de tráfico de la actual vía, con el objetivo de conseguir la orografía del terreno y la cantidad de vehículos que transitan, para luego clasificar el terreno y la categoría a la cual pertenece la carretera.

Según la Norma DG-2018, las carreteras se clasifican:

### **Por su transitabilidad:**

- Carretera sin Afirmar: Son las que están construidas hasta el nivel de subrasante.
- Carretera Afirmada: Son las vías donde sobre la subrasante se coloca una o más capas de afirmado y los vehículos pueden transitar todo el año.
- Carretera Pavimentada: Es aquella que sobre la subrasante se coloca una mezcla asfáltica (flexible) u cemento Portland (rígido).

En este proyecto consideramos una **carretera afirmada**, sin embargo, para darle mayor soporte, se adicionará un micropaviment**o** de 3cm.

#### **Por su Demanda:**

En función de los servicios que deban prestar, es decir, la cantidad de tráfico que soportarán, la vía tendrá características geométricas
suficientes según el siguiente diseño estandarizado. para esto se tuvo en cuenta el estudio de tráfico realizado:

Visualizamos las tablas del estudio de tráfico realizado y la tabla según la clasificación de carretas por demanda del manual de Diseño Geométrico 2018.

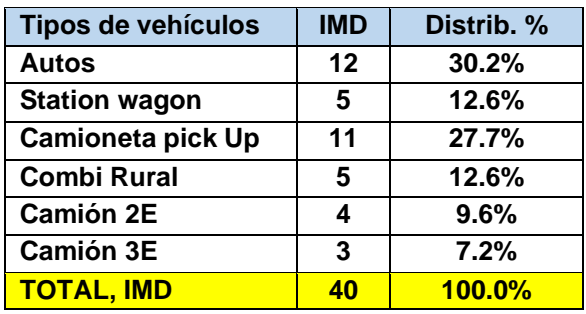

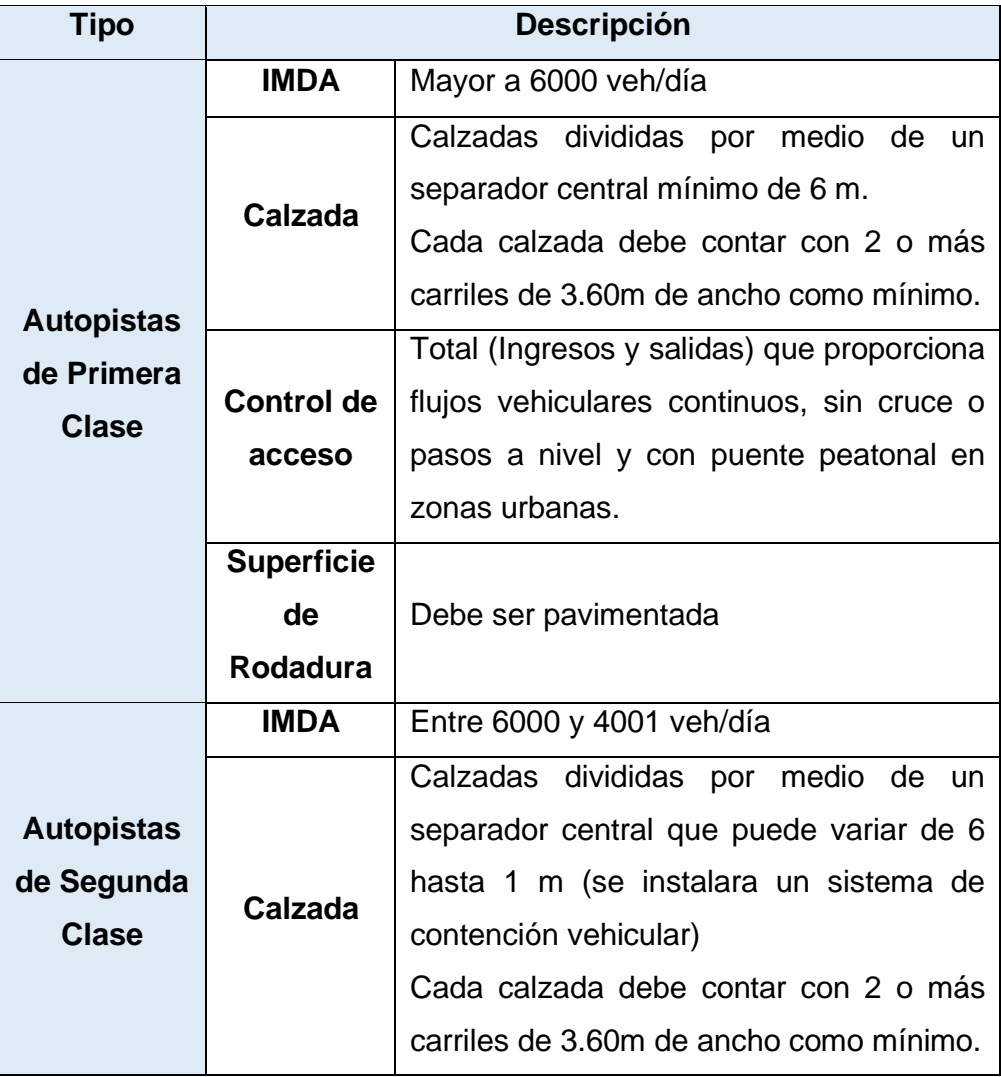

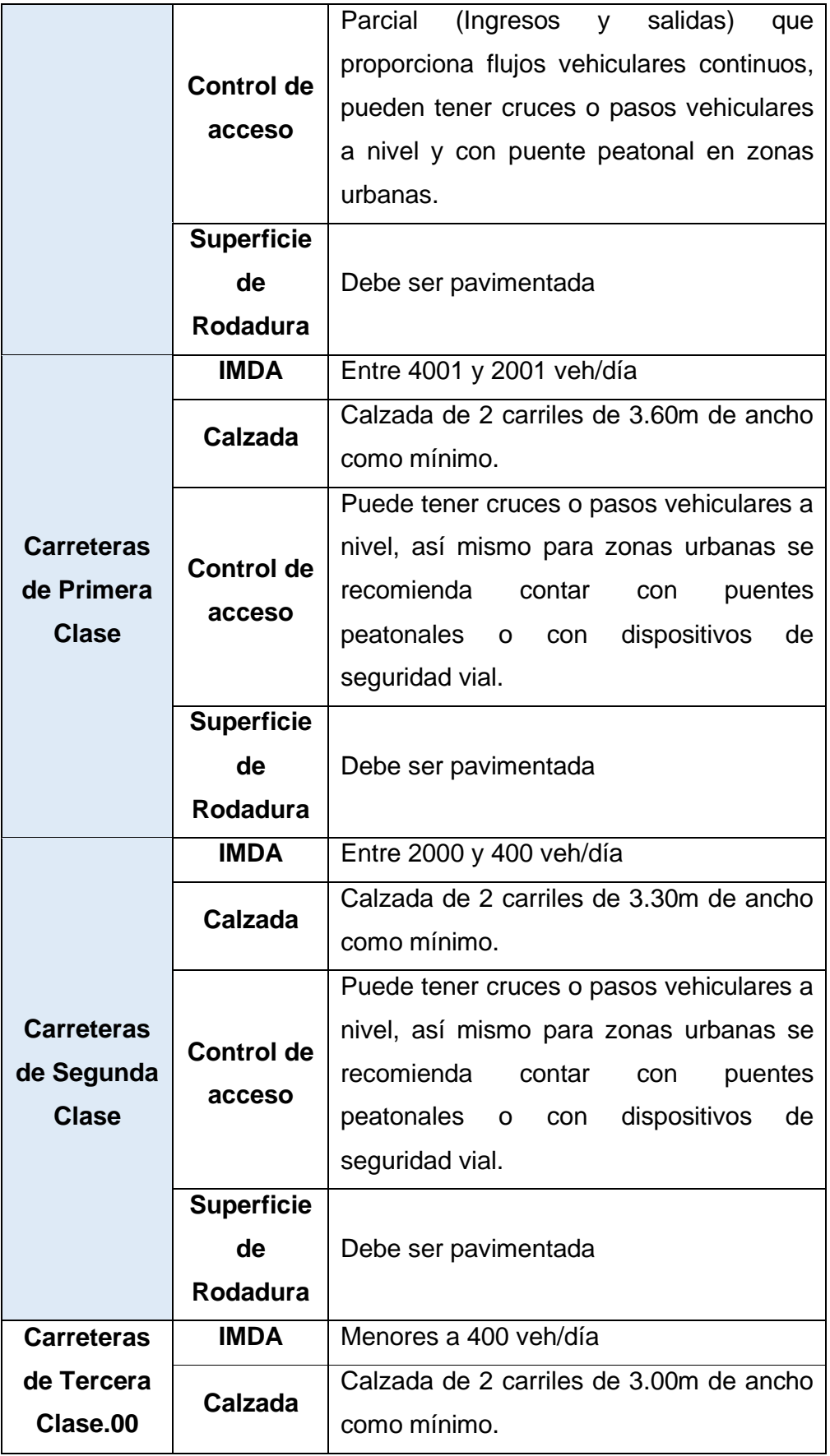

|                    |                   | manera excepcional podrán tener<br>De      |  |  |  |  |
|--------------------|-------------------|--------------------------------------------|--|--|--|--|
|                    |                   | carriles hasta de 2.50m, contando con un   |  |  |  |  |
|                    |                   | sustento técnico.                          |  |  |  |  |
|                    |                   | Pueden funcionar con soluciones básicas    |  |  |  |  |
|                    |                   | o económicas, aplicando estabilizadores    |  |  |  |  |
|                    | <b>Superficie</b> | de suelos, emulsiones asfálticas y/o micro |  |  |  |  |
|                    | de                | pavimentos.                                |  |  |  |  |
|                    | <b>Rodadura</b>   | Al ser pavimentada debe cumplir con las    |  |  |  |  |
|                    |                   | condiciones geométricas mencionadas en     |  |  |  |  |
|                    |                   | las carreteras de segunda clase.           |  |  |  |  |
|                    |                   | Vías que no alcanzan las características   |  |  |  |  |
|                    | <b>IMDA</b>       | geométricas.                               |  |  |  |  |
|                    |                   | Menor a 200 veh/día                        |  |  |  |  |
| <b>Trochas</b>     |                   | 4.00 m de ancho mínimo.                    |  |  |  |  |
| <b>Carrozables</b> | <b>Calzada</b>    | Para este caso se construirán Plazoletas   |  |  |  |  |
|                    |                   | de cruce, por lo menos cada 500m.          |  |  |  |  |
|                    | <b>Superficie</b> |                                            |  |  |  |  |
|                    | de                | Puede ser afirmada o sin afirmar.          |  |  |  |  |
|                    | <b>Rodadura</b>   |                                            |  |  |  |  |
|                    |                   |                                            |  |  |  |  |

Fuente: Manual de Carreteras – DG 2018

Podemos observar de las tablas anteriores del estudio de tráfico realizado se ha obtenido un **IMD** de 40 veh/día, que en el DG 2018 correspondería a una demanda vehicular para una trocha carrozable, pero para este proyecto en específico se tomaron los parámetros para una la carretera de tercera clase, puesto que no existen parámetros bien definidos en este manual del MTC para el diseño geométrico de una trocha carrozable.

## **Por orografía del terreno**

En función a la orografía, se tomará en cuenta la orografía predominante del terreno. Para ello tendremos en cuenta el estudio topográfico

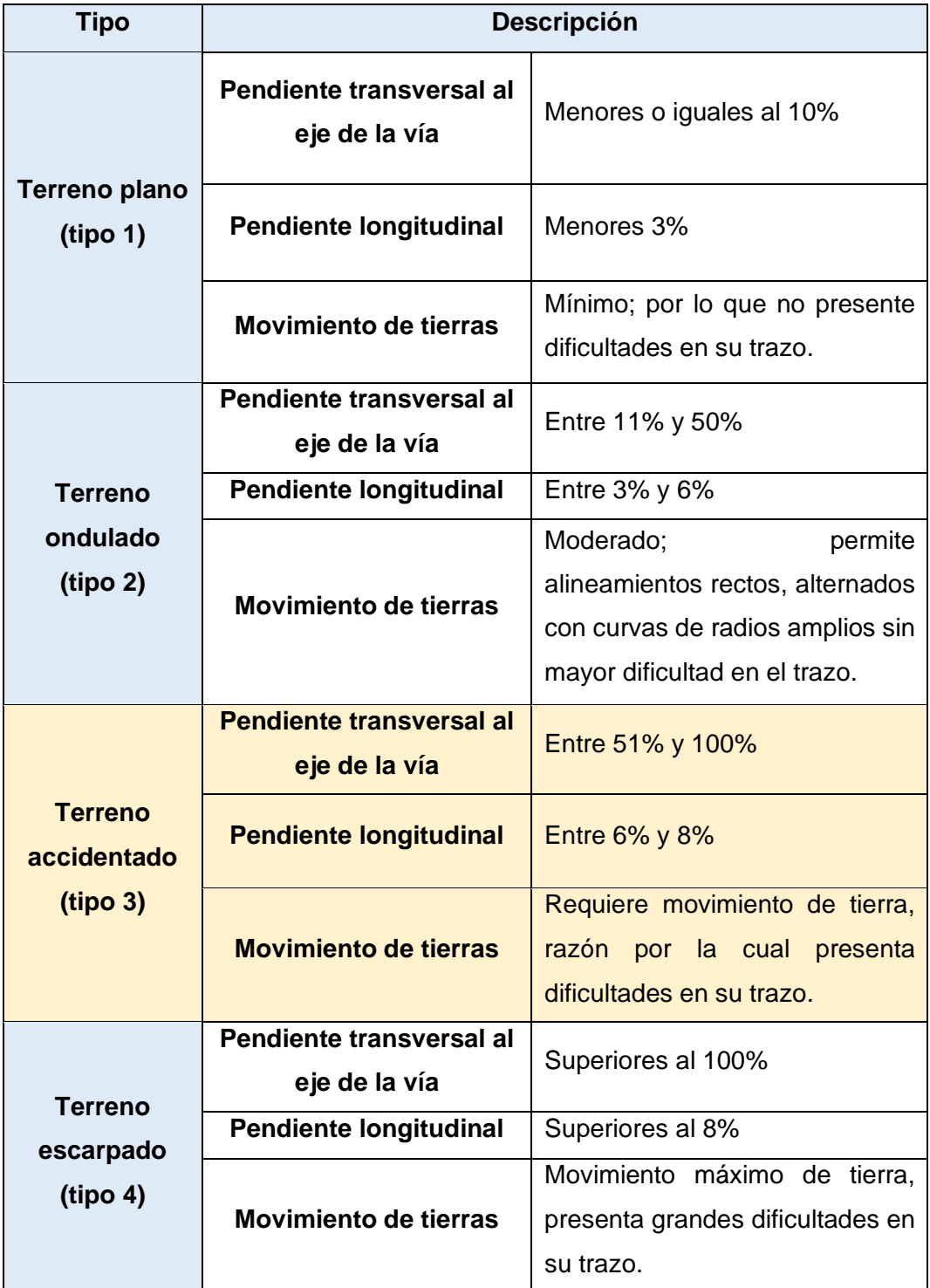

Del plano topográfico se obtuvo las pendientes transversales para determinar el tipo de orografía más predominante:

| <b>ZONA</b>  |                 | <b>COTA</b>     | <b>DIFERENCIA</b> | <b>DISTANCIA</b> | <b>PENDIENTE</b> | <b>OROGRAFÍA</b>   | <b>TIPO</b>    |
|--------------|-----------------|-----------------|-------------------|------------------|------------------|--------------------|----------------|
|              | <b>SUPERIOR</b> | <b>INFERIOR</b> | <b>COTAS</b>      | (m)              | (%)              |                    |                |
| 1            | 1290            | 1280            | 10.00             | 18.99            | 52.66            | ACCIDENTADA        | 3              |
| $\mathbf{2}$ | 1270            | 1260            | 10.00             | 19.72            | 50.71            | <b>ONDULADA</b>    | $\overline{2}$ |
| 3            | 1285            | 1275            | 10.00             | 18.10            | 55.24            | <b>ACCIDENTADA</b> | 3              |
| 4            | 1270            | 1265            | 5.00              | 9.01             | 55.52            | <b>ACCIDENTADA</b> | 3              |
| 5            | 1270            | 1260            | 10.00             | 21.47            | 46.57            | ONDULADA           | 2              |
| 6            | 1270            | 1260            | 10.00             | 16.29            | 61.37            | <b>ACCIDENTADA</b> | 3              |
| 7            | 1285            | 1260            | 25.00             | 41.08            | 60.85            | ACCIDENTADA        | 3              |
| 8            | 1270            | 1255            | 15.00             | 46.14            | 32.51            | <b>ONDULADA</b>    | $\overline{2}$ |
| 9            | 1265            | 1260            | 5.00              | 4.35             | 115.06           | <b>ESCARPADA</b>   | 4              |
| 10           | 1270            | 1260            | 10.00             | 5.65             | 177.03           | <b>ESCARPADA</b>   | 4              |
| 11           | 1270            | 1260            | 10.00             | 14.32            | 69.85            | <b>ACCIDENTADA</b> | 3              |
| 12           | 1280            | 1275            | 5.00              | 6.20             | 80.67            | <b>ACCIDENTADA</b> | 3              |
| 13           | 1285            | 1275            | 10.00             | 12.90            | 77.51            | <b>ACCIDENTADA</b> | 3              |
| 14           | 1290            | 1280            | 10.00             | 8.11             | 123.37           | <b>ESCARPADA</b>   | 4              |
| 15           | 1305            | 1290            | 15.00             | 14.35            | 104.55           | <b>ESCARPADA</b>   | 4              |
| 16           | 1305            | 1295            | 10.00             | 13.74            | 72.80            | <b>ACCIDENTADA</b> | 3              |
| 17           | 1340            | 1320            | 20.00             | 26.18            | 76.39            | <b>ACCIDENTADA</b> | 3              |
| 18           | 1350            | 1325            | 25.00             | 33.58            | 74.45            | <b>ACCIDENTADA</b> | 3              |
| 19           | 1355            | 1345            | 10.00             | 13.80            | 72.48            | <b>ACCIDENTADA</b> | 3              |
| 20           | 1375            | 1360            | 15.00             | 17.84            | 84.09            | <b>ACCIDENTADA</b> | 3              |
| 21           | 1430            | 1400            | 30.00             | 52.99            | 56.61            | <b>ACCIDENTADA</b> | 3              |
| 22           | 1450            | 1435            | 15.00             | 35.34            | 42.45            | ONDULADA           | $\overline{2}$ |
| 23           | 1490            | 1485            | 5.00              | 11.30            | 44.25            | ONDULADA           | 2              |
| 24           | 1500            | 1490            | 10.00             | 15.48            | 64.62            | <b>ACCIDENTADA</b> | 3              |
| 25           | 1505            | 1495            | 10.00             | 12.50            | 79.97            | <b>ACCIDENTADA</b> | 3              |
| 26           | 1545            | 1534            | 11.00             | 138.89           | 7.92             | <b>PLANA</b>       | $\mathbf{1}$   |
| 27           | 1555            | 1540            | 15.00             | 37.03            | 40.51            | ONDULADA           | 2              |
| 28           | 1590            | 1570            | 20.00             | 34.44            | 58.07            | ACCIDENTADA        | 3              |
| 29           | 1585            | 1575            | 10.00             | 19.23            | 51.99            | <b>ACCIDENTADA</b> | 3              |
| 30           | 1585            | 1570            | 15.00             | 31.31            | 47.91            | ONDULADA           | $\overline{2}$ |

Fuente: Elaboración propia

De los datos obtenidos de la tabla, realizamos una estadística para determinar cuál es el tipo de orografía más predominante en este proyecto.

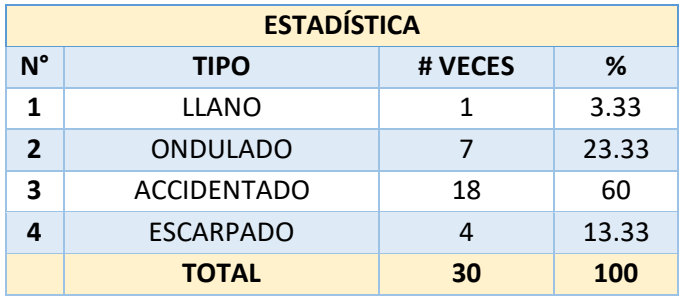

Fuente: Elaboración propia

De la estadística realizada determinamos que el tipo de orografía predominante es el **accidentada de tipo 3**, con un pendiente transversal promedio de 60%.

# **4.5.2 PARÁMETRO DE DISEÑO GEOMÉTRICO EN PLANTA**

## ➢**VELOCIDAD DE DISEÑO.**

Es aquella velocidad escogida para el diseño el cual te va a garantizar mantener esa seguridad y comodidad sobre una sección determinada de la carretera.

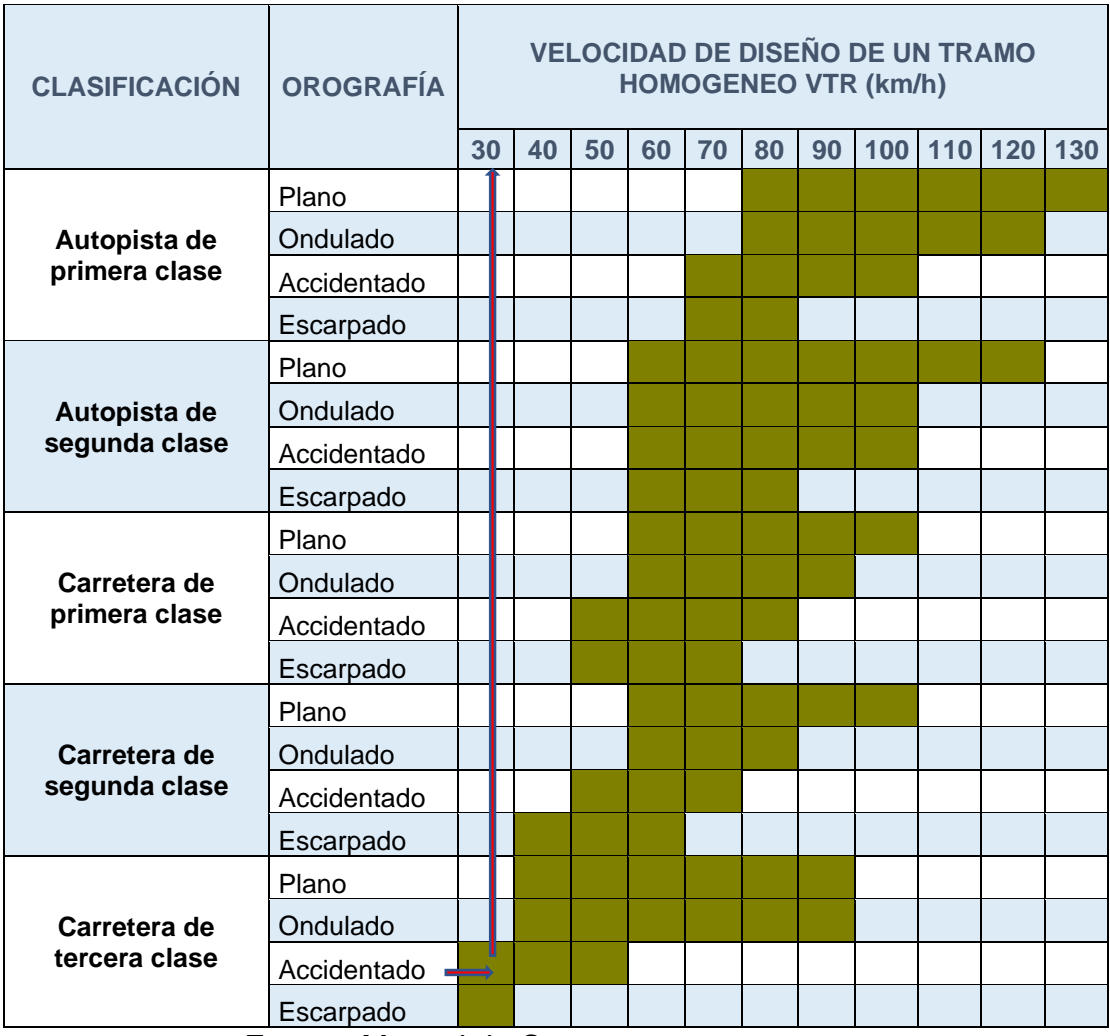

Fuente: Manual de Carreteras

De la tabla anterior visualizamos que par nuestro proyecto estamos considerando una orografía accidentada con una velocidad de diseño de 30 km/h.

#### ➢ **Tramos en Tangente**

Una vez ya obtenida la velocidad de diseño, se tenía que definir las longitudes de nuestros tramos en tangente, las cuales estaban dentro de un rango de "Lmin" ( longitud mínima) a "Lmax"( longitud máxima); siempre teniendo en cuenta que para el caso de las longitudes mínimas su valor dependería si en dicho tramo en tangente se presentaba alguna curva S esta se representaría como "Lmin.s" y si se presentase alguna curva del mismo sentido se representaría como "I min  $o$ ".

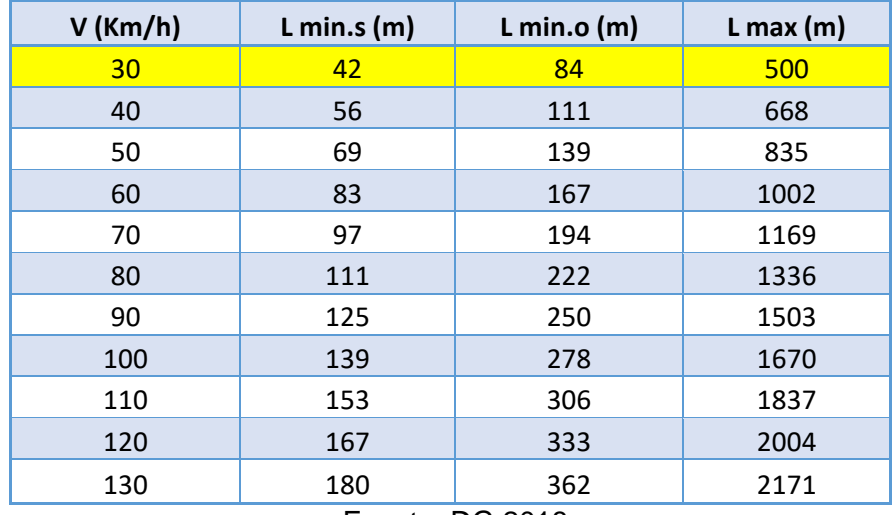

Fuente: DG 2018

Para nuestro proyecto usaremos una longitud minina de tangentes curvas S de 42 metros y una tangente mínima de 84 metros para curvas del mismo sentido.

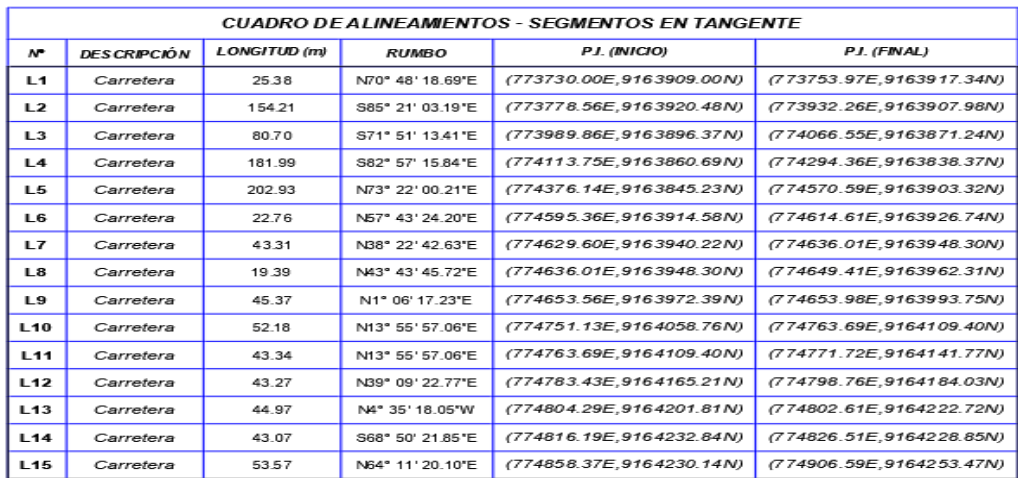

### ➢ **Curvas horizontales**

Para el diseño de estos elementos en forma de arco de círculo fue necesario conocer la ubicación de la vía (urbana o rural), la velocidad de diseño, el peralte máximo y el coeficiente de fricción transversal; para así permitir que la unión de los tramos tangentes sea cumpliendo las condicionantes de comodidad y seguridad.

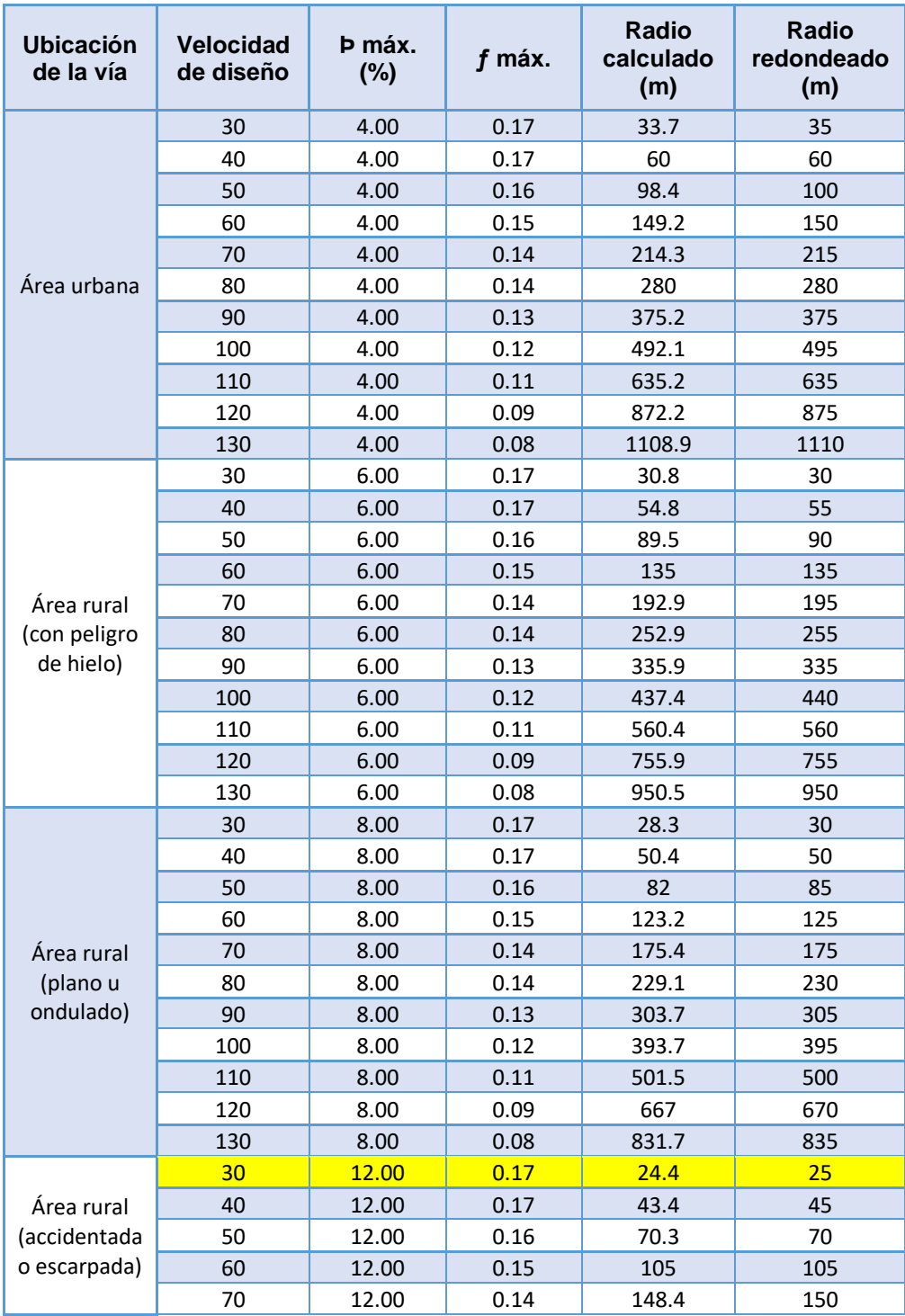

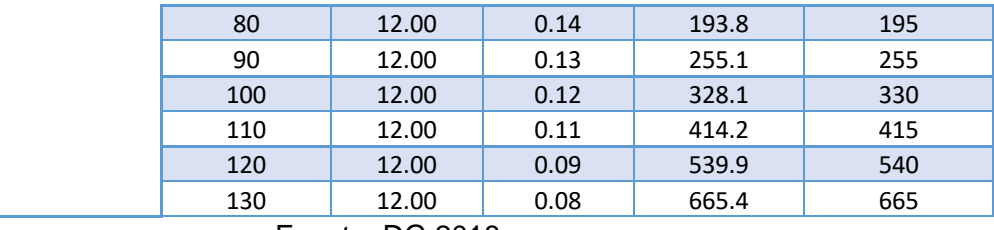

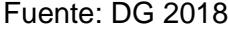

En nuestro caso consideramos según el manual un radio mínimo de curva equivalente a 25 metros. Por razones de seguridad y comodidad, los radios de curvatura horizontal mínimos son aquellos que pueden conducir a la velocidad de diseño y la tasa máxima de peralte. El cálculo utiliza la siguiente fórmula:

$$
Rm\acute{m} = \frac{V^2}{127 (Pm\acute{a}x + fm\acute{a}x.)}
$$

#### ➢ **Curvas de volteo**

Con el alineamiento horizontal ya avanzado, en aquellos casos en que las pendientes excedían su valor máximo permitido, fue conveniente hacer el uso de las curvas de volteo, ya que estas permitieron realizar ese cambio de cota sin necesidad de sobrepasar ese valor máximo de pendiente, considerando además que no se podía trazar otra ruta ya que no se contaba con la data del levantamiento por donde pasaría esa otra posible ruta.

| Radio<br><b>Interior R1</b> | Radio exterior Mínimo Re (m), según<br>maniobra prevista |                |         |  |  |
|-----------------------------|----------------------------------------------------------|----------------|---------|--|--|
| (m)                         | <b>S2S2</b>                                              | C <sub>2</sub> | $C2+C2$ |  |  |
| 6.0                         | 14.00                                                    | 15.75          | 17.50   |  |  |
| 7.0                         | 14.50                                                    | 16.50          | 18.25   |  |  |
| 8.0                         | 15.25                                                    | 17.25          | 19.00   |  |  |
| 10.0                        | 16.75                                                    | 18.75          | 20.50   |  |  |
| 12.0                        | 18.25                                                    | 20.50          | 22.25   |  |  |
| 15.0                        | 21.00                                                    | 23.25          | 24.75   |  |  |
| 20.0                        | 26.00                                                    | 28.00          | 29.25   |  |  |

Fuente: DG 2018

Para salvar zonas con cambios de cota y sectores de difícil acceso: En este proyecto se consideró el **radio mínimo interior de 6m** y en **radio exterior de 16 metros**.

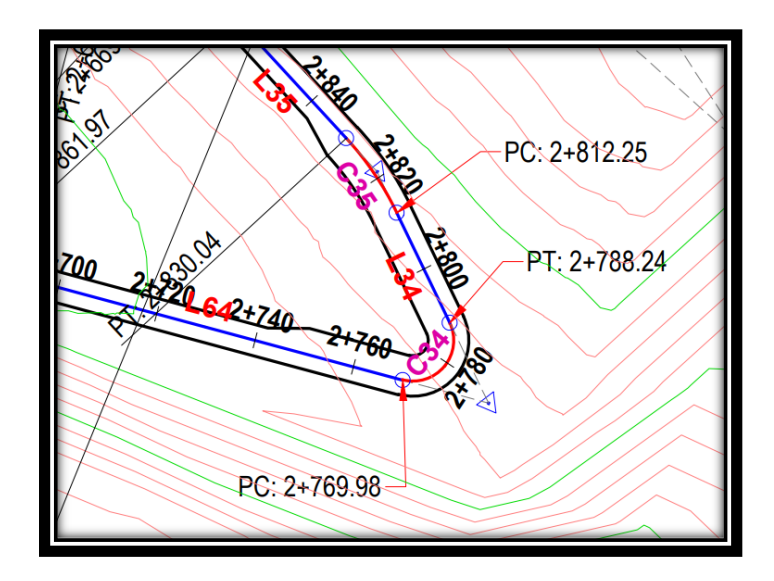

Fuente: Elaboración Propia*.*

# Se obtuvo el siguiente cuadro de curvas y elementos de Cambio de alineación

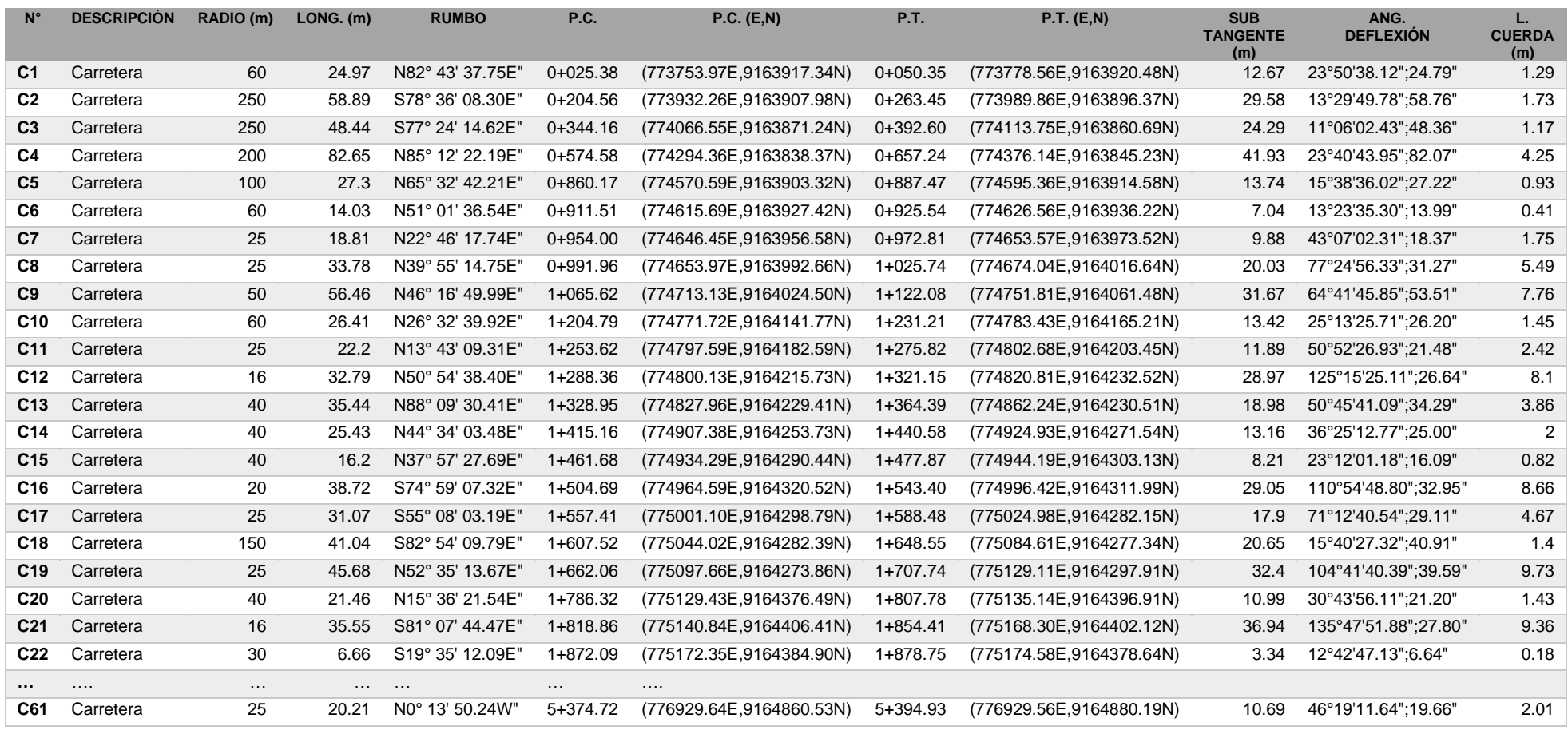

Fuente. Elaboración propia

## **4.5.3 PARÁMETRO DE DISEÑO GEOMÉTRICO EN PERFIL**

#### ➢ **Diseño Geométrico en perfil**

Este procedimiento sirvió para diseñar el alineamiento vertical de la vía, la cual estuvo conformado por rectas que se conectaron a parábolas verticales.

### ➢ **Pendiente**

El valor de la pendiente que se escogió estaba dentro de un rango. En el caso del valor de **pendiente mínima** se tuvo en cuenta el valor establecido de **0.5%** para así conseguir una correcta y completa evacuación de las aguas superficiales. En cuanto a la **pendiente máxima** se consideró la velocidad de diseño y la clasificación por demanda, dicho valor fluctúa alrededor de los **12%** máx.

Tabla 303.01

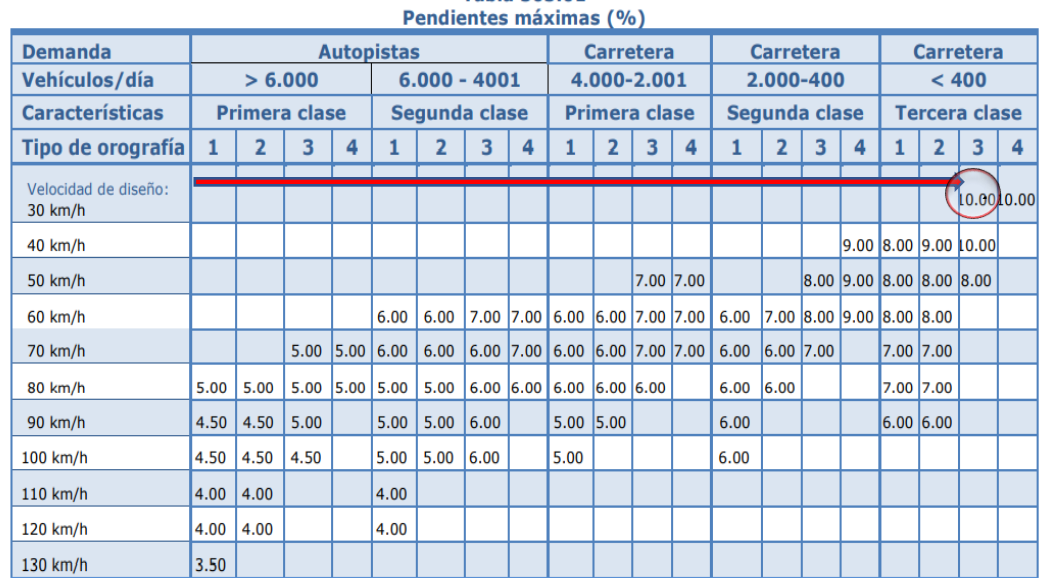

En cuanto al valor máximo se consideró la velocidad de diseño y la clasificación por demanda, dicho valor fluctúa alrededor de los 12% máx. puesto que esto nos permite la norma en casos excepcionales por estar a una altitud menor a 3000 m.s.n.m.

### ➢ **Curva vertical**

En los casos en que la diferencia de pendientes entre dos tramos rectos fue mayor a 1%, fue necesaria la implementación de estos elementos parabólicos que a su vez son gobernados por el índice de curvatura "K". El valor de K que se escogió dependió de la velocidad de diseño y de la distancia de velocidad de parada.

| <b>Velocidad</b><br>de diseño<br>km/h |                                          | Longitud controlada por<br>visibilidad de parada | Longitud controlada por<br>visibilidad de paso |                          |  |
|---------------------------------------|------------------------------------------|--------------------------------------------------|------------------------------------------------|--------------------------|--|
|                                       | Distancia de<br>visibilidad<br>de parada | Indice de<br>curvatura K                         | Distancia de<br>visibilidad<br>de parada       | Indice de<br>curvatura K |  |
| 20                                    | 20                                       | 0.6                                              |                                                |                          |  |
| 30                                    | 35                                       | 1.9                                              | 200                                            | 46                       |  |
| 40                                    | 50                                       | 3.8                                              | 270                                            | 84                       |  |
| 50                                    | 65                                       | 6.4                                              | 345                                            | 138                      |  |
| 60                                    | 85                                       | 11                                               | 410                                            | 195                      |  |
| 70                                    | 105                                      | 17                                               | 485                                            | 272                      |  |
| 80                                    | 130                                      | 26                                               | 540                                            | 338                      |  |
| 90                                    | 160                                      | 39                                               | 615                                            | 438                      |  |

Fuente: Elaboración Propia.

# **4.5.4 PARÁMETRO DE DISEÑO GEOMÉTRICO DE SECCIÓN TRANSVERSAL**

#### ➢ **Diseño transversal**

Este procedimiento sirvió para poder diseñar los componentes que son visibles solo si establecemos cortes transversales imaginarios al alineamiento horizontal de la vía, los cuales cuentan con información suficiente para visualizar los puntos de corte y relleno, así como la sección de la vía.

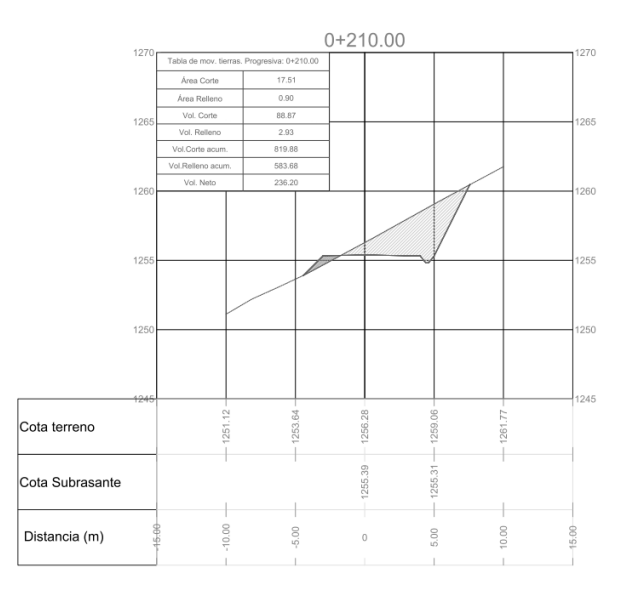

Fuente: Elaboración Propia.

## ➢ **Calzada**

La dimensión elegida en los tramos rectos fue de acuerdo a la clasificación por demanda de la vía; mientras que, en las curvas horizontales y curvas de volteo, a esa dimensión elegida se le adiciono el sobreancho correspondiente:

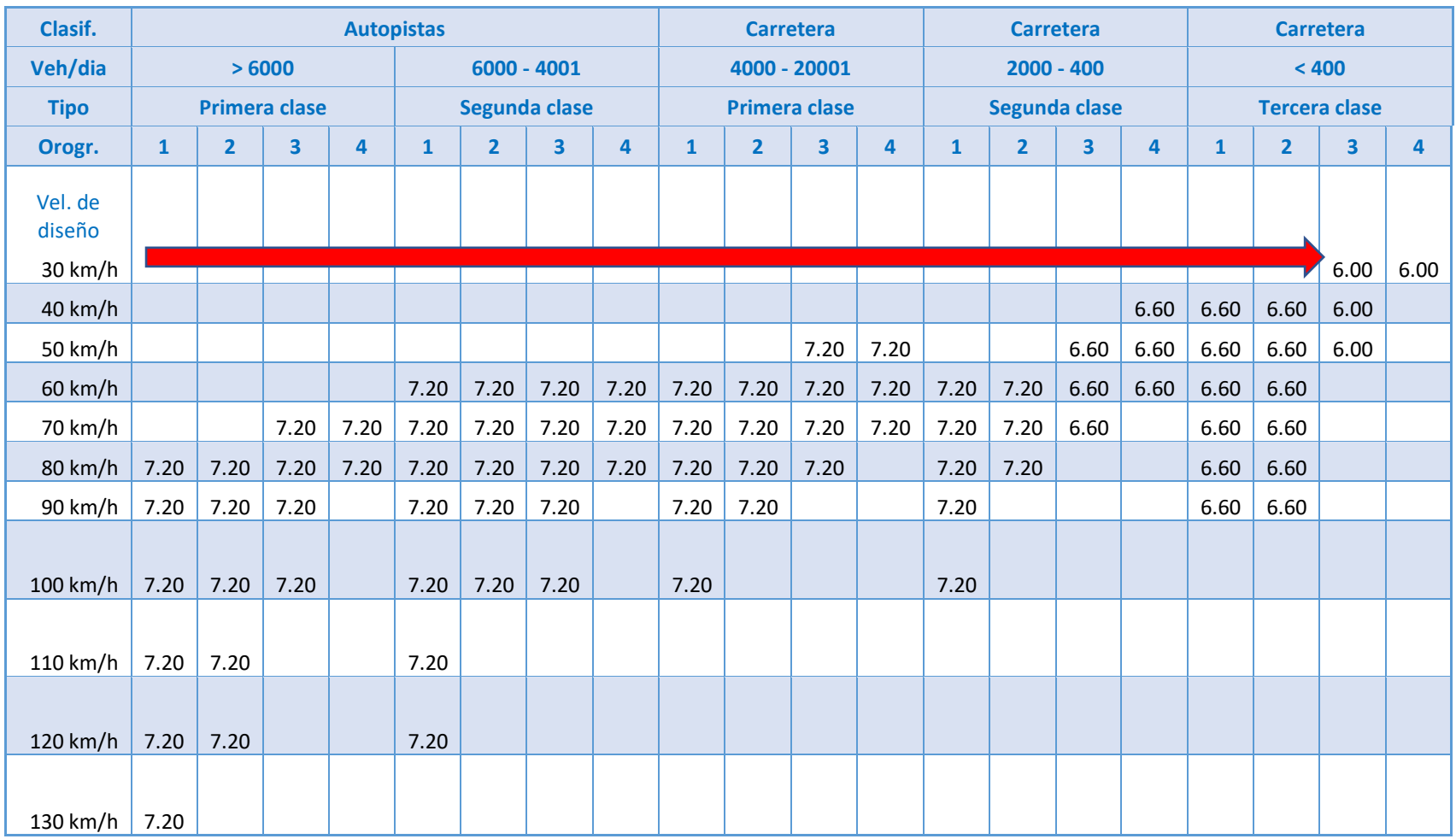

Ancho mínimo según la para velocidades de diseño.

## ➢ **Peralte**

Para la determinación de este paramento se tuvo en cuenta la ubicación de la vía en cuanto si era zona urbana o rural.

Tipo de peraltes según la zona de ejecución.

|                                                  | Peralte Máximo (p) | <b>ver</b>    |        |
|--------------------------------------------------|--------------------|---------------|--------|
| <b>Pueblo o ciudad</b>                           | <b>Absoluto</b>    | <b>Normal</b> | figura |
| Atravesamiento de zonas urbanas                  | 6.0%               | 4.0%          | 302.02 |
| Zona rural (T. Plano, Ondulado o<br>Accidentado) | 8.0%               | 6.0%          | 302.03 |
| Zona rural (T. Accidentado o<br>Escarpado)       | 12.0               | 8.0%          | 302.04 |
| Zona rural con peligro de hielo                  | 8.0                | 6.0%          | 302.05 |

Fuente: DG 2018

Dichos peraltes se usaron para salvar zonas donde evitar la invasión de carril contrario:

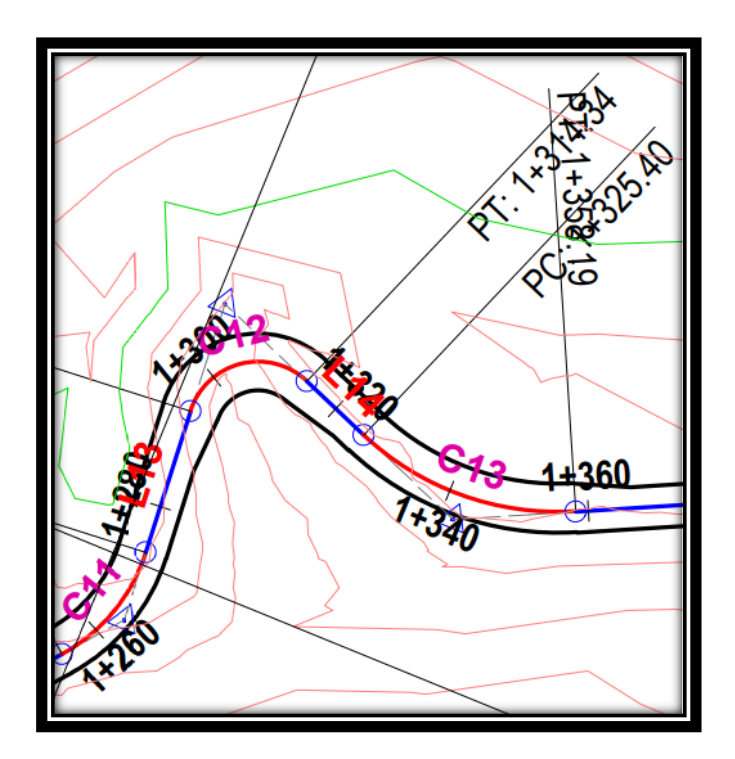

Fuente: Elaboración propia

## ➢ **Bombeo**

Se denomina bombeo a las inclinaciones transversales mínimas que deben tener las calzadas. El bombeo depende del tipo de superficie operativa y la cantidad de precipitación en el sitio de estudio.

Valores de Bombeo de la calzada*.*

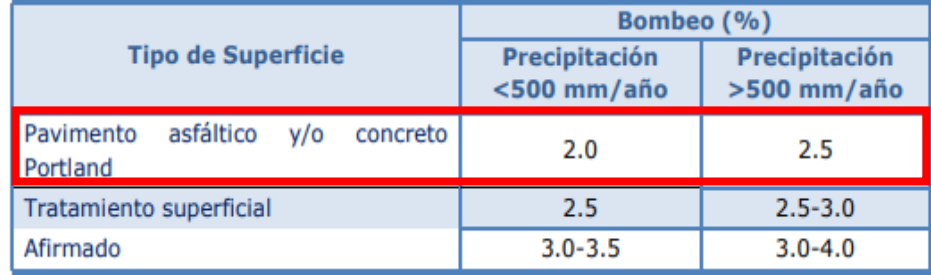

Fuente: Manual de carreteras: Diseño Geométrico DG - 2018

Así mismo, el bombeo se puede realizar de diversas formas, según el tipo de carretera y la forma en que se evalúe el área de agua, por ejemplo:

La inclinación de las dos aguas comienza desde el centro del camino hasta el borde.

Una sola agua, cuando un borde de la carretera está sobre el otro. Esto se usa para resolver la pendiente lateral mínima, especialmente entre curvas en la misma dirección.

Para nuestro proyecto utilizaremos un **bombeo de 2.5%.**

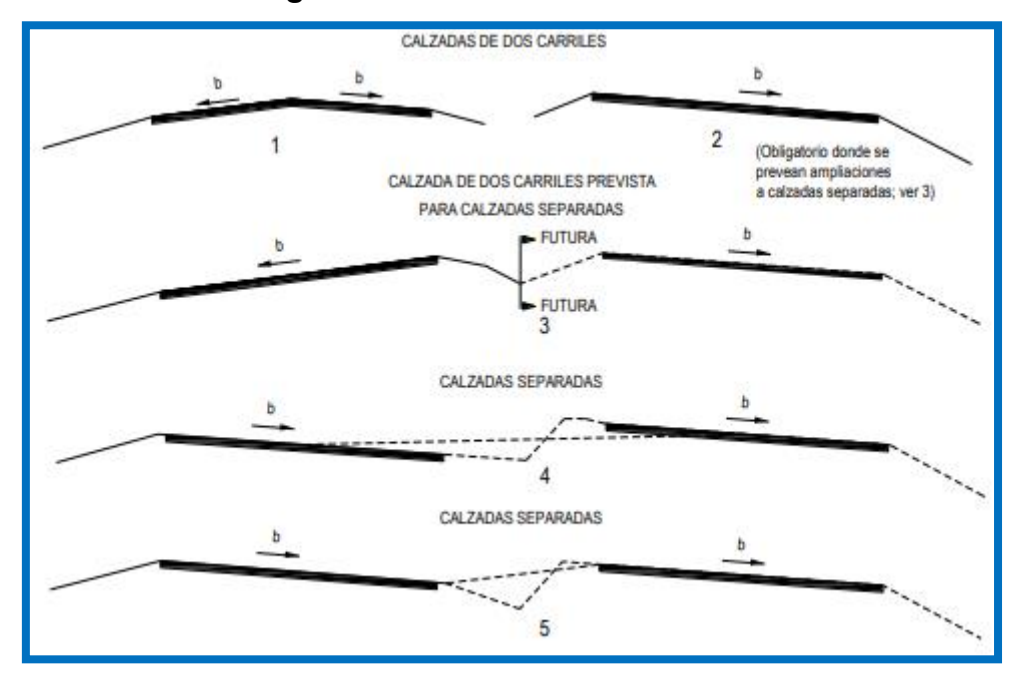

*Figura N° 5: Casos de bombeos.*

Fuente: Manual de carreteras: Diseño Geométrico DG – 2018

## ➢ **Taludes**

Para las inclinaciones de los taludes en zona de corte fue necesario saber la altura de corte del talud, así como el material por el que estaba conformado el futuro talud.

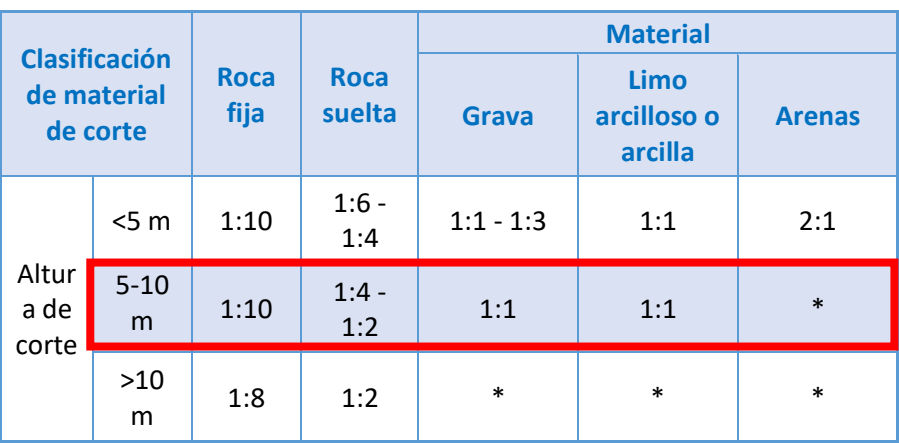

**Tabla 1** Alturas de corte y taludes.

Fuente: Elaboración Propia.

Para las inclinaciones de los taludes en zona de relleno fue necesario saber la altura del talud, así como el material por el que estaba conformado el futuro talud.

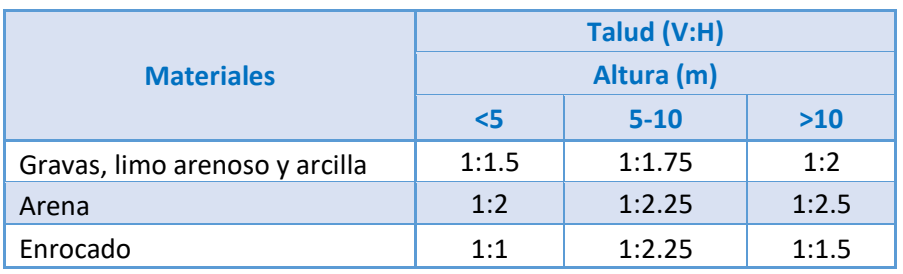

**Tabla 2**:Alturas de corte y taludes.

## **4.5.5 DISEÑO DE CARPETAS DE RODADURA**

Para el diseño del pavimento se realizarán los siguientes pasos como nos recomienda el "MANUAL DE CARRETERAS" SUELOS, GEOLOGIA GEOTECNIA Y PAVIMENTOS":

## ➢ **TIPO DE TRÁFICO:**

Según nuestro estudio de tráfico obtenemos un ESAL de 130 594 EE.

## **Si W18 =**130 594 EE. **→ 75000 EE > TP0 ≤ 150000 EE.**

#### **TP0 ≈ W18**

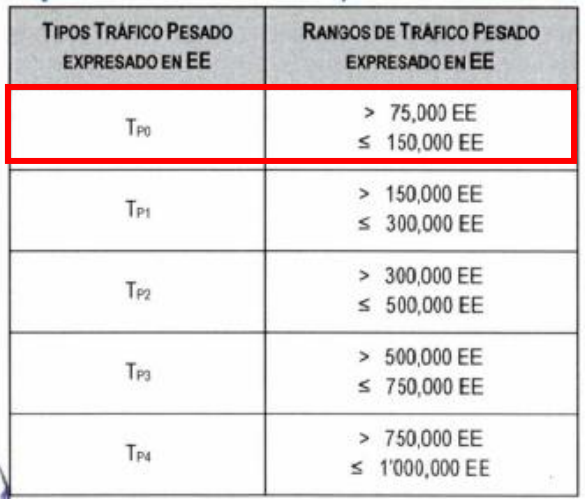

**FUENTE: MANUAL DE CARRETERAS" SUELOS, GEOLOGIA GEOTECNIA Y PAVIMENTOS**

Como se aprecia en la figura anterior el tipo de tráfico según nuestro rango de EE obtenido pertenece a un Tipo de Tráfico **TP0.**

➢ **CATEGORIA DE SUBRASANTE.** Según nuestro EMS, en este proyecto el CBR es de 38%.

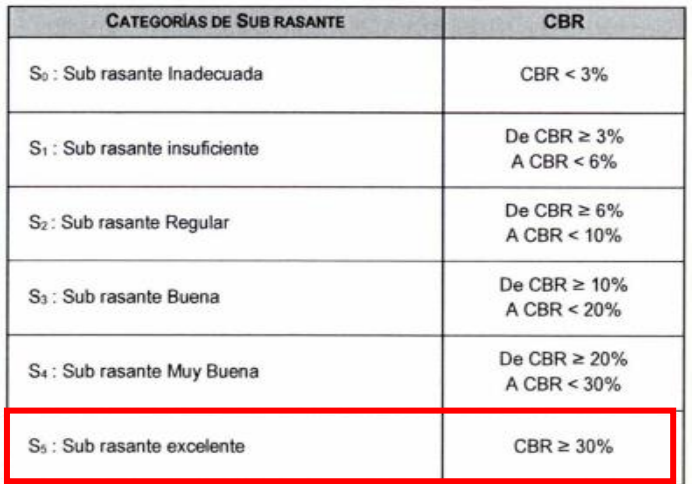

Fuente**:** Manual de Carreteras: Suelos, Geología, Geotecnia y Pavimentos.

Comparando nuestro CBR con el cuadro del Manual la subrasante es clasificado como excelente ya que el CBR es mayor al 30%.

## ➢ **PERIODO DE DISEÑO**

El periodo de diseño será de 10 años en una solo etapa.

### ➢ **VARIABLES**

**a. Estudio de Tráfico**. según este estudio nuestro w18: 130 594 EE.

**b. Modulo resiliente** (Mr.) Para ello utilizaremos la siguiente fórmula del MTC:

#### **CBR =38%**

 $Mr(psi) = 2555xCBR^{0.64}$ 

 $Mr(psi) = 2555xCBR^{0.64} = 26209.12$  psi.

**c. Nivel de Confiabilidad (%R):** Para ello ingresamos en el cuadro con el tipo de tráfico **TP0.**

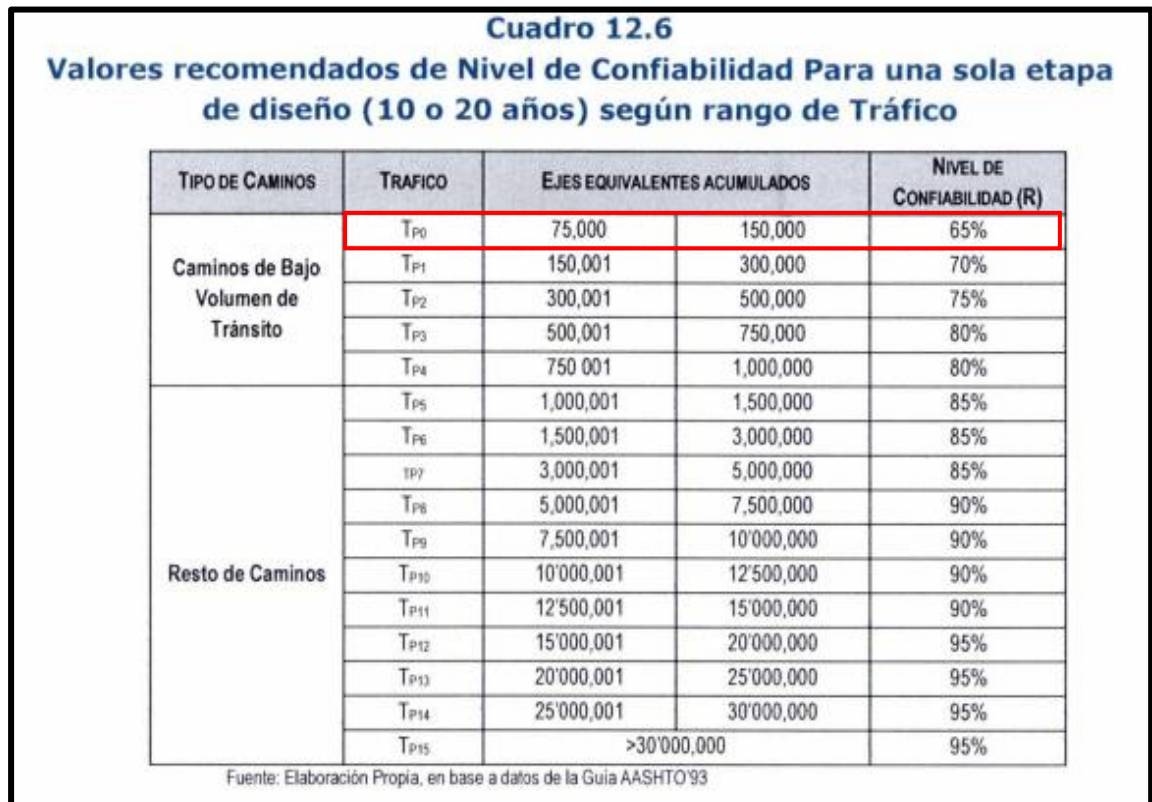

Fuente**:** Manual de Carreteras: Suelos, Geología, Geotecnia y Pavimentos.

Según el **TP0**. el nivel de confiabilidad(R) para una sola etapa de diseño de 10 años es del 65%.

**d. Coeficiente Estadístico de la Desviación Estándar normal (Zr).** Para ello ingresamos en el cuadro con el tipo de tráfico **TP0.**

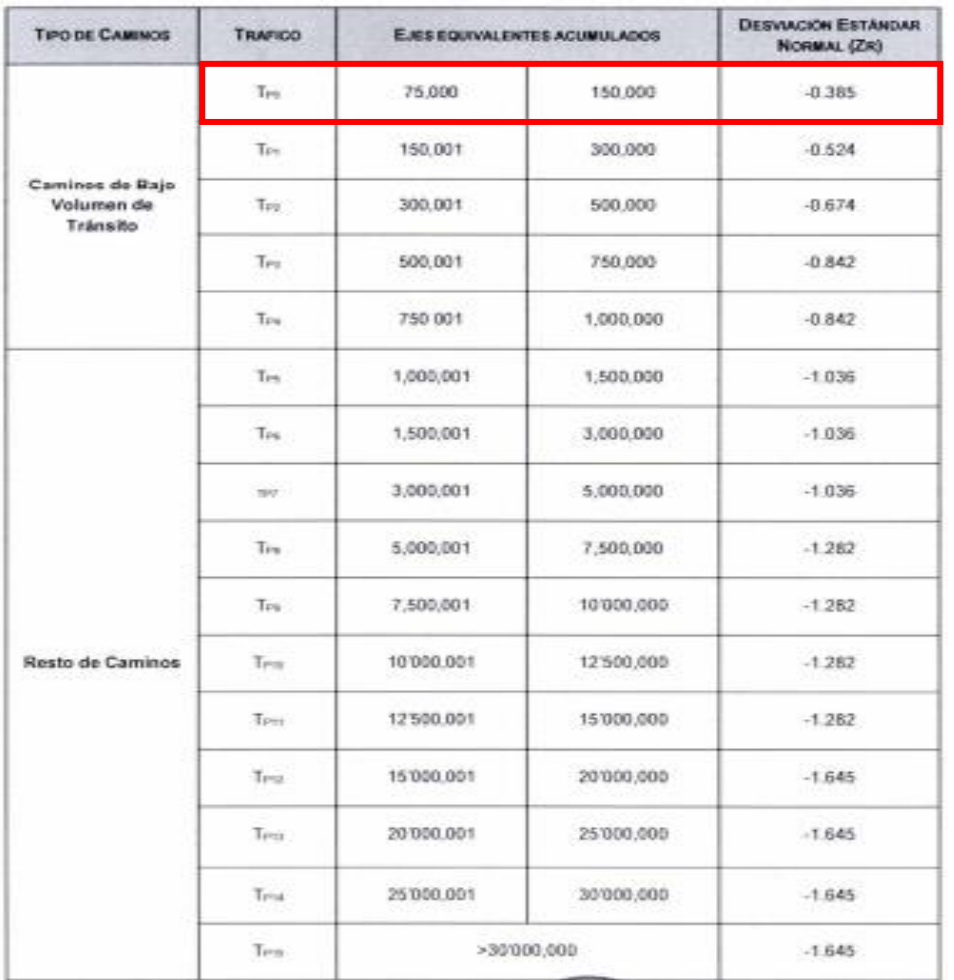

Fuente**:** Manual de Carreteras: Suelos, Geología, Geotecnia y Pavimentos.

Según el **TP0**. Coeficiente Estadístico de la desviación Estándar normal (Zr) para una sola etapa de diseño de 10 años es **Zr=-0.385**

**e. Desviación Estándar Combinada (So).** Según el manual se recomienda adoptar una Desviación Estándar Combinada comprendidos entre 0.40 y 0.50. en este caso adoptaremos el valor de 0.45.

## **SO= 0.45**

## **f. Índice de Serviciabilidad.**

**Índice de Serviciabilidad Inicial (Pi).** Para ello ingresamos en el cuadro con el tipo de tráfico **TP1.** ya que s el tráfico mínimo a considerar.

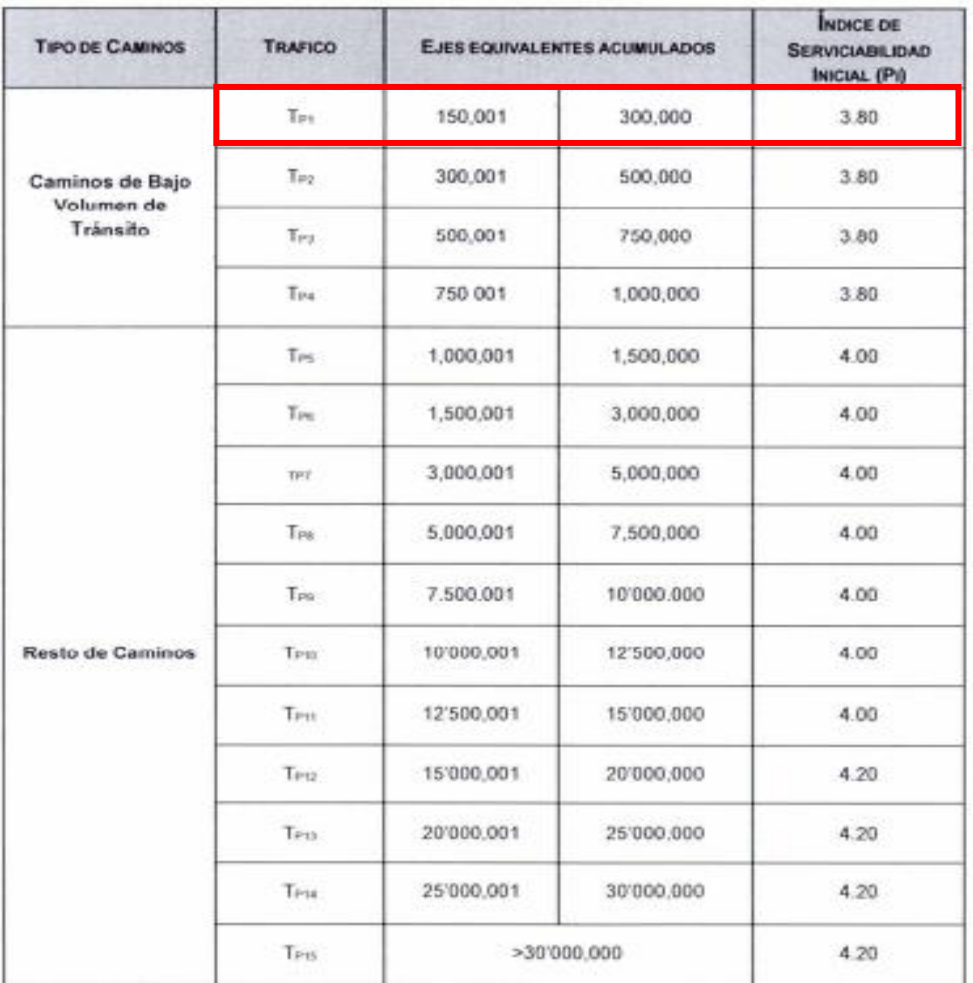

Fuente**:** Manual de Carreteras: Suelos, Geología, Geotecnia y Pavimentos.

Según el **TP1,** El Índice de Serviciabilidad Inicial para un tipo de vía recientemente construida es **3.80**

**Índice de Serviciabilidad Final o Terminal (PT).** Para ello ingresamos en el cuadro con el tipo de tráfico **TP1.** ya que s el tráfico mínimo a considerar.

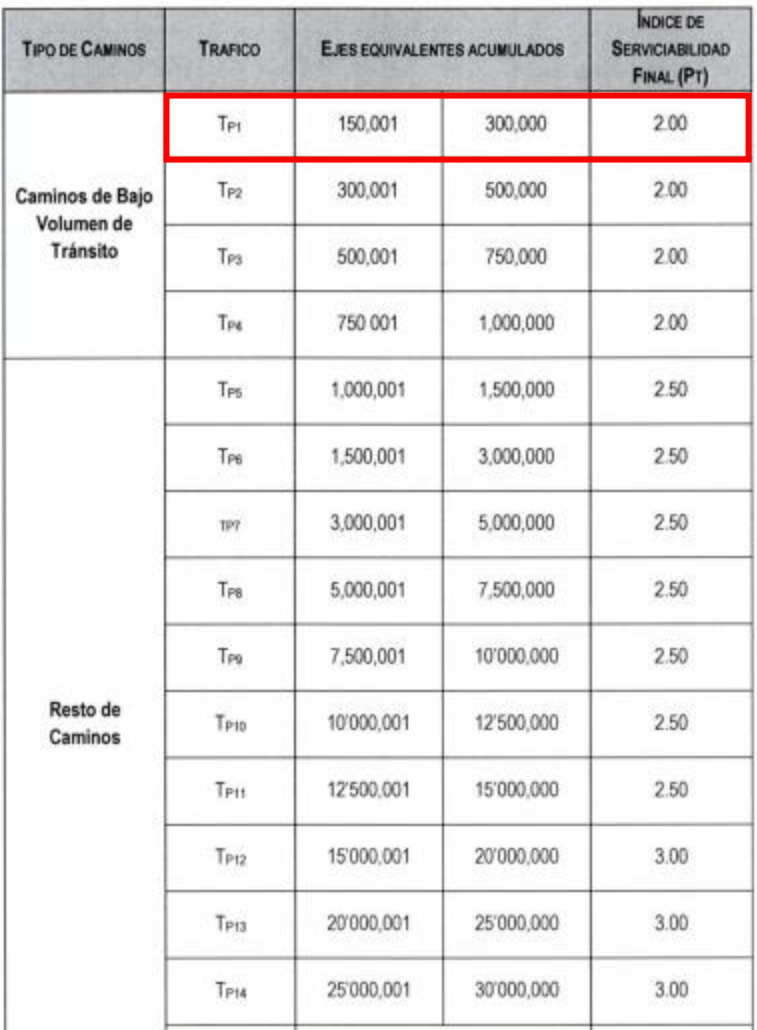

Fuente**:** Manual de Carreteras: Suelos, Geología, Geotecnia y Pavimentos.

Según el **TP1,** el Índice de Serviciabilidad terminal para un tipo de vía recientemente construida es **2.**

# ➢ **NUMERO ESTRUCTURAL REQUERIDO PARA EL DISEÑO DE PAVIMENTO.**

Para ello reemplazamos los valores anteriormente obtenidos en la formula:

$$
log_{10}(W_{18}) = Z_R S_0 + 9.36 log_{10}(SN + 1) - 0.2 + \frac{log_{10}(\frac{APSI}{4.2 - 1.5})}{0.4 + \frac{1094}{(SN + 1)^{5.19}}} +
$$
  
2.32 log<sub>10</sub>(M<sub>R</sub>) - 8.07.

### **SN= 1.265**

### ➢ **DETERMINACION DE ESPESORES DE CAPAS.**

Para determinar los espesores de capas se debe considerar lo siguiente:

### **a. Coeficiente Estructural.**

Para ello ingresamos en el cuadro con el tipo de componente estructural del pavimento que se requiere, tomando también en cuenta las observaciones para cada caso.

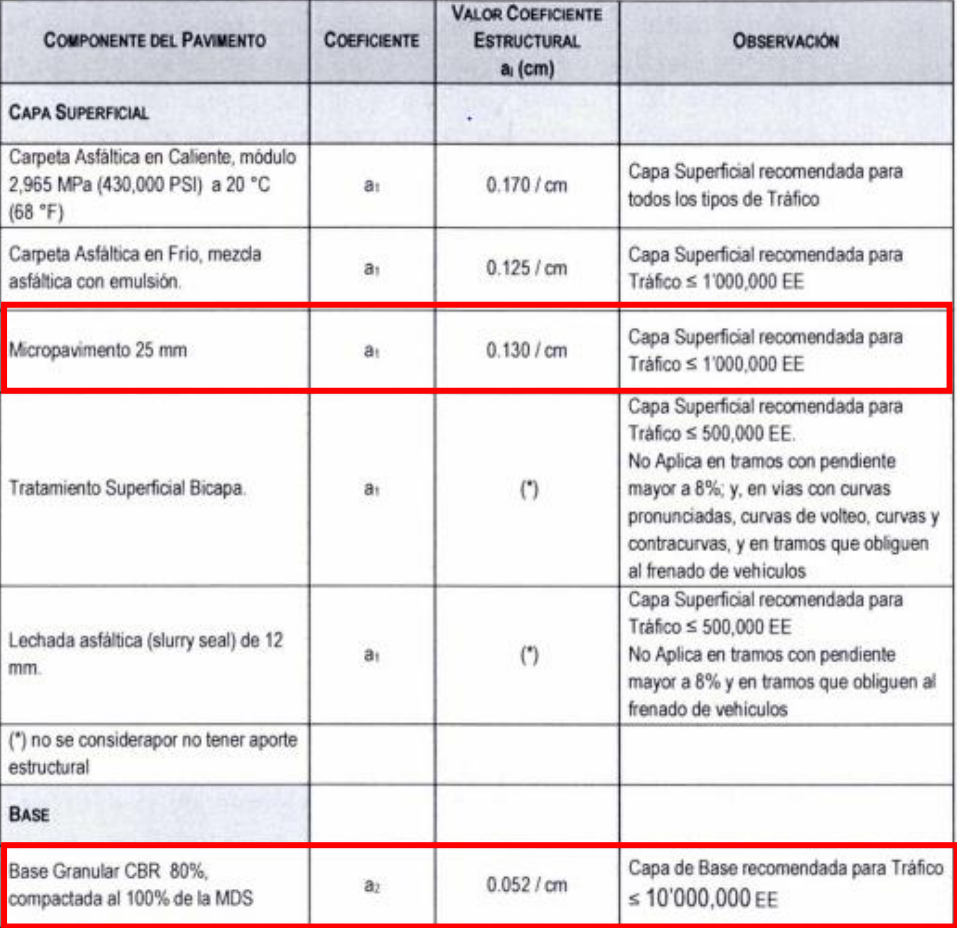

#### **Cuadro 12.13** Coeficientes Estructurales de las Capas del Pavimento aj

Fuente**:** Manual de Carreteras: Suelos, Geología, Geotecnia y Pavimentos.

- $\checkmark$  Del cuadro anterior el coeficiente de nuestra capa superficial de micropavimento de 25 mm, le corresponde el valor de 0.130/cm.
- ✓ Del cuadro anterior el coeficiente de nuestra Base, le corresponde el valor de 0.052/cm.

## **b. Coeficiente de drenaje.**

Para este caso se considerará el coeficiente de drenaje de 1 (m1), ya que la calidad de drenaje es buena y supera el 25 % del tiempo en que el pavimento está expuesto a niveles de humedad cercano a la saturación.

#### **Cuadro 12.15**

## Valores recomendados del Coeficiente de Drenaje mi Para Bases y SubBases granulares no tratadas en Pavimentos **Flexibles**

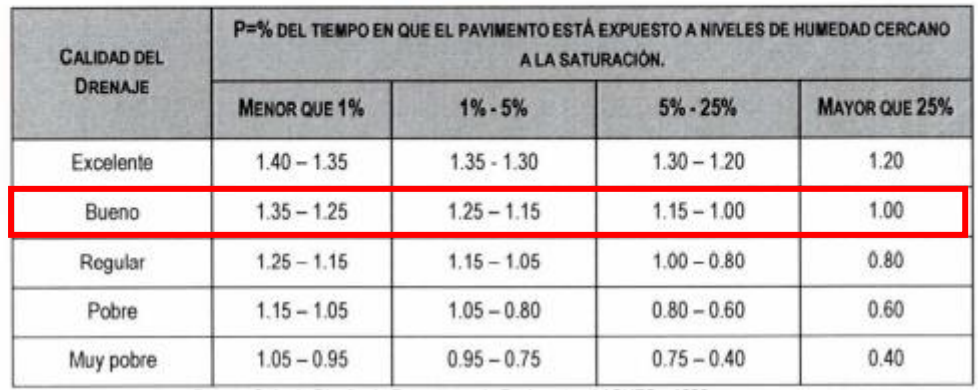

Fuente**:** Manual de Carreteras: Suelos, Geología, Geotecnia y Pavimentos.

**c. Espesores Mínimos para Micropavimento.** Para ello analizamos la tabla siguiente:

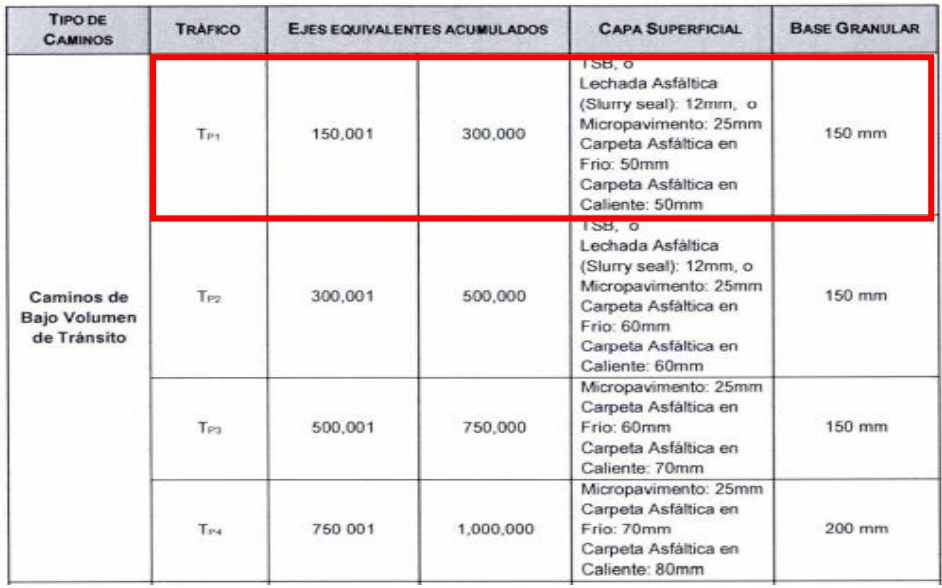

Fuente**:** Manual de Carreteras: Suelos, Geología, Geotecnia y Pavimentos.

Del cuadro podemos observar que los valores mínimos para un **TP1**. El micropavimento será de 25 mm y la base granular de 20 cm.

# ➢ **CÁLCULOS PARA DETERMINACIÓN DE ESPESORES DE CAPA.**

**a. PROPUESTA DE ESPERARES DE PAVIMENTO:** En este caso consideraremos un espesor de micropavimento de 2.5 cm y una base granular de 20cm y el espesor de la Subbase se considerará cero ya que es una subrasante excelente.

**b. Cálculo de Número Estructural Propuesto:** Para ello se utiliza el método de tanteo y se debe cumplir que el **SNR requerido** sea menor que el **SNR propuesto**.

Reemplazando valores tenemos:

## **SNR= a1\*d1+a2\*d2\*m2+a3\*d3\*m3**

SNR= 0.130\*2.5 +0.052\*20\*1+0

SNR= 1.365.

## ➢ **COMPRACIÓN DE SNR Y PROPUESTA FINAL.**

Al comparar el SNR requerido y el SNR propuesto, tenemos:

**SNR requerido** < **el SNR propuesto.**

## **Cumple con la norma. Ok**

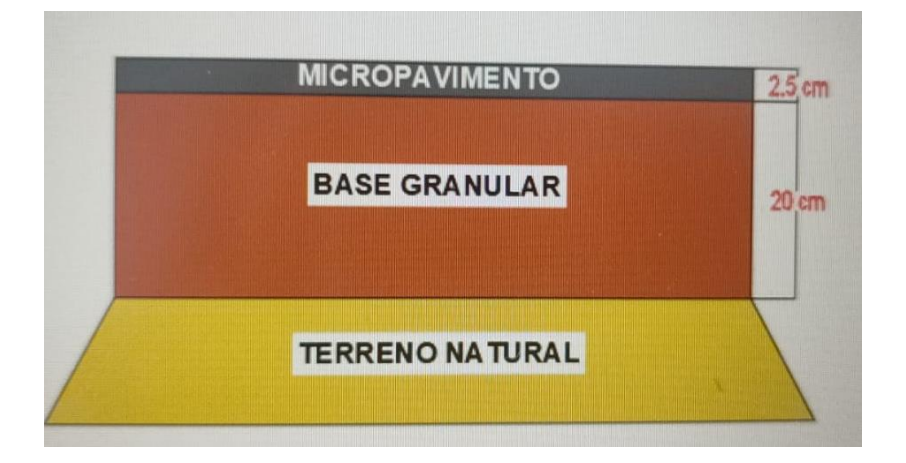

Fuente: elaboración propia.

## **4.5.6 Diseño Geométrico en el Software Civil 3D**

El diseño en SOFTWARE CIVIL 3D se tomó todos los parámetros explicados anteriormente y con la ayuda del manual de AutoCAD Civil 3D 2018. Obteniendo así todos los planos respectivos de Perfil y Secciones transversales de la carretera.

## **4.6 Procedimiento de Diseño del Puente (Tipo Viga Losa)**

La zona donde se realizó el diseño de la vía se encuentra dividida en dos, debido a que el rio lo atraviesa de este a oeste, esto obliga a diseñar un puente en un tramo del rio.

#### **Diseño de la superestructura del puente**

Para el dimensionamiento del puente se utilizó la norma técnica AASHTO Y LRFD y EL MANUAL DE PUENTES DE MTC, además se cuenta con los siguientes datos:

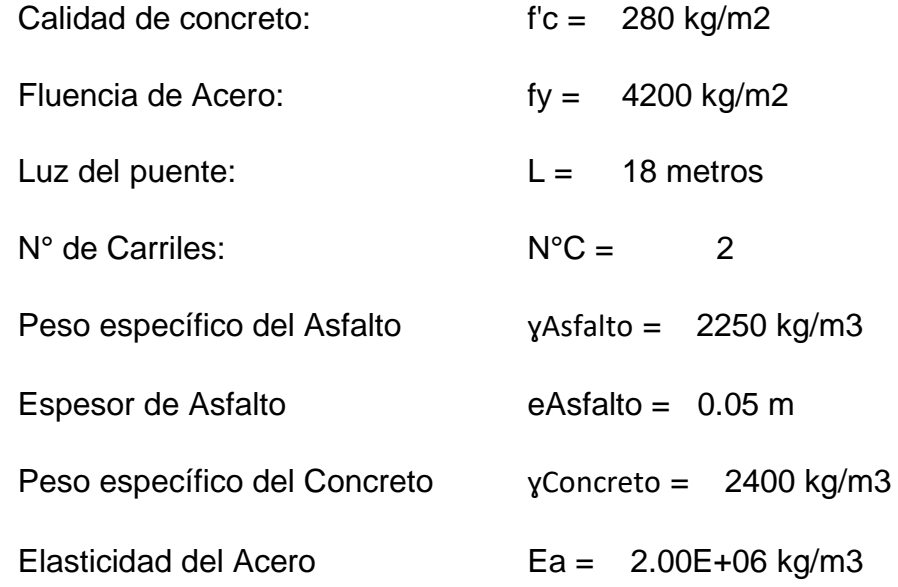

**1)** Realizamos el **PREDIMENSIONAMIENTO** de los elementos que componen el puente, para poder idealizar su sección transversal.

#### **Predimensionamiento de la Viga Principal**

- Peralte de la Viga Principal

 $h = 0.07 * L = 0.07 * 18 = 1.25m$ 

- Número de Vigas

 $N^{\circ}$  vigas =  $N^{\circ}$  Carriles + 2 = 2 + 2 = 4 carriles

- Ancho de Calzada

Ancho de Calzada =  $N^{\circ}$  de carriles x 3.00 = 6.00 m

- Separación entre Vigas

 $2.00 < S < 3.00$ 

$$
S=2.4\ m
$$

- Base de la Viga Principal

$$
b = 0.0157 \, x \, L \, x \, \sqrt{S} = 0.0157 \times 18 \times \sqrt{2} = 0.45 \, m
$$

#### **Predimensionamiento de la Losa**

- Espesor de la losa

$$
t_{min} = \frac{(s+3)}{30} \ge 0.175
$$
  

$$
t_{min} = 0.20 \ m
$$

Este espesor es el recomendable para puentes de luces continuas, es decir, donde hay dos o más tramos.

#### **Predimensionamiento de la Viga de Arriostre**

- Peralte de la Viga de Arriostre

Peralte viga arriostre = Peralte de viga principal  $-0.3$ Peralte viga arriostre =  $1.25 - 0.3 = 0.95m$ 

- Longitud de Base

Longitud de la base =  $0.20 \le Bw \le 0.30$ 

Elegimos  $Bw = 0.30$  para mayor soporte.

- **2)** Realizamos el **METRADO DE CARGAS,** comenzaremos con las cargas y momentos que soportará la VIGA PRINCIPAL.
	- Momento de Carga Muerta de la Viga Principal

Primero hacemos el metrado de Carga Muerta: W losa = L. Colab.  $*$  t  $*$   $\gamma$  C = 1.15 tn/m W viga =  $b * (h - t) * (C) = 1.13 \text{tn/m}$ ----------------------------------------------------- W total  $= 2.29 \text{tn/m}$ 

Luego, hallamos el Momento con la siguiente formula:

$$
M_{DC} = \frac{WL^2}{10} = \frac{2.29 * 18^2}{10} = 92.58 \text{ Tn. m}
$$

- Momento de Carga Muerta del Asfalto

W asfalto=  $y$ Asfalto x L colab x Espesor = 0.27 tn/m

$$
M_{DW} = \frac{WL^2}{8} = \frac{0.27 * 18^2}{8} = 10.94 \text{ Tn. m}
$$

**3)** Realizamos el **CÁLCULO DE SOBRECARGAS,** comenzaremos con las sobrecargas que soportará la VIGA PRINCIPAL.

Para hallar los momentos tomaremos el Diseño de Tren de Cargas según el Tipo de Vehículo HL-93 de la Norma AASHTO

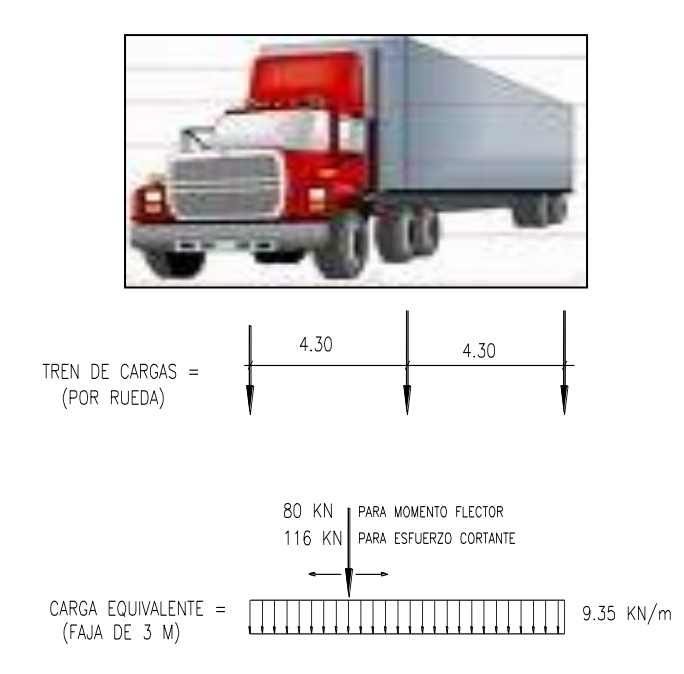

## **Momento por Sobrecarga Móvil**

Momento máximo producido por el sistema de cargas en la viga en su posición

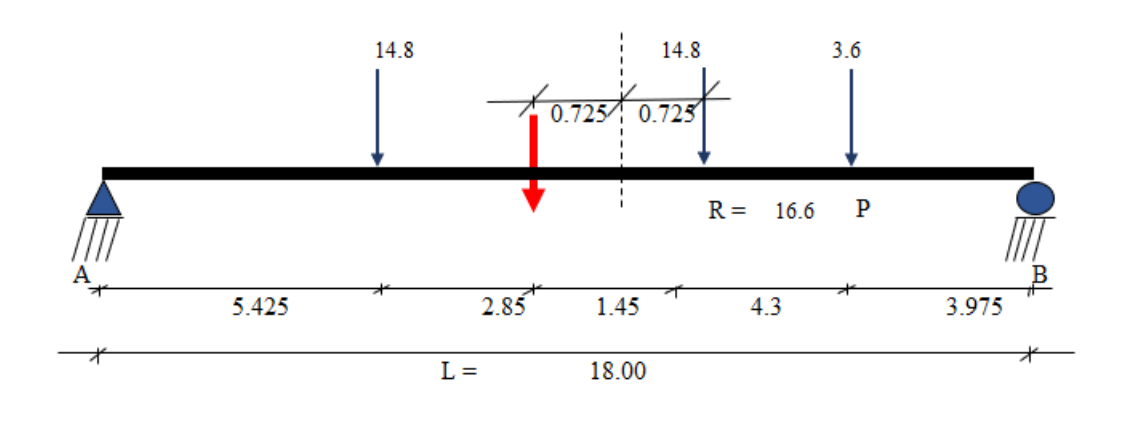

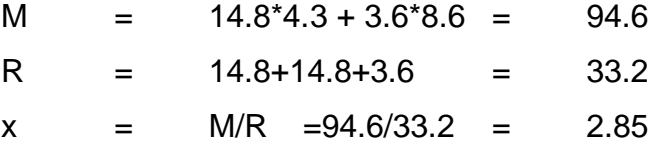

# **Momento Flector bajo la Carga**

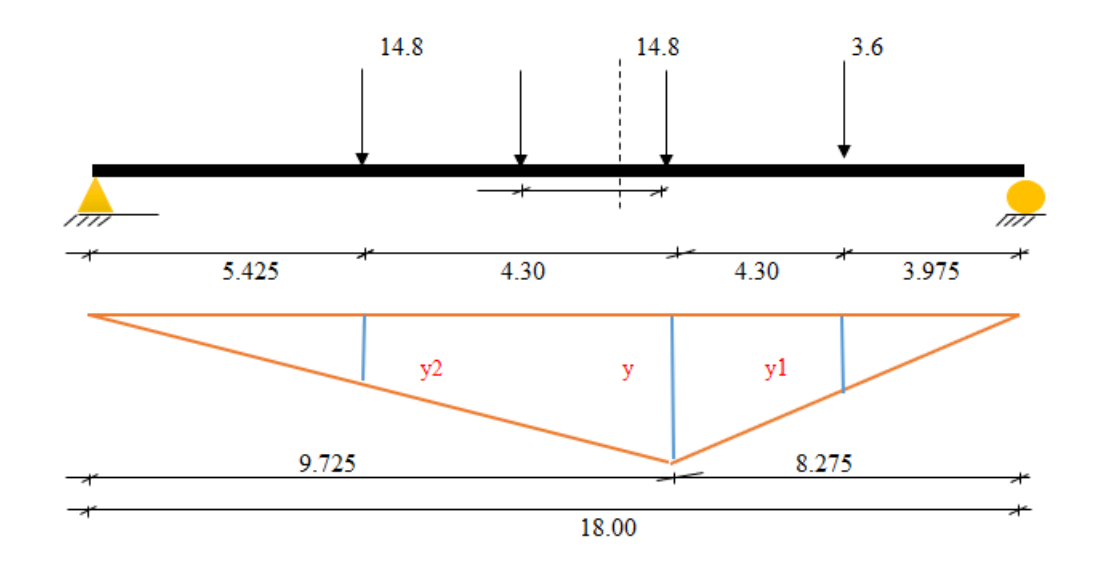

$$
y = \frac{9.725 * 8.725}{18} = 4.471m
$$

$$
y1 = \frac{3.975 * 4.471}{8.275} = 2.148m
$$

$$
y2 = \frac{5.425 * 4.471}{9.725} = 2.494m
$$

Entonces, el Momento flector de Carga es:

$$
ML = \sum Fuerza * Distancia
$$
  
ML = (14.8 x 4.471) + (3.6 x 2.148) + (14.8 x 2.494)  
ML = 110.81 tn.m

**Carga de Impacto**

 $MI = ML * 0.33 = 110.81 * 0.33 = 36.5674$  Tn-m

$$
M_{S/C} = \frac{0.96 \times L^2}{8} = 38.88
$$
 Tn. m

### **Momento en la Viga de Arriostre**

 $W_{V\,arriostre} = \gamma c * 1.5 * (peralte viga - espesor losa) * Bw$  $W_{V\,arriostre} = (2400 * 1.5 * (0.95 - 0.20) * 0.30)/1000$  $W_{V\,arriostre} = 0.81 \, tn/m$ 

Una vez encontrado la carga de la Viga de Arriostre, procedemos a hallar la Separación entre Cargas "S".

$$
S = \frac{Longitud \ Puente}{5} = \frac{18}{5} = 3.6m
$$

Y la figura quedaría de la siguiente manera:

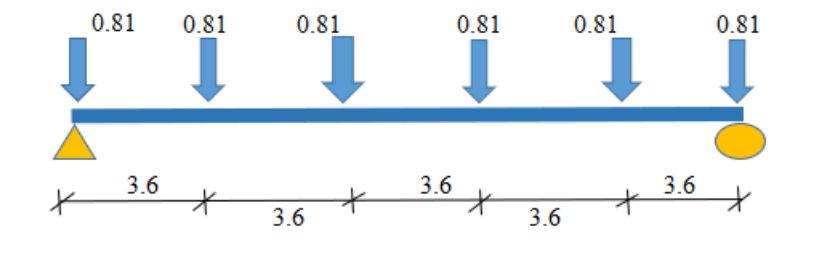

$$
Peso\;Total = \frac{N^{\circ}\;vigas * W_{VArriostre}}{long\;puente} = \frac{6 * 0.81}{18} = 10.94\;tn.m
$$

Entonces el Momento de la Viga de Arriostre es 10.94 tn.m

**4)** Realizamos el **CÁLCULO DE MOMENTOS,** que tendrá la VIGA PRINCIPAL.

## **Resumen de Momentos ya calculados**

Carga Muerta = 92.58Tn-m Carga de Rodadura = 10.94Tn-m ML = 110.81Tn-m  $M<sub>S/C</sub> = 38.88Tn-m$  $MI = 36.57$  Tn-m

**Factor de Distribución**

 $G = 0.67$ 

#### **Momentos Finales**

$$
M_{(CLL+CI)} = (\sum \text{Momentos}) * G * 1.2
$$
  
\n
$$
M_{(CLL+CI)} = (110.81 + 38.88 + 36.57) * 0.67 * 1.2
$$
  
\n
$$
M_{(CLL+CI)} = 149.01 \text{ Th. m}
$$

## **Momento para el Diseño Elástico**

$$
M_{DE} = M_{DC} + M_{arriostre} + (\sum Momentos) * G * 1.2
$$
  
\n
$$
M_{DE} = 92.58 + 10.94 + (110.81 + 38.96 + 36.57) * 0.67 * 1.2
$$
  
\n
$$
M_{DE} = 263.47 \text{ Tn.m}
$$

## **Momentos Último**

$$
M_{ULTIMO} = W_D * 1.25 + W_w * 1.5 + M_{(CLL+CI)} * 1.75
$$
  

$$
M_{ULTIMO} = 79.70 * 1.25 + 9.11 * 1.5 + 131.06 * 1.75
$$
  

$$
M_{ULTIMO} = 342.905 \text{ }tn.m
$$

# **5)** Realizamos el **CÁLCULO DE ACERO** de la VIGA PRINCIPAL**,** por el **MÉTODO DE ROTURA.**

- Área de Acero en Viga principal

Teniendo ya el  $M_{ULTIMO}$  = 392.905 tn. m, procedemos a verificar la Cuantía Mínima:

$$
\rho_b = \gamma * \beta_1 * \frac{f'c}{fy} * \frac{\varepsilon_U}{\varepsilon_U + \varepsilon_Y}
$$
  
\n
$$
\rho_b = 0.85 * 0.85 * \frac{280}{4200} * \frac{6115}{6115 + 4200}
$$
  
\n
$$
\rho_b = 0.02855
$$

Procedemos a verificar la Cuantía Máxima:

$$
\rho_{max} = 0.75 * \rho_b
$$
  
\n
$$
\rho_{max} = 0.75 * 0.02855 = 0.02142
$$

$$
\partial_{max} = \frac{\rho_{max} * F_Y * d}{f'c * 0.85 * b}
$$
  

$$
\partial_{max} = \frac{0.02142 * 4200 * (125 - 5)}{280 * 0.85 * 1}
$$
  

$$
\partial_{max} = 45.35
$$

Hallando el Momento Máximo;

$$
M_{max} = Fy * A_S * \left(d - \frac{\partial_{max}}{2}\right) = 1890.86 \text{ } tn. m
$$

Como el  $M_U > M_{max}$ , entonces FALLA POR TRACCION

Ahora, hallamos el Área de Acero:

$$
As = \left(1 - \sqrt{1 - \frac{M \times 10^5}{0.425 \times 0.9x \times c \times d^2 \times b}}\right) x \frac{0.85x \times c \times d \times b}{F'y}
$$
  
As = 89.0487 cm2

- Acero en la parte Inferior de la Viga

Asumimos un Diámetro de Acero de 1", el cual tiene un área de 5.07cm2.

Para calcular el Número de Varillas, se realiza la siguiente fórmula:

$$
N^{\circ} \text{ variables} = \frac{A_S}{A_{\phi}} = \frac{89.0487}{5.07} = 18 \text{ variables}
$$

- Acero en la parte Superior de la Viga

Para esto se necesita una Área de acero Mínimo;

 $As min = 0.002 x b x d = 0.002 * 40 * 120 = 10.8 cm2$ 

Asumimos un Diámetro de Acero de 3/4", el cual tiene un área de 2.85 cm2.

Para calcular el Número de Varillas, se realiza la siguiente fórmula:

$$
N^{\circ} \, varillas = \frac{A_S}{A_{\phi}} = \frac{10.8}{2.85} = 4 \, varillas
$$

- Diseño por Cortante

CORTANTE POR CARGA MUERTA

\n
$$
V_{DC} = \frac{W * L}{2} = \frac{2.29 * 18}{2} = 20.60 \text{ } th
$$
CORTANTE POR CARGA DE ASFALTO

$$
V_{DW} = \frac{W * L}{2} = \frac{0.27 * 18}{2} = 2.43 \text{ } tn
$$

CORTANTE POR SOBRECARGA

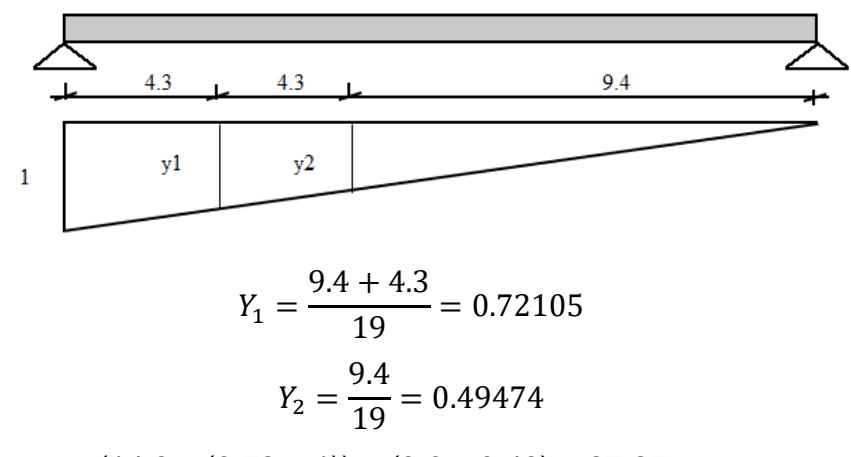

 $V_{SC} = (14.8 \times (0.72 + 1)) + (3.6 \times 0.49) = 27.25$  tn

CORTANTE POR TANDEM

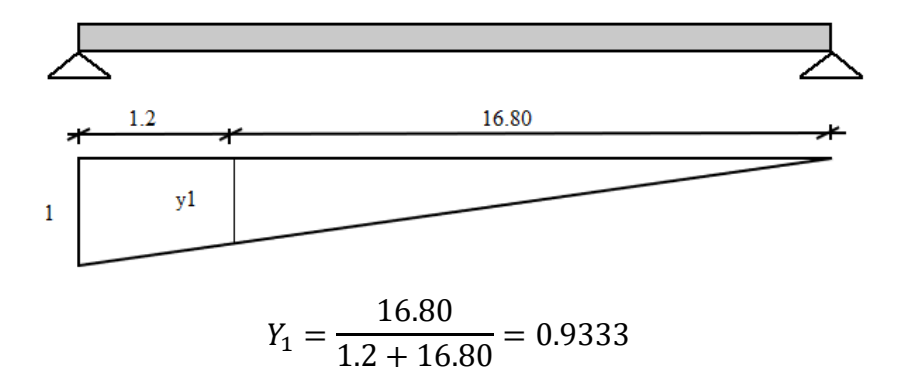

Cortante =  $(11.21 \times (0.93 + 1)) = 21.67$  tn

CORTANTE POR CARRIL DE DISEÑO

 $V_{SC1} =$  $W * L$ 2 = 0.96 ∗ 18 2  $= 8.64 \, \text{tn}$ 

Por lo tanto, se elige la Cortante Mayor,  $V_{SC} = 27.25$  Tn CORTANTE POR IMPACTO

 $VI = V_{SC} * 0.33 = 8.99 \text{ }tn$ 

# CORTANTE POR VIGA DE ARRIOSTRE

 $V_{arriostre}$  = 7.29 tn

# CORTANTE POR VIGA INTERIOR

$$
g = 0.2 + \frac{S}{3.6} - (\frac{S}{10.7})^2
$$

$$
g = 0.2 + \frac{2.4}{3.6} - (\frac{2.4}{10.7})^2 = 0.816
$$

CORTANTE DE DISEÑO

$$
V_{(LL+IM)} = (V_{SC} + V_{SC1} + VI) * g * 1.2
$$
  

$$
V_{(LL+IM)} = (27.25 + 8.64 + 8.99) * 0.816 * 1.2
$$

 $V_{(LL+IM)} = 43.67$  Tn

$$
V_{TOTAL} = W_{DC} * 1.25 + W_{DW} * 1.5 + V_{(LL+IM)} * 1.75
$$
  

$$
V_{TOTAL} = 20.60 * 1.25 + 2.43 * 1.5 + 43.97 * 1.75
$$
  

$$
V_{TOTAL} = 106.3 \text{ } Tn
$$

CORTANTE NOMINAL RESISTENTE  $V_c = 47.89 \, \text{tn}$ 

CORTANTE NOMINAL RESISTENTE AL ACERO (ESTRIBOS)

Considerando  $\theta = 45^\circ$  y  $\alpha = 90^\circ$ Se utilizará estribos de 1/2" espaciados a cada 15 cm, el área de la varilla de ½" es 1.27cm.

$$
A_V = 2 * 1.27 = 2.53 \, \text{cm}^2
$$
\n
$$
V_S = 85.10 \, \text{cm}
$$

El componente Nominal final es:

 $V_n = V_c + V_s = 47.89 + 85.10 = 133.017 \text{ } th$ 

El cortante Resistente Total es:

$$
V_r = 0.9 * V_n = 0.9 * 133.017 = 119.7 \text{ } tn
$$

Por lo tanto, si  $Vr > \emptyset V$ diseño, NO FALLA POR CORTANTE

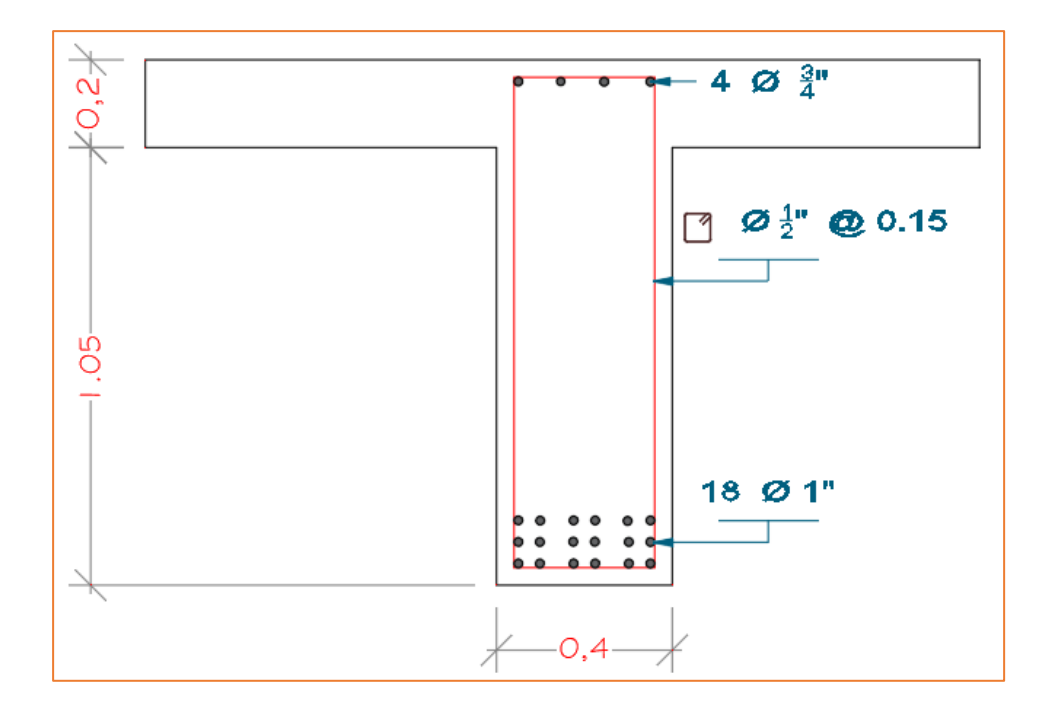

Y el dibujo de la Viga Principal, quedaría así:

# **6)** Realizamos el **CÁLCULO DE ACERO** de la VIGA PRINCIPAL**,** por el **MÉTODO ELÁSTICO.**

- Área de Acero en Viga principal

Teniendo ya el  $M_{UUTIMO} = 263.47 \text{ }tn.m.,$  procedemos a verificar la Viga "T":

$$
\frac{L}{4} = \frac{18}{4} = 4.5 \, m
$$
\n
$$
L \, x \, tmin + Bw = 18 \times 0.20 + 0.30 = 3.9
$$
\n
$$
S = 2.4m
$$
\n
$$
d = (1.25 - 0.05)^* 100 = 120 \, cm
$$

Por lo tanto "b" =  $240cm$ 

Procedemos a verificar la Sección de la Viga:

 $A_{S} =$ M<sub>Ultimo</sub>  $f s * (d - \frac{t_{min}}{2})$  $\frac{nn}{2}$  $= 142.57cm2$  $Kd = 8.25$  $Kdb = 41.63$ 

Si el **Kd < Kdb,** la Viga es de **Sección Rectangular.**

Hallando Factores para el Diseño:

$$
K = 0.35
$$
  

$$
J = 0.88
$$

Hallamos el "d" necesario: 73.93cm

Como el  $d > d_{necesario}$ , entonces FALLA POR TRACCION

Ahora, hallamos el Área de Acero:

$$
As = \left(1 - \sqrt{1 - \frac{M \times 10^5}{0.425 \times 0.9x \times c \times d^2 \times b}}\right) \times \frac{0.85x \times c \times d \times b}{F'y}
$$
  
As = 147.8 cm2

- Acero en la parte Inferior de la Viga

Asumimos un Diámetro de Acero de 1", el cual tiene un área de 5.07cm2.

Para calcular el Número de Varillas, se realiza la siguiente fórmula:

$$
N^{\circ} \text{ variables} = \frac{A_S}{A_{\phi}} = \frac{147.8}{5.07} = 30 \text{ variables}
$$

- Acero en la parte Superior de la Viga

Para esto se necesita una Área de acero Mínimo;

 $As min = 0.002 x b x d = 0.002 * 40 * 120 = 10.8 cm2$ 

Asumimos un Diámetro de Acero de 3/4", el cual tiene un área de 2.85 cm2.

Para calcular el Número de Varillas, se realiza la siguiente fórmula:

$$
N^{\circ} \, varillas = \frac{A_S}{A_{\phi}} = \frac{10.8}{2.85} = 4 \, varillas
$$

- Diseño por Cortante

CORTANTE POR CARGA MUERTA

\n
$$
V_{DC} = \frac{W * L}{2} = \frac{2.29 * 18}{2} = 20.60 \text{ } th
$$

CORTANTE POR CARGA DE ASFALTO

$$
V_{DW} = \frac{W * L}{2} = \frac{0.27 * 18}{2} = 2.43 \text{ } tn
$$

CORTANTE POR SOBRECARGA

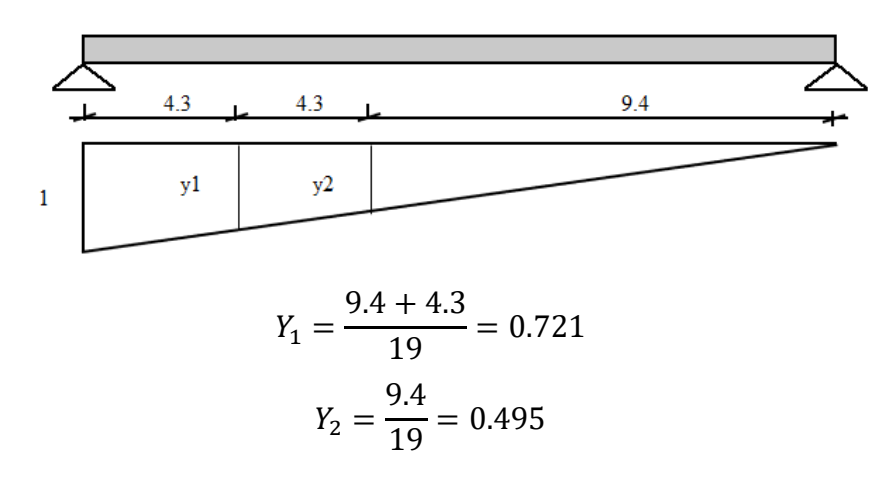

 $V_{SC} = (14.8 \times (0.72 + 1)) + (3.6 \times 0.49) = 27.25$  tn

### CORTANTE POR TANDEM

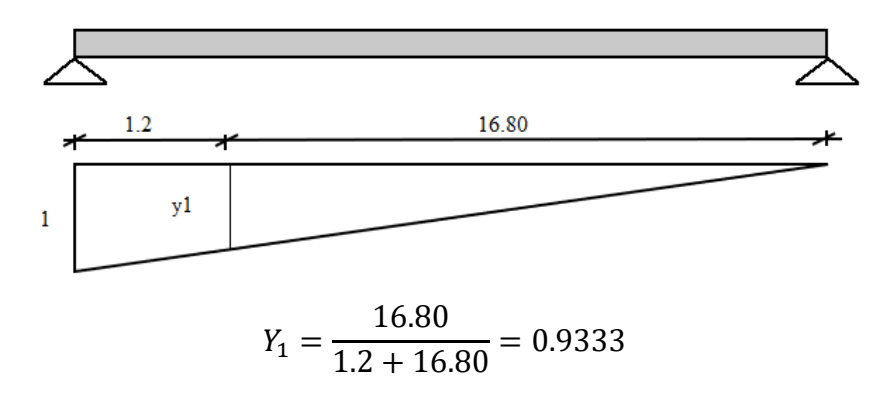

Cortante =  $(11.21 \times (0.93 + 1)) = 21.67$  tn

**Por lo tanto, se elige la Cortante Mayor,**  $V_{SC} = 27.25$  **Tn** 

CORTANTE POR SOBRECARGA

$$
V_{SC1} = \frac{W * L}{2} = \frac{0.96 * 18}{2} = 8.64 \text{ } tn
$$

# CORTANTE POR IMPACTO

 $VI = V_{SC} * 0.33 = 8.99 \text{ }tn$ 

# CORTANTE POR VIGA DE ARRIOSTRE

 $V_{arriostre}$  = 7.29 tn

# CORTANTE POR VIGA INTERIOR

$$
g = 0.2 + \frac{S}{3.6} - (\frac{S}{10.7})^2
$$

$$
g = 0.2 + \frac{2.4}{3.6} - (\frac{2.4}{10.7})^2 = 0.816
$$

#### CORTANTE DE DISEÑO

 $V_{TOTAL} = V_{Arriostre} + V_{DC} + V_{DW}(V_{SC} + V_{SC1} + VI) * g * 1.2$  $V_{TOTAL}$  = 7.29 + 20.6 + 2.43 + (27.25 + 8.64 + 8.99) \* 0.816 \* 1.2  $V_{TOTAL} = 74.3 Tn$ 

# CORTANTE NOMINAL RESISTENTE  $V_c = 47.89 \, \text{tn}$

CORTANTE NOMINAL RESISTENTE AL ACERO (ESTRIBOS)

Considerando  $\theta = 45^\circ$  y  $\alpha = 90^\circ$ Se utilizará estribos de 1/2" espaciados a cada 15 cm, el área de la varilla de ½" es 1.27cm.

$$
A_V = 2 * 1.27 = 2.53 \, \text{cm}^2
$$
\n
$$
V_S = 51.10 \, \text{tm}
$$

El componente Nominal final es:

$$
V_n = V_c + V_s = 47.89 + 51.10 = 98.97 \text{ }tn
$$

El cortante Resistente Total es:

$$
V_r = 0.9 * V_n = 0.9 * 98.97 = 89.1 \text{ }tn
$$

Por lo tanto, si  $Vr > V_{TOTAL}$ 

$$
89.1 > 74.3
$$
 NO FALLA POR CORTANTE

Y el dibujo de la Viga Principal, quedaría así:

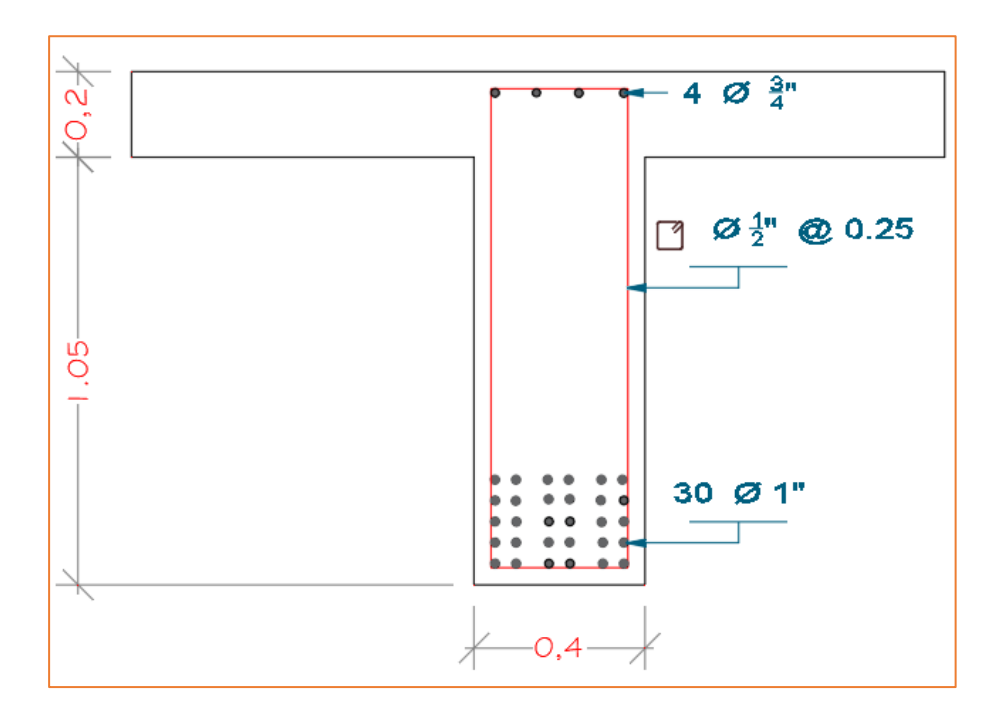

- **7)** Una vez determinado el diseño y distribución de acero de la VIGA PRINCIPAL, procedemos a realizar las **Verificaciones por Estado Límite de Servicio y Resistencia y Fatiga.**
	- ➢ **Verificación por Estado Límite de Servicio y Resistencia**
		- Cálculo del "n"

Se realiza para calcular la sección equivalente.

$$
\mathbf{n} = \frac{\mathbf{e_s}}{\mathbf{e_c}} = \frac{2.04 \times 10^6}{15300 \times \sqrt{f'c}} = 7.968
$$

- Cálculo del Momento de Servicio

$$
M_s = M_{DC} + M_{DW} + M_{LL+IM} = 392.905 \, \text{tn. m}
$$

- Cálculo del "Y" (Eje neutro)

**CASO 1:** Cuando "Y" es menor a "t = 20cm"

 $T = C$ 

$$
n * A_S * (d - Y) = b_L * t_S * (y - \frac{t_S}{2}) + b_V * (Y - t_S) * (\frac{Y - t_S}{2})
$$

 $7.968 * (5.07 * 30) * (120 - Y) = 240 * 20 * (Y -$ 20 2  $+ 44 * (Y - 20) *$  $Y - 20$ 2 )

 $Y = 31.676$  cm  $\rightarrow$  (No cumple, asi que pasamos al Caso 2)

**CASO 2:** Cuando "Y" es mayor a "t = 20cm"

$$
T = C
$$
  

$$
n * A_S * (d - Y) = A_C * \frac{Y}{2}
$$

$$
7.968 * (5.07 * 30) * (120 - Y) = (240 * Y) * \frac{Y}{2}
$$

 $Y = 30.127$  cm

- Esfuerzo del Acero bajo de Servicio

$$
J_d = d - \frac{Y}{3} = 120 - \frac{30.127}{3} = 109.958
$$
 cm

Con lo obtenido por la ecuación anterior, procedemos a calcular la Tensión Solicitante Actuante o producto de Cargas:

$$
F_{SS} = \frac{M_S}{J_d * A_S} = \frac{263.47 (* 100)}{109.958 * (5.07 * 30)} = 1.575 \text{ tr/cm2}
$$

$$
F_{SS} = 1575.34 \text{ Kg/cm2}
$$

Ahora realizamos la Verificación de la Tensión en el Acero:

1575.34 
$$
\frac{kg}{cm2}
$$
  $\leq$  2520  $\frac{\text{kg}}{\text{cm2}}$   $\rightarrow$  **CUMPLE**

 $F_{ss} \leq 0.6 * F_{\nu}$ 

#### ➢ **Verificación por Estado Límite de Fatiga**

- Cálculo de Momento de Fatiga  $M_{Fat} = 1.5 * M_{viga} = 1.5 * 149.01 = 223.515$  Tn. m /viga
- Cálculo de la Capacidad Máxima de Resistencia de Concreto  $f_{trac} = 0.4 * f_r = 0.8 * \sqrt{f'c}$  $f_{trac} = 0.8 * \sqrt{280} = 13.387 kg/cm2$
- Cálculo de la Tensión generada por Fatiga  $f_{Fat} =$  $M_{DC}$  +  $M_{DW}$  +  $M_{Fat}$  $\mathcal{S}_{0}^{(n)}$

 $f_{Fat} =$ 92.58 + 10.94 + 223.515  $\frac{2.4 \text{ m} + 2.2 \times 2.62}{2.4} = 136.264 \text{ Tn/m2}$  $f_{Fat} = 13.626$  Kg/cm2

Si: Tensión Actuante > Tensión Resistente 13.626 kg/cm2 > 13.387 kg/cm2 **(La Sección es Fisurada)**

- Cálculo de Esfuerzos

# **CARGA MÓVIL**

Según el Manual de Puentes:

 $f_{LL(min)} = 0 \rightarrow$  Cuando no hay vehículos sobre el puente  $f_{LL(max)} = f_{LL} \rightarrow$  Cuando el vehículo pasa encima del puente

$$
f_{LL} = \frac{M_{Fat}}{A_S * J_d} = \frac{223.515}{(5.07 * 30) * (\frac{109.958}{100})} = 1.336 \frac{Tn}{m2}
$$

$$
f_{LL} = 1336.44 \frac{kg}{cm2}
$$

#### **CARGA PERMANENTE**

$$
f_{DL} = \frac{M_{DC} + M_{DW}}{A_S * J_d} = \frac{92.58 + 10.94}{(5.07 * 30) * (\frac{109.958}{100})} = 0.619 \frac{Tn}{m^2}
$$

$$
f_{DL} = 618.97 \frac{kg}{cm^2}
$$

- Cálculo de Esfuerzos Mínimos y Máximos

 $f_{min} = f_{LL(min)} + f_{DL} = 618.97 kg/cm2$  $f_{\text{max}} = f_{\text{LL(max)}} + f_{\text{DL}} = 1955.41 \text{ kg/cm2}$  $f_{Limize} = 1687 - 0.33 * f_{(min)}$  $f_{Limite} = 1687 - (0.33) * 618.97 = 1482.74 kg/cm2$  Si la diferencia entre el Esfuerzo Máximo y el Esfuerzo Mínimo es menor al Esfuerzo Límite, quiere decir que el Diseño de Acero colocado no va a tener problemas de Fatiga.

 $(f_{\text{max}} - f_{\text{min}}) < f_{\text{Limit}}$  $(1955.41 - 618.97) < 1482.74$ 1336.44 kg/cm2 < 1482.74 kg/cm2 → CUMPLE

**8) Para hallar las dimensiones y el acero de las demás partes del puente, se realiza** el mismo procedimiento anterior, con sus respectivas Verificaciones en los Estados Límites de Servicio y Resistencia y Fatiga.

**Anexo 5. Fotos**

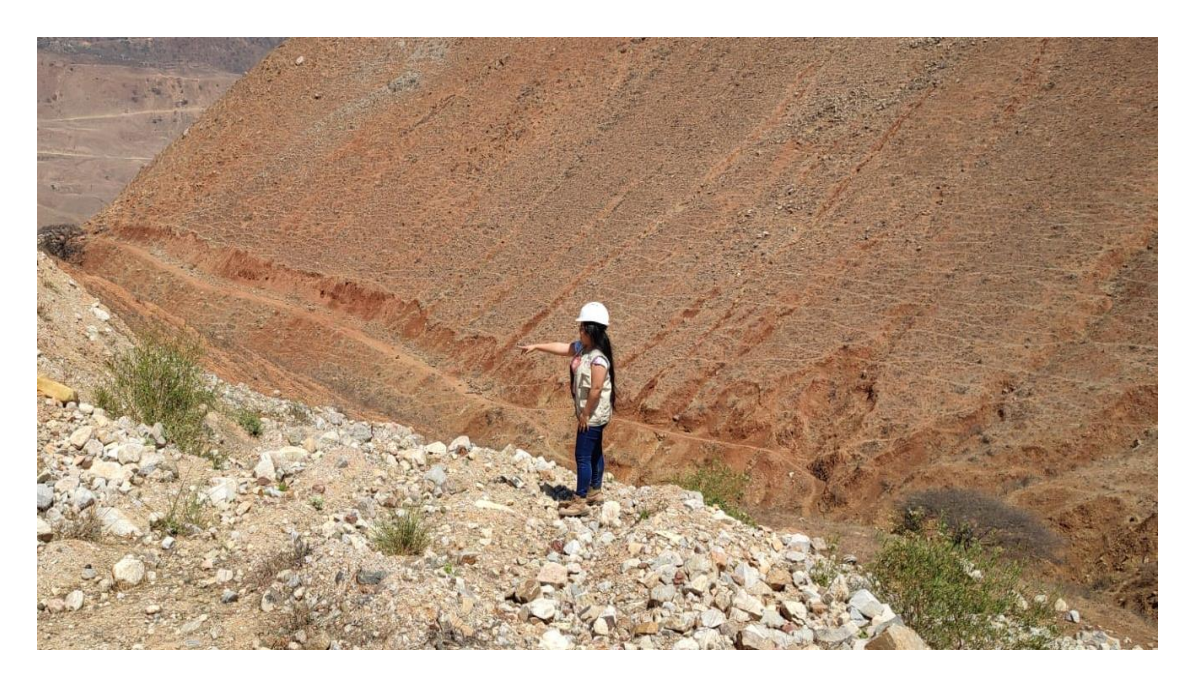

**FOTO 01:** Reconociendo el terreno por donde se proyecta la carretera.

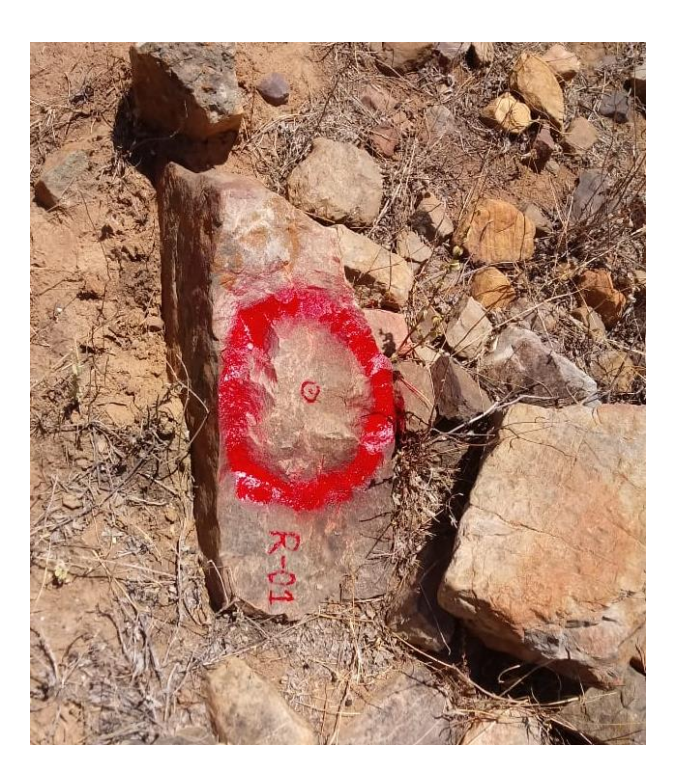

**FOTO 02:** Colocación del Punto BM para el trazo de la carretera.

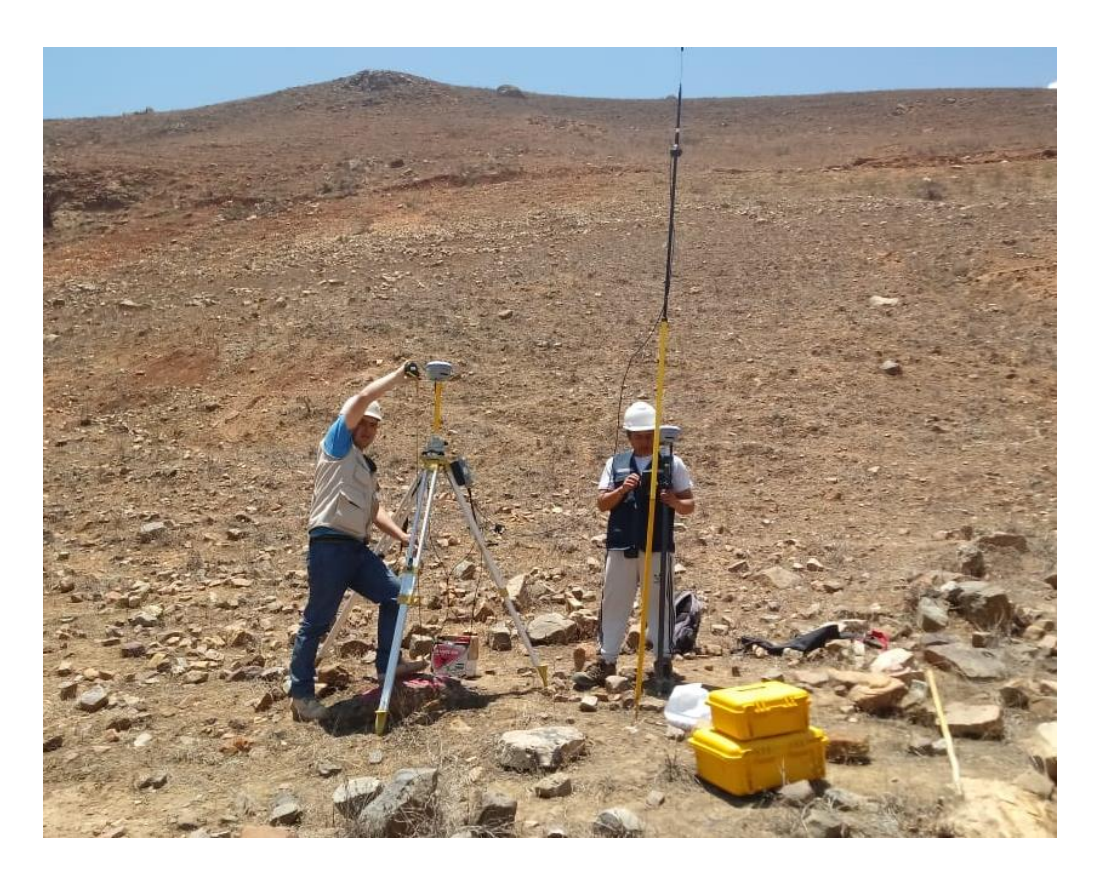

**FOTO 03:** Instalación de los Equipos Topográficos en campo.

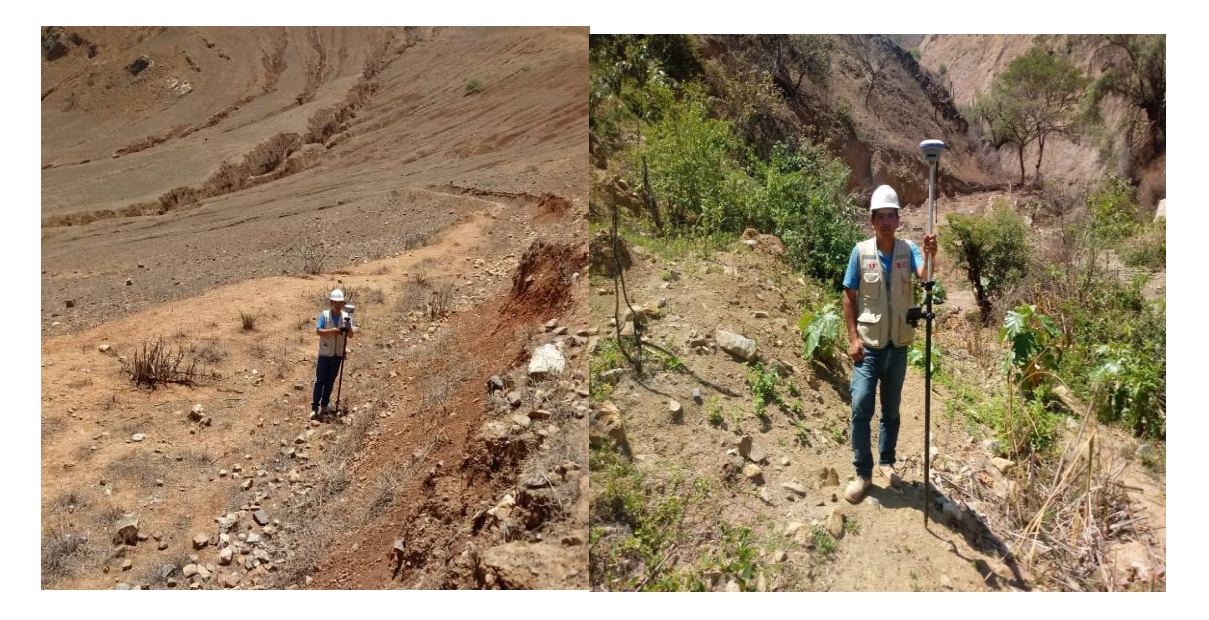

**FOTO 04:** Tramos del levantamiento topográfico con GPS Diferencial y Prisma.

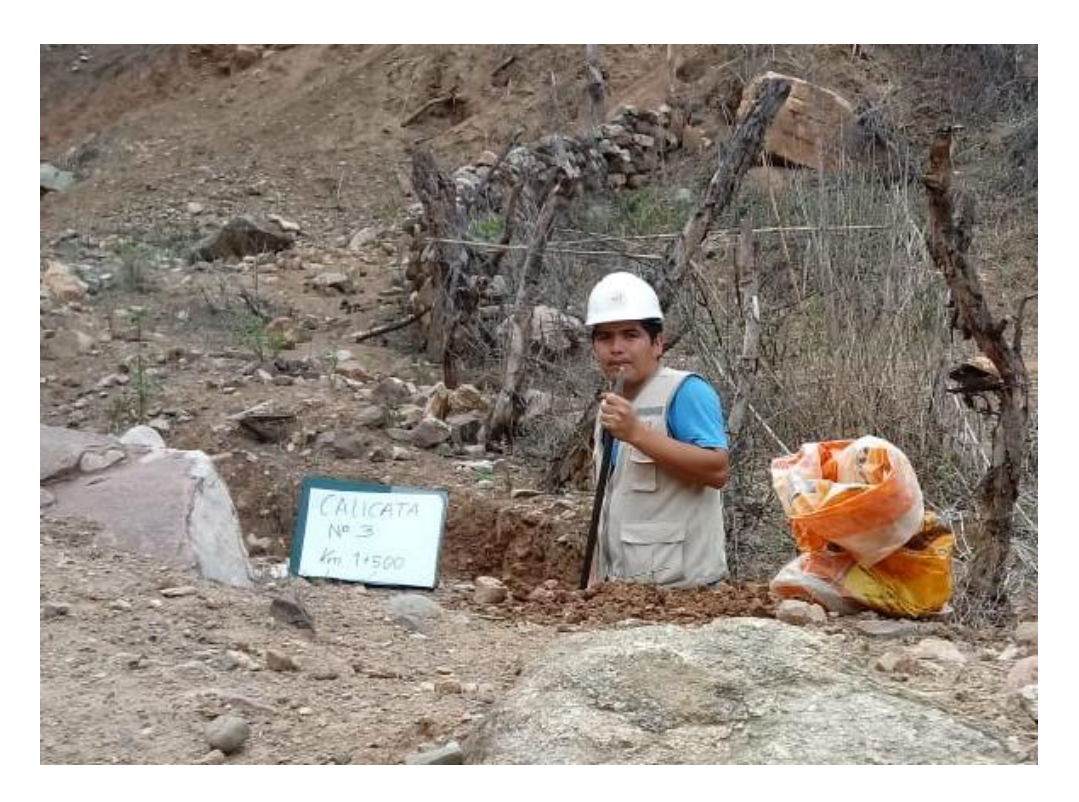

**FOTO 05:** Excavación de Calicata para la extracción de muestra de suelo.

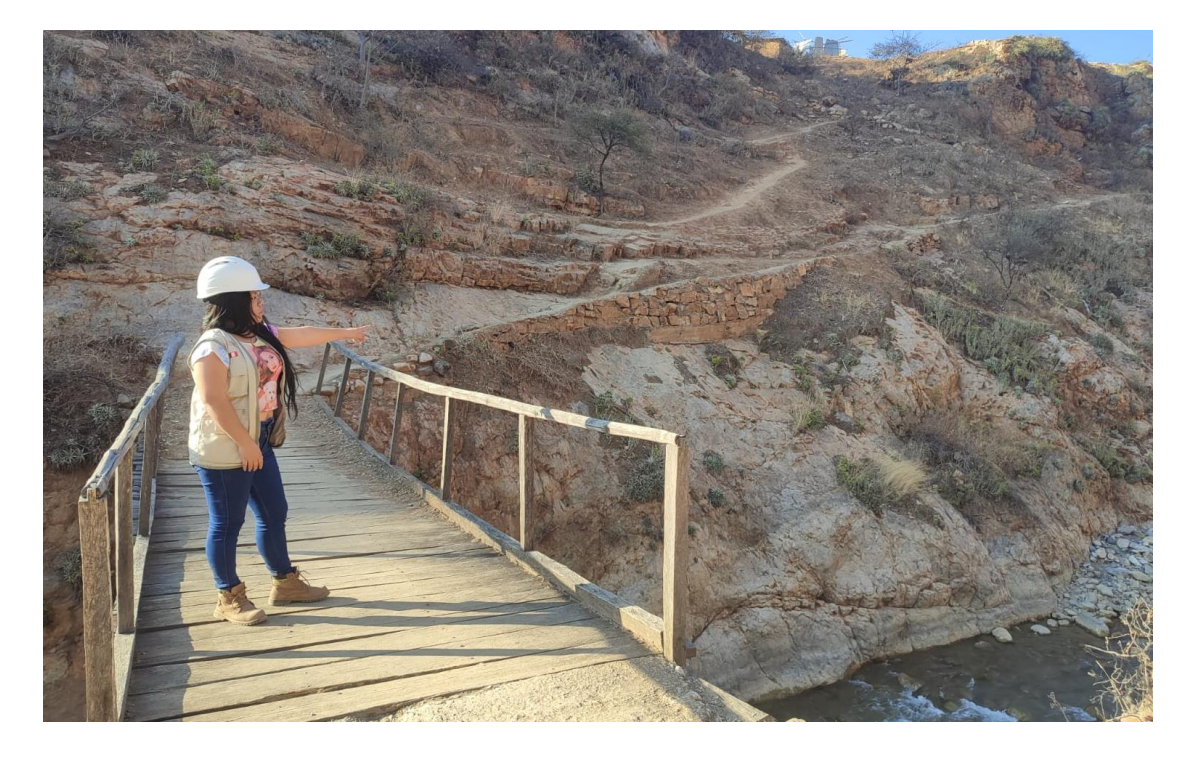

**FOTO 06:** Puente Peatonal de madera, el cual se diseñará como Puente Vehicular de la carretera que une los pueblos de San Jorge y Farrat.

# **Anexo 6. Análisis de similitud con el programa turnitin.**

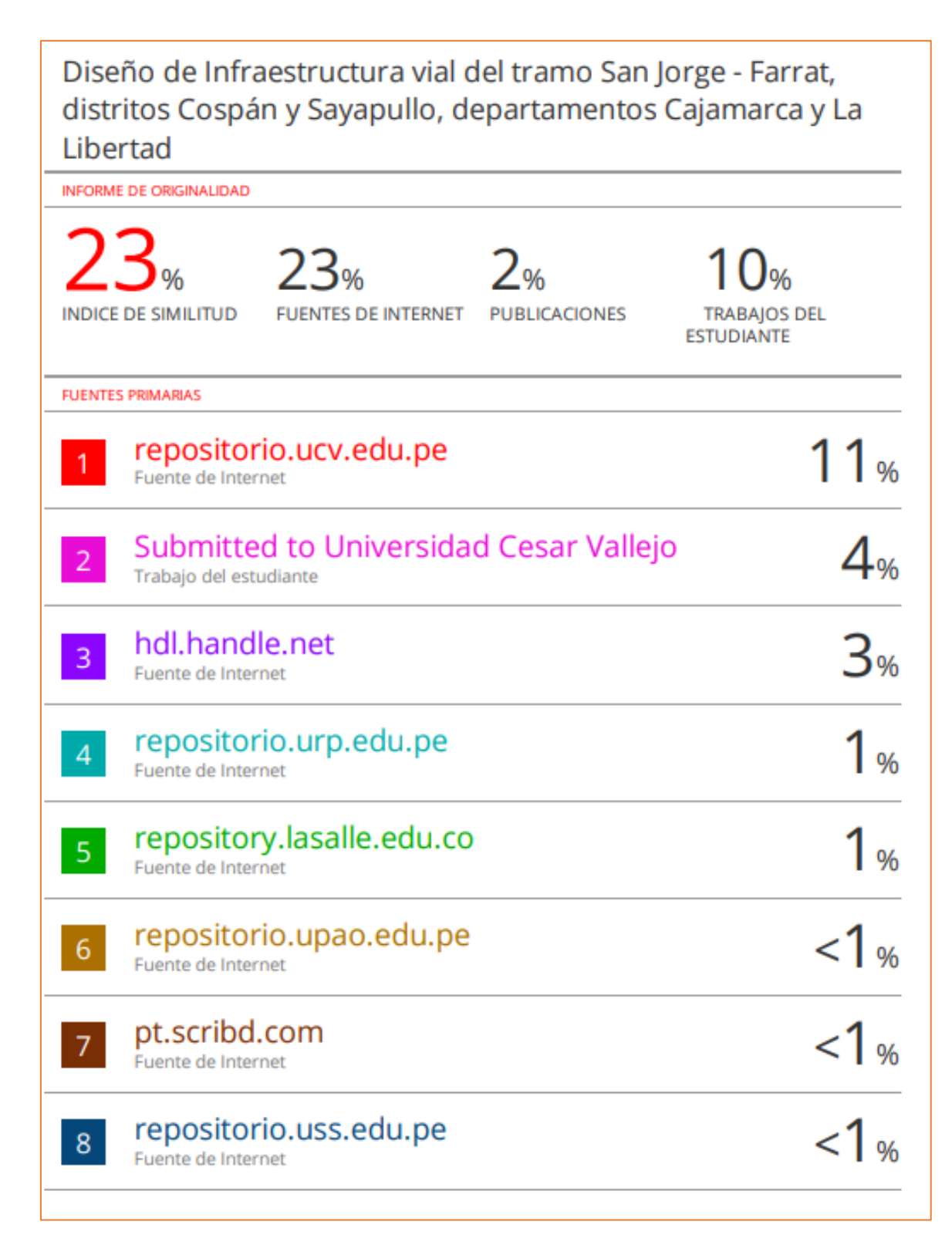

Fuente: Turnitin

**Anexo 7. Planos**

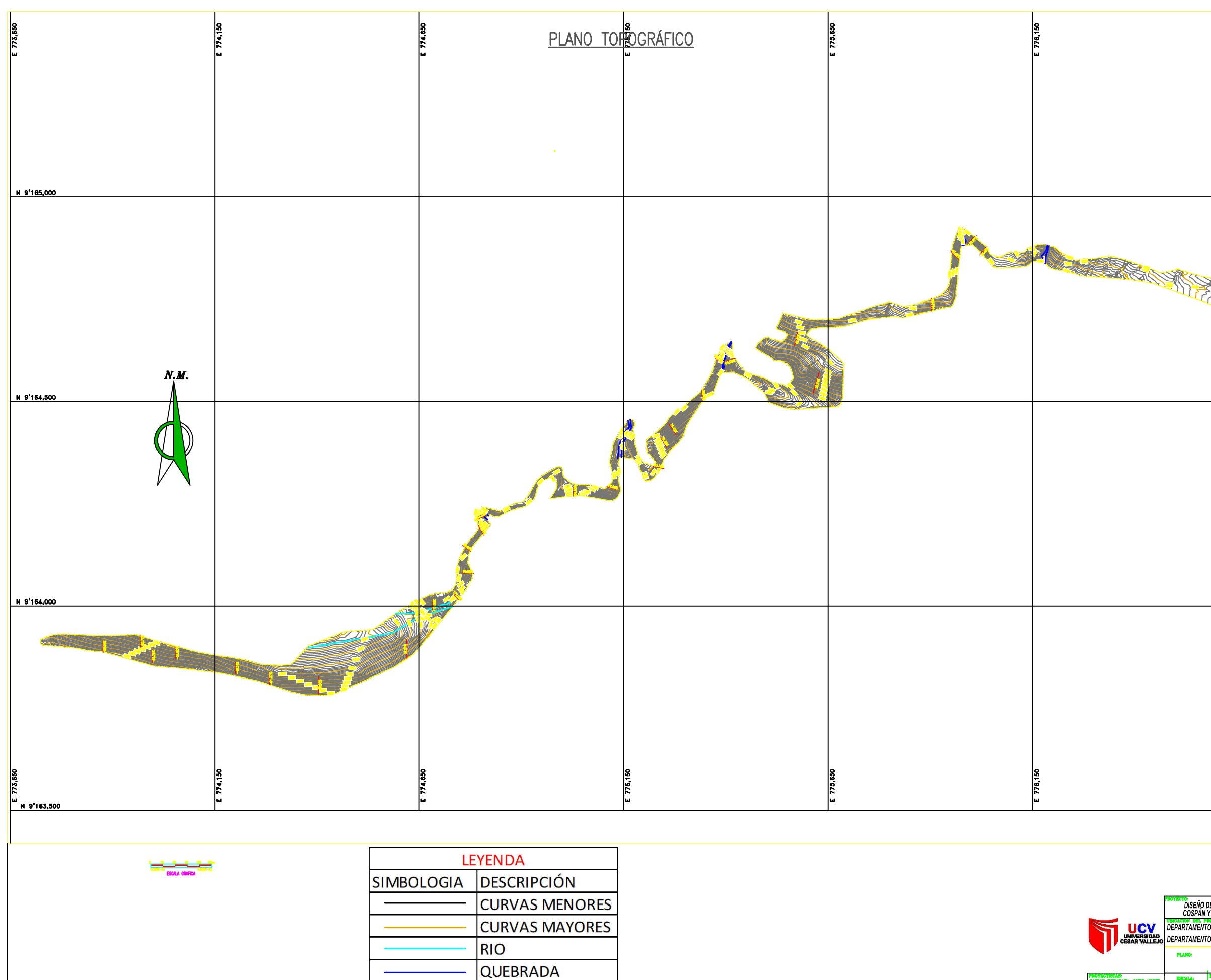

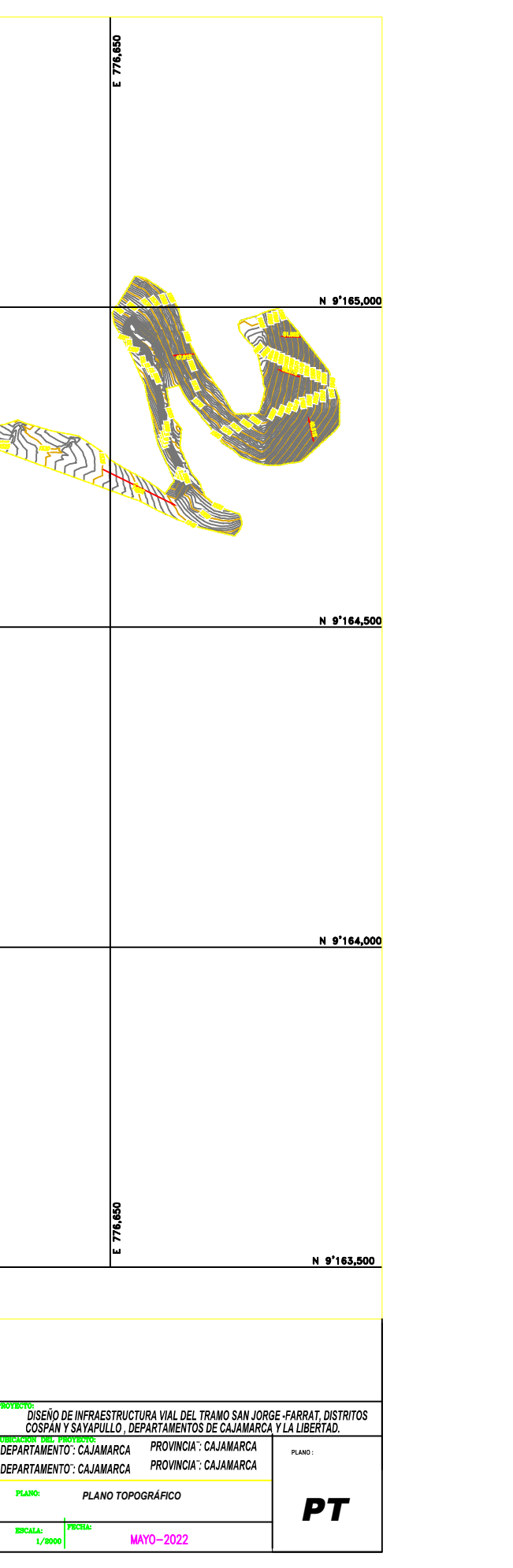

PROYECTISTAS:<br>GAITAN ESPARAZA, LUIS ANGEL<br>GONZALES TOLEDO, SUSAN JUD

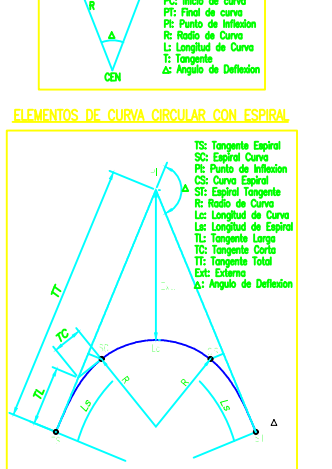

PC: Inicio de curva

<u>tas);</u><br>El Lewaitmiento Topografico esta referido al Datum WGS-84.<br>Elewiciones en MSNM.<br>La Equidistancia entre curvas de Nivel es de un Metro.

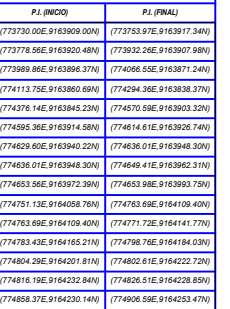

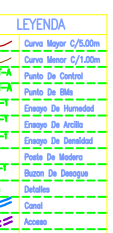

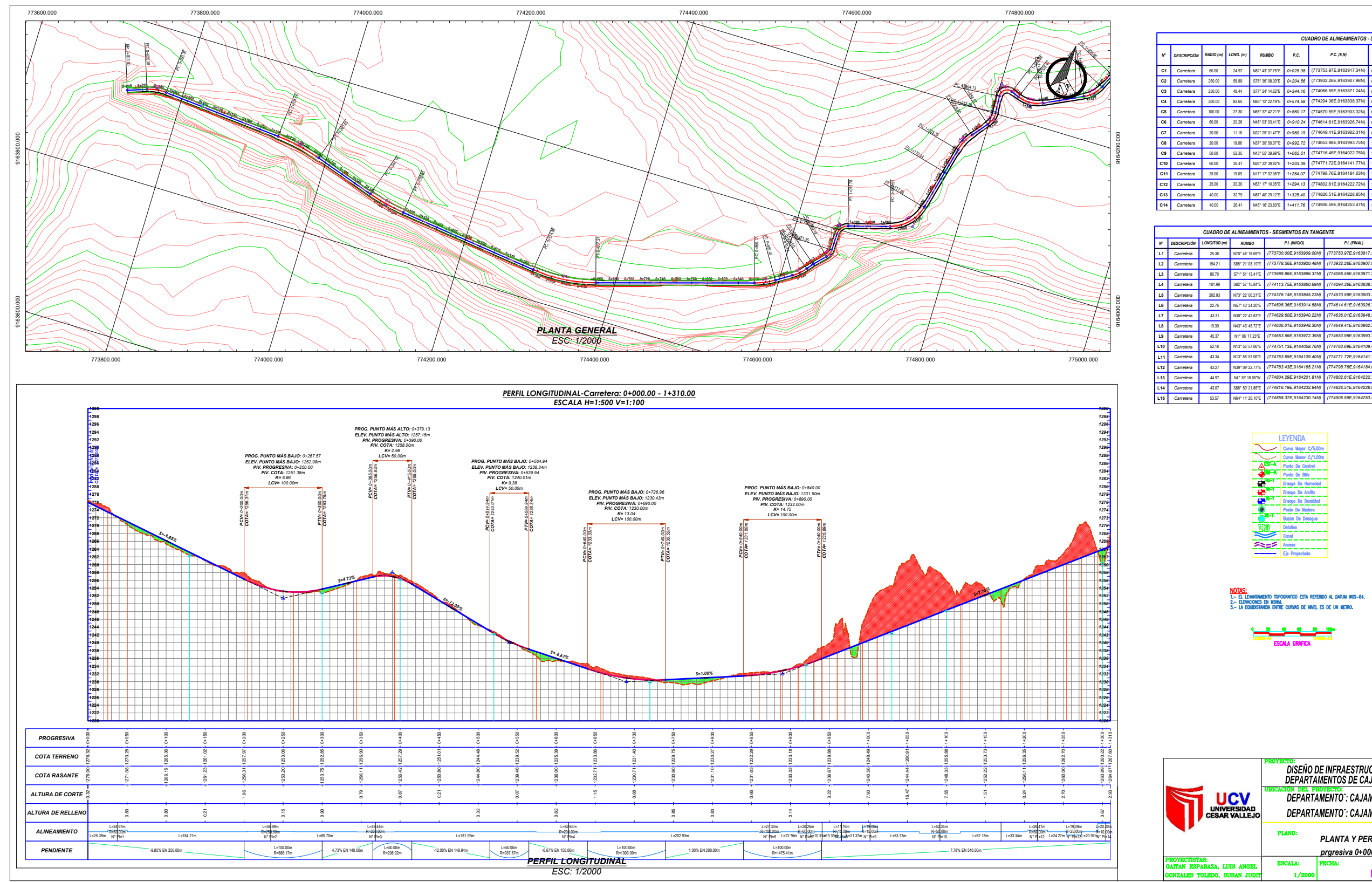

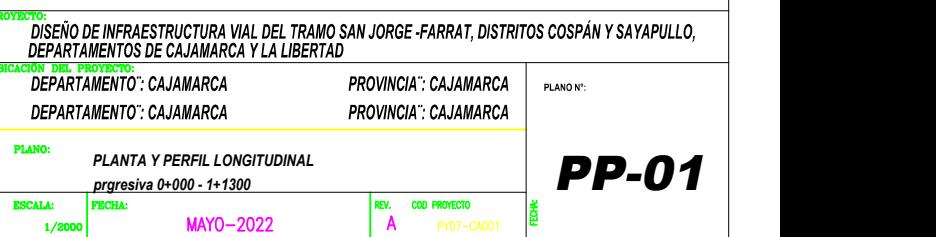

Jsers\Workstation\Desktop\AVANCES\_DE\_TESIS\_2022\4.5\_DG\_CARRETERA\3.Tramo\_1\_ = km\_1.dwg

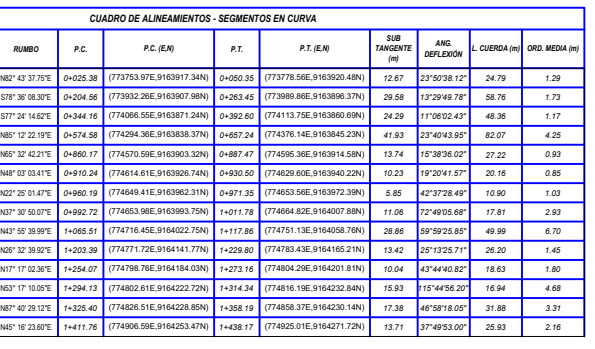

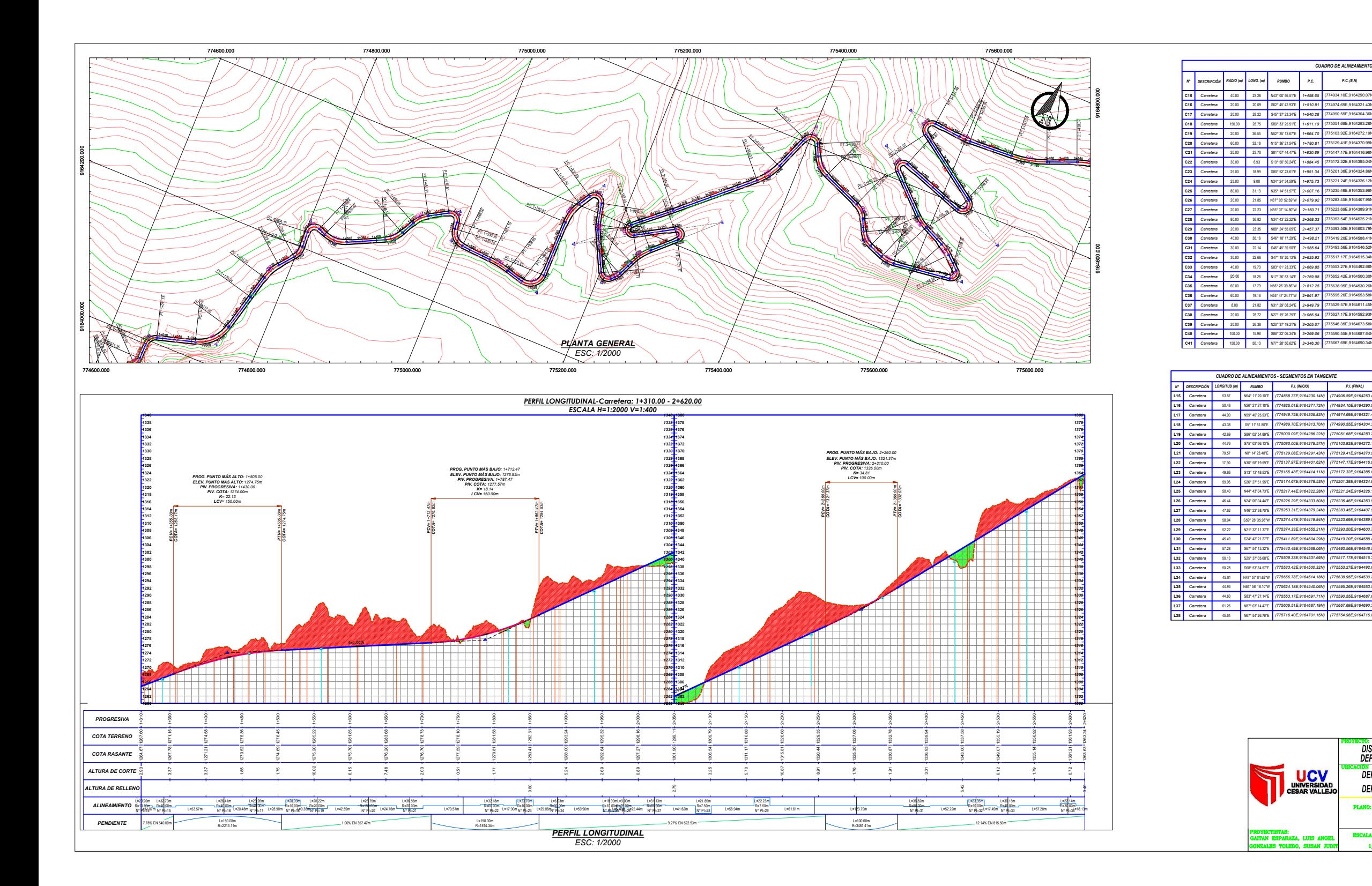

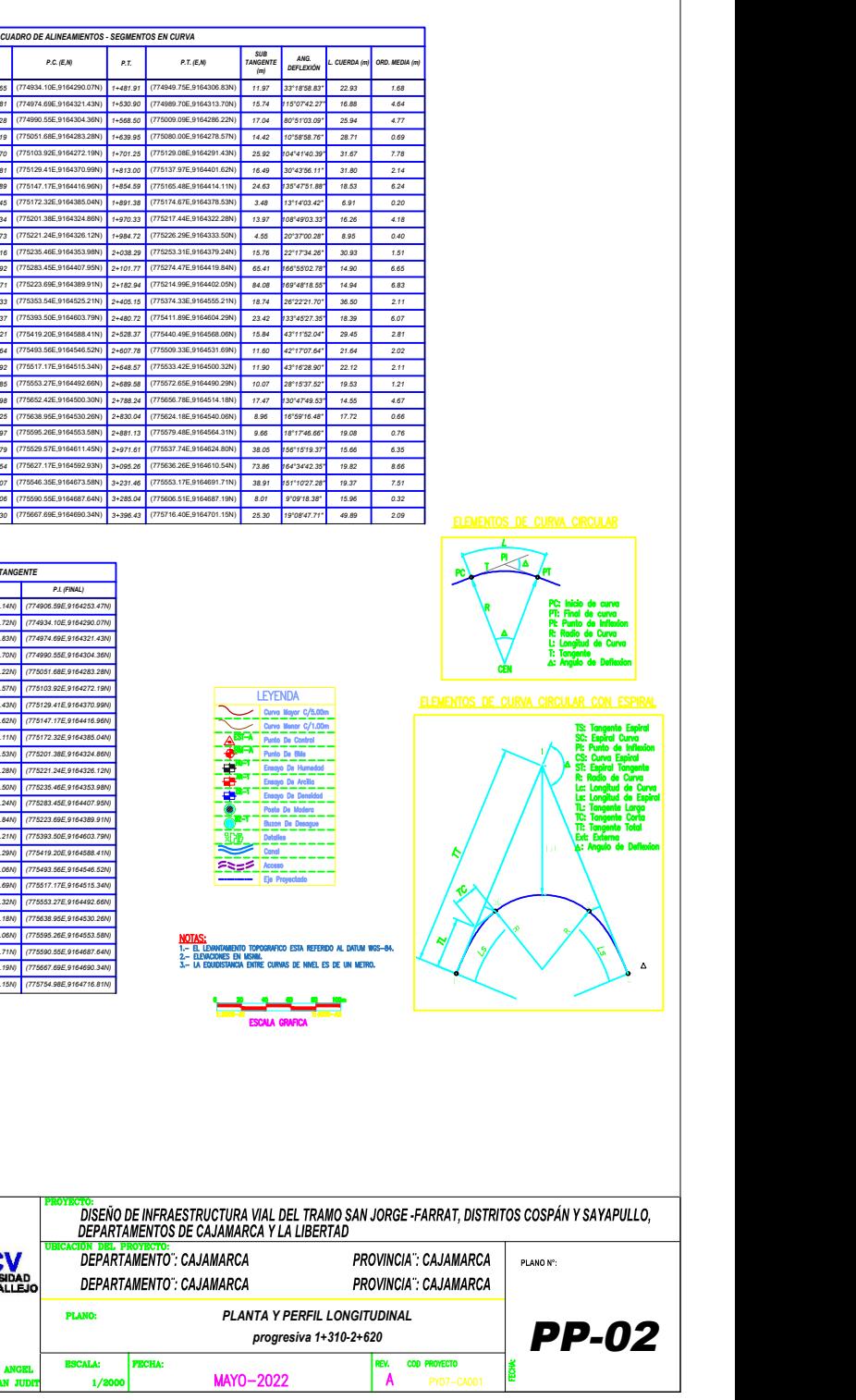

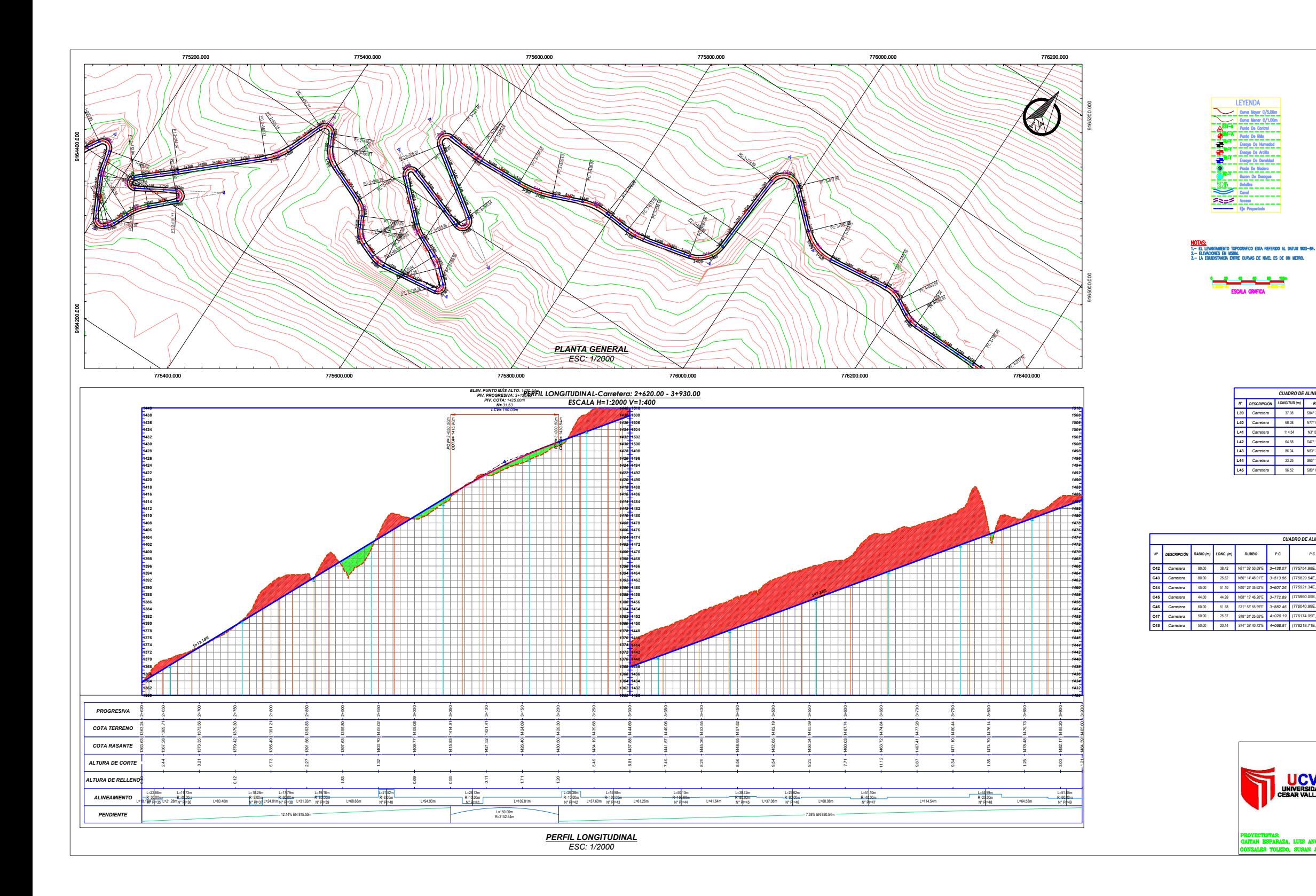

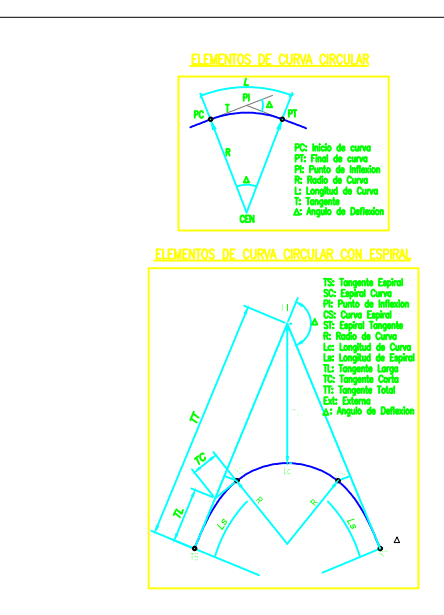

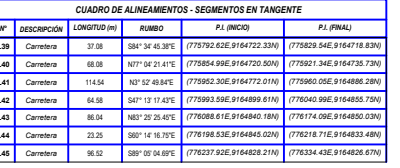

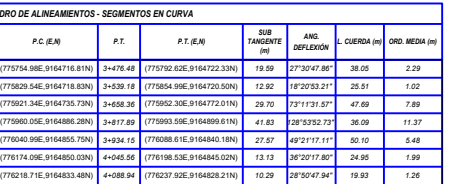

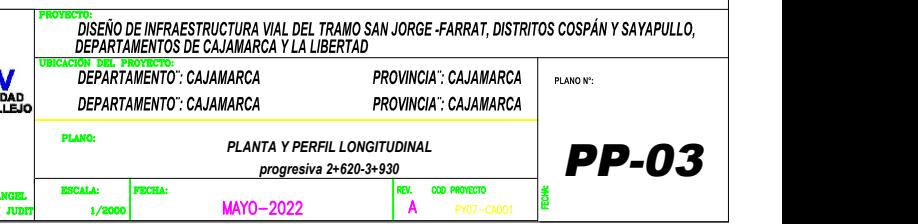

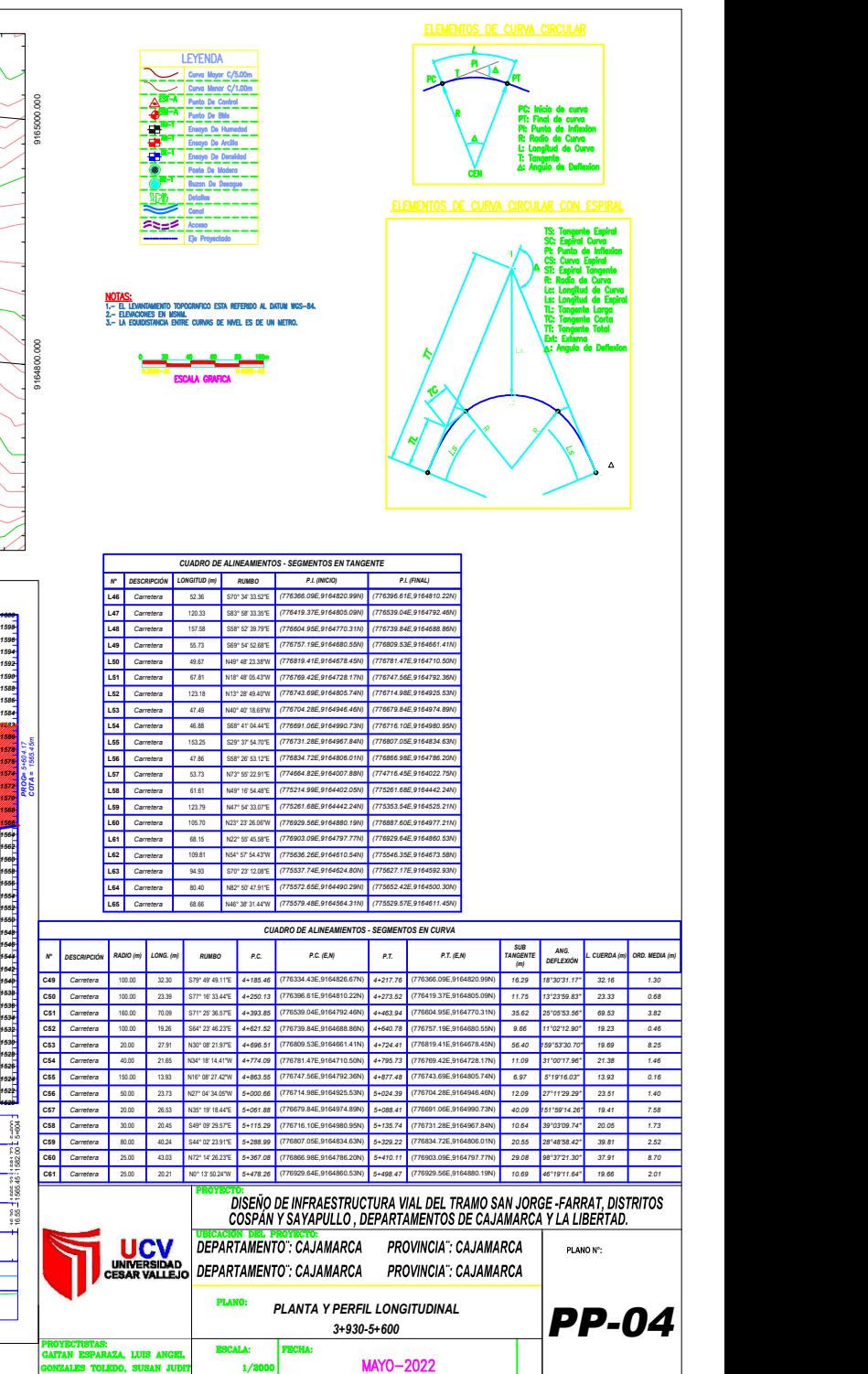

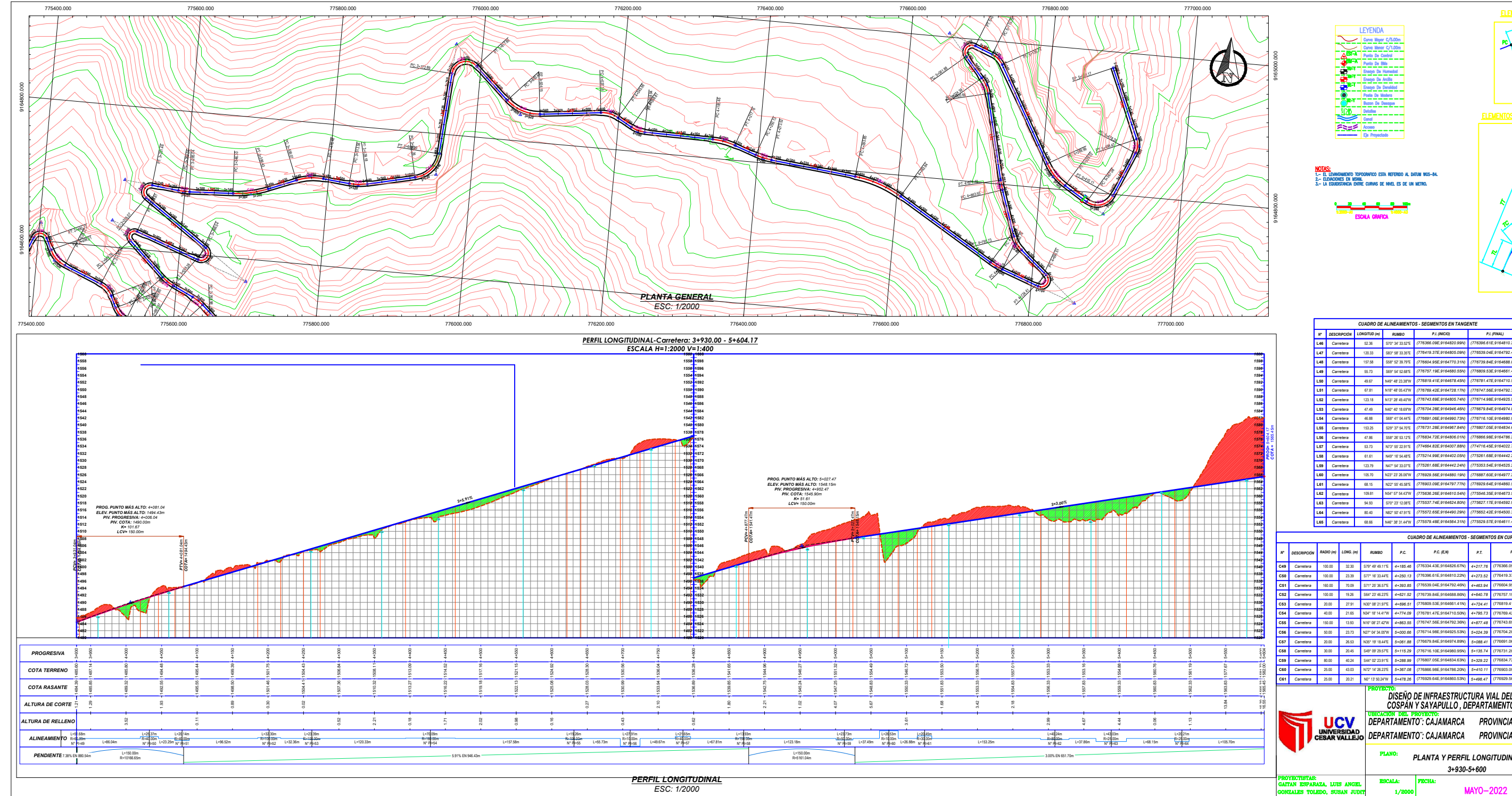

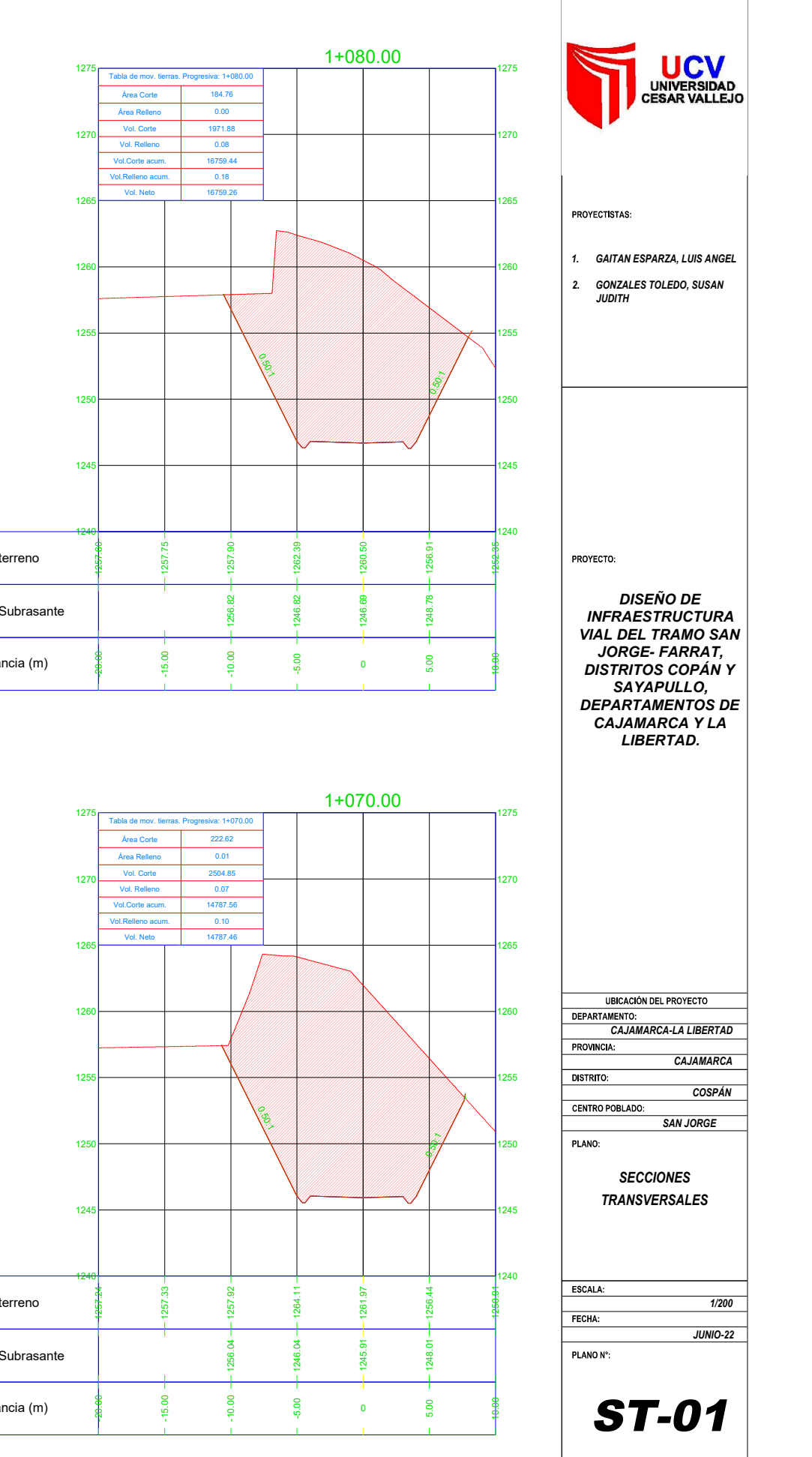

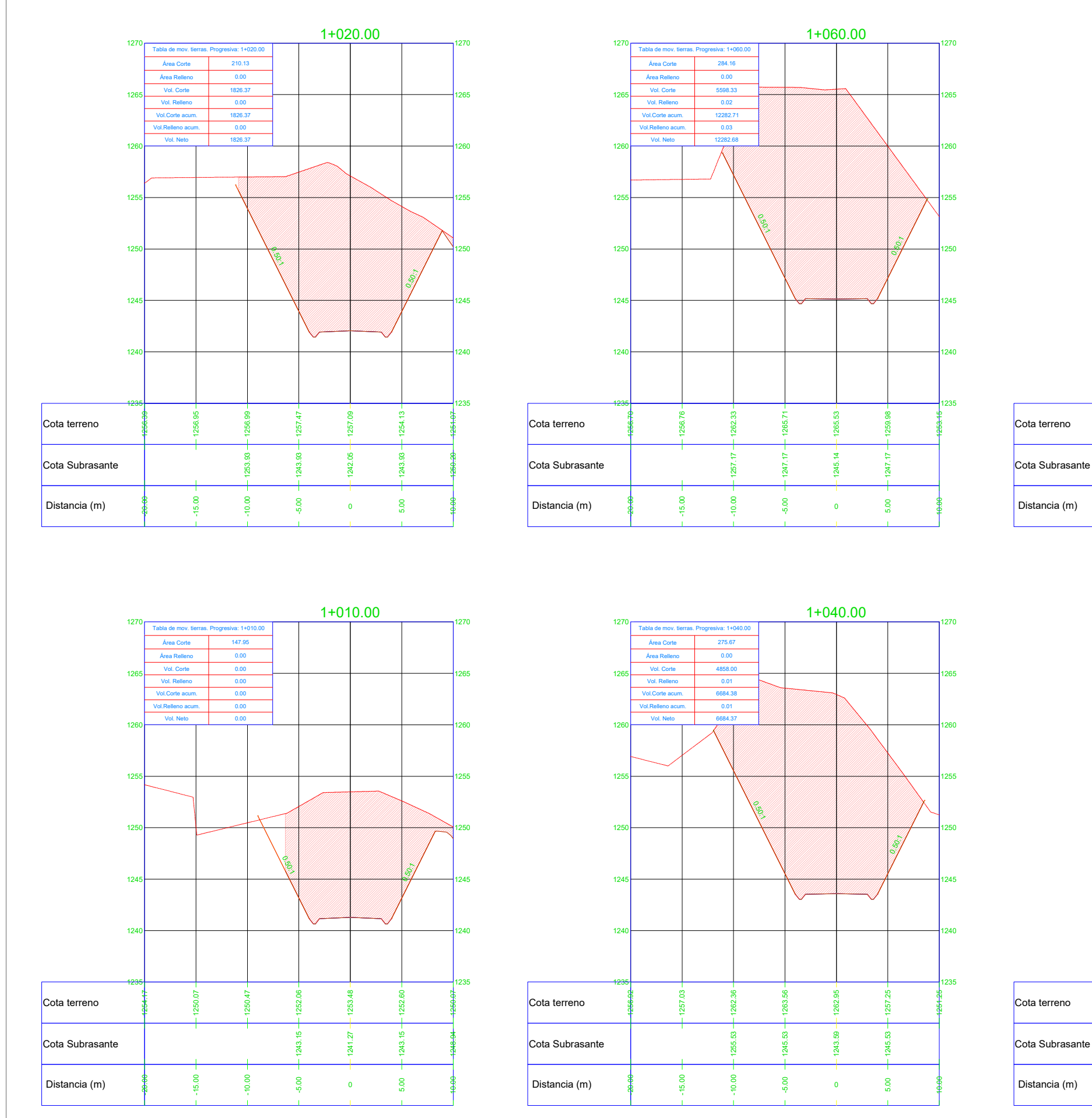

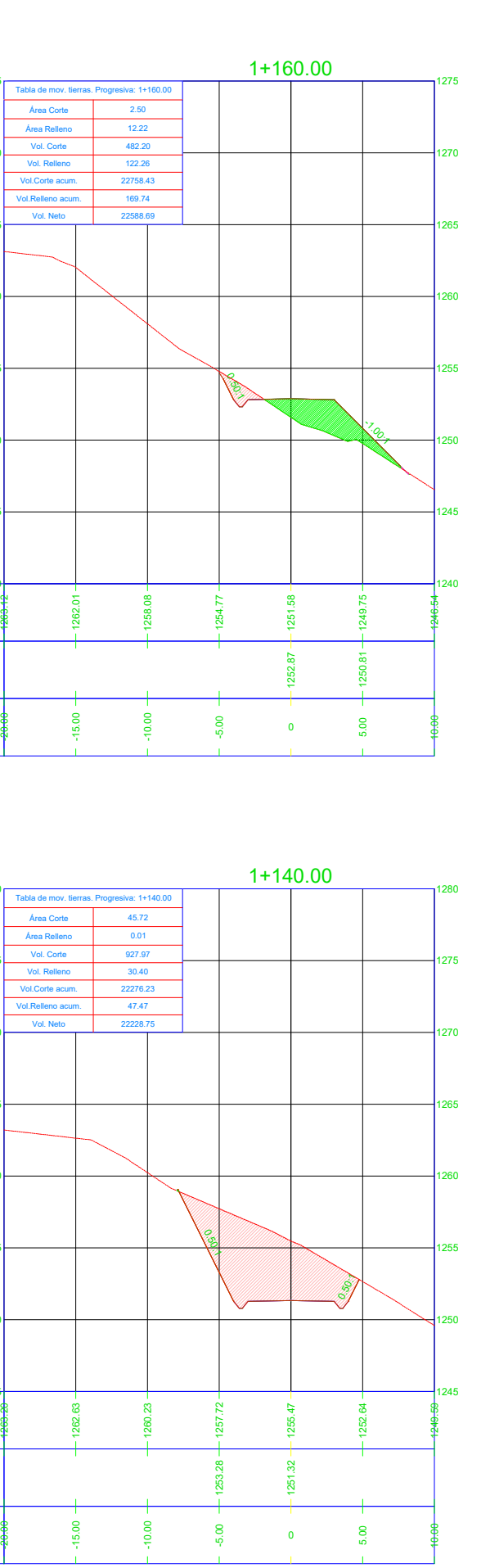

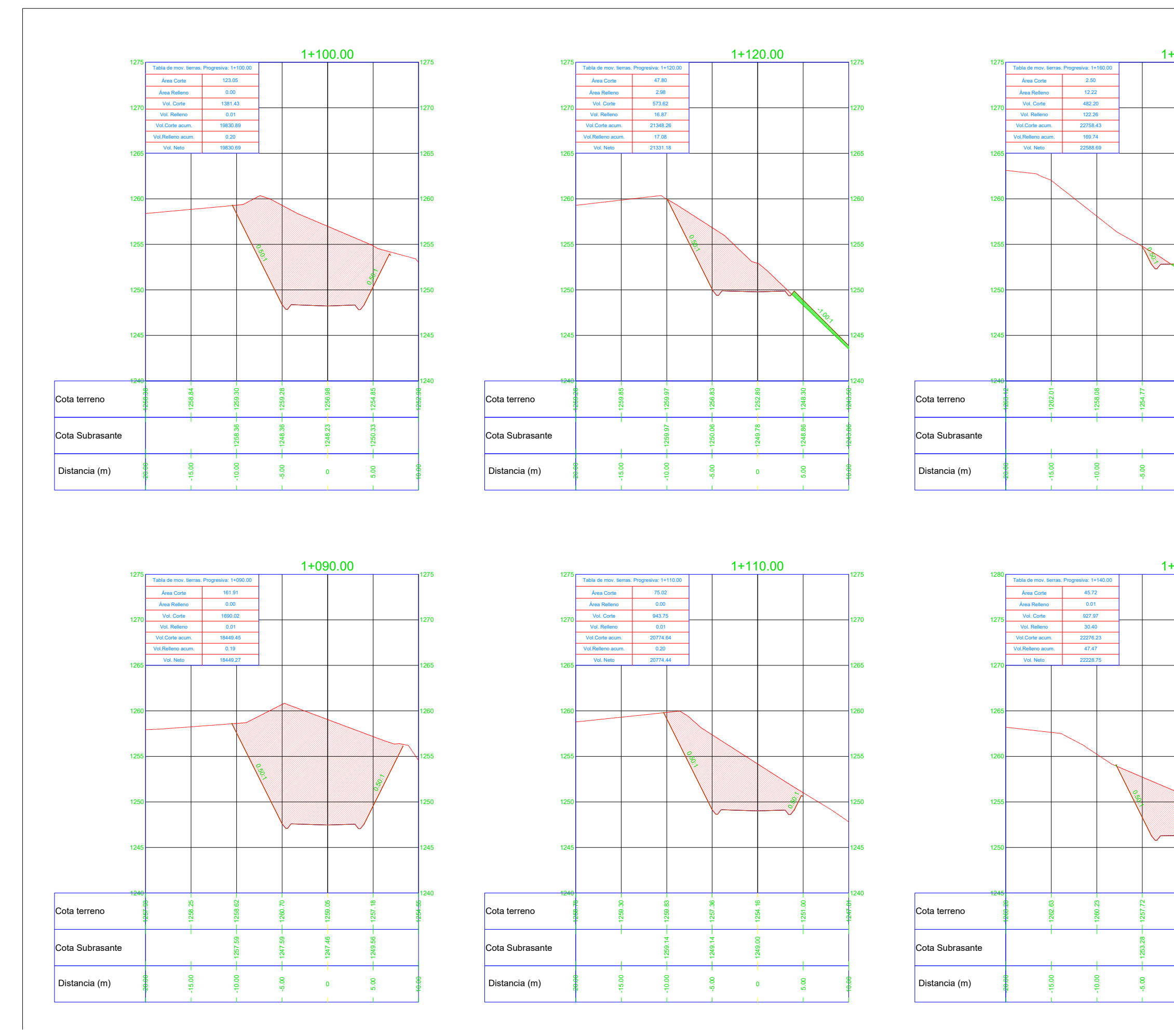

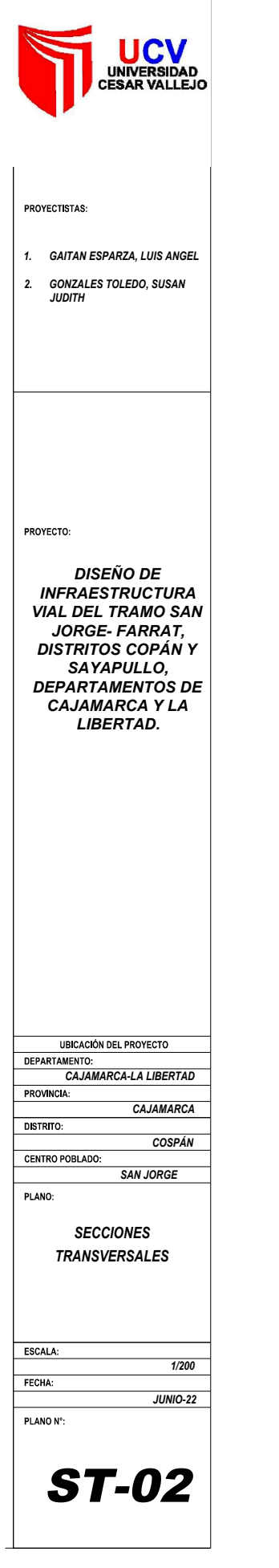

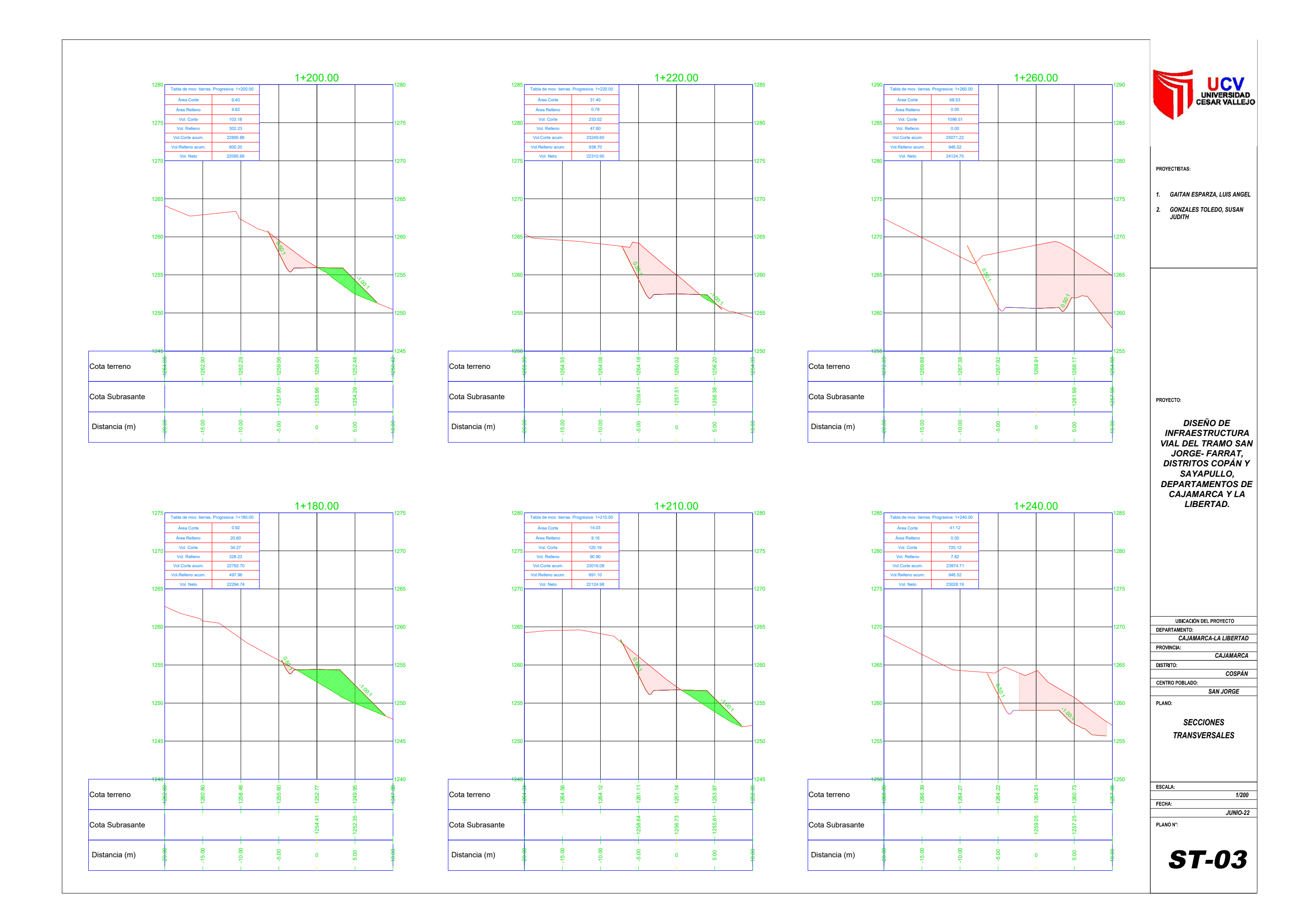

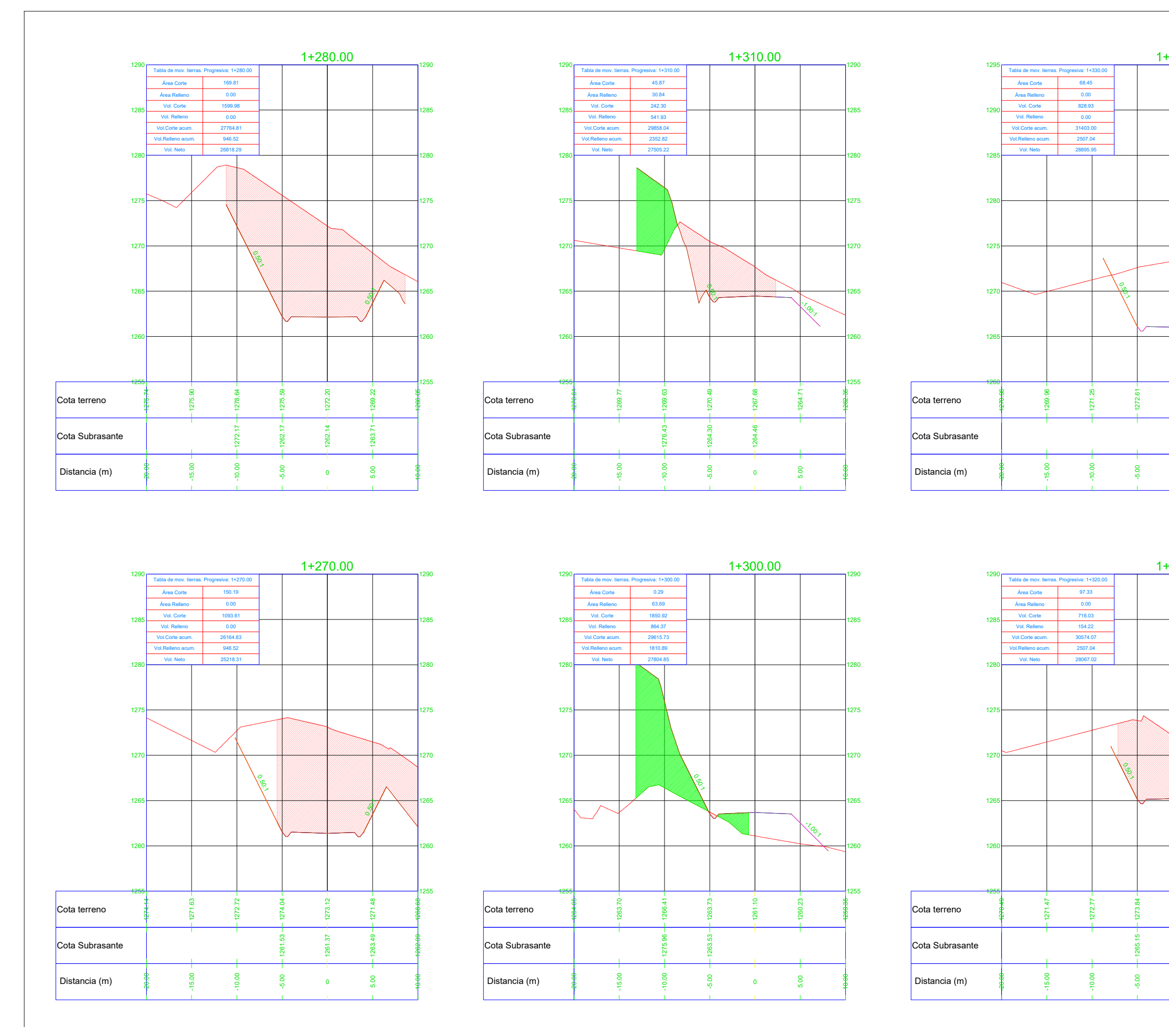

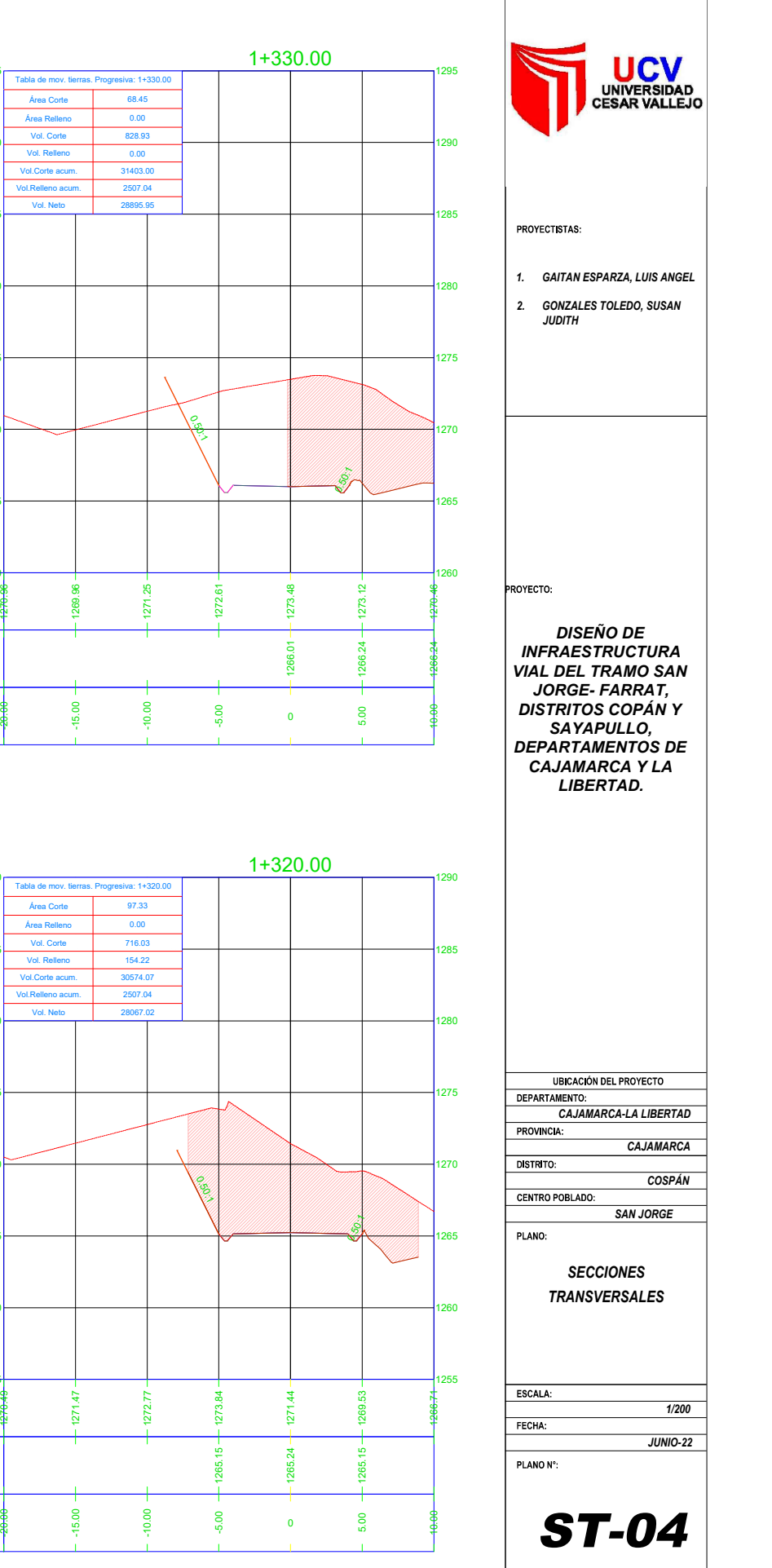

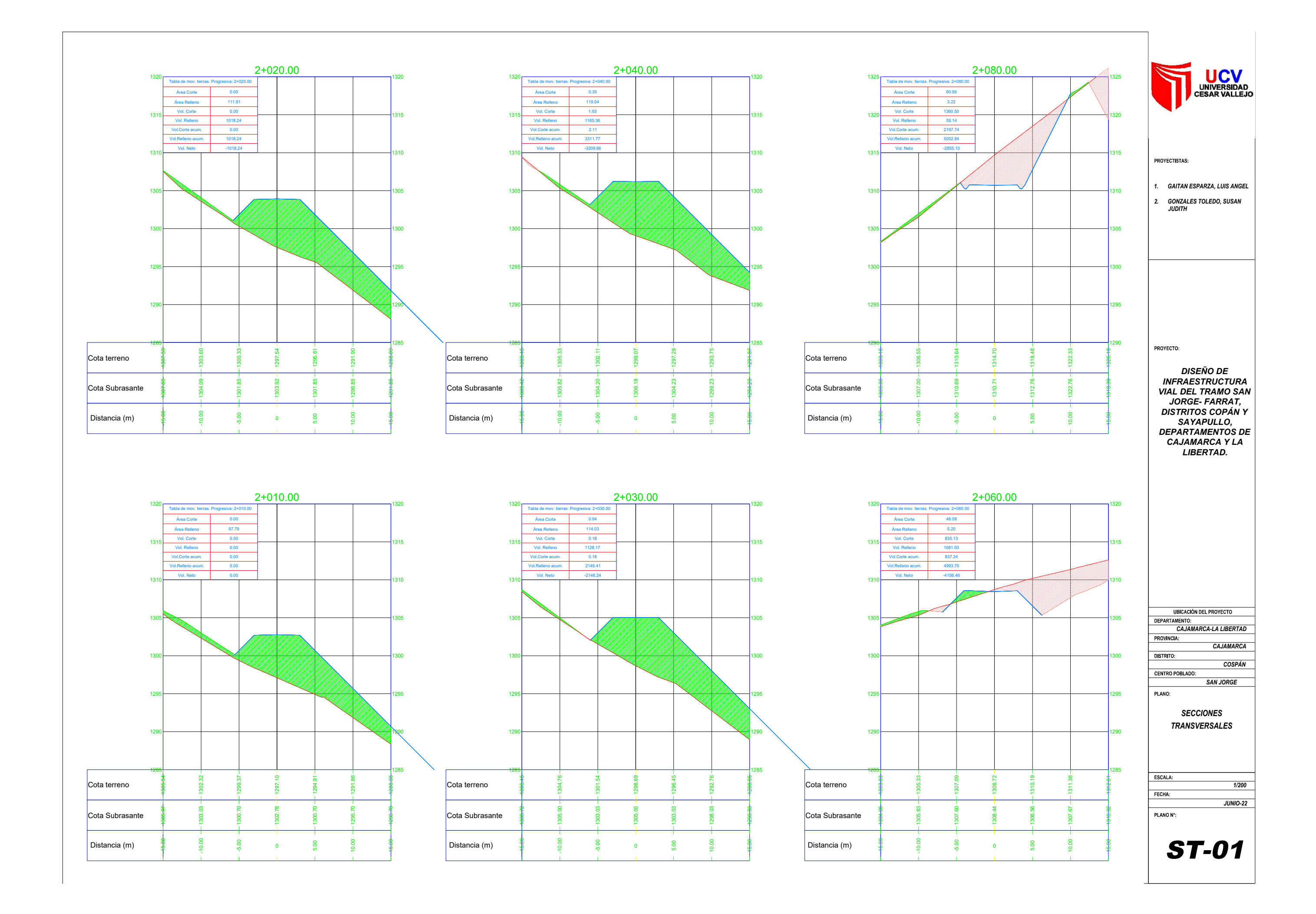

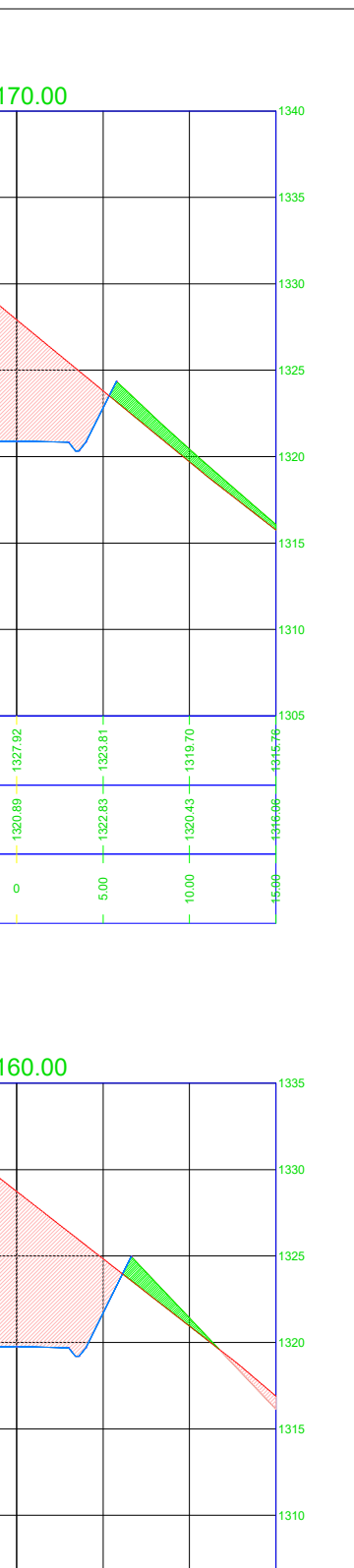

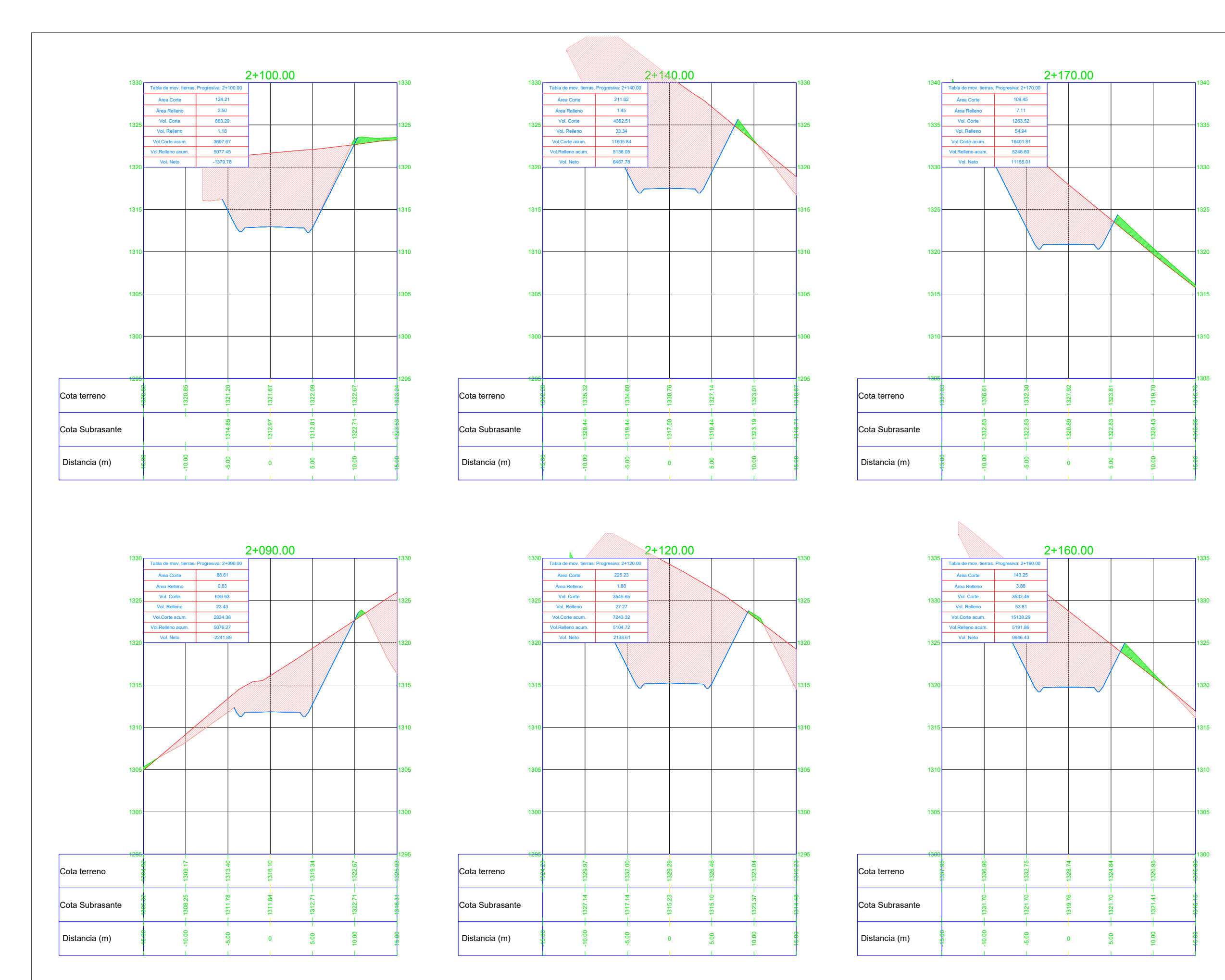

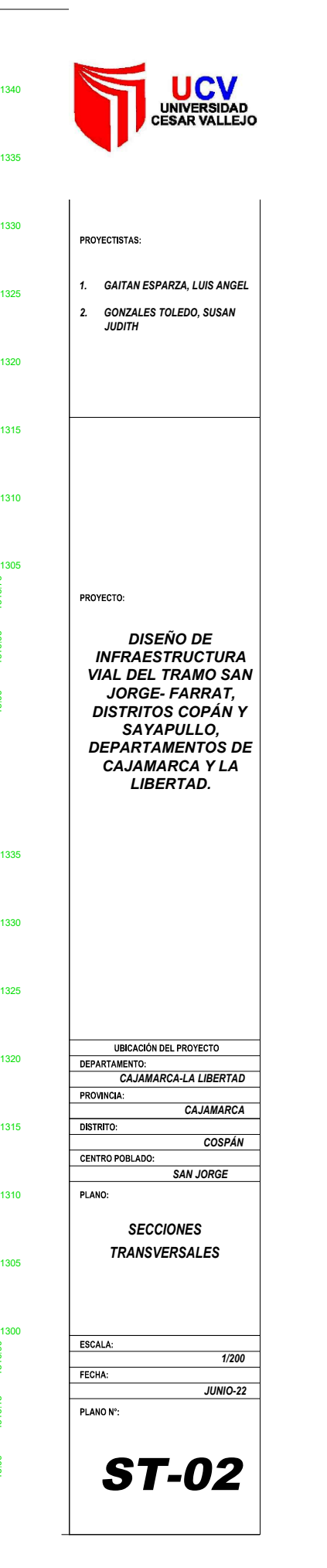

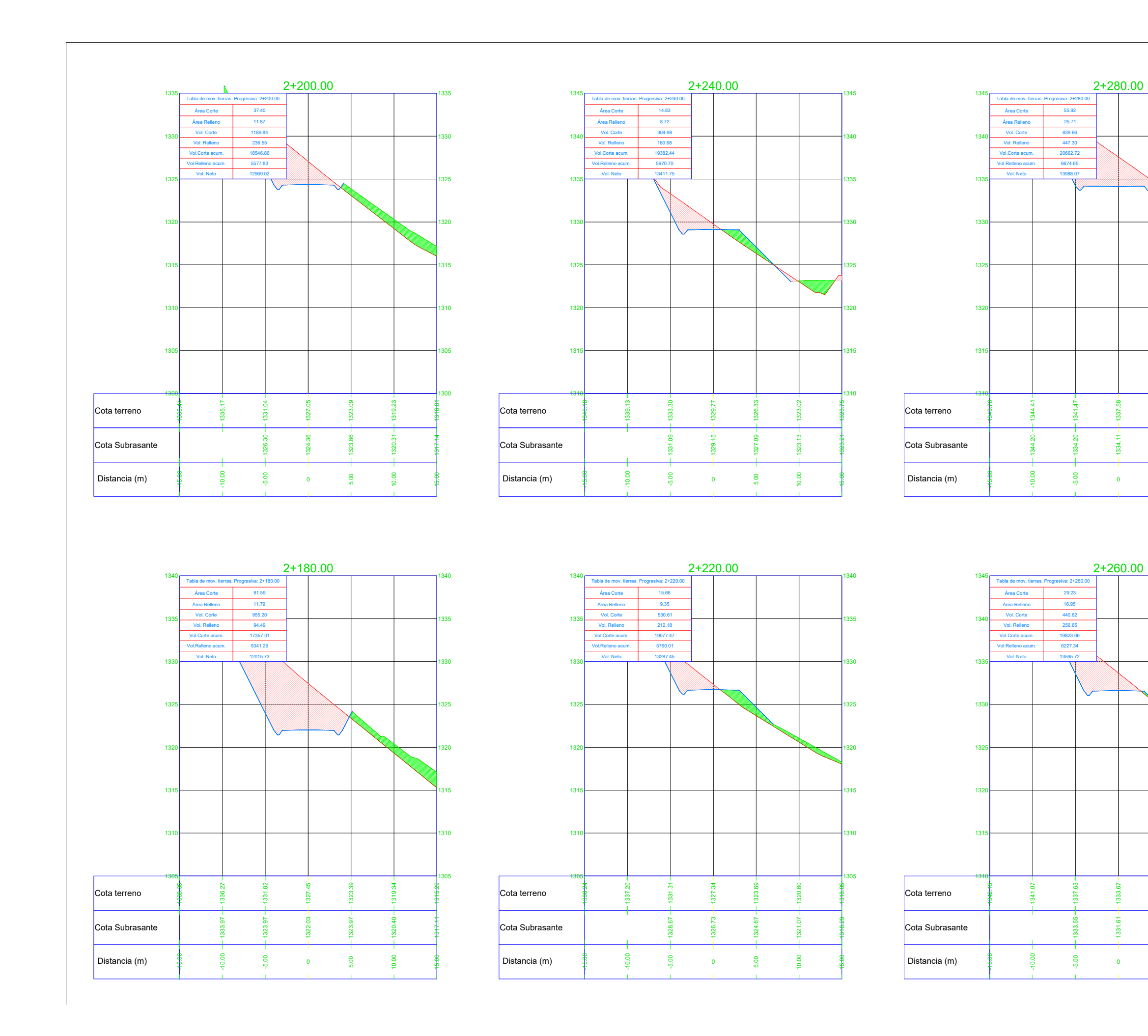

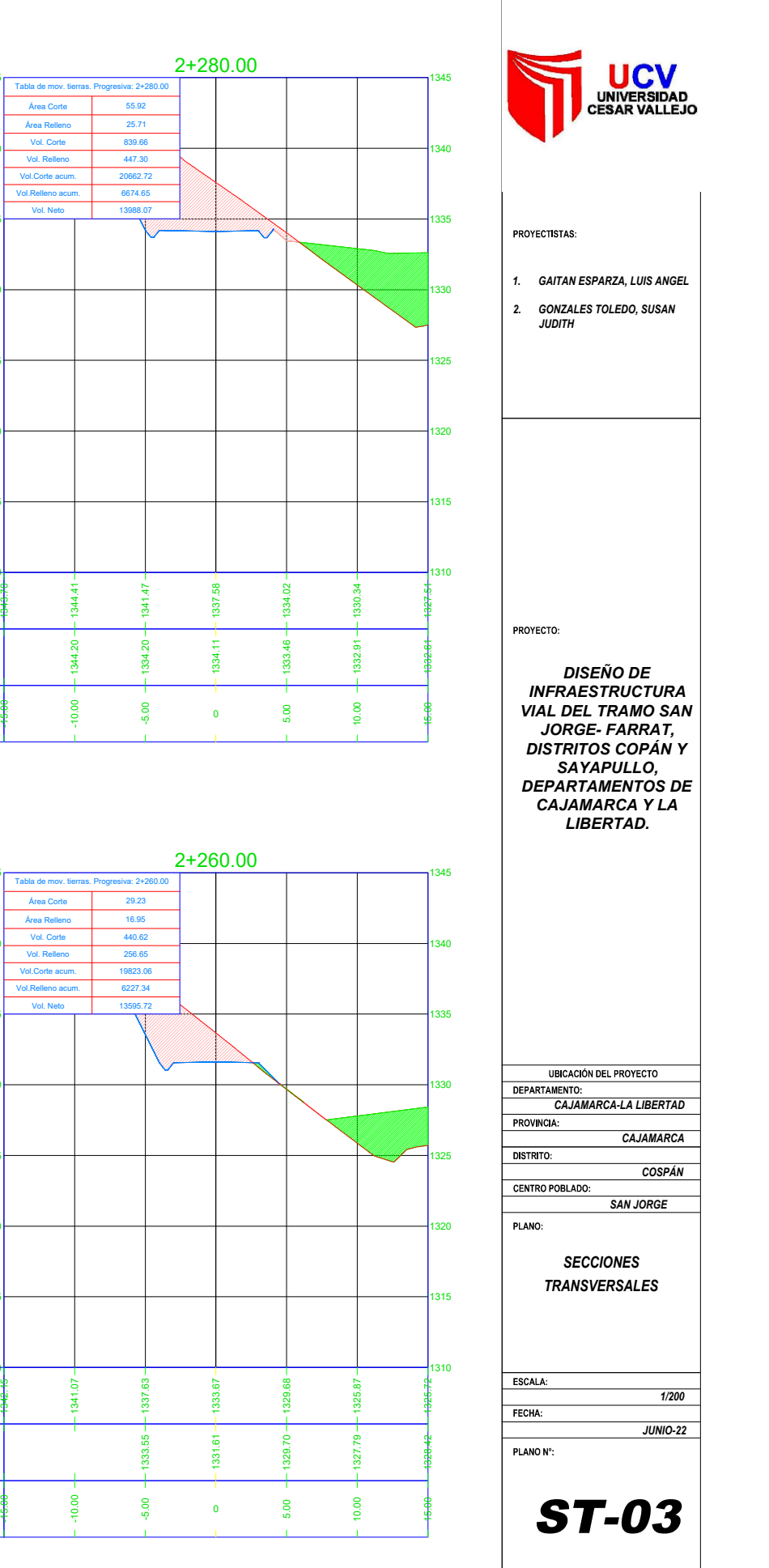

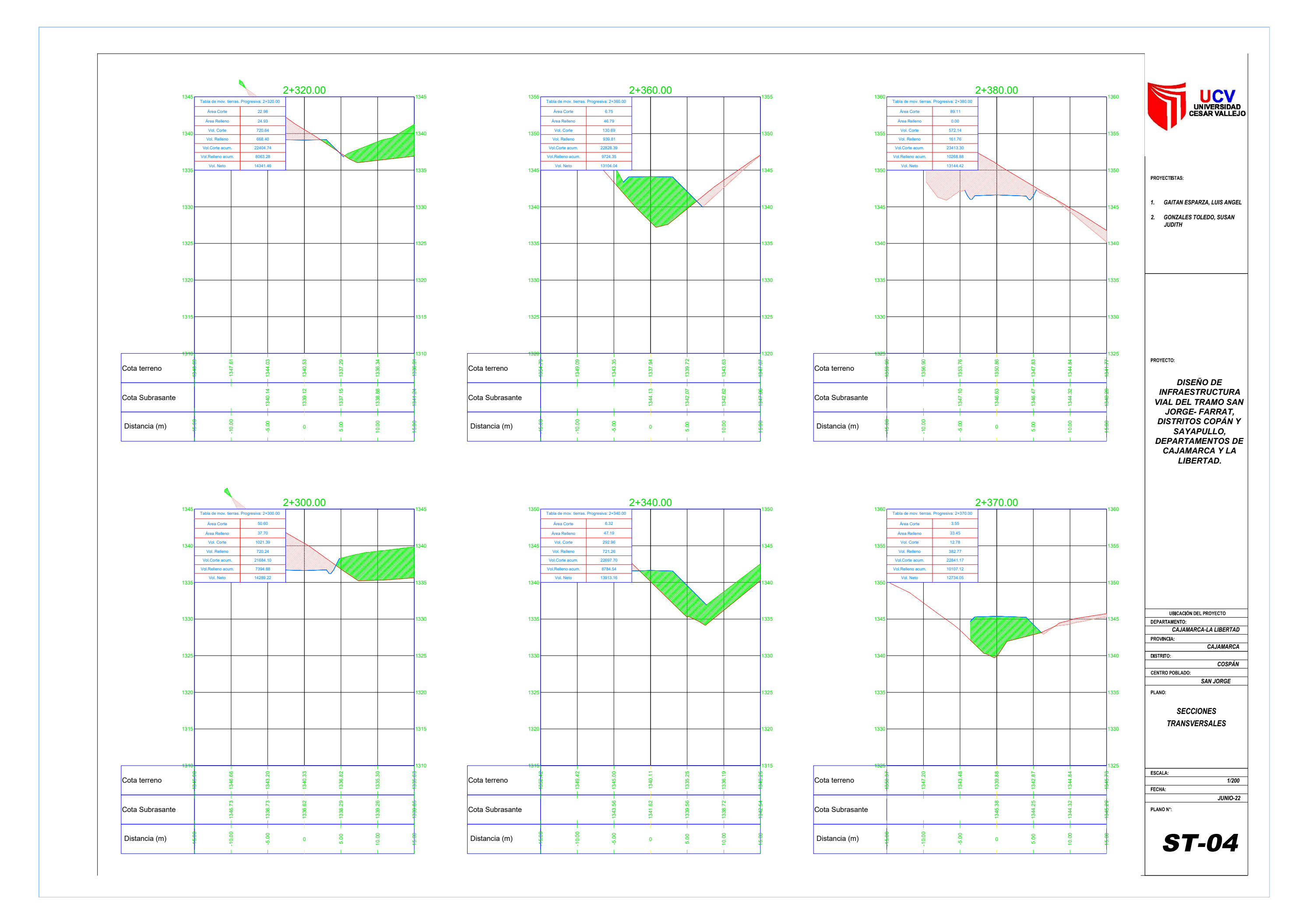

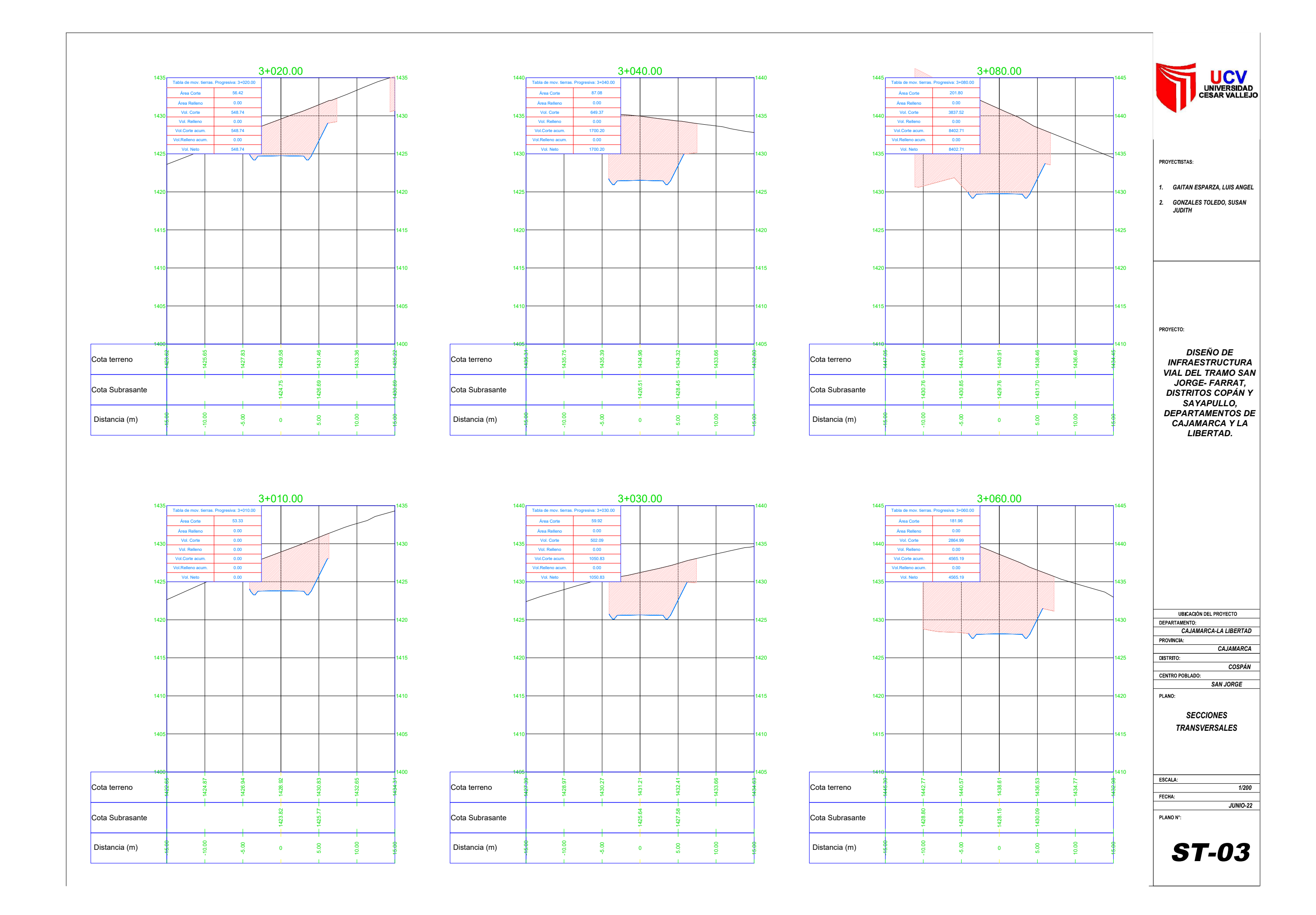

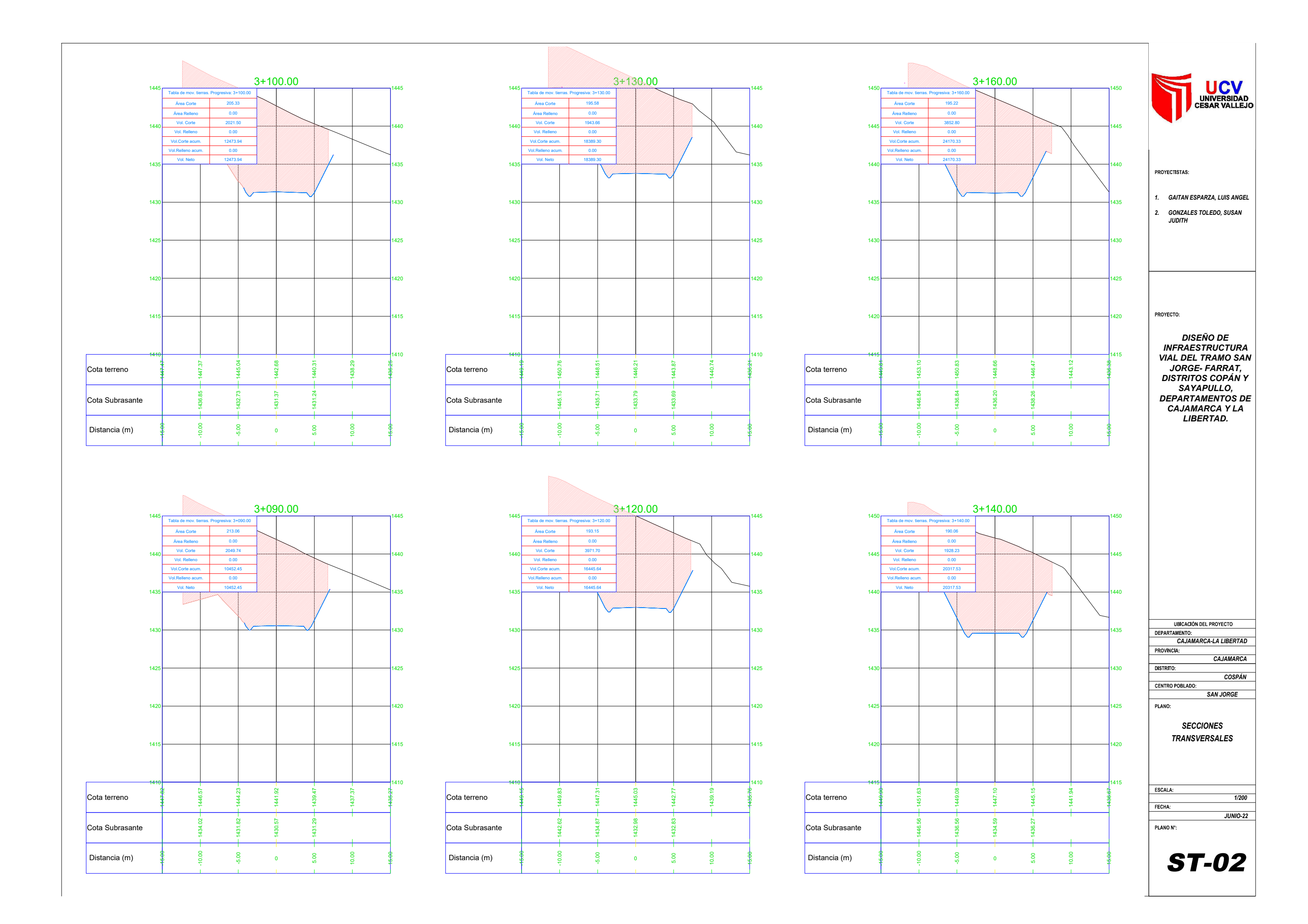

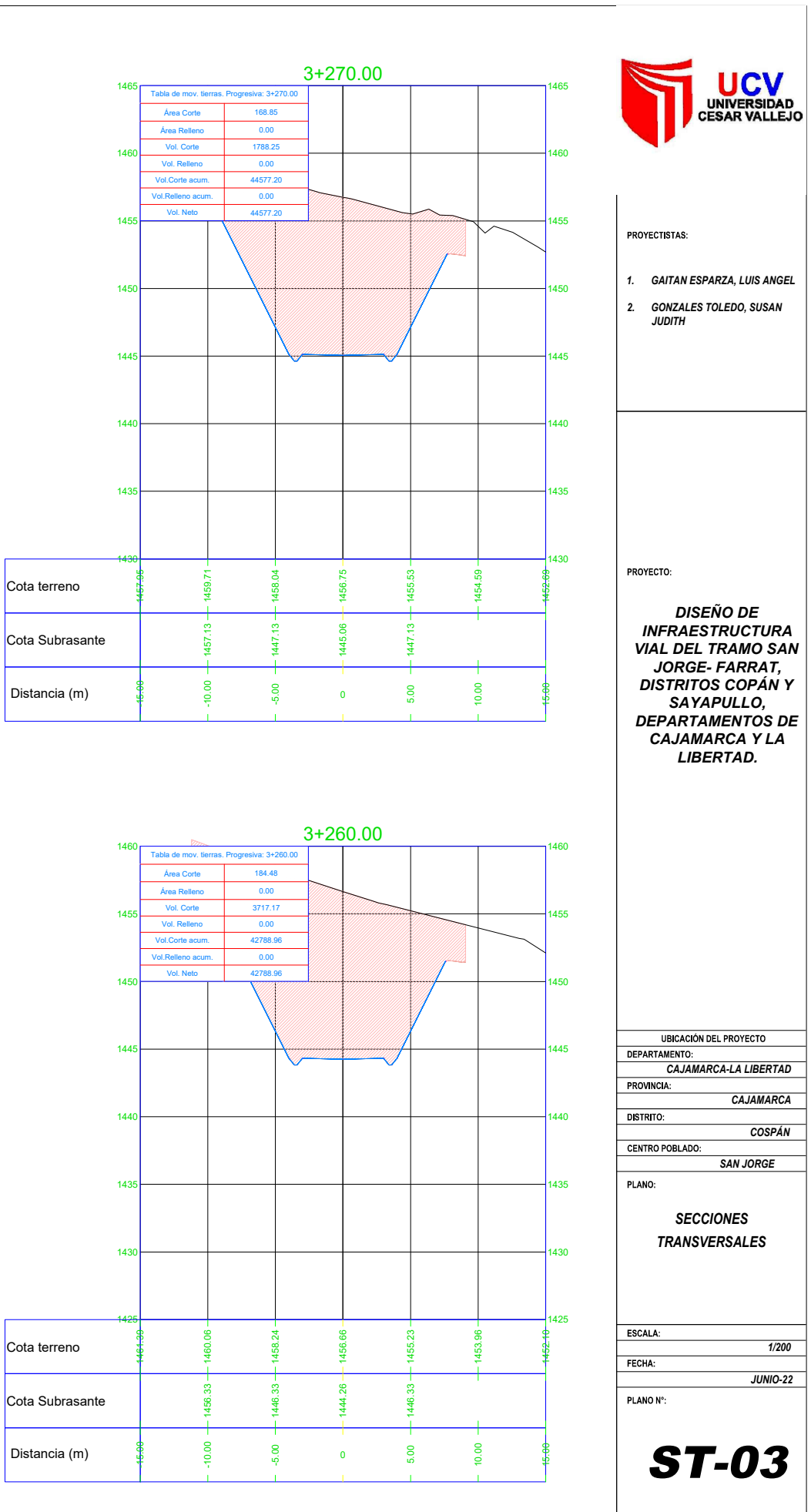

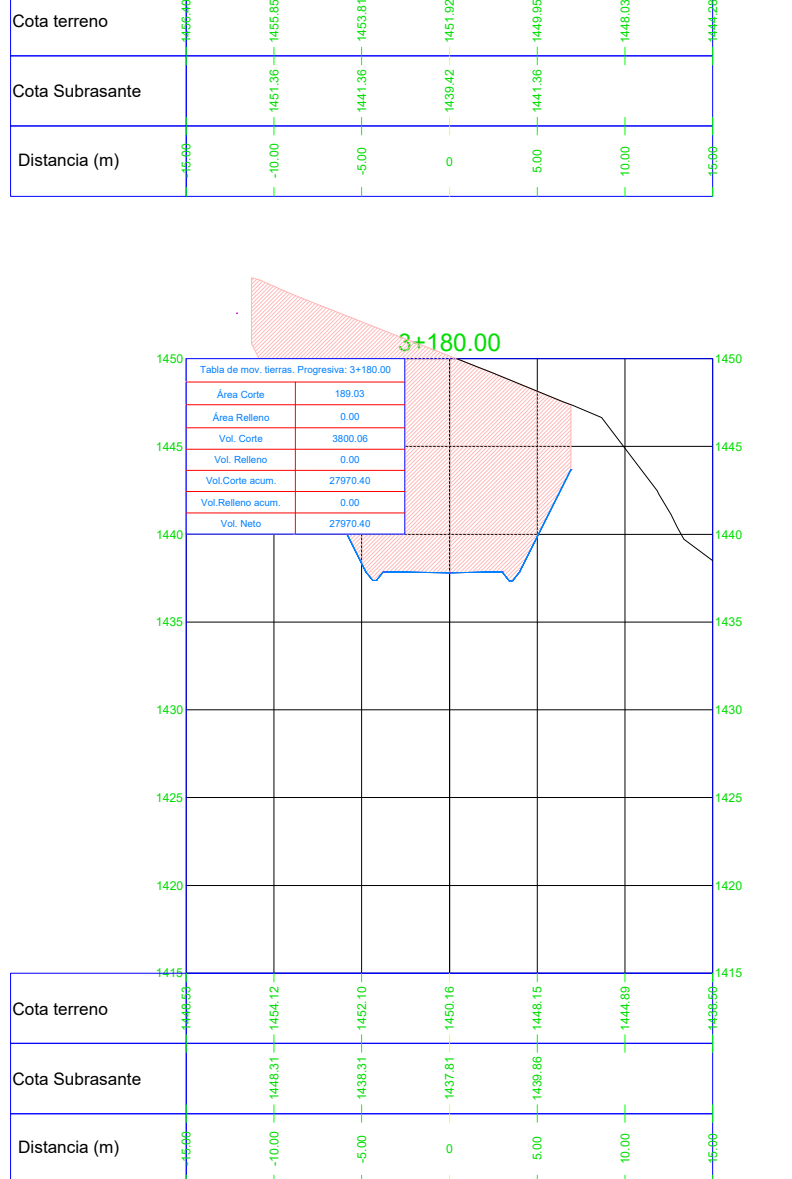

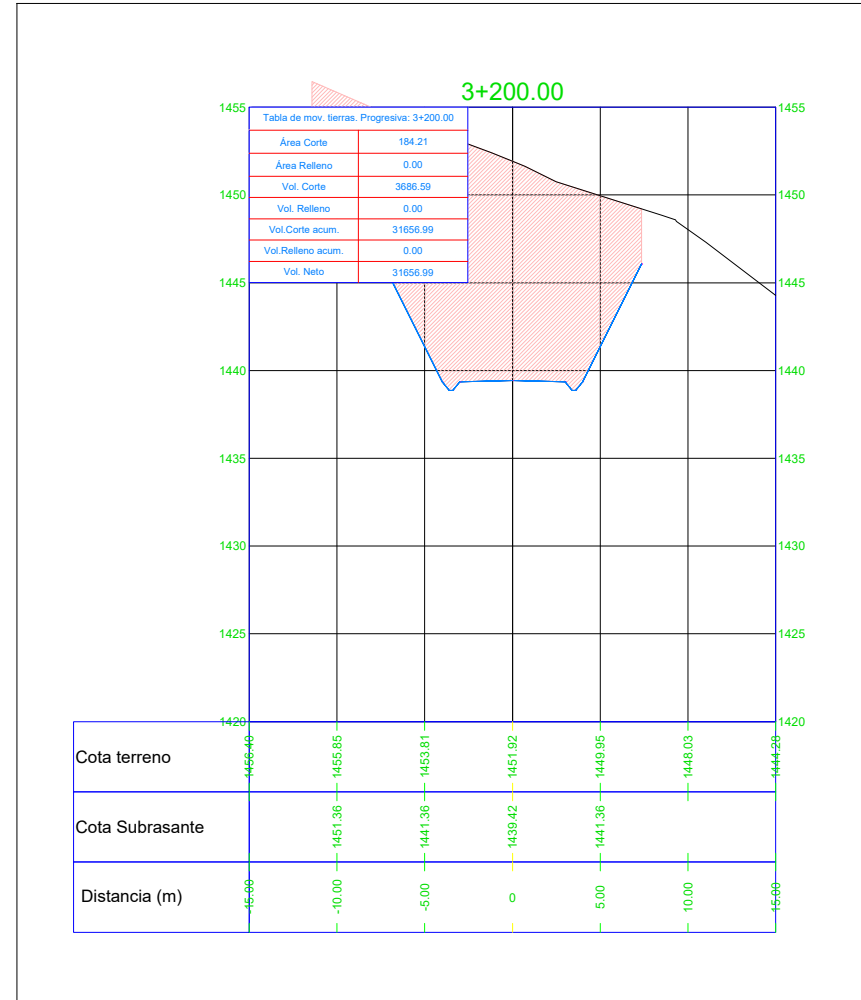

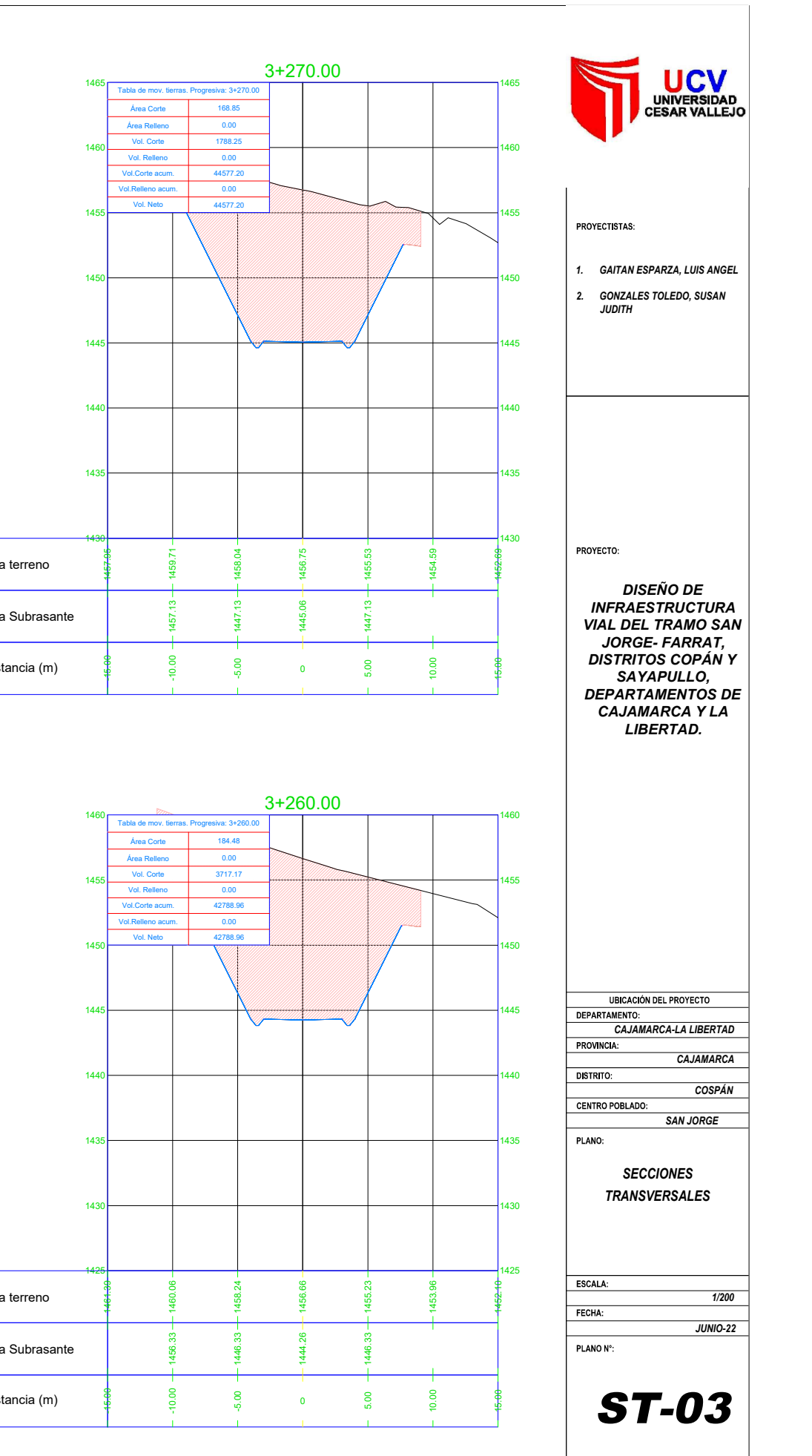

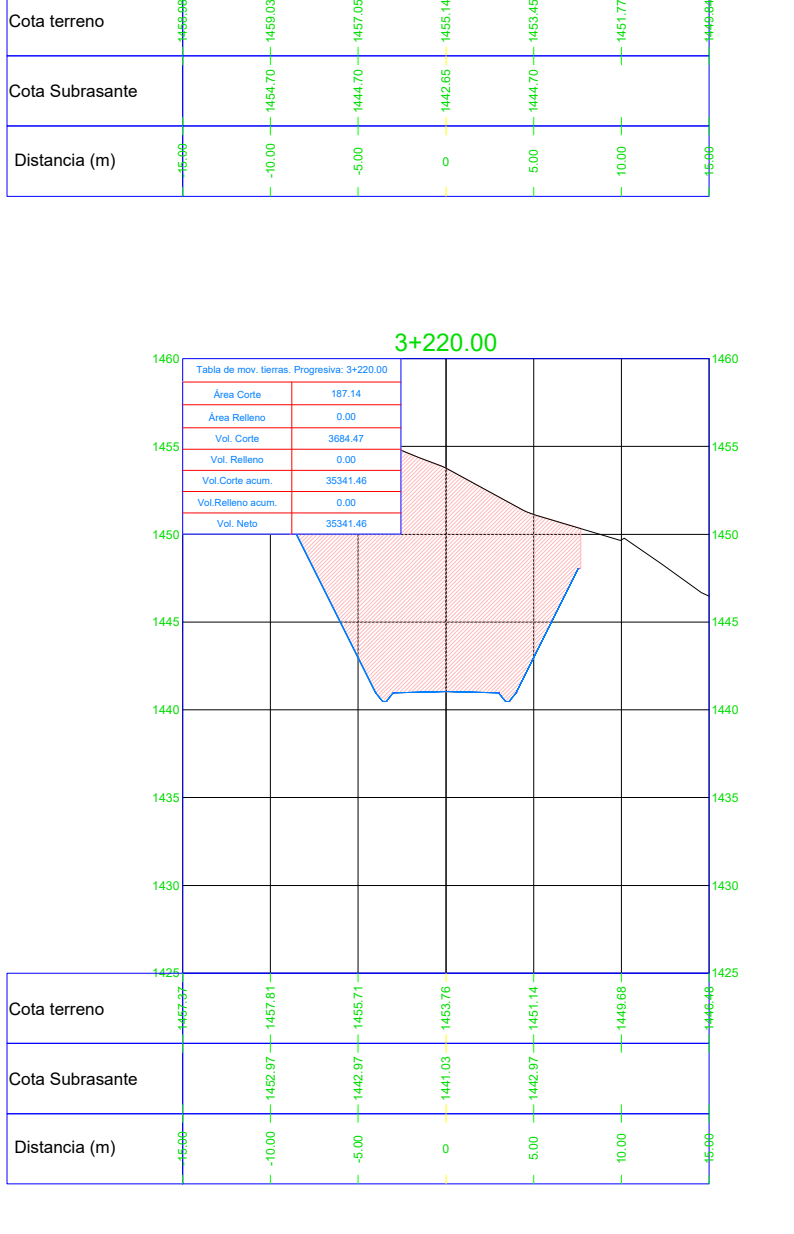

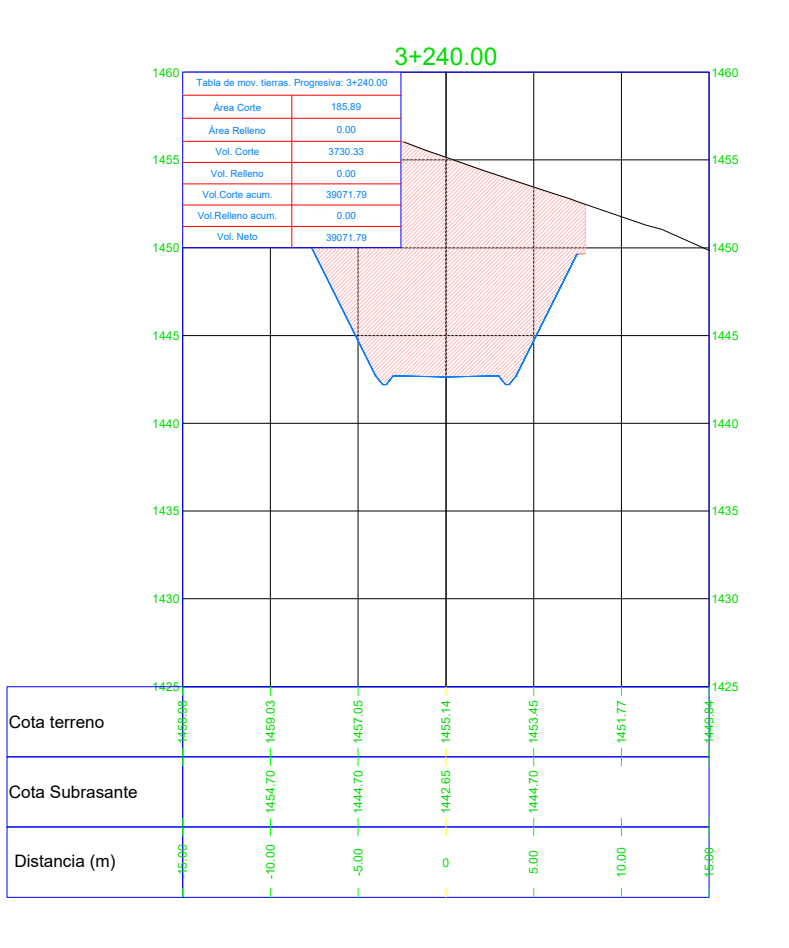

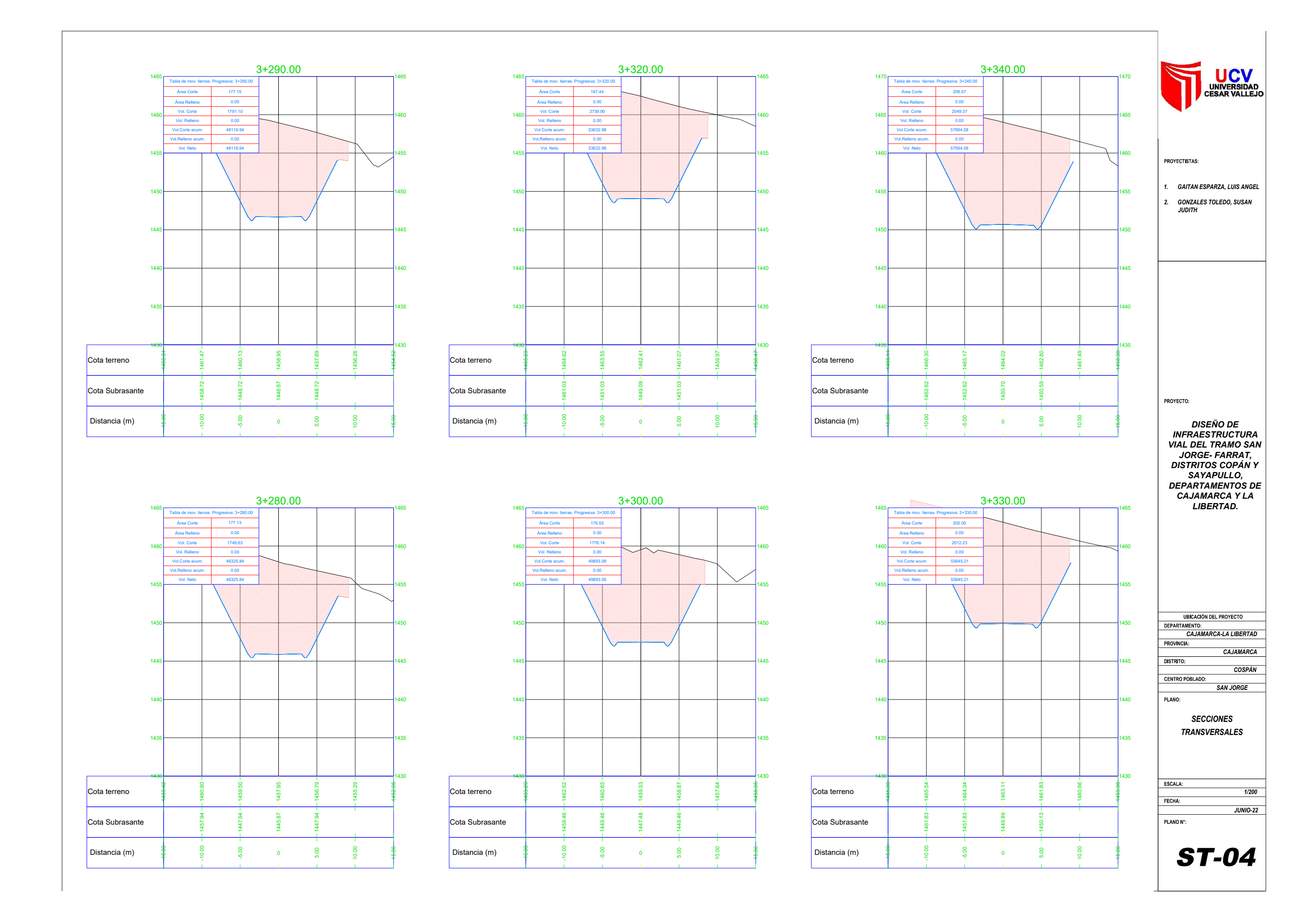

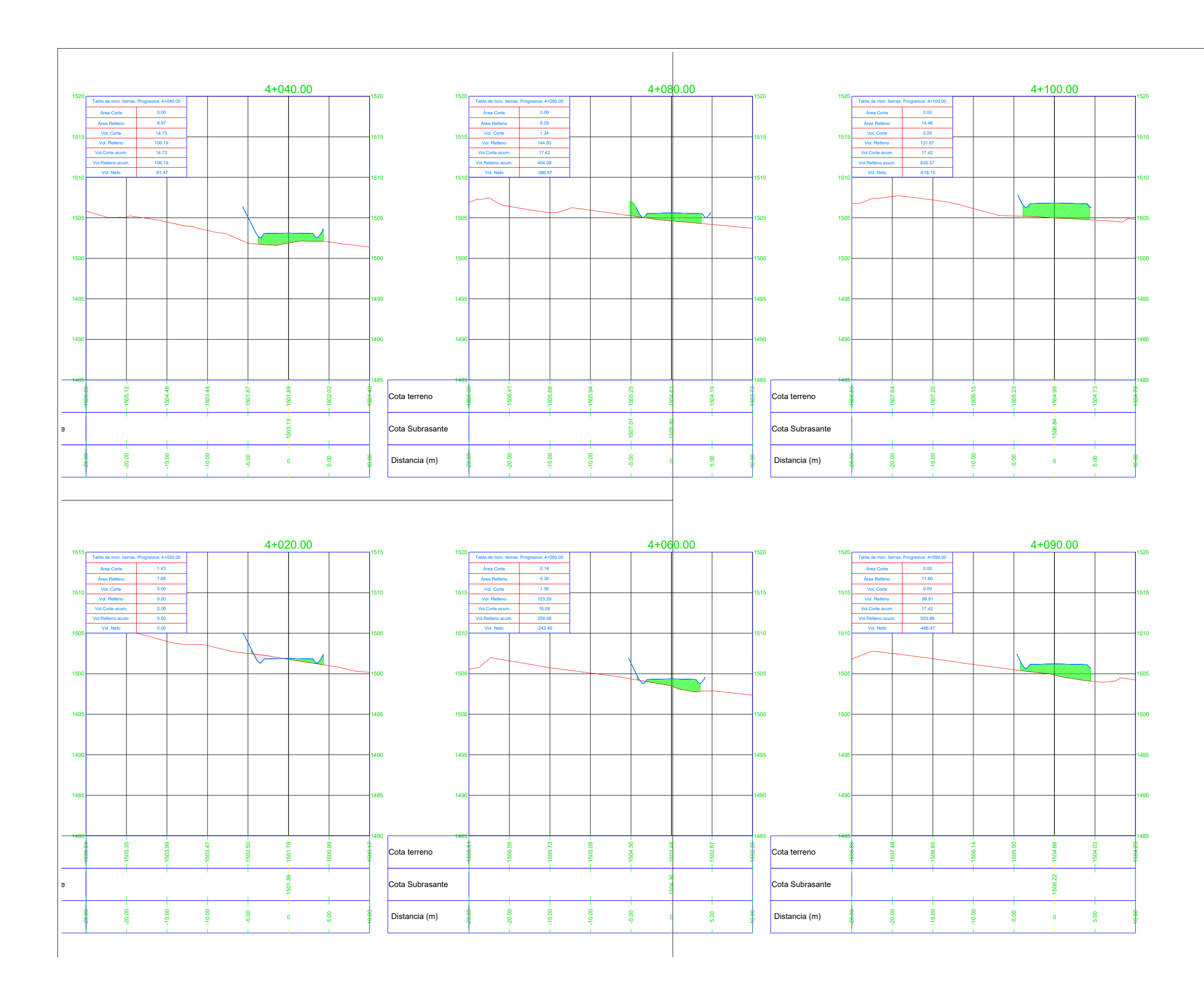

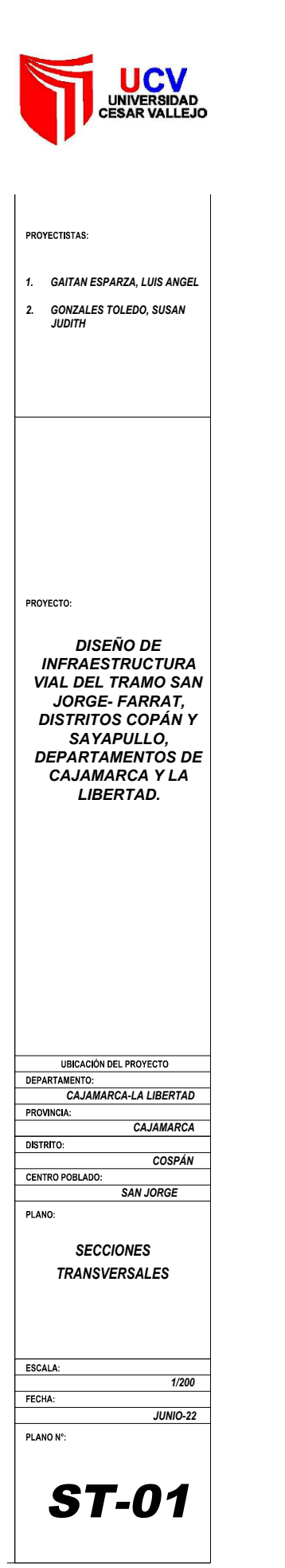

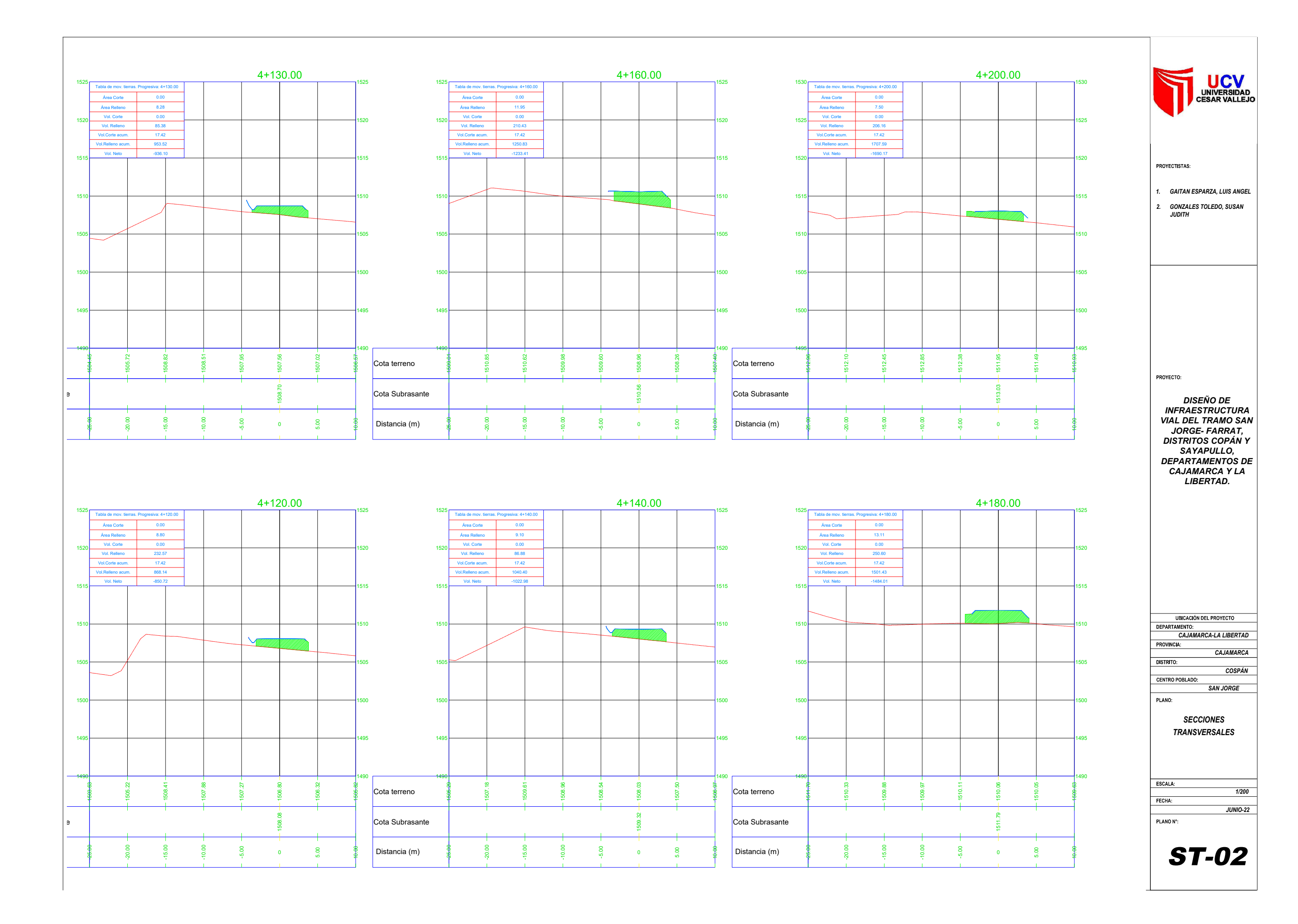
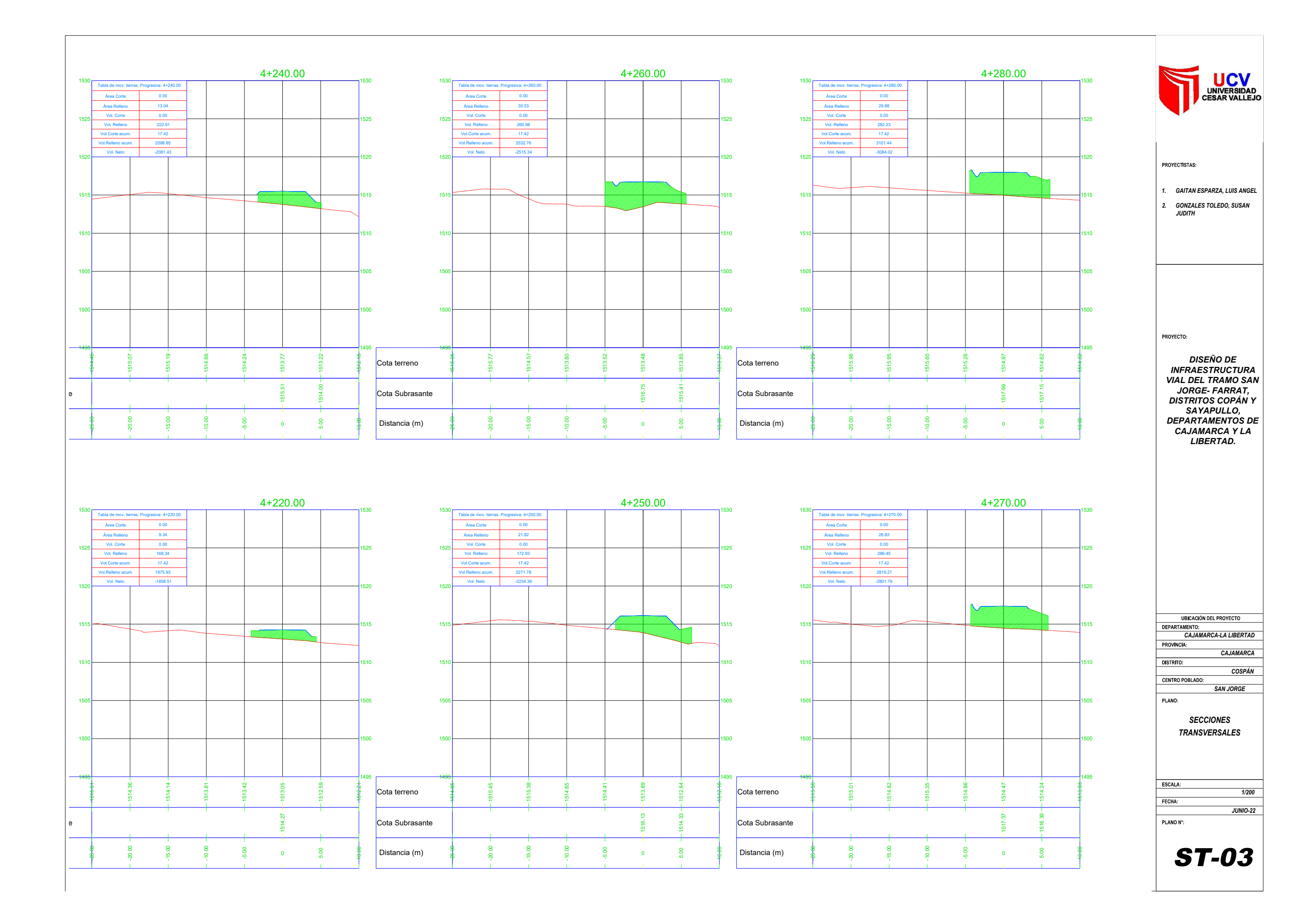

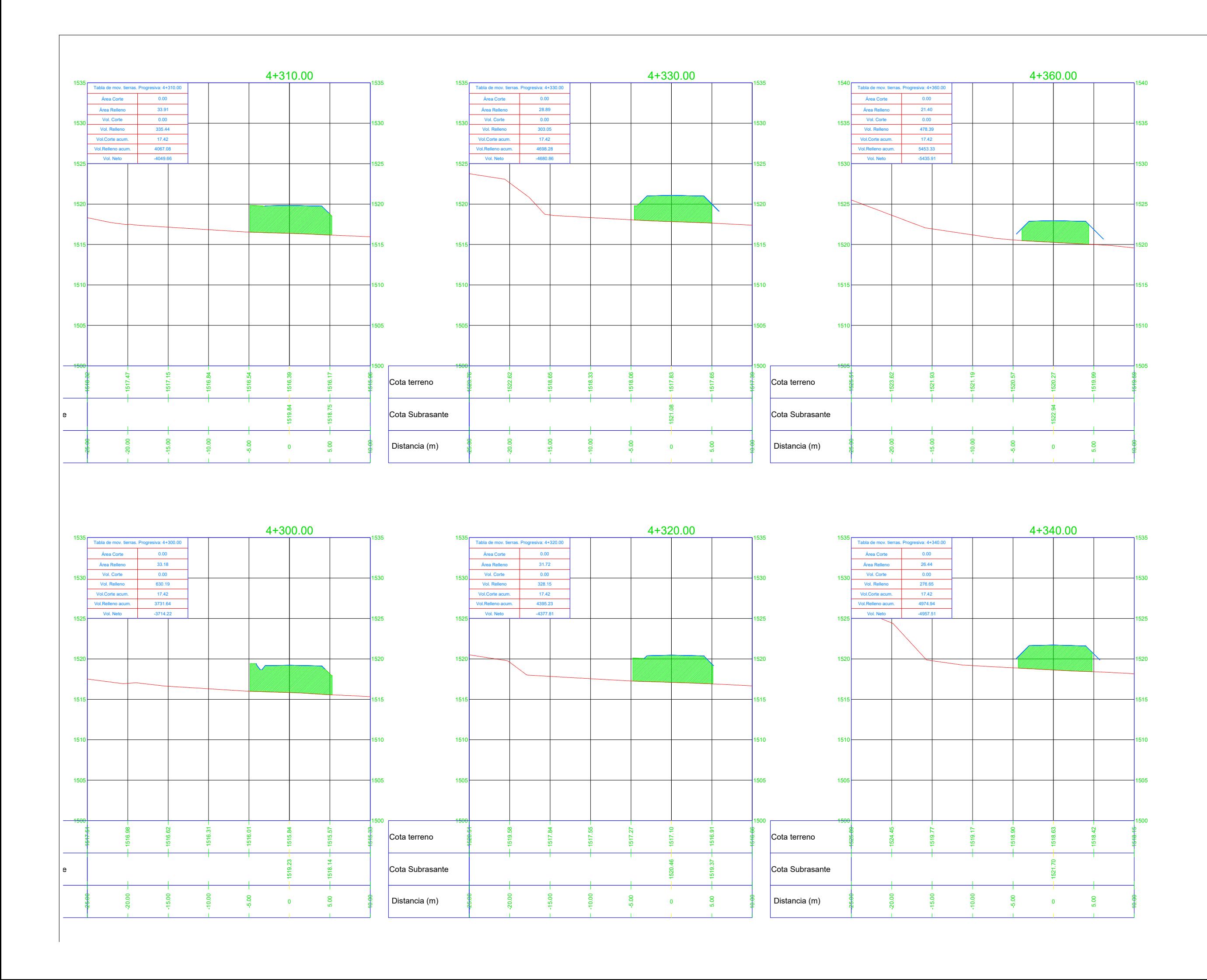

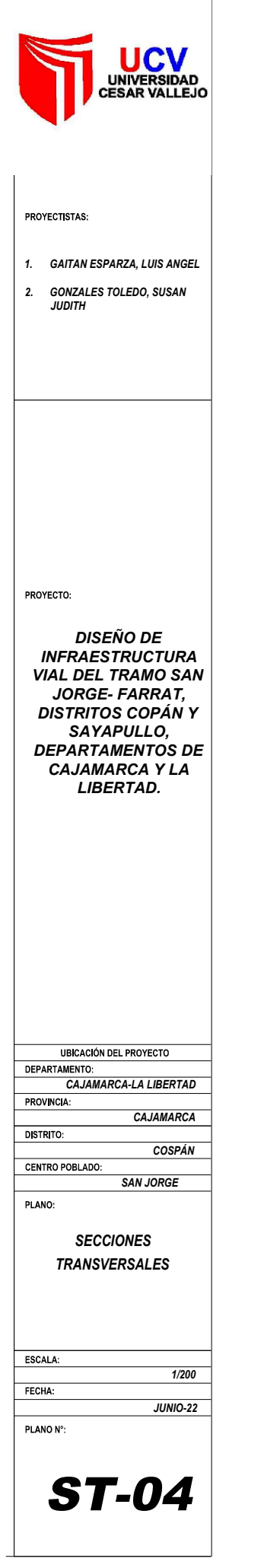

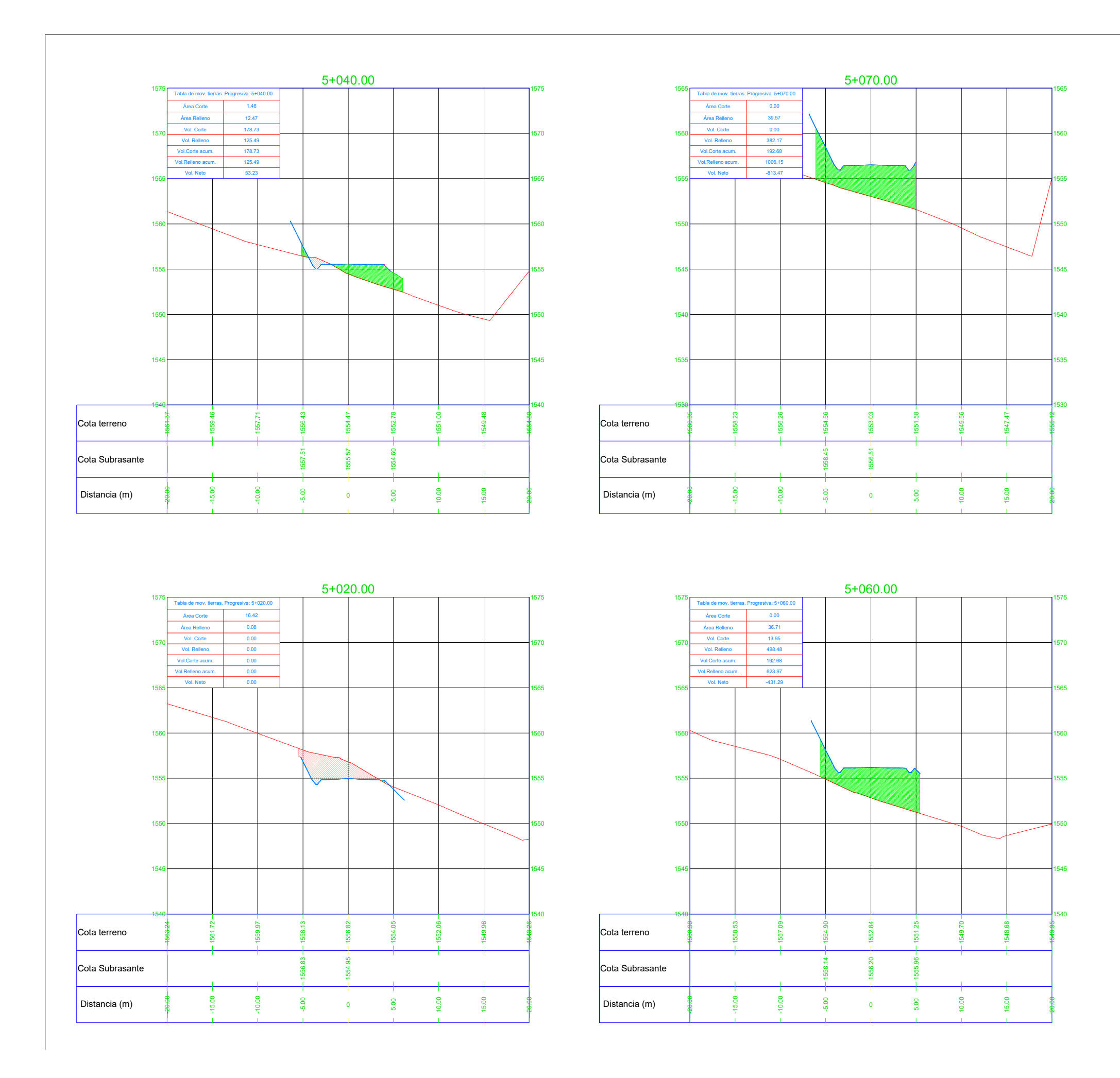

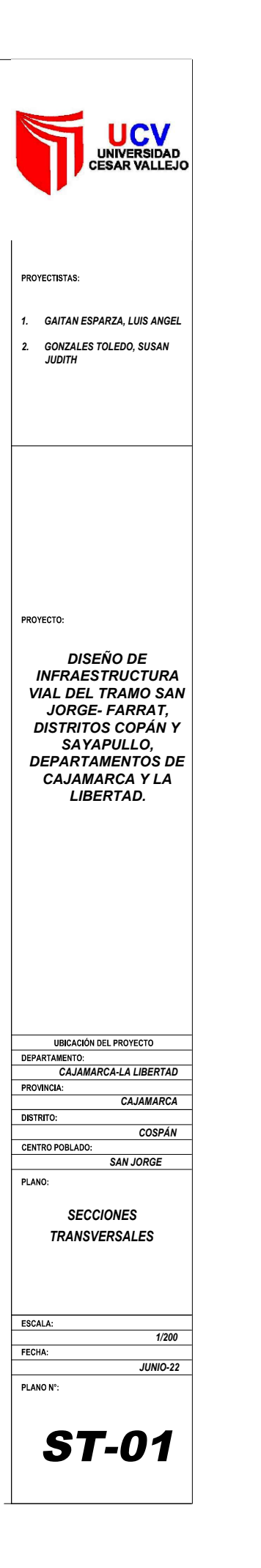

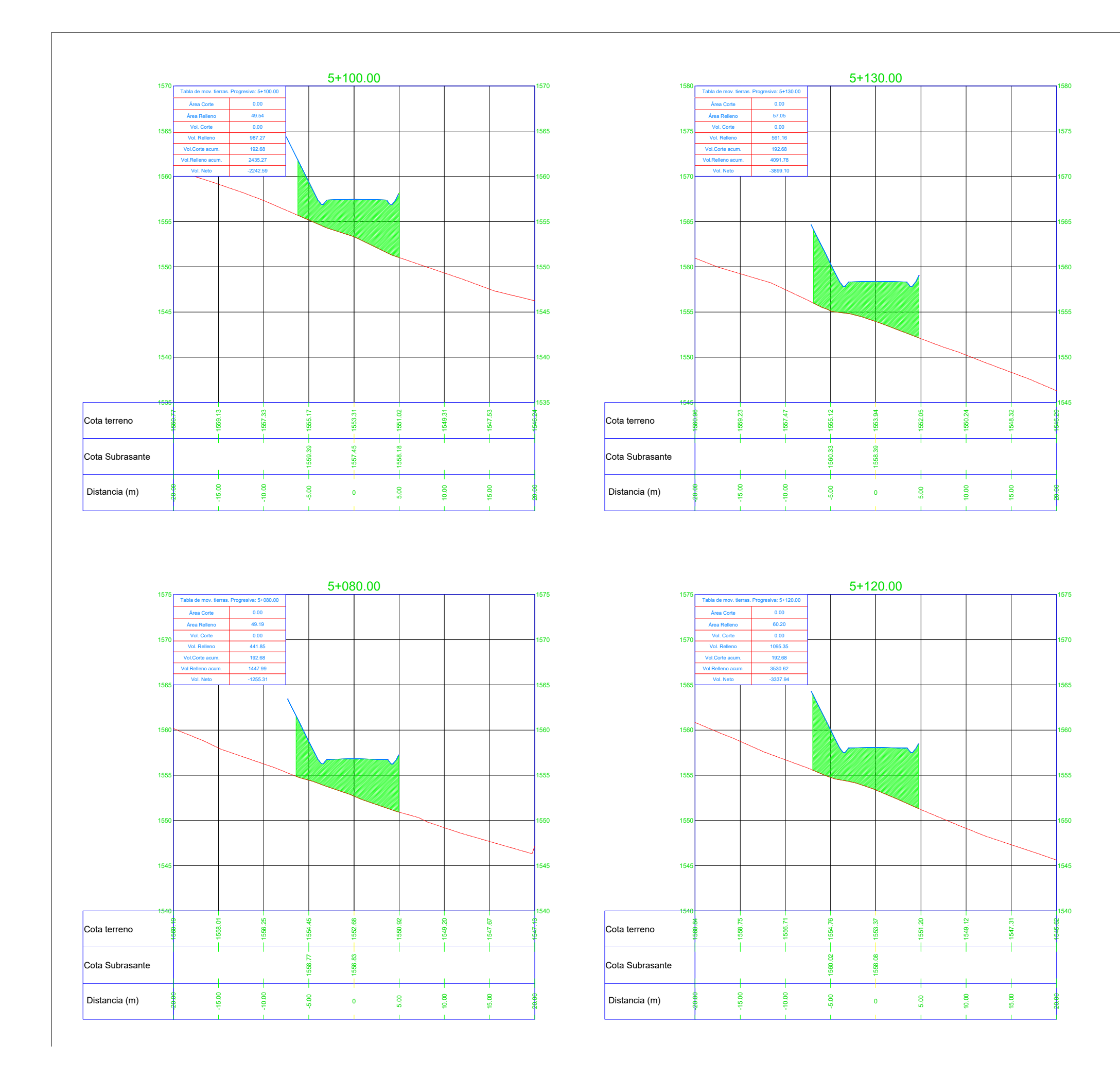

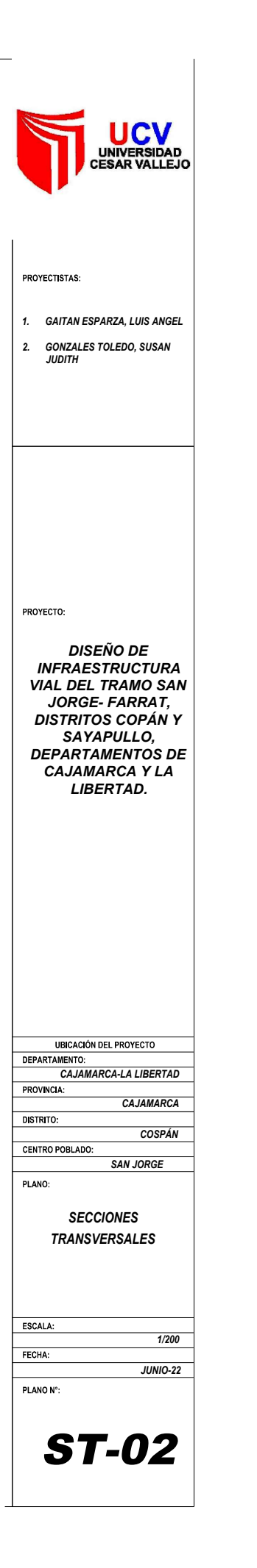

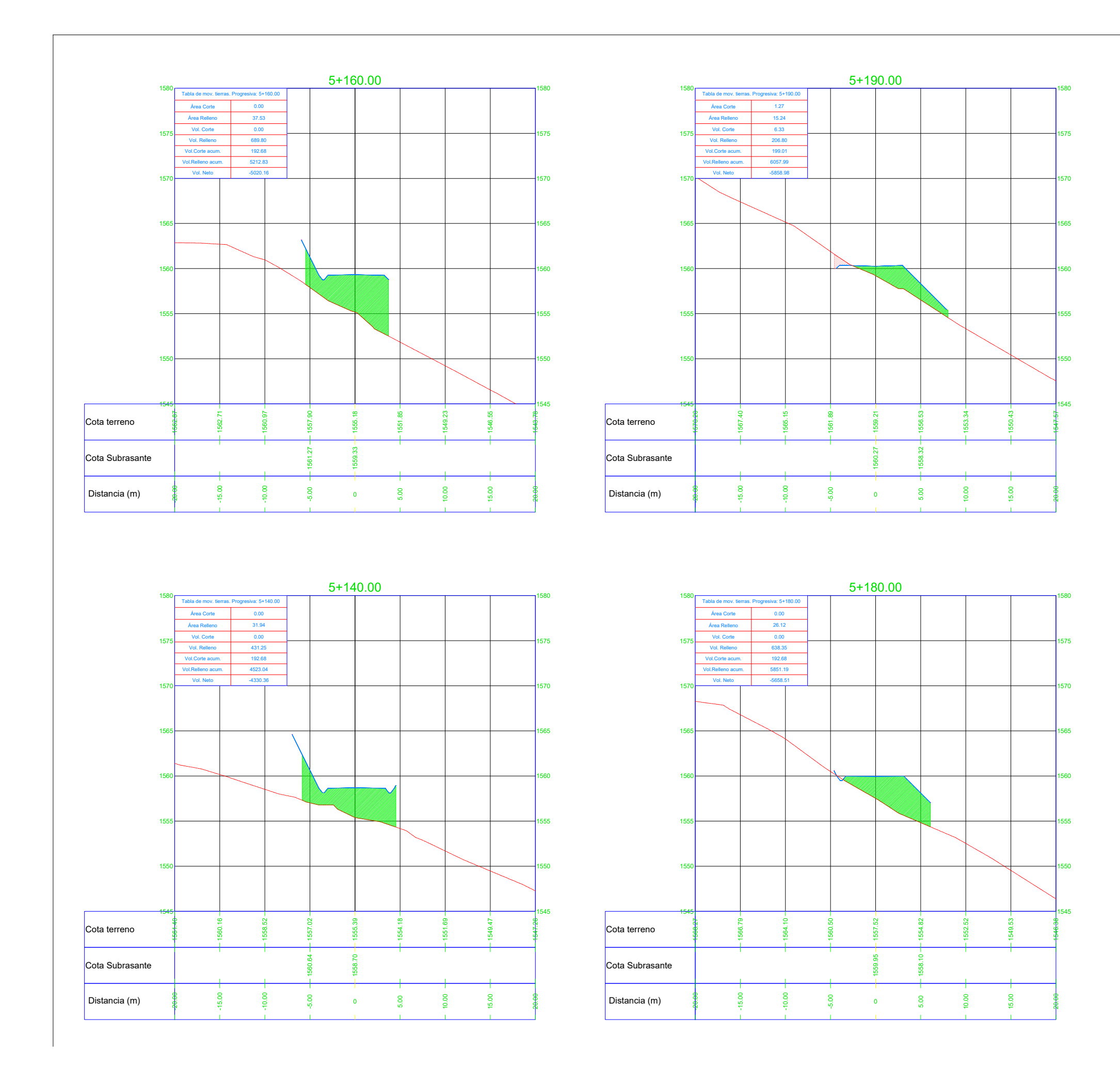

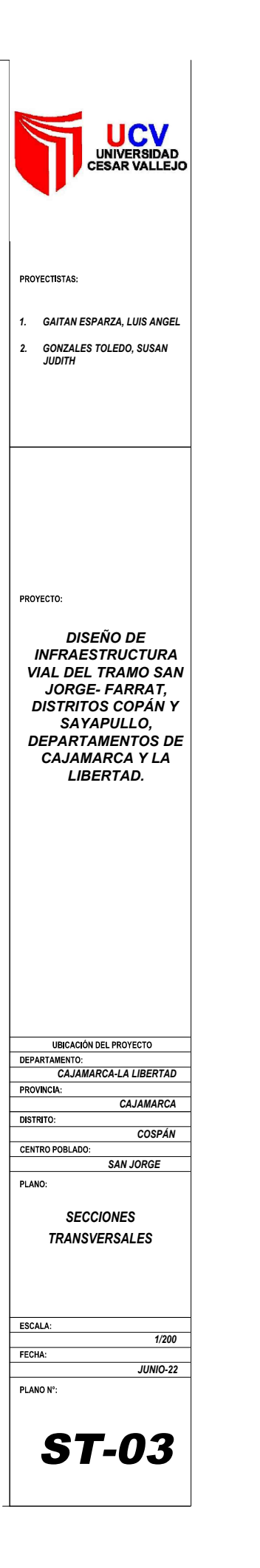

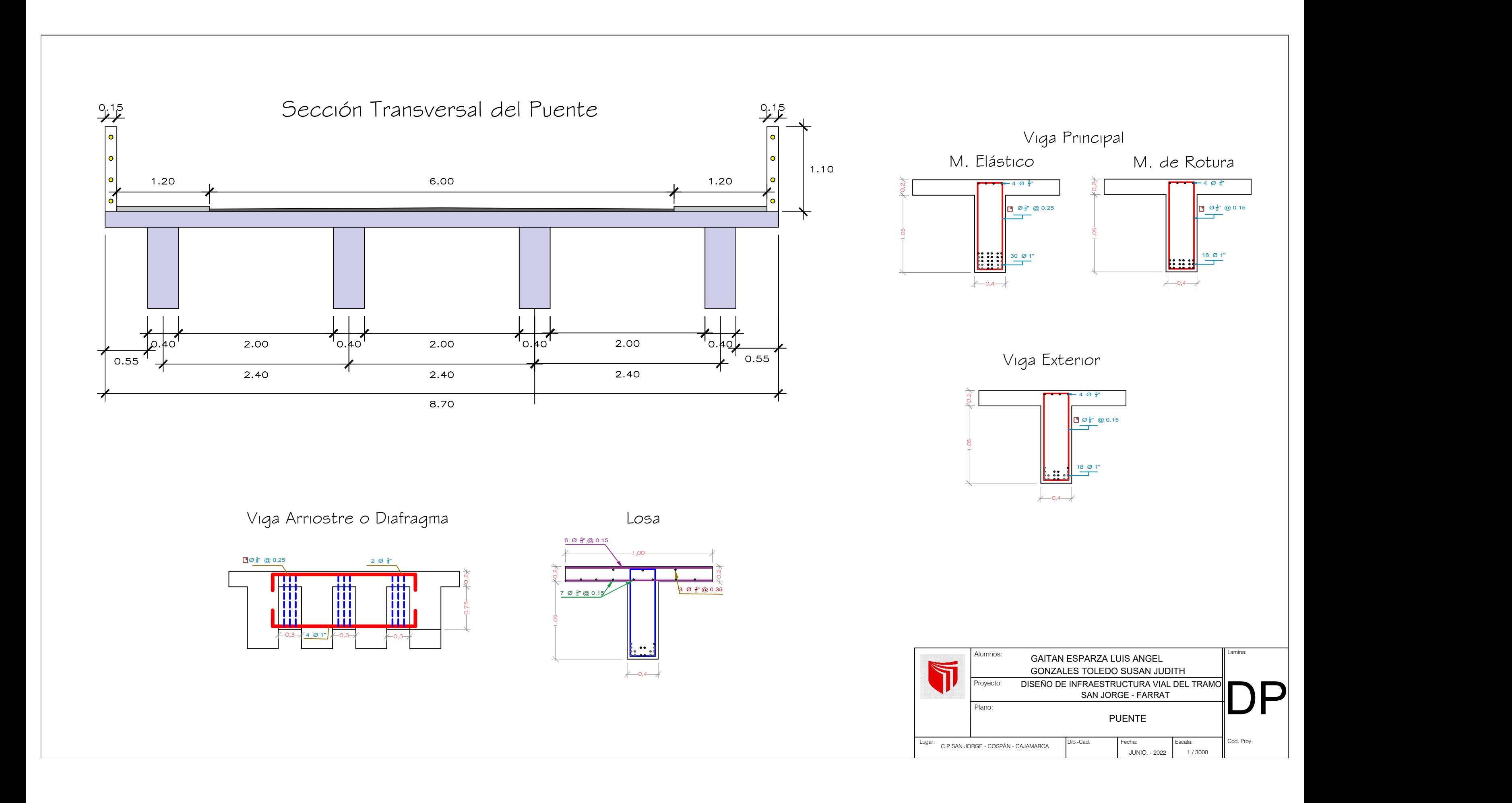